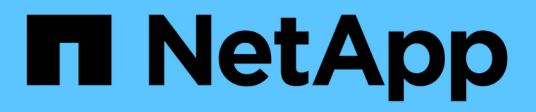

## **Application** ONTAP 9.6 REST API reference

NetApp April 02, 2024

This PDF was generated from https://docs.netapp.com/us-en/ontap-restapi-96/ontap/application\_overview.html on April 02, 2024. Always check docs.netapp.com for the latest.

# **Table of Contents**

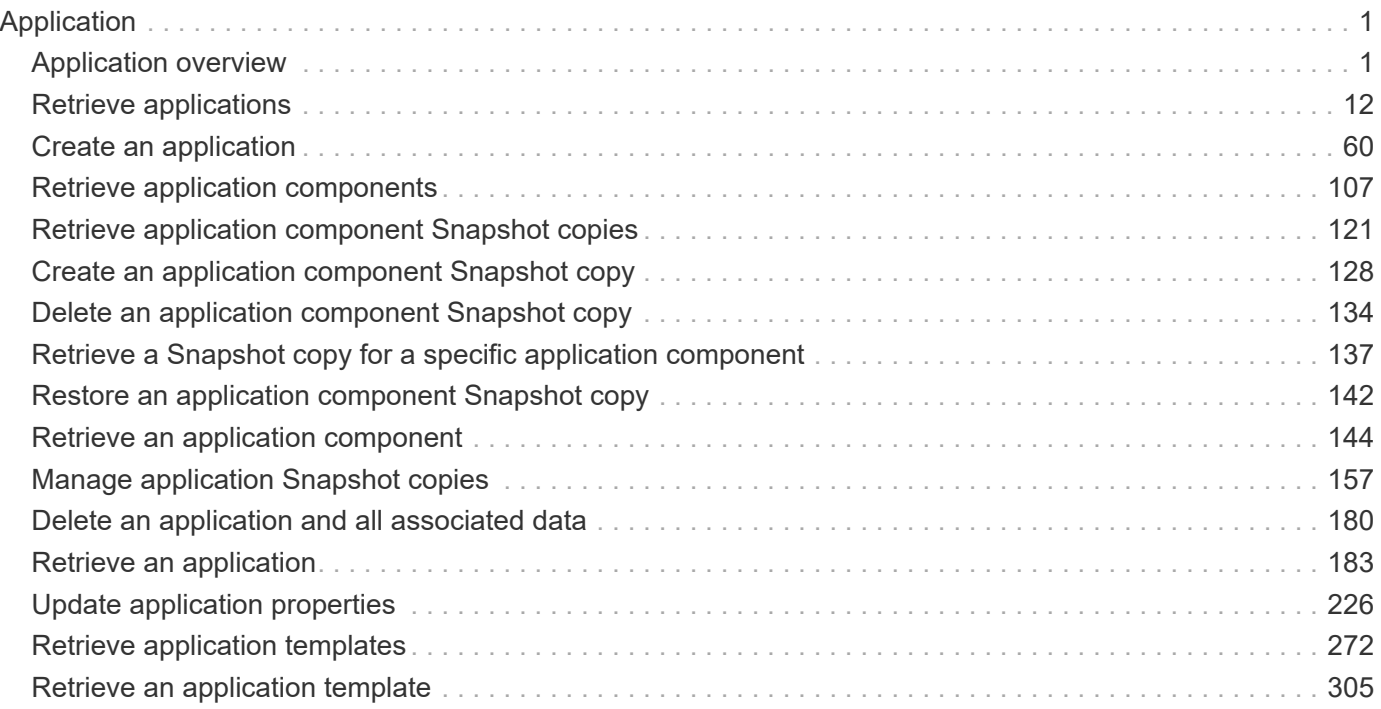

# <span id="page-2-0"></span>**Application**

## <span id="page-2-1"></span>**Application overview**

## **Overview**

ONTAP application APIs simplify storage management by using terminology specific to a type of application. This application-specific terminology can be used to provision and manage ONTAP storage objects. A single call using application-specific parameters provisions storage and enables protocol access for an application following NetApp best practices. You can view and manage the ONTAP objects making up the application as a group using the application APIs. The library of available application templates already includes several database and virtualization applications.

## **APIs**

There are several application APIs that must be used to fully manage an application. Templates are used to represent any parameters specific to a given application. Some APIs expose applications in terms of their specific template, while others only expose a generic view that all applications share. The template view is present on the *templates* and *applications* APIs (although these APIs do also include some generic fields). The *components* and *snapshots* APIs are entirely generic and do not differ across types of applications.

The following section provides an overview of each API, followed by a lifecycle example of managing an application to demonstrate how the APIs can be used together.

### **Template**

A template is an ONTAP representation of a specific type of application. Each template represents one type of application, the parameters that can be used to customize it, the layout of its storage, and how it can be accessed. Templates are intended to expose an application in terms specifically applicable to an administrator of a given application. As such, traditional ONTAP storage elements are generally not included in an application template.

The template APIs can be used to discover what templates are currently available. The ONTAP API documentation also includes a model of the templates. The template APIs generally provide the same information as the documentation, but the template APIs might provide more up-to-date details about the default values of template parameters based on the current ONTAP configuration. However, only the ONTAP API documentation includes a full description of each template parameter, its usage, and whether it is optional.

### **Application**

The application APIs are the only interfaces that allow management of an application using template properties.

The application object includes the following three sections:

- 1. Generic metadata about the application, including common fields such as the name of the application, the template used to provision it, and the generation number of the application.
- 2. Statistics information about the application, including space and IOPS details about the entire application

and each of its components. These are expensive to collect and should only be requested when needed using a *fields=* query.

3. A template view of the application. The application object itself presents a mutually exclusive list of all possible templates. Only one of these fields can be used per application. The name of the field corresponds to the name of the template used by the application. Currently, the creation of a new application and the modification of the storage service for an existing application are supported through the template parameters.

#### **Component**

The component API offers a generic view of the application and how to access the application from the host application. This is the only API that exposes the underlying ONTAP storage elements of which the application is composed. It is read-only; it cannot support modifications specific to the type of application it is presenting.

The component object includes the following details for an application:

- 1. The NFS export rules for accessing the application from the host.
- 2. The CIFS share and users that can access the application from the host.
- 3. The SAN initiators that can access the application from the host.
- 4. For IP-based protocols, the IP addresses that are best suited for accessing the component.
- 5. The underlying storage elements that make up the component, such as volumes or LUNs.

#### **Snapshot copy**

The Snapshot copy APIs offer full CRUD for application-level Snapshot copies. Application Snapshot copies can be flagged as either crash-consistent or application-consistent. From the perspective of ONTAP, there is no difference between the two. It is the responsibility of the administrator to ensure that the application is in a consistent state before flagging a Snapshot copy as application-consistent. Use of the SnapCenter Backup Management suite is recommended to ensure correct interaction between host applications and ONTAP.

## **Example**

The following example outlines the APIs necessary to manage applications and how they fit together. However, this example does not provide detailed information on each API. See the documentation for the individual APIs for more information.

#### **1) Discover the templates**

This documentation, which includes the model of each template as part of the *templates* and *applications* APIs, is the easiest and most comprehensive way to discover the available templates. The *templates* API can also be used to query the system for templates in a programmatic way.

To discover the templates available to provision an Oracle application, the following query is used.

```
# The API:
/api/application/templates
# The query:
name=oracle*
# The call:
curl -X GET "https://<mgmt-ip>/api/application/templates?name=oracle*" -H
"accept: application/json"
# The response:
{
"records": [
    {
    "name": "oracle on nfs", "description": "Oracle using NFS."
    },
    {
    "name": "oracle on san", "description": "Oracle using SAN."
    },
    {
    "name": "oracle rac on nfs", "description": "Oracle RAC using NFS."
    },
    {
    "name": "oracle rac on san", "description": "Oracle RAC using SAN."
    }
\frac{1}{\sqrt{2}}"num_records": 4
}
```
#### **2) Create an application**

Now that we know the possible templates, we use one to create an application. The template properties differ from template to template, and can be found by exploring the model of the application object in this documentation. Each call to create an application must include the properties for exactly one template. These properties are provided under the property with the same name as the template. Other than the template properties, the only other required properties to create an application are the SVM and name.

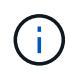

In the following call example, not all of the template properties are included. Where a property is not needed or the default is sufficient, the property can be excluded. In this case using the *oracle\_on\_nfs* template, the *archive\_log*, *nfs\_access* and *protection\_type* are not included. The template name, *oracle\_on\_nfs*, is specified above the group of template properties, after the names of the application and the SVM.

Creating an application is asynchronous, so the response for this API includes information about the job doing the work. The response header also includes the *location* of where the application can be found if the job is

Prior to creating an application, the following prerequisites must be met for the protocols associated with the template:

- Licences must be installed.
	- [POST /cluster/licensing/licenses](https://docs.netapp.com/us-en/ontap-restapi-96/{relative_path}post-cluster-licensing-licenses.html)
- Aggregates must exist with enough available space and IOPS to satisfy the requested size.
	- [POST /storage/aggregates](https://docs.netapp.com/us-en/ontap-restapi-96/{relative_path}post-storage-aggregates.html)
- An SVM must exist with protocol services enabled.
	- [POST /svm/svms](https://docs.netapp.com/us-en/ontap-restapi-96/{relative_path}post-svm-svms.html)
- LIFs must exist. For SAN applications, only High Availability groups where each node has at least on LIF will be considered for placement of storage objects.
	- [POST /network/ip/interfaces](https://docs.netapp.com/us-en/ontap-restapi-96/{relative_path}post-network-ip-interfaces.html)
	- [POST /network/fc/interfaces](https://docs.netapp.com/us-en/ontap-restapi-96/{relative_path}post-network-fc-interfaces.html)

The following are not required prior to creating an application, but might be necessary before connecting to the application:

- Network routes must be created to access ethernet based LIFs.
	- [POST /network/ip/routes](https://docs.netapp.com/us-en/ontap-restapi-96/{relative_path}post-network-ip-routes.html)
- For volumes created by this operation to be successfully mounted, ONTAP requirements related to mounting must be met.

```
# The API:
/api/application/applications
# The query:
No query is needed for this command. Optionally, you can specify the
return timeout or set the return records flag to alter the behavior of the
command.
# The body:
{
"name": "my_ora_app",
"svm": {
    "name": "svm1"
},
"oracle on nfs": {
    "db": {
      "size": "2GB",
```

```
"storage service": {
        "name": "value"
      }
    },
    "redo_log": {
     "size": "1GB"
    },
  "ora home": {
     "size": "1GB"
   }
}
}
# The call:
curl -X POST "https://<mgmt-ip>/api/application/applications" -H "accept:
application/hal+json" -H "content-type: application/json" -d '{ "name":
"my_ora_app", "svm": { "name": "vs1" }, "oracle_on_nfs": { "db": { "size":
"2GB", "storage_service": { "name": "value" } }, "redo_log": { "size":
"1GB" }, "ora home": { "size": "1GB" } } }'
# The response:
{
"job": {
    "uuid": "dc0d01dd-df5a-11e7-b5d2-005056b47eb2",
    "id": 94,
    "_links": {
      "self": {
        "href": "/api/cluster/jobs/dc0d01dd-df5a-11e7-b5d2-005056b47eb2"
      }
    }
}
}
# The response header:
date: Tue, 12 Dec 2017 16:38:18 GMT
server: libzapid-httpd
content-type: application/hal+json
location: /api/application/applications/dbc10d87-df5a-11e7-b5d2-
005056b47eb2
cache-control: no-cache, no-store, must-revalidate
connection: Keep-Alive
keep-alive: timeout=5, max=100
content-length: 203
```
#### **3) Wait for the application to be created**

The call to create the application returns information about the job, including a HAL link to retrieve details about the job. The job object includes a state and a message to indicate the progress of the job. When the job is complete, and the application has been fully created, the message indicates success and the *state* of the job property is *success*.

For brevity purposes, the successful job response is shown here. On a real cluster, an application might take several seconds to several minutes to be created, depending on the system load. If the job is not complete, the *message* property includes a short description on the progress of the job, and the *state* indicates *running*.

```
# The API:
/api/cluster/jobs/{uuid}
# The call, provided by the HAL link from step 3:
curl -X GET "https://<mgmt-ip>/api/cluster/jobs/dc0d01dd-df5a-11e7-b5d2-
005056b47eb2" -H "accept: application/hal+json"
# The response:
{
"uuid": "dc0d01dd-df5a-11e7-b5d2-005056b47eb2",
"state": "success",
"message": "Complete: Success [0]",
"code" : 0,"_links": {
    "self": {
      "href": "/api/cluster/jobs/dc0d01dd-df5a-11e7-b5d2-005056b47eb2"
    }
}
}
```
#### **4) Retrieve the new application**

You can look up the application directly without listing all the applications. Use the *location* header that is included in the response when the application is created.

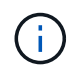

The following example uses a query to retrieve only a small number of the application's properties.

```
# The API:
/api/application/applications/{uuid}
# The query:
fields=name, template.name, generation, state
# The call:
curl -X GET "https://<mgmt-ip>/api/application/applications/dbc10d87-df5a-
11e7-b5d2-005056b47eb2?fields=name,template.name,generation,state" -H
"accept: application/json"
# The response:
{
"uuid": "dbc10d87-df5a-11e7-b5d2-005056b47eb2",
"name": "my ora app",
"template": { "name": "oracle on nfs" },
"generation": 2,
"state": "online"
}
```
#### **5) Discover how to access the application**

The components API provides information on how to access the storage that is provisioned for the application.

For brevity, only the names of the components are requested. See the API documentation for more information on the other available fields.

```
# The API:
api/application/applications/{application.uuid}/components
# The query:
fields=name
# The call:
curl -X GET "https://<mgmt-ip>/api/application/applications/dbc10d87-df5a-
11e7-b5d2-005056b47eb2/components?fields=name" -H "accept:
application/json"
# The response:
{
"records": [
    { "uuid": "e06fb407-df5a-11e7-b5d2-005056b47eb2", "name": "db" },
    { "uuid": "e0709732-df5a-11e7-b5d2-005056b47eb2", "name": "ora_home" },
    { "uuid": "e07158eb-df5a-11e7-b5d2-005056b47eb2", "name": "redo_log" }
\frac{1}{2},
"num_records": 3
}
```
#### **6) Update the application**

To update the storage service, the same template that is used for creating the application is reused, but with only the storage service properties set. In the generic SAN and NAS templates, the name of each component must also be specified.

In this example, the cluster only supports the *value* storage service, so modifications of the application to a faster storage service fail. Note how the error message indicates the parameter that caused the problem.

Application modification, like application creation, is an asynchronous operation. If a valid command is passed, the API returns information about the job instead of an error.

```
# The API:
/api/application/applications/{uuid}
# The body:
{
"oracle on nfs": { "db": { "storage service": { "name": "extreme" } } }
}
# The call:
curl -X PATCH "https://<mgmt-ip>/api/application/applications/dbc10d87-
df5a-11e7-b5d2-005056b47eb2" -H "accept: application/hal+json" -H
"content-type: application/json" -d '{ "oracle on nfs": { "db": {
"storage service": { "name": "extreme" } } } }'
# The response:
{
"error": {
  "message": "Invalid value for parameter \"oracle on nfs.db.storage-
service.name\": extreme. Supported values are: value.",
   "code": "65995152"
}
}
```
#### **7) Manage Snapshot copies**

For applications created with the *local protection\_type* set to *hourly*, Snapshot copies are automatically taken every hour. These Snapshot copies can be retrieved or restored using the Snapshot copy APIs. Snapshot copies can also be taken on demand using these APIs. It is important to note that the *consistency\_type* flag of the Snapshot copy is for record-keeping only: it is the responsibility of the administrator to ensure that the application is in a consistent state prior to flagging a Snapshot copy as *application* consistent.

Take a Snapshot copy manually:

```
# The API:
/api/application/applications/{uuid}/snapshots
# The body:
{
 "name": "little bobby tables",
  "consistency type": "crash"
}
# The call:
curl -X POST "https://<mgmt-ip>/api/application/applications/dbc10d87-
df5a-11e7-b5d2-005056b47eb2/snapshots" -H "accept: application/hal+json"
-H "content-type: application/json" -d '{ "name": "little bobby tables",
"consistency type": "crash"}'
# The response:
{}
# The response header:
date: Tue, 12 Dec 2017 17:40:10 GMT
server: libzapid-httpd
content-type: application/hal+json
location: /api/application/applications/dbc10d87-df5a-11e7-b5d2-
005056b47eb2/snapshots/dbc10d87-df5a-11e7-b5d2-
005056b47eb2 13 little bobby tables
cache-control: no-cache, no-store, must-revalidate
connection: Keep-Alive
keep-alive: timeout=5, max=100
content-length: 3
```
In the above example, the response body is empty, and the response header includes the *location* of the newly created Snapshot copy. By default, all POST calls return an empty body unless a job is used to process the creation asynchronously. This behavior can be changed with the query flag *return\_records*.

Restoring a Snapshot copy uses an action API. Action paths can also be performed asynchronously as jobs, as with creating or modifying an application. The response header does not include a *location*, because this action is not creating a resource.

```
# The API:
/api/application/applications/{application.uuid}/snapshots/{snapshot.uuid}
/restore
# The call:
curl -X POST "https://<mgmt-ip>/api/application/applications/dbc10d87-
df5a-11e7-b5d2-005056b47eb2/snapshots/dbc10d87-df5a-11e7-b5d2-
005056b47eb2 13 little bobby tables/restore" -H "accept:
application/hal+json"
# The response:
{
"job": {
    "uuid": "00e81690-df64-11e7-b5d2-005056b47eb2",
    "id": 100,
  " links": {
      "self": {
        "href": "/api/cluster/jobs/00e81690-df64-11e7-b5d2-005056b47eb2"
      }
    }
}
}
# The response header:
date: Tue, 12 Dec 2017 17:43:46 GMT
cache-control: no-cache, no-store, must-revalidate
server: libzapid-httpd
connection: Keep-Alive
keep-alive: timeout=5, max=100
content-length: 204
content-type: application/hal+json
```
## **Application API limitations**

#### **Template versus generic**

Applications can be represented in either template or generic terms. All applications can be represented in generic terms as a list of components. Each component generally maps to a field in the template. For example, Microsoft SQL Server applications have a component named *sqldata* that corresponds to the *db* parameter in the sql\_on\_san template. These mappings are usually straightforward and allow the templates to present application terminology, while the generic view uses the traditional naming schemes for ONTAP storage elements.

The current release supports the creation and modification of applications in template terms, but retrieval is not supported. The mapping from template to generic terms is left to your own discretion.za

#### **ONTAP feature support**

Application APIs are interfaces layered on top of traditional ONTAP storage. While the intent is to provide a full management suite through application APIs, some features of the underlying ONTAP objects are not directly supported through application APIs. Applications are provisioned using ONTAP best practices, so the need for additional modifications of the underlying objects should be minimal. If such modifications are necessary, the traditional ONTAP APIs can be used. The */api/application/{application.uuid}/components* API provides a *backing\_storage* field that can be used to locate the storage objects associated with an application. This API also provides details of the NFS, CIFS, or SAN protocol access objects associated with the application.

The application APIs use the extra information known about the application to coordinate multiple ONTAP objects in unison. When using non-application APIs, certain settings might interfere with the ONTAP object coordination and cause the application APIs to behave unexpectedly. To continue to supply the full ONTAP feature set, these modifications on the underlying objects are allowed, but there is no guarantee that these modifications will not adversely affect the application experience. You should use this feature with caution.

## <span id="page-13-0"></span>**Retrieve applications**

GET /application/applications

Retrieves applications.

## **Expensive properties**

There is an added cost to retrieving values for these properties. They are not included by default in GET results and must be explicitly requested using the fields query parameter. See [DOC Requesting specific](https://docs.netapp.com/us-en/ontap-restapi-96/{relative_path}getting_started_with_the_ontap_rest_api.html#Requesting_specific_fields) [fields](https://docs.netapp.com/us-en/ontap-restapi-96/{relative_path}getting_started_with_the_ontap_rest_api.html#Requesting_specific_fields) to learn more.

• <template> the property corresponding to the template.name of the application

## **Query examples**

Numerous queries are available for classifying and sorting applications:

1. Return a list of applications sorted by name.

GET /application/applications?order by=name

2. Return a list of applications for a specific SVM.

GET /application/applications?svm.name=<name>

3. Return a list of all SQL applications.

GET /application/applications?template.name=sql\*

4. Return a list of all applications that can be accessed via SAN.

GET /application/applications?template.protocol=san

5. Return the top five applications consuming the most IOPS.

```
  GET /application/applications?order_by=statistics.iops.total
desc&max_records=5
```
The above examples are not comprehensive. There are many more properties available for queries. Also, multiple queries can be mixed and matched with other query parameters for a large variety of requests. See the per-property documentation below for the full list of supported query parameters.

## **Learn more**

• [DOC /application](https://docs.netapp.com/us-en/ontap-restapi-96/{relative_path}application_overview.html)

### **Parameters**

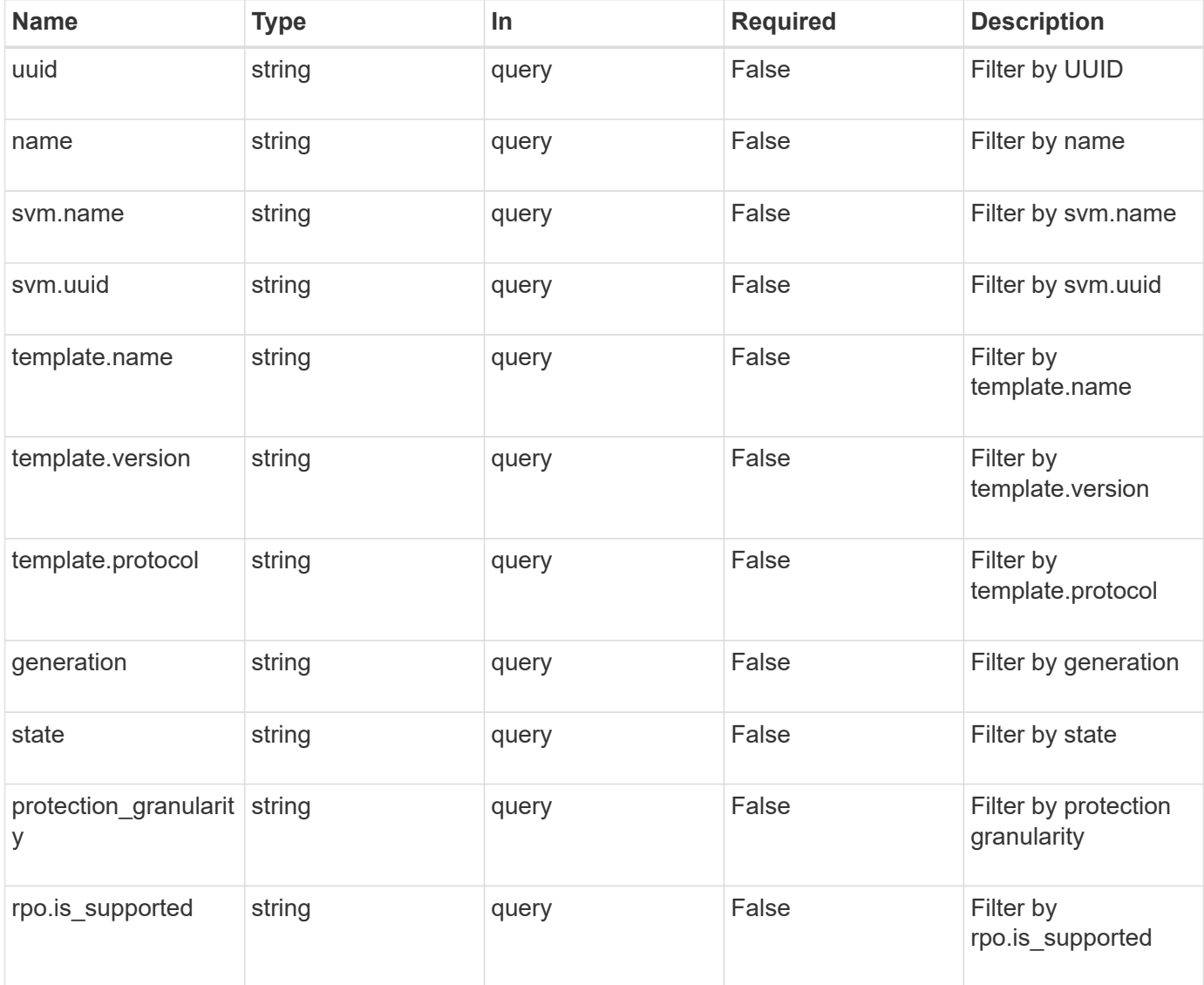

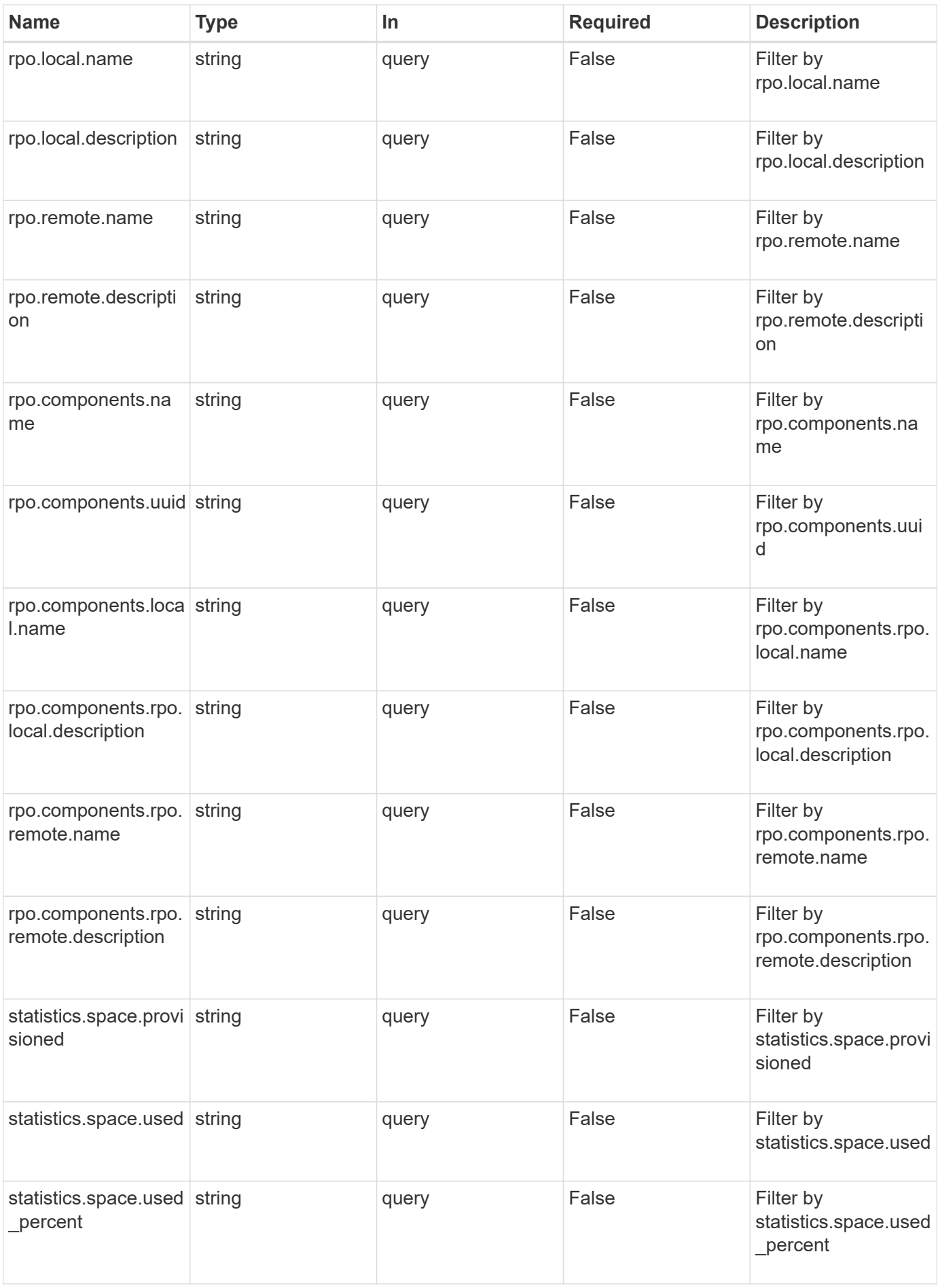

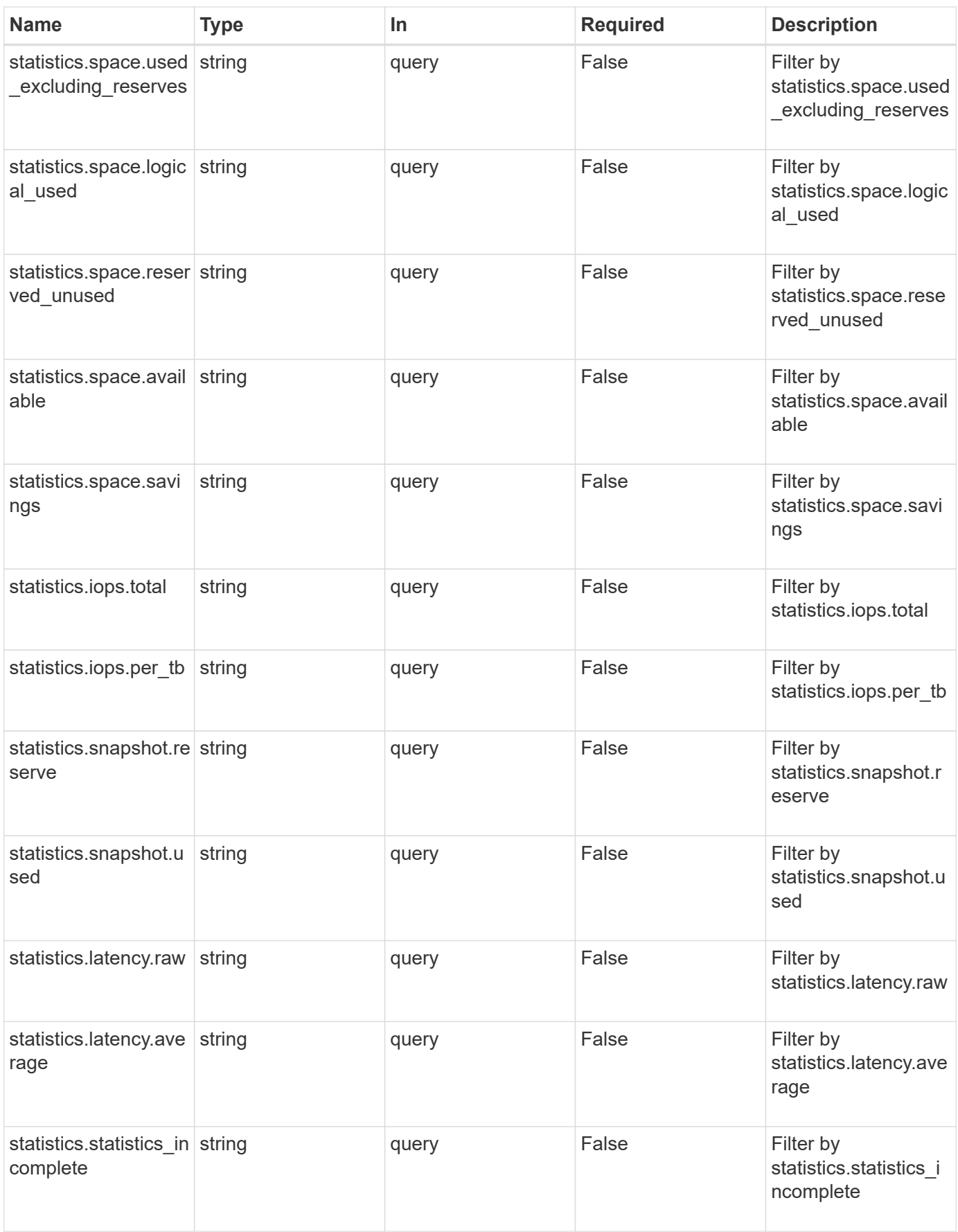

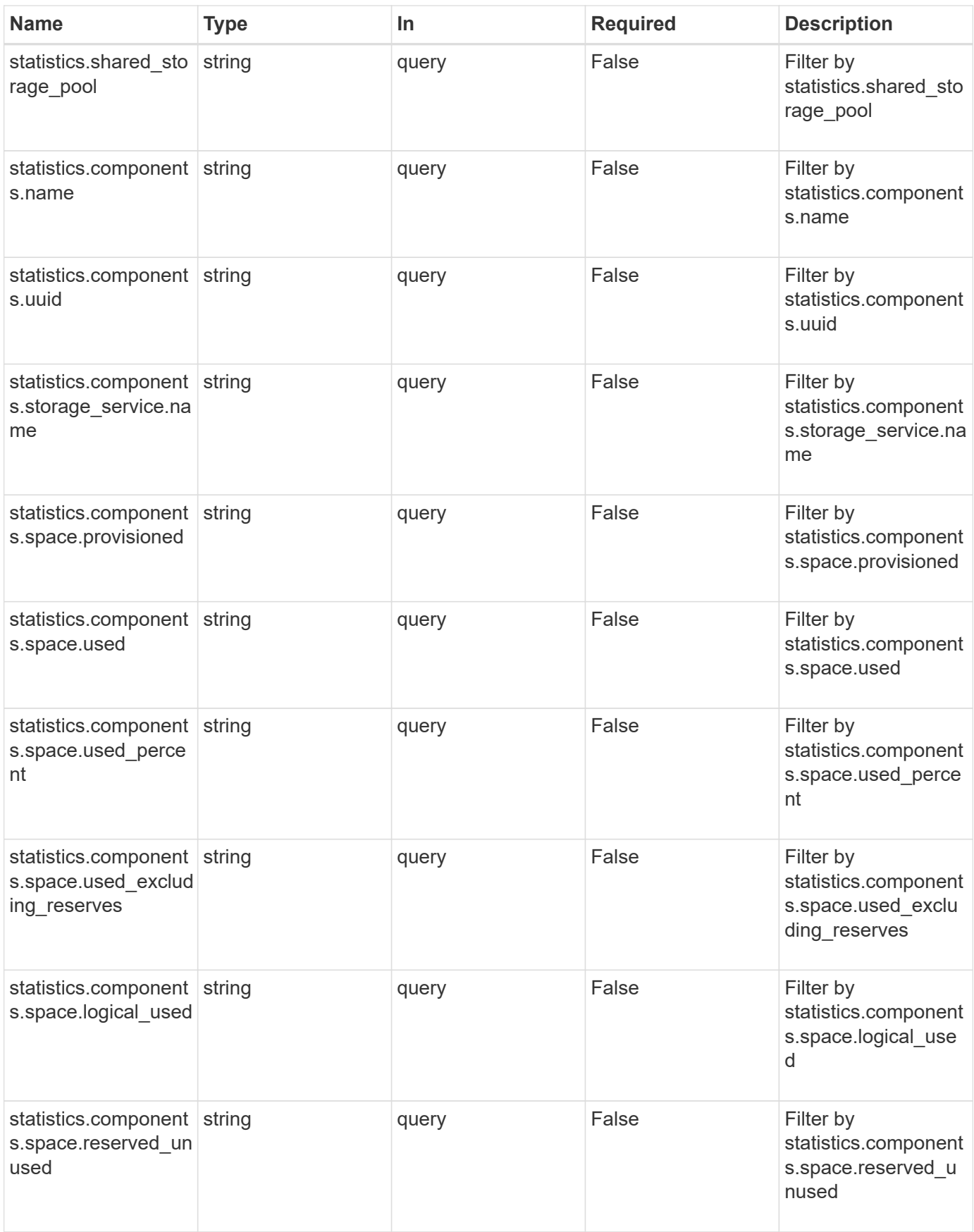

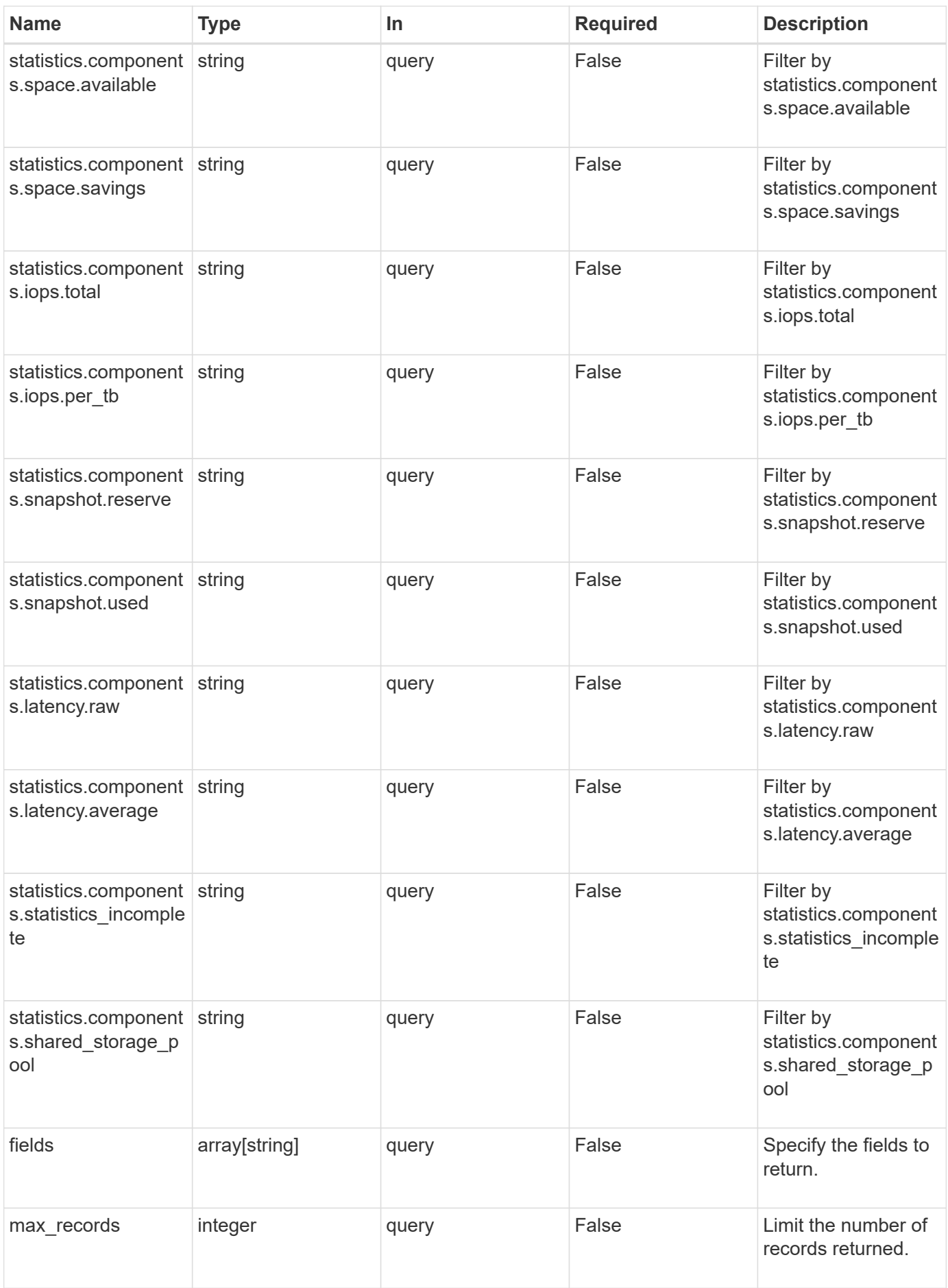

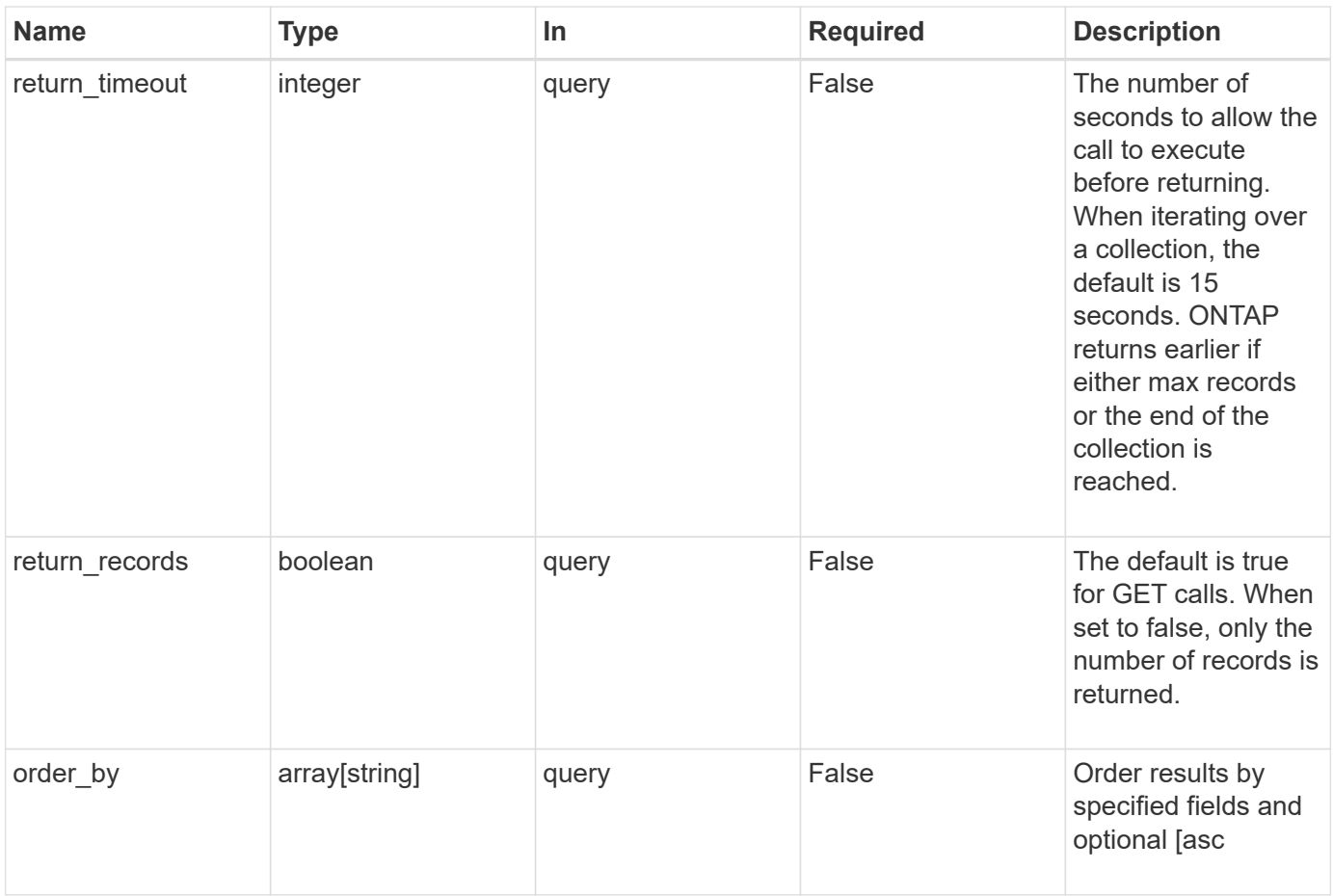

## **Response**

Status: 200, Ok

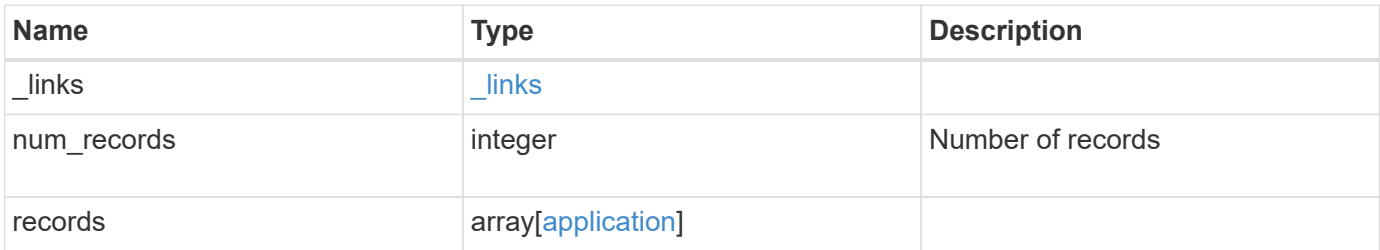

**Example response**

```
{
   "_links": {
      "next": {
        "href": "/api/resourcelink"
      },
      "self": {
       "href": "/api/resourcelink"
      }
   },
    "records": {
      "_links": {
        "self": {
          "href": "/api/resourcelink"
        },
        "snapshots": {
         "href": "/api/resourcelink"
       }
      },
    "creation timestamp": "string",
      "generation": 0,
    "maxdata on san": {
      "app_type": "mongodb",
        "application_components": {
        "file system": "generic",
        "host management url": "string",
          "metadata": {
          },
          "protection_type": {
          "local rpo": "6 hourly",
           "remote rpo": "6 hourly"
          },
        "storage service": {
           "name": "extreme"
          }
        },
        "metadata": {
        },
      "new igroups": {
          "initiators": {
          },
          "os_type": "aix",
          "protocol": "fcp"
        },
      "ocsm_url": "string",
```

```
"os type": "aix"
  },
"mongo db on san": {
    "dataset": {
      "storage_service": {
       "name": "extreme"
     }
    },
  "new igroups": {
     "initiators": {
     },
   "os type": "hyper v",
     "protocol": "fcp"
    },
  "os_type": "hyper_v",
    "protection_type": {
   "local rpo": "hourly",
   "remote rpo": "none"
    },
    "secondary_igroups": {
   }
  },
  "nas": {
    "application_components": {
     "storage_service": {
       "name": "extreme"
     }
    },
  "cifs access": {
     "access": "change"
    },
  "nfs access": {
     "access": "none"
    },
    "protection_type": {
   "local rpo": "hourly",
     "remote_rpo": "none"
   }
  },
"oracle on nfs": {
  "archive log": {
     "storage_service": {
       "name": "extreme"
     }
    },
    "db": {
```

```
"storage service": {
           "name": "extreme"
         }
        },
        "nfs_access": {
        "access": "none"
        },
      "ora home": {
         "storage_service": {
          "name": "extreme"
         }
        },
        "protection_type": {
  "local_rpo": "hourly"
,
         "remote_rpo": "none"
        },
      "redo_log": {
         "storage_service": {
          "name": "extreme"
         }
        }
      },
    "oracle on san": {
        "archive_log": {
         "storage_service": {
           "name": "extreme"
         }
        },
        "db": {
         "storage_service": {
           "name": "extreme"
         }
        },
      "new igroups": {
         "initiators": {
         },
  "os_type": "aix"
,
         "protocol": "fcp"
        },
      "ora home": {
         "storage_service": {
          "name": "extreme"
          }
        },
  "os_type": "aix"
,
        "protection_type": {
```

```
"local rpo": "hourly",
    "remote rpo": "none"
    },
  "redo_log": {
      "storage_service": {
       "name": "extreme"
     }
    }
  },
"oracle rac on nfs": {
  "archive log": {
     "storage_service": {
       "name": "extreme"
     }
    },
    "db": {
     "storage_service": {
      "name": "extreme"
     }
    },
    "grid_binary": {
     "storage_service": {
        "name": "extreme"
     }
    },
  "nfs access": {
    "access": "none"
    },
  "ora home": {
     "storage_service": {
       "name": "extreme"
     }
    },
    "oracle_crs": {
     "storage_service": {
       "name": "extreme"
     }
    },
    "protection_type": {
   "local rpo": "hourly",
   "remote rpo": "none"
    },
  "redo_log": {
     "storage_service": {
       "name": "extreme"
      }
```

```
  }
      },
    "oracle rac on san": {
        "archive_log": {
          "storage_service": {
           "name": "extreme"
          }
        },
        "db": {
         "storage_service": {
          "name": "extreme"
         }
        },
      "db sids": {
        },
        "grid_binary": {
         "storage_service": {
           "name": "extreme"
         }
        },
      "new igroups": {
         "initiators": {
         },
  "os_type": "aix"
,
         "protocol": "fcp"
        },
      "ora home": {
         "storage_service": {
           "name": "extreme"
         }
        },
        "oracle_crs": {
         "storage_service": {
           "name": "extreme"
         }
        },
  "os_type": "aix"
,
        "protection_type": {
  "local_rpo": "hourly"
,
         "remote_rpo": "none"
        },
      "redo log": {
         "storage_service": {
          "name": "extreme"
         }
        }
```

```
  },
  "protection_granularity": "application",
  "rpo": {
    "components": {
    "name": "string",
      "rpo": {
        "local": {
          "description": "string",
        "name": "6 hourly"
        },
        "remote": {
         "description": "string",
       "name": "6 hourly"
        }
      },
      "uuid": "string"
    },
    "local": {
     "description": "string",
   "name": "6_hourly"
    },
    "remote": {
     "description": "string",
   "name": "6 hourly"
    }
  },
  "san": {
    "application_components": {
     "storage_service": {
        "name": "extreme"
     }
    },
  "new igroups": {
     "initiators": {
     },
   "os type": "aix",
     "protocol": "fcp"
    },
  "os_type": "aix",
   "protection_type": {
   "local rpo": "hourly",
   "remote rpo": "none"
    }
  },
"sql on san": {
   "db": {
```

```
"storage service": {
          "name": "extreme"
         }
        },
        "log": {
         "storage_service": {
         "name": "extreme"
         }
        },
      "new igroups": {
         "initiators": {
         },
  "os_type": "hyper_v"
,
         "protocol": "fcp"
        },
  "os_type": "windows"
,
        "protection_type": {
  "local_rpo": "hourly"
,
       "remote_rpo": "none"
        },
      "temp db": {
       "storage service": {
           "name": "extreme"
         }
        }
      },
    "sql on smb": {
       "db": {
         "storage_service": {
           "name": "extreme"
         }
        },
        "log": {
         "storage_service": {
         "name": "extreme"
         }
        },
        "protection_type": {
  "local_rpo": "hourly"
,
         "remote_rpo": "none"
        },
      "temp db": {
      "storage service": {
          "name": "extreme"
         }
        }
```

```
  },
  "state": "creating",
  "statistics": {
   "components": {
      "iops": {
        "per_tb": 0,
       "total": 0
      },
      "latency": {
       "average": 0,
       "raw": 0
      },
    "name": "string",
      "snapshot": {
        "reserve": 0,
       "used": 0
      },
      "space": {
       "available": 0,
       "logical_used": 0,
        "provisioned": 0,
        "reserved_unused": 0,
        "savings": 0,
        "used": 0,
        "used_excluding_reserves": 0,
        "used_percent": 0
      },
    "storage service": {
     "name": "string",
        "uuid": "string"
      },
      "uuid": "string"
    },
    "iops": {
     "per_tb": 0,
     "total": 0
    },
    "latency": {
     "average": 0,
     "raw": 0
    },
    "snapshot": {
     "reserve": 0,
     "used": 0
    },
    "space": {
```

```
  "available": 
0
,
  "logical_used": 
0
,
  "provisioned": 
0
,
  "reserved_unused": 
0
,
  "savings": 
0
,
  "used": 
0
,
  "used_excluding_reserves": 
0
,
  "used_percent": 
0
       }
     },
     "template": {
       "_links": {
         "self": {
           "href": "/api/resourcelink"
         }
       },
  "protocol": "nas"
,
  "version": 
0
     },
  "uuid": "string"
,
   "vdi on nas": {
       "desktops": {
       "storage service": {
           "name": "extreme"
         }
       },
     "nfs access": {
        "access": "none"
       },
       "protection_type": {
  "local_rpo": "hourly"
,
      "remote rpo": "none"
       }
     },
   "vdi on san": {
       "desktops": {
         "storage_service": {
           "name": "extreme"
         }
       },
  "hypervisor": "hyper_v"
,
     "new igroups": {
         "initiators": {
         },
         "protocol": "fcp"
       },
```

```
  "protection_type": {
         "local rpo": "hourly",
          "remote_rpo": "none"
        }
      },
    "vsi on nas": {
        "datastore": {
          "storage_service": {
             "name": "extreme"
          }
        },
      "nfs access": {
         "access": "none"
        },
        "protection_type": {
        "local rpo": "hourly",
          "remote_rpo": "none"
        }
      },
    "vsi on san": {
        "datastore": {
          "storage_service": {
             "name": "extreme"
          }
        },
      "hypervisor": "hyper_v",
      "new igroups": {
          "initiators": {
          },
          "protocol": "fcp"
        },
        "protection_type": {
        "local rpo": "hourly",
        "remote_rpo": "none"
        }
      }
    }
}
```
## **Error**

Status: Default, Error

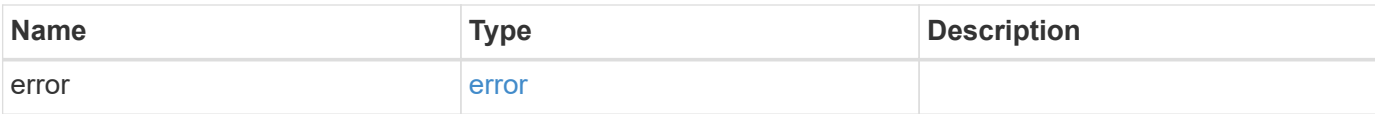

### **Example error**

```
{
   "error": {
     "arguments": {
       "code": "string",
       "message": "string"
      },
      "code": "4",
     "message": "entry doesn't exist",
     "target": "uuid"
   }
}
```
## **Definitions**

#### **See Definitions**

href

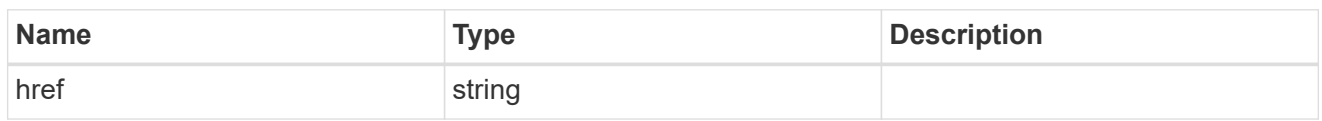

\_links

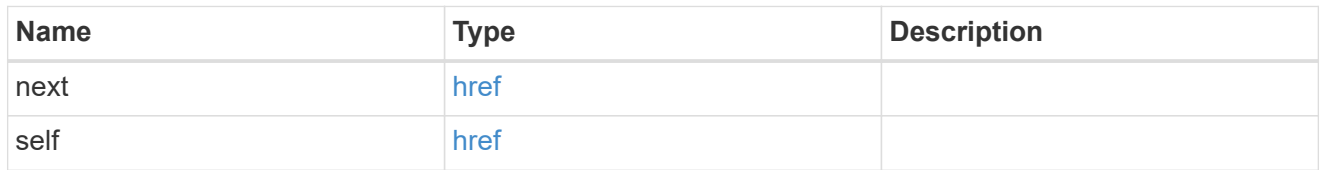

 $_{\perp}$ links

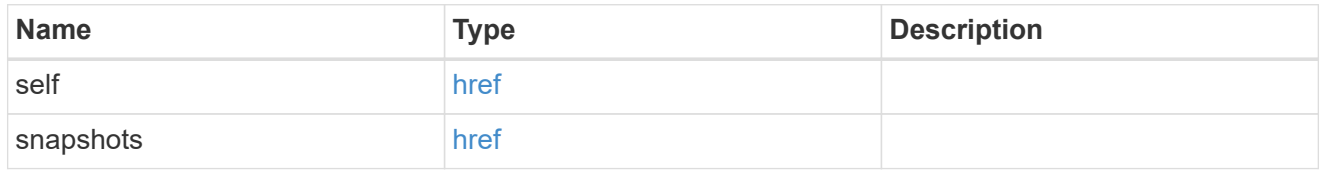

#### metadata

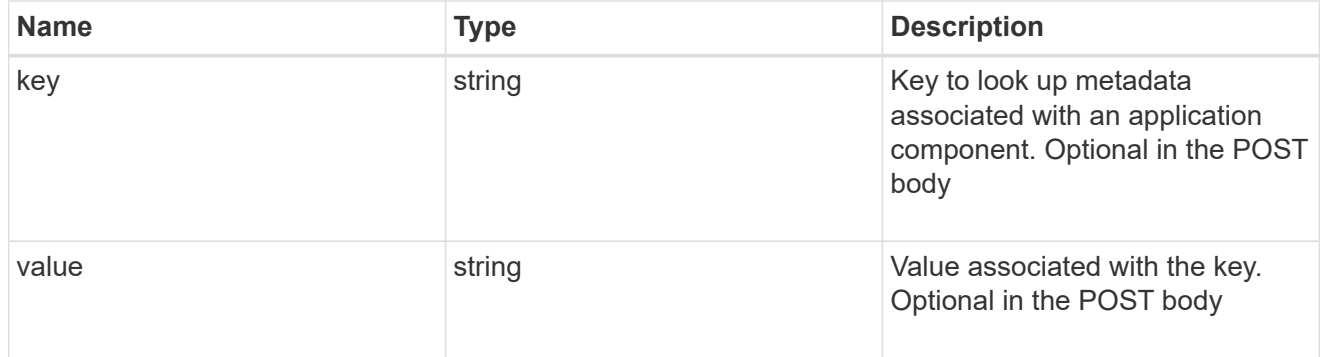

## protection\_type

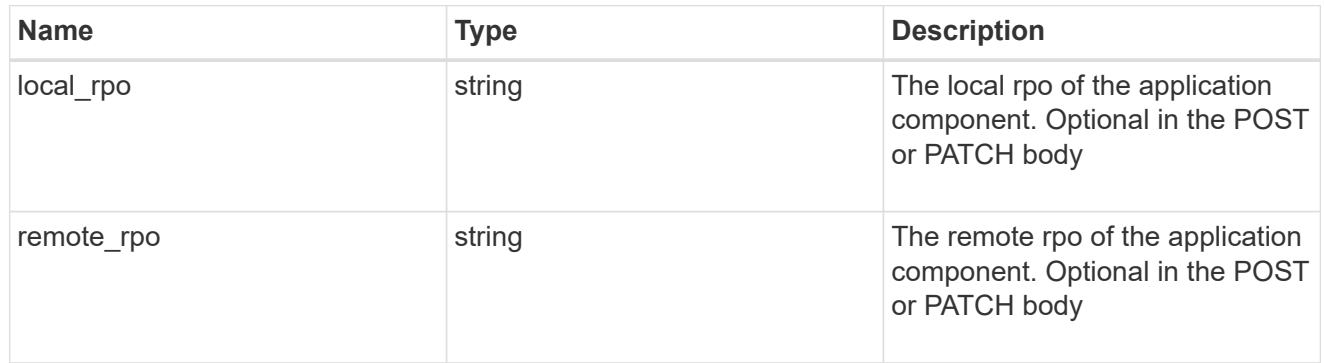

storage\_service

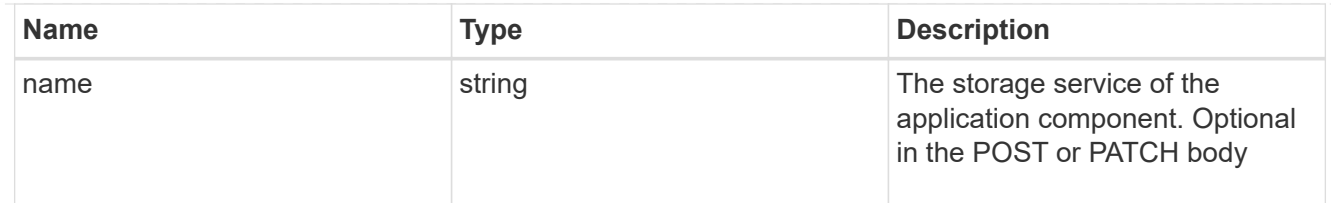

maxdata\_on\_san\_application\_components

application-components

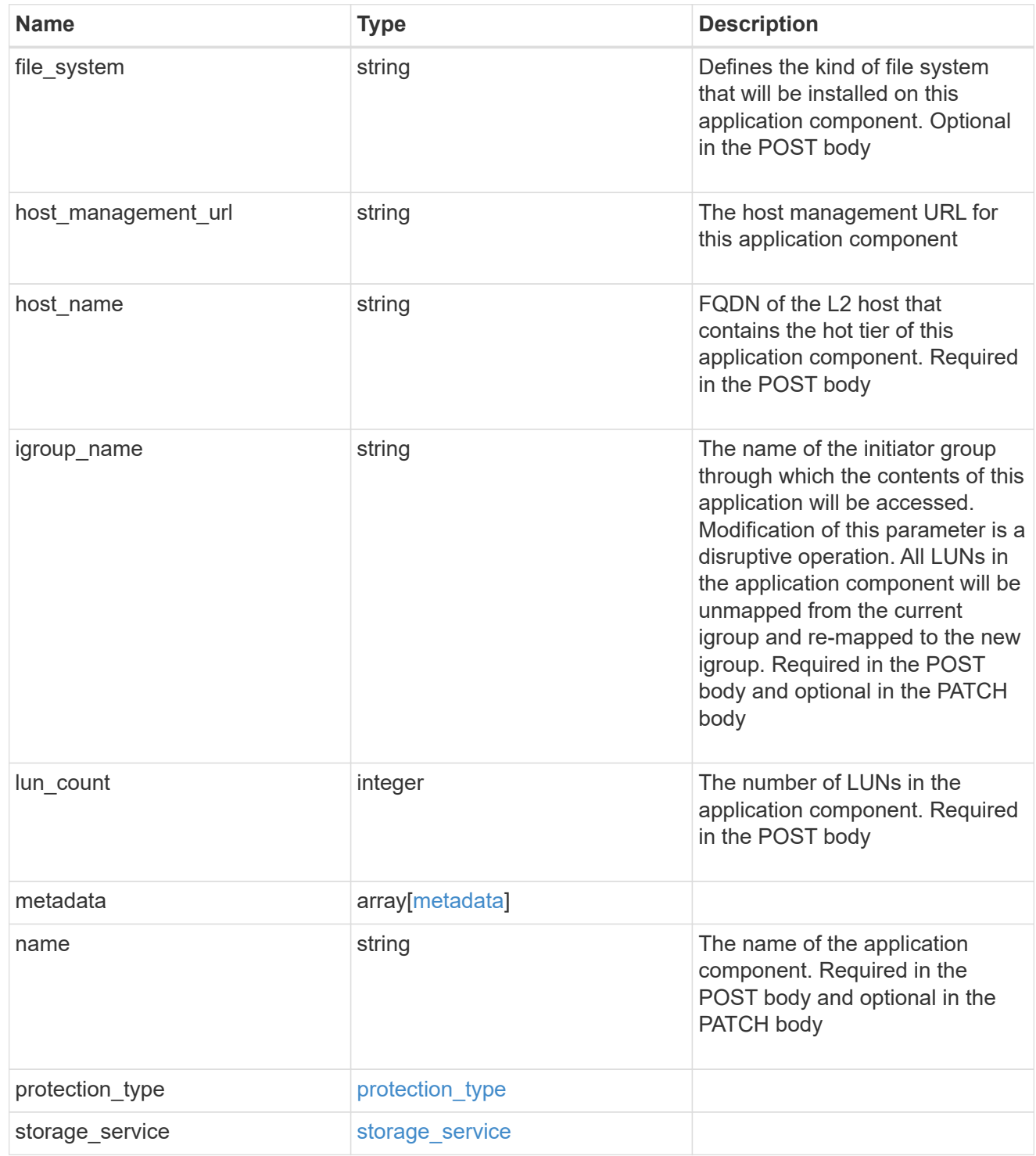

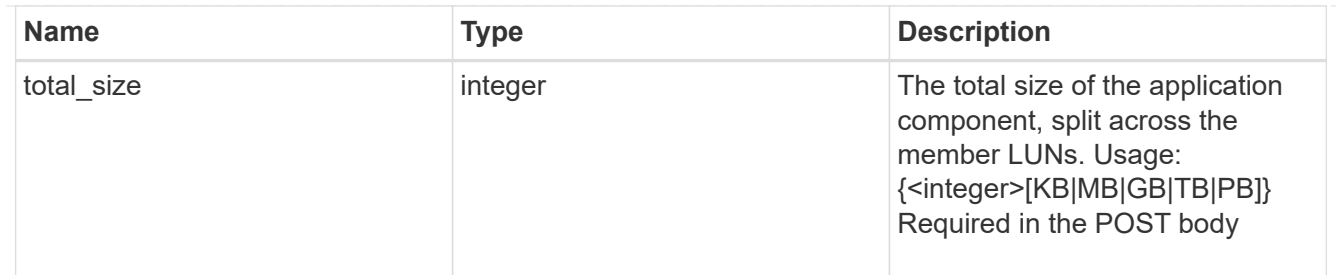

#### metadata

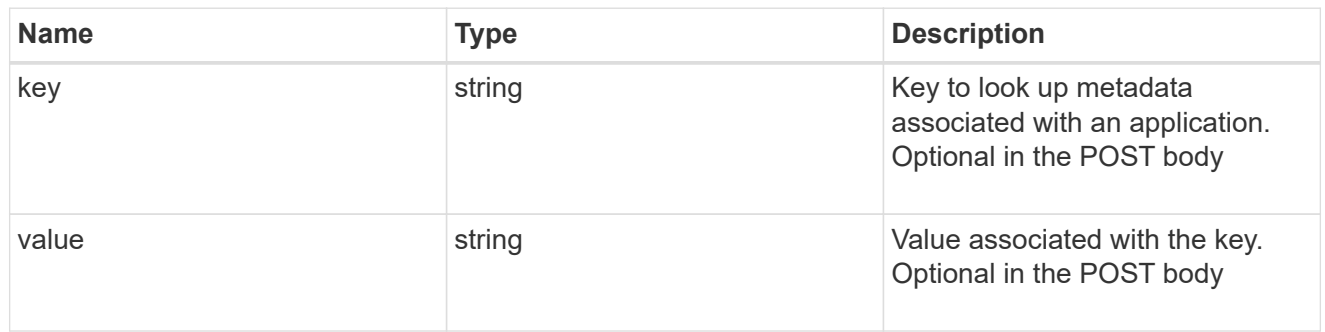

maxdata\_on\_san\_new\_igroups

The list of initiator groups to create.

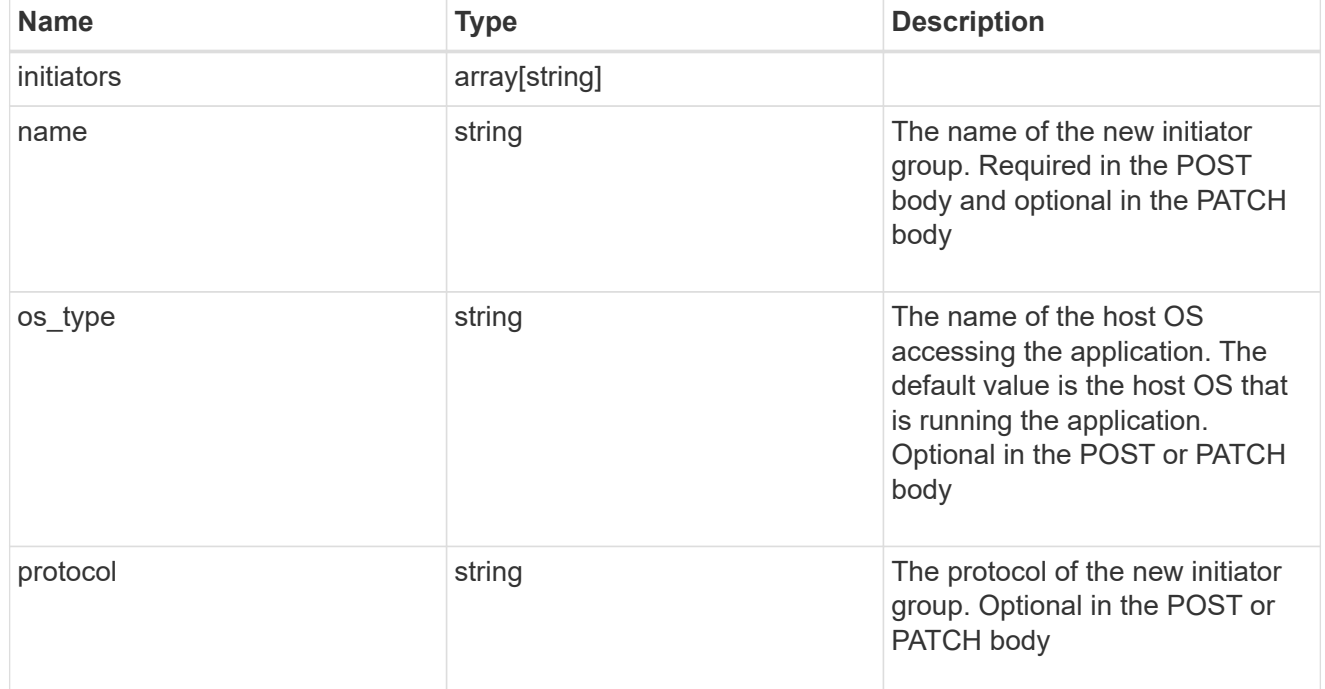

maxdata\_on\_san

MAX Data application using SAN.

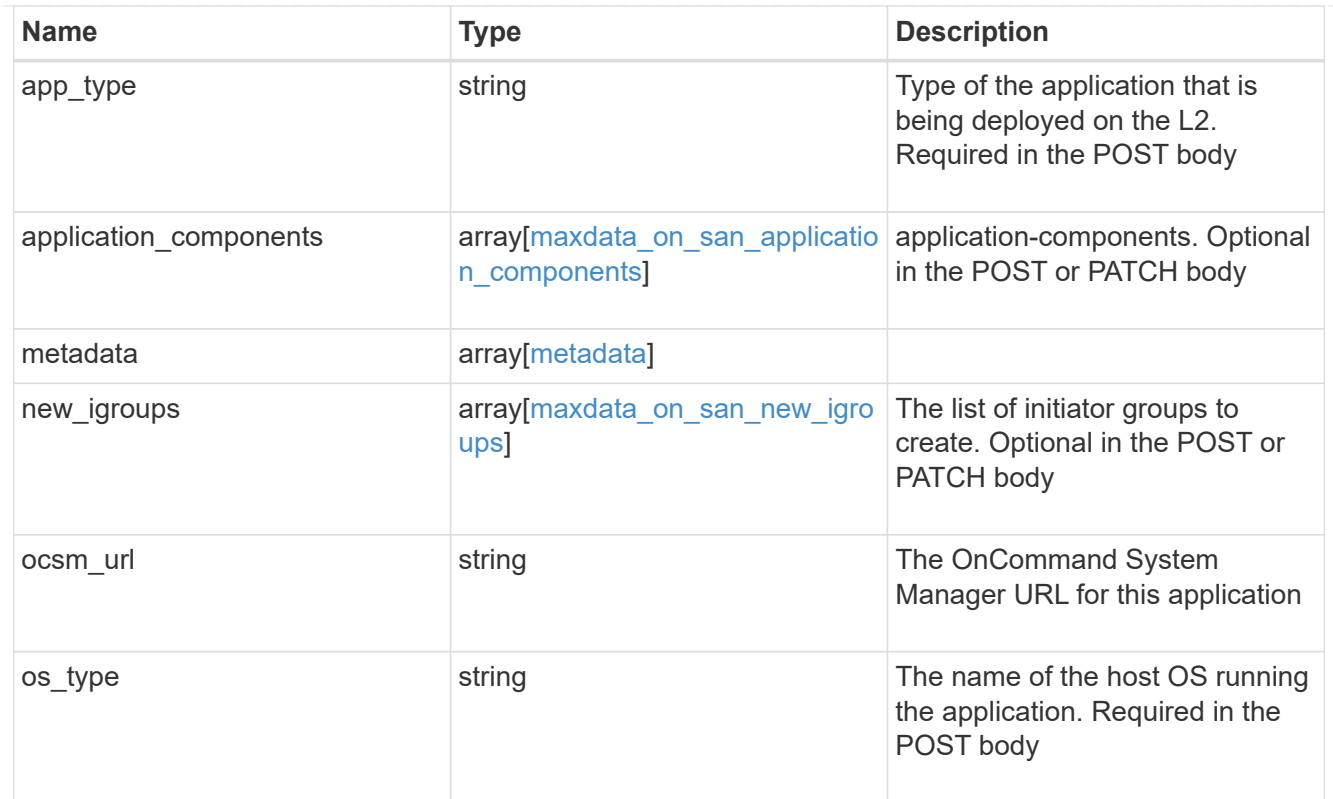

## storage\_service

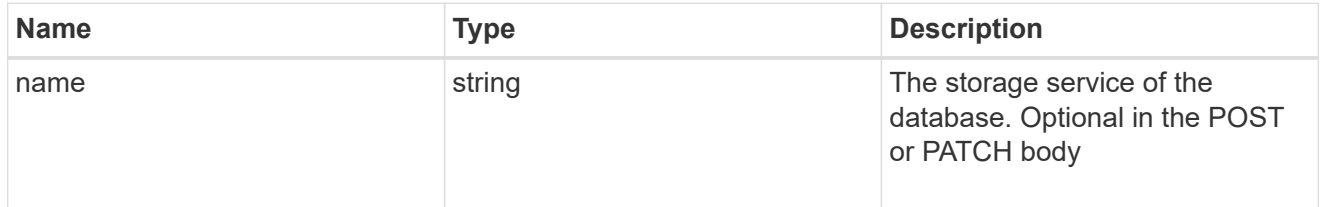

## dataset

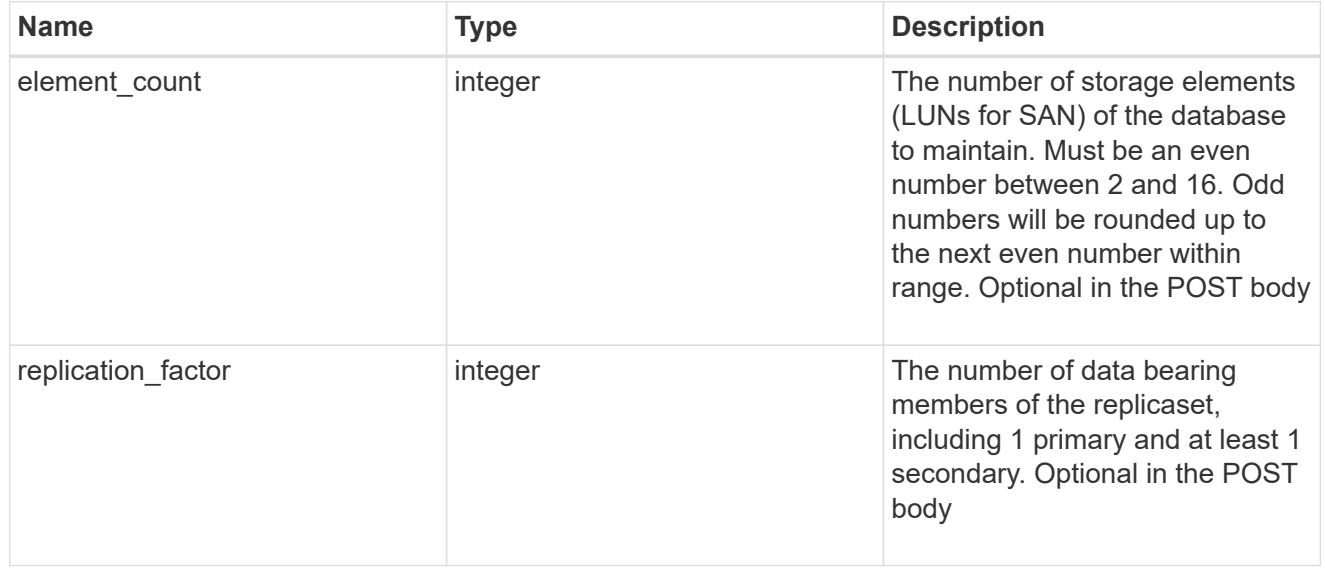

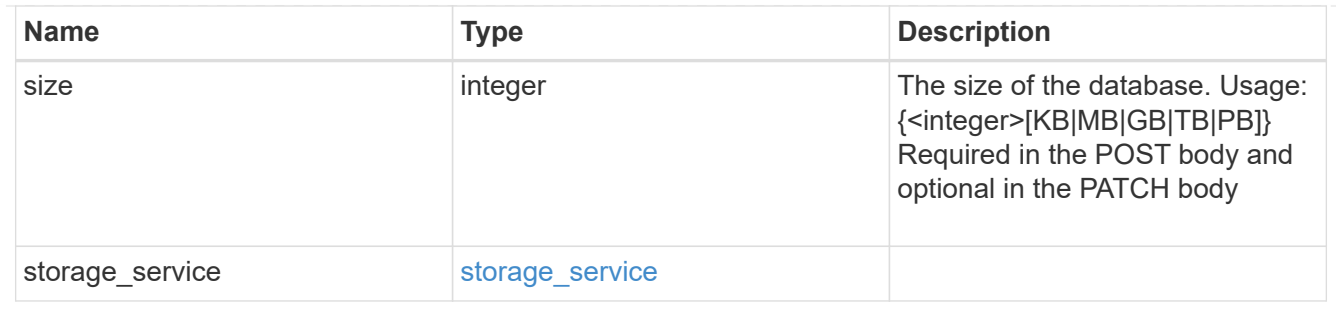

mongo\_db\_on\_san\_new\_igroups

The list of initiator groups to create.

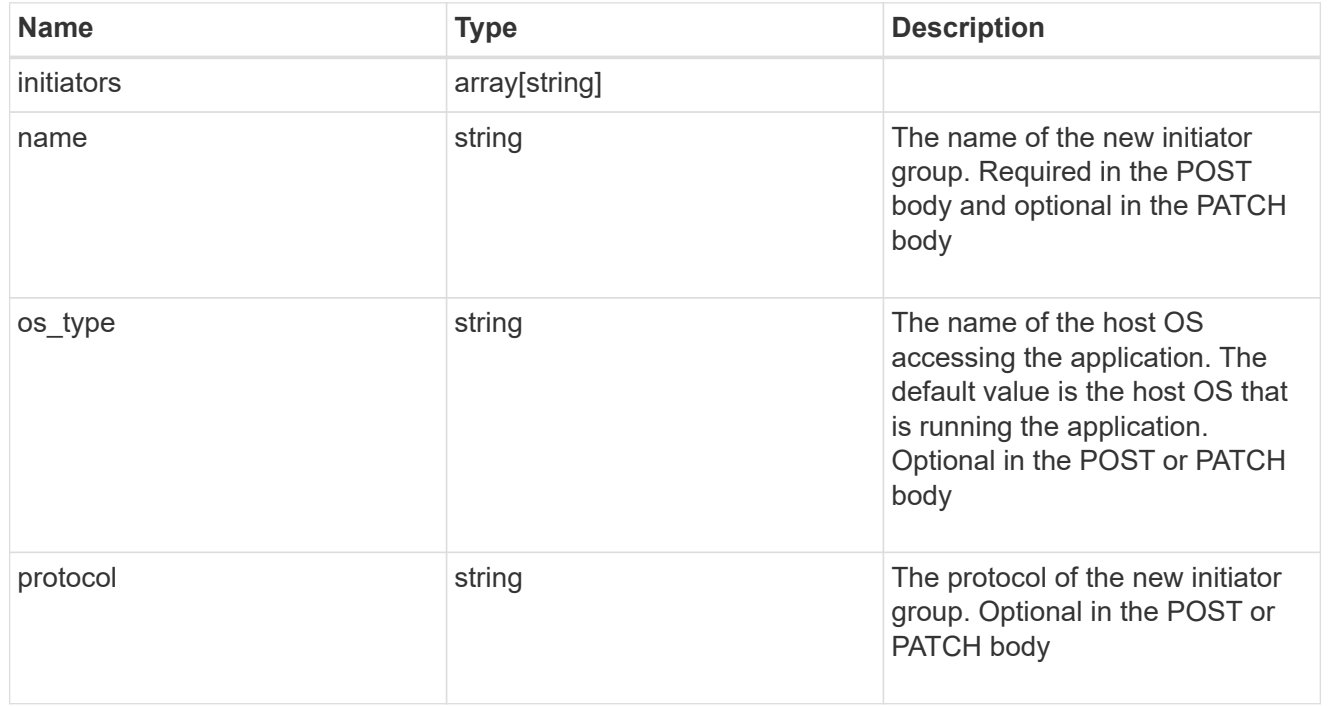

#### protection\_type

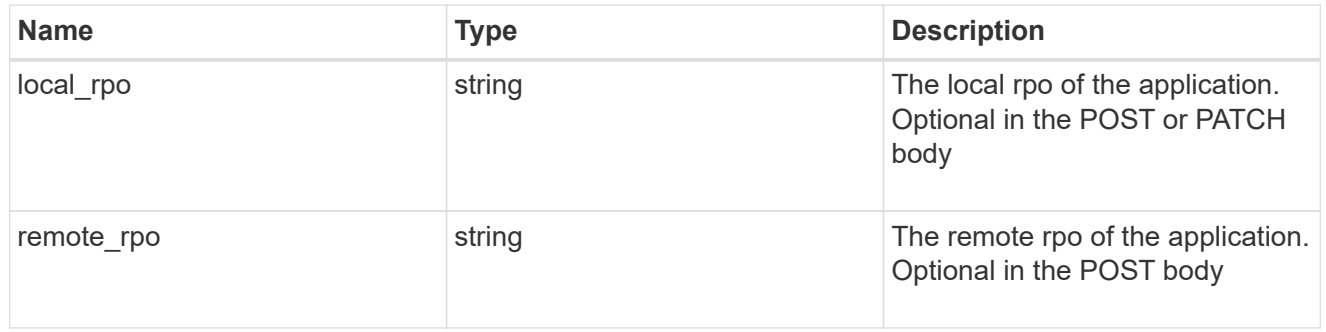

## secondary\_igroups

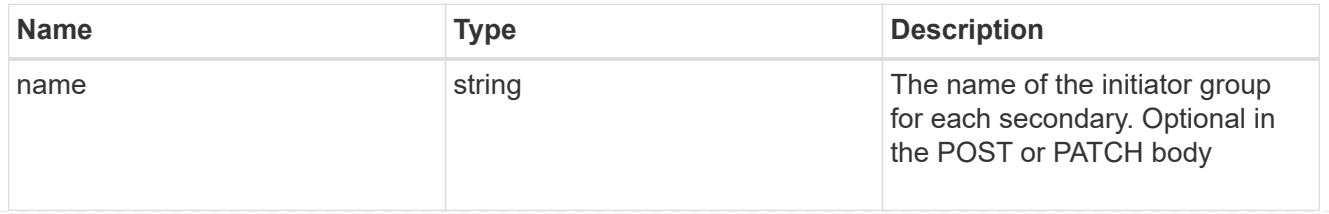
## mongo\_db\_on\_san

MongoDB using SAN.

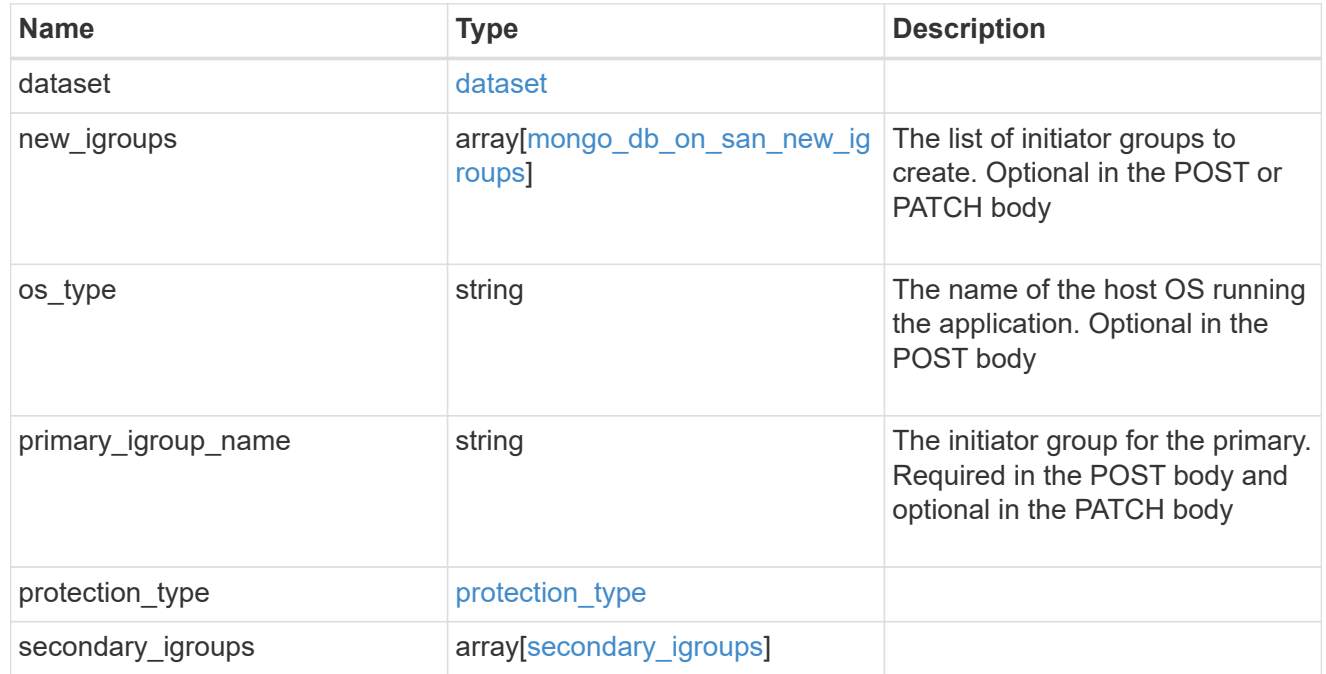

## application\_components

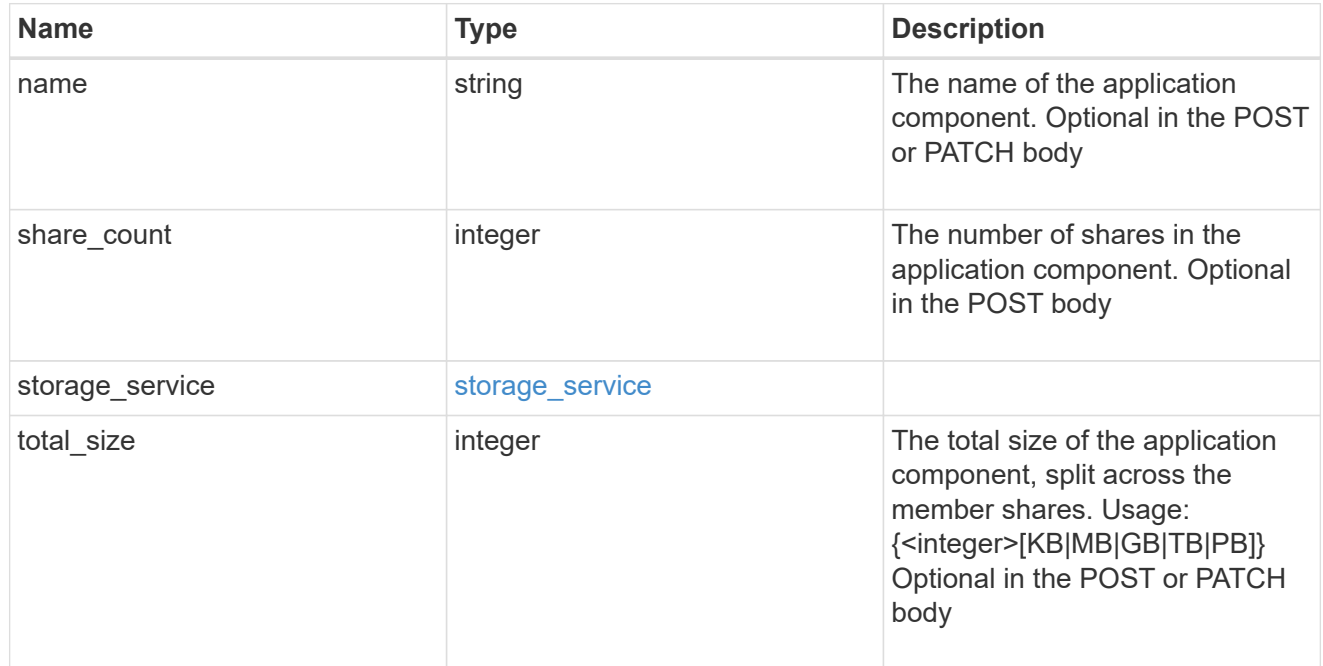

## app\_cifs\_access

The list of CIFS access controls.

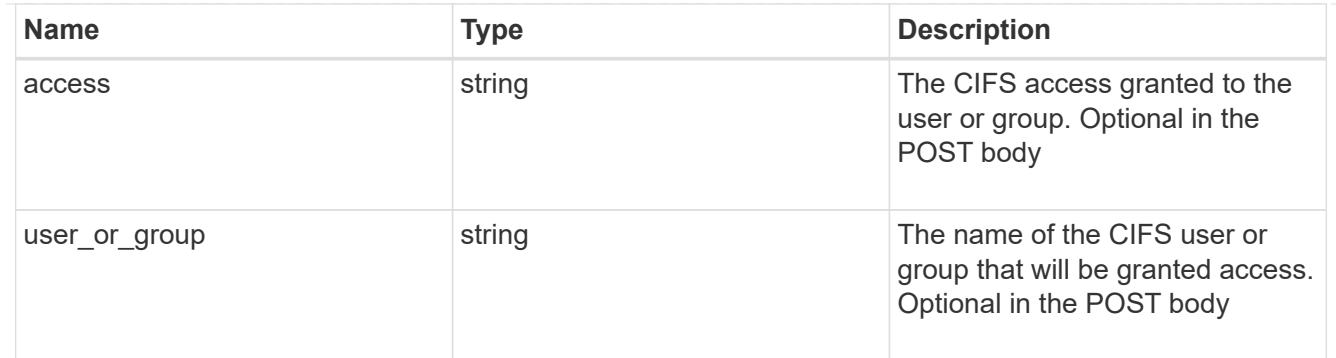

# app\_nfs\_access

The list of NFS access controls.

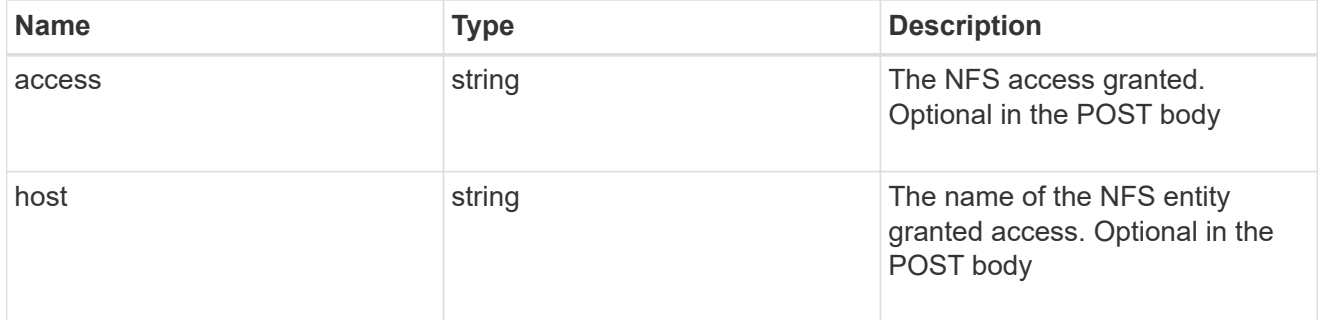

#### nas

## A generic NAS application.

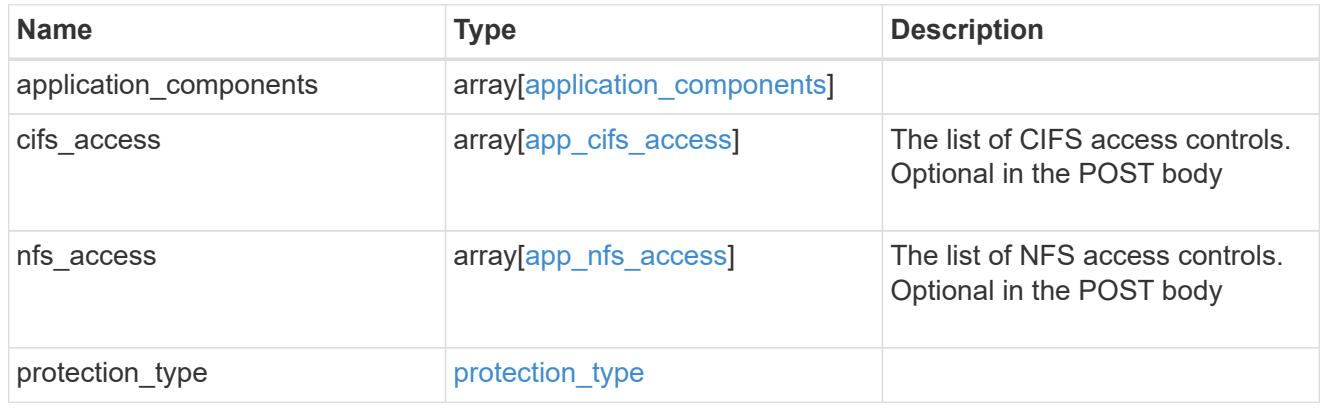

## storage\_service

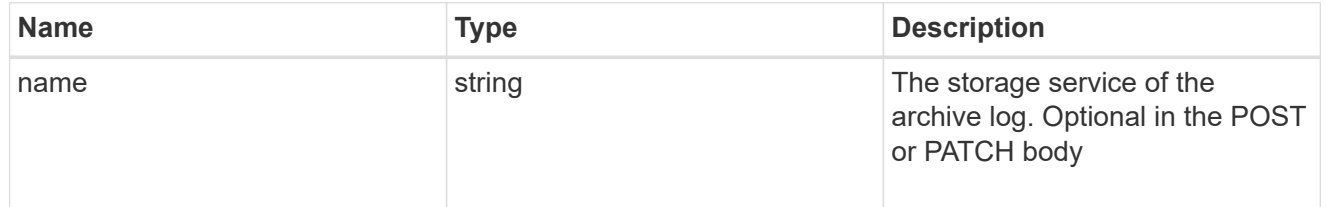

archive\_log

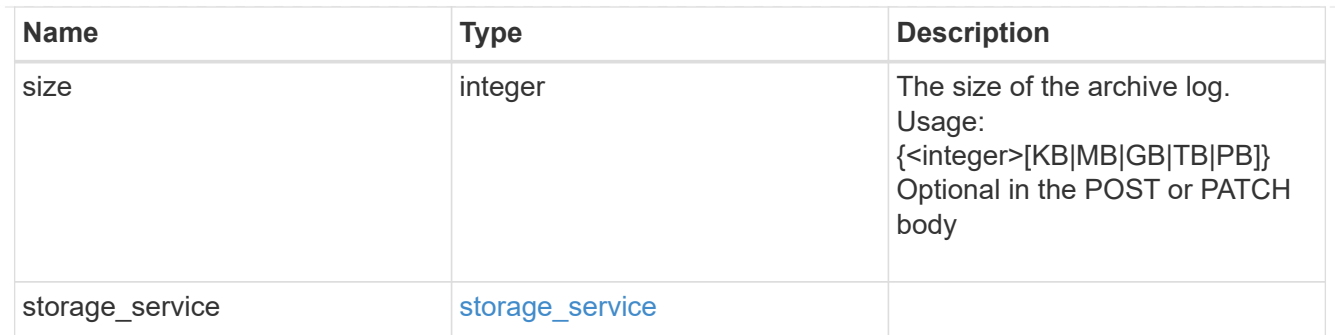

## db

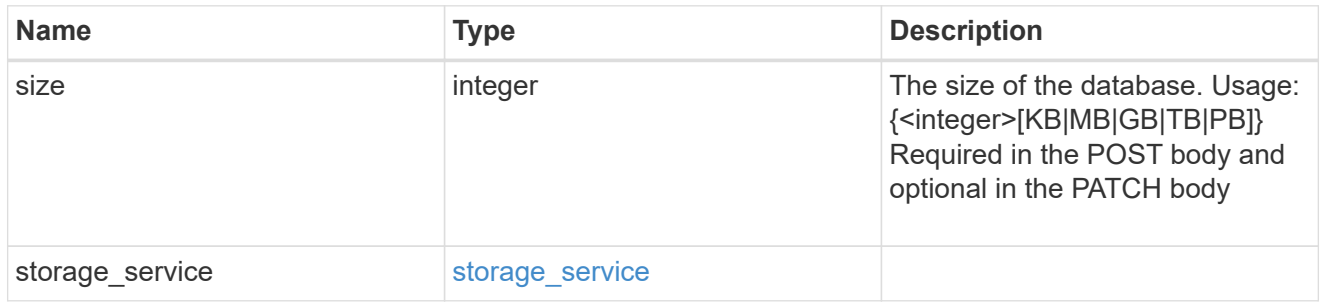

## storage\_service

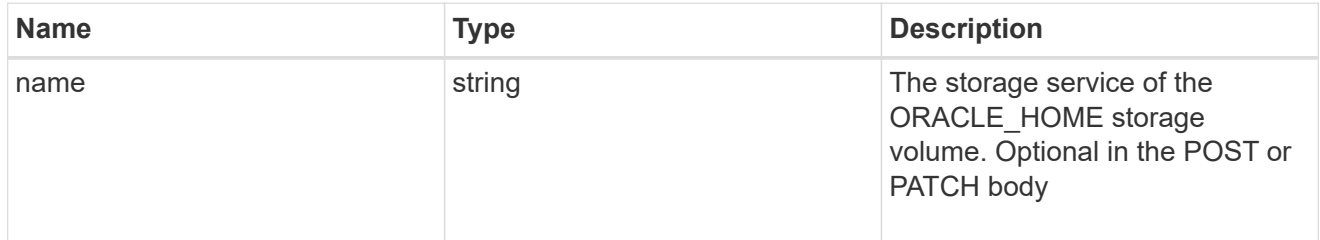

## ora\_home

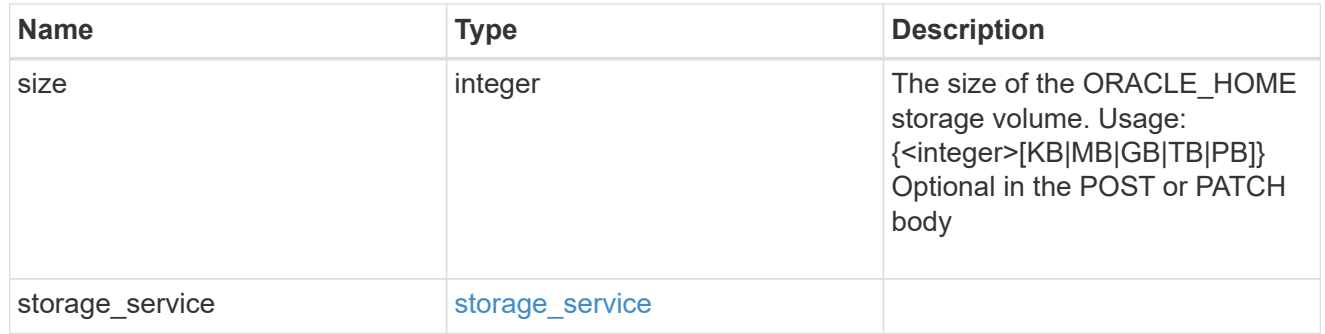

## storage\_service

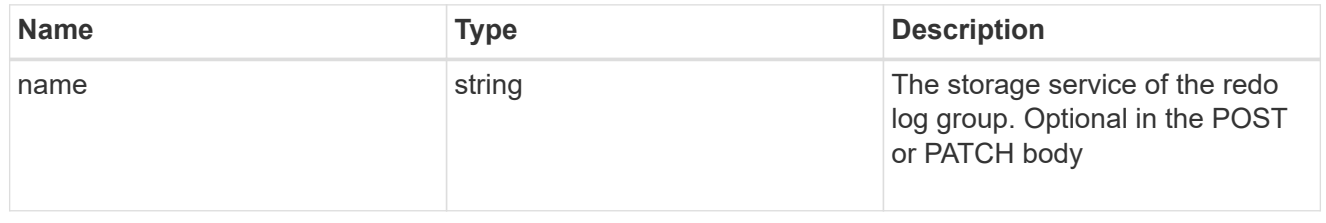

## redo\_log

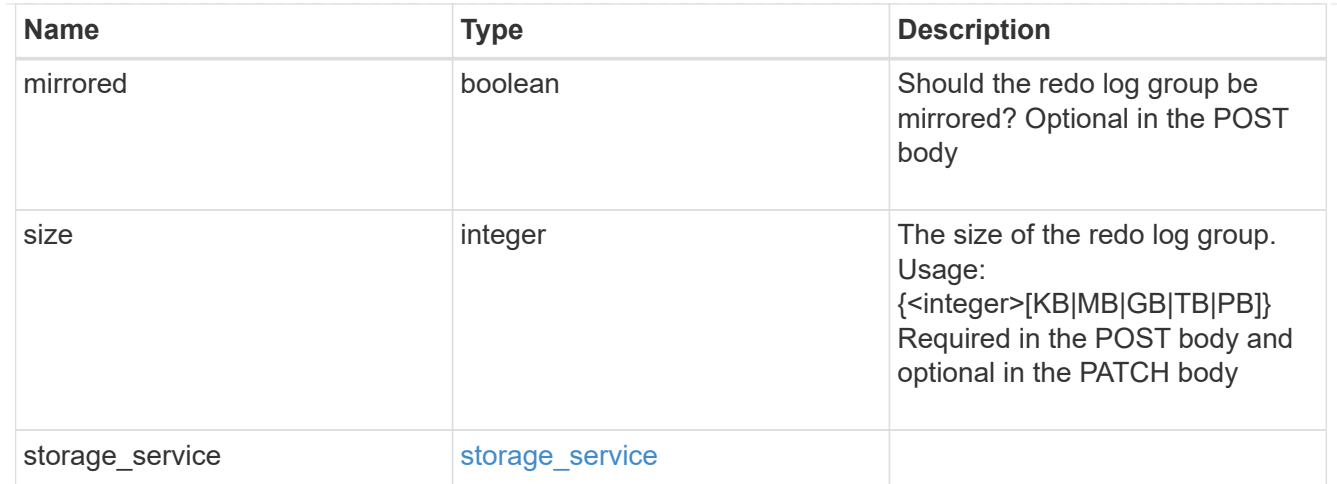

oracle\_on\_nfs

Oracle using NFS.

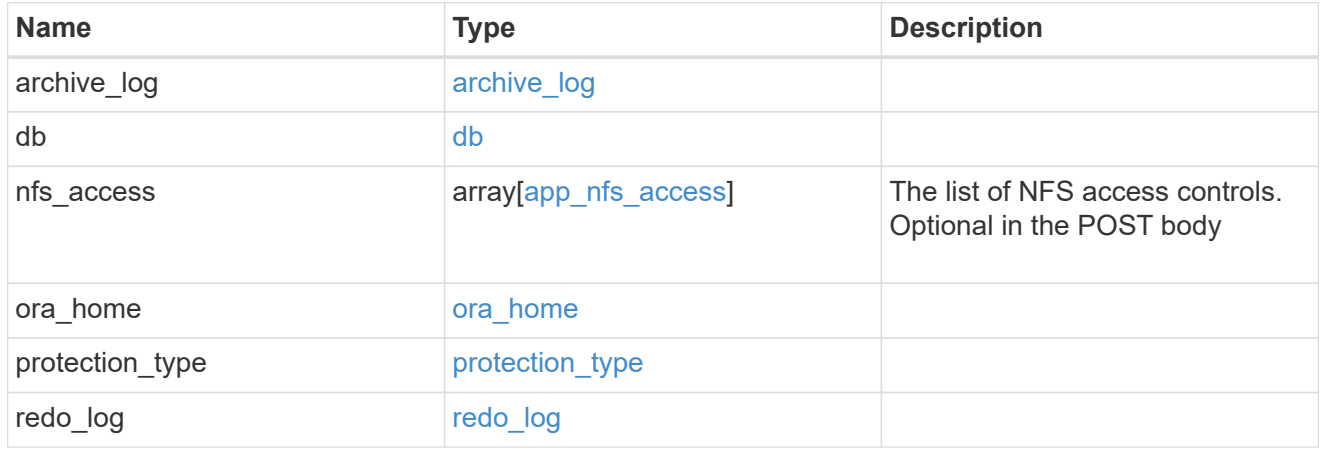

oracle\_on\_san\_new\_igroups

The list of initiator groups to create.

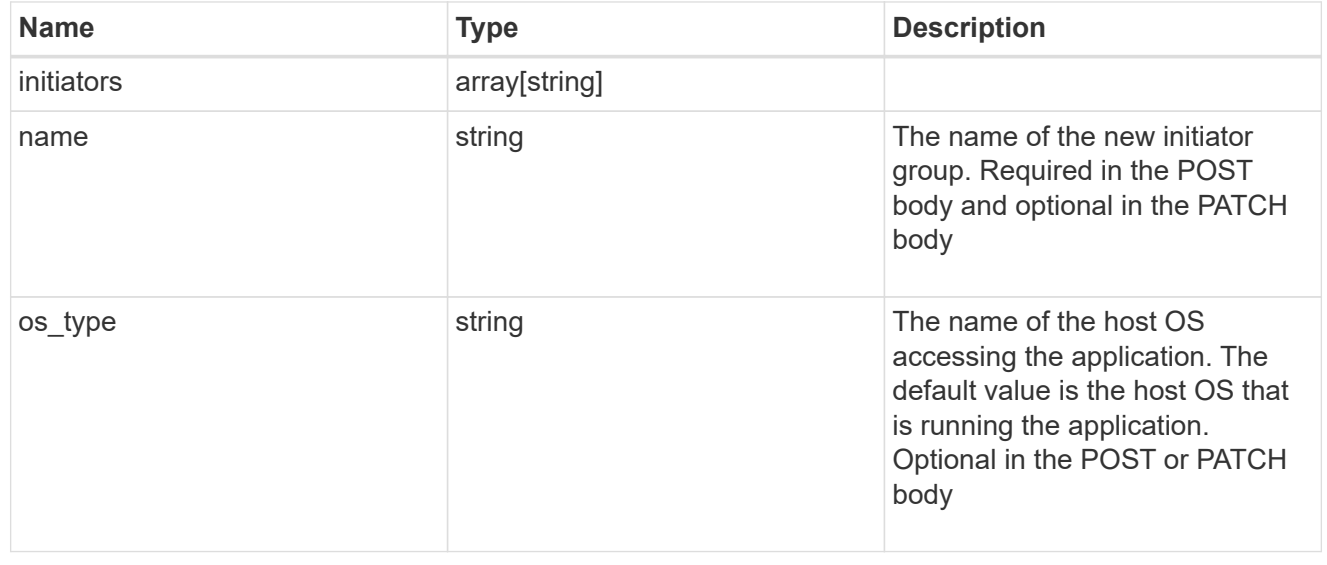

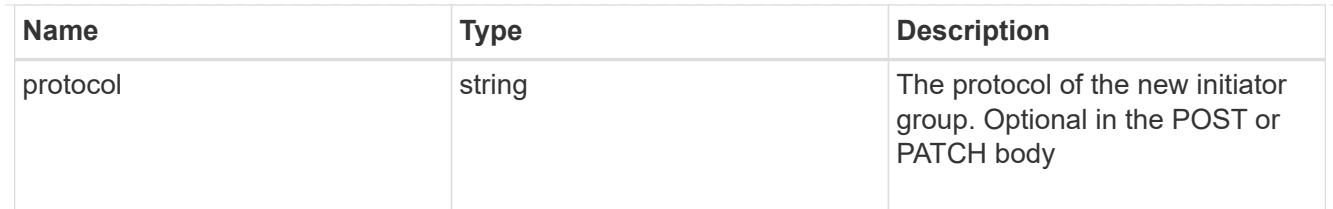

oracle\_on\_san

Oracle using SAN.

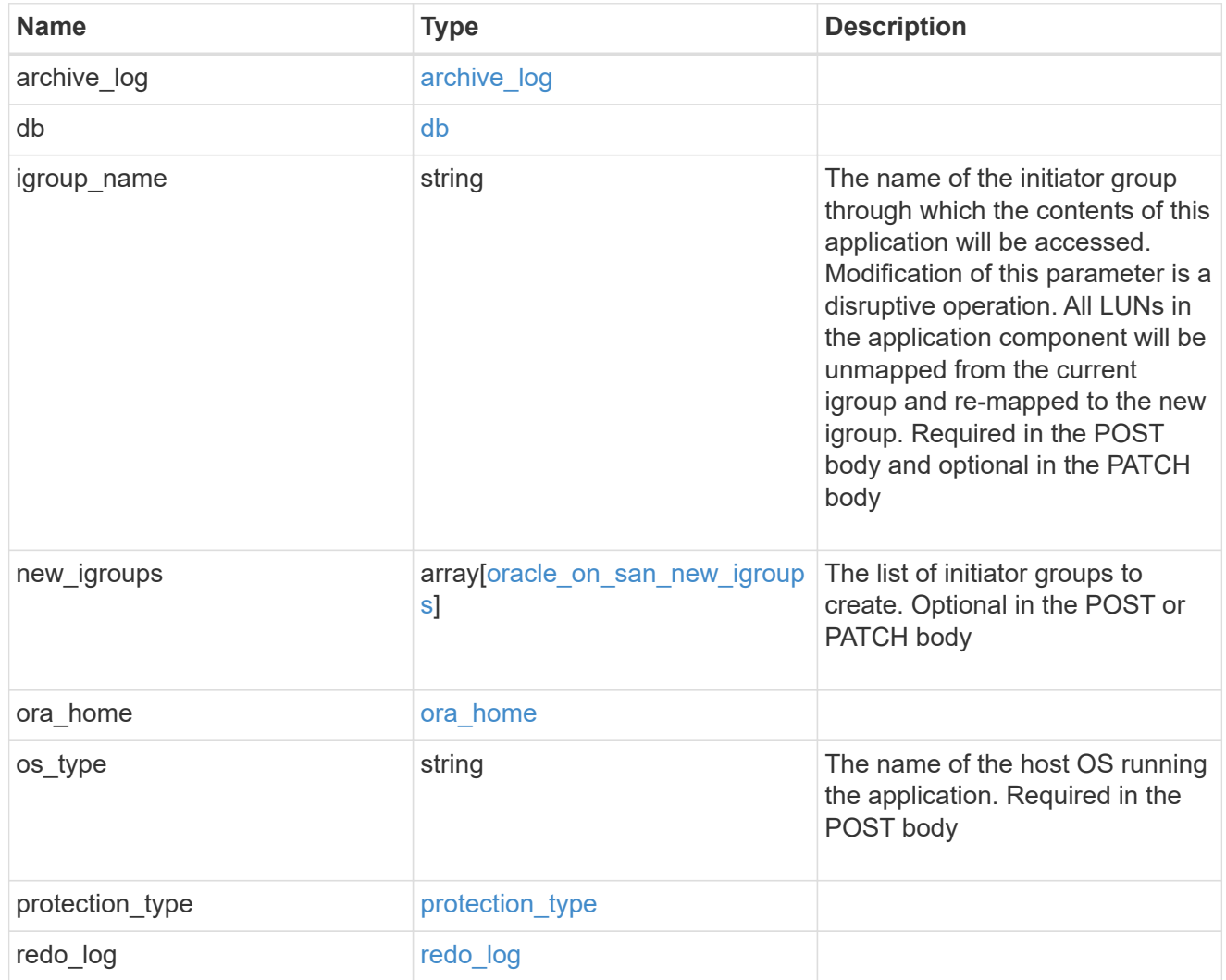

## storage\_service

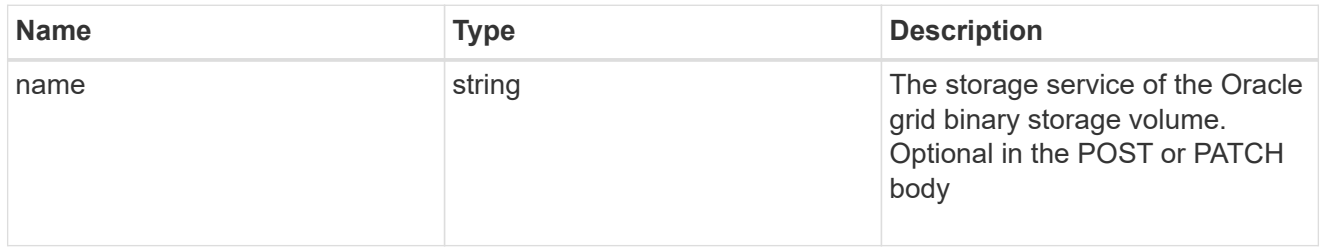

grid\_binary

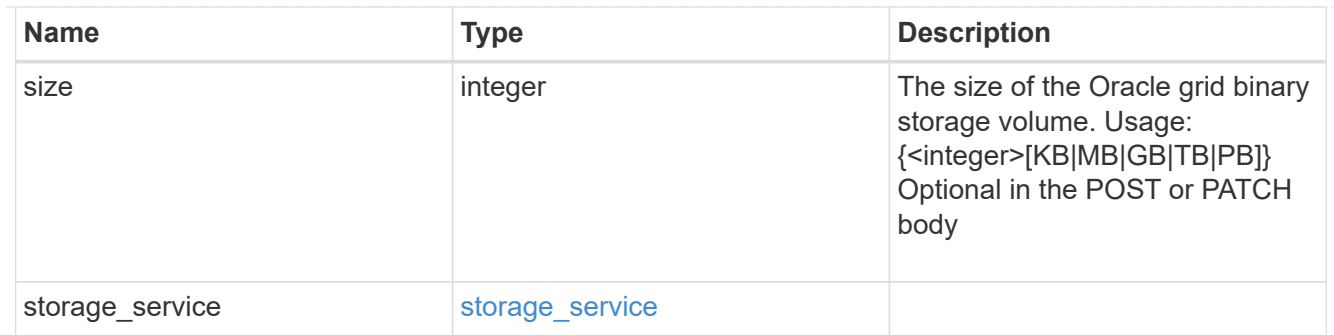

## storage\_service

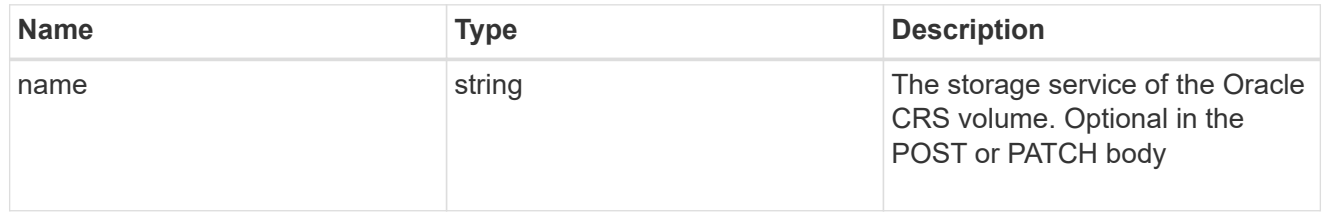

#### oracle\_crs

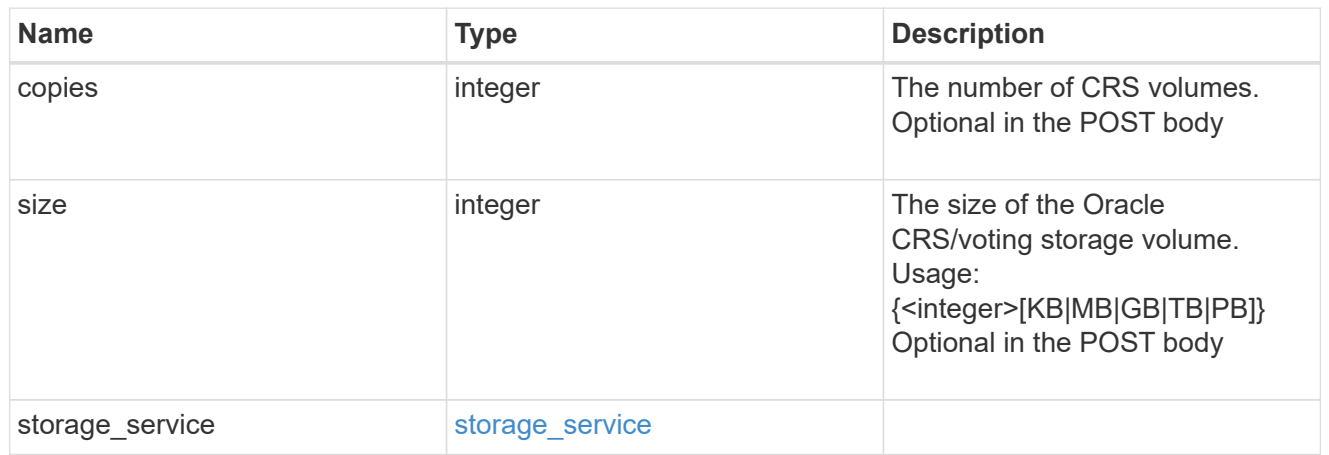

oracle\_rac\_on\_nfs

Oracle RAC using NFS.

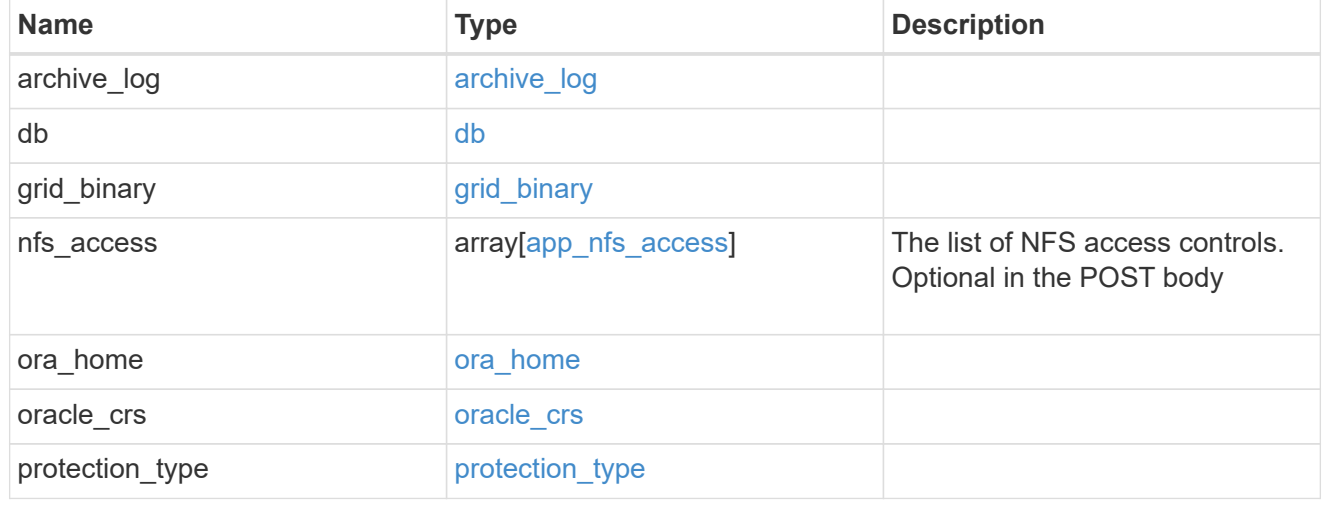

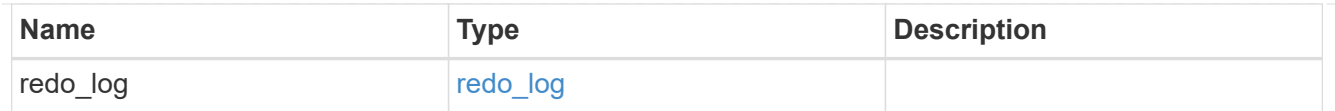

# db\_sids

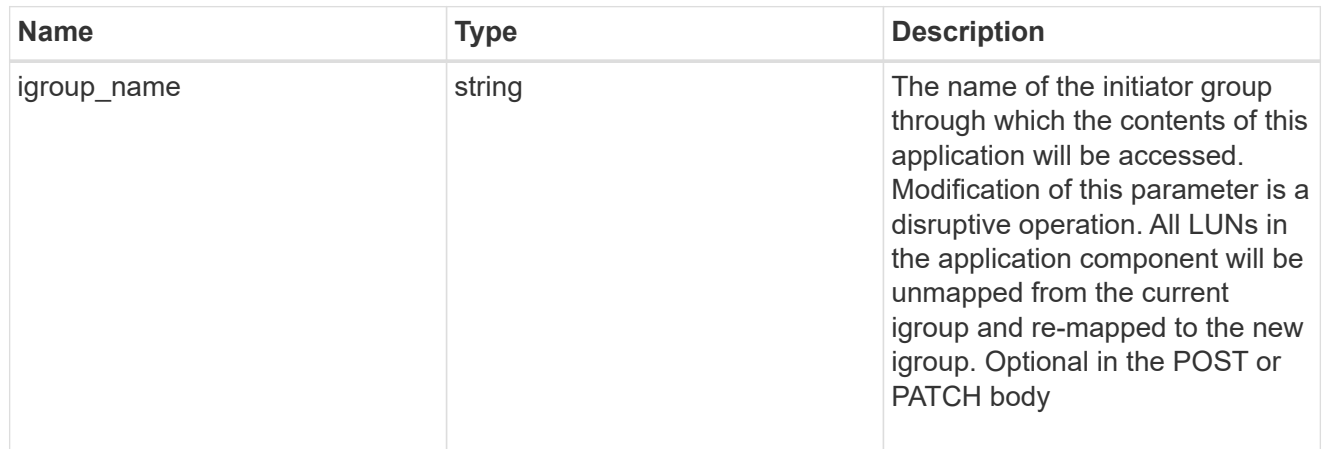

oracle\_rac\_on\_san\_new\_igroups

The list of initiator groups to create.

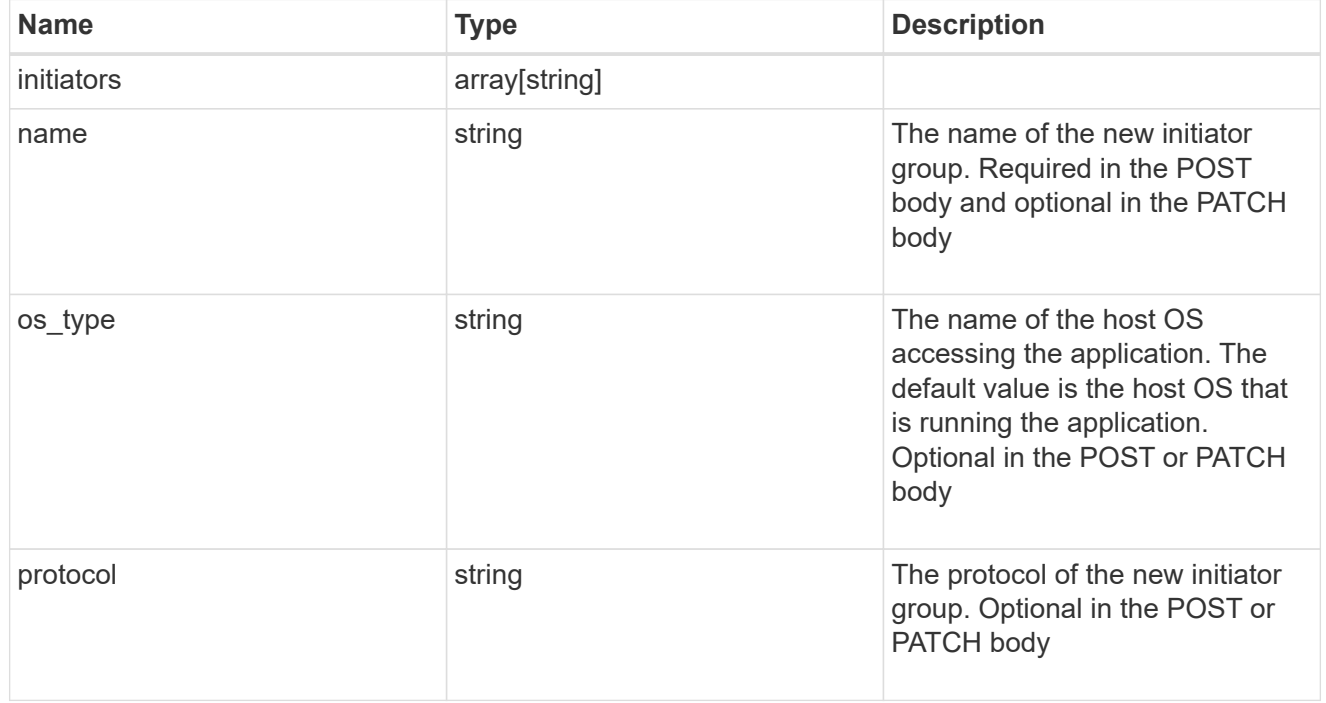

oracle\_rac\_on\_san

Oracle RAC using SAN.

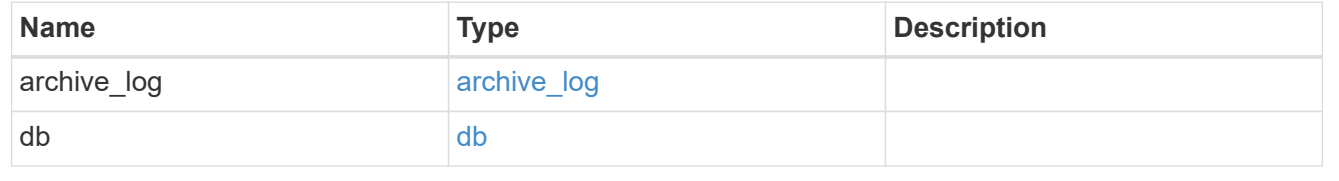

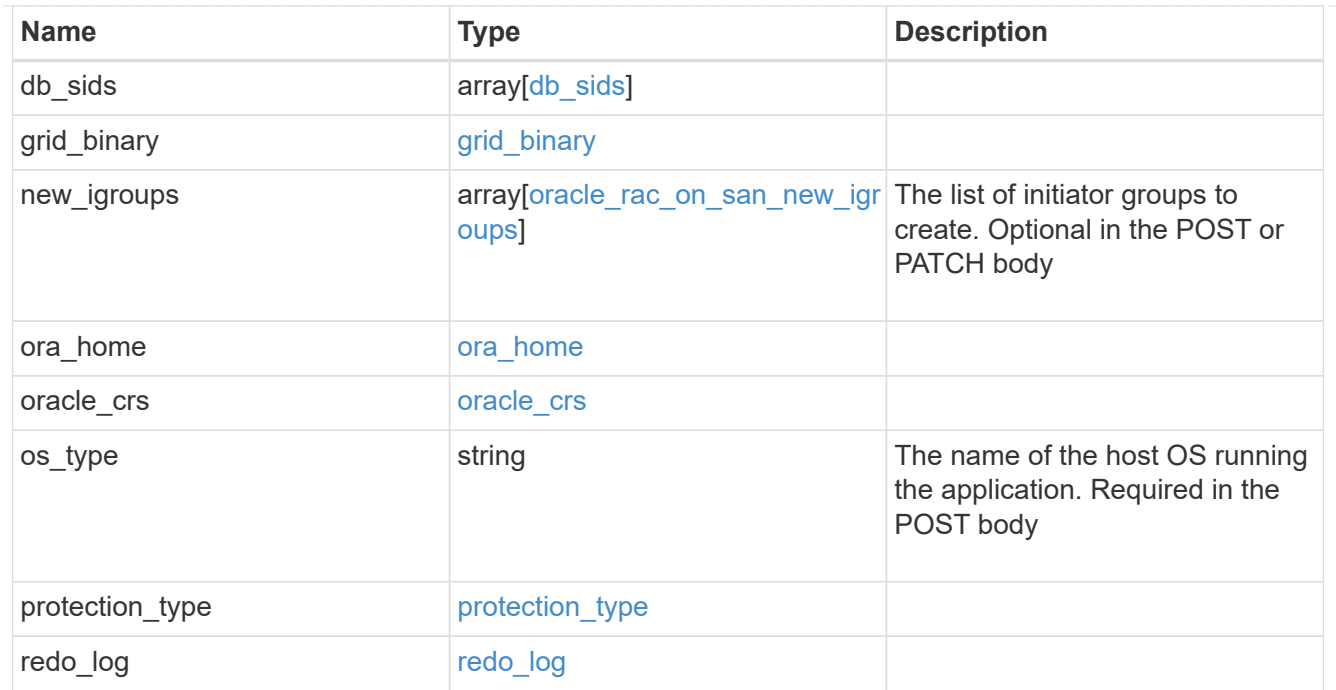

#### local

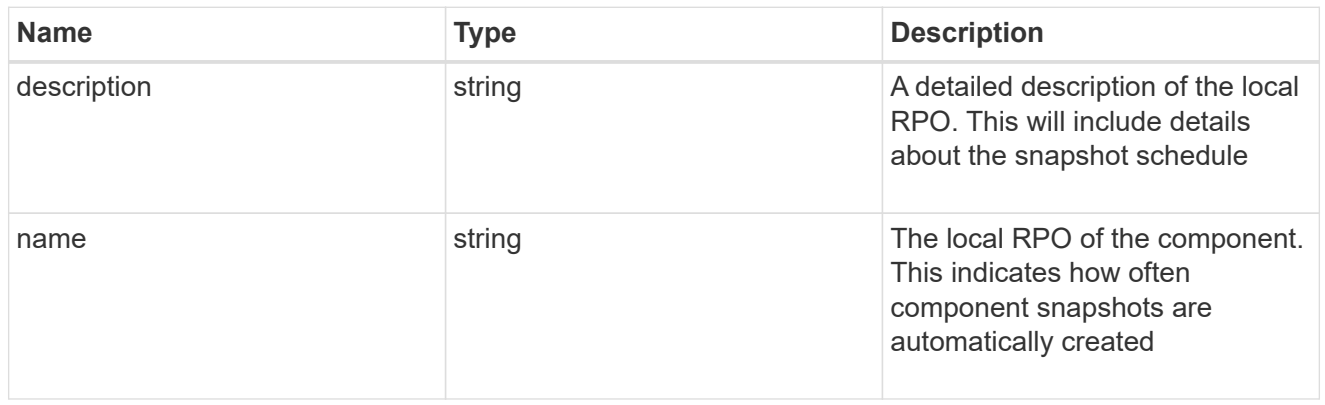

#### remote

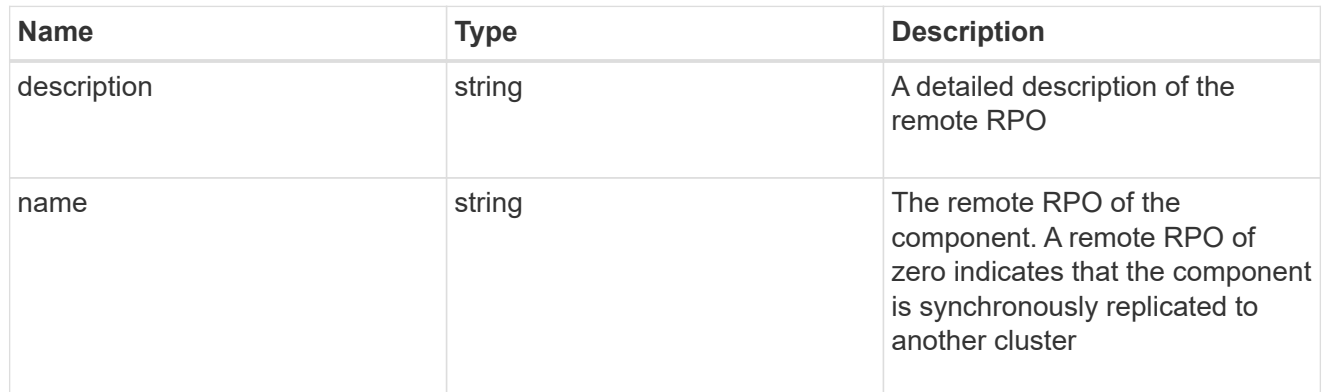

#### rpo

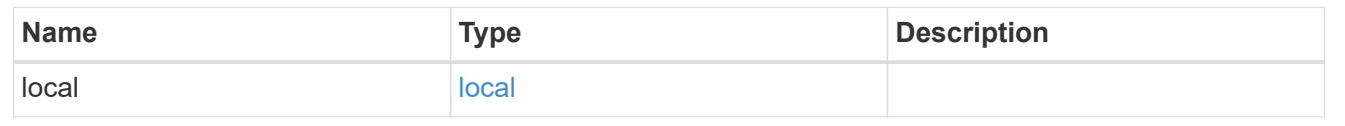

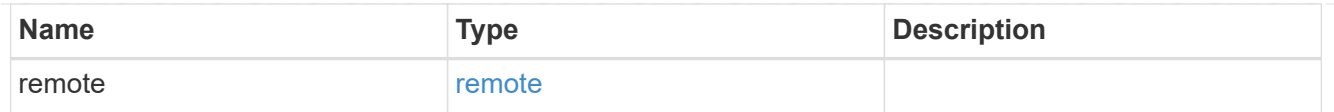

## components

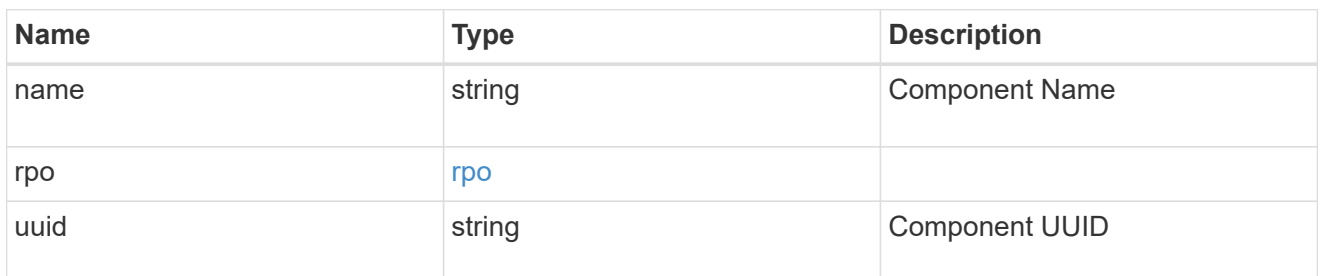

#### local

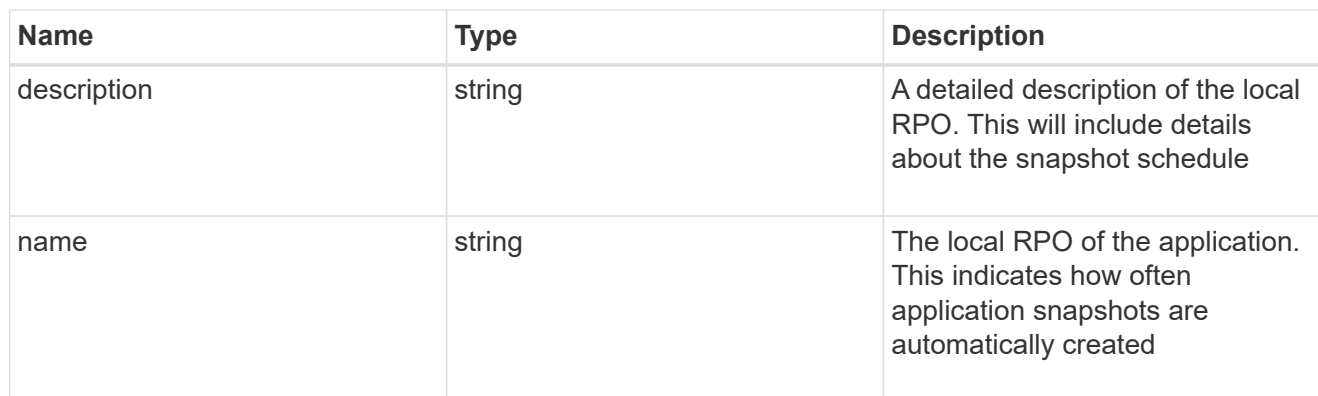

#### remote

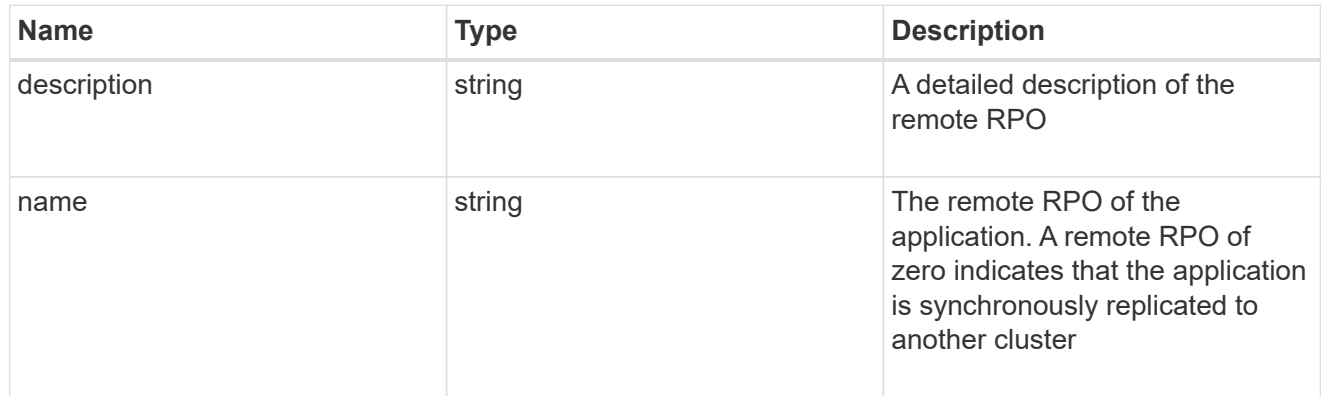

#### rpo

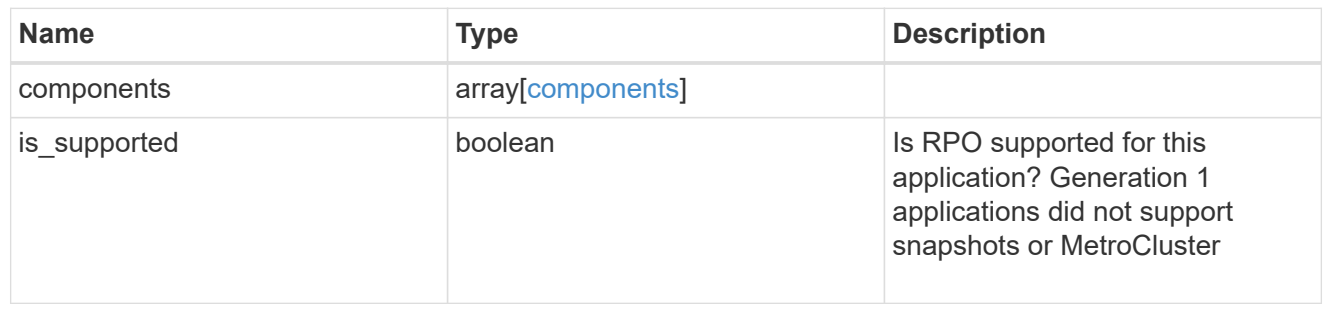

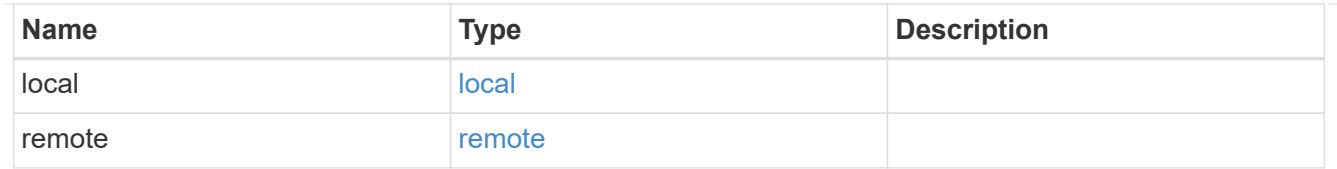

## application\_components

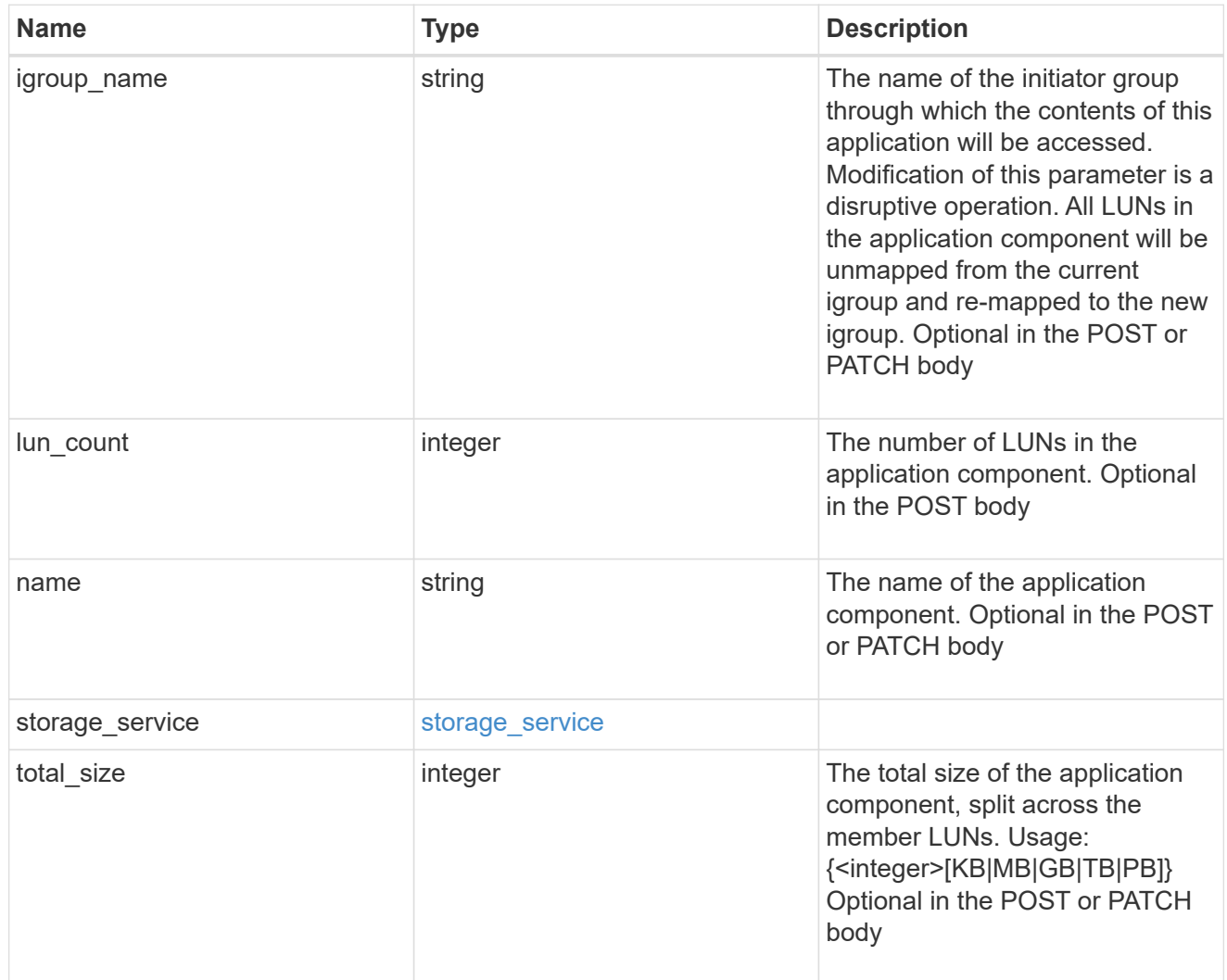

san\_new\_igroups

The list of initiator groups to create.

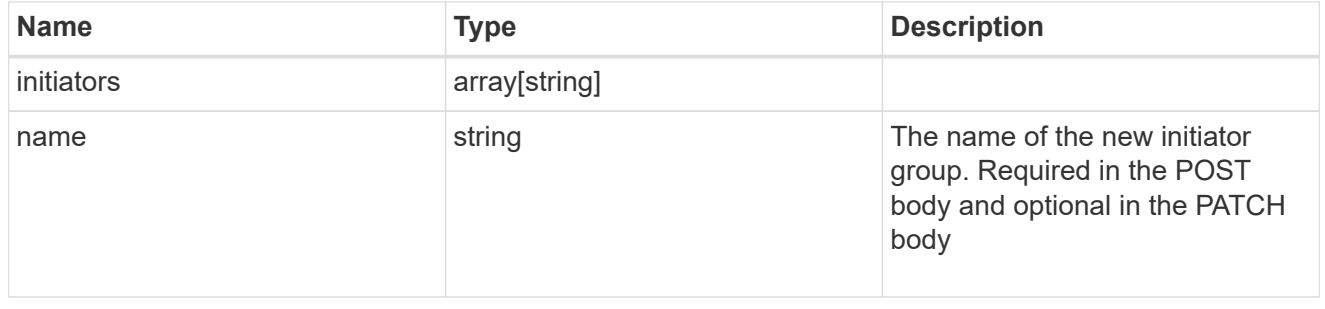

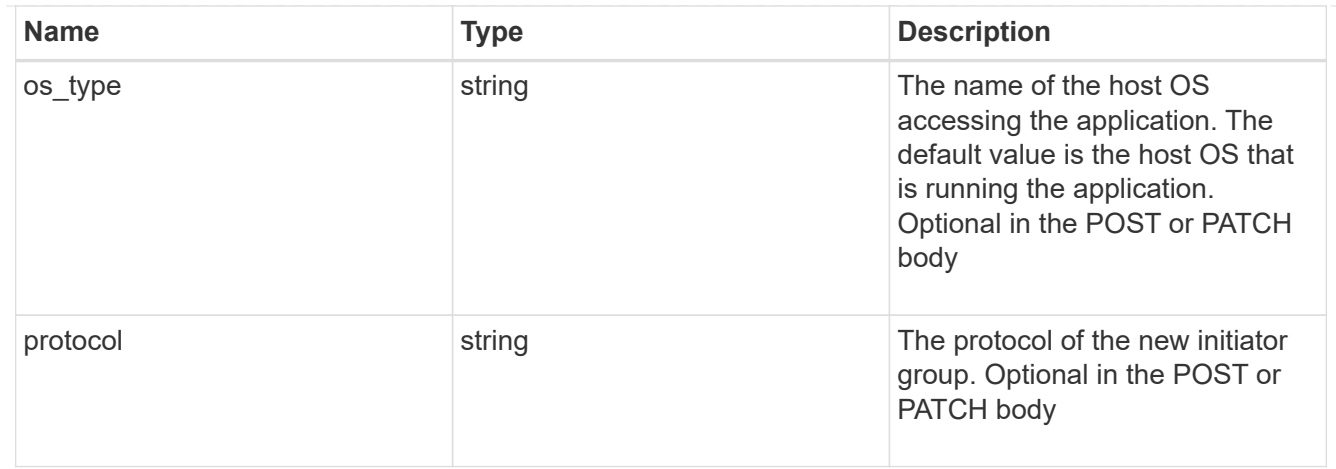

san

## A generic SAN application.

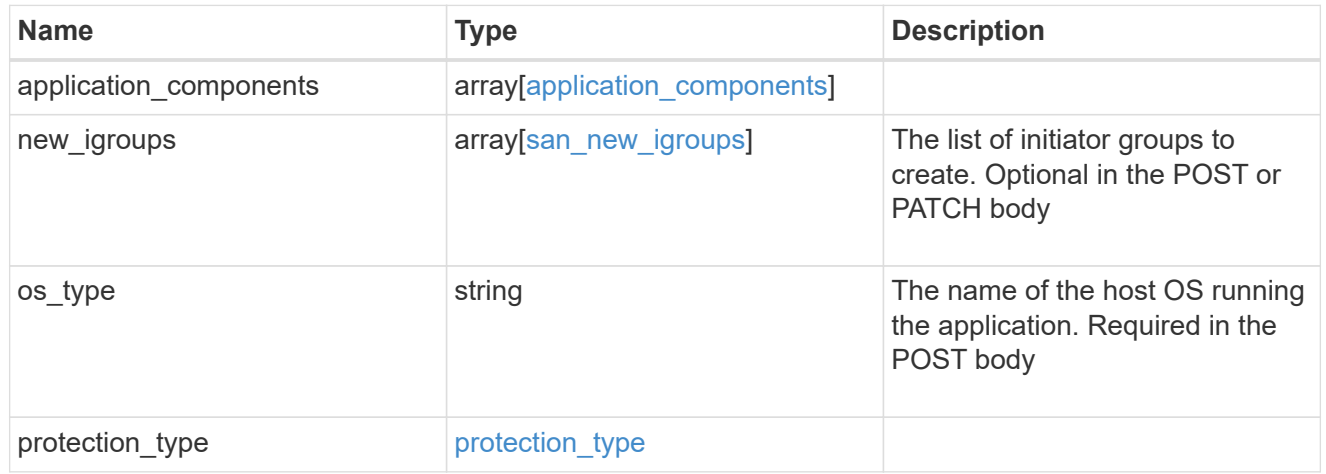

## storage\_service

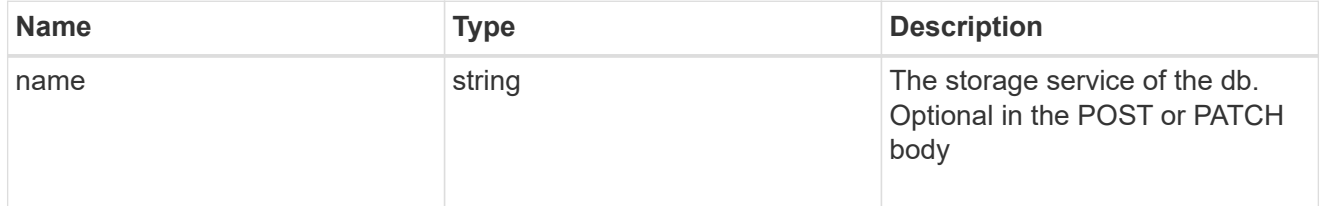

db

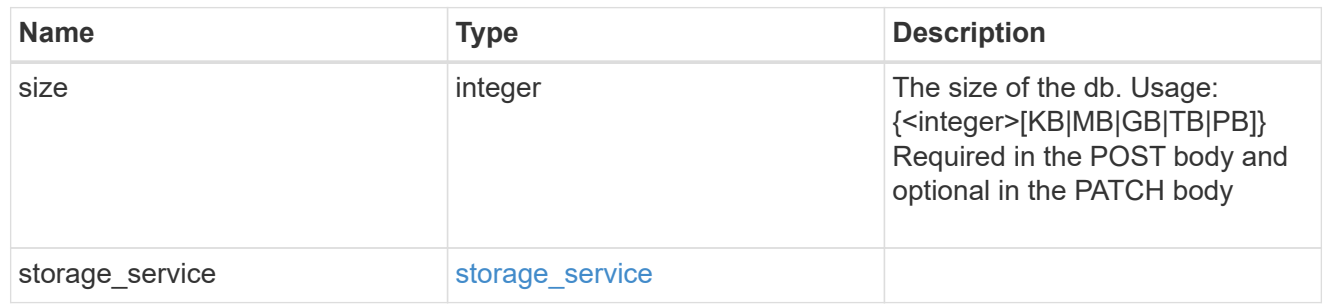

storage\_service

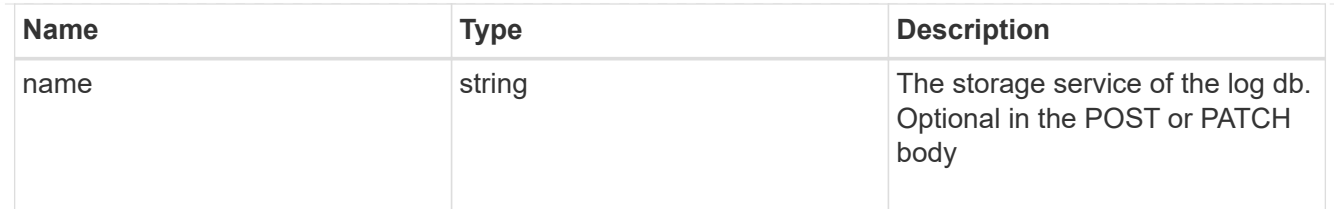

log

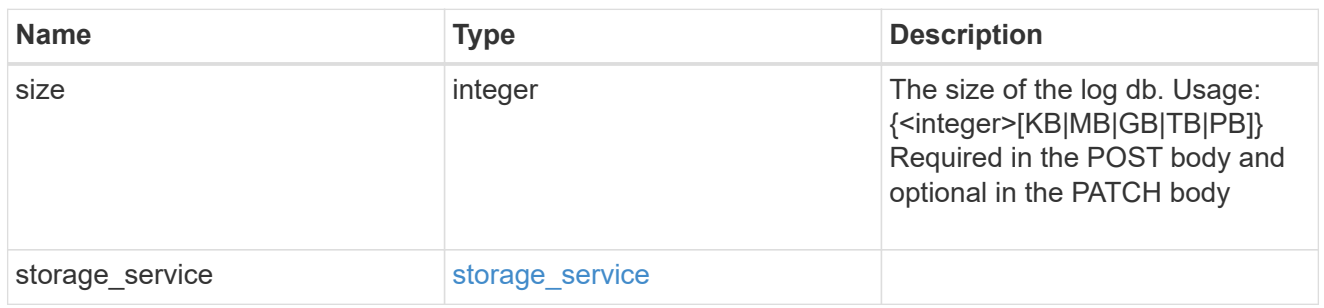

sql\_on\_san\_new\_igroups

The list of initiator groups to create.

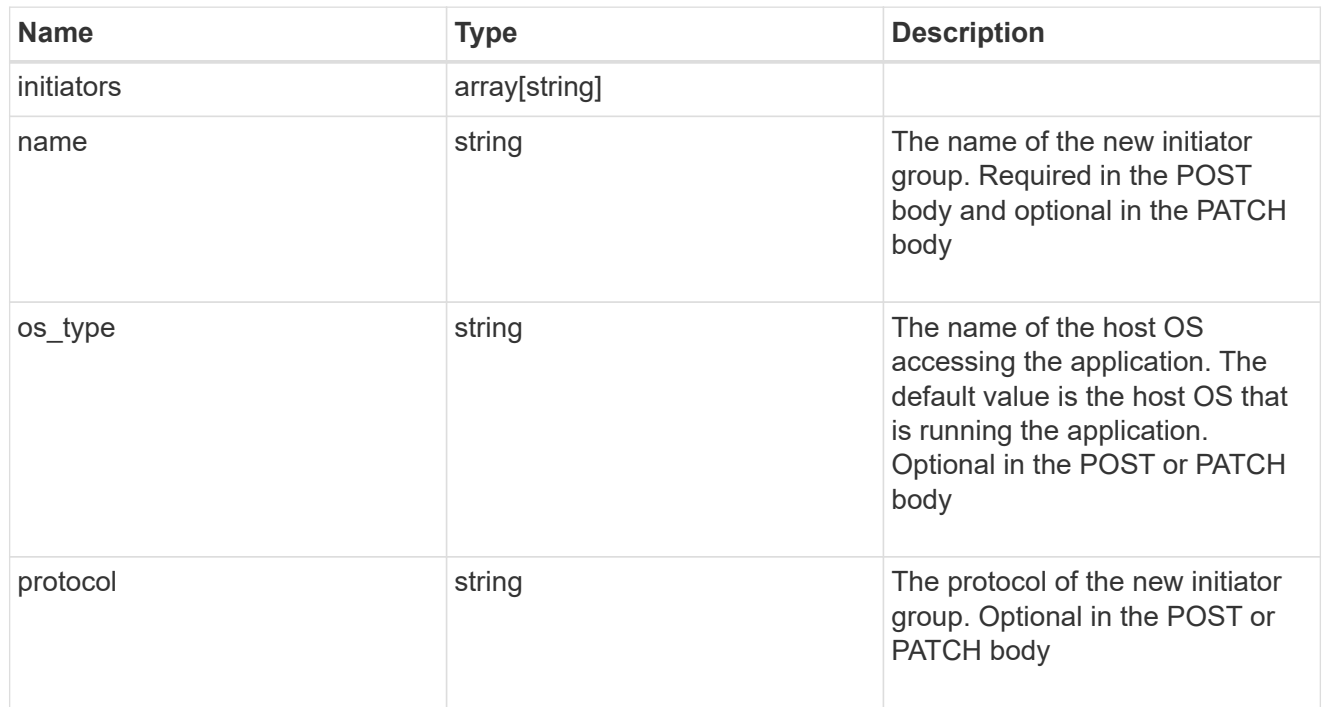

## storage\_service

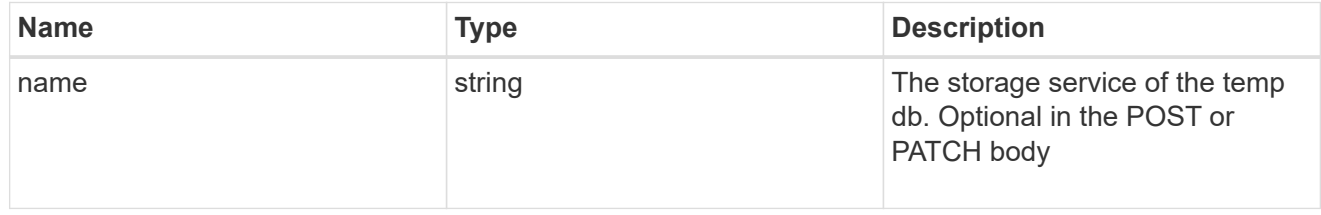

temp\_db

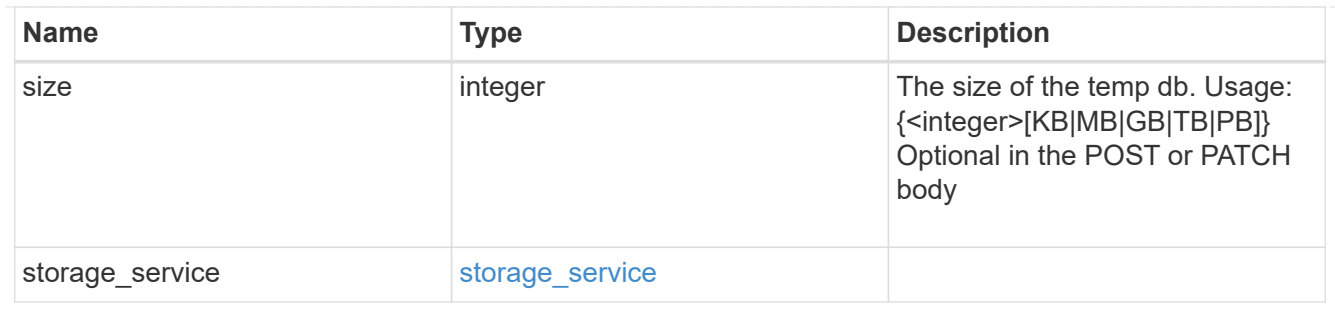

sql\_on\_san

Microsoft SQL using SAN.

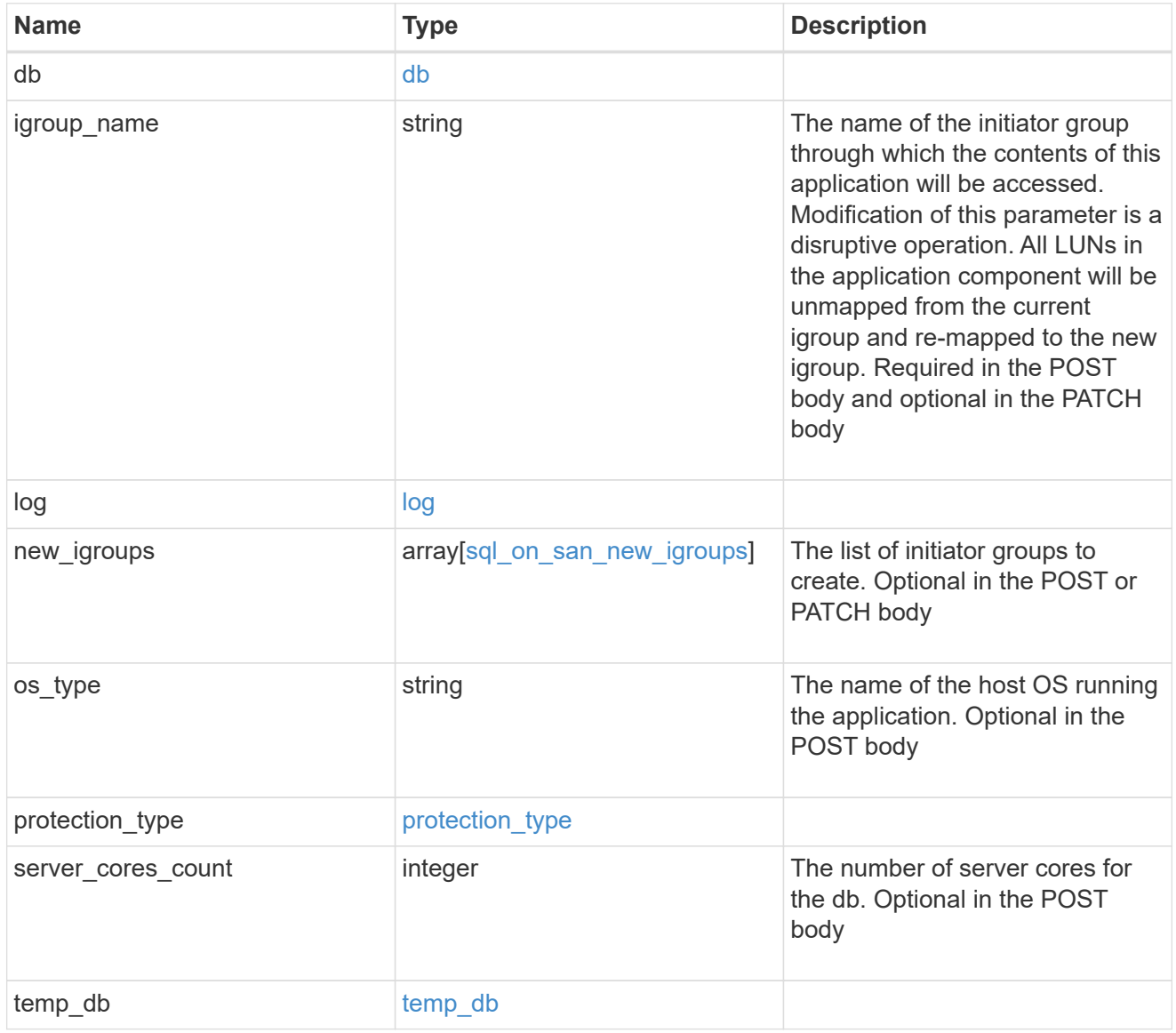

#### access

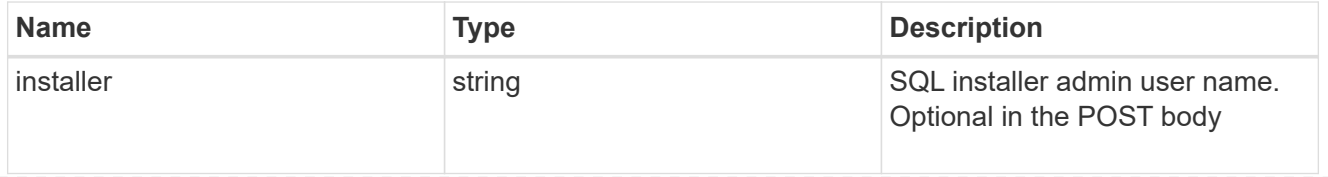

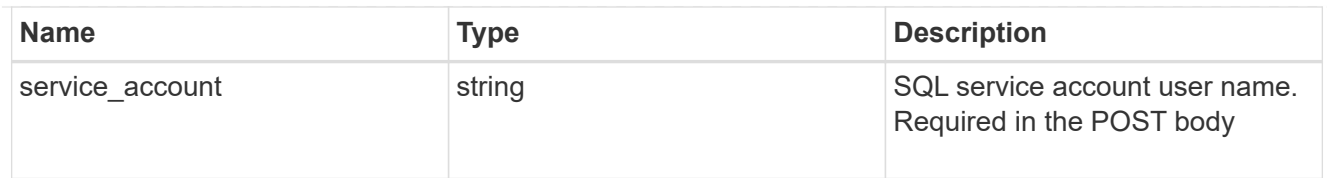

# sql\_on\_smb

Microsoft SQL using SMB.

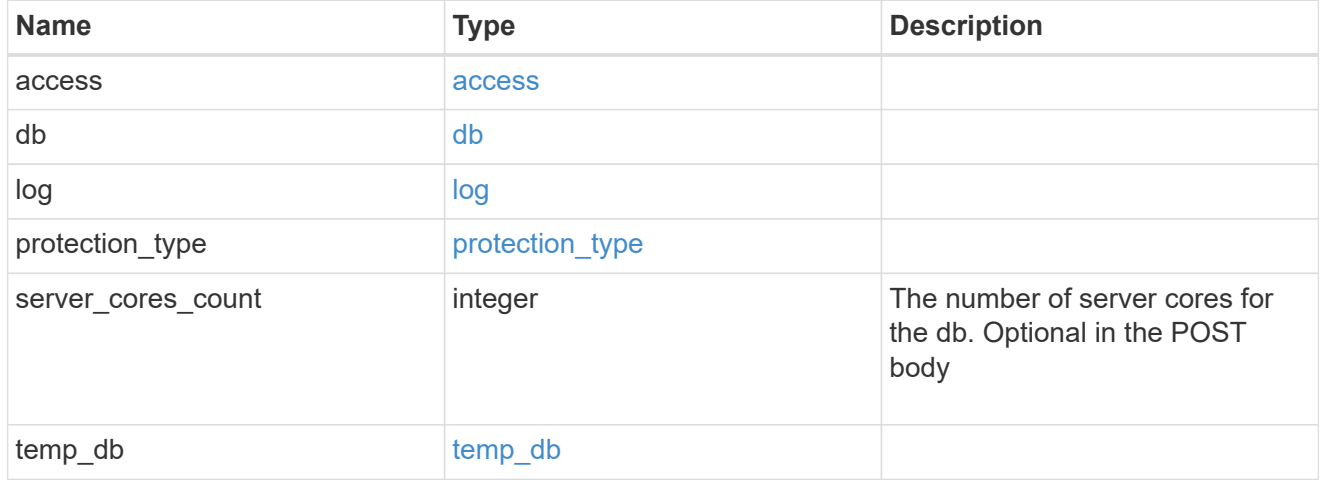

# iops

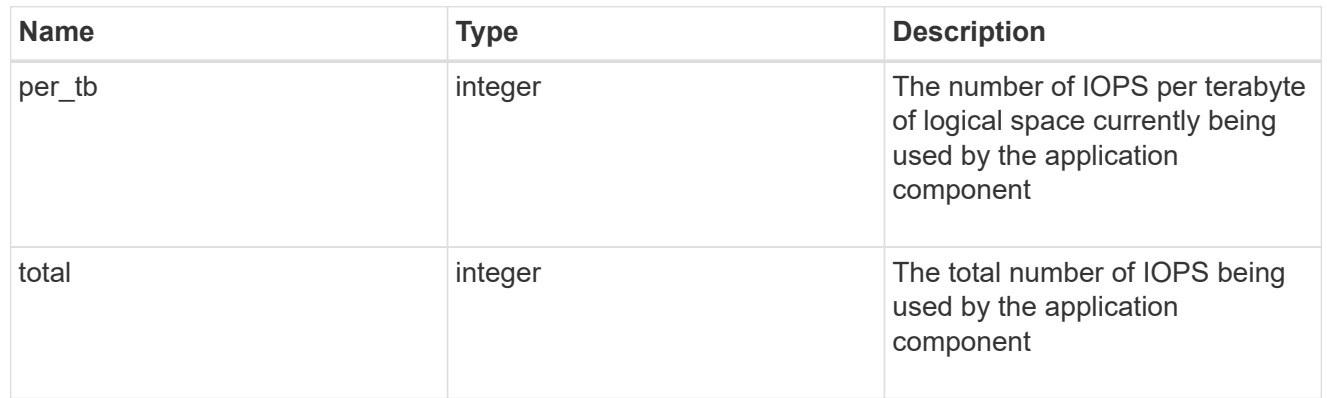

## latency

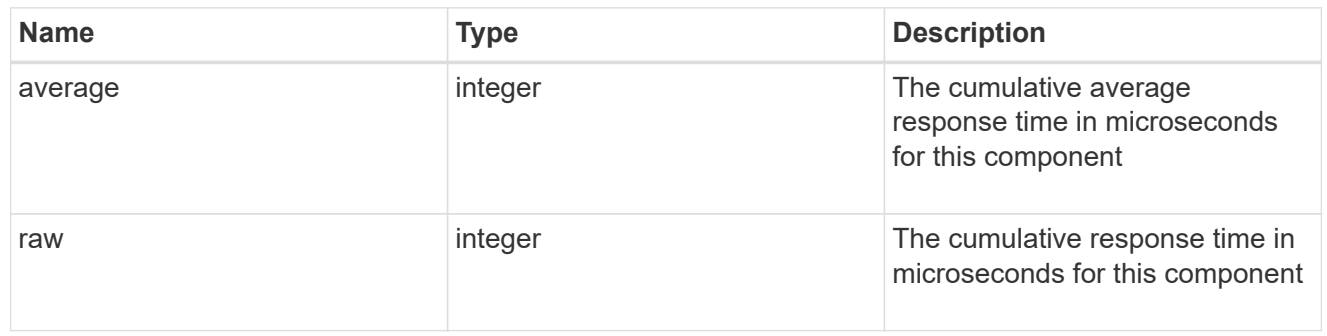

# snapshot

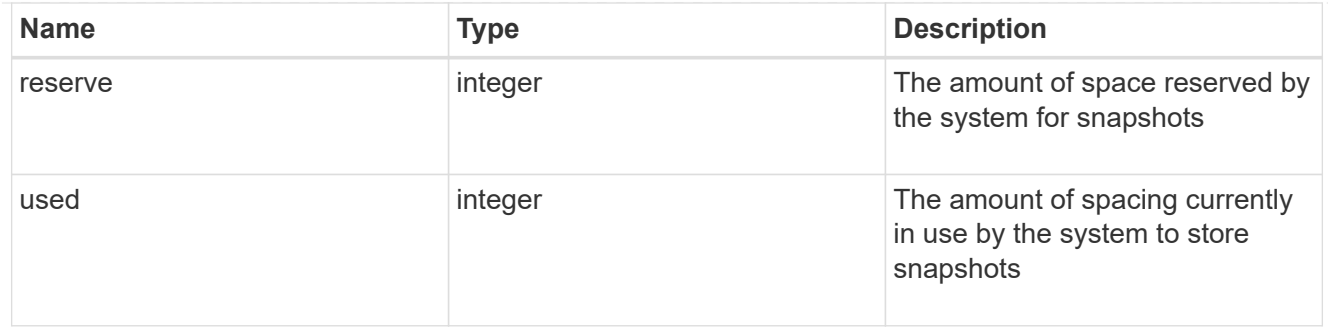

## space

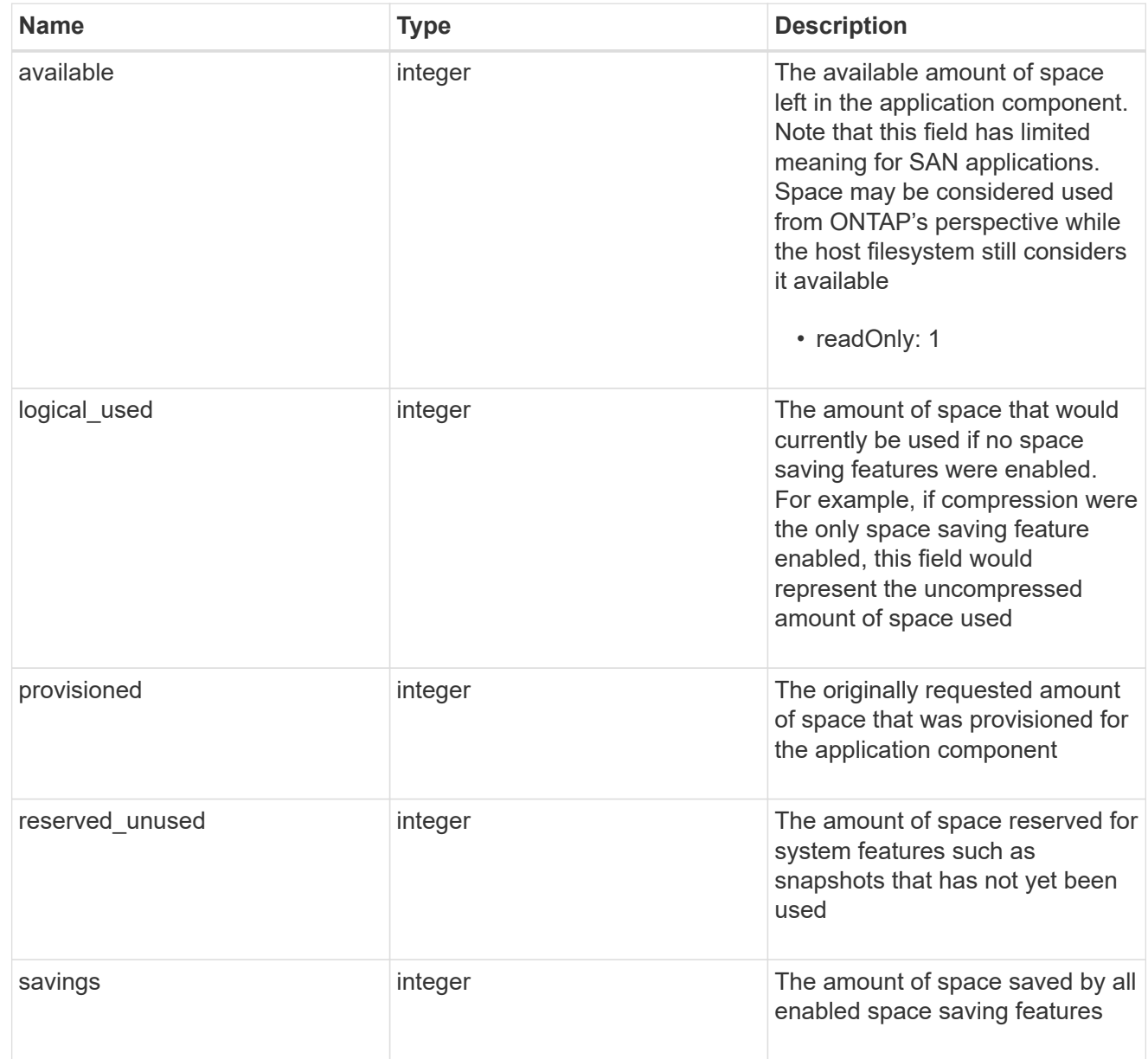

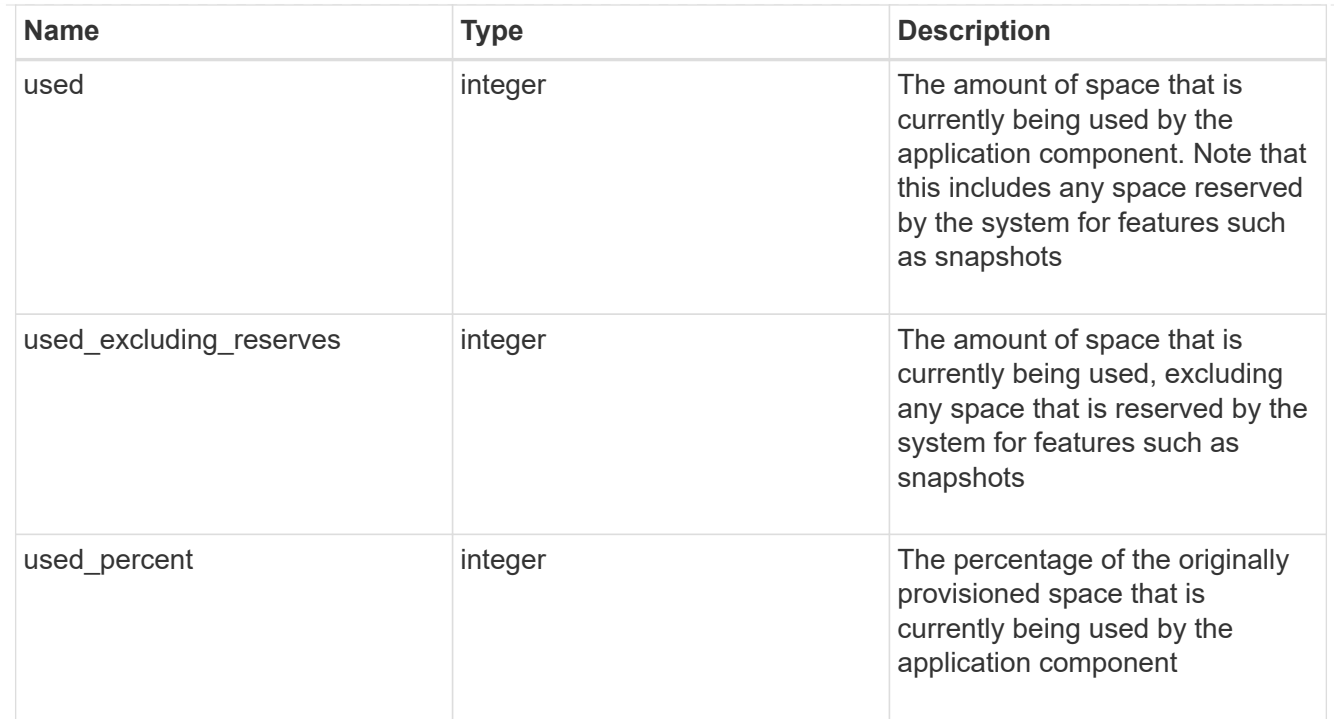

## storage\_service

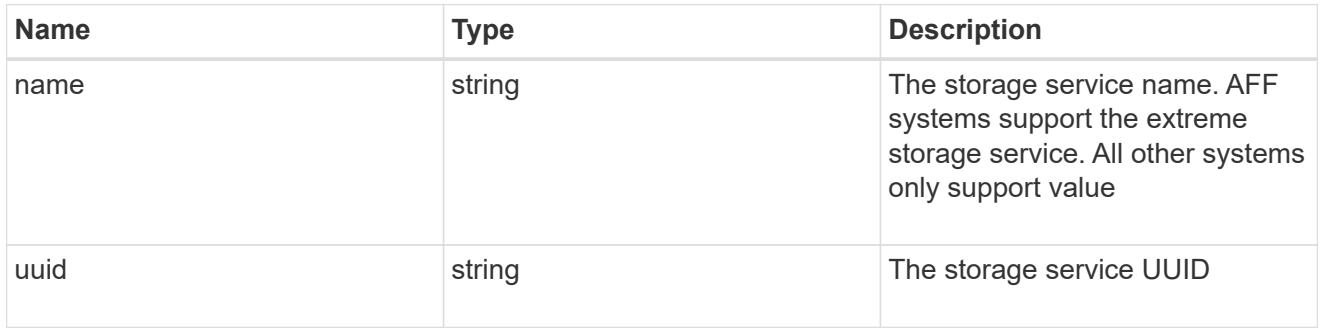

## components

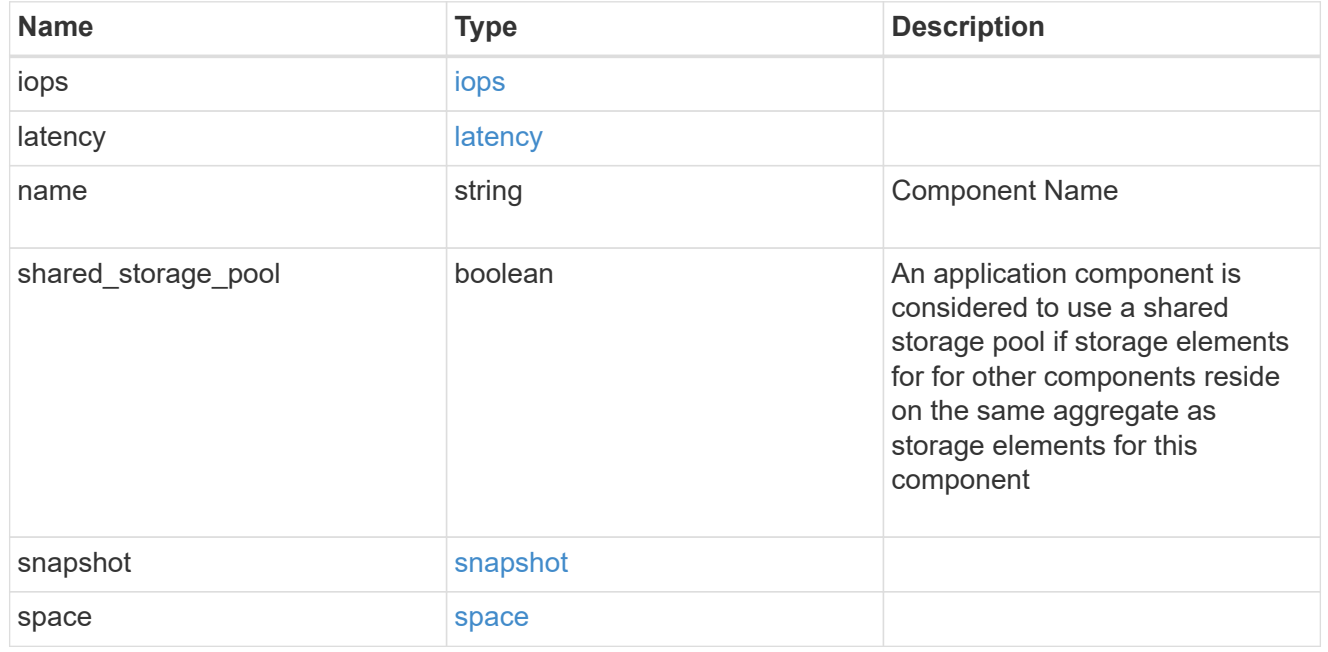

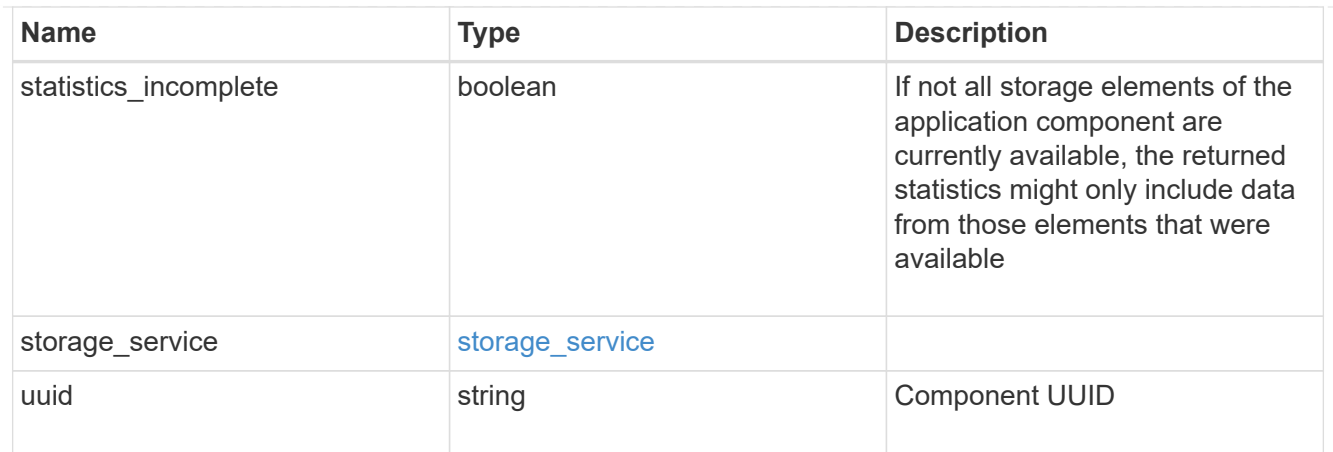

## iops

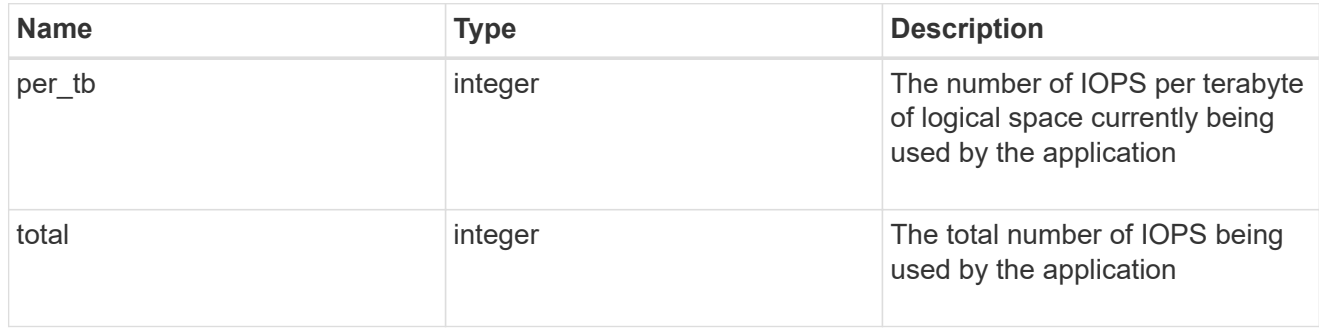

## latency

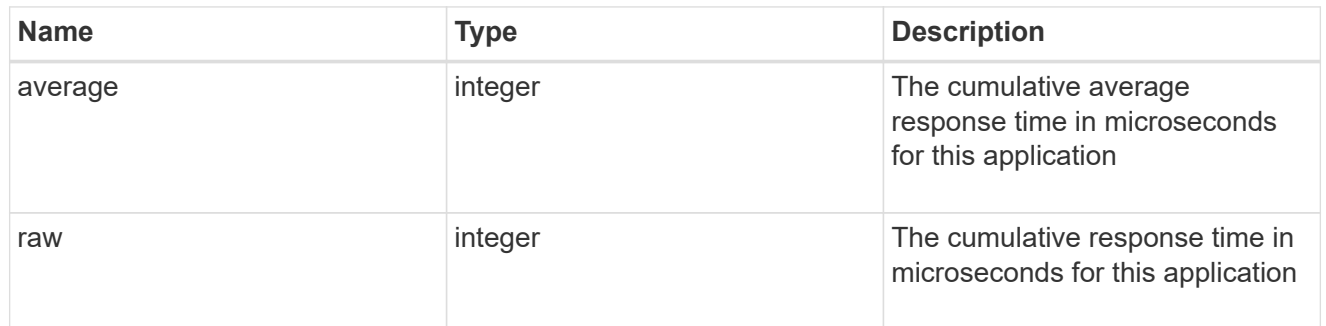

## space

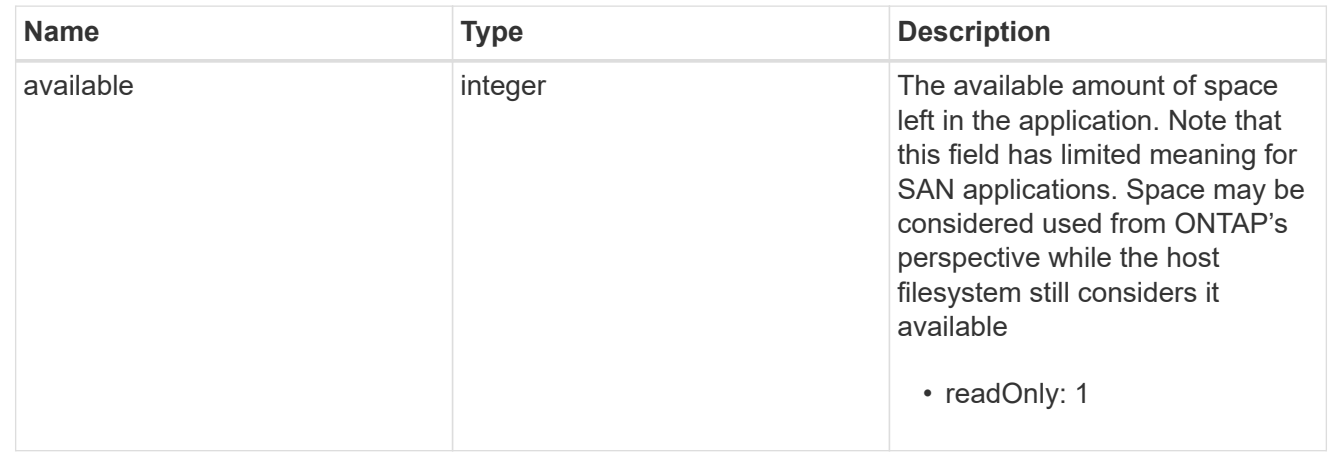

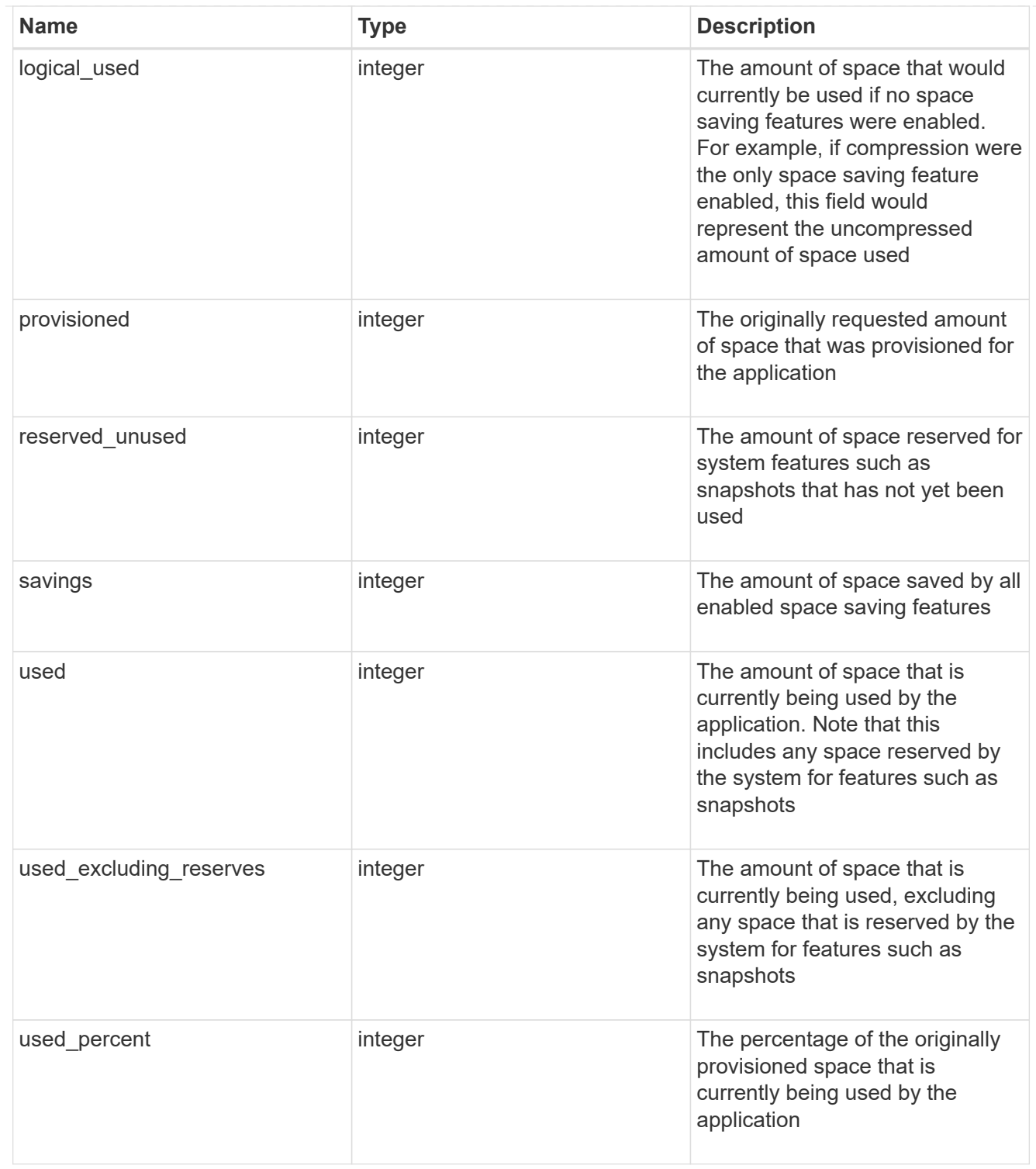

#### statistics

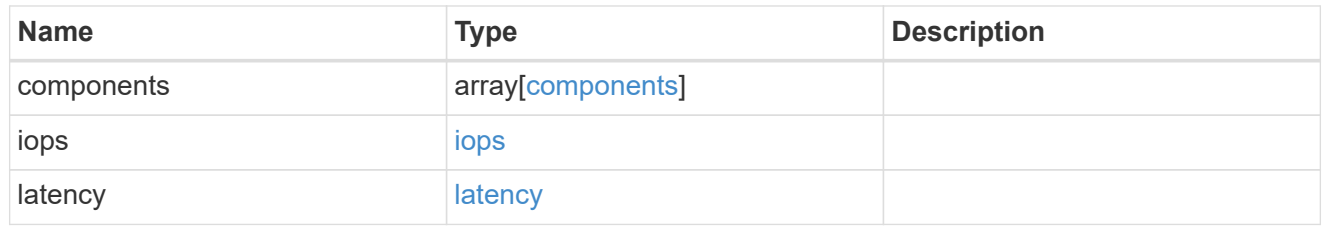

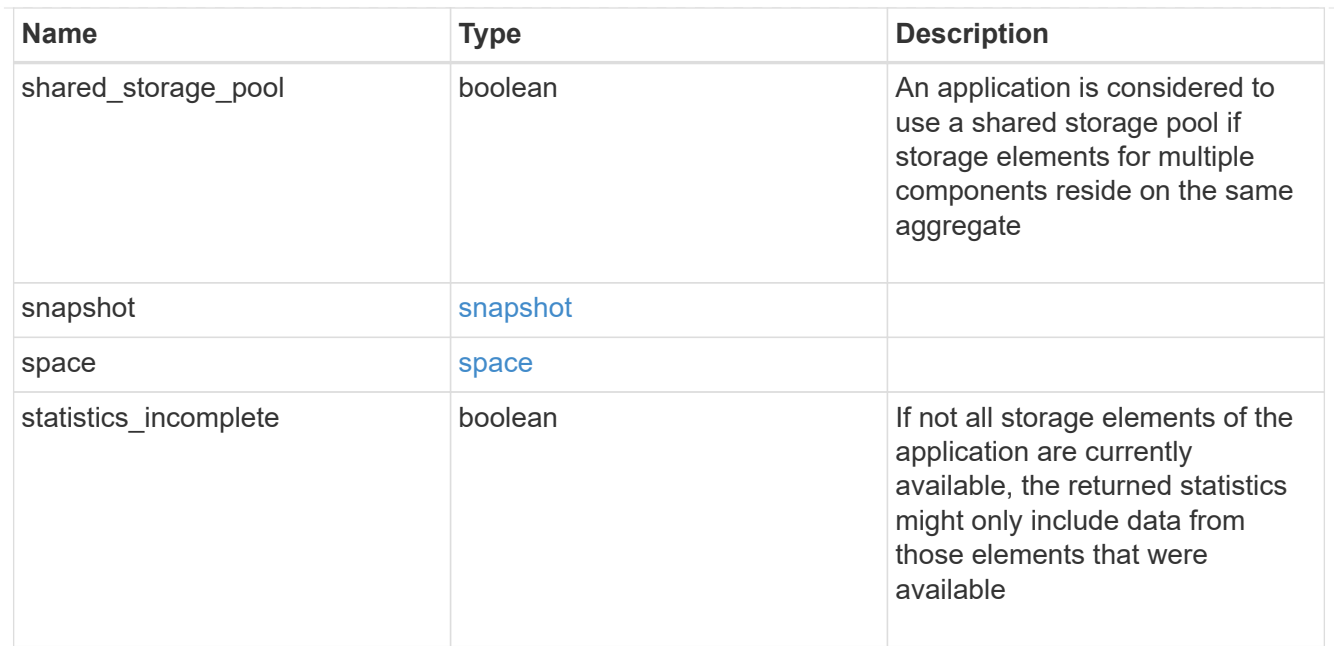

#### svm

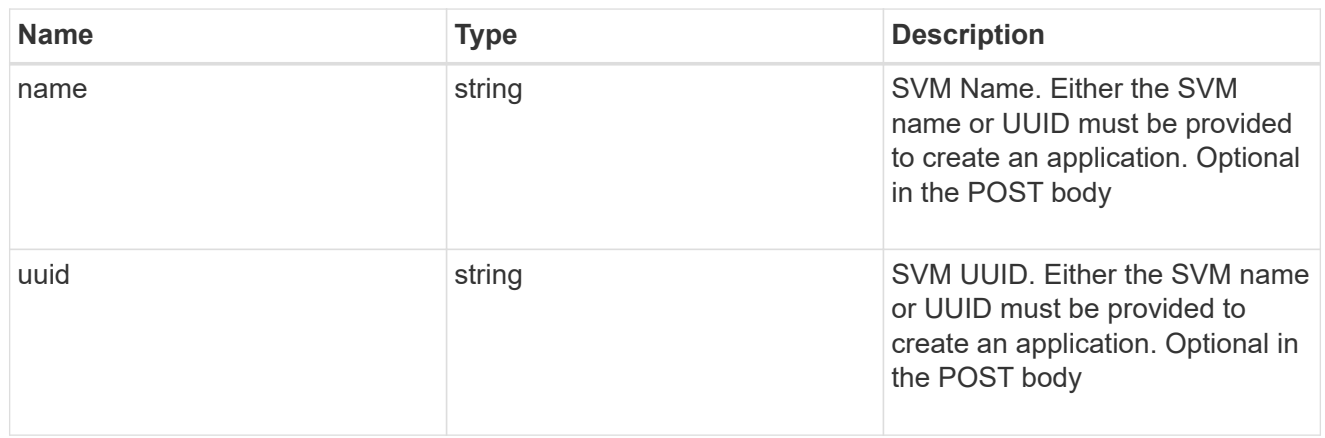

## self\_link

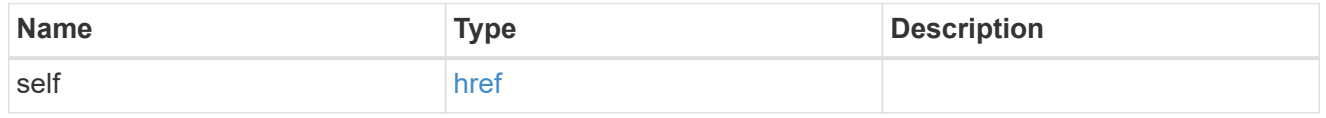

## template

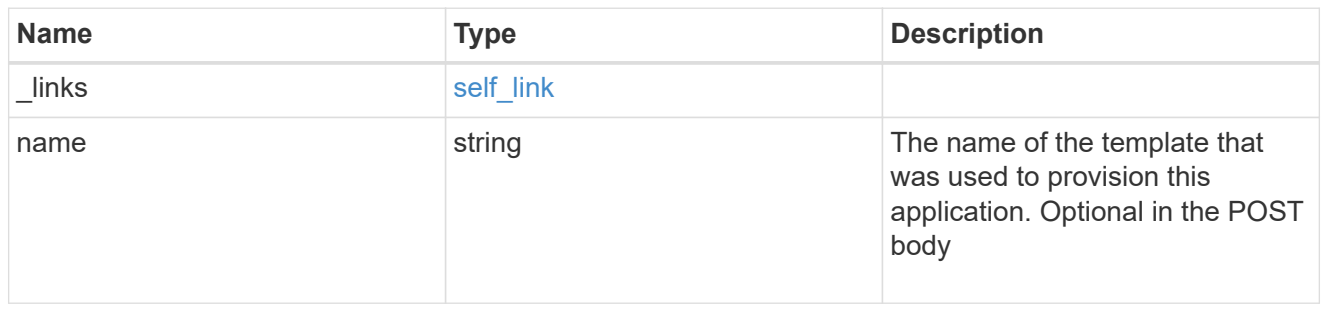

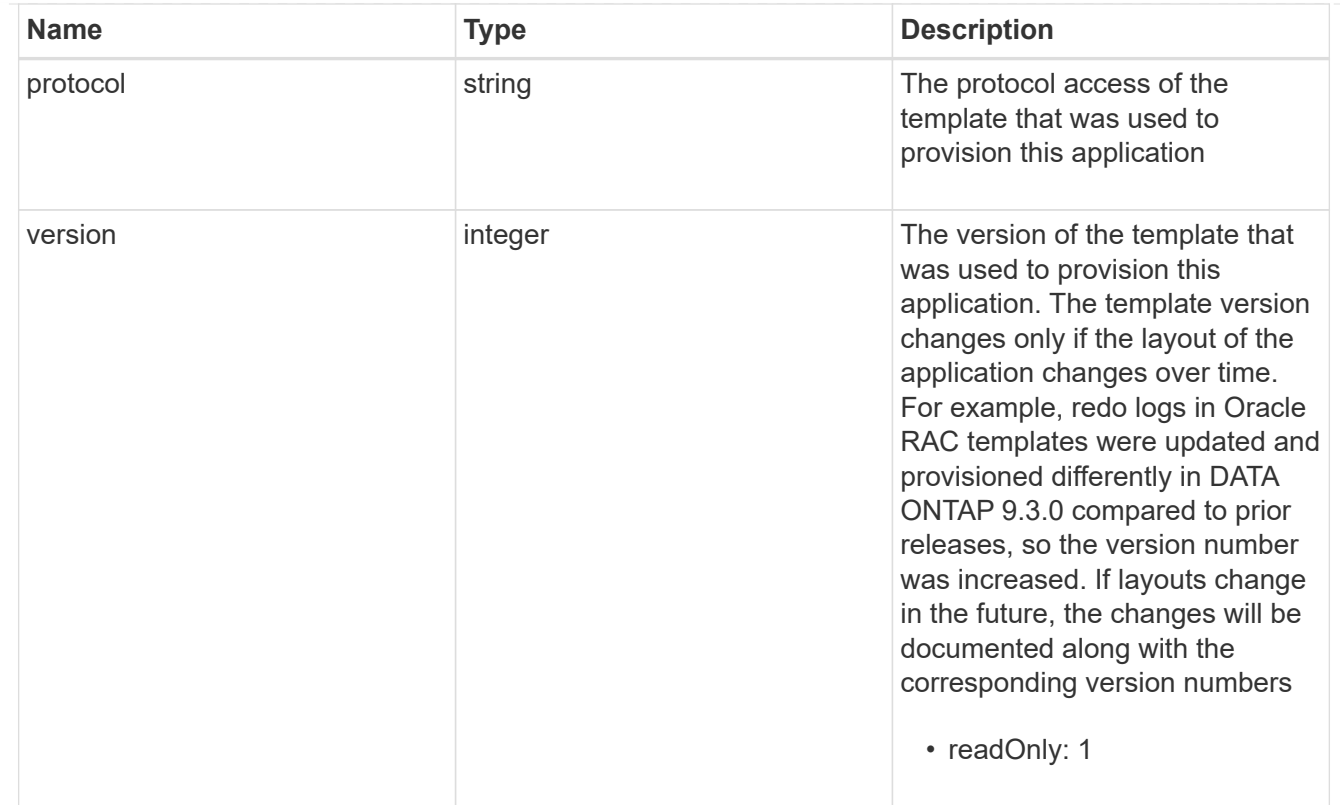

# storage\_service

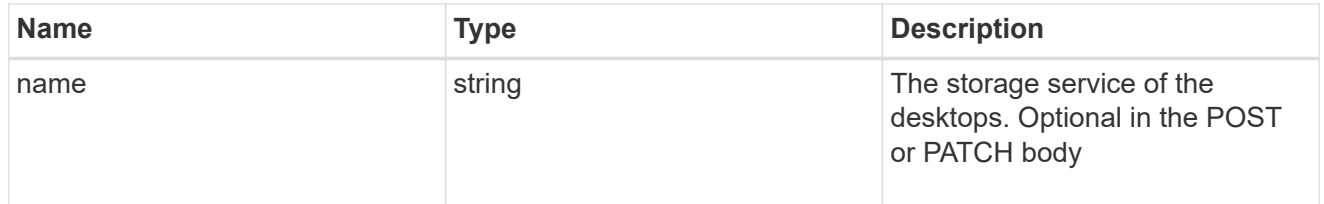

# desktops

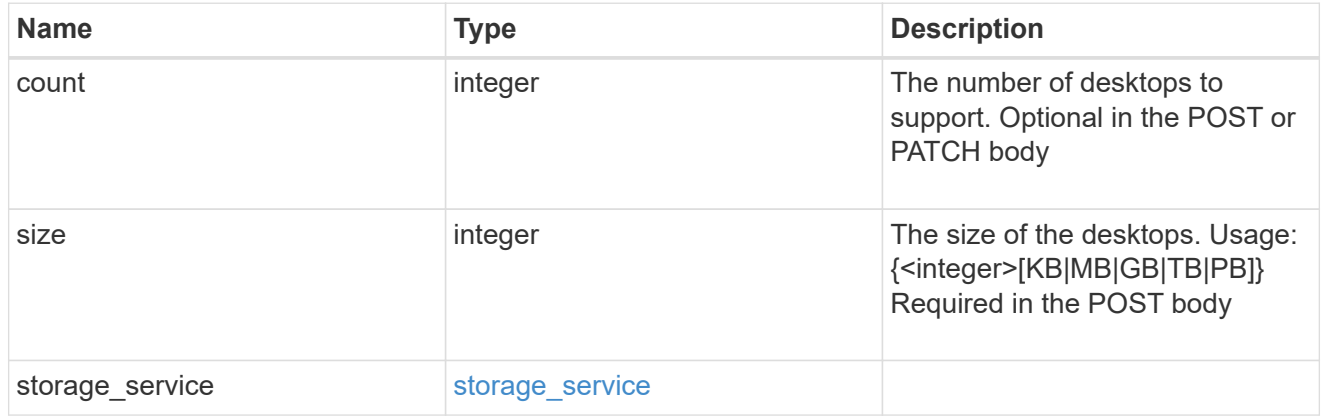

## hyper\_v\_access

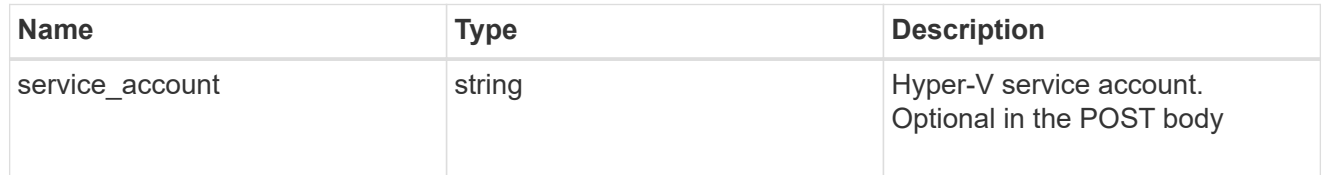

## vdi\_on\_nas

## A VDI application using NAS.

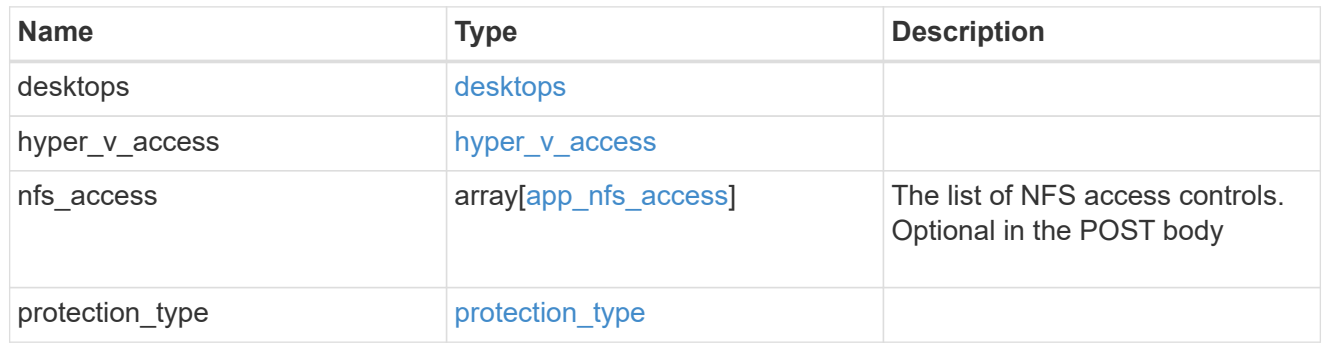

## vdi\_on\_san\_new\_igroups

The list of initiator groups to create.

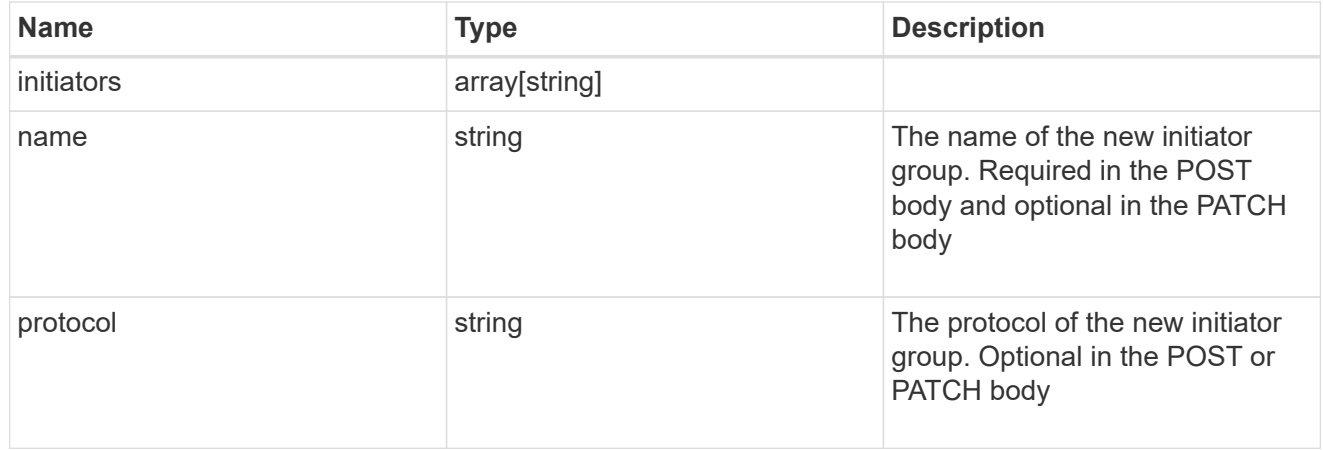

# vdi\_on\_san

A VDI application using SAN.

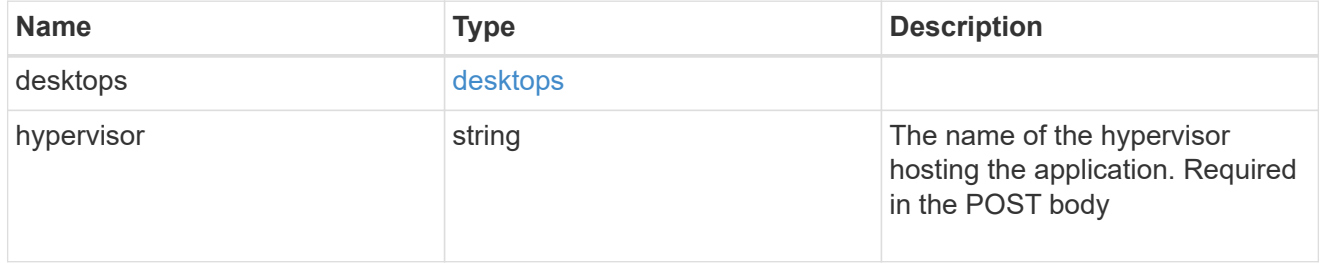

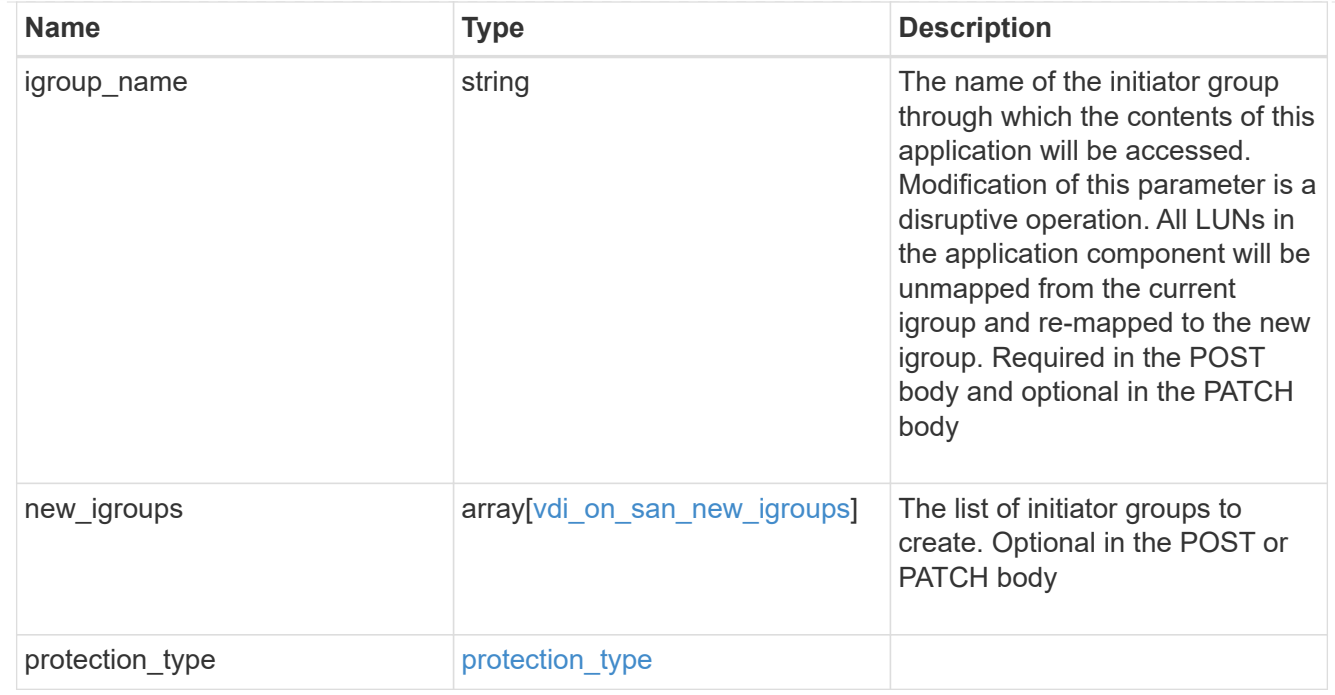

## storage\_service

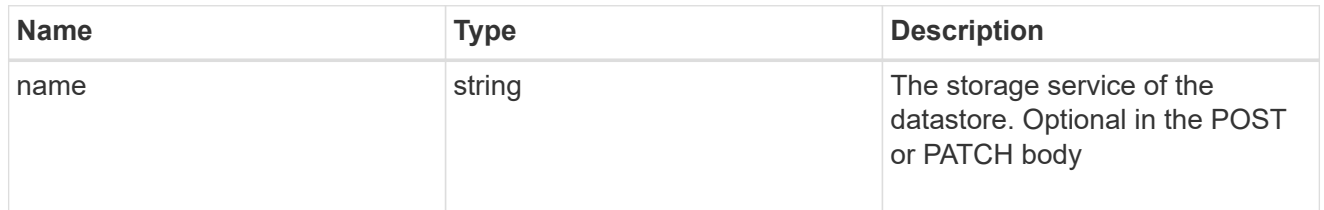

#### datastore

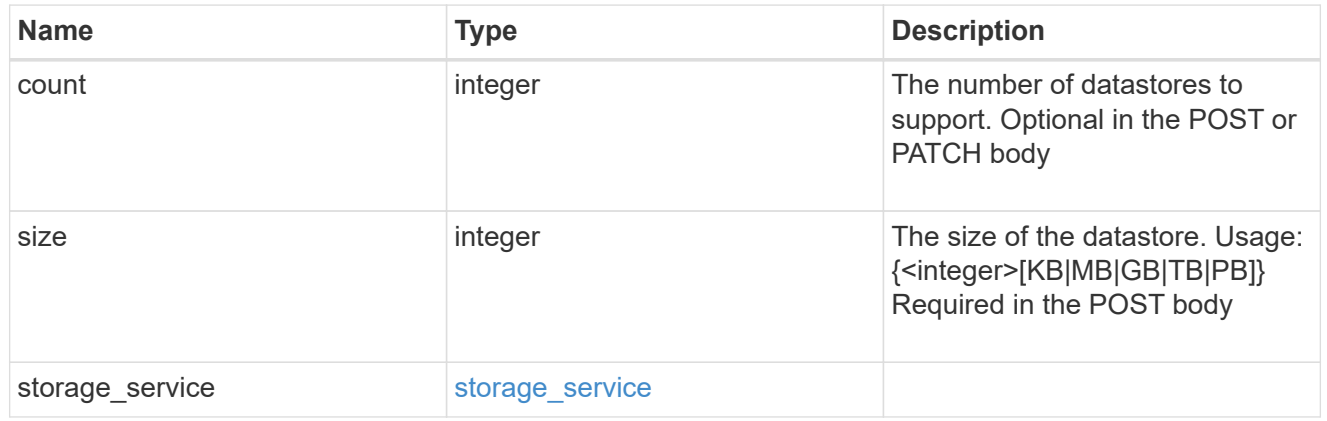

## vsi\_on\_nas

A VSI application using NAS.

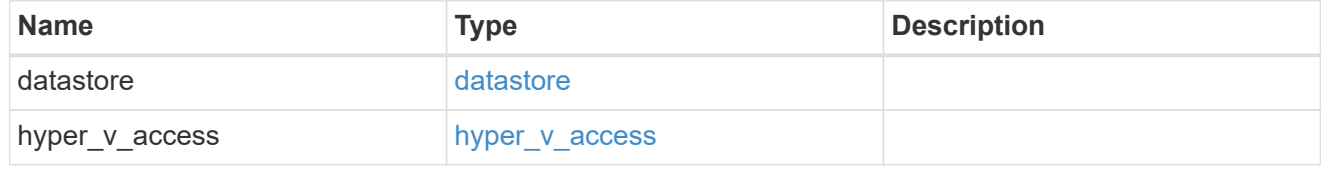

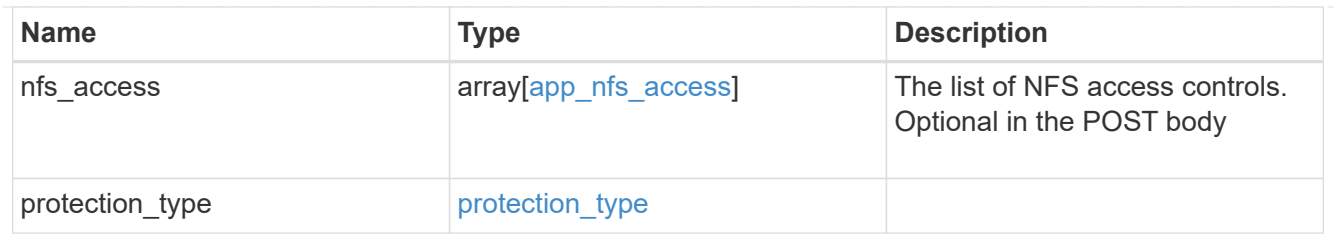

# vsi\_on\_san\_new\_igroups

The list of initiator groups to create.

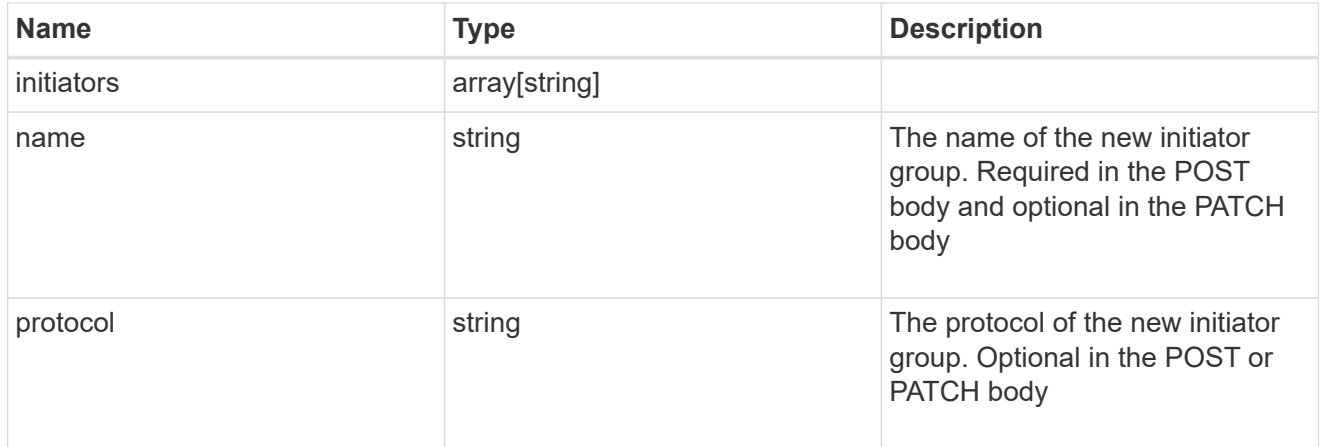

# vsi\_on\_san

# A VSI application using SAN.

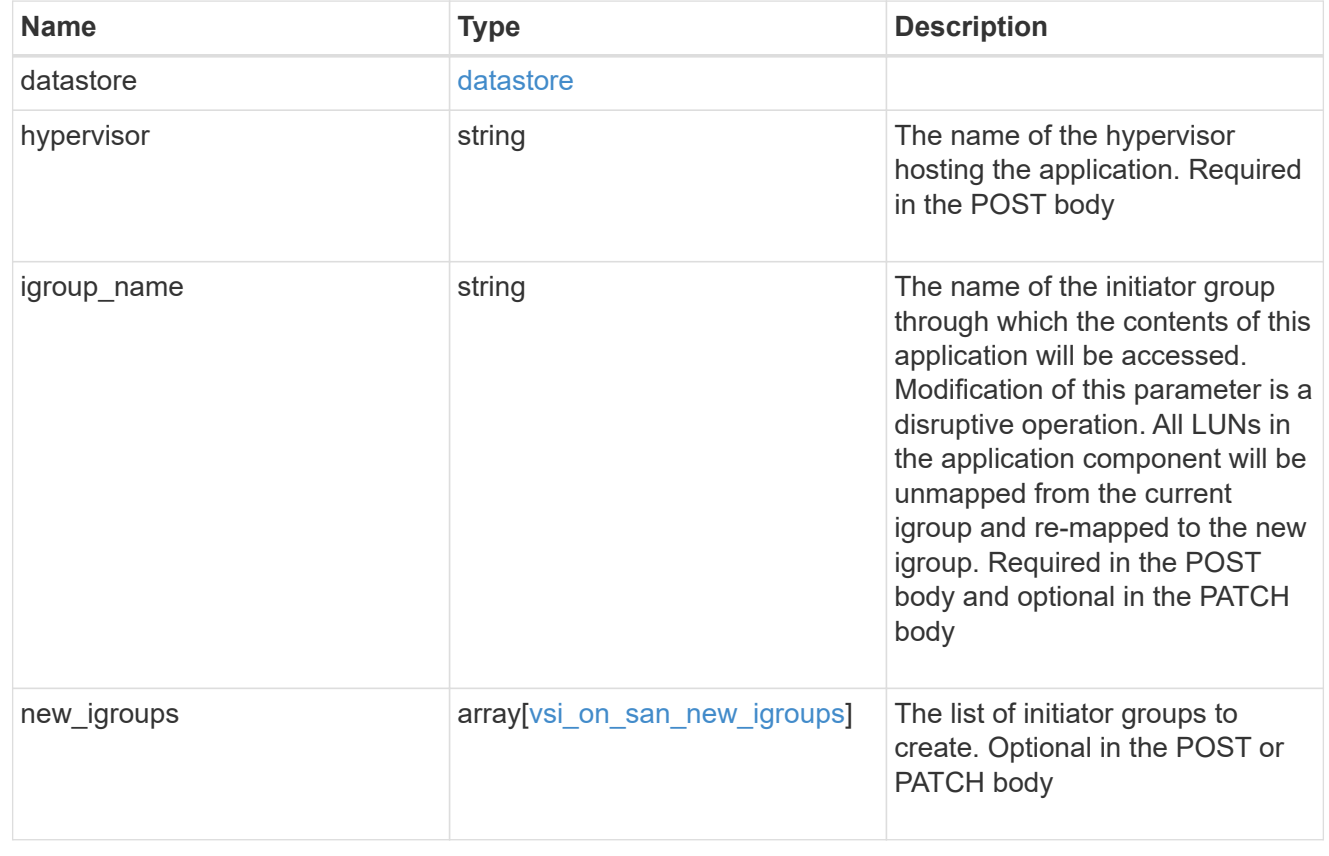

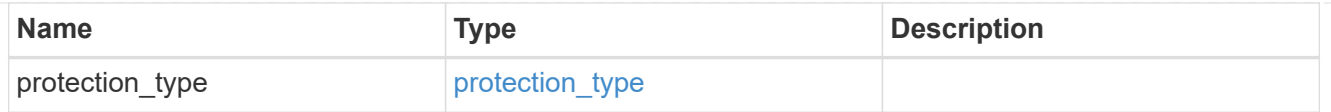

# application

# Applications

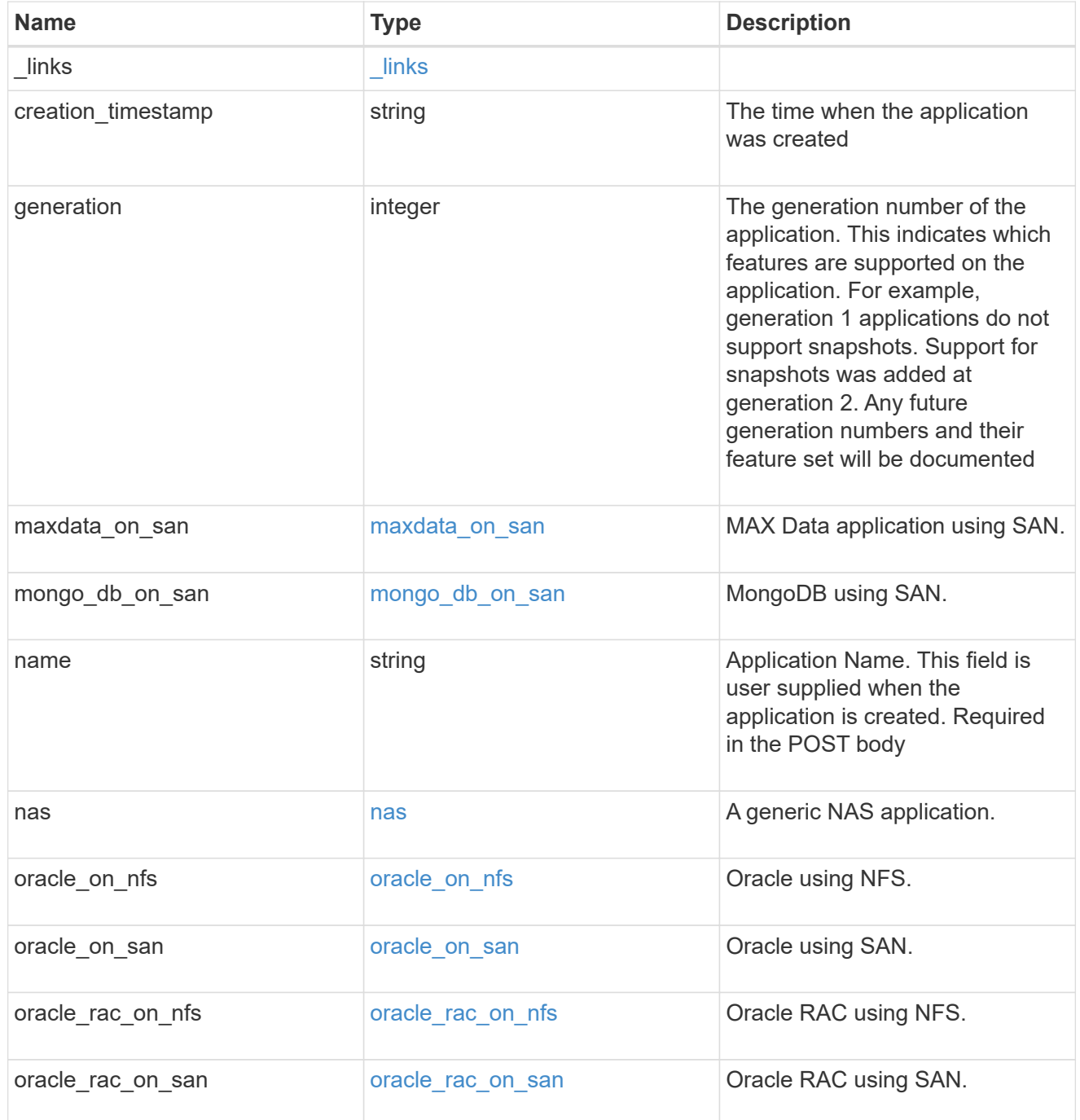

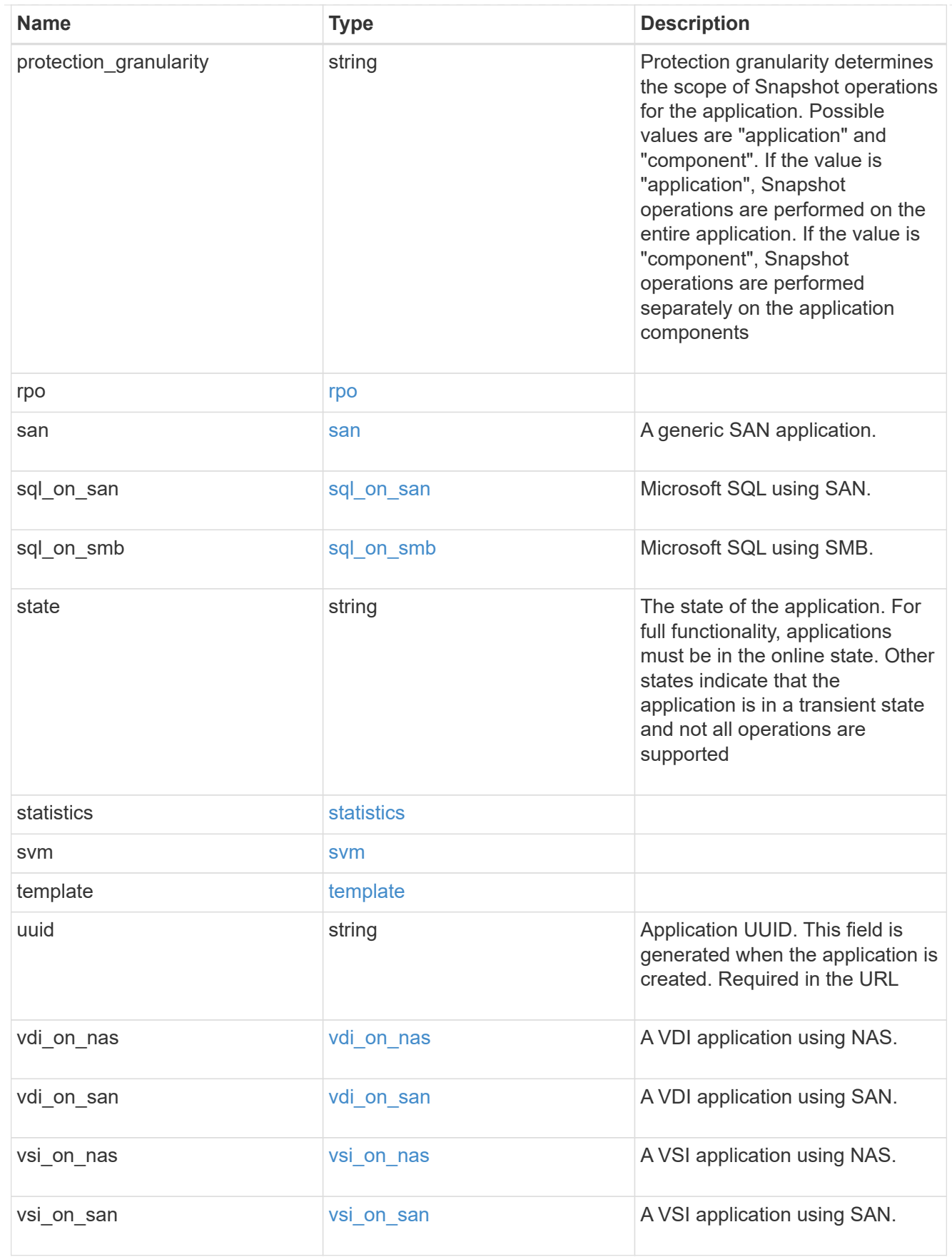

error\_arguments

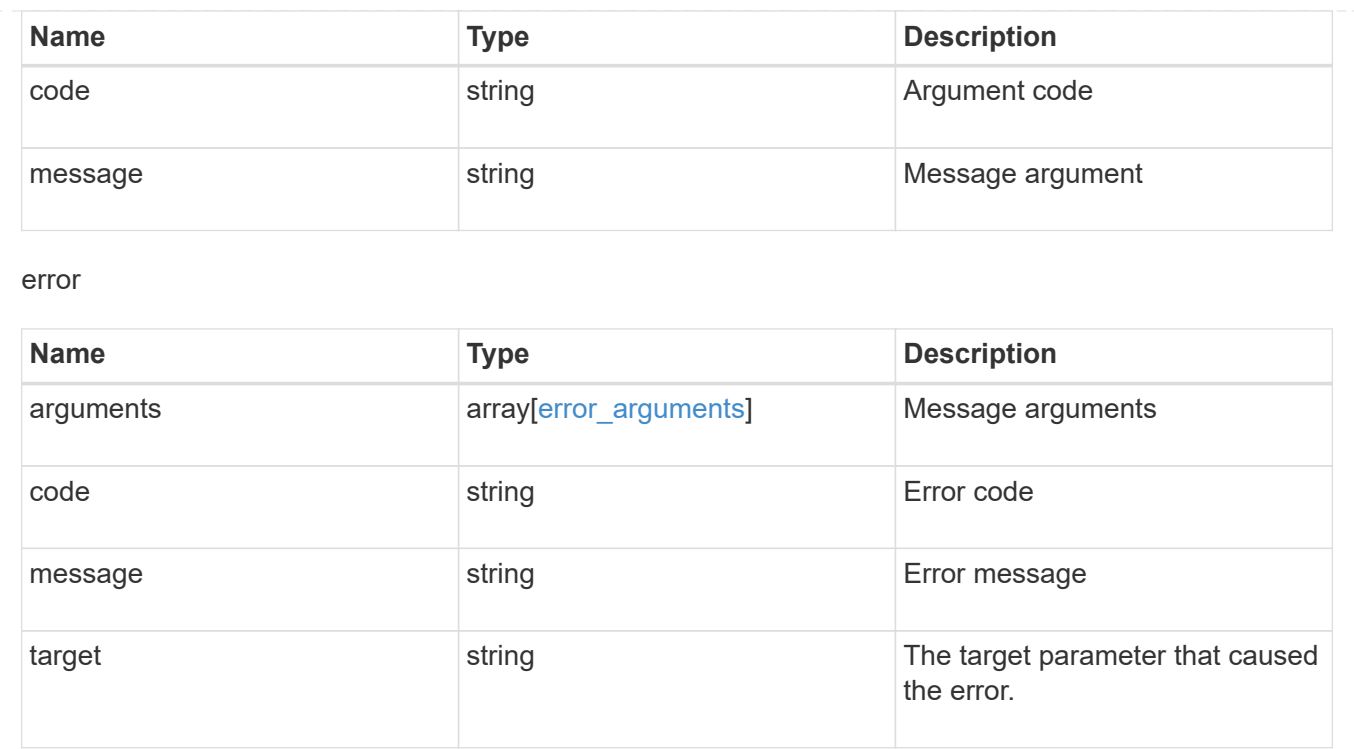

# **Create an application**

POST /application/applications

Creates an application.

# **Template properties**

The application APIs appear to be complex and long in this documentation because we document every possible template, of which there are currently 14. When creating an application, only a single template is used, so it is best to focus only on the template of interest. Other than the properties for the chosen template, only the name and svm of the application must be provided. The following three sections provided guidelines on using the properties of the templates, but the whole idea behind the templates is to automatically follow the best practices of the given application, so the only way to determine the exact list of required properties and default values is to dig in to the model section of the template. The templates are all top level properties of the application object with names matching the values returned by [GET /application/templates](https://docs.netapp.com/us-en/ontap-restapi-96/{relative_path}get-application-templates.html) .

# **Required properties**

- svm.uuid or svm.name The existing SVM in which to create the application.
- name The name for the application.
- <template> Properties for one template must be provided. In general, the following properties are required, however the naming of these may vary slightly from template to template.
	- name The generic templates require names for the components of the application. Other templates name the components automatically.
	- size This generally refers to the size of an application component, which may be spread across multiple underlying storage objects (volumes, LUNs, etc…).
- igroup name All SAN applications require an initiator group to be specified in some way.
- os type All SAN applications require an os type to be specified in some way. Some templates refer to this as the hypervisor.

# **Recommended optional properties**

- <template> The following properties are available in some templates.
	- new igroups. \* SAN applications can use existing initiator groups or create new ones. When creating new initiator groups, new igroups.name is required and the other properties may be used to fully specify the new initiator group.

# **Default property values**

If not specified in POST, the follow default property values are assigned. It is recommended that most of these properties be provided explicitly rather than relying upon the defaults. The defaults are intended to make it as easy as possible to provision and connect to an application, but likely provide more access to the application than is necessary.

- template.name Defaults to match the <template> provided. If specified, the value of this property must match the provided template properties.
- <template> The majority of template properties have default values. The defaults may vary from template to template. See the model of each template for complete details. In general the following patterns are common across all template properties. The location of these properties varies from template to template.
	- storage\_service.name *value*
	- nfs\_access.host *0.0.0.0/0*
	- nfs\_access.access *rw*
	- cifs\_access.user\_or\_group *everyone*
	- cifs\_access.access *full\_access*
	- protection\_type.local\_rpo *hourly* (Hourly Snapshot copies)
	- protection\_type.remote\_rpo *none* (Not MetroCluster)
	- new igroups.os type Defaults to match the os type provided for the application, but may need to be provided explicitly when using virtualization.

# **Optional components**

A common pattern across many templates are objects that are optional, but once any property in the object is specified, other properties within the object become required. Many applications have optional components. For example, provisioning a database without a component to store the logs is supported. If the properties related to the logs are omitted, no storage will be provisioned for logs. But when the additional component is desired, the size is required. Specifying any other property of a component without specifying the size is not supported. In the model of each template, this is documented in the description of each property. When a size property is listed as optional, that means the component itself is optional, and the size should be specified to include that component in the application.

# **POST body examples**

1. Create a generic SAN application that exposes four LUNs to an existing initiator group, *igroup\_1*.

```
  {
      "name": "app1",
      "svm": { "name": "svm1" },
      "san": {
      "os type": "linux",
        "application_components": [
           { "name": "component1", "total_size": "10GB", "lun_count": 4,
"igroup name": "igroup 1" }
        ]
      }
    }
```
1. Create an SQL application that can be accessed via initiator *iqn.2017-01.com.example:foo* from a new initiator group, *igroup\_2*.

```
  {
      "name": "app2",
      "svm": { "name": "svm1" },
      "sql_on_san": {
        "db": { "size": "5GB" },
        "log": { "size": "1GB" },
      "temp db": { "size": "2GB" },
      "igroup name": "igroup 2",
        "new_igroups": [
          { "name": "igroup_2", "initiators": [ "iqn.2017-
01.com.example:foo" ] }
        ]
      }
    }
```
1. The following body creates the exact same SQL application, but manually provides all the defaults that were excluded from the previous call.

ÎΙ.

The model of a *sql\_on\_san* application documents all these default values.

```
  {
      "name": "app3",
      "svm": { "name": "svm1" },
    "template": { "name": "sql on san" },
    "sql on san": {
      "os type": "windows 2008",
      "server cores count": 8,
      "db": { "size": "5GB", "storage service": { "name": "value" } },
      "log": { "size": "1GB", "storage service": { "name": "value" } },
        "temp_db": { "size": "2GB", "storage_service": { "name": "value" }
},
      "igroup name": "igroup 2",
        "new_igroups": [
          {
          "name": "igroup 2",
            "protocol": "mixed",
          "os_type": "windows",
            "initiators": [ "iqn.a.new.initiator" ]
          }
      \frac{1}{2},
      "protection type": { "local rpo": "none" }
      }
    }
```
## **Learn more**

- [DOC /application](https://docs.netapp.com/us-en/ontap-restapi-96/{relative_path}application_overview.html)
- [DOC Asynchronous operations](https://docs.netapp.com/us-en/ontap-restapi-96/{relative_path}getting_started_with_the_ontap_rest_api.html#Synchronous_and_asynchronous_operations)

# **Request Body**

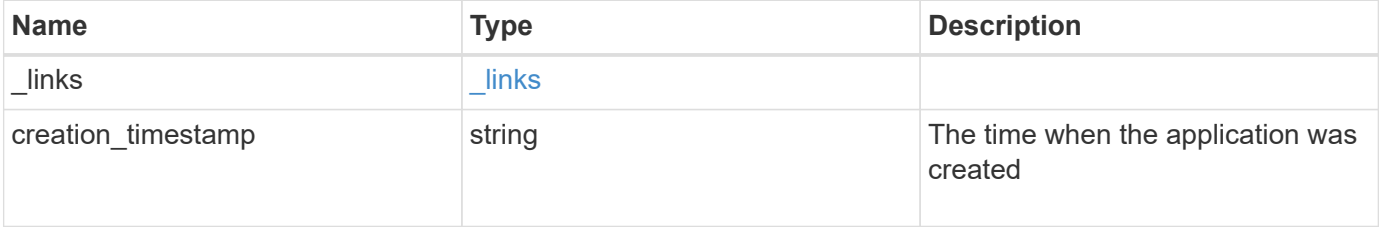

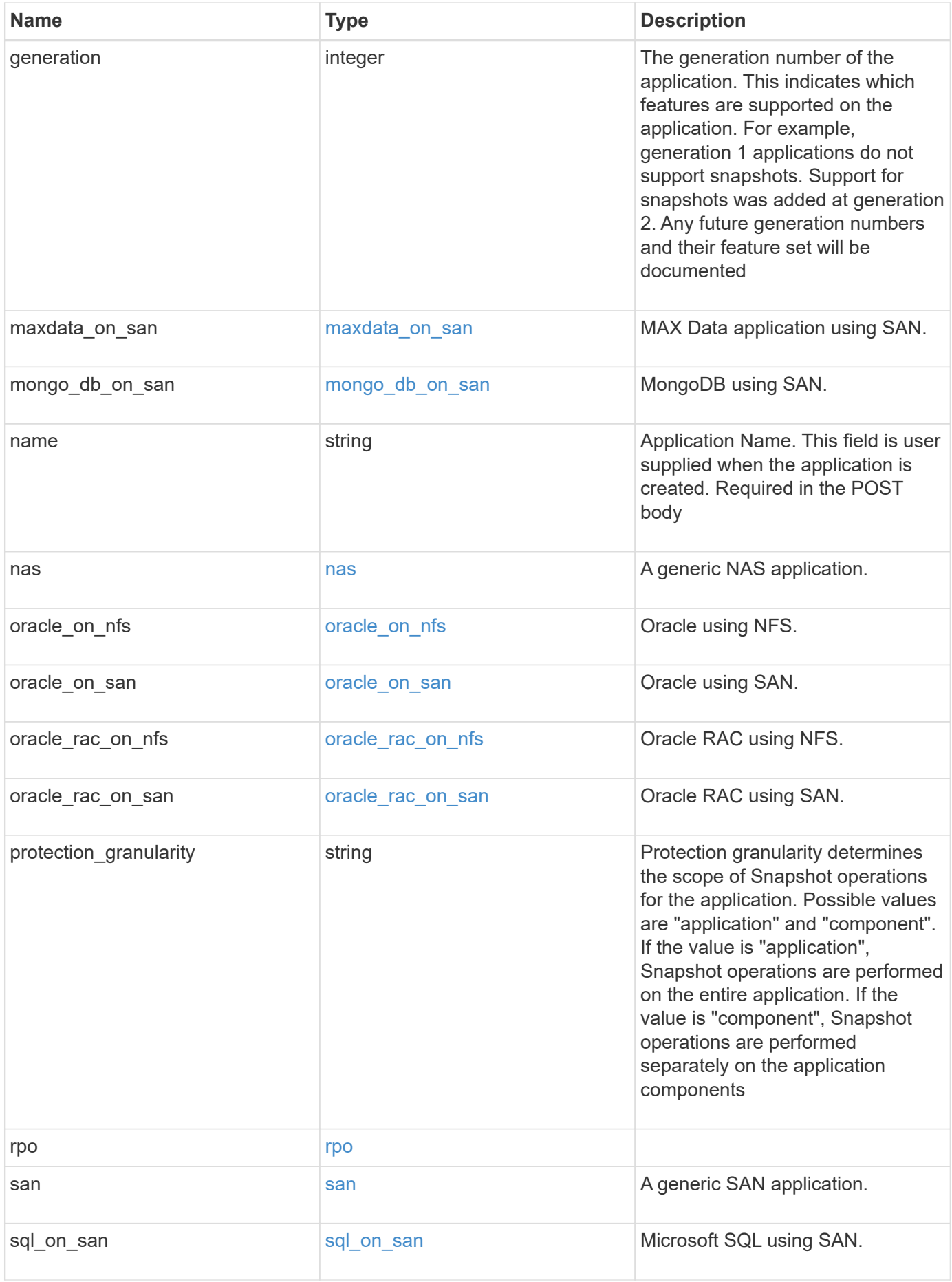

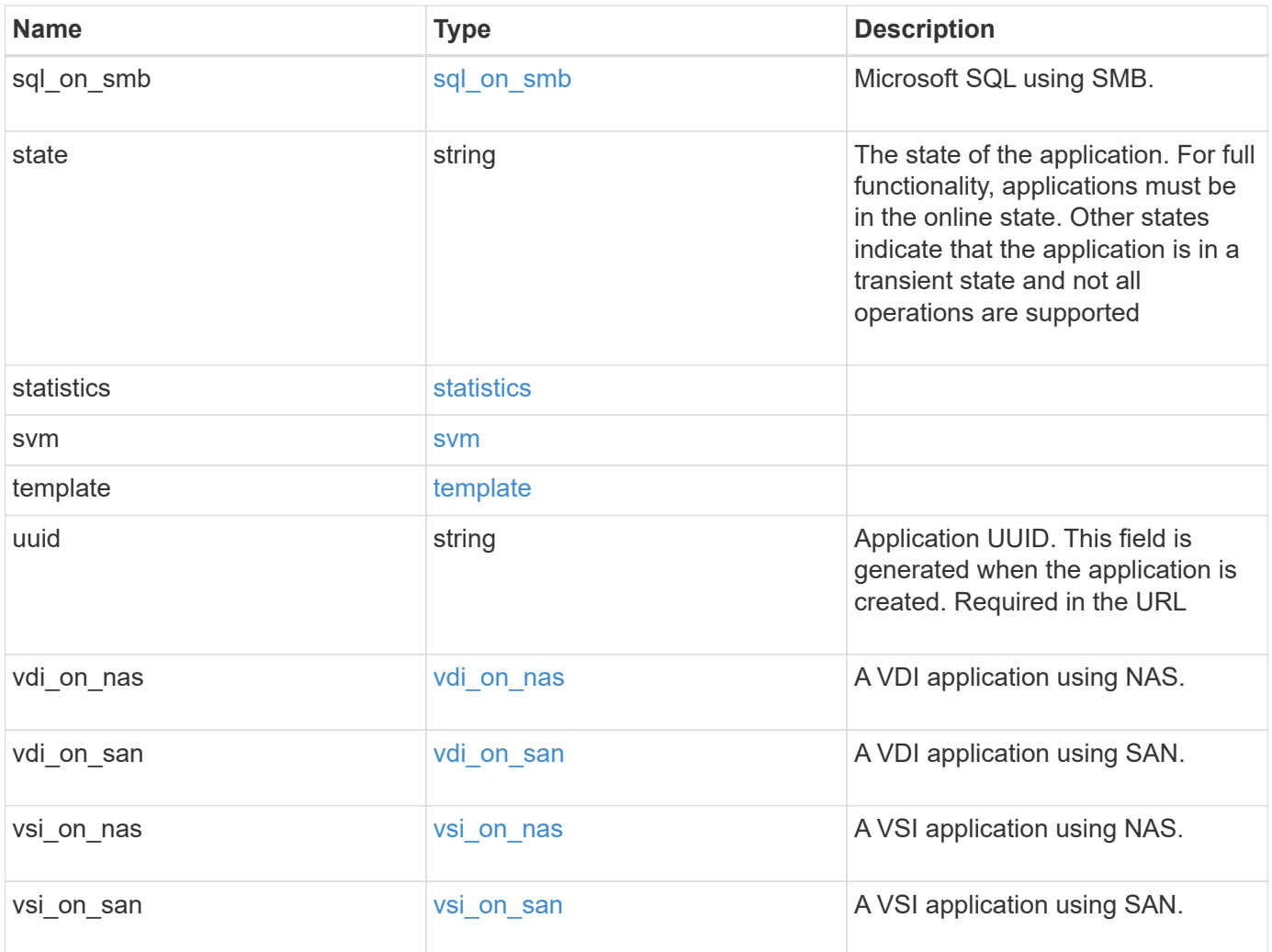

#### **Example request**

```
{
 " links": {
      "self": {
        "href": "/api/resourcelink"
      },
      "snapshots": {
       "href": "/api/resourcelink"
      }
   },
  "creation timestamp": "string",
   "generation": 0,
 "maxdata on san": {
    "app_type": "mongodb",
      "application_components": {
      "file_system": "generic",
      "host management url": "string",
        "metadata": {
        },
        "protection_type": {
        "local rpo": "6 hourly",
        "remote_rpo": "6_hourly"
        },
      "storage service": {
         "name": "extreme"
        }
      },
      "metadata": {
      },
    "new igroups": {
       "initiators": {
        },
      "os type": "aix",
        "protocol": "fcp"
      },
    "ocsm_url": "string",
    "os type": "aix"
    },
  "mongo db on san": {
      "dataset": {
      "storage service": {
          "name": "extreme"
       }
      },
    "new igroups": {
```

```
  "initiators": {
        },
  "os_type": "hyper_v"
,
       "protocol": "fcp"
      },
  "os_type": "hyper_v"
,
      "protection_type": {
  "local_rpo": "hourly"
,
    "remote rpo": "none"
      },
      "secondary_igroups": {
     }
   },
   "nas": {
      "application_components": {
      "storage service": {
       "name": "extreme"
       }
      },
      "cifs_access": {
      "access": "change"
      },
    "nfs access": {
      "access": "none"
      },
     "protection_type": {
  "local_rpo": "hourly"
,
    "remote rpo": "none"
     }
    },
 "oracle on nfs": {
    "archive log": {
       "storage_service": {
         "name": "extreme"
       }
      },
      "db": {
       "storage_service": {
        "name": "extreme"
       }
      },
    "nfs access": {
      "access": "none"
      },
    "ora home": {
       "storage_service": {
```

```
  "name": "extreme"
     }
    },
    "protection_type": {
  "local rpo": "hourly",
     "remote_rpo": "none"
    },
  "redo_log": {
     "storage_service": {
      "name": "extreme"
     }
   }
  },
"oracle on san": {
   "archive_log": {
     "storage_service": {
      "name": "extreme"
     }
    },
    "db": {
     "storage_service": {
      "name": "extreme"
     }
    },
  "new igroups": {
     "initiators": {
     },
   "os type": "aix",
     "protocol": "fcp"
    },
  "ora home": {
     "storage_service": {
      "name": "extreme"
     }
    },
  "os_type": "aix",
    "protection_type": {
     "local_rpo": "hourly",
   "remote rpo": "none"
    },
  "redo_log": {
     "storage_service": {
       "name": "extreme"
     }
   }
  },
```

```
"oracle rac on nfs": {
    "archive log": {
       "storage_service": {
         "name": "extreme"
       }
      },
      "db": {
      "storage_service": {
       "name": "extreme"
      }
      },
      "grid_binary": {
      "storage_service": {
        "name": "extreme"
       }
      },
    "nfs access": {
      "access": "none"
      },
    "ora home": {
      "storage_service": {
        "name": "extreme"
      }
      },
    "oracle crs": {
    "storage service": {
        "name": "extreme"
      }
      },
      "protection_type": {
  "local_rpo": "hourly"
,
    "remote rpo": "none"
      },
    "redo_log": {
      "storage_service": {
        "name": "extreme"
       }
     }
    },
 "oracle rac on san": {
    "archive log": {
      "storage_service": {
        "name": "extreme"
       }
      },
      "db": {
```

```
"storage service": {
        "name": "extreme"
     }
    },
  "db sids": {
    },
    "grid_binary": {
     "storage_service": {
        "name": "extreme"
     }
    },
  "new igroups": {
     "initiators": {
     },
    "os_type": "aix",
      "protocol": "fcp"
    },
  "ora home": {
     "storage_service": {
       "name": "extreme"
     }
    },
    "oracle_crs": {
     "storage_service": {
       "name": "extreme"
     }
    },
  "os_type": "aix",
    "protection_type": {
   "local rpo": "hourly",
    "remote rpo": "none"
    },
  "redo_log": {
     "storage_service": {
       "name": "extreme"
      }
    }
  },
"protection granularity": "application",
  "rpo": {
    "components": {
    "name": "string",
      "rpo": {
        "local": {
          "description": "string",
        "name": "6 hourly"
```
```
  },
          "remote": {
  "description": "string"
,
         "name": "6_hourly"
         }
       },
       "uuid": "string"
      },
      "local": {
  "description": "string"
,
    "name": "6 hourly"
      },
      "remote": {
  "description": "string"
,
    "name": "6 hourly"
     }
   },
   "san": {
     "application_components": {
      "storage_service": {
       "name": "extreme"
       }
      },
    "new igroups": {
      "initiators": {
       },
  "os_type": "aix"
,
      "protocol": "fcp"
      },
  "os_type": "aix"
,
      "protection_type": {
  "local_rpo": "hourly"
,
      "remote_rpo": "none"
     }
    },
  "sql on san": {
     "db": {
      "storage_service": {
        "name": "extreme"
       }
      },
      "log": {
      "storage_service": {
       "name": "extreme"
      }
      },
```

```
"new igroups": {
      "initiators": {
      },
    "os_type": "hyper_v",
      "protocol": "fcp"
    },
  "os_type": "windows",
    "protection_type": {
   "local rpo": "hourly",
     "remote_rpo": "none"
    },
  "temp db": {
     "storage_service": {
       "name": "extreme"
     }
    }
  },
"sql on smb": {
   "db": {
     "storage_service": {
      "name": "extreme"
     }
    },
    "log": {
     "storage_service": {
      "name": "extreme"
     }
    },
    "protection_type": {
    "local_rpo": "hourly",
     "remote_rpo": "none"
    },
  "temp_db": {
     "storage_service": {
      "name": "extreme"
     }
    }
  },
  "state": "creating",
  "statistics": {
    "components": {
     "iops": {
       "per_tb": 0,
       "total": 0
      },
      "latency": {
```

```
  "average": 
0
,
  "raw": 
0
       },
  "name": "string"
,
       "snapshot": {
  "reserve": 
0
,
  "used": 
0
       },
       "space": {
  "available": 
0
,
  "logical_used": 
0
,
  "provisioned": 
0
,
  "reserved_unused": 
0
,
  "savings": 
0
,
  "used": 
0
,
  "used_excluding_reserves": 
0
,
  "used_percent": 
0
       },
     "storage service": {
  "name": "string"
,
        "uuid": "string"
       },
       "uuid": "string"
     },
     "iops": {
  "per_tb": 
0
,
  "total": 
0
     },
     "latency": {
  "average": 
0
,
  "raw": 
0
     },
     "snapshot": {
  "reserve": 
0
,
  "used": 
0
     },
     "space": {
  "available": 
0
,
  "logical_used": 
0
,
  "provisioned": 
0
,
  "reserved_unused": 
0
,
  "savings": 
0
,
  "used": 
0
,
  "used_excluding_reserves": 
0
,
  "used_percent": 
0
     }
```

```
  },
  "template": {
    "_links": {
      "self": {
        "href": "/api/resourcelink"
     }
    },
    "protocol": "nas",
    "version": 0
  },
  "uuid": "string",
"vdi on nas": {
    "desktops": {
      "storage_service": {
       "name": "extreme"
     }
    },
  "nfs access": {
    "access": "none"
    },
    "protection_type": {
   "local rpo": "hourly",
    "remote rpo": "none"
   }
  },
"vdi on san": {
    "desktops": {
     "storage_service": {
       "name": "extreme"
     }
    },
  "hypervisor": "hyper v",
  "new igroups": {
     "initiators": {
     },
     "protocol": "fcp"
    },
    "protection_type": {
   "local rpo": "hourly",
   "remote rpo": "none"
    }
  },
"vsi on nas": {
   "datastore": {
      "storage_service": {
        "name": "extreme"
```

```
  }
      },
    "nfs access": {
      "access": "none"
      },
      "protection_type": {
     "local rpo": "hourly",
     "remote rpo": "none"
      }
    },
  "vsi on san": {
     "datastore": {
       "storage_service": {
         "name": "extreme"
       }
      },
      "hypervisor": "hyper_v",
    "new igroups": {
       "initiators": {
       },
       "protocol": "fcp"
      },
      "protection_type": {
     "local rpo": "hourly",
     "remote rpo": "none"
      }
    }
}
```
# **Response**

```
Status: 202, Accepted
```
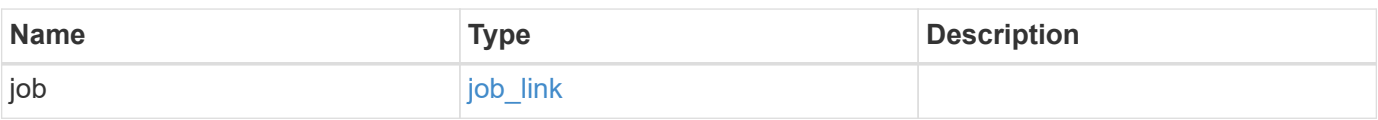

#### **Example response**

```
{
    "job": {
      "_links": {
        "self": {
           "href": "/api/resourcelink"
        }
      },
      "uuid": "string"
   }
}
```
## **Error**

Status: Default, Error

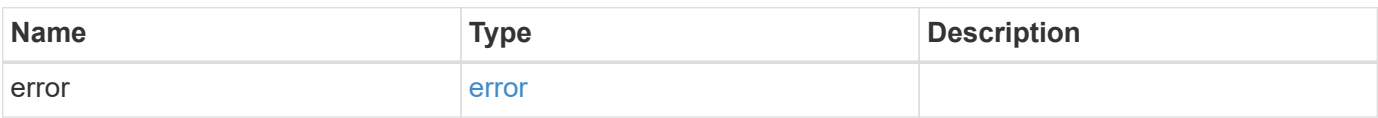

#### **Example error**

```
{
    "error": {
      "arguments": {
        "code": "string",
       "message": "string"
      },
      "code": "4",
      "message": "entry doesn't exist",
      "target": "uuid"
   }
}
```
# **Definitions**

### **See Definitions**

href

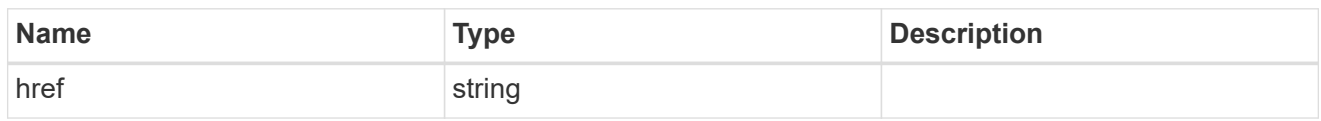

\_links

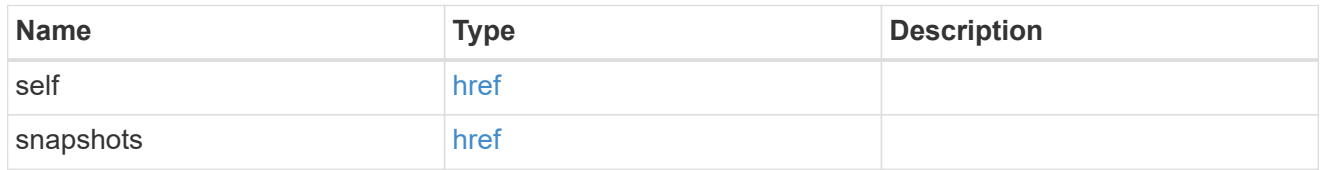

### metadata

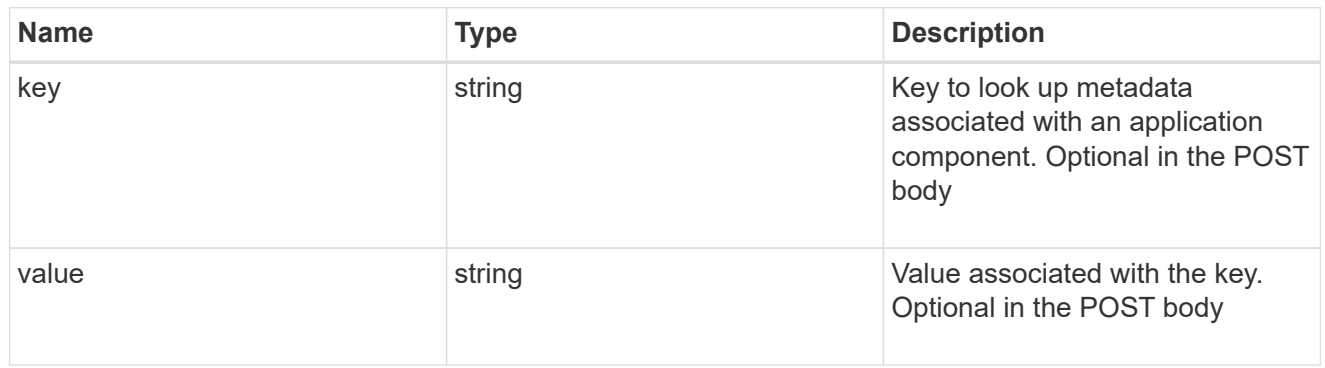

### protection\_type

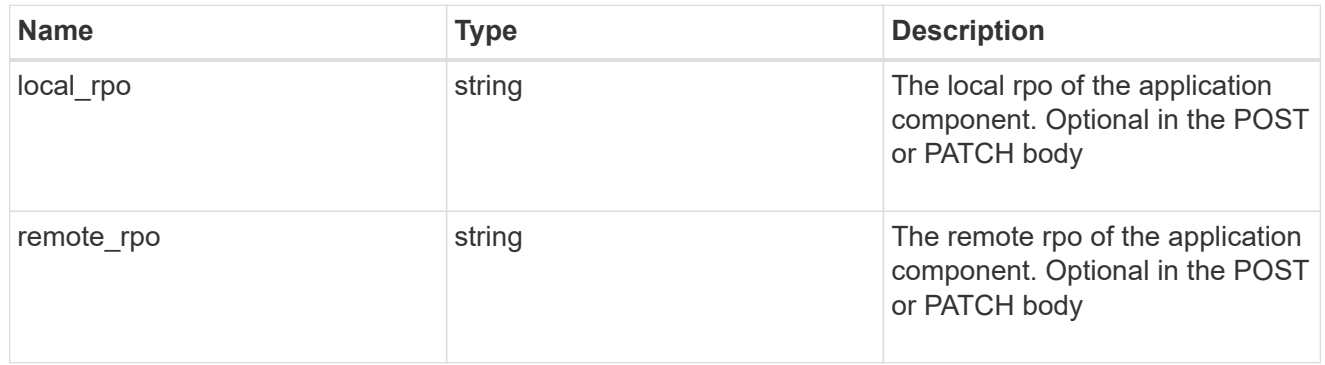

#### storage\_service

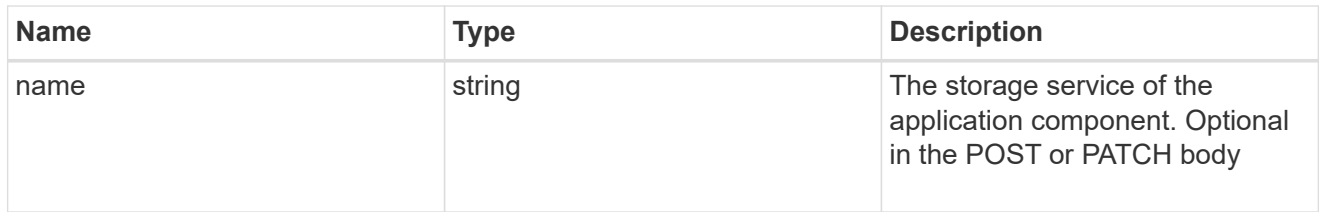

maxdata\_on\_san\_application\_components

application-components

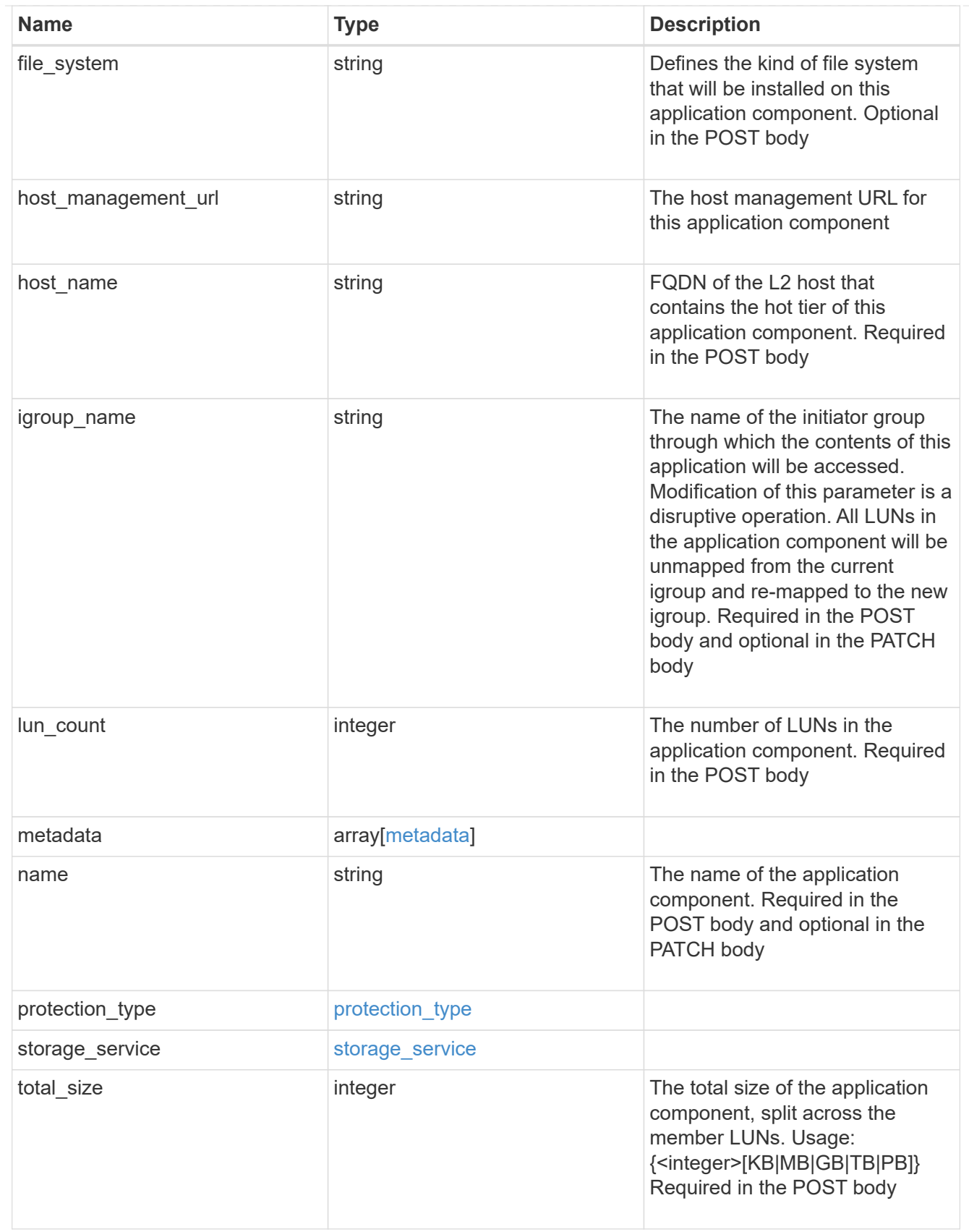

metadata

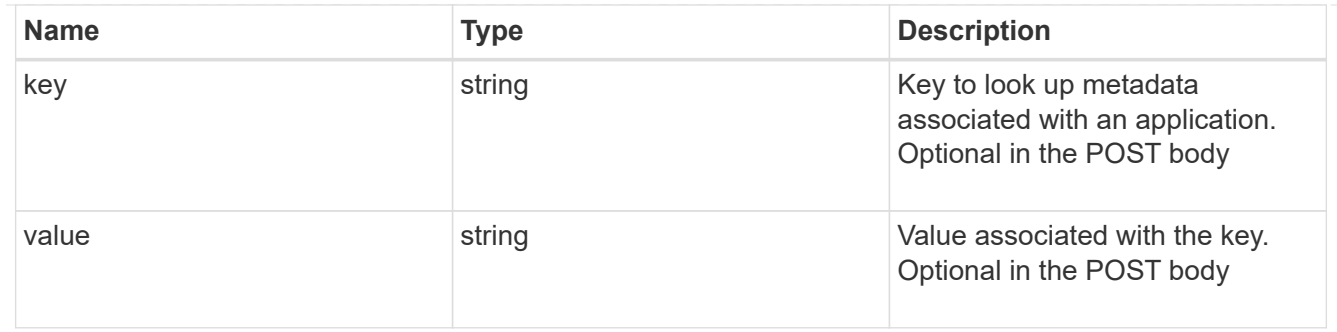

maxdata\_on\_san\_new\_igroups

The list of initiator groups to create.

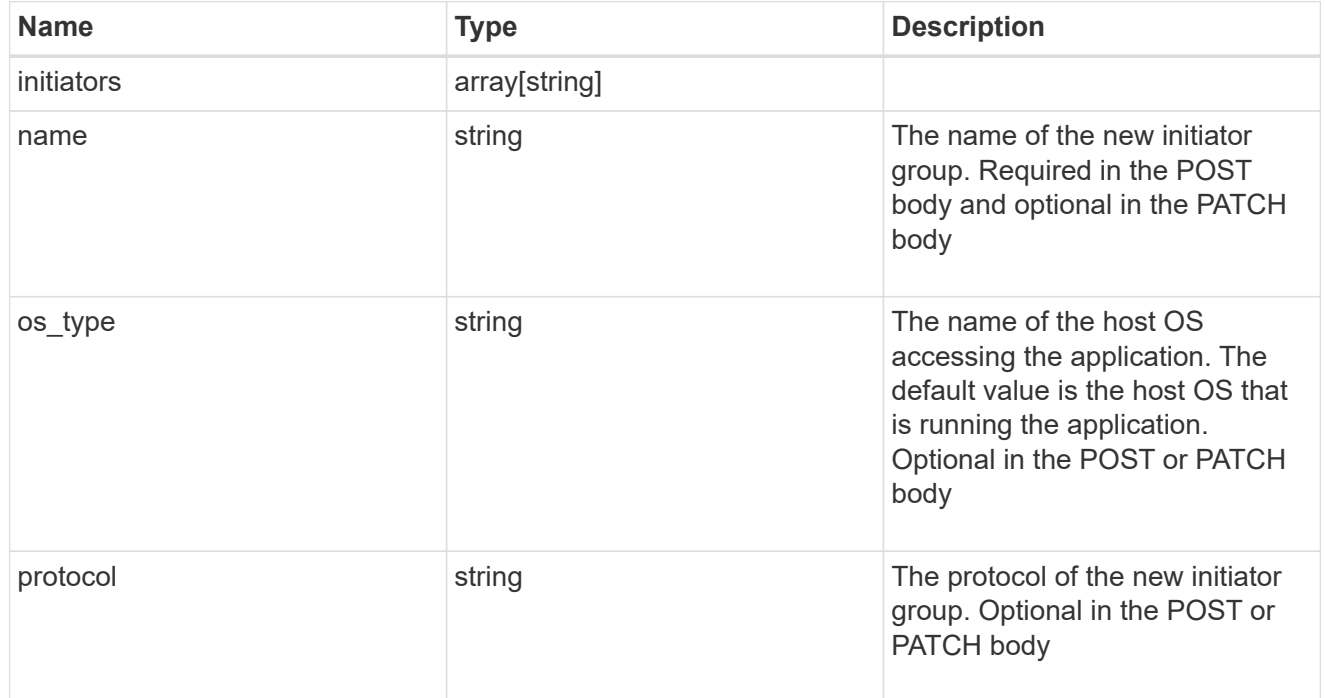

maxdata\_on\_san

MAX Data application using SAN.

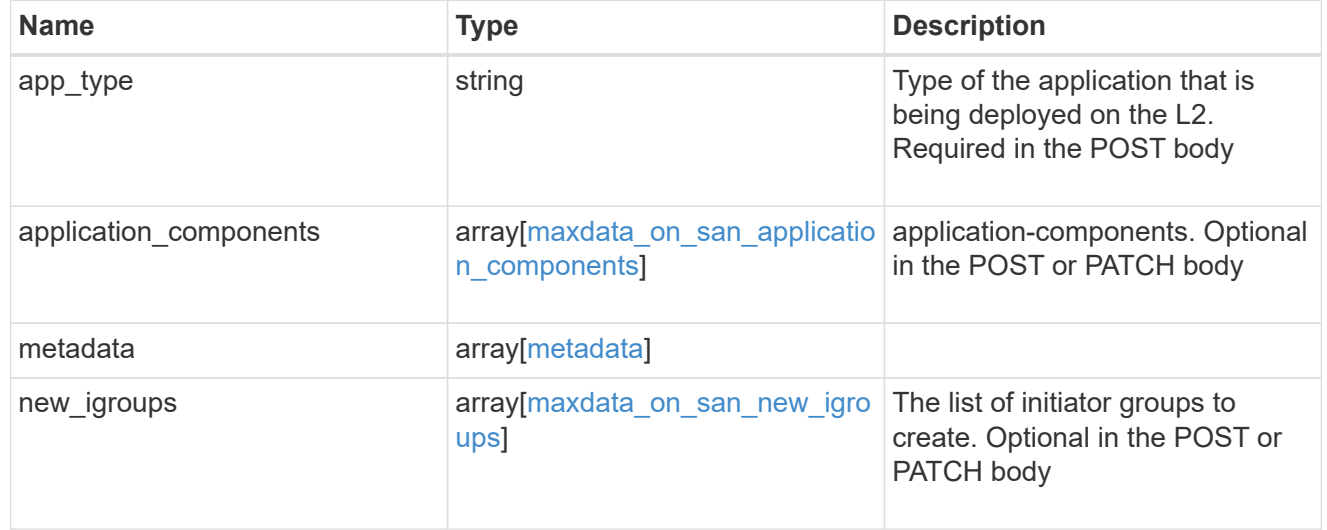

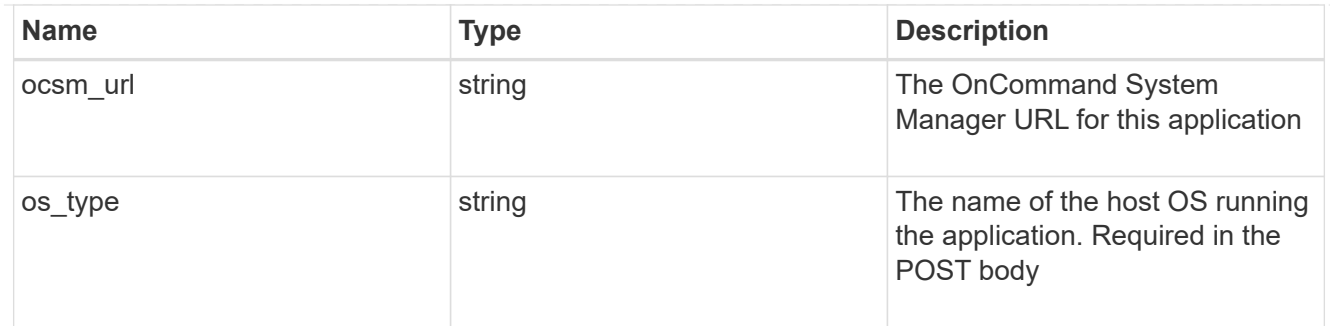

### storage\_service

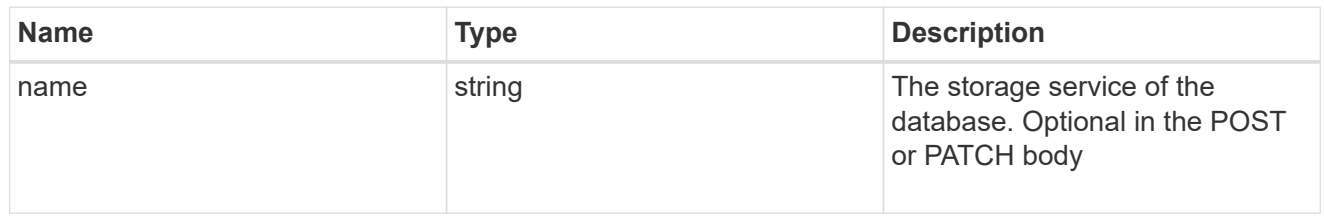

#### dataset

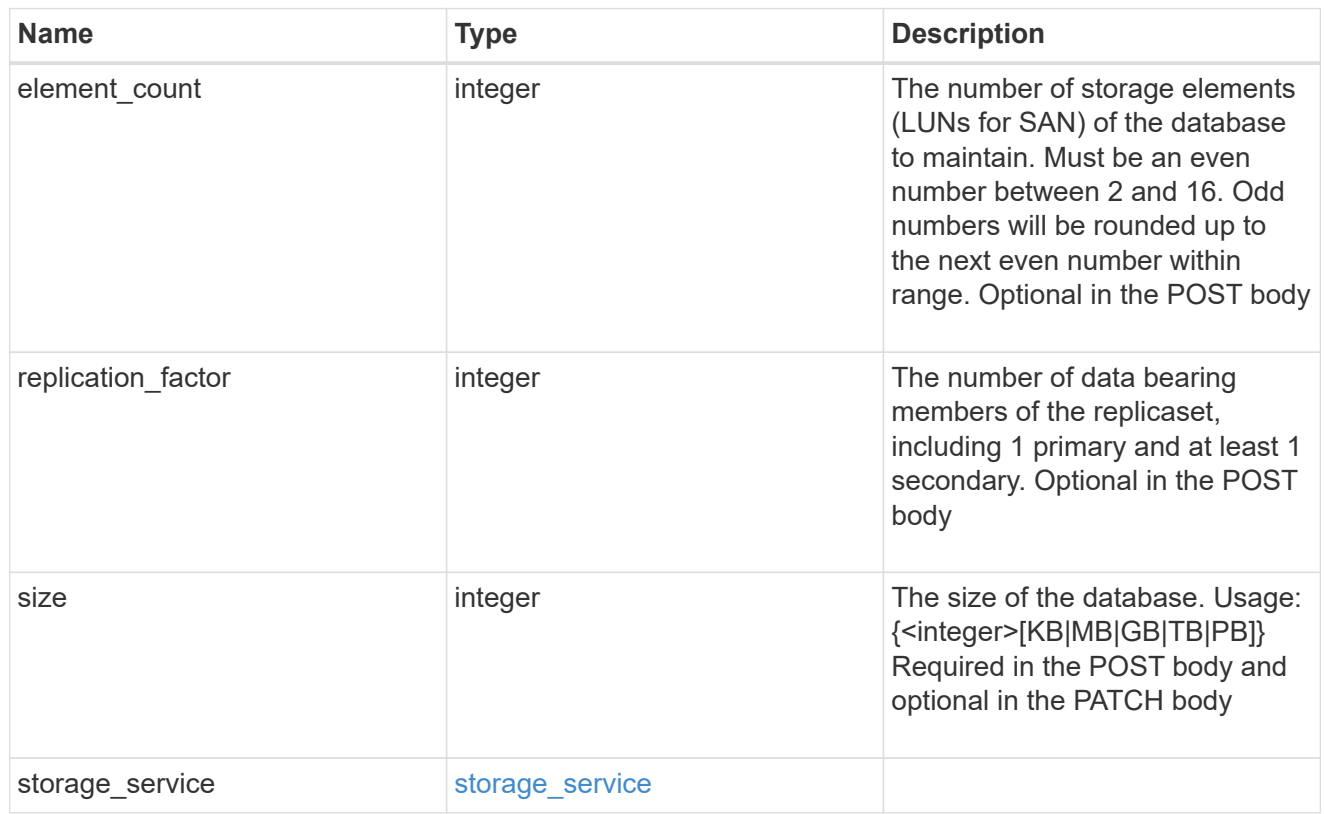

## mongo\_db\_on\_san\_new\_igroups

The list of initiator groups to create.

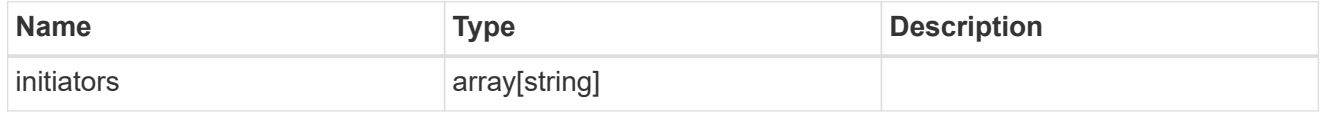

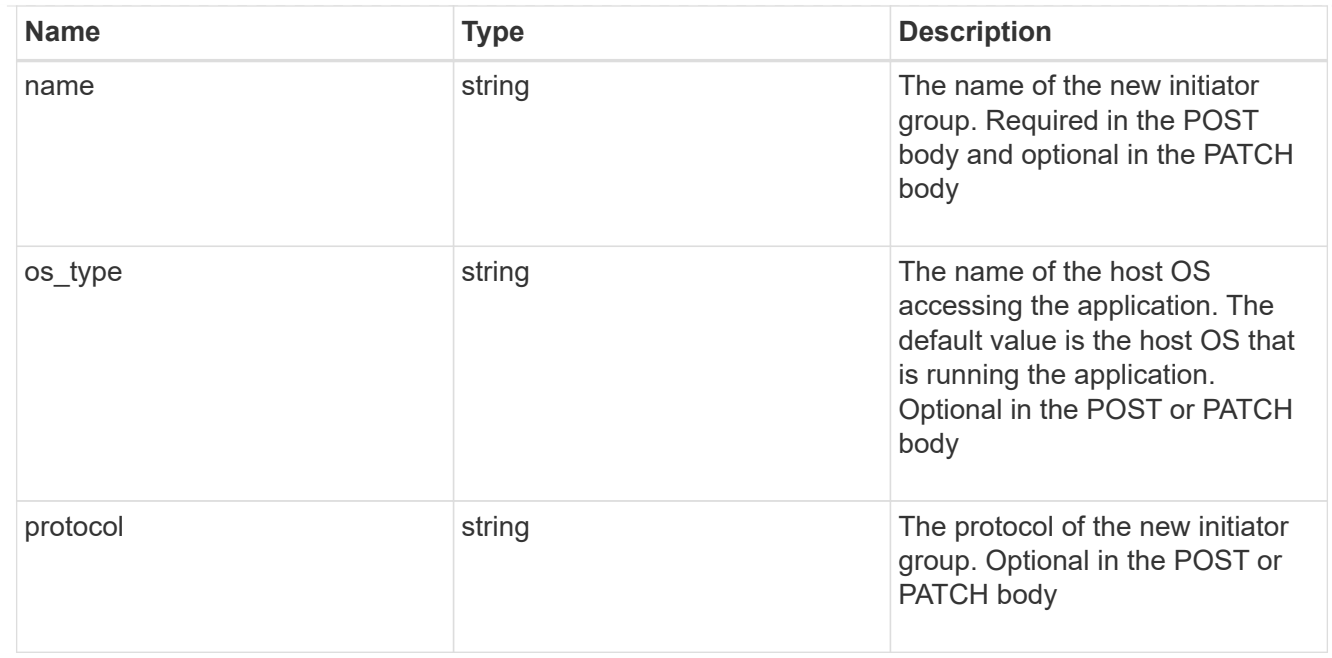

### protection\_type

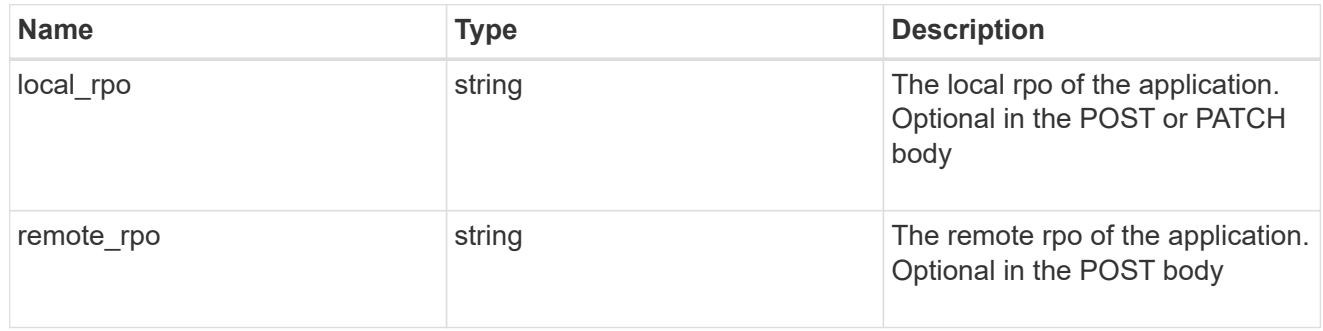

## secondary\_igroups

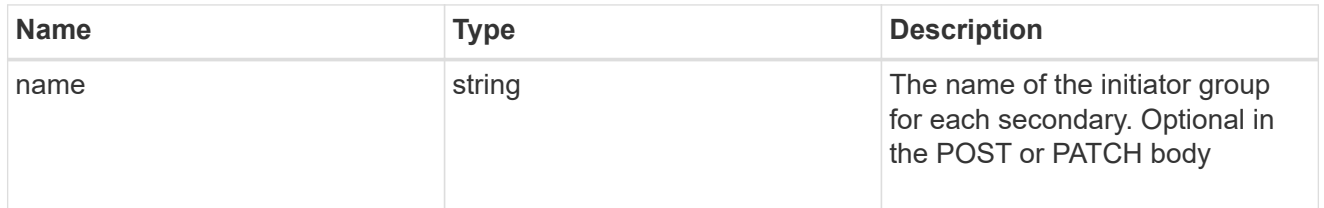

## mongo\_db\_on\_san

MongoDB using SAN.

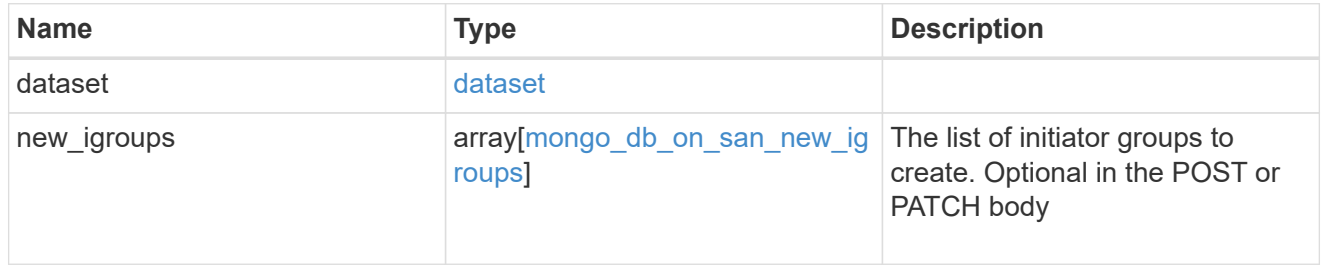

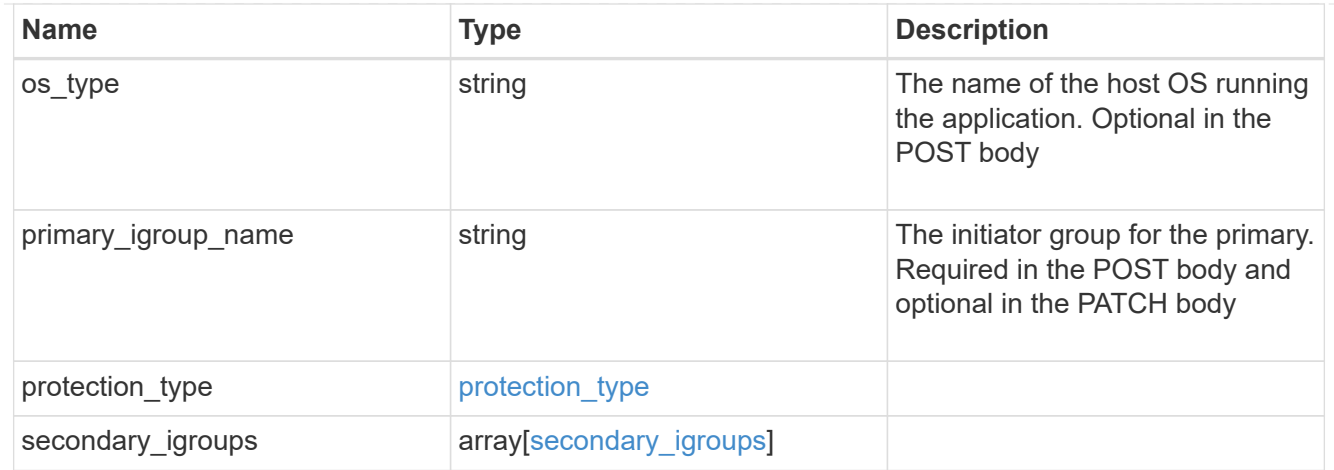

## application\_components

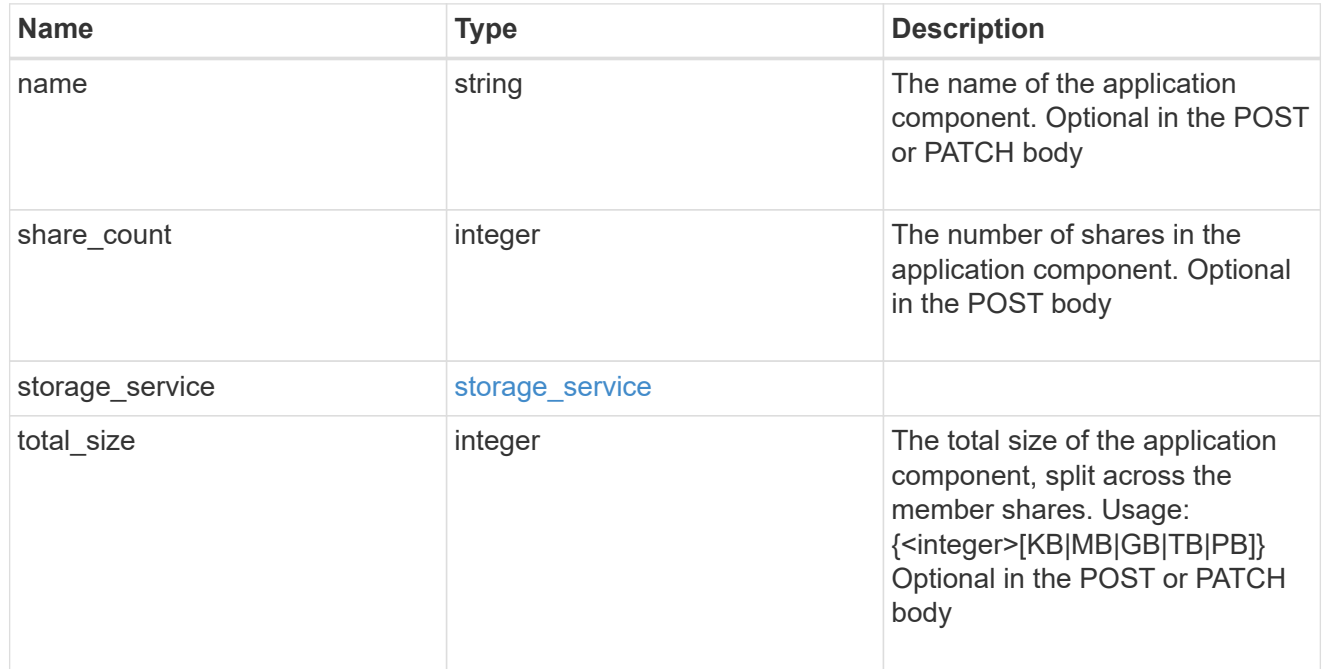

## app\_cifs\_access

The list of CIFS access controls.

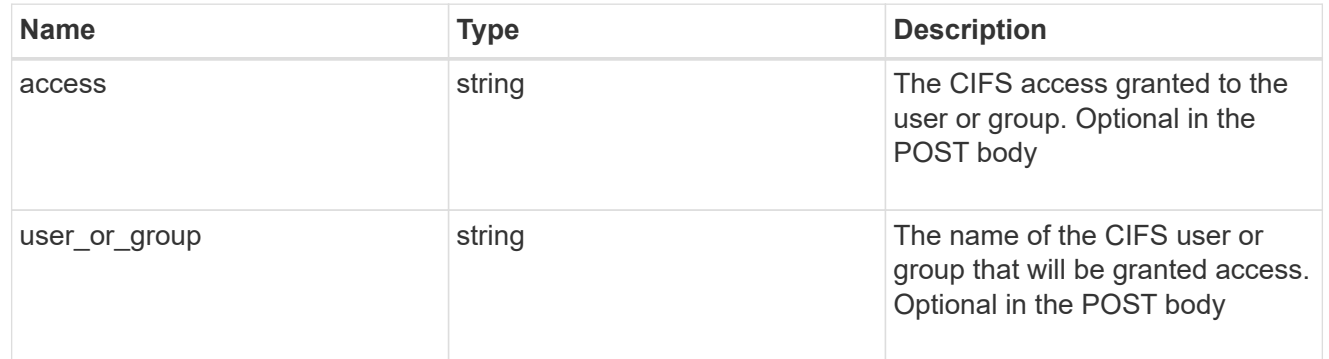

## app\_nfs\_access

The list of NFS access controls.

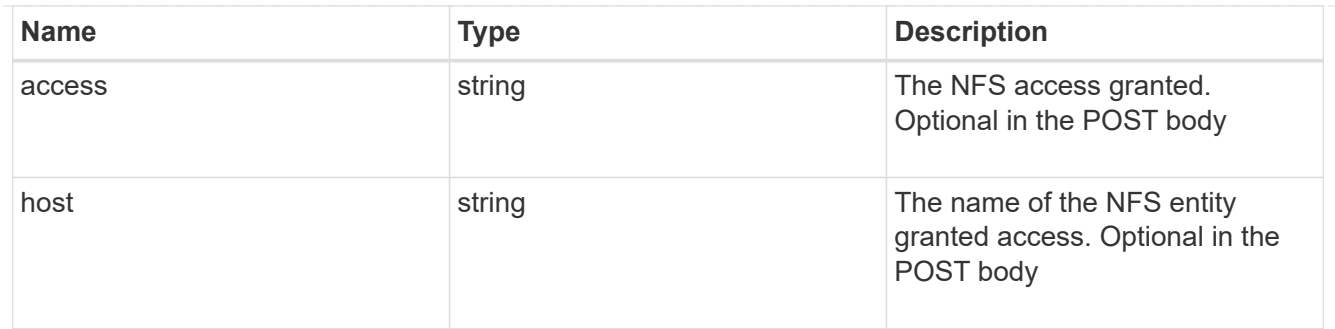

nas

A generic NAS application.

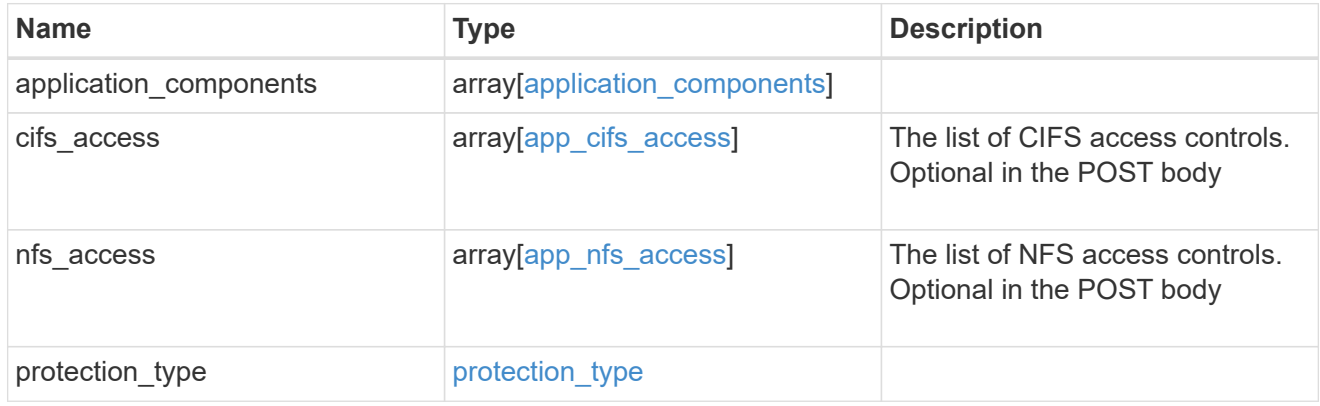

## storage\_service

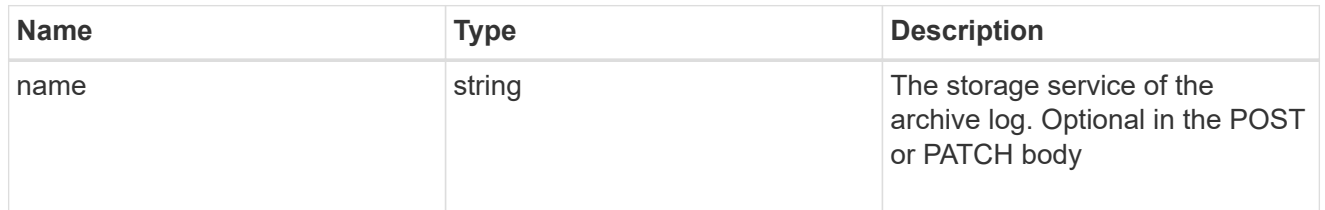

## archive\_log

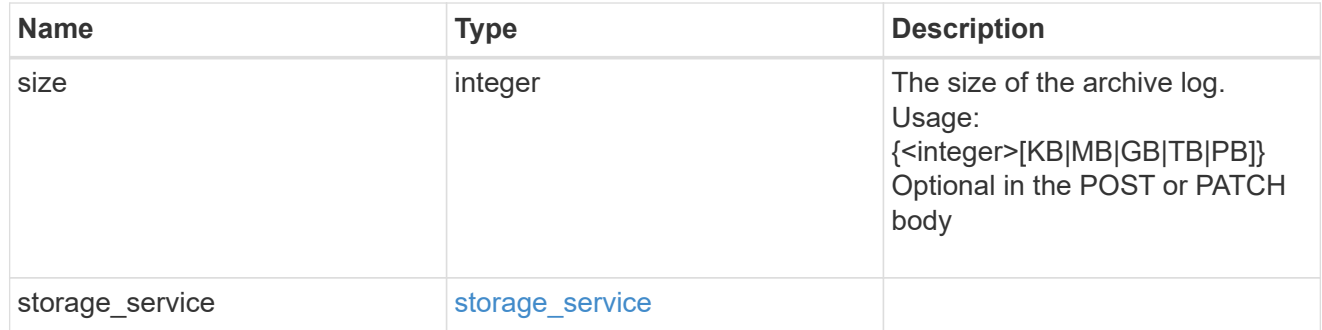

db

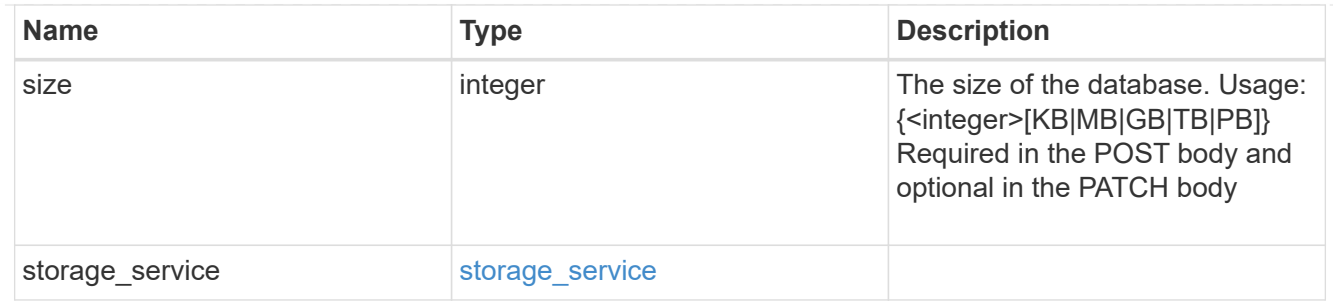

## storage\_service

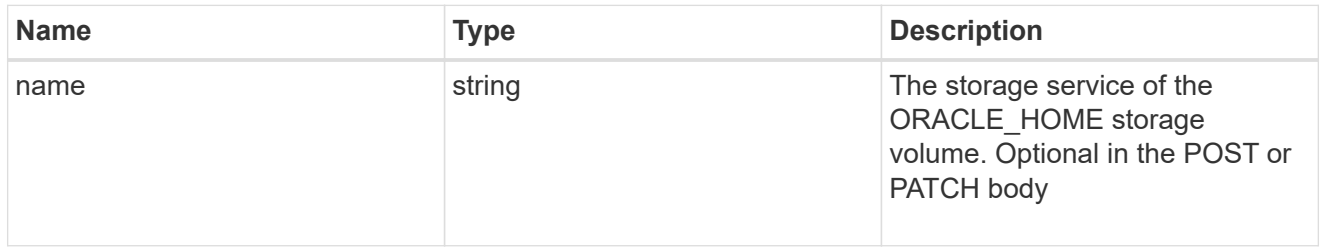

### ora\_home

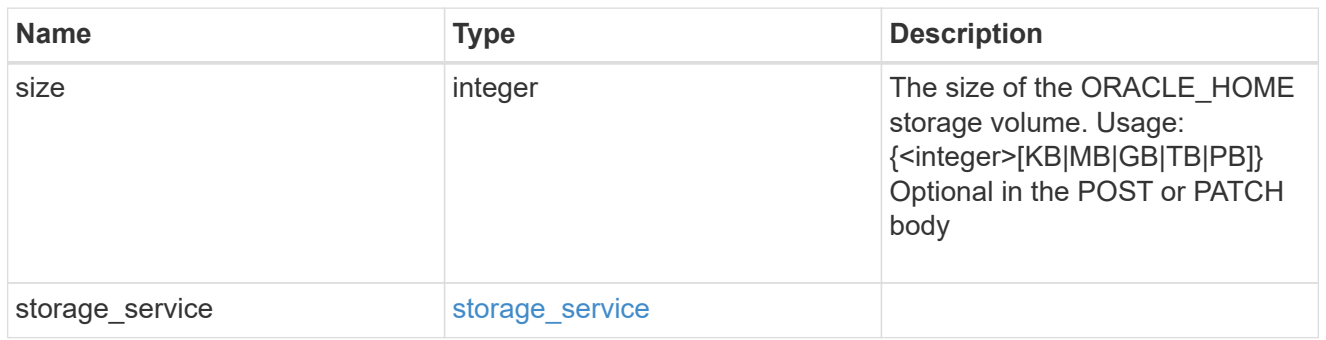

## storage\_service

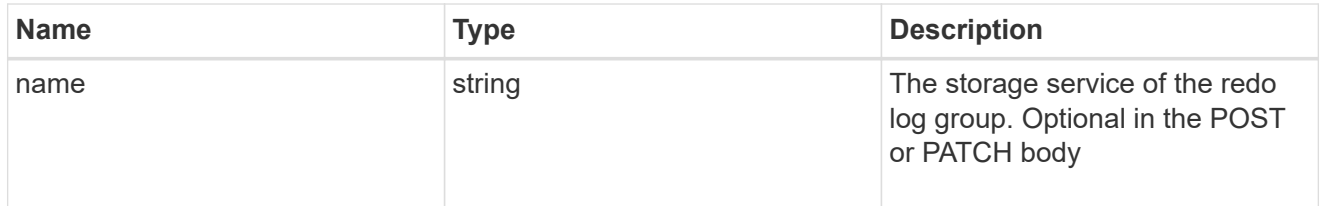

## redo\_log

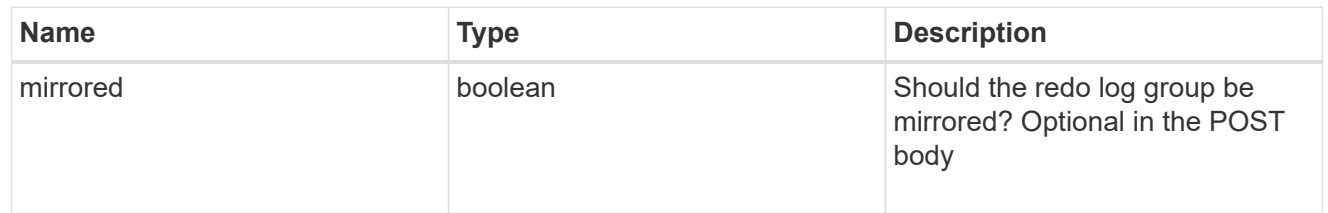

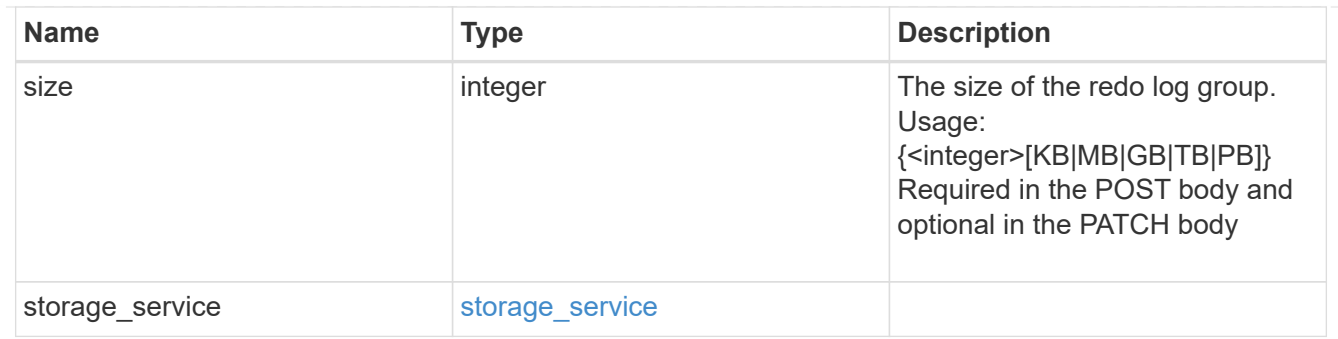

oracle\_on\_nfs

Oracle using NFS.

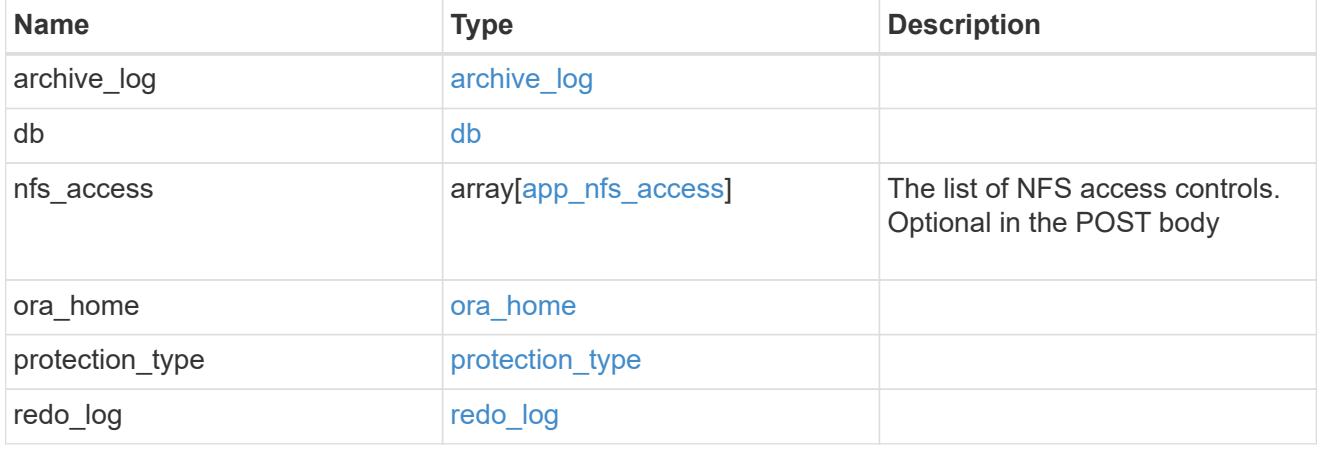

oracle\_on\_san\_new\_igroups

The list of initiator groups to create.

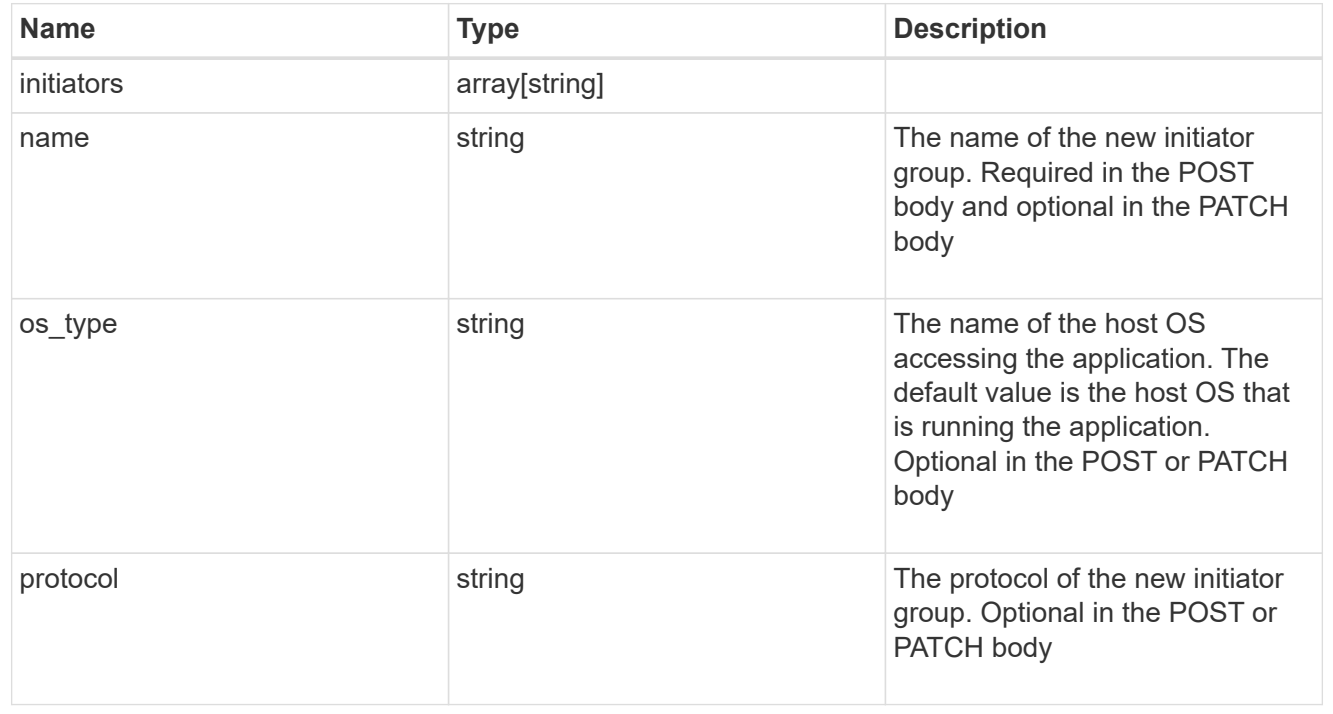

oracle\_on\_san

Oracle using SAN.

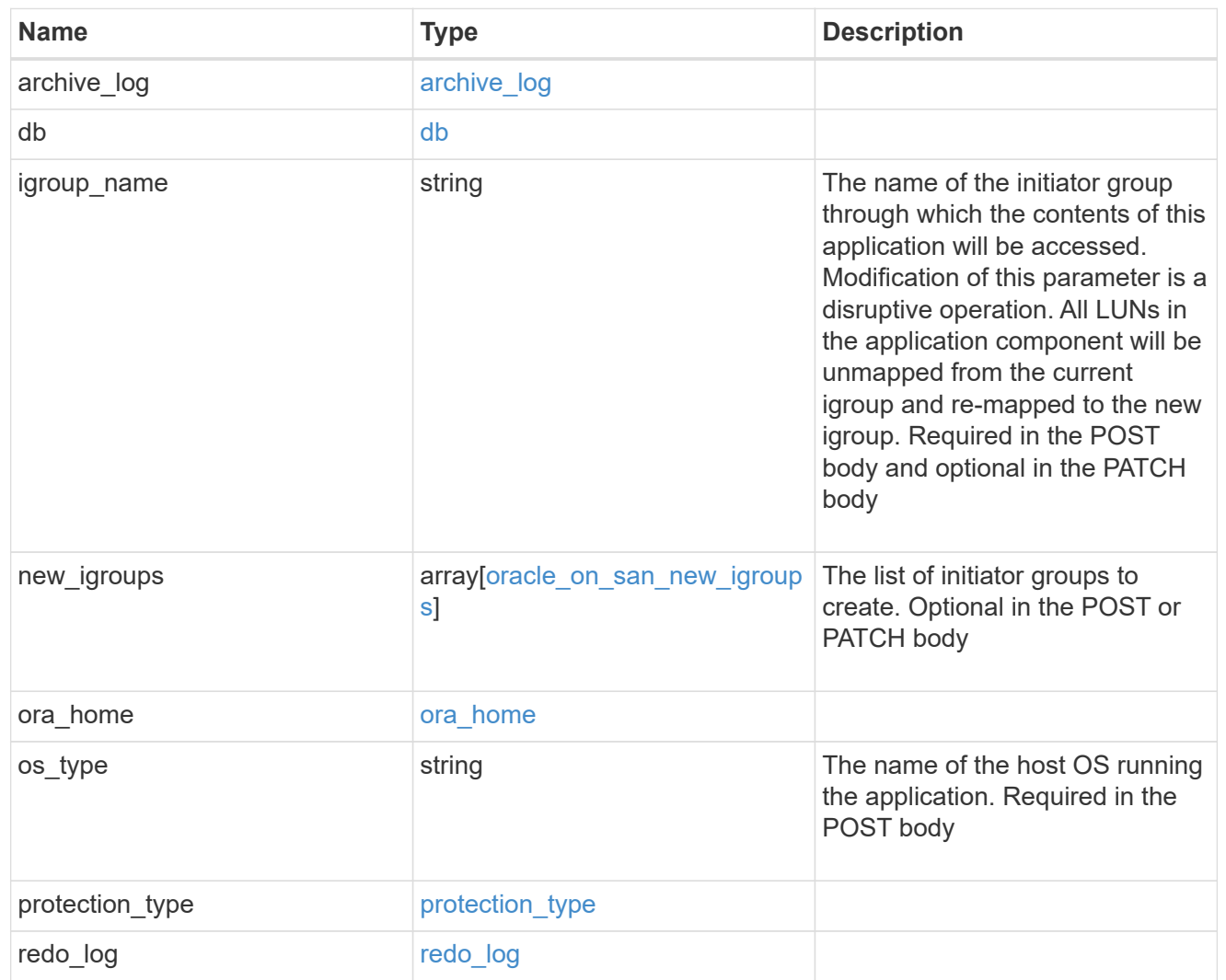

## storage\_service

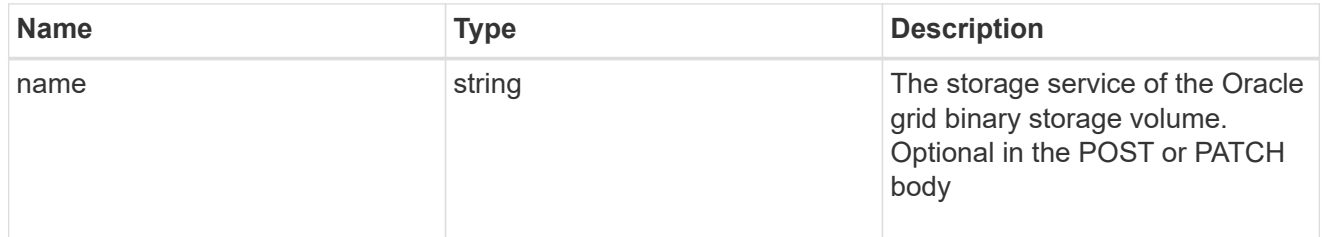

# grid\_binary

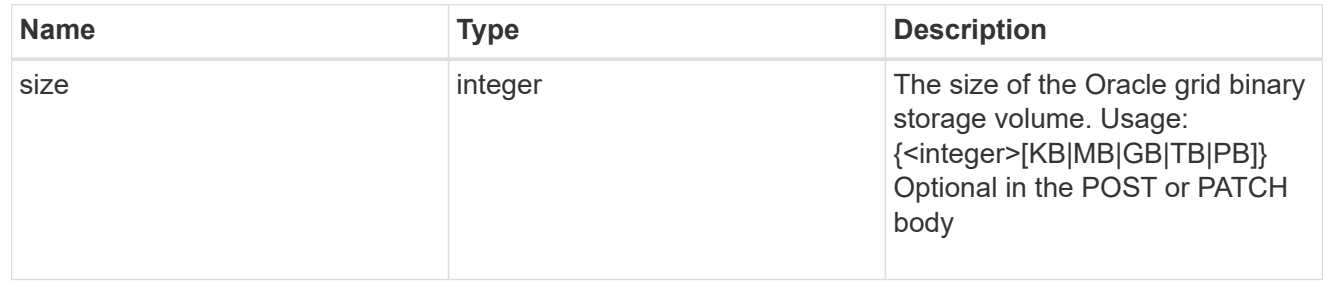

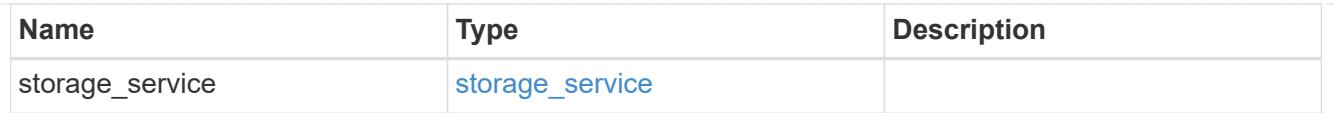

## storage\_service

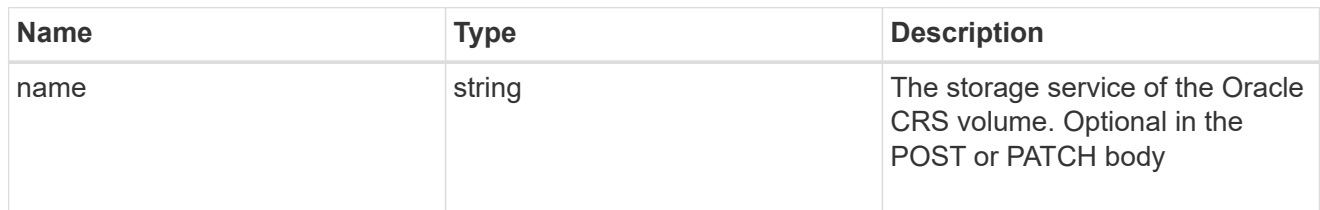

### oracle\_crs

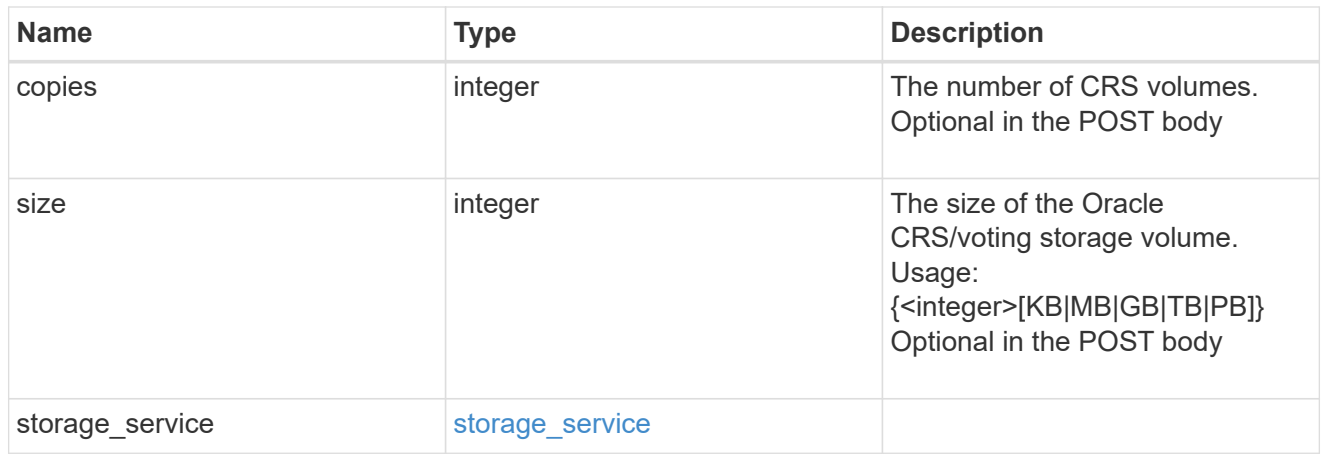

oracle\_rac\_on\_nfs

Oracle RAC using NFS.

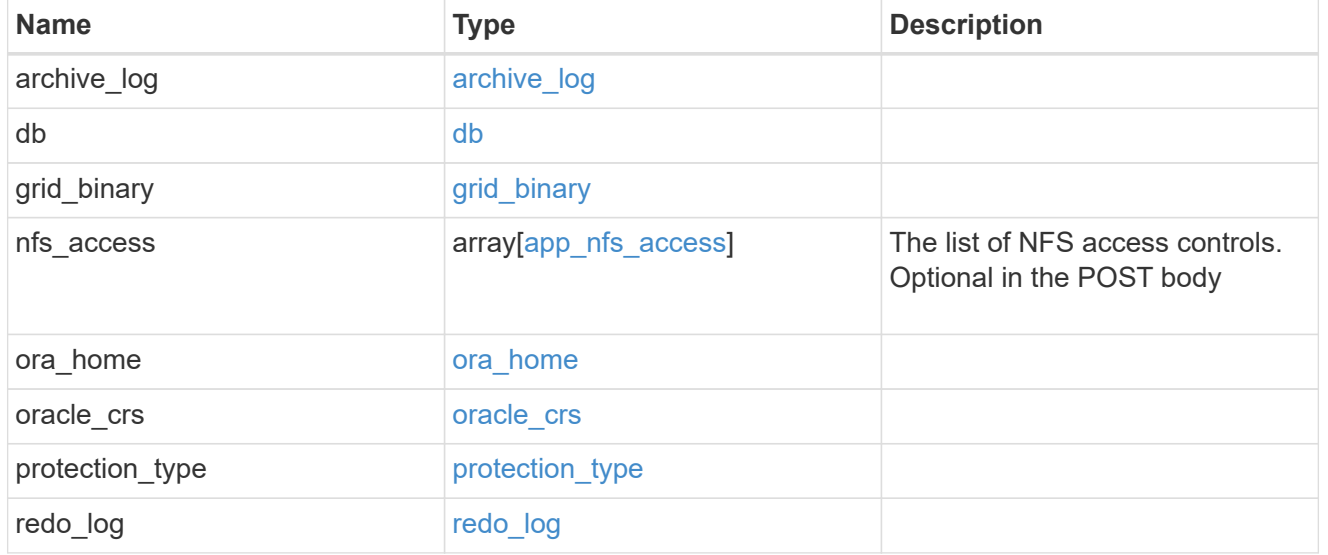

db\_sids

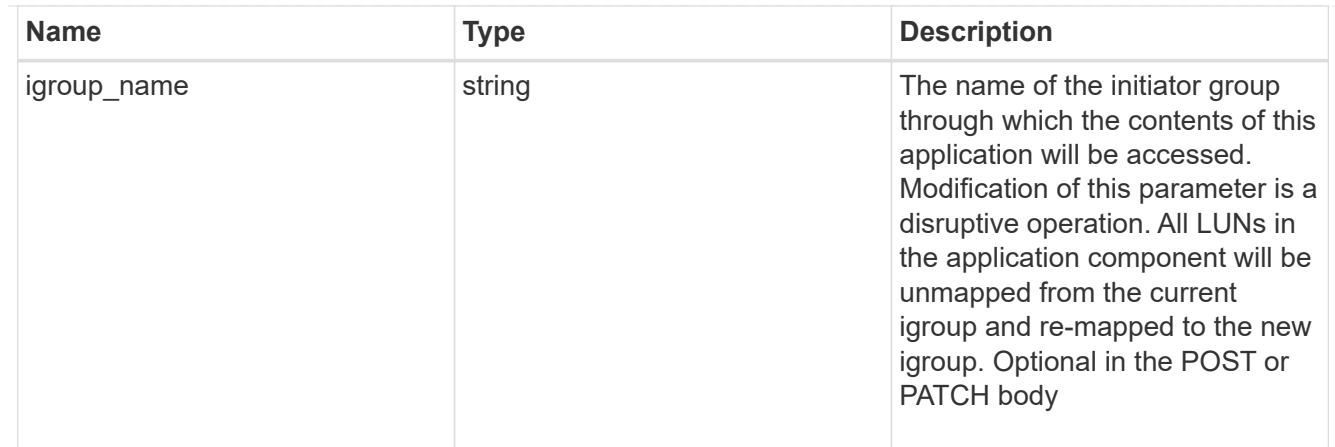

## oracle\_rac\_on\_san\_new\_igroups

The list of initiator groups to create.

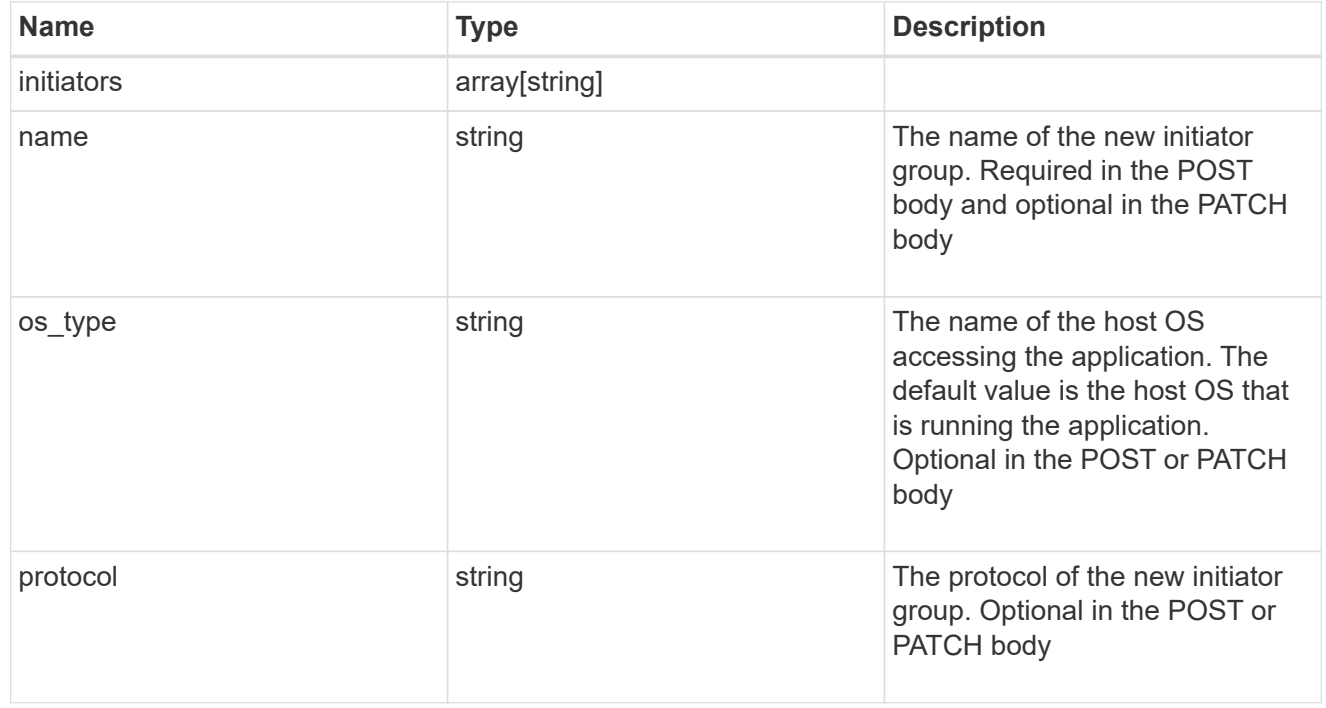

## oracle\_rac\_on\_san

Oracle RAC using SAN.

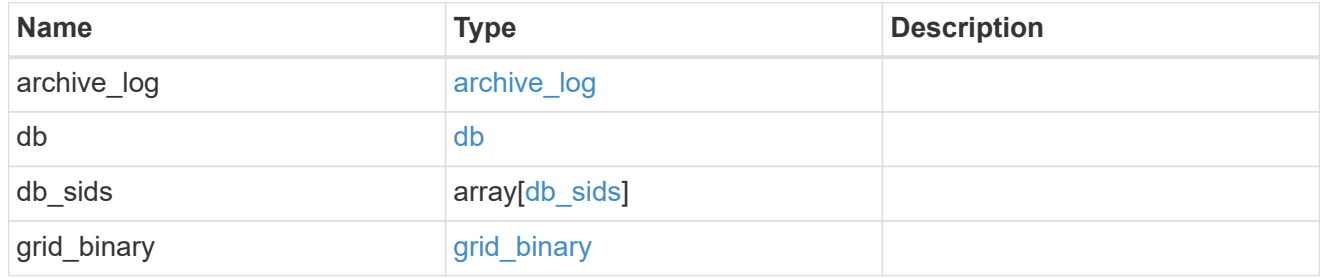

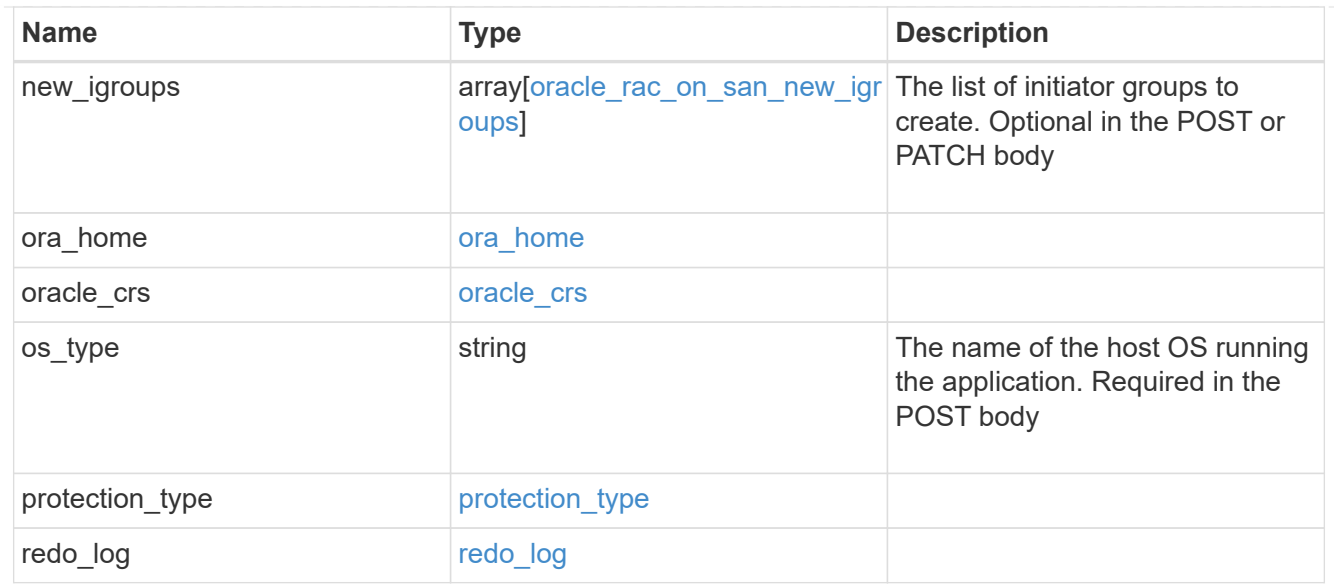

#### local

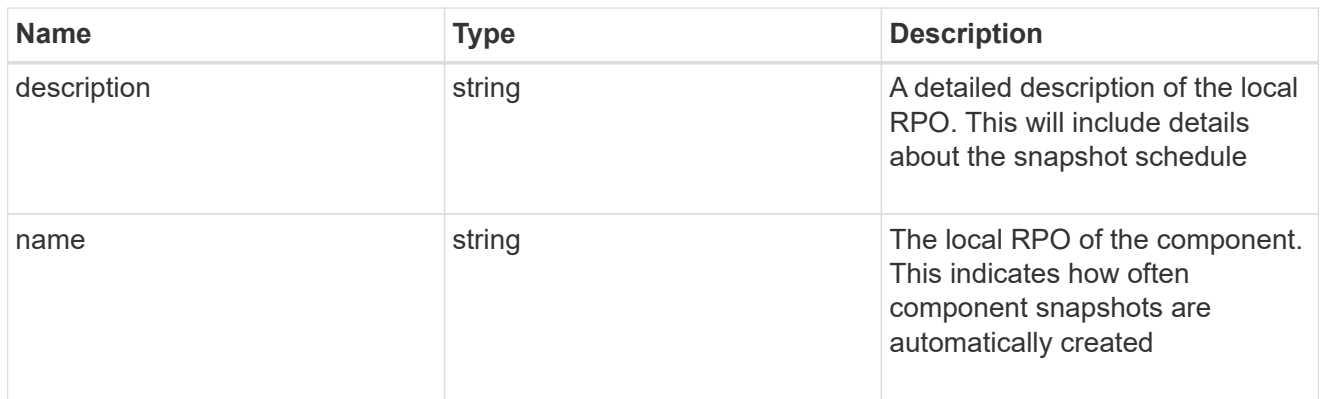

#### remote

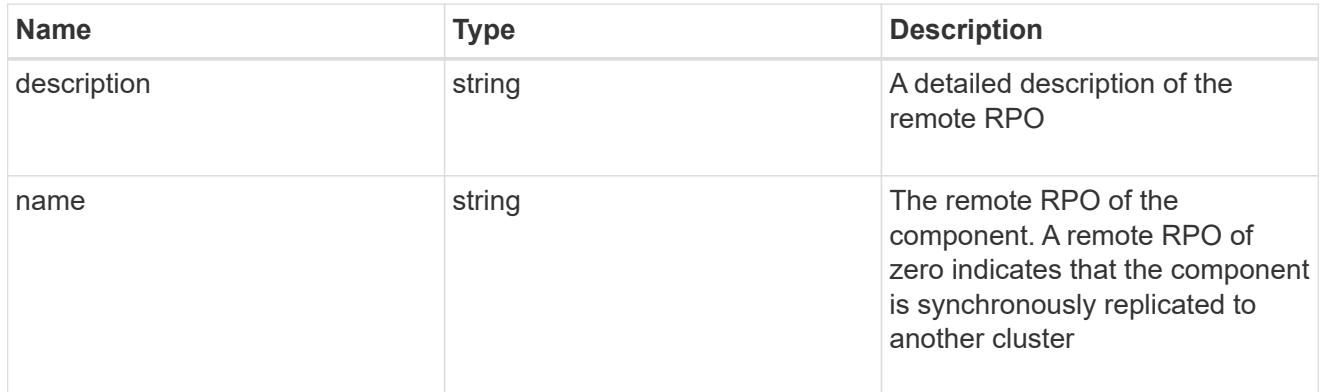

#### rpo

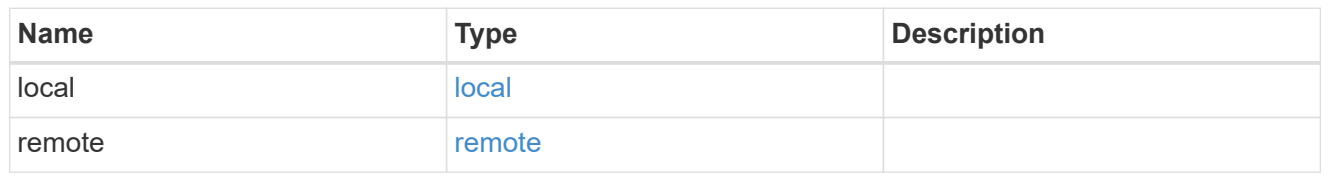

### components

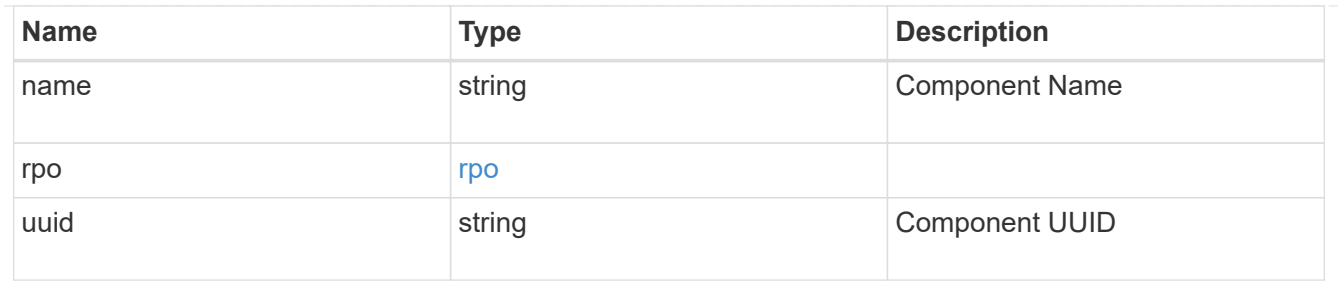

#### local

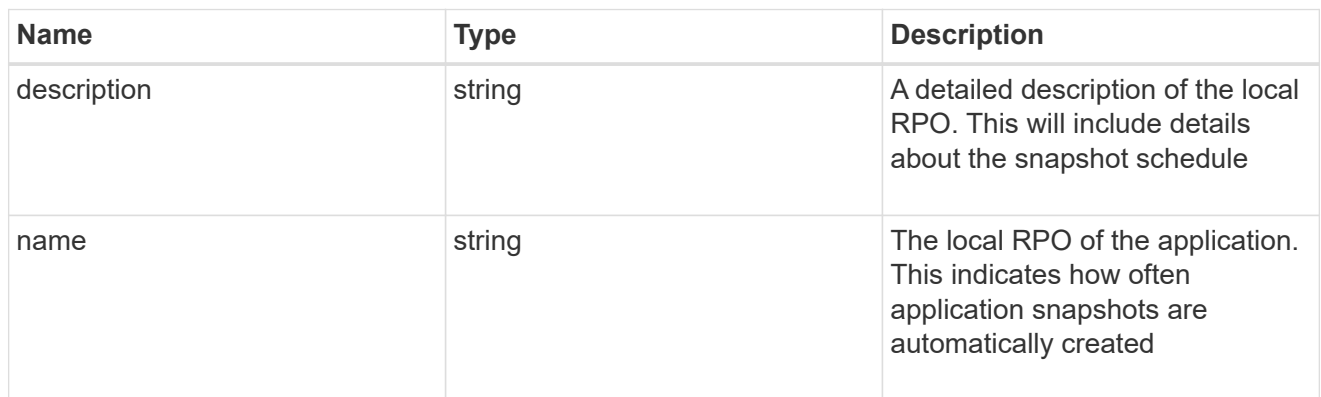

#### remote

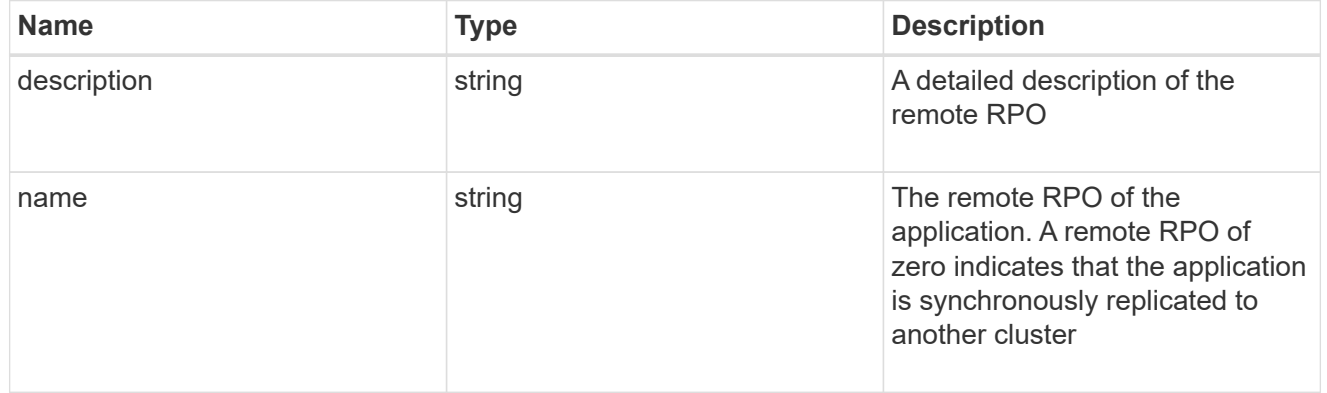

## rpo

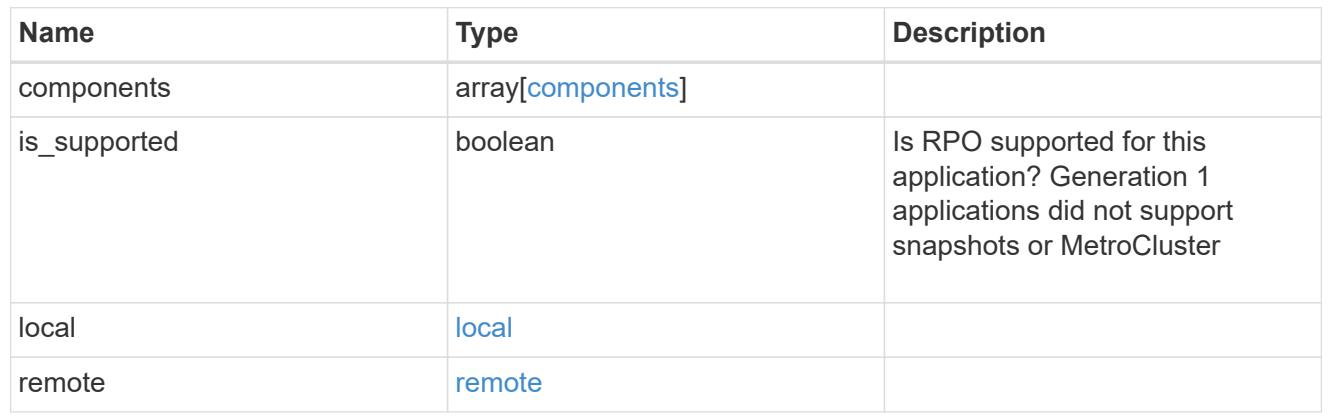

## application\_components

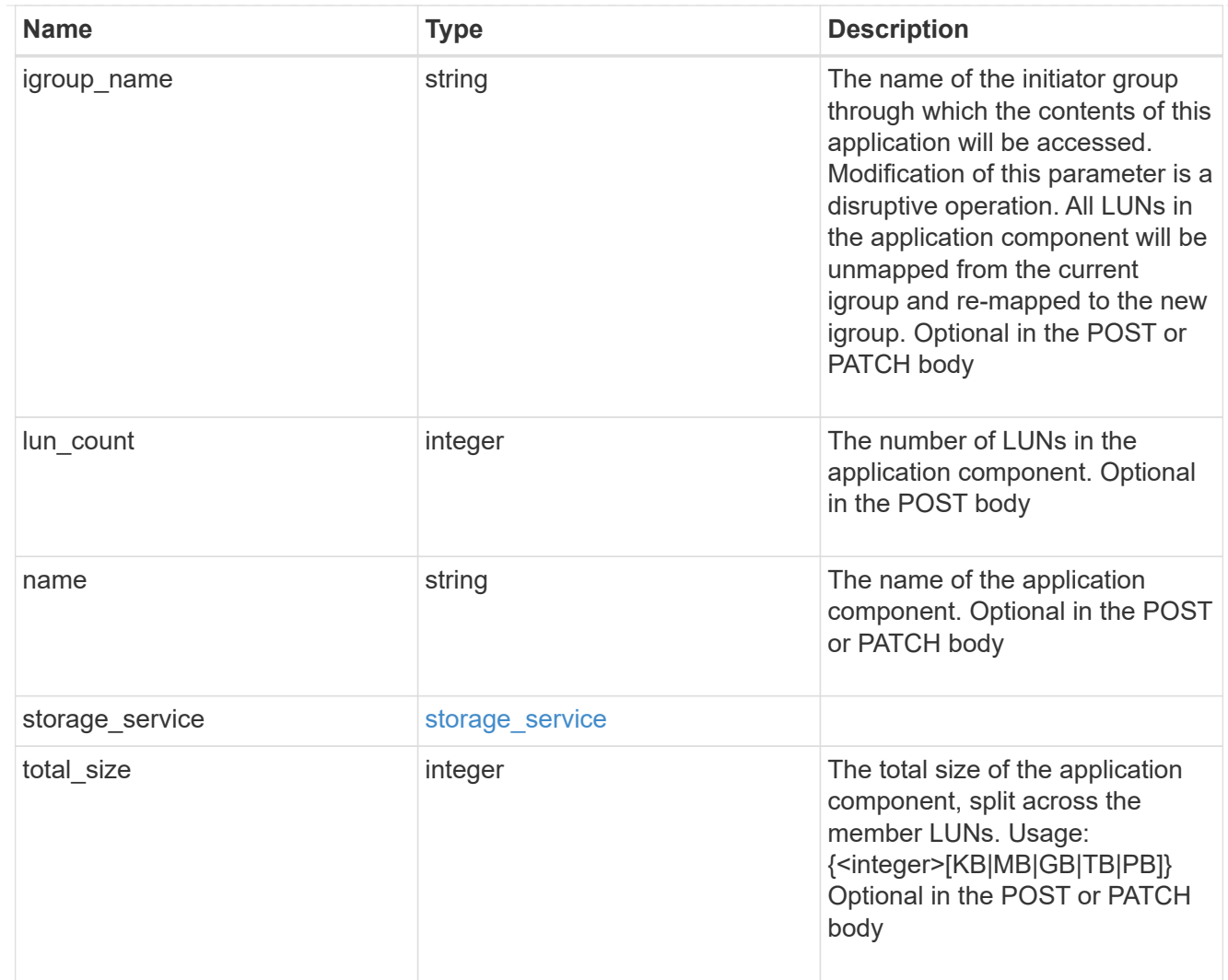

## san\_new\_igroups

The list of initiator groups to create.

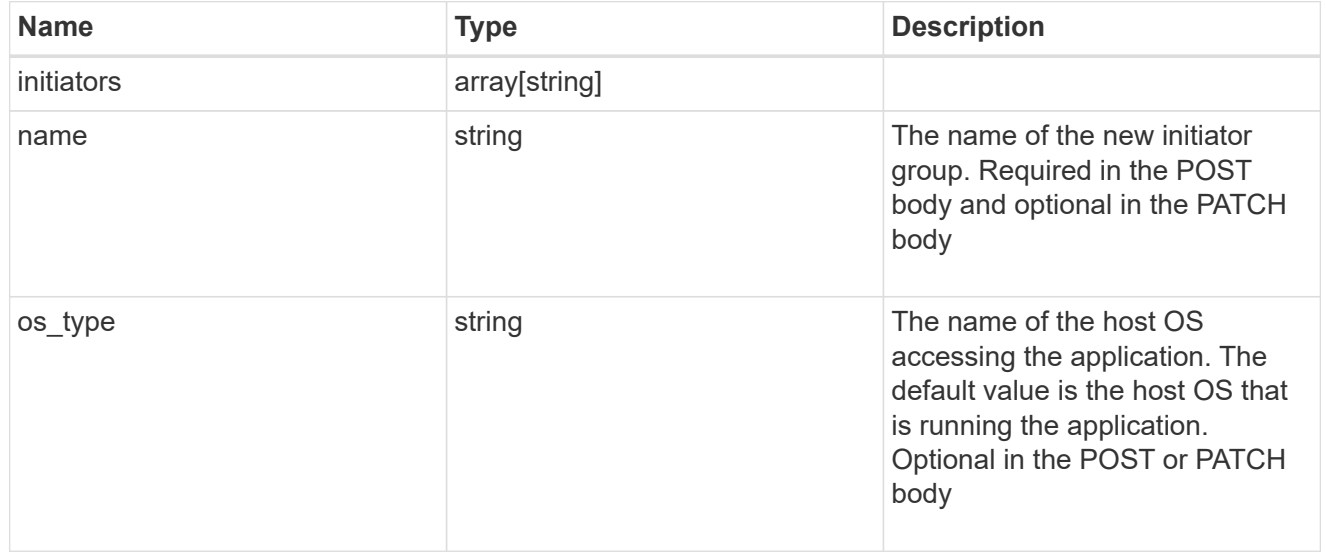

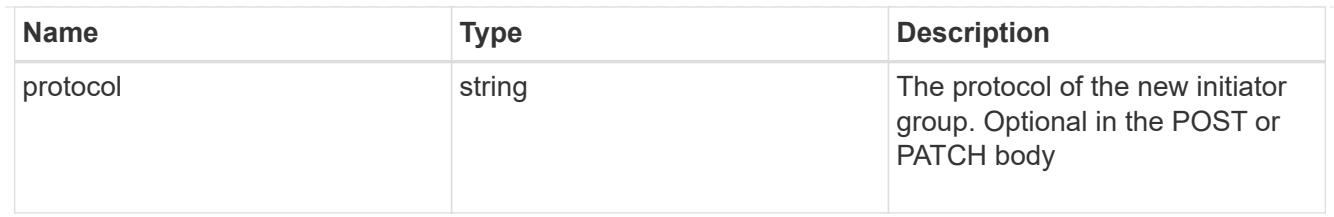

san

## A generic SAN application.

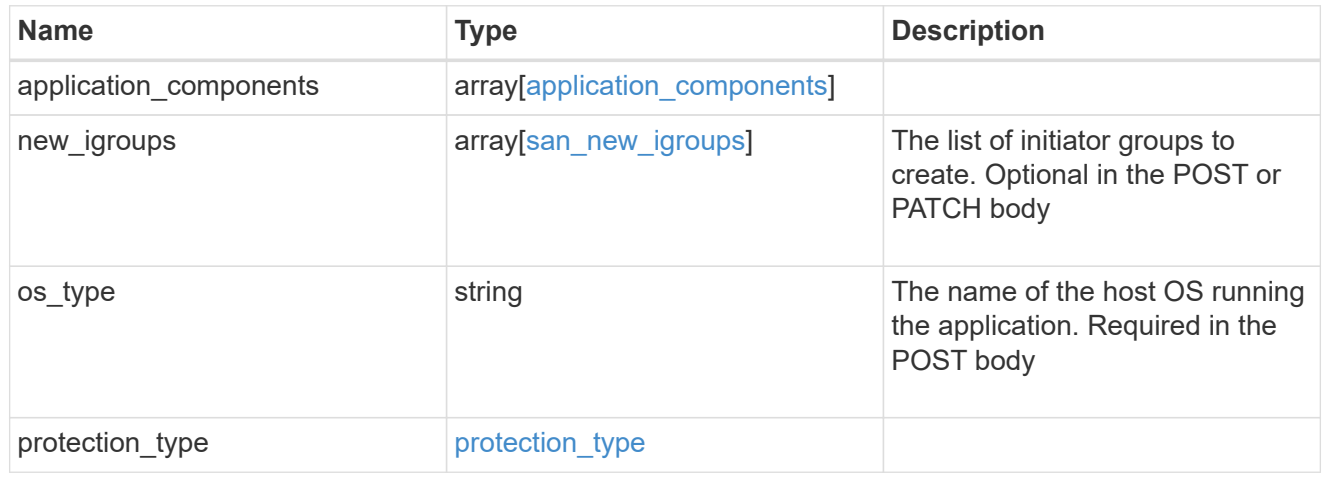

## storage\_service

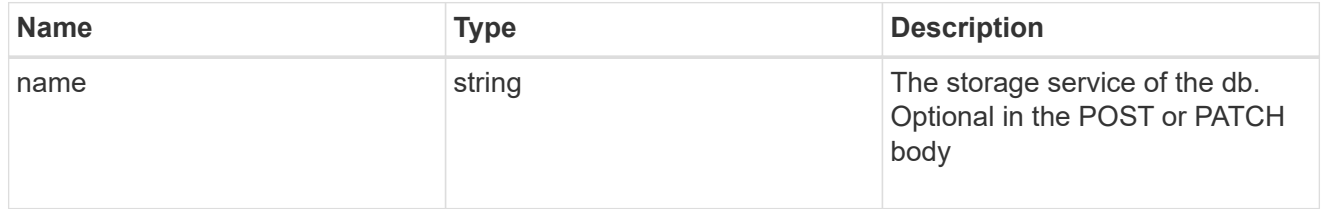

## db

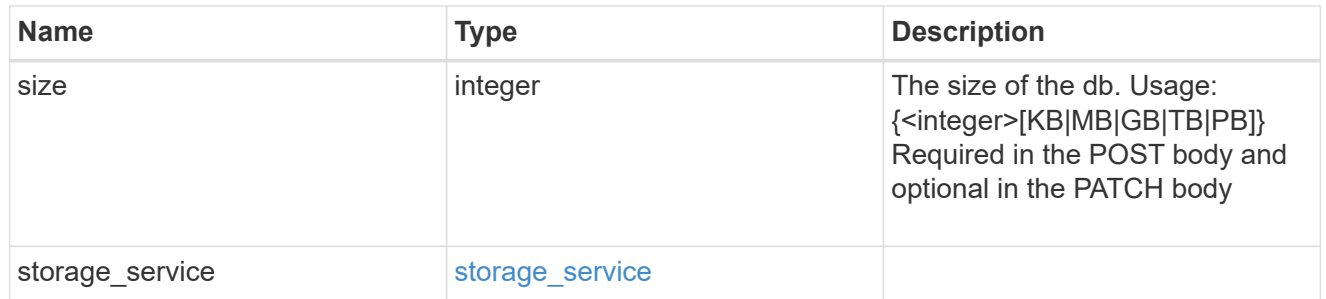

## storage\_service

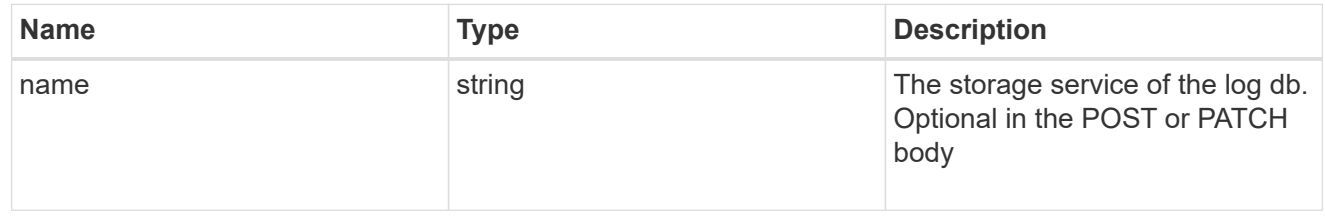

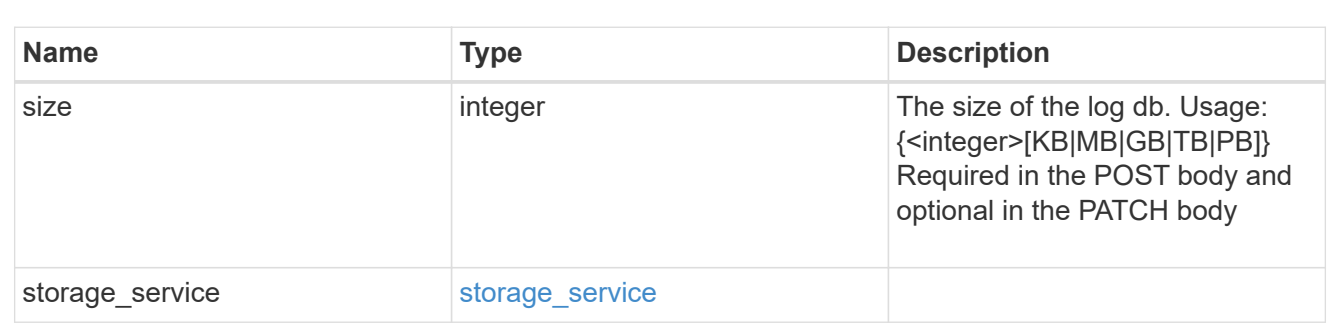

sql\_on\_san\_new\_igroups

log

The list of initiator groups to create.

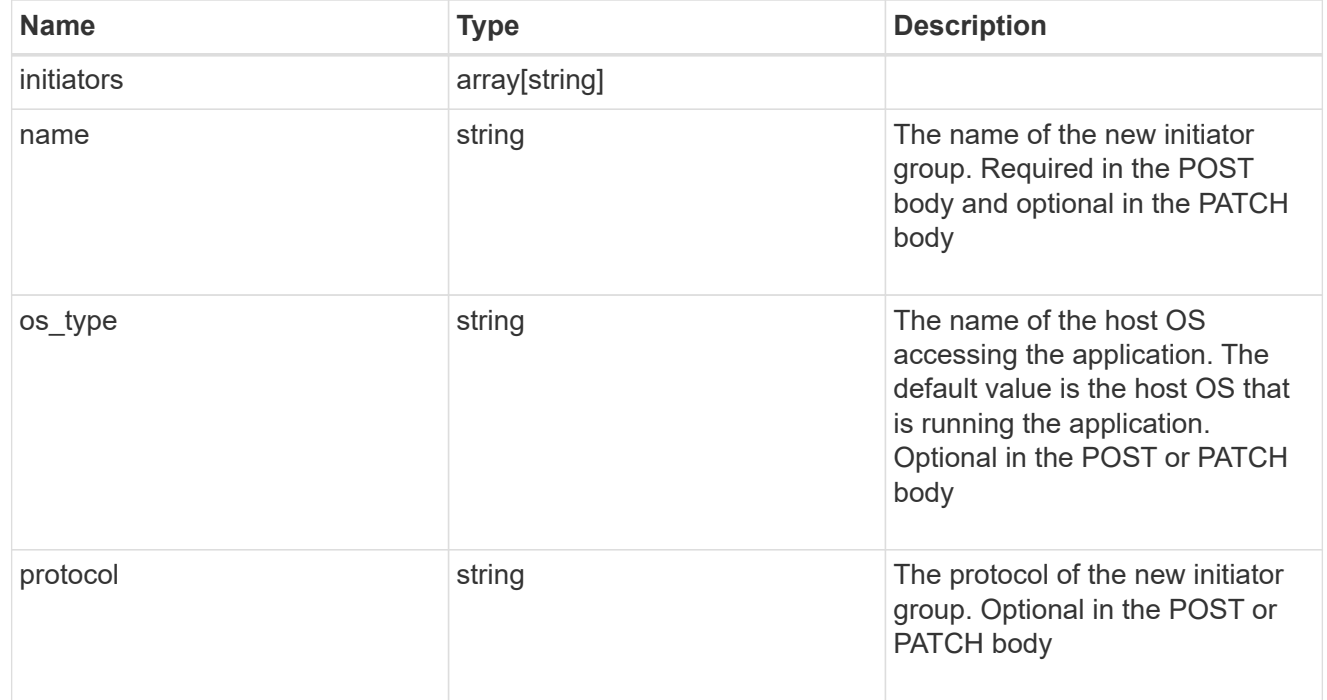

## storage\_service

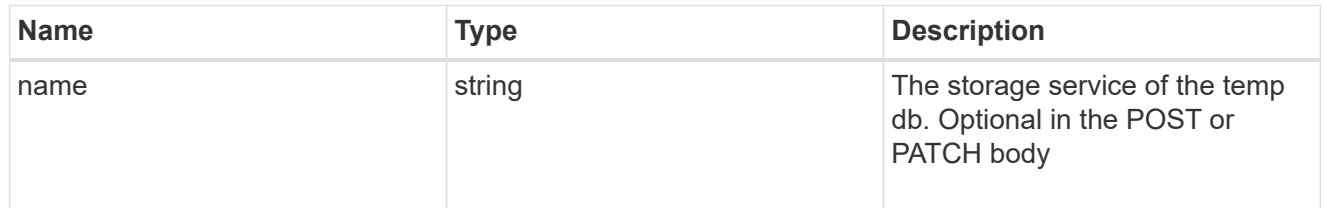

## temp\_db

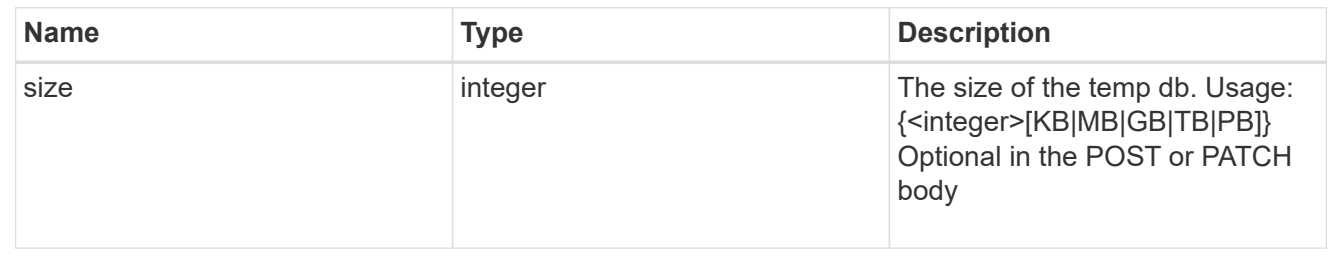

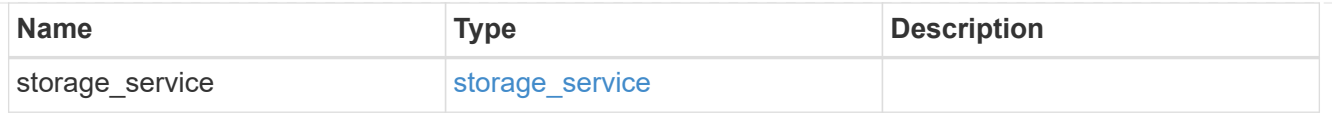

## sql\_on\_san

Microsoft SQL using SAN.

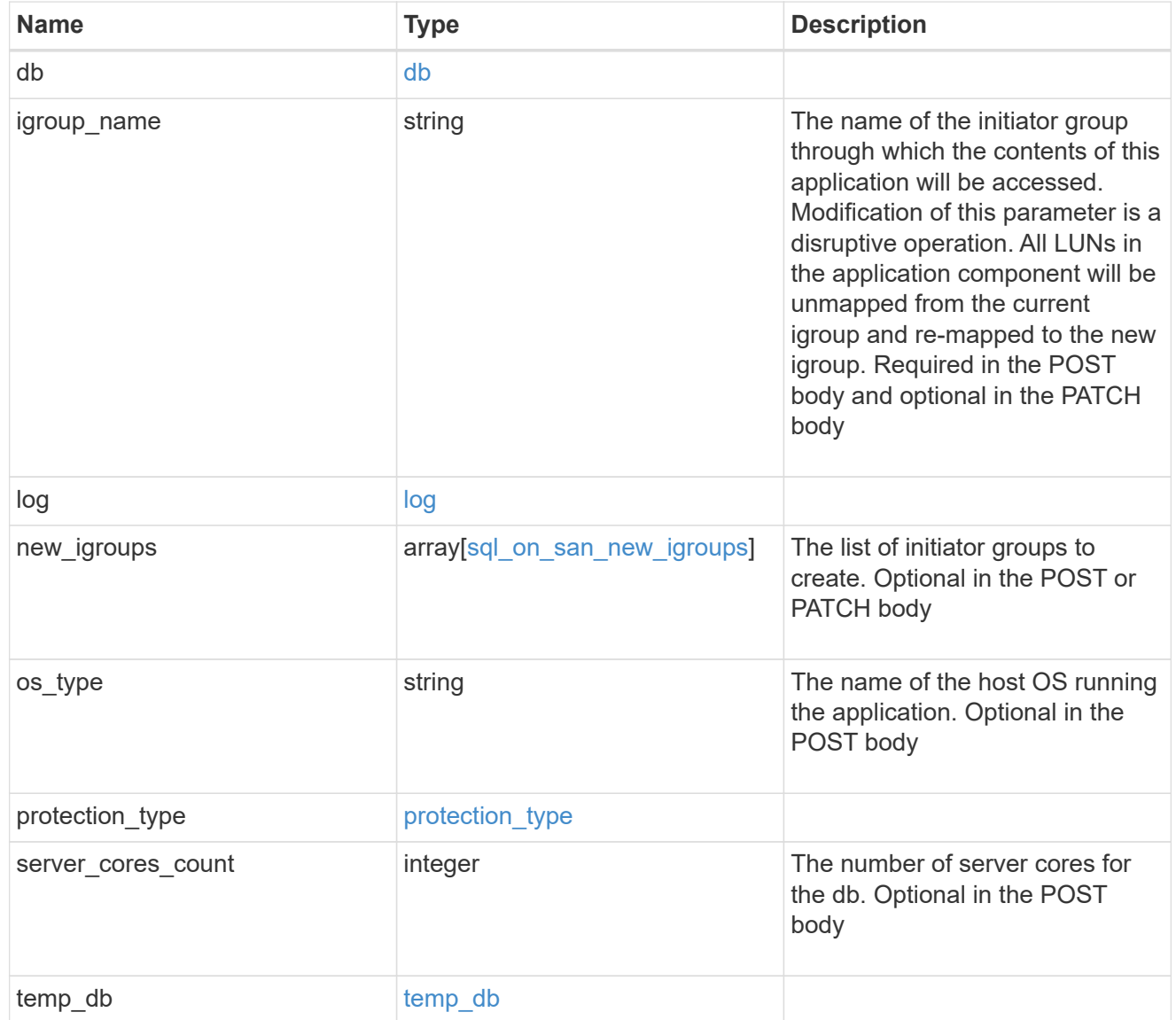

#### access

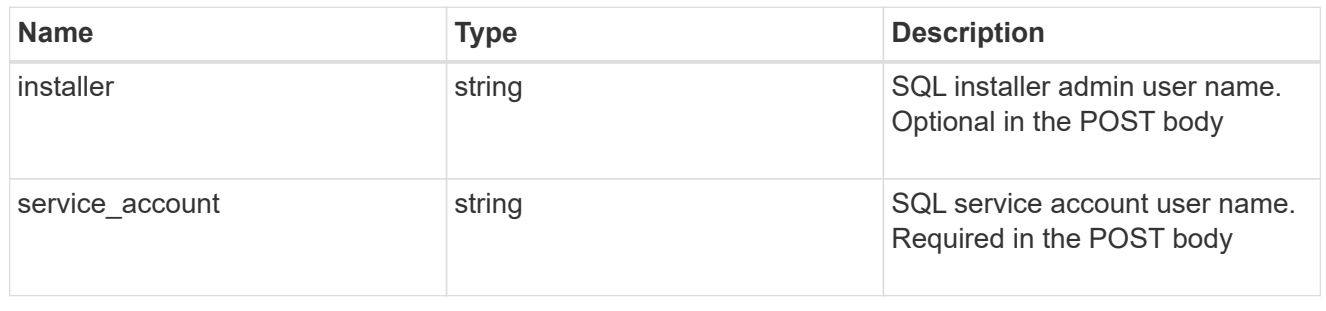

sql\_on\_smb

Microsoft SQL using SMB.

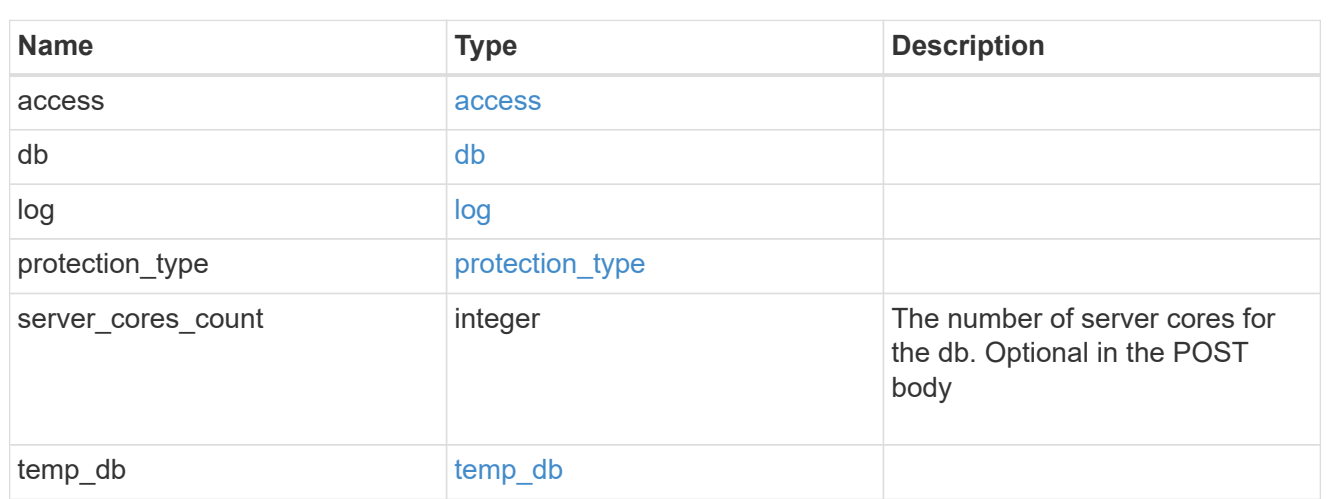

## iops

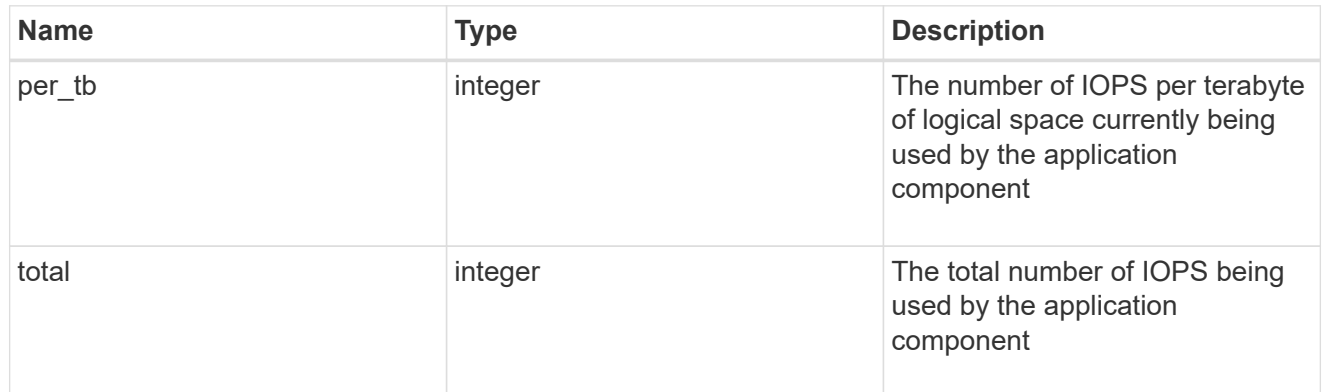

## latency

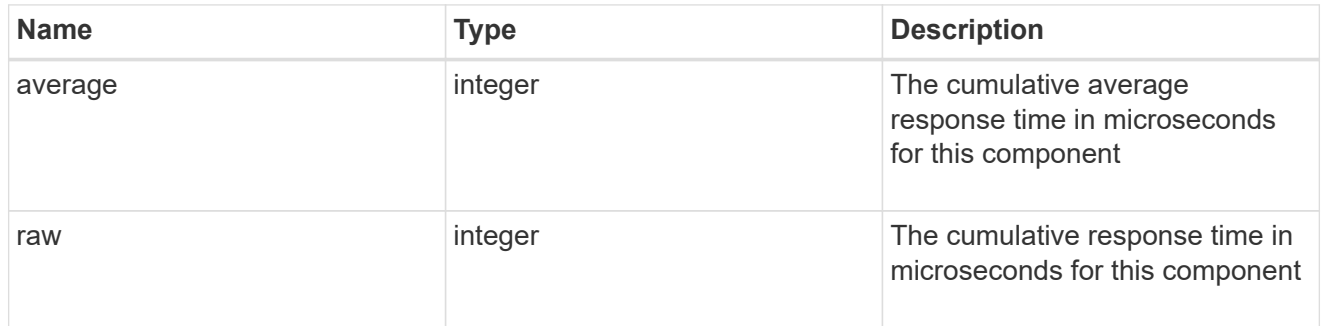

## snapshot

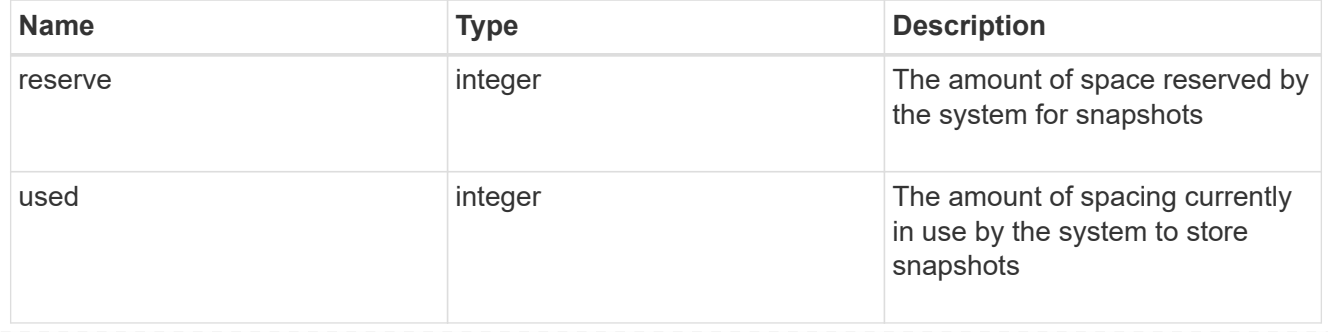

#### space

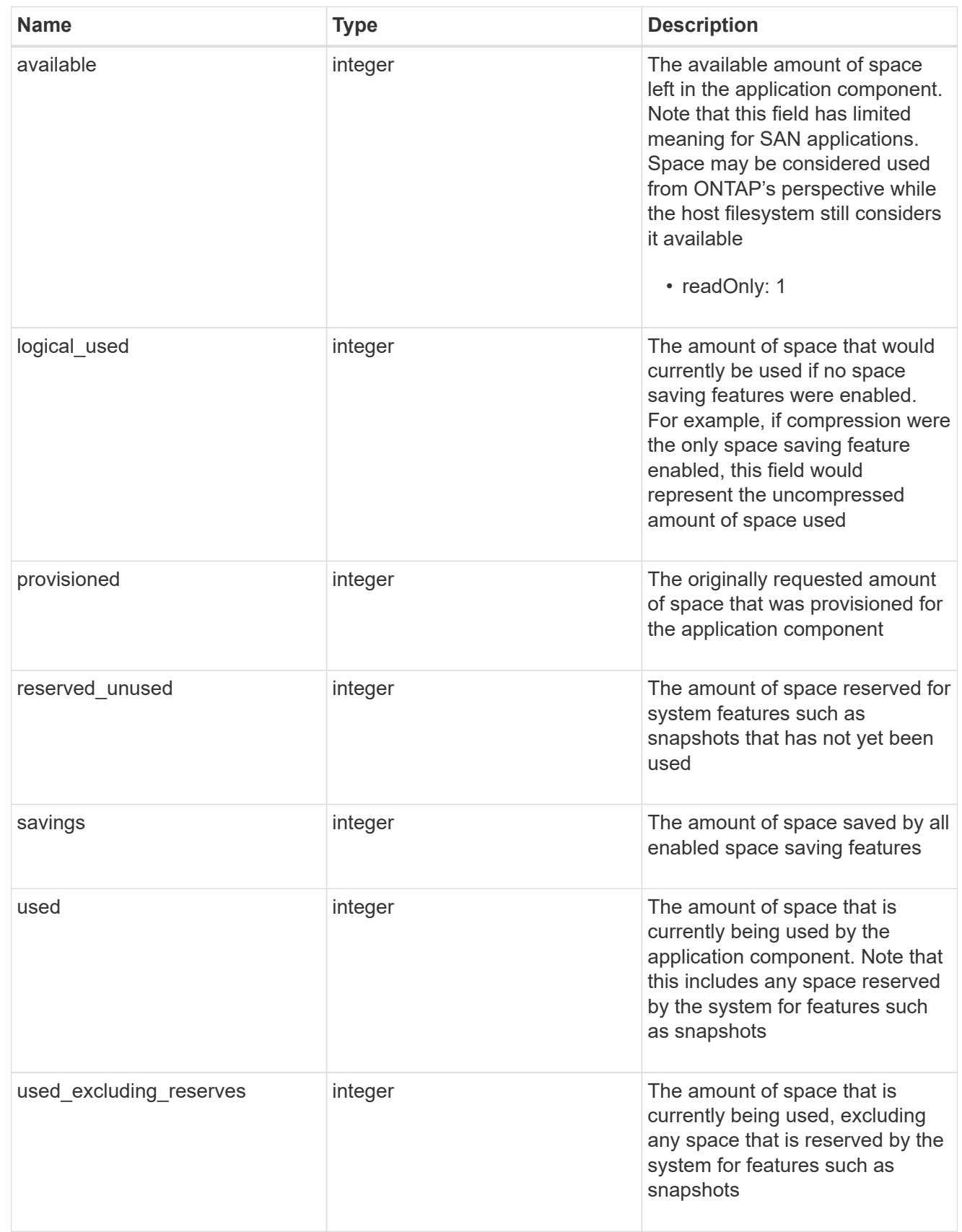

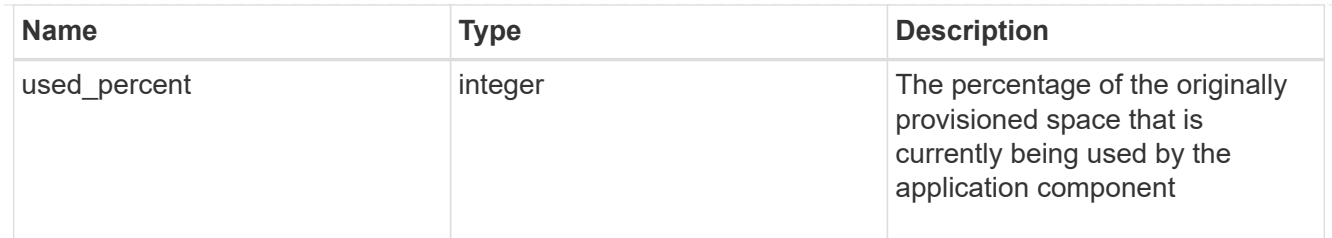

## storage\_service

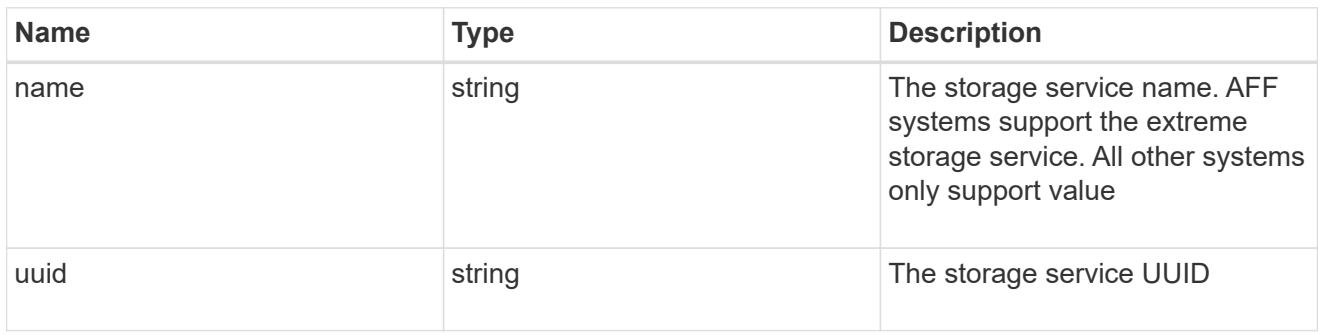

### components

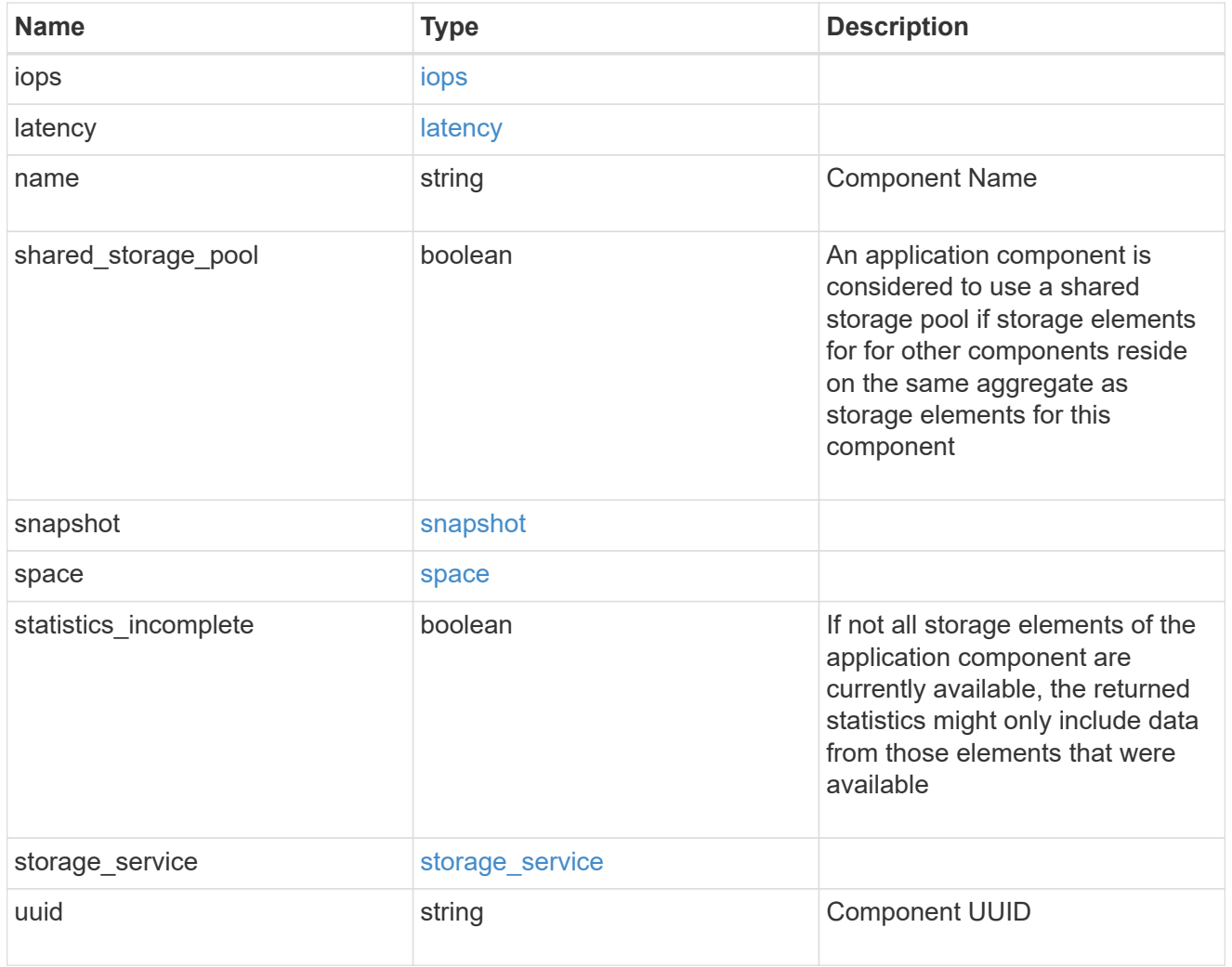

iops

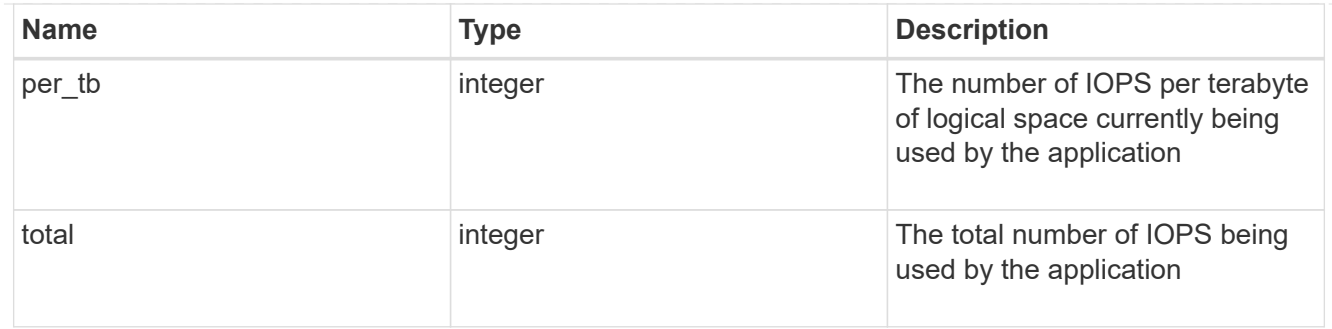

## latency

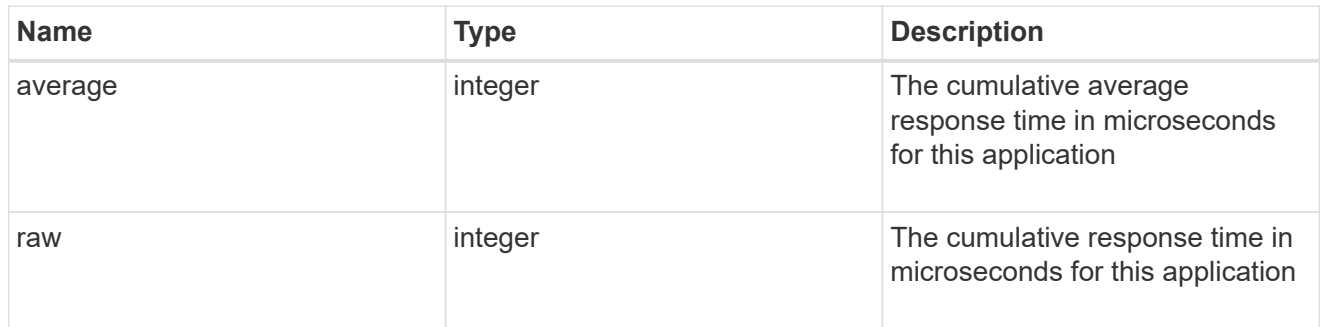

#### space

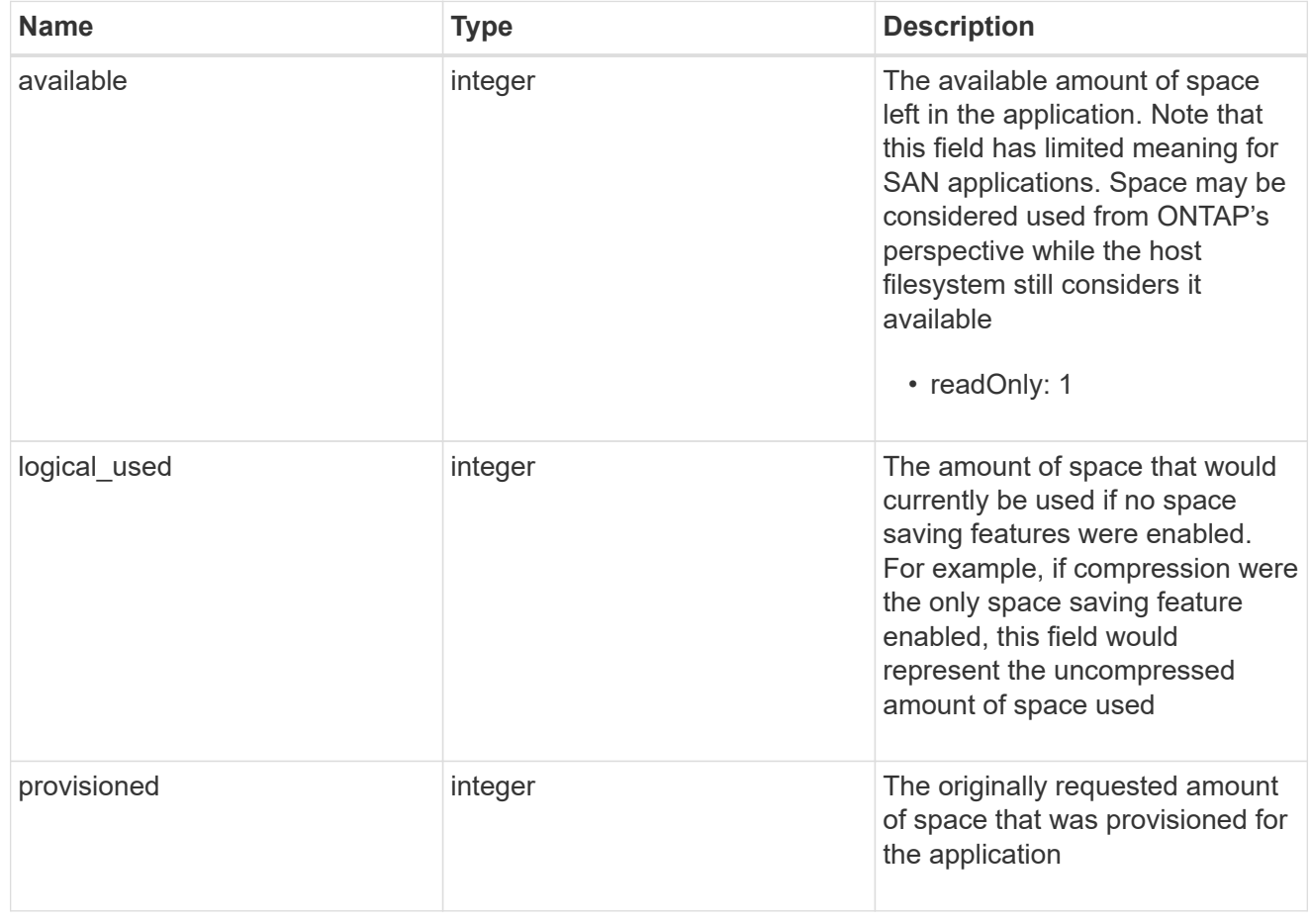

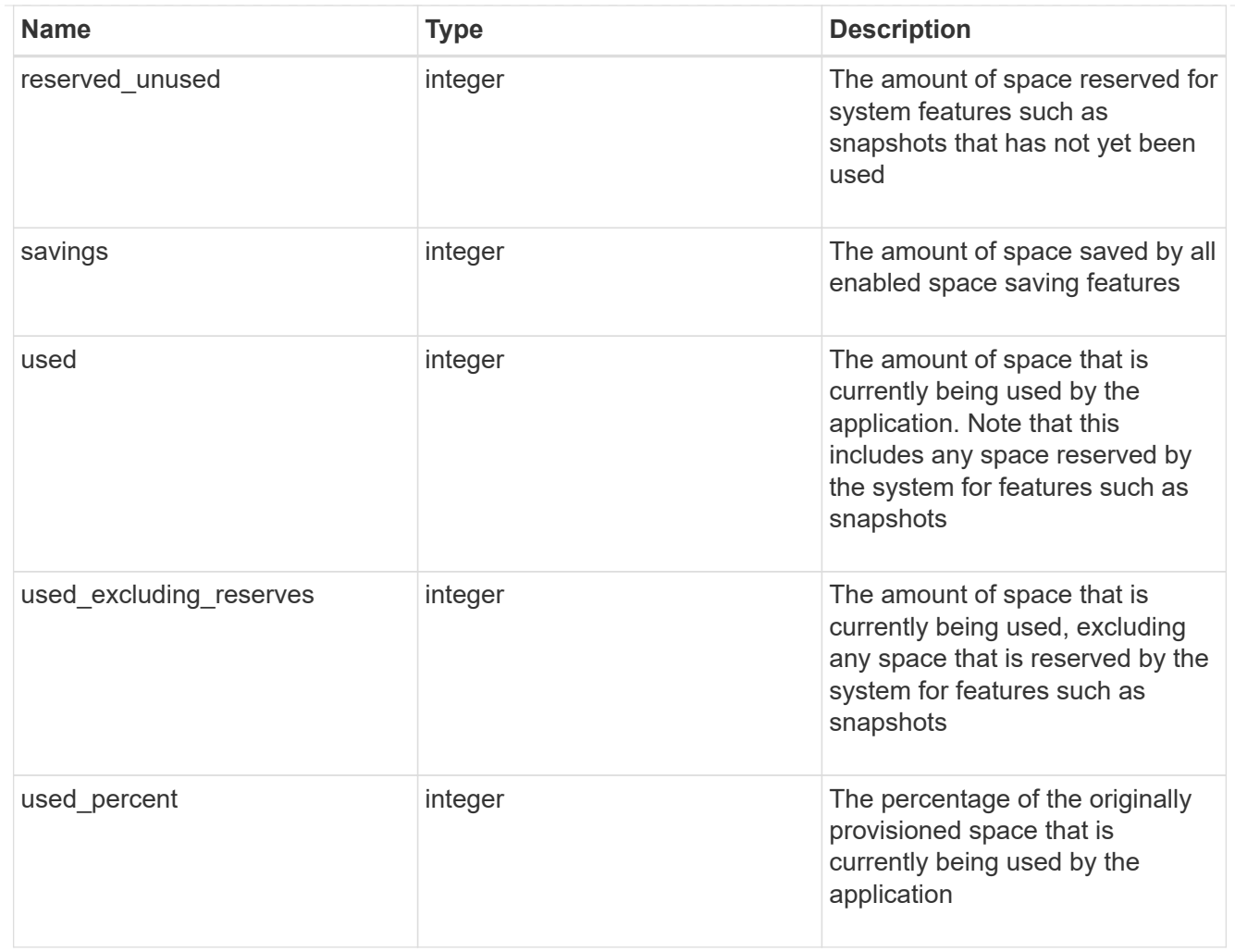

#### statistics

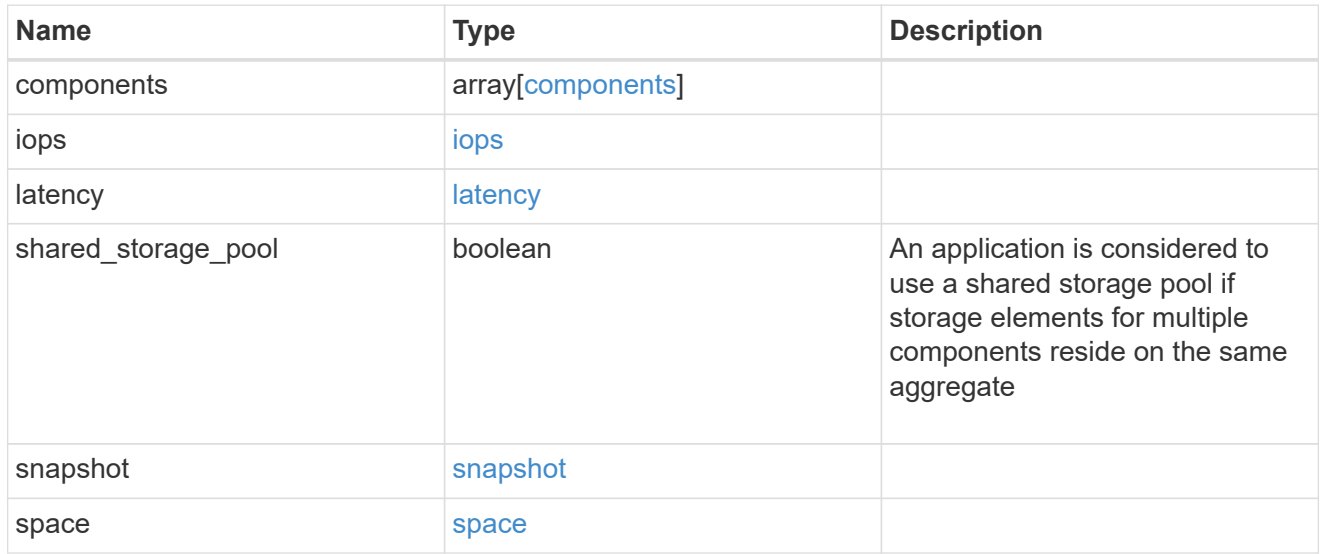

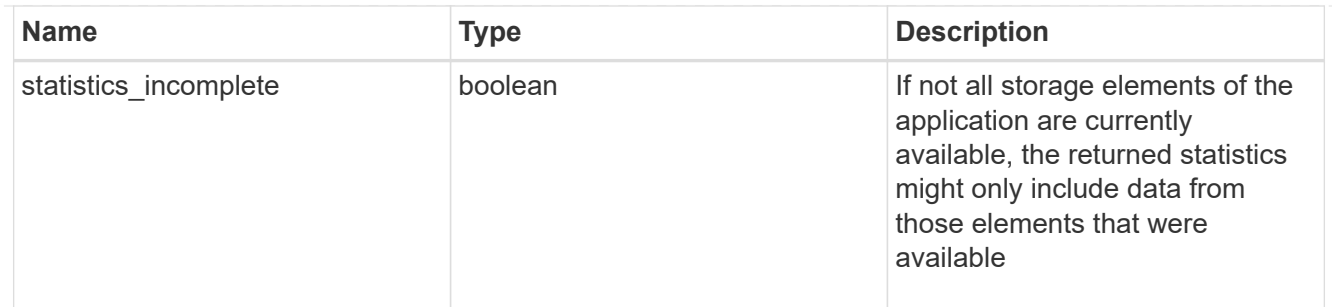

#### svm

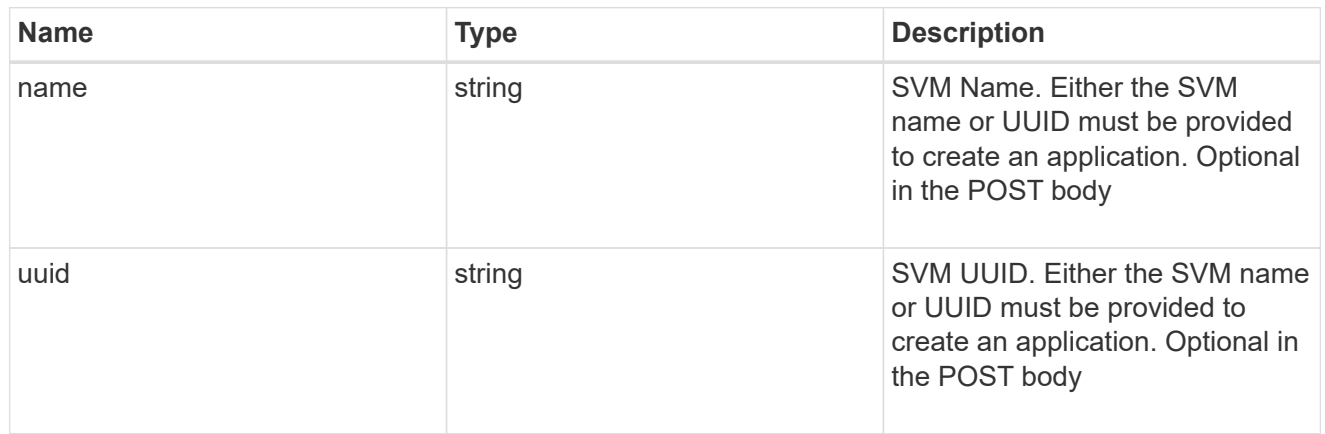

## self\_link

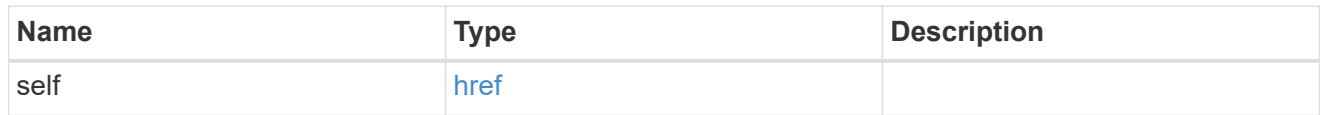

### template

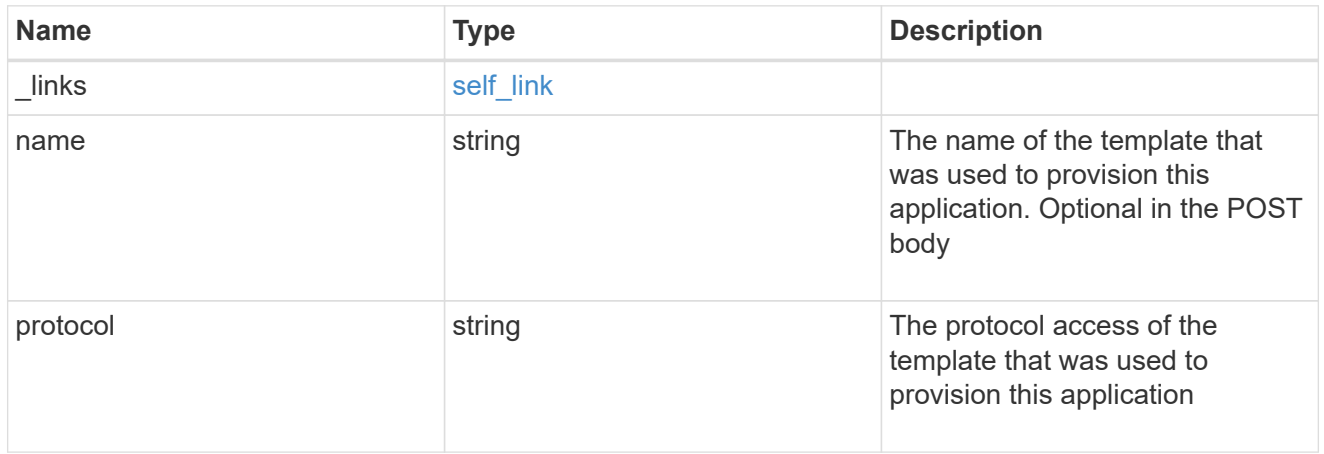

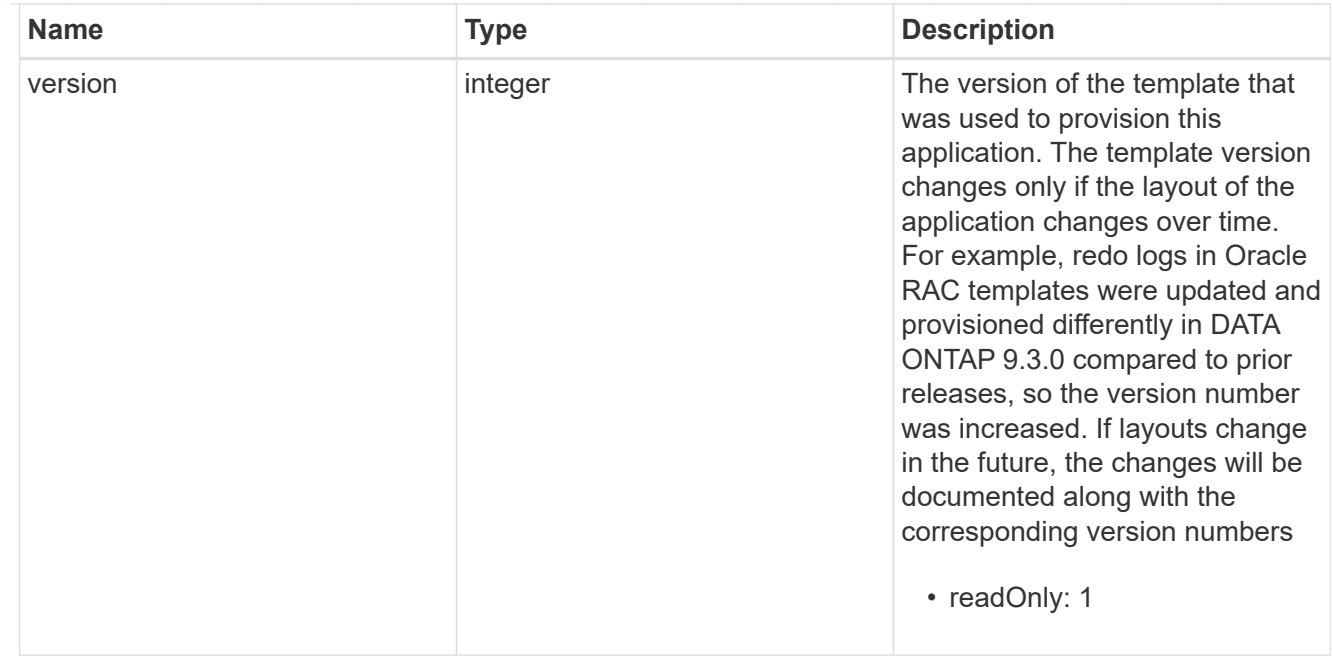

## storage\_service

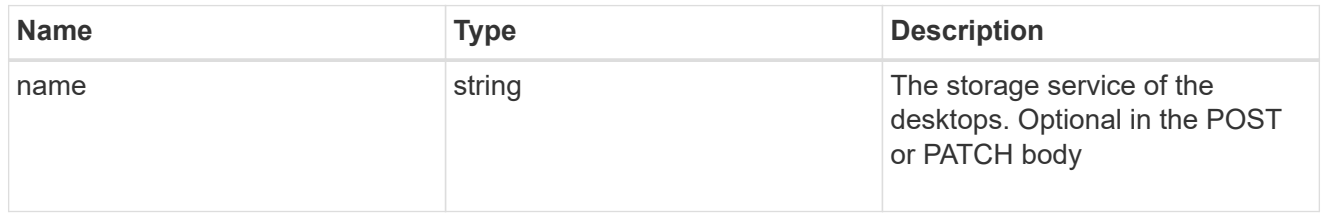

### desktops

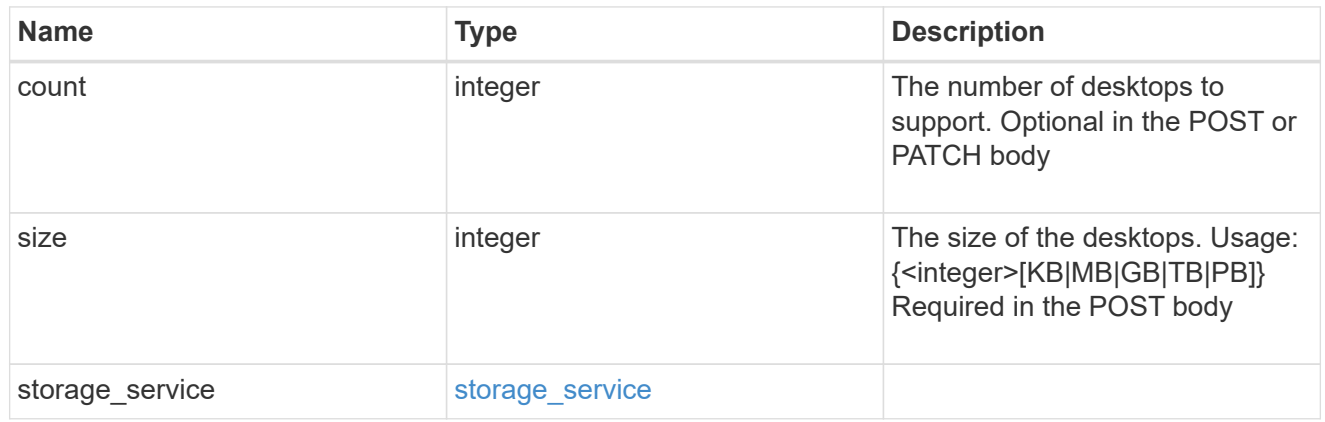

### hyper\_v\_access

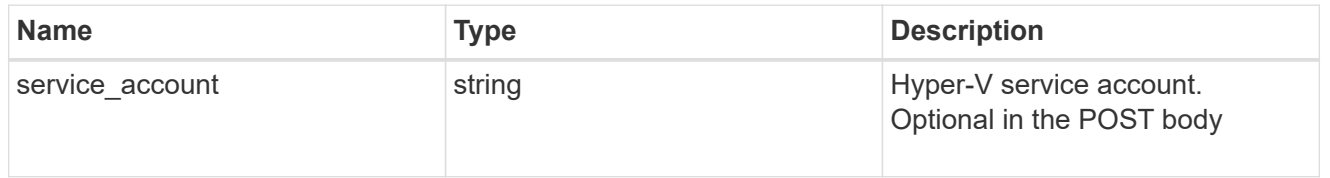

## vdi\_on\_nas

A VDI application using NAS.

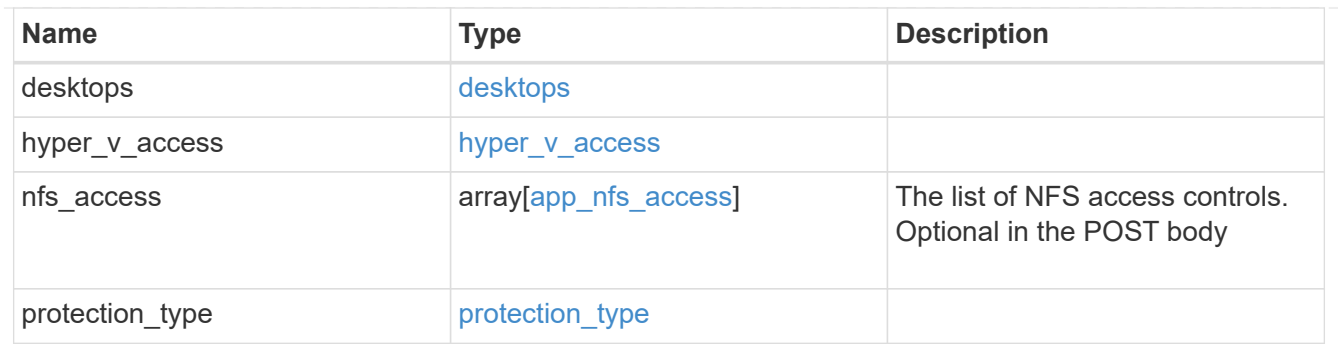

vdi\_on\_san\_new\_igroups

The list of initiator groups to create.

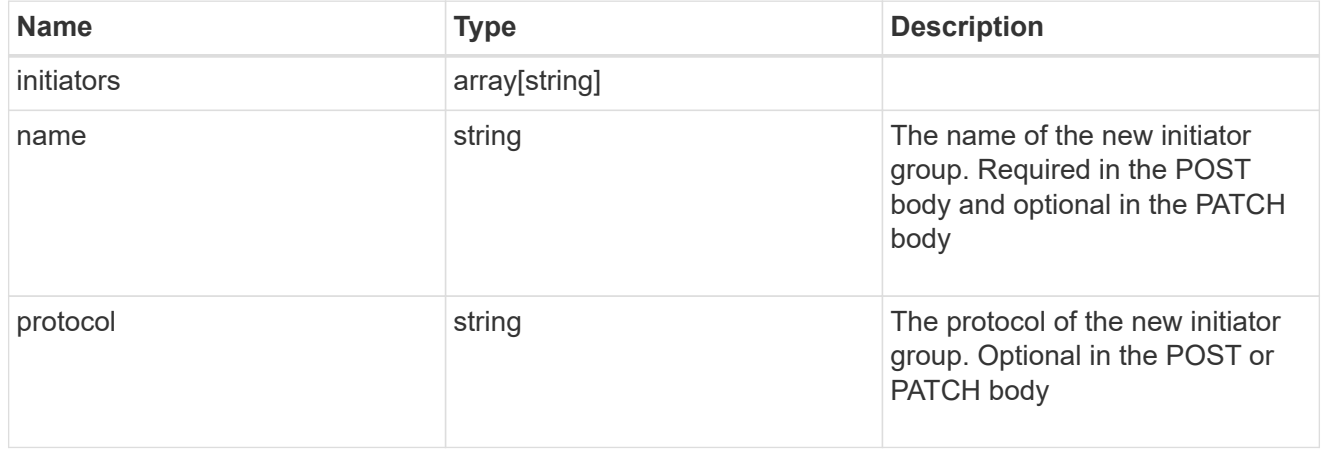

vdi\_on\_san

A VDI application using SAN.

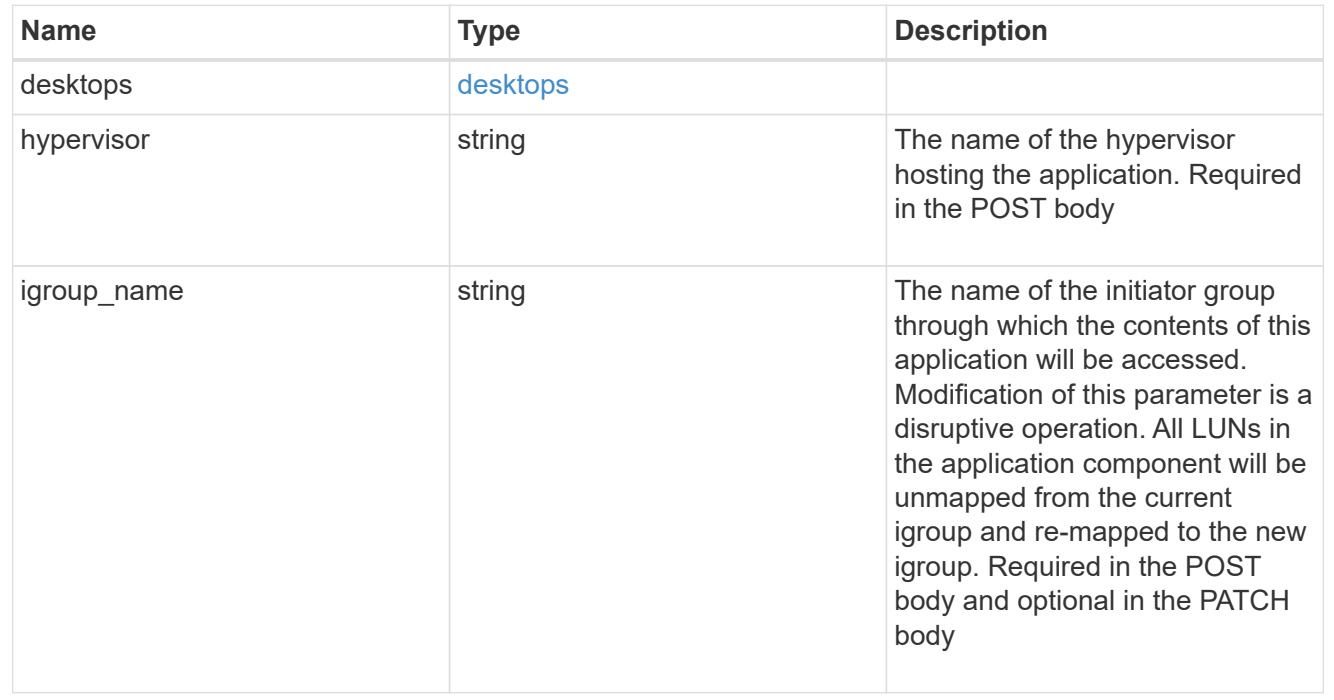

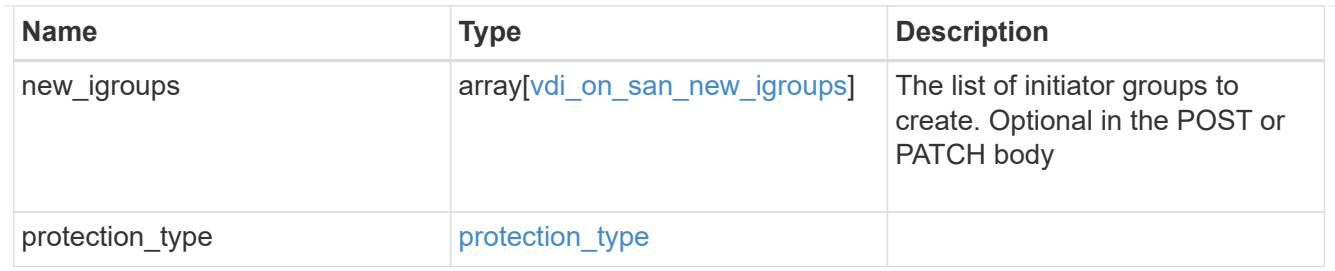

## storage\_service

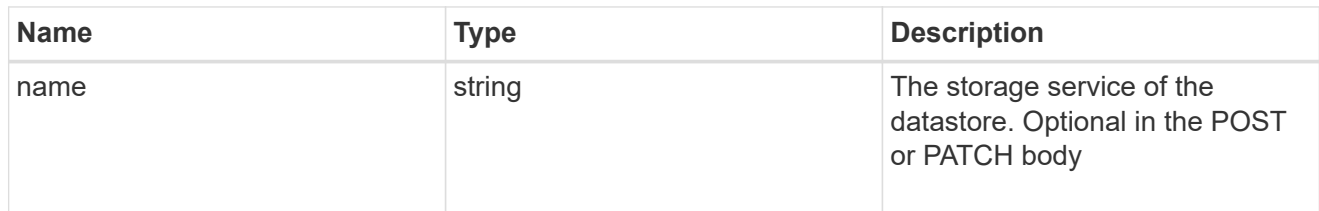

### datastore

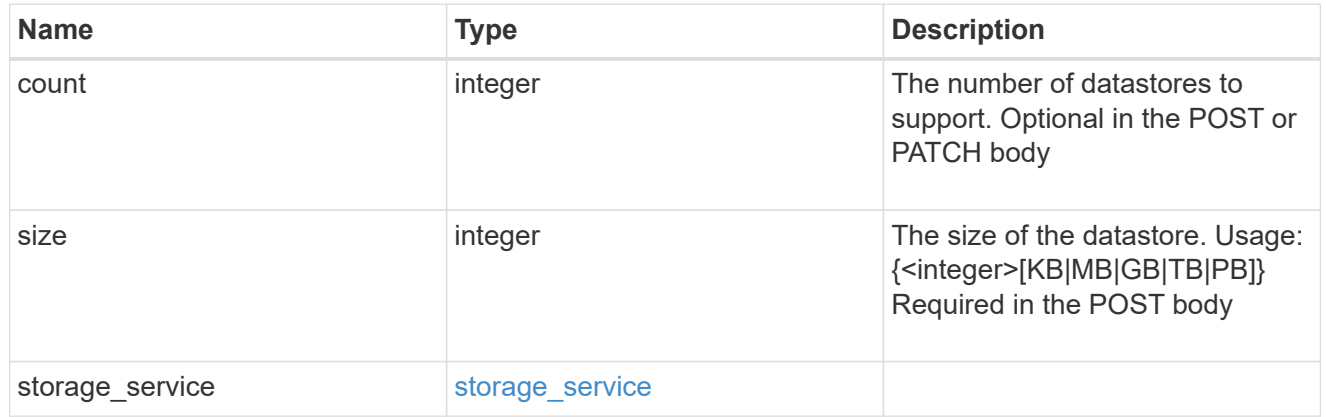

## vsi\_on\_nas

A VSI application using NAS.

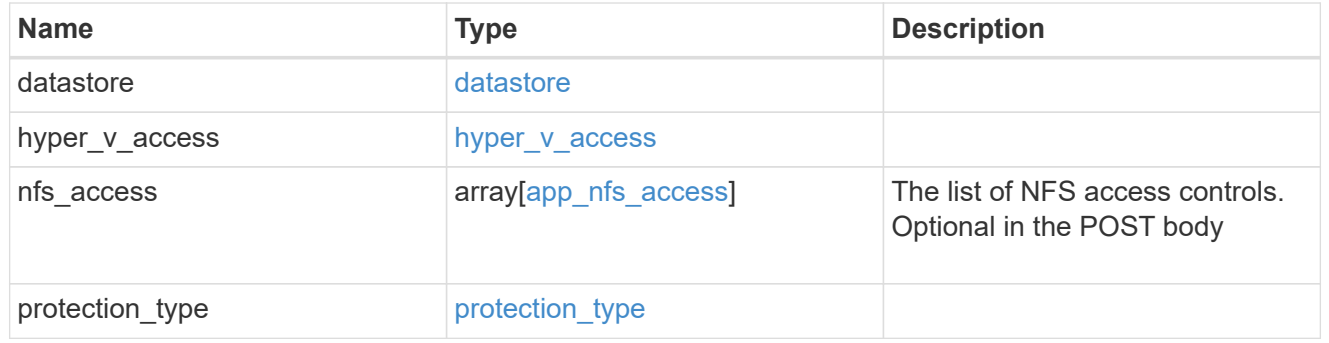

# vsi\_on\_san\_new\_igroups

The list of initiator groups to create.

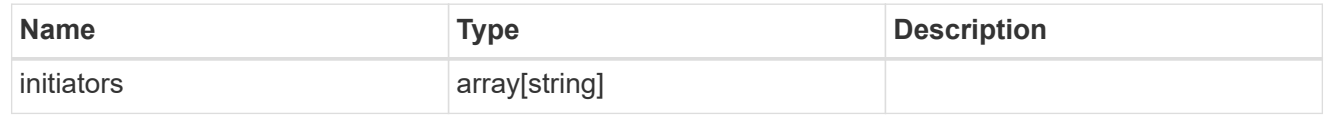

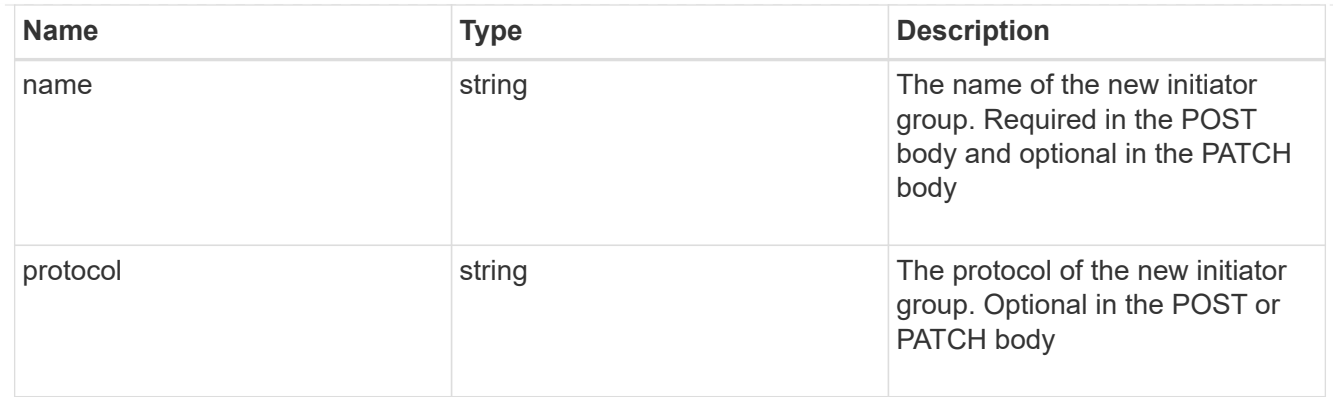

vsi\_on\_san

A VSI application using SAN.

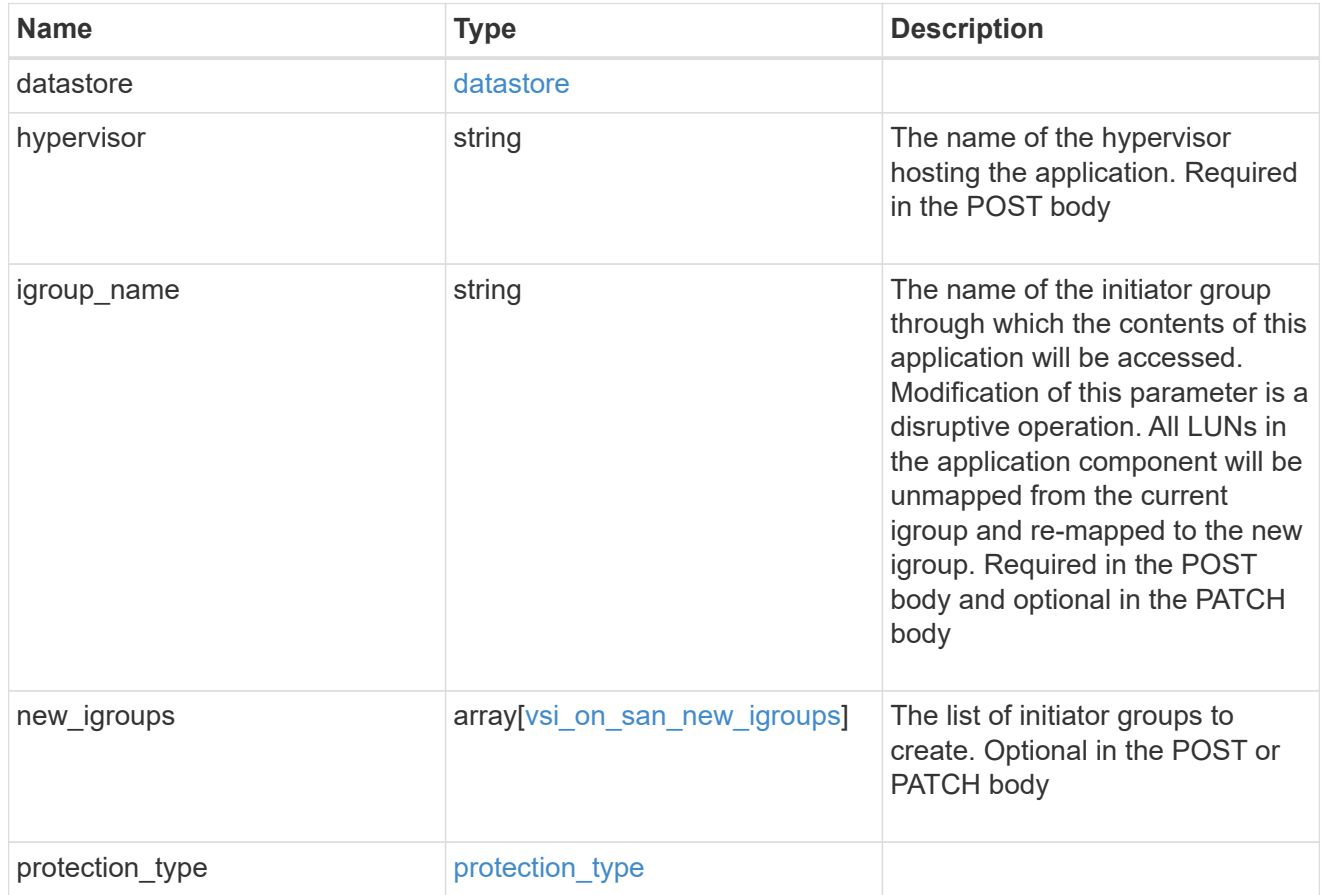

application

Applications

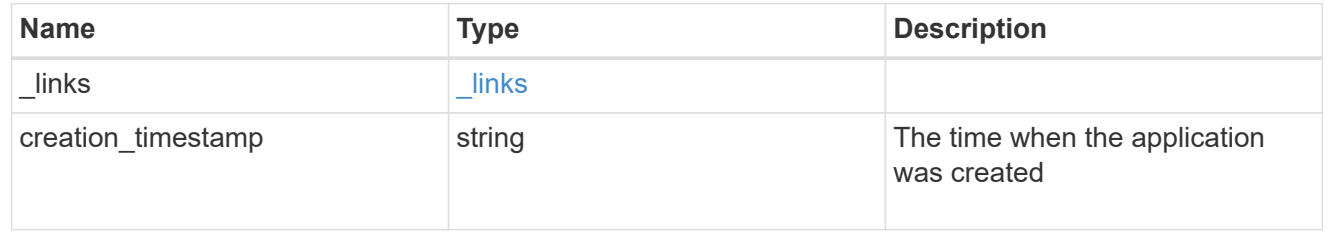

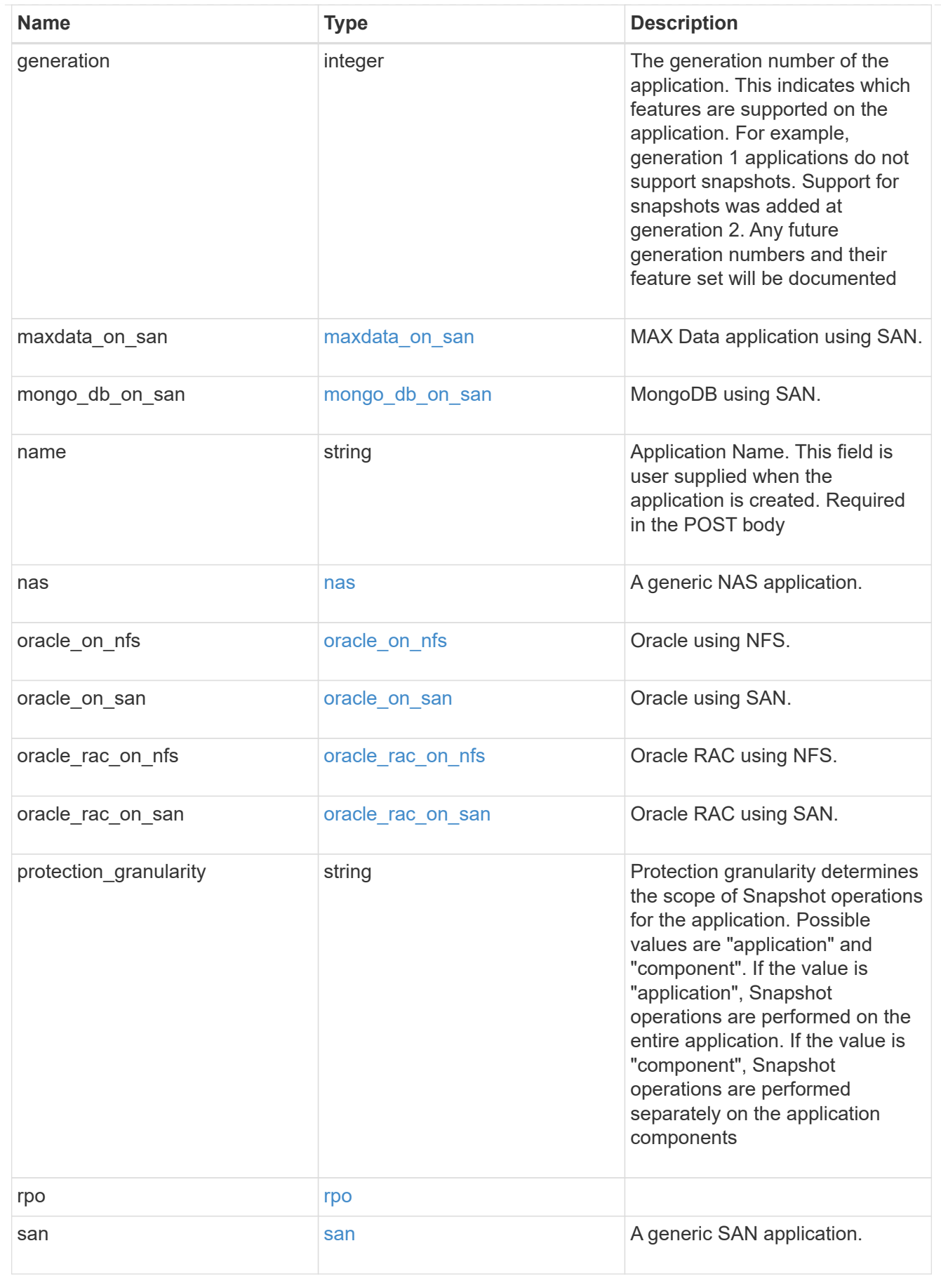

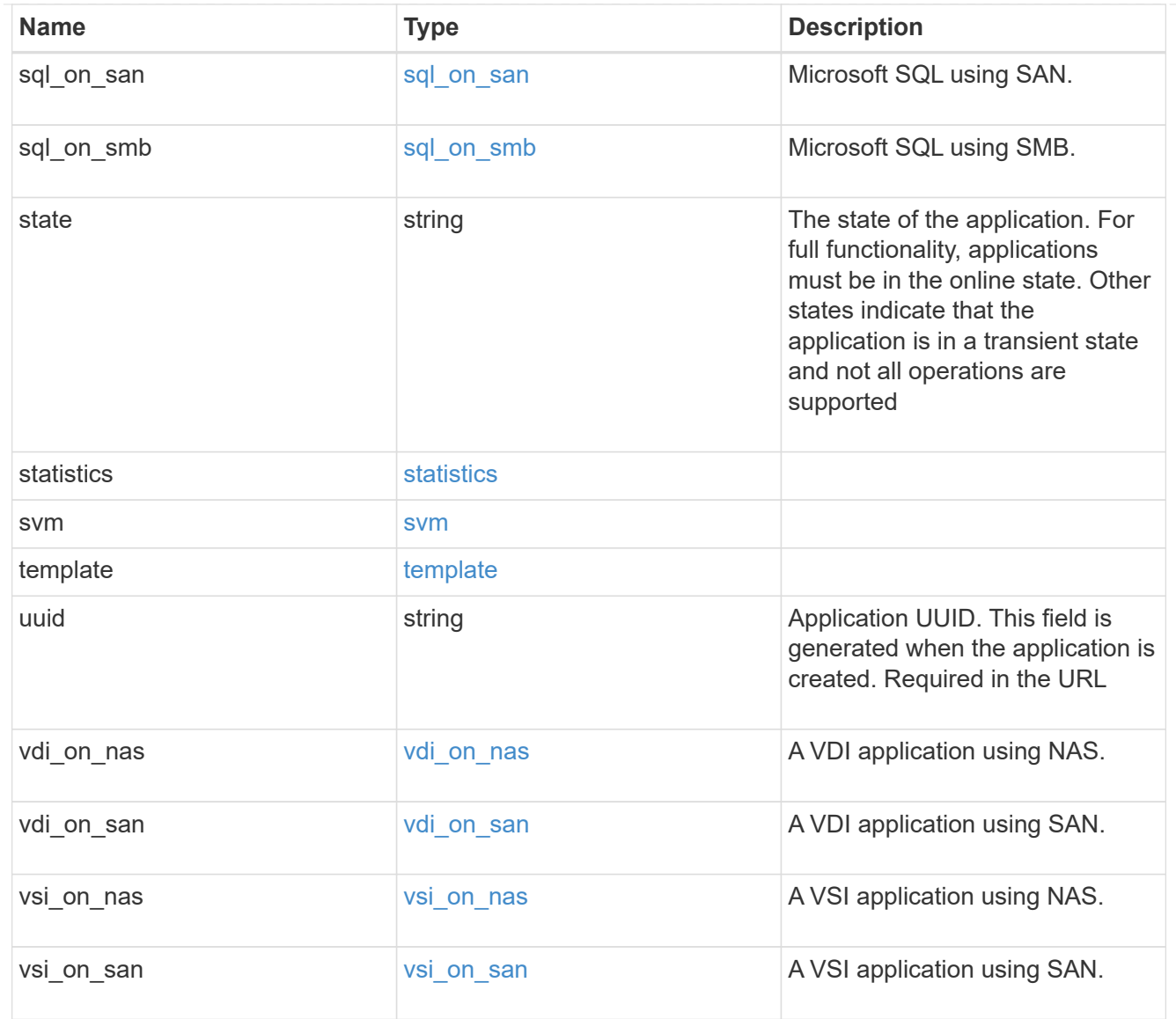

## $_{\perp}$ links

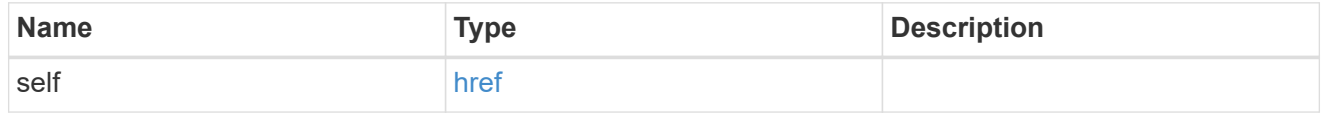

job\_link

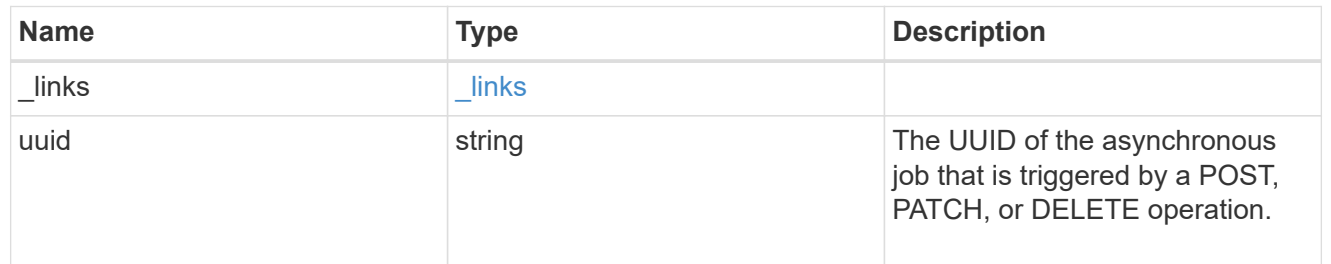

### error\_arguments
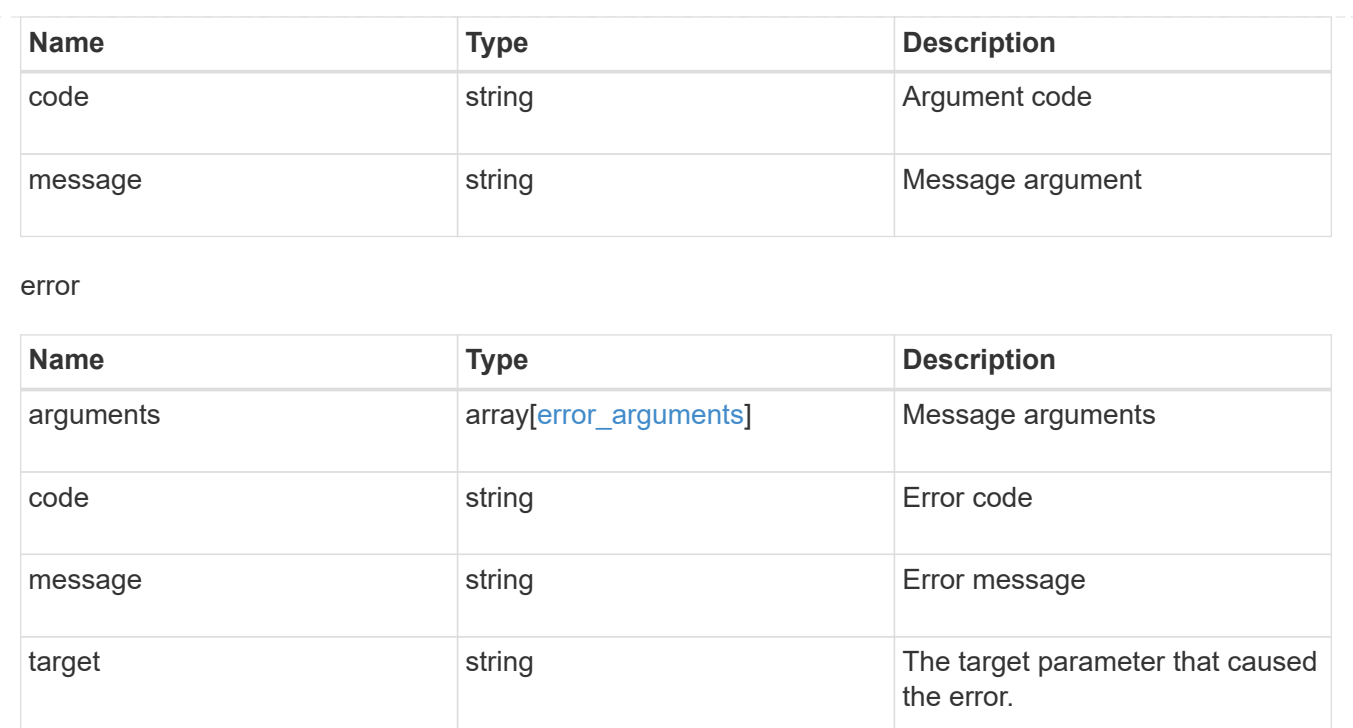

# **Retrieve application components**

GET /application/applications/{application.uuid}/components

Retrieves application components.

### **Overview**

The application component object exposes how to access an application. Most application interfaces abstract away the underlying ONTAP storage elements, but this interface exposes what is necessary to connect to and uses the storage that is provisioned for an application. See the application component model for a detailed description of each property.

# **Query examples**

Queries are limited on this API. Most of the details are nested under the nfs\_access, cifs\_access, or san access properties, but those properties do not support queries, and properties nested under those properties cannot be requested individually in the current release.

The following query returns all application components with names beginning in *secondary*.

```
GET
/application/applications/{application.uuid}/components?name=secondary*
```
The following query returns all application components at the *extreme* storage service.

#### GET

```
/application/applications/{application.uuid}/components?storage_service.na
me=extreme
```
# **Learn more**

• [DOC /application](https://docs.netapp.com/us-en/ontap-restapi-96/{relative_path}application_overview.html)

# **Parameters**

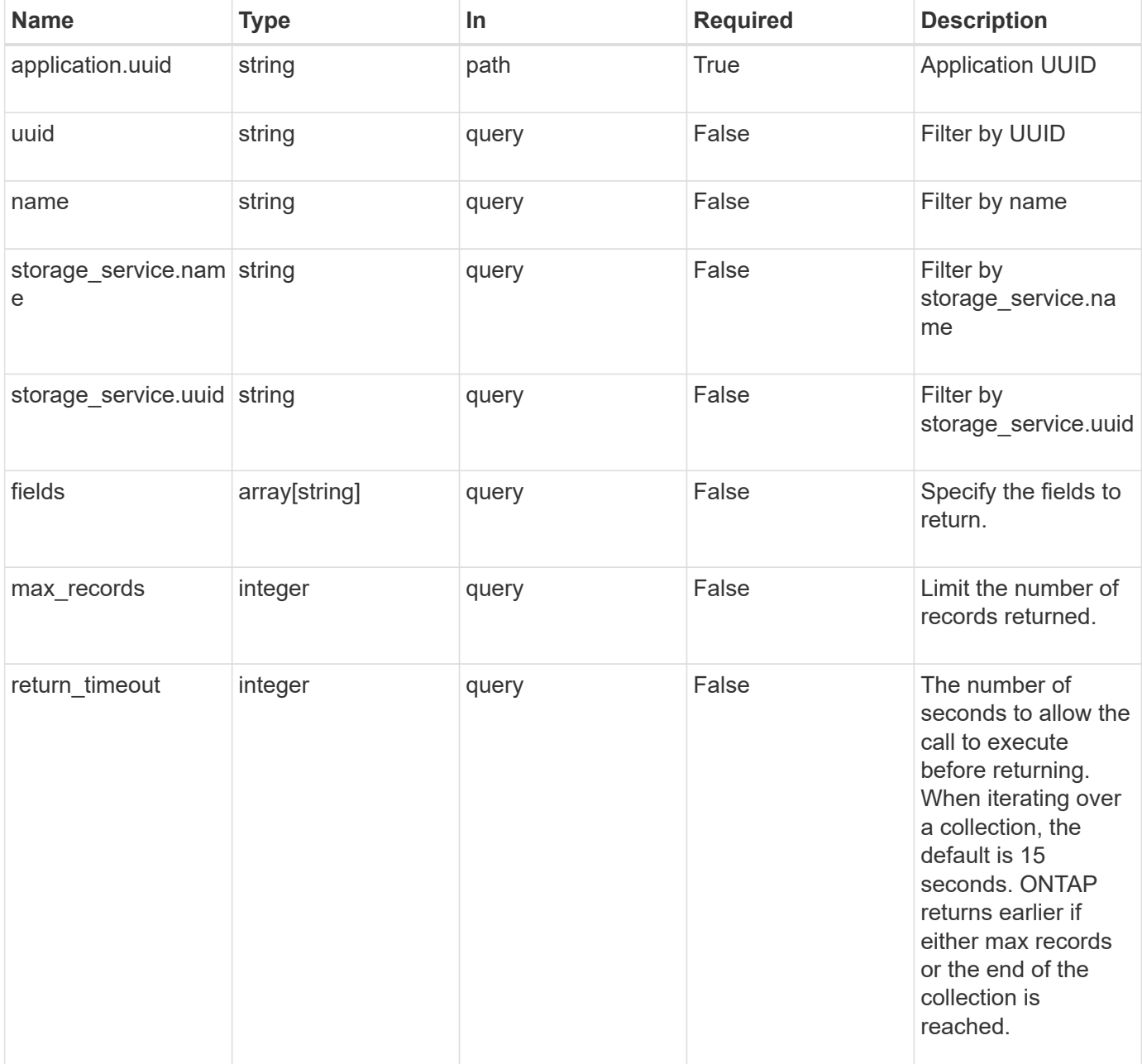

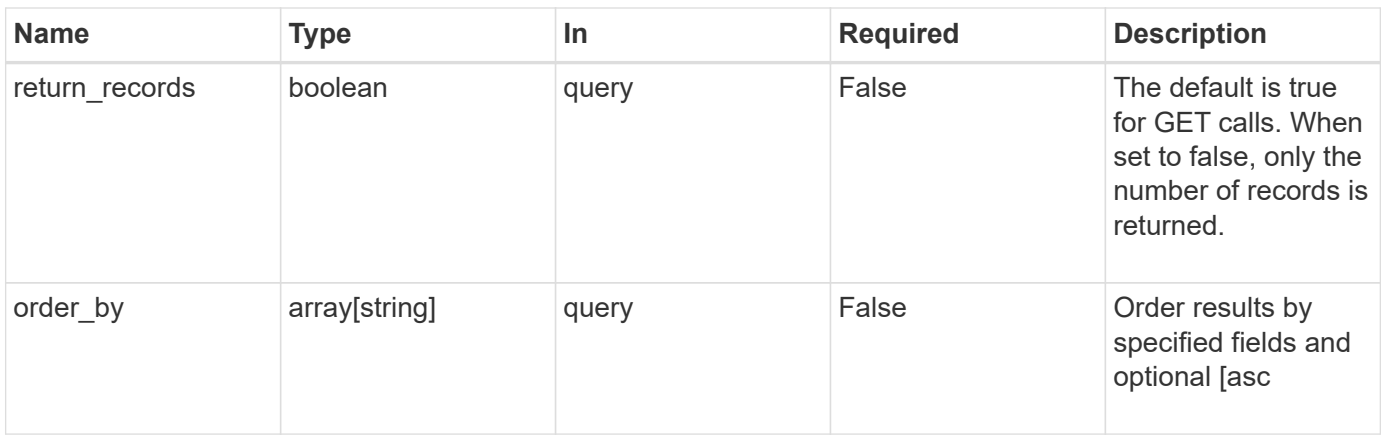

# **Response**

Status: 200, Ok

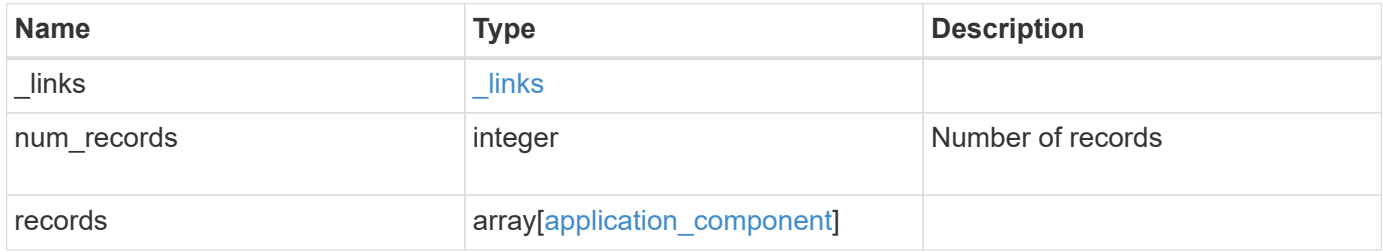

**Example response**

```
{
 " links": {
      "next": {
        "href": "/api/resourcelink"
      },
      "self": {
       "href": "/api/resourcelink"
      }
   },
    "records": {
      "_links": {
        "self": {
          "href": "/api/resourcelink"
        }
      },
      "application": {
        "_links": {
          "self": {
            "href": "/api/resourcelink"
          }
        },
      "name": "string",
        "uuid": "string"
      },
    "backing storage": {
        "luns": {
          "creation_timestamp": 0,
          "path": "string",
          "size": 0,
          "uuid": "string"
        },
        "volumes": {
          "creaton_timestamp": 0,
          "name": "string",
          "size": 0,
          "uuid": "string"
        }
      },
    "cifs access": {
       "backing_storage": {
         "type": "volume",
         "uuid": "string"
        },
        "ips": {
```

```
  },
  "path": "string"
,
        "permissions": {
  "access": "string"
,
       "user or group": "string"
        },
        "server": {
         "name": "string"
       },
       "share": {
        "name": "string"
       }
      },
  "file_system": "m1fs"
,
  "host_management_url": "string"
,
  "host_name": "string"
,
"name": "string",
    "nfs access": {
       "backing_storage": {
  "type": "volume"
,
        "uuid": "string"
        },
      "export policy": {
        "name": "string"
       },
       "ips": {
        },
  "path": "string"
,
       "permissions": {
  "access": "string"
,
         "host": "string"
       }
      },
      "protection_groups": {
  "name": "string"
,
       "rpo": {
          "local": {
  "description": "string"
,
           "name": "none"
         },
          "remote": {
  "description": "string"
,
           "name": "none"
         }
        },
        "uuid": "string"
```

```
  },
"san_access": {
  "backing storage": {
     "type": "volume",
     "uuid": "string"
    },
  "lun mappings": {
      "fcp": {
        "interface": {
         " links": {
            "self": {
              "href": "/api/resourcelink"
            }
           },
          "name": "lif1",
          "uuid": "1cd8a442-86d1-11e0-ae1c-123478563412",
          "wwpn": "20:00:00:50:56:b4:13:a8"
        }
      },
      "igroup": {
        "initiators": {
       },
        "name": "string",
        "uuid": "string"
      },
      "iscsi": {
      " links": {
         "self": {
            "href": "/api/resourcelink"
          }
        },
        "interface": {
          "_links": {
            "self": {
              "href": "/api/resourcelink"
            }
           },
           "ip": {
            "address": "10.10.10.7"
          },
          "name": "lif1",
          "uuid": "1cd8a442-86d1-11e0-ae1c-123478563412"
        },
        "port": 3260
      },
      "lun_id": 0
```

```
  },
      "serial number": "string"
      },
    "storage service": {
     "name": "string",
       "uuid": "string"
      },
      "svm": {
     "name": "string",
       "uuid": "string"
      },
      "uuid": "string"
   }
}
```
# **Error**

Status: Default, Error

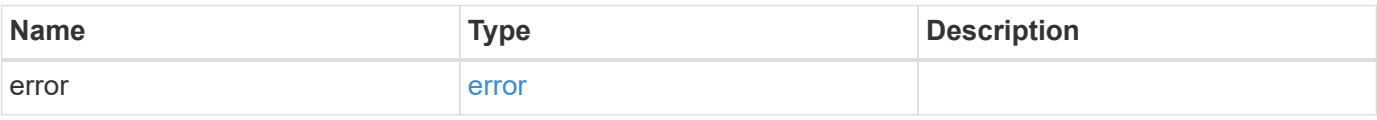

### **Example error**

```
{
    "error": {
      "arguments": {
       "code": "string",
       "message": "string"
      },
      "code": "4",
      "message": "entry doesn't exist",
      "target": "uuid"
   }
}
```
# **Definitions**

#### **See Definitions**

href

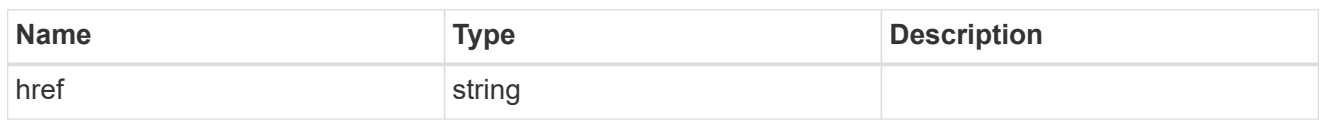

\_links

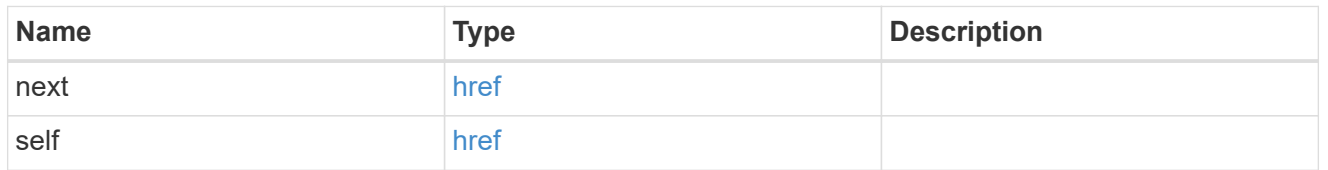

 $_{\perp}$ links

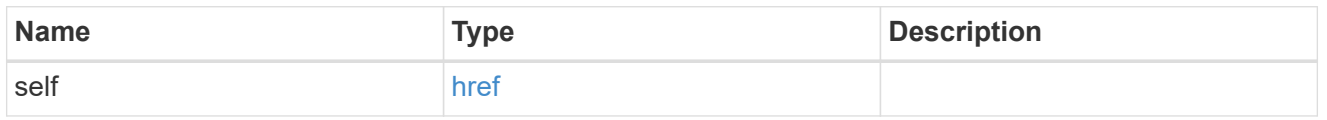

# application

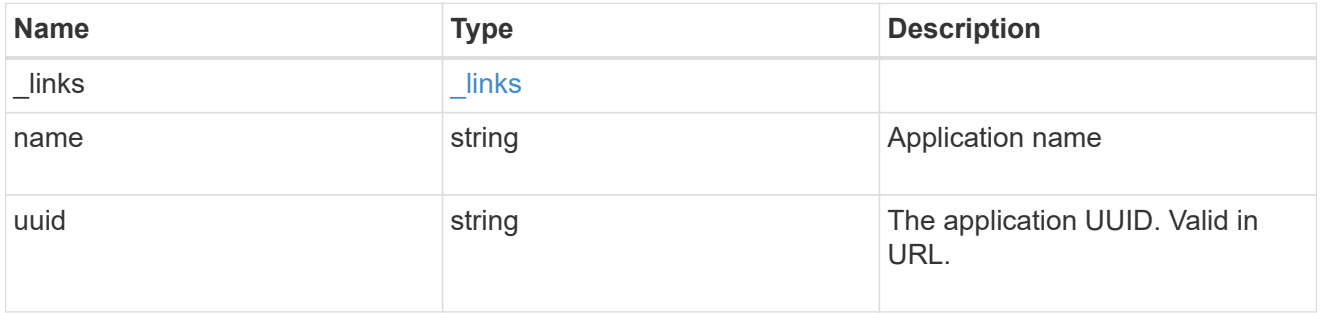

### application\_lun\_object

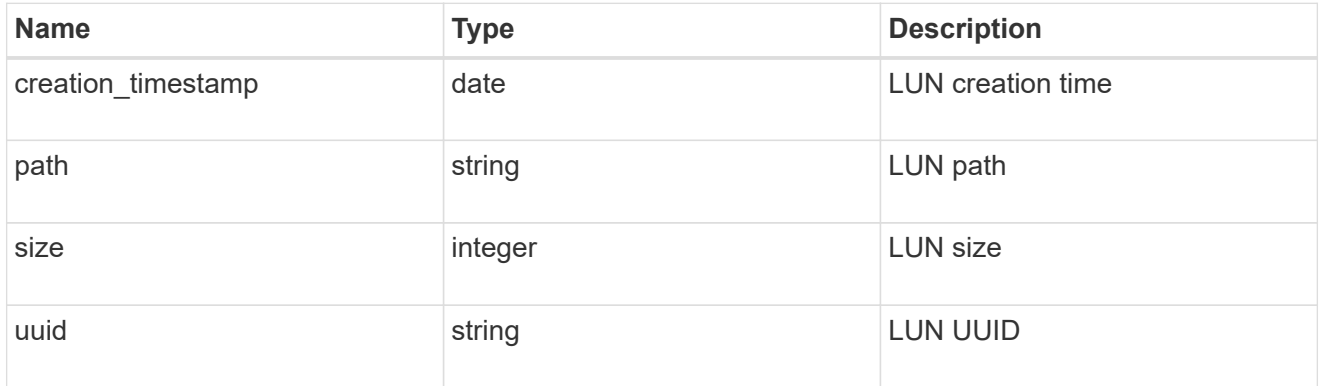

### application\_volume\_object

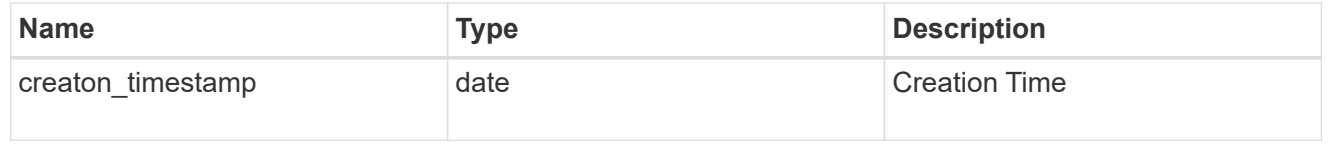

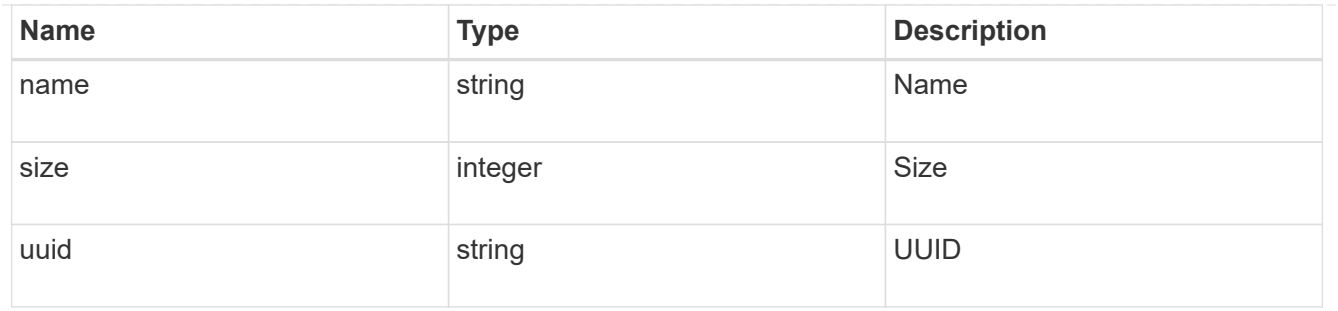

# application\_backing\_storage

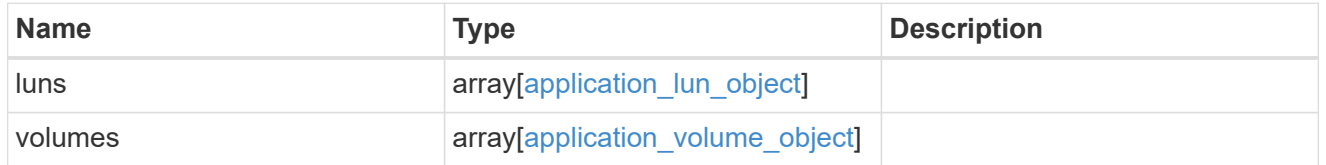

# backing\_storage

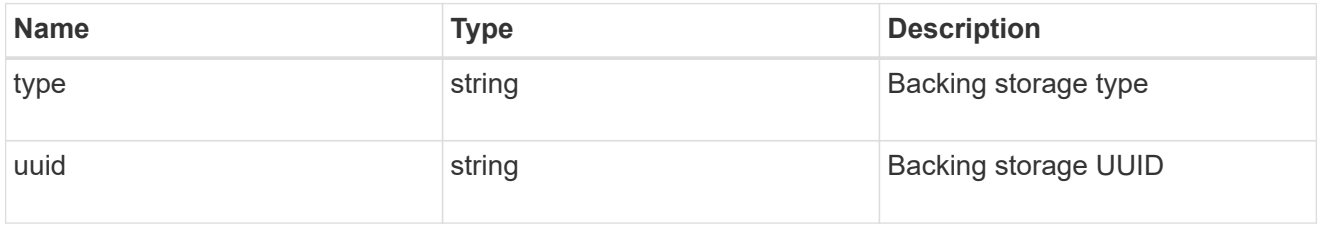

#### permissions

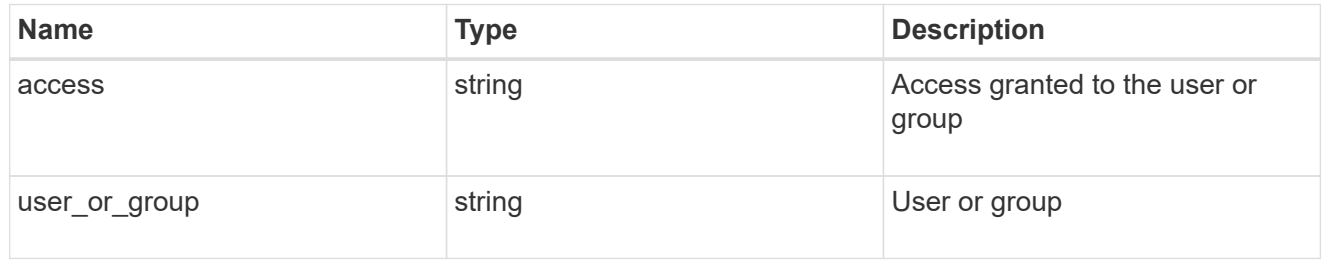

#### server

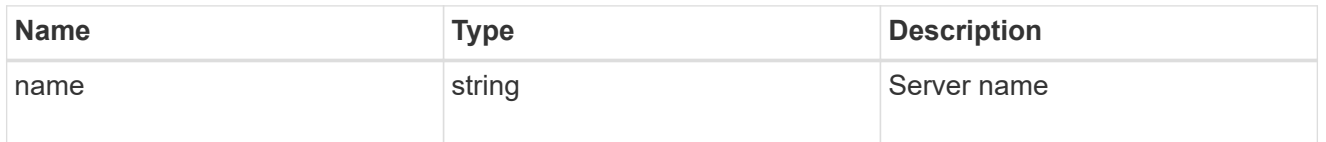

#### share

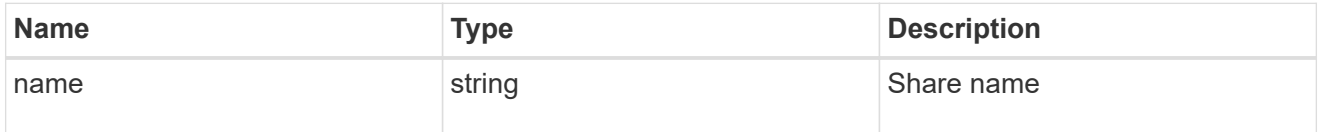

### application\_cifs\_properties

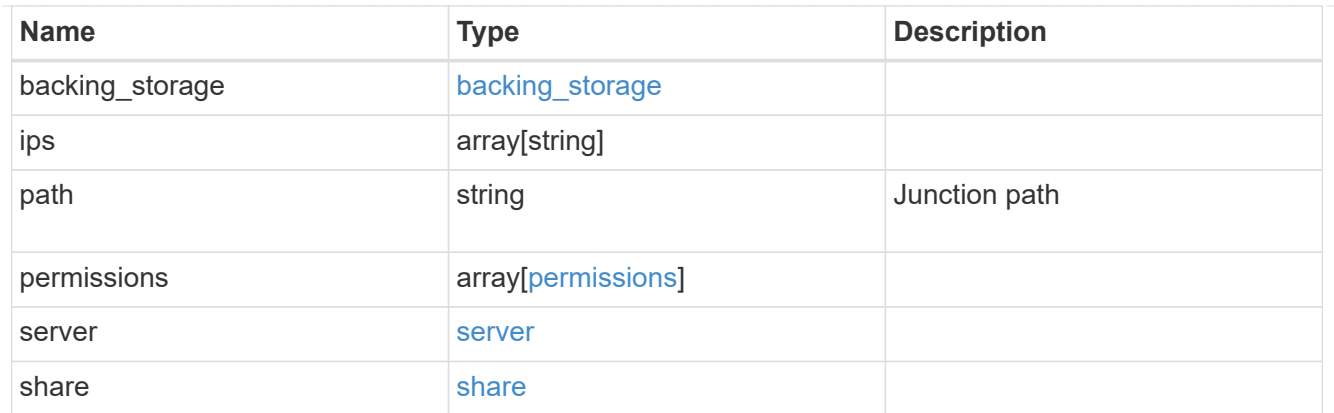

### export\_policy

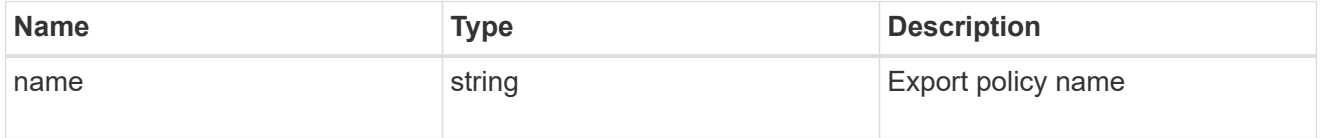

#### permissions

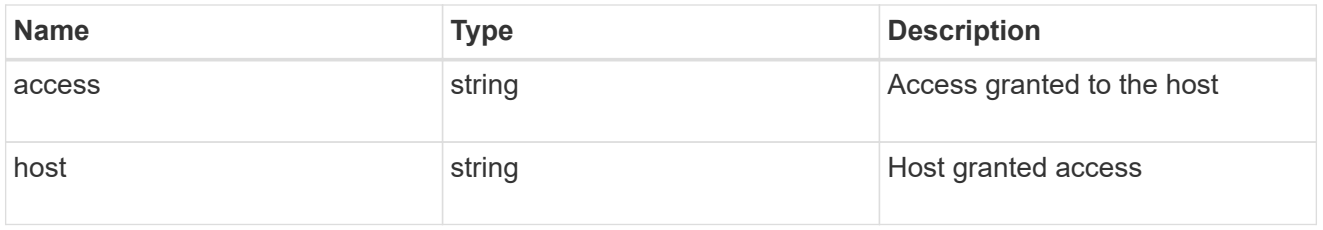

# application\_nfs\_properties

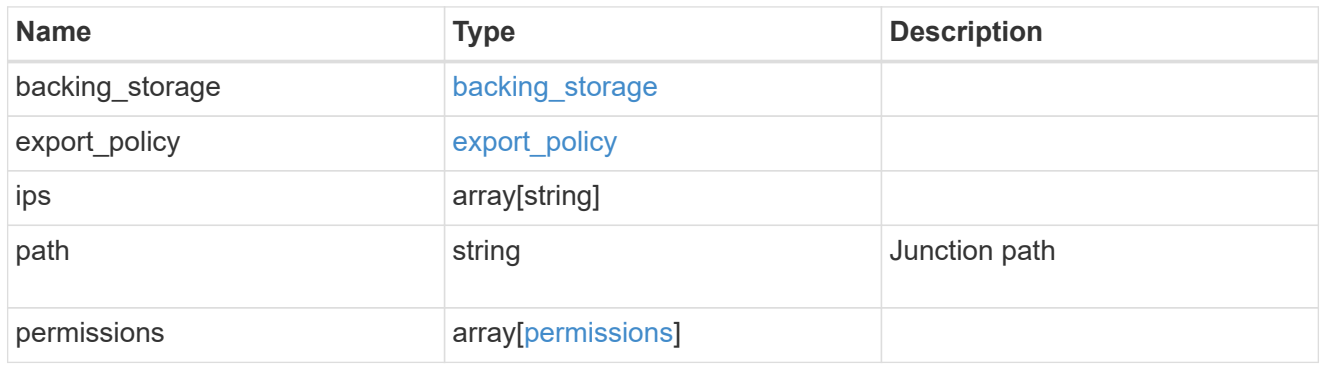

#### local

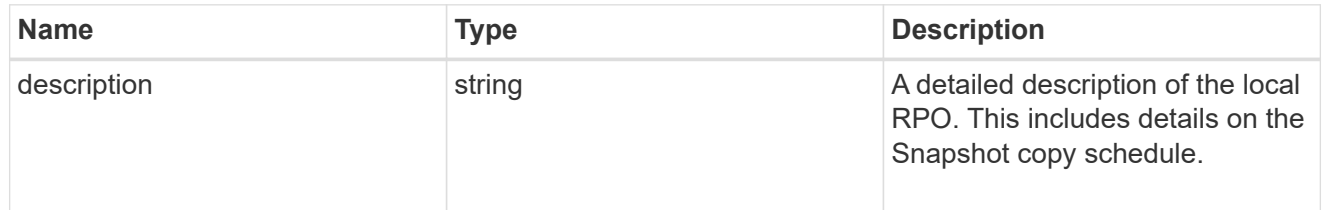

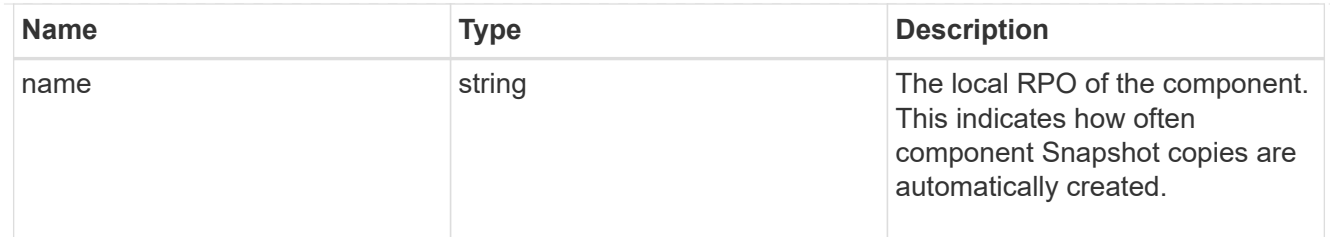

#### remote

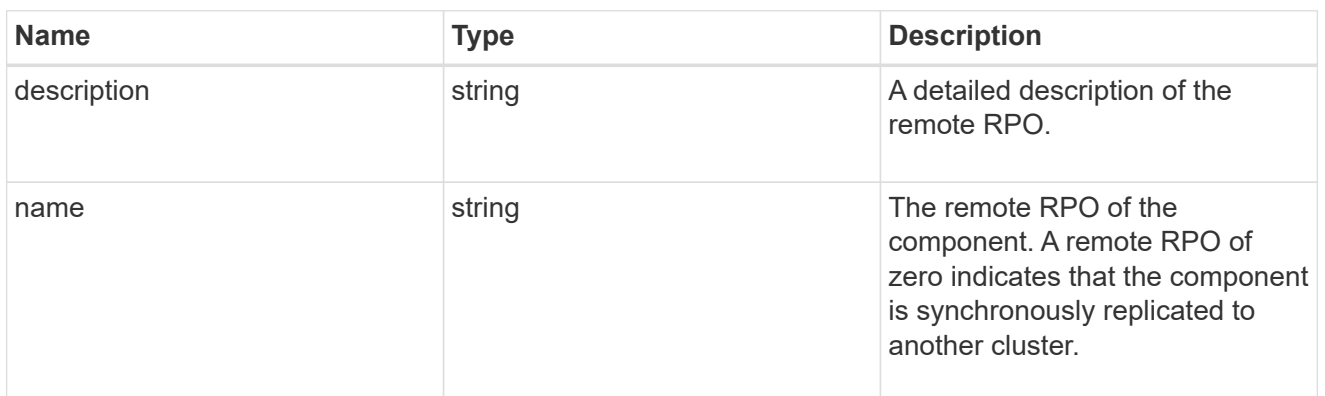

### rpo

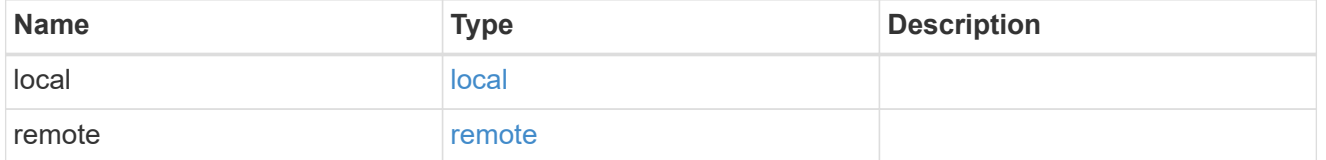

# application\_protection\_groups

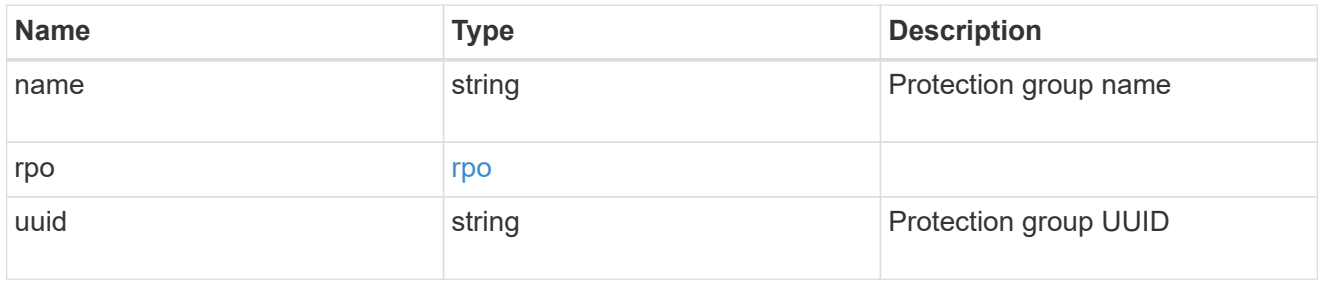

# fc\_interface\_reference

An FC interface.

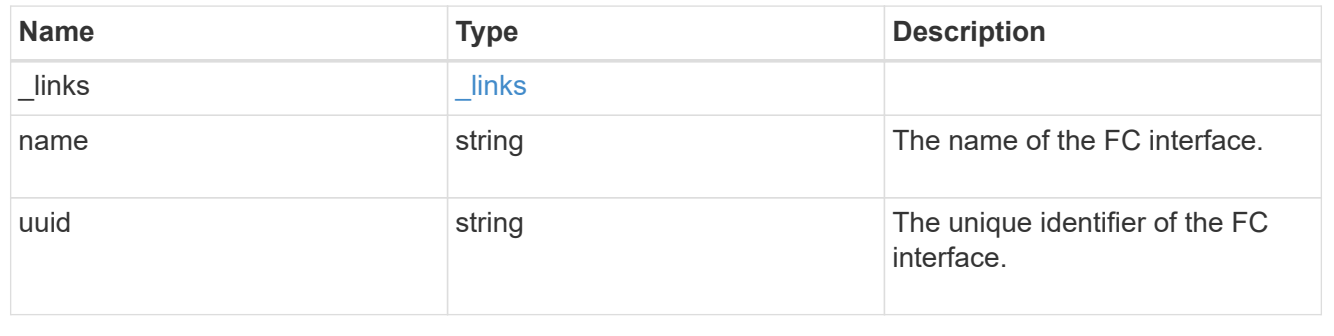

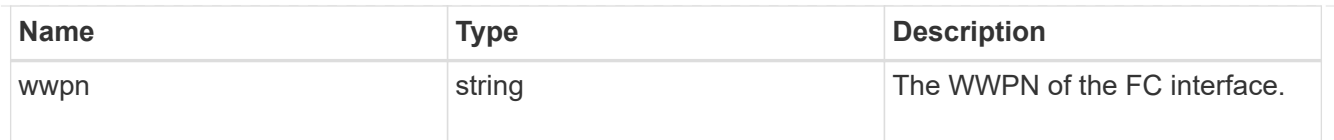

#### application\_san\_access\_fcp\_endpoint

A Fibre Channel Protocol (FCP) access endpoint for the LUN.

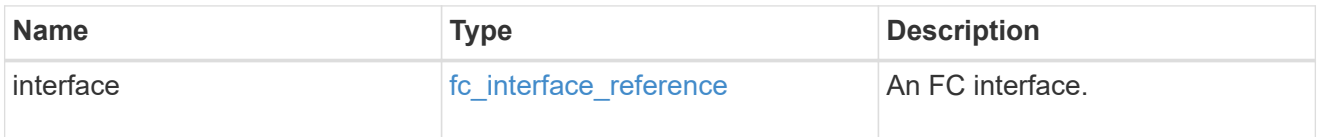

### igroup

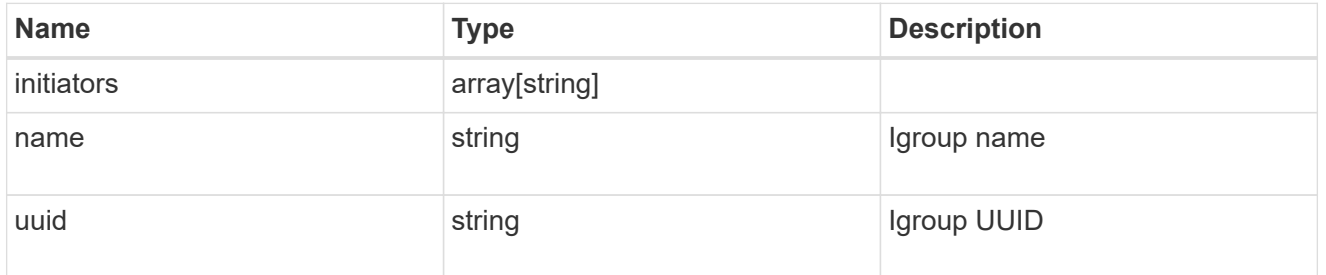

# ip

### IP information

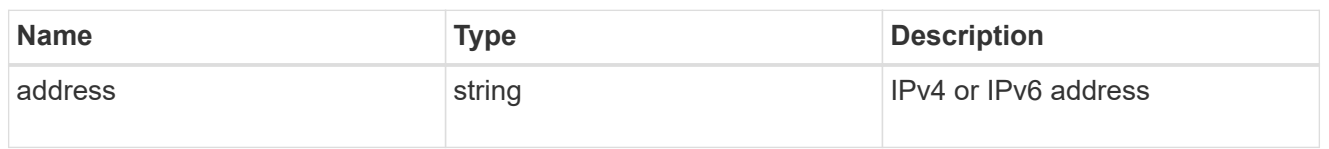

#### interface

A network interface. Either UUID or name may be supplied on input.

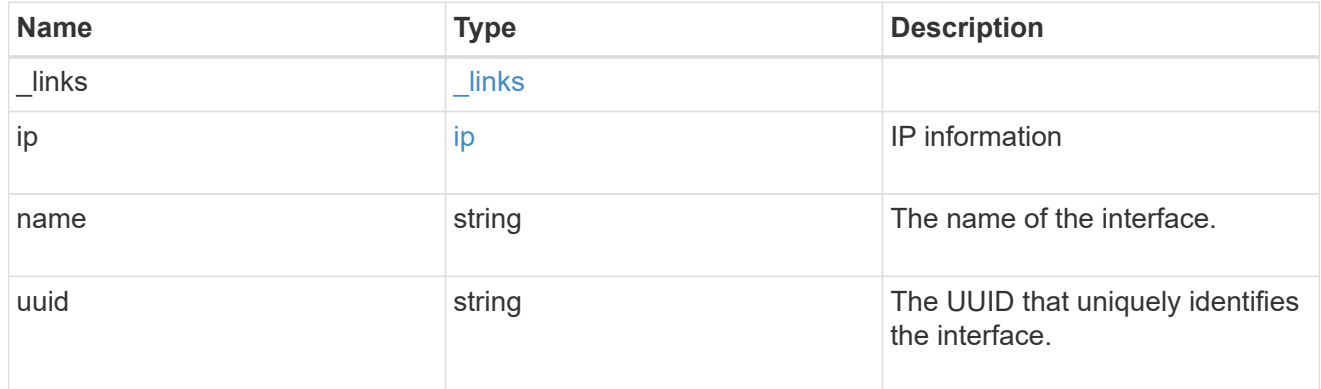

application\_san\_access\_iscsi\_endpoint

An iSCSI access endpoint for the LUN.

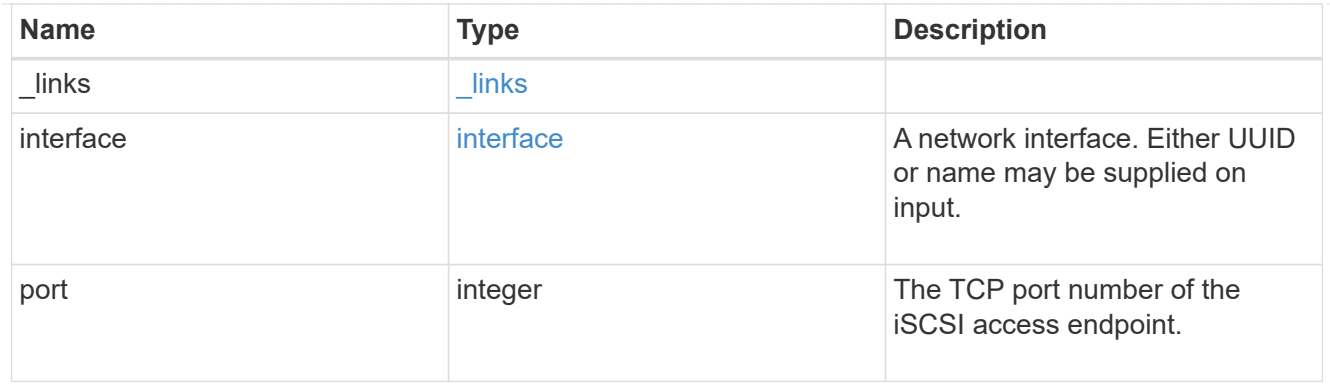

# application\_lun\_mapping\_object

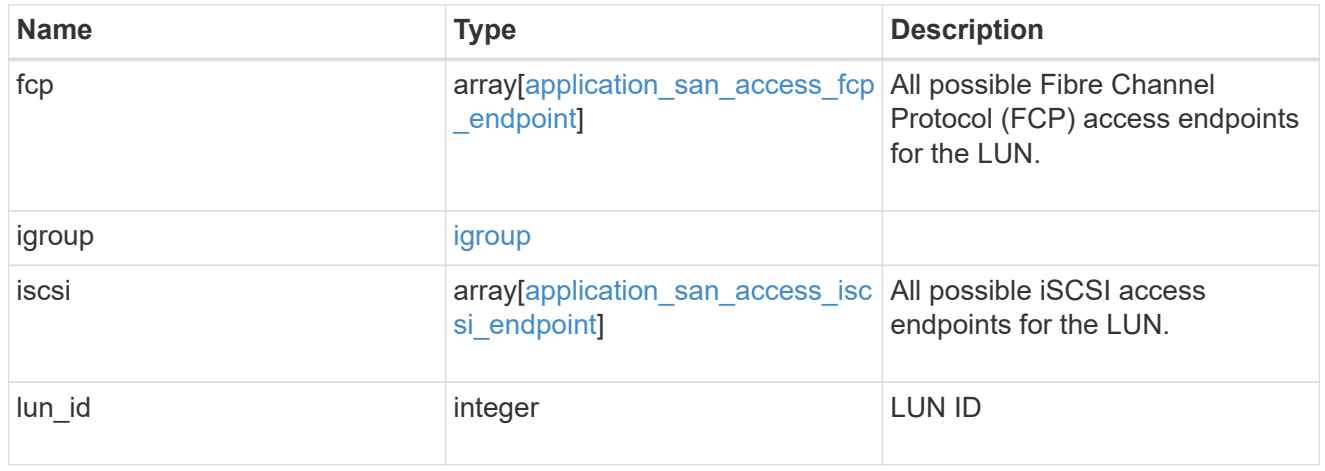

# application\_san\_access

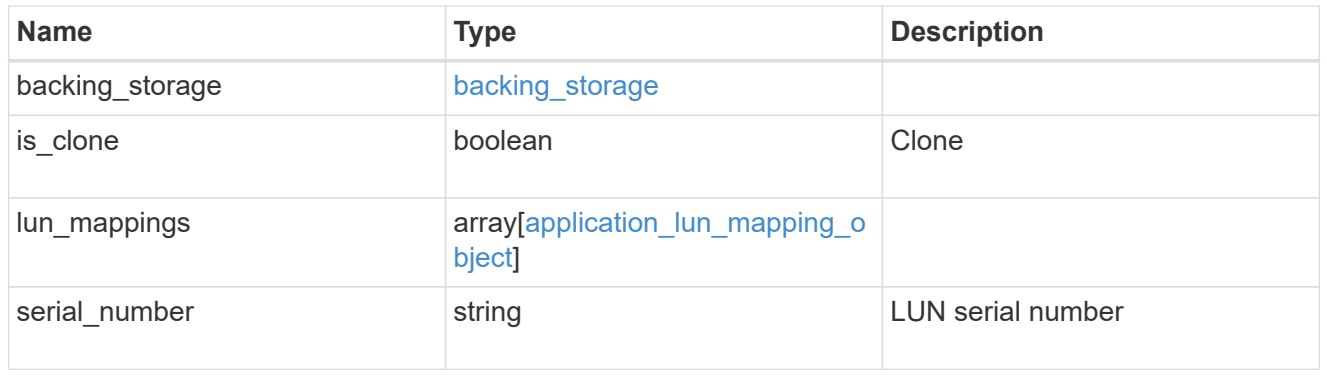

### storage\_service

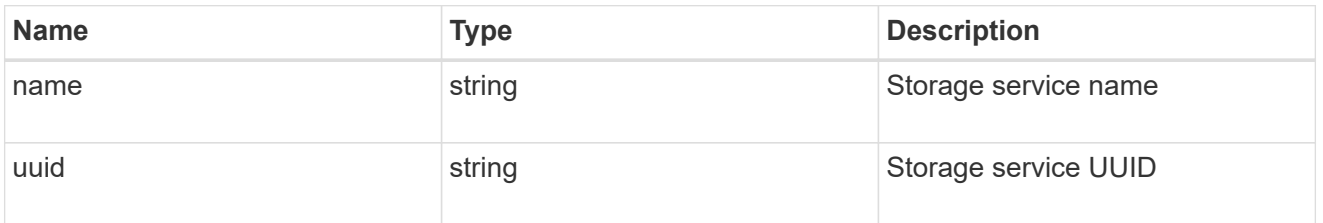

svm

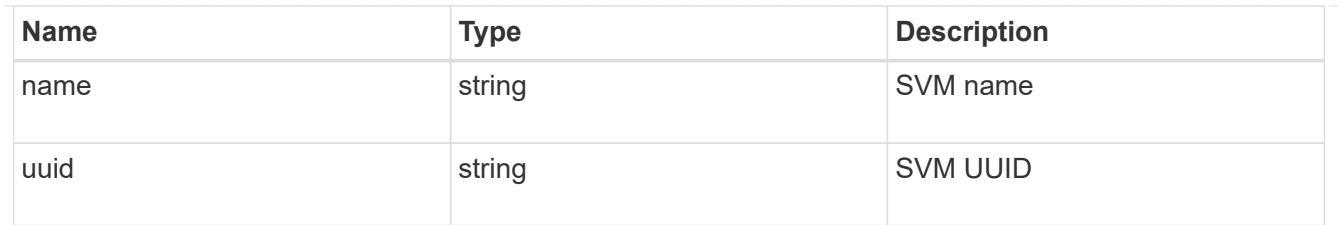

### application\_component

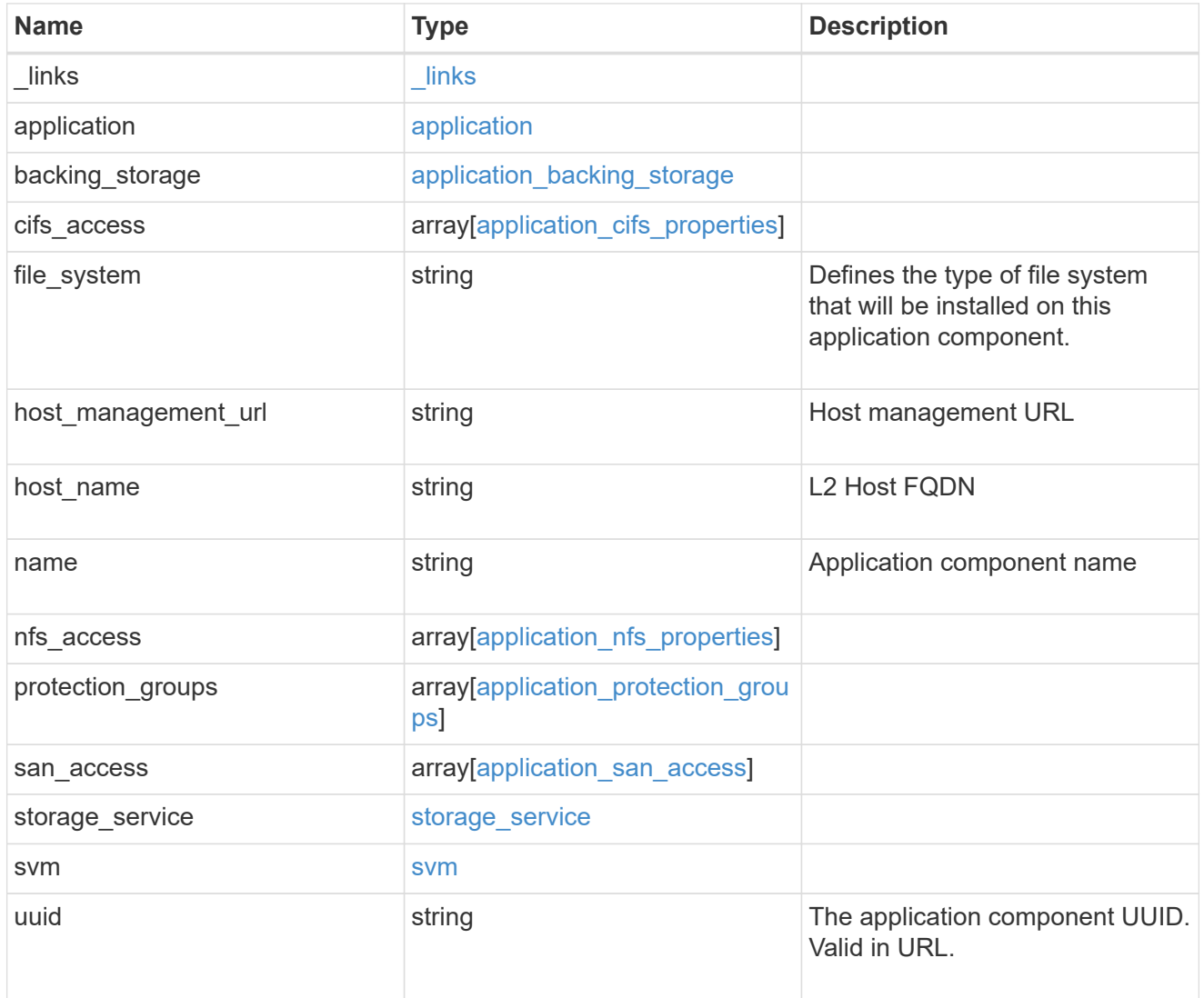

### error\_arguments

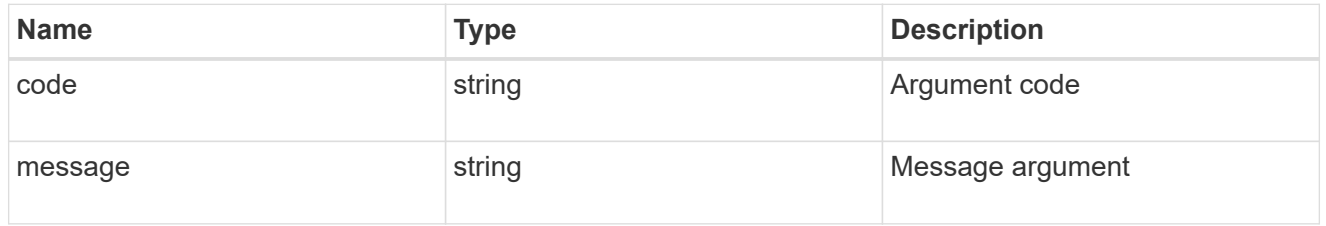

error

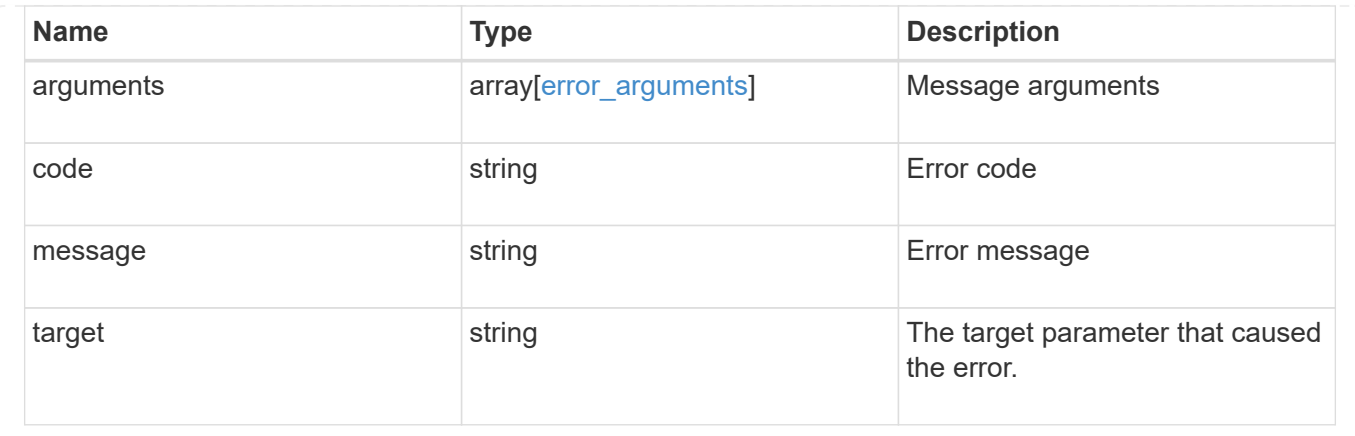

# **Retrieve application component Snapshot copies**

```
GET
```

```
/application/applications/{application.uuid}/components/{component.uuid}/snapshot
s
```
Retrieves Snapshot copies of an application component.

This endpoint is only supported for Maxdata template applications.

Component Snapshot copies are essentially more granular application Snapshot copies. There is no difference beyond the scope of the operation.

# **Learn more**

- [DOC /application/applications/{application.uuid}/snapshots](https://docs.netapp.com/us-en/ontap-restapi-96/{relative_path}application_applications_application.uuid_snapshots_endpoint_overview.html)
- [GET /application/applications/{uuid}/snapshots](https://docs.netapp.com/us-en/ontap-restapi-96/{relative_path}get-application-applications-snapshots.html)
- [DOC /application](https://docs.netapp.com/us-en/ontap-restapi-96/{relative_path}application_overview.html)

# **Parameters**

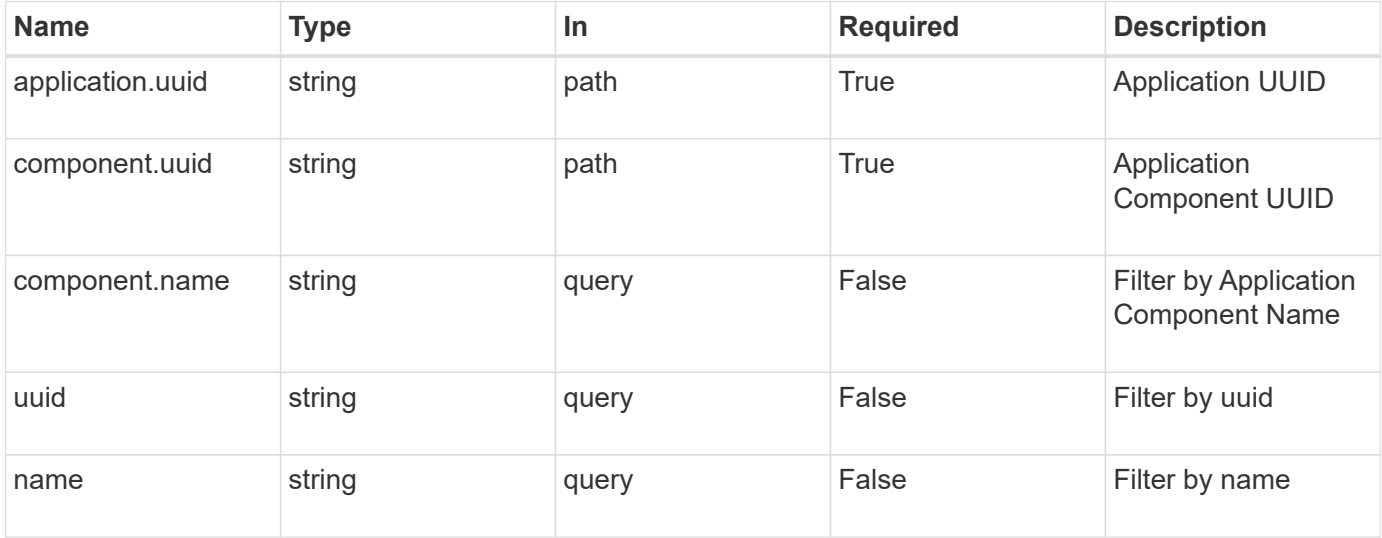

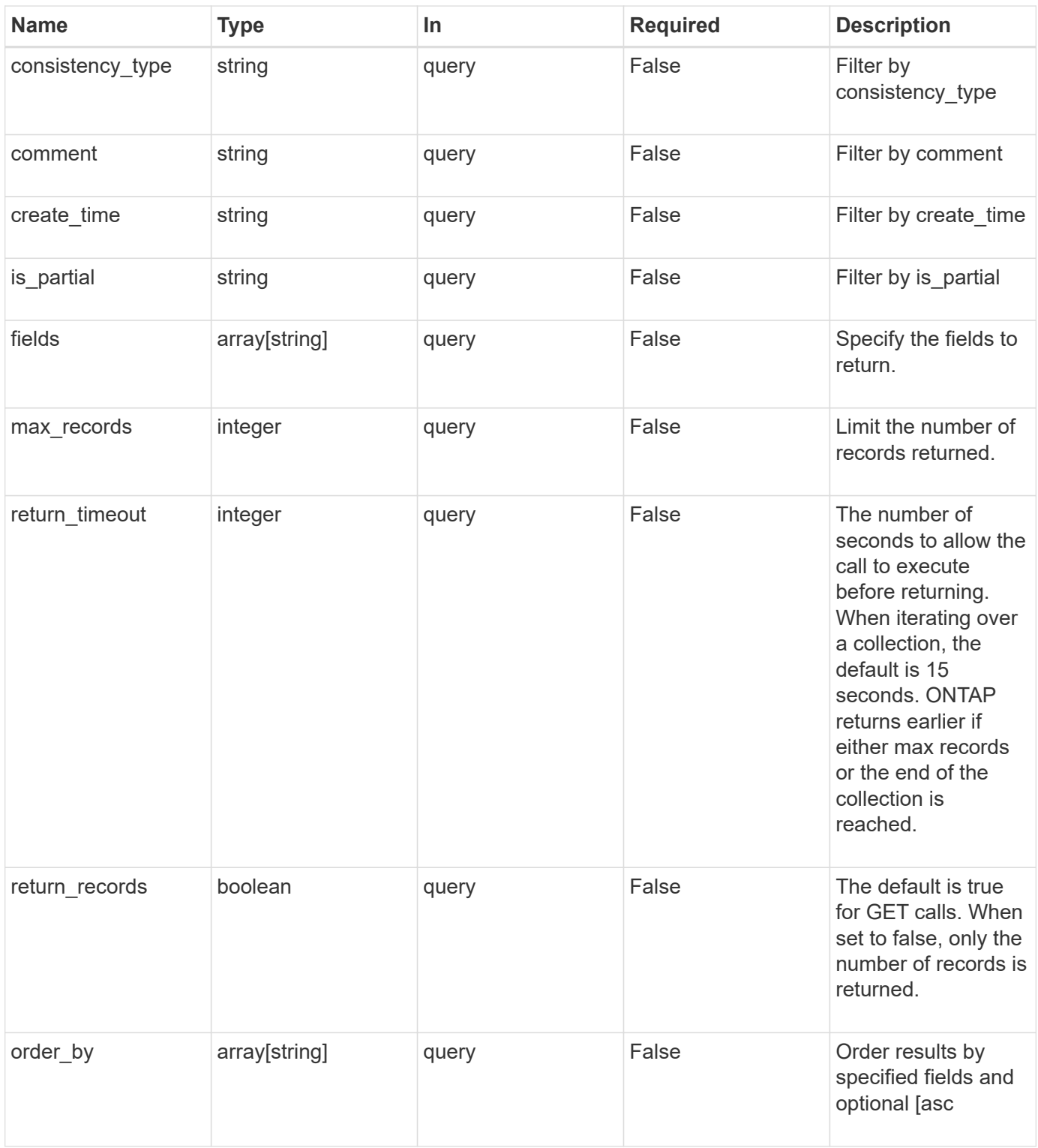

# **Response**

Status: 200, Ok

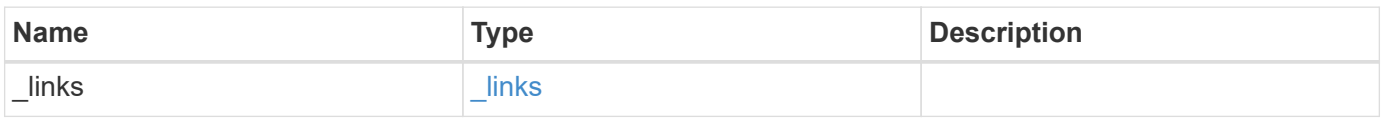

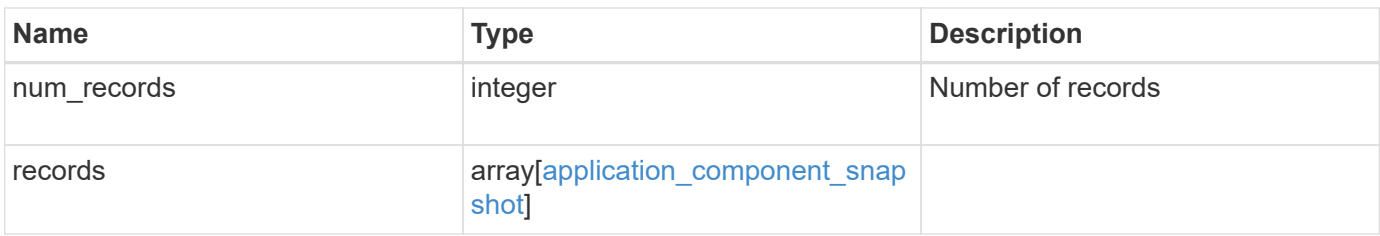

**Example response**

```
{
  " links": {
      "next": {
        "href": "/api/resourcelink"
      },
      "self": {
       "href": "/api/resourcelink"
      }
    },
    "records": {
      "_links": {
        "self": {
          "href": "/api/resourcelink"
        }
      },
      "application": {
        "_links": {
          "self": {
            "href": "/api/resourcelink"
          }
        },
      "name": "string",
        "uuid": "string"
      },
      "comment": "string",
      "component": {
        "_links": {
          "self": {
             "href": "/api/resourcelink"
          }
        },
      "name": "string",
        "uuid": "string"
      },
    "consistency type": "crash",
    "create_time": "string",
      "svm": {
      "name": "string",
       "uuid": "string"
      },
      "uuid": "string"
   }
}
```
# **Error**

Status: Default, Error

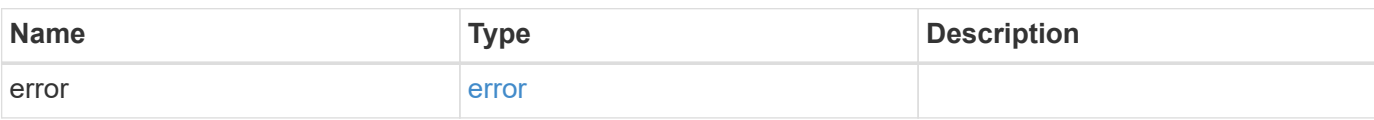

**Example error**

```
{
   "error": {
     "arguments": {
       "code": "string",
       "message": "string"
      },
     "code": "4",
     "message": "entry doesn't exist",
     "target": "uuid"
   }
}
```
# **Definitions**

#### **See Definitions**

href

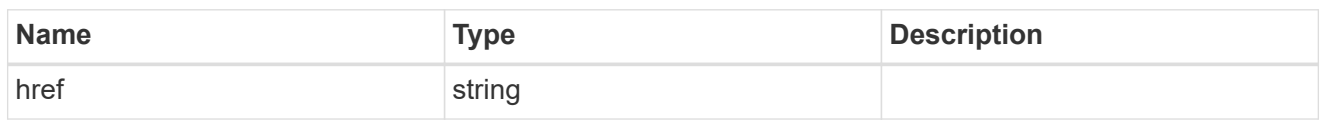

\_links

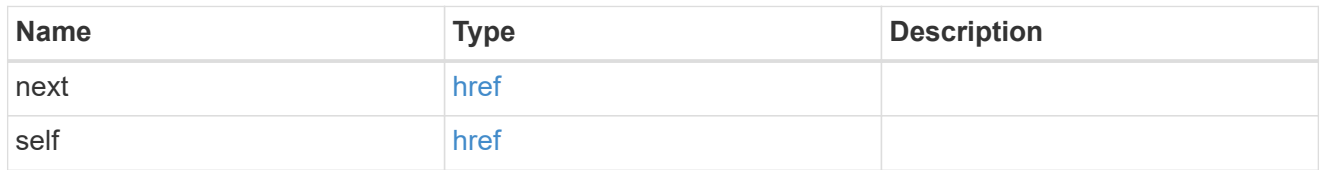

# $\_$ links

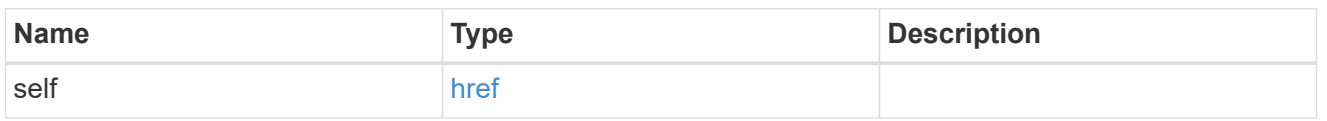

# application

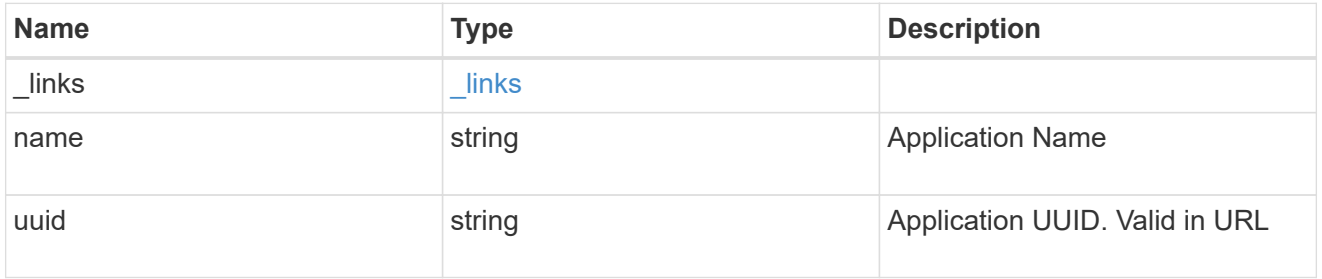

# component

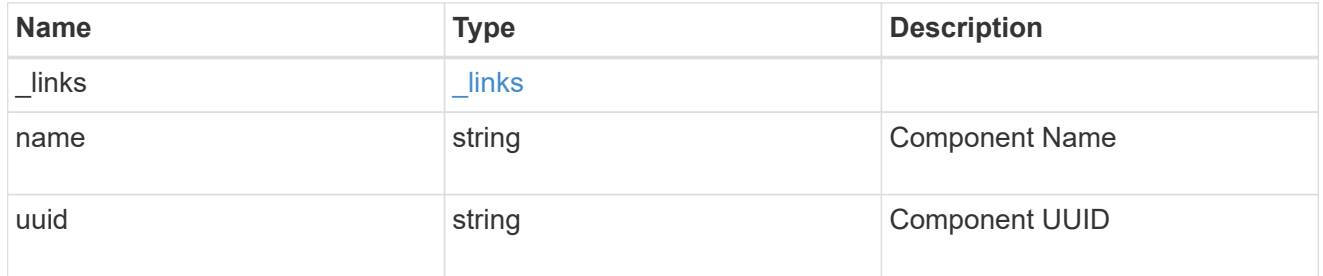

svm

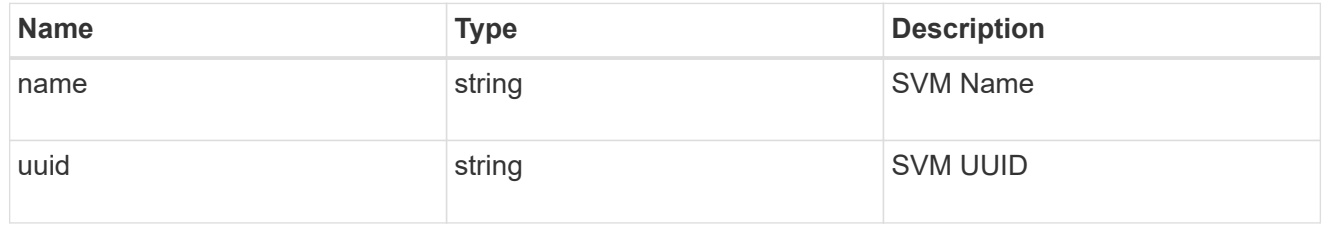

application\_component\_snapshot

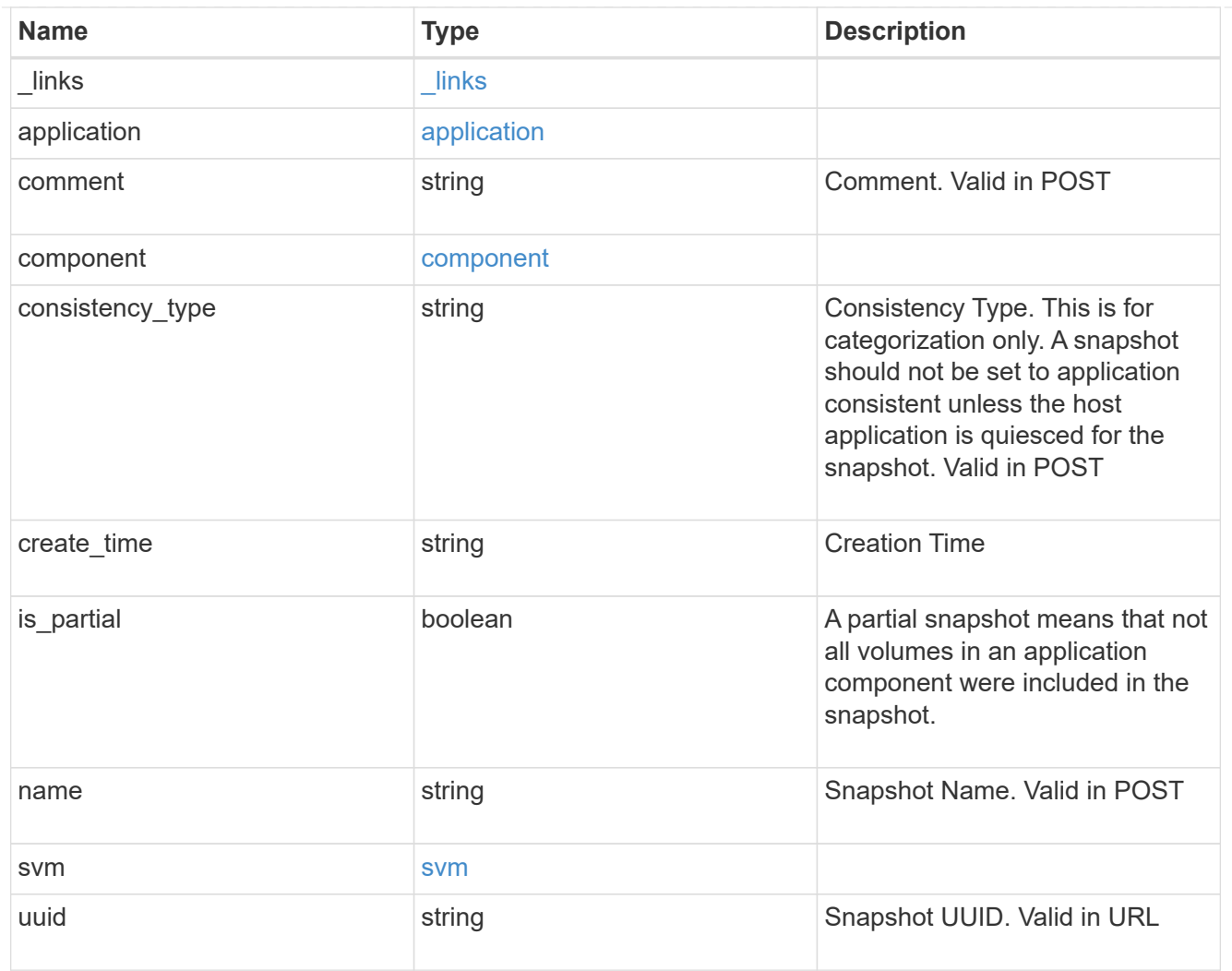

### error\_arguments

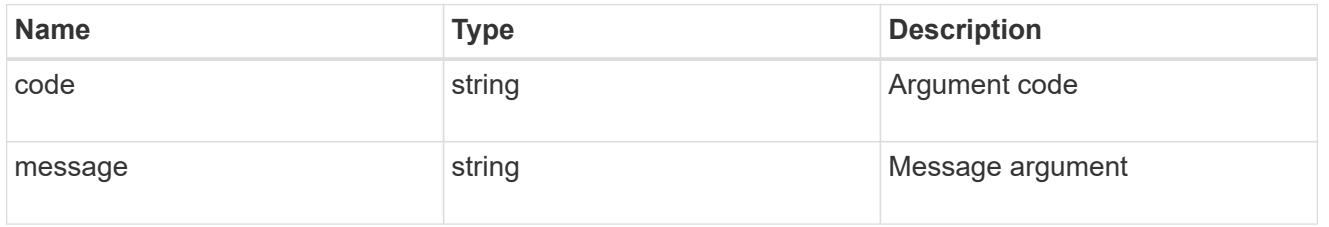

#### error

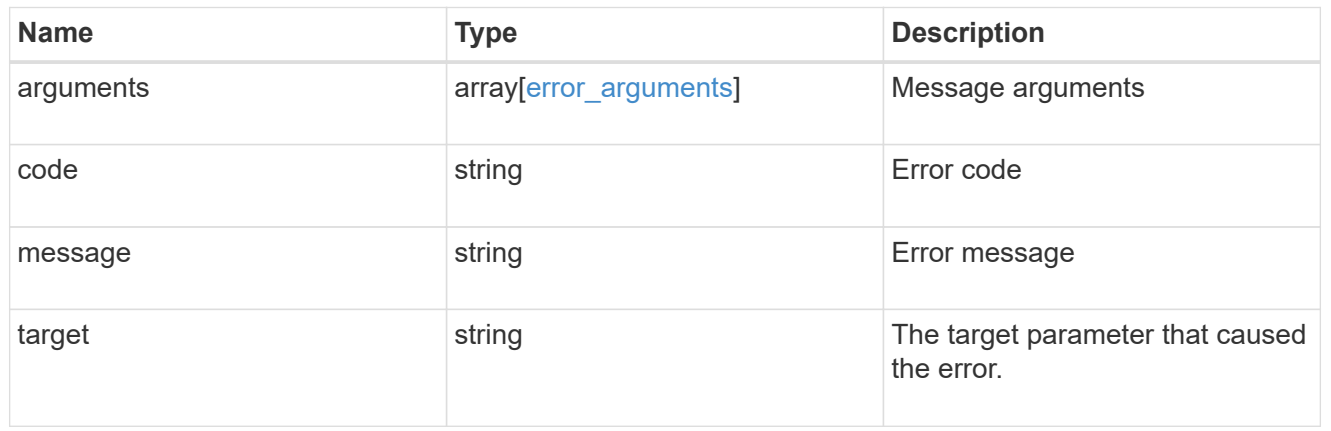

# **Create an application component Snapshot copy**

POST /application/applications/{application.uuid}/components/{component.uuid}/snapshot s

Creates a Snapshot copy of an application component.

This endpoint is only supported for Maxdata template applications.

# **Required properties**

• name

# **Recommended optional properties**

• consistency\_type - Track whether this snapshot is *application* or *crash* consistent. Component Snapshot copies are essentially more granular application Snapshot copies. There is no difference beyond the scope of the operation.

#### **Learn more**

- [DOC /application/applications/{application.uuid}/snapshots](https://docs.netapp.com/us-en/ontap-restapi-96/{relative_path}application_applications_application.uuid_snapshots_endpoint_overview.html)
- [GET /application/applications/{uuid}/snapshots](https://docs.netapp.com/us-en/ontap-restapi-96/{relative_path}get-application-applications-snapshots.html)
- [DOC /application](https://docs.netapp.com/us-en/ontap-restapi-96/{relative_path}application_overview.html)

# **Parameters**

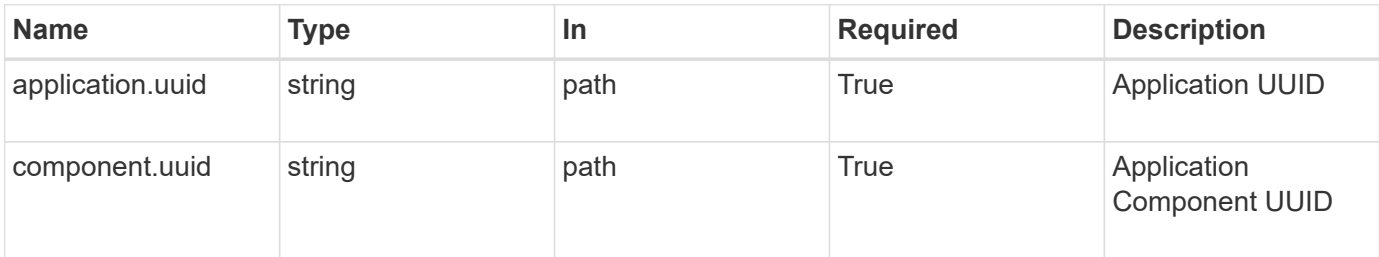

# **Request Body**

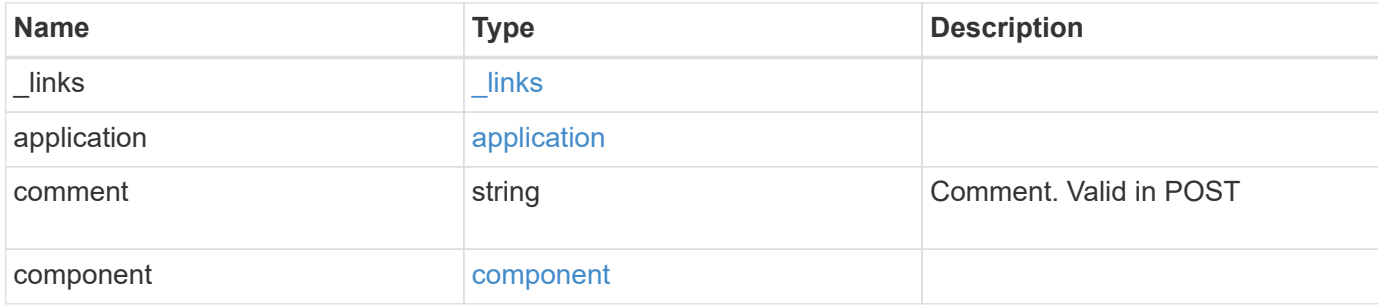

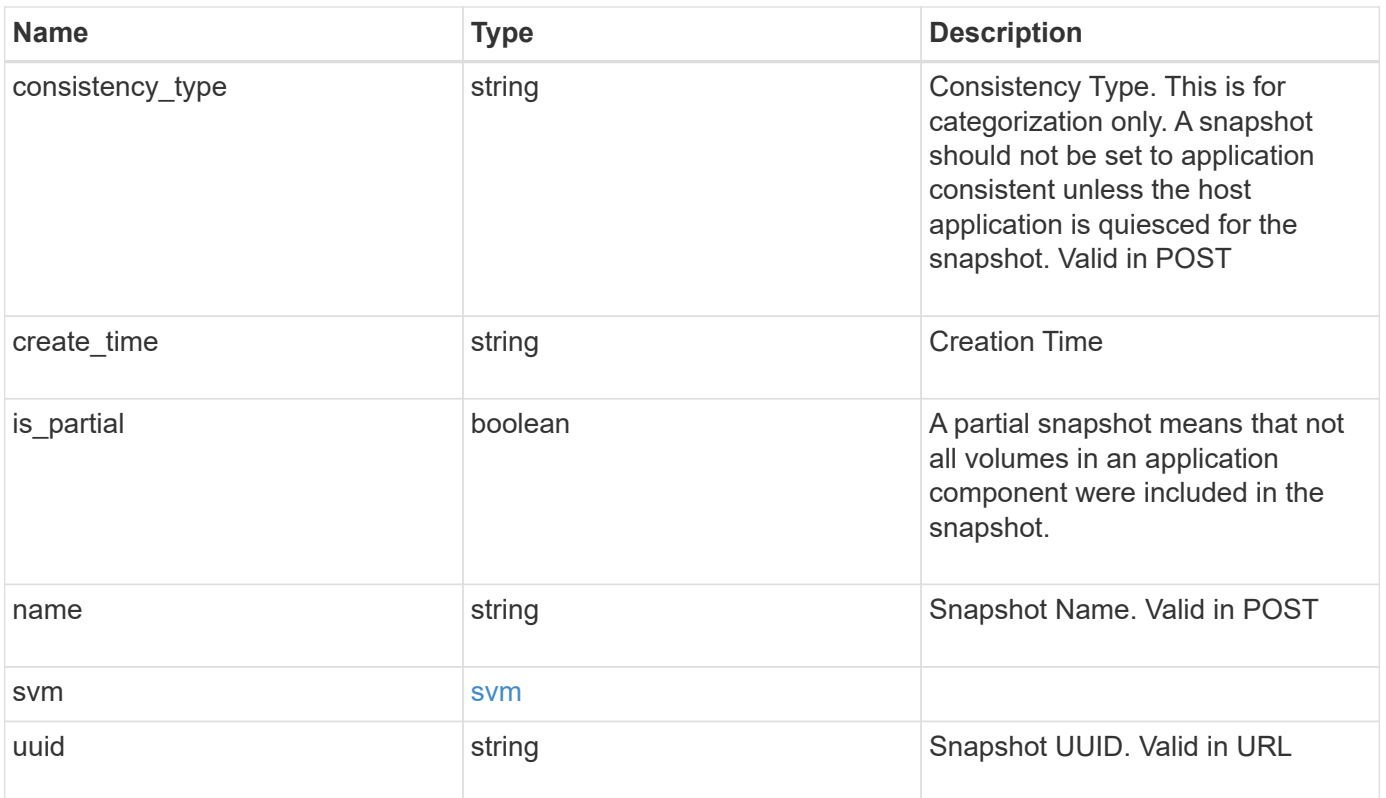

**Example request**

```
{
    "_links": {
      "self": {
       "href": "/api/resourcelink"
     }
    },
    "application": {
     "_links": {
       "self": {
          "href": "/api/resourcelink"
       }
      },
    "name": "string",
     "uuid": "string"
    },
    "comment": "string",
    "component": {
     "_links": {
        "self": {
          "href": "/api/resourcelink"
       }
      },
    "name": "string",
     "uuid": "string"
    },
  "consistency type": "crash",
  "create time": "string",
    "svm": {
   "name": "string",
     "uuid": "string"
    },
    "uuid": "string"
}
```
# **Response**

```
Status: 202, Accepted
```
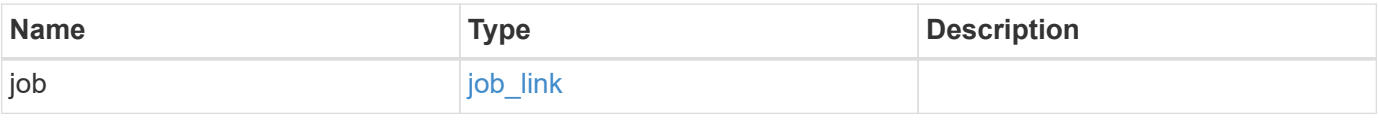

#### **Example response**

```
{
    "job": {
      "_links": {
        "self": {
           "href": "/api/resourcelink"
        }
      },
      "uuid": "string"
   }
}
```
# **Error**

Status: Default, Error

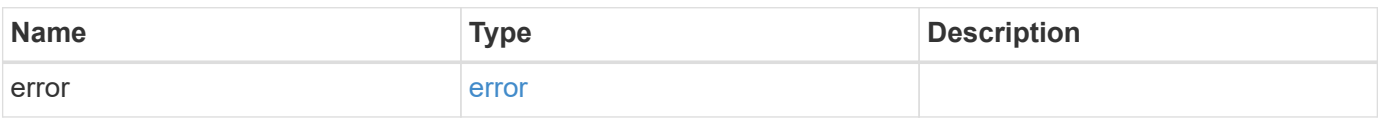

#### **Example error**

```
{
    "error": {
      "arguments": {
       "code": "string",
       "message": "string"
      },
      "code": "4",
      "message": "entry doesn't exist",
      "target": "uuid"
   }
}
```
# **Definitions**

#### **See Definitions**

href

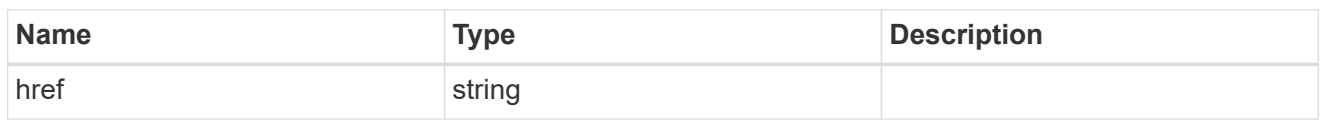

\_links

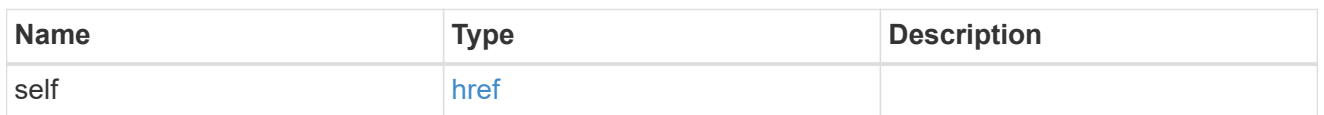

#### application

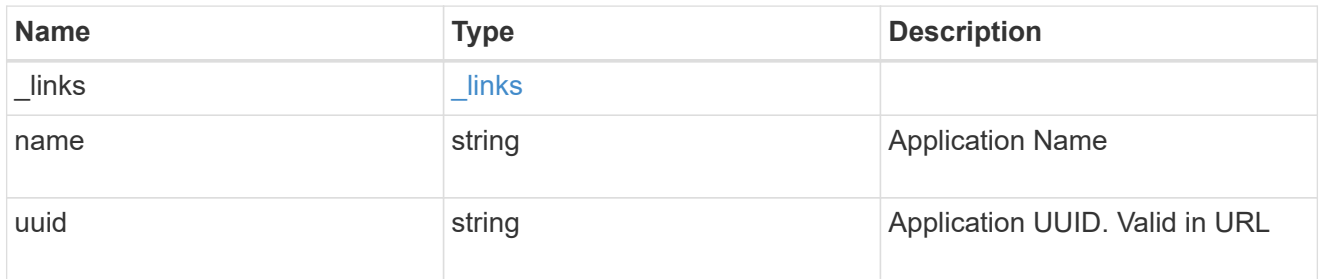

# component

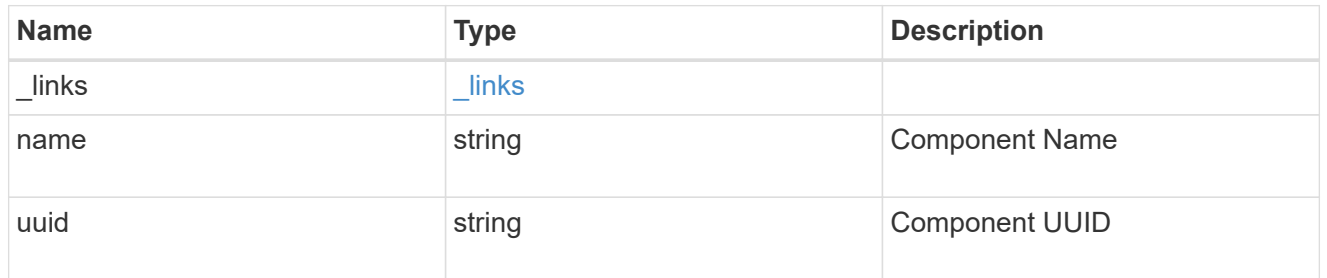

#### svm

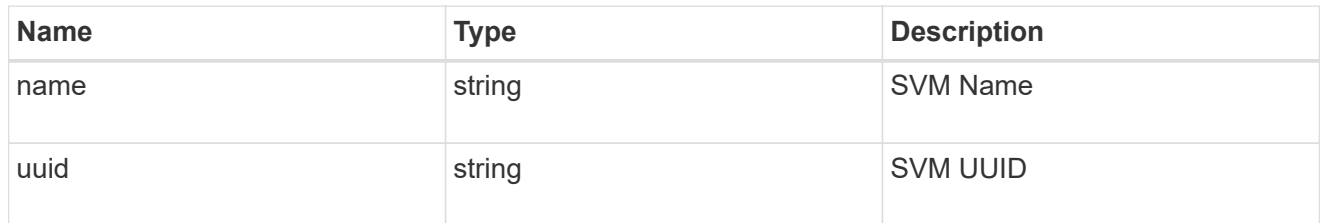

# application\_component\_snapshot

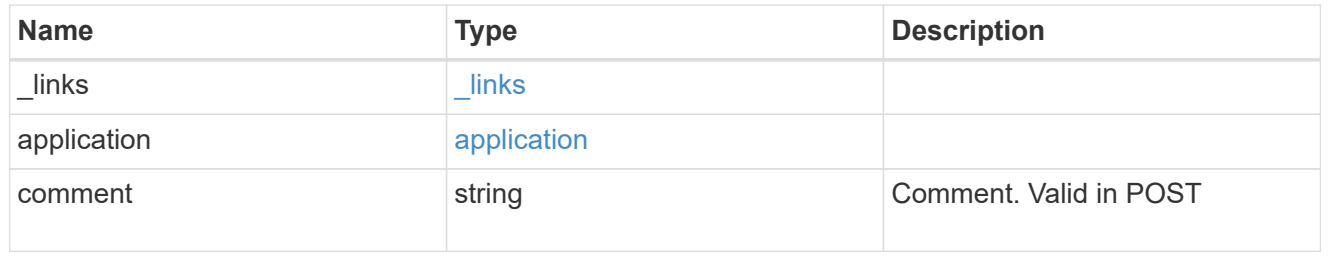

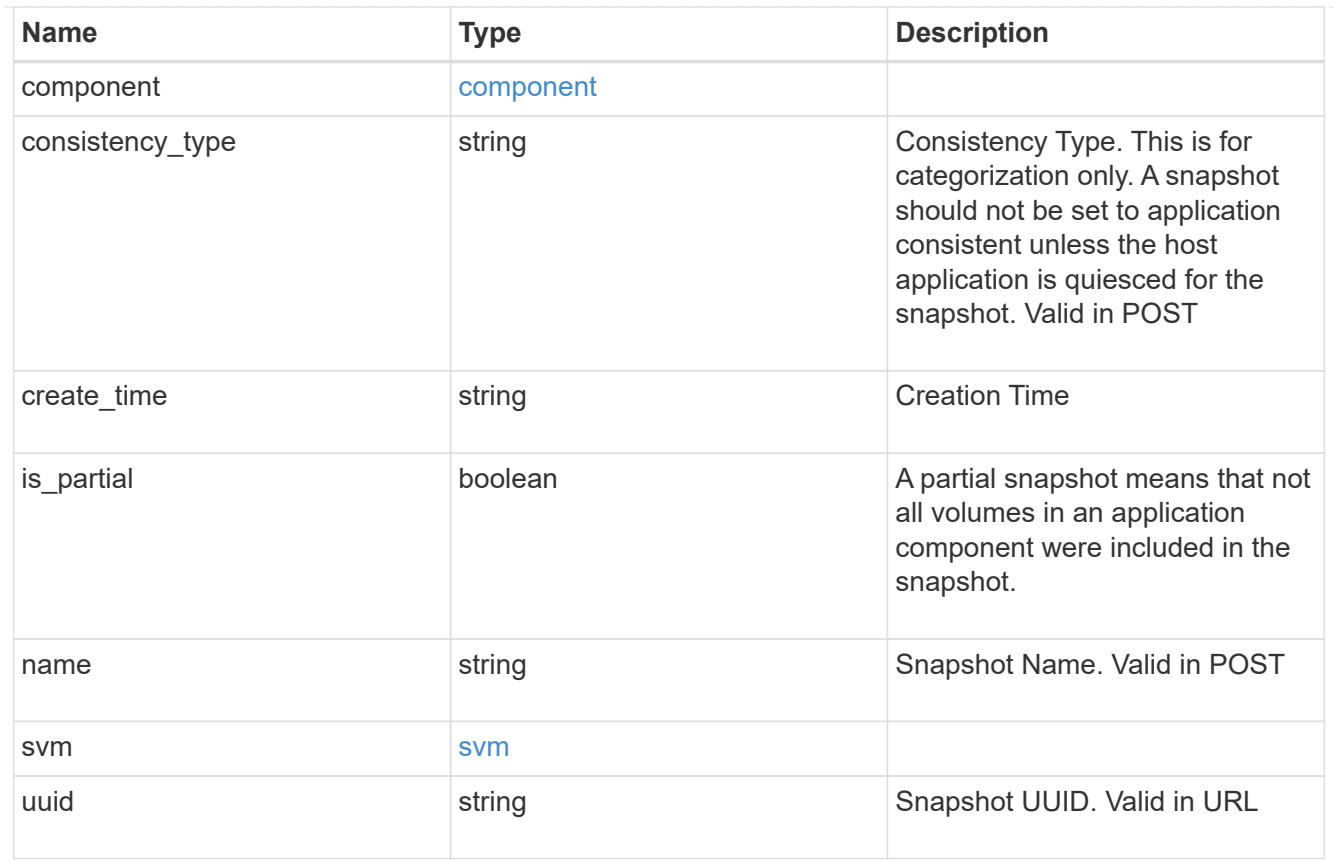

### job\_link

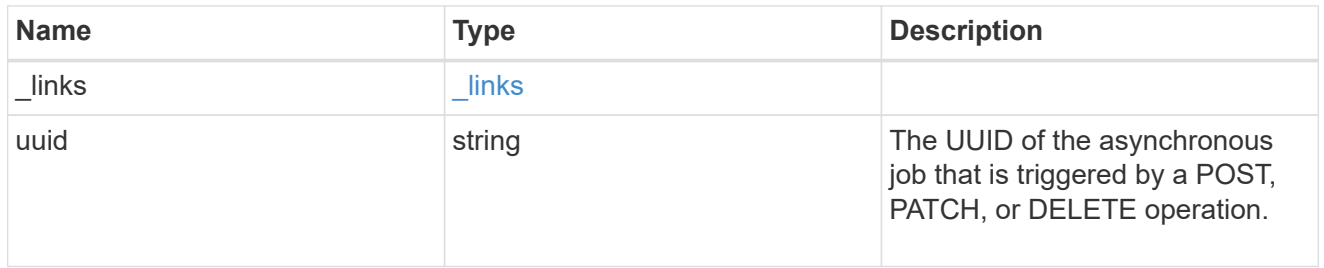

# error\_arguments

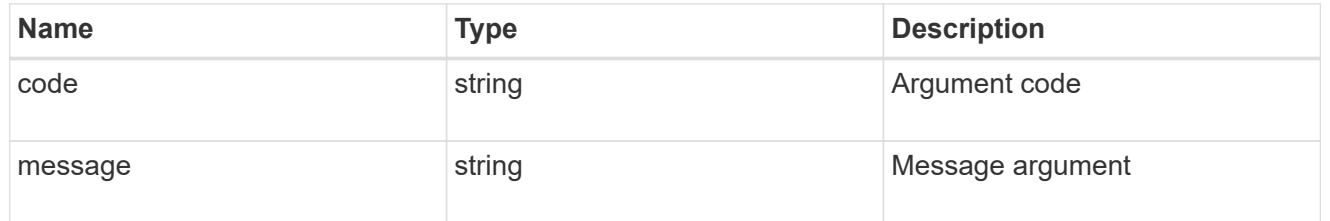

#### error

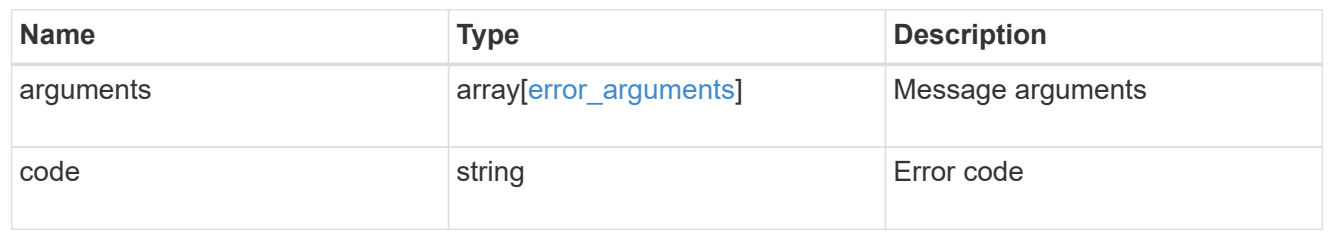

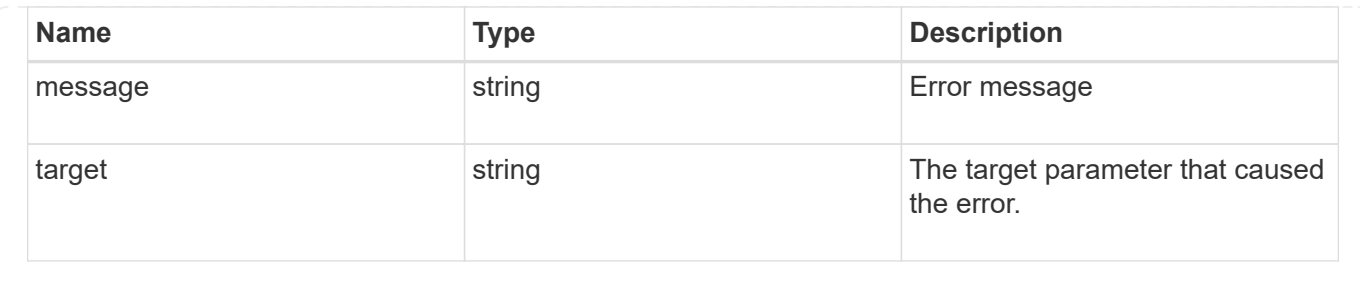

# **Delete an application component Snapshot copy**

DELETE

/application/applications/{application.uuid}/components/{component.uuid}/snapshot s/{uuid}

Delete a Snapshot copy of an application component.

This endpoint is only supported for Maxdata template applications.

Component Snapshot copies are essentially more granular application Snapshot copies. There is no difference beyond the scope of the operation.

### **Learn more**

- [DOC /application/applications/{application.uuid}/snapshots](https://docs.netapp.com/us-en/ontap-restapi-96/{relative_path}application_applications_application.uuid_snapshots_endpoint_overview.html)
- [DELETE /application/applications/{application.uuid}/snapshots/{uuid}](https://docs.netapp.com/us-en/ontap-restapi-96/{relative_path}delete-application-applications-snapshots-.html)
- [DOC /application](https://docs.netapp.com/us-en/ontap-restapi-96/{relative_path}application_overview.html)

### **Parameters**

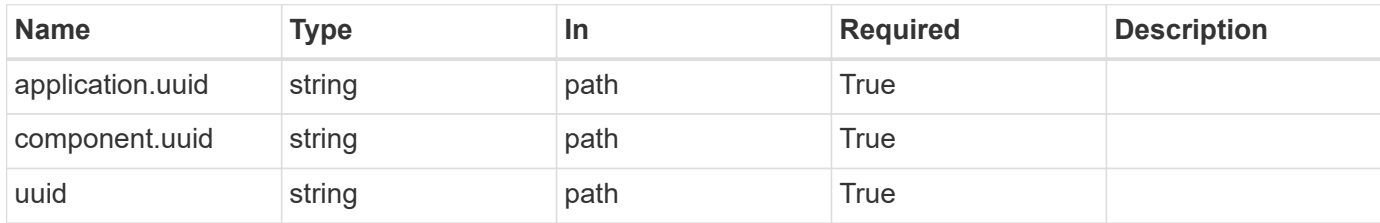

# **Response**

```
Status: 202, Accepted
```
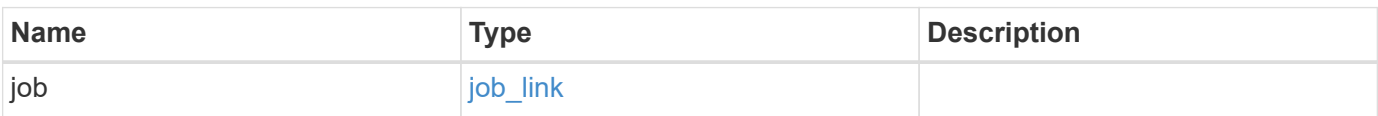

#### **Example response**

```
{
    "job": {
      "_links": {
        "self": {
           "href": "/api/resourcelink"
        }
      },
      "uuid": "string"
   }
}
```
# **Error**

Status: Default, Error

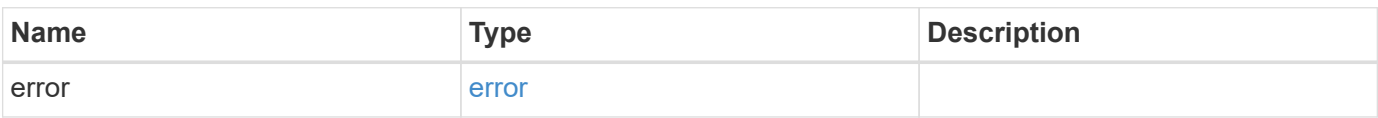

#### **Example error**

```
{
    "error": {
      "arguments": {
       "code": "string",
       "message": "string"
      },
      "code": "4",
      "message": "entry doesn't exist",
      "target": "uuid"
   }
}
```
# **Definitions**

#### **See Definitions**

href

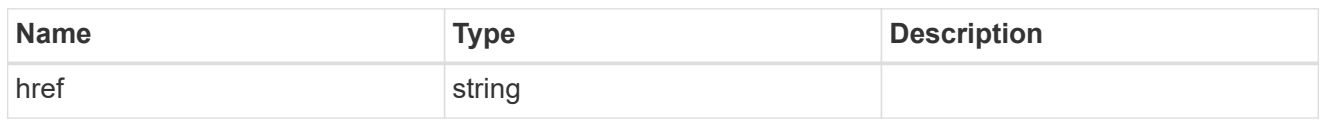

\_links

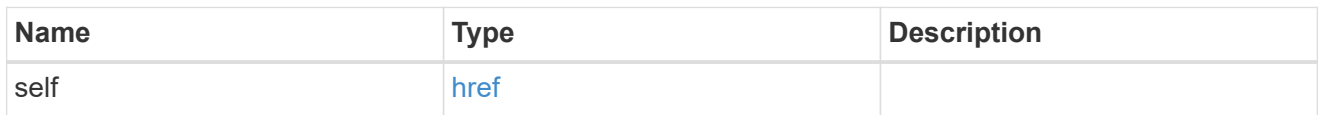

### job\_link

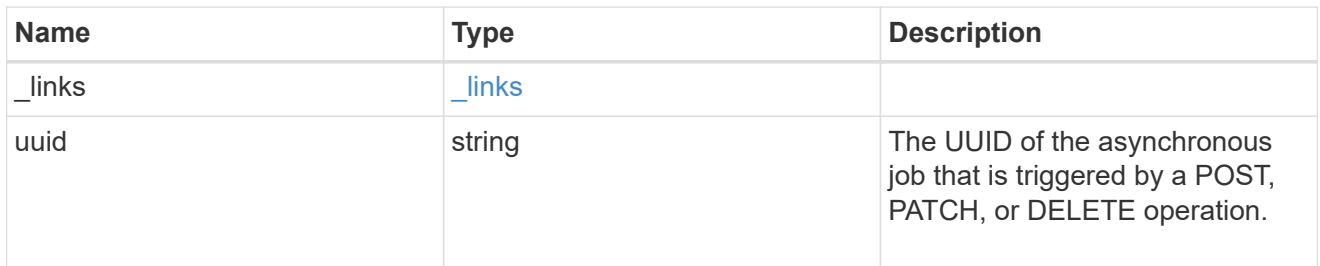

### error\_arguments

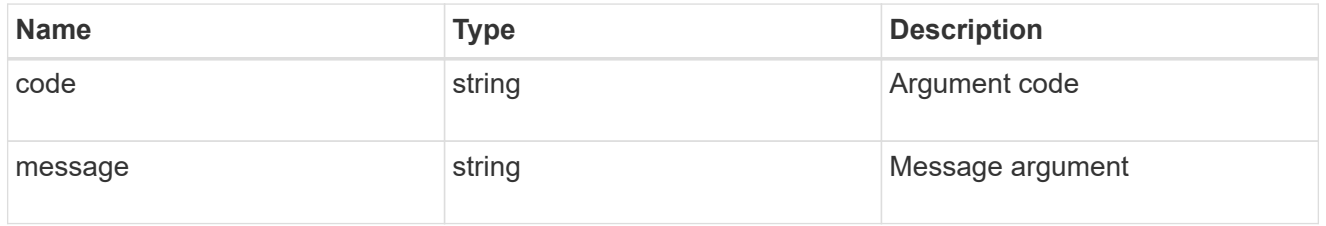

#### error

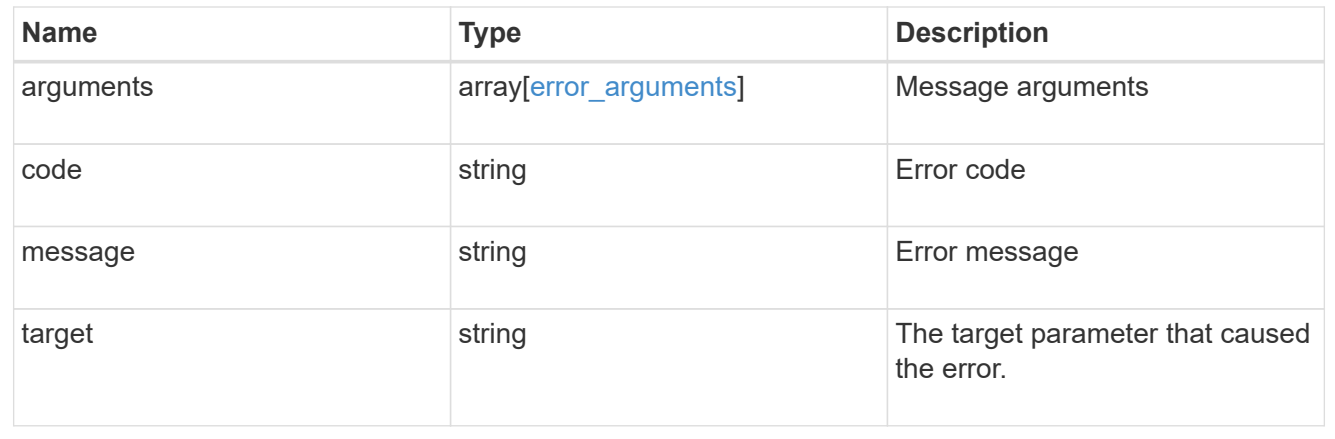

# **Retrieve a Snapshot copy for a specific application component**

GET

/application/applications/{application.uuid}/components/{component.uuid}/snapshot s/{uuid}

Retrieve a Snapshot copy of an application component.

This endpoint is only supported for Maxdata template applications.

Component Snapshot copies are essentially more granular application Snapshot copies. There is no difference beyond the scope of the operation.

# **Learn more**

- [DOC /application/applications/{application.uuid}/snapshots](https://docs.netapp.com/us-en/ontap-restapi-96/{relative_path}application_applications_application.uuid_snapshots_endpoint_overview.html)
- [GET /application/applications/{uuid}/snapshots](https://docs.netapp.com/us-en/ontap-restapi-96/{relative_path}get-application-applications-snapshots.html)
- [DOC /application](https://docs.netapp.com/us-en/ontap-restapi-96/{relative_path}application_overview.html)

# **Parameters**

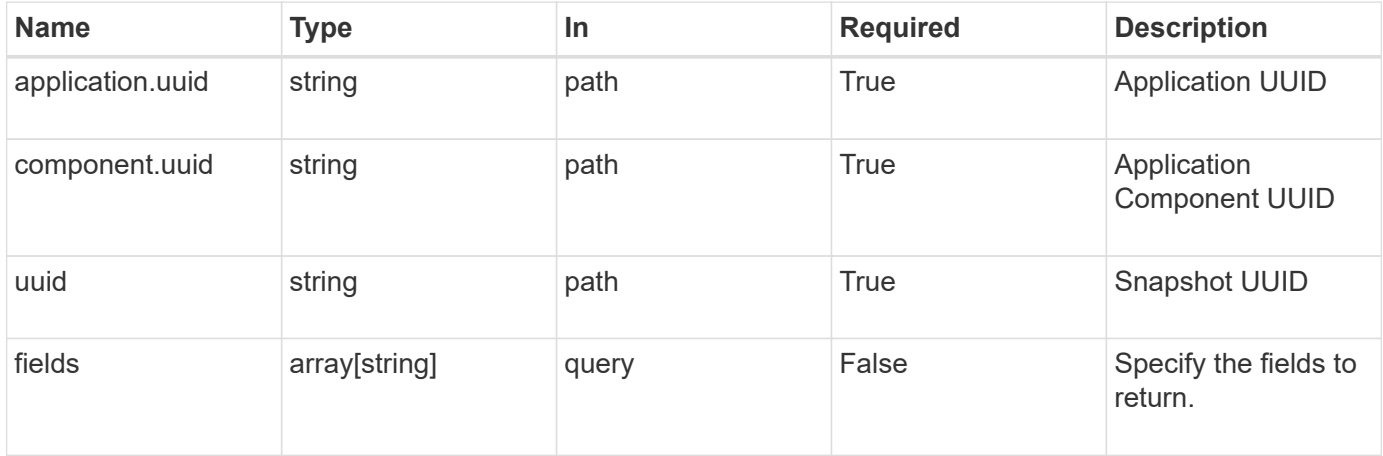

# **Response**

Status: 200, Ok

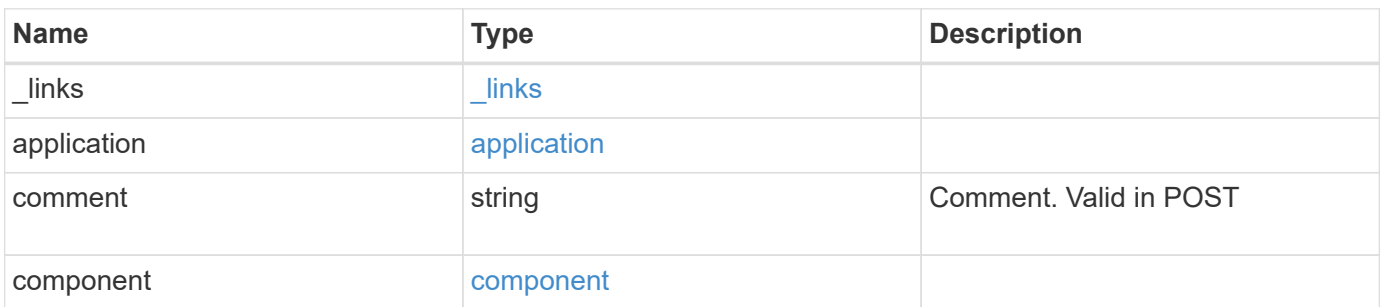

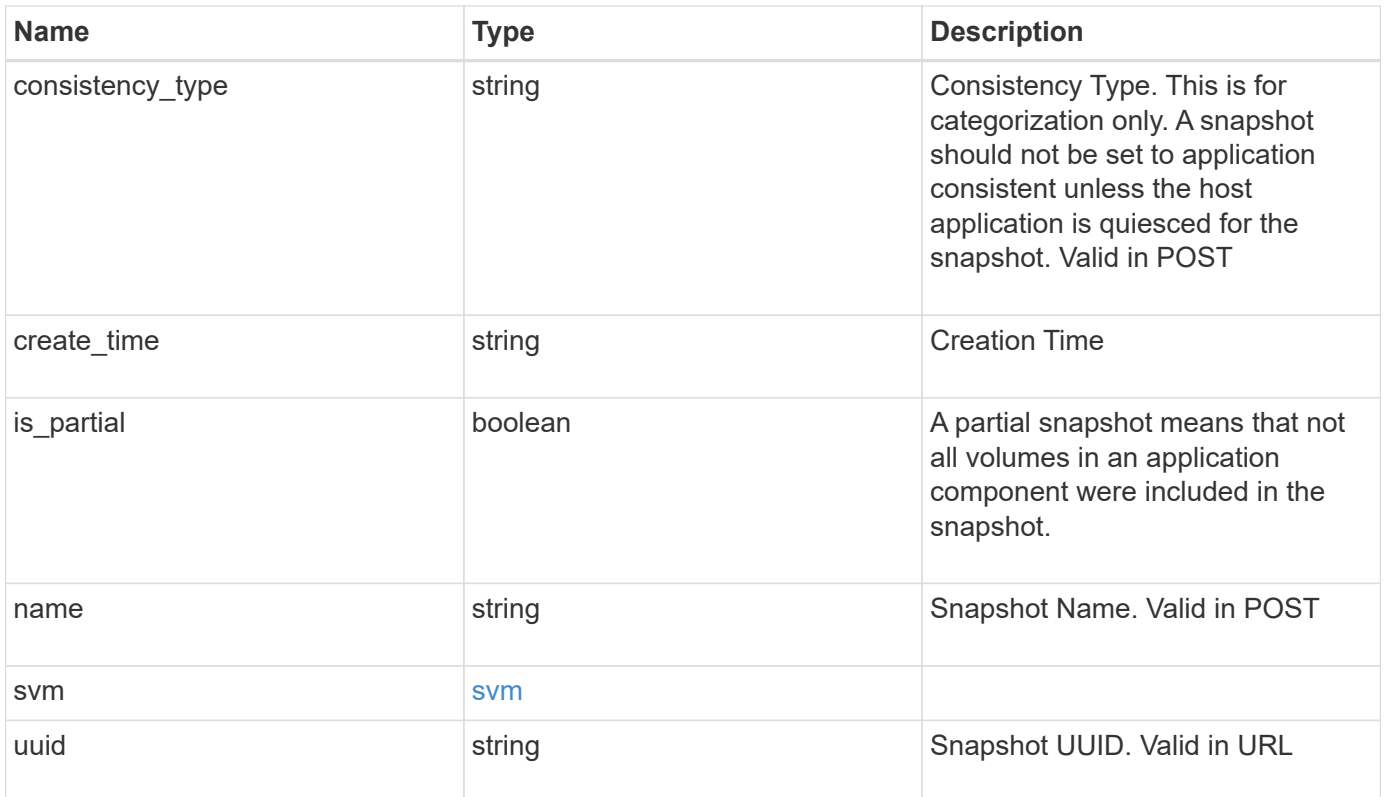

**Example response**

```
{
    "_links": {
      "self": {
       "href": "/api/resourcelink"
     }
    },
    "application": {
     "_links": {
       "self": {
          "href": "/api/resourcelink"
       }
      },
    "name": "string",
     "uuid": "string"
    },
    "comment": "string",
    "component": {
     "_links": {
        "self": {
          "href": "/api/resourcelink"
       }
      },
    "name": "string",
     "uuid": "string"
    },
  "consistency type": "crash",
  "create time": "string",
    "svm": {
   "name": "string",
     "uuid": "string"
   },
    "uuid": "string"
}
```
# **Error**

Status: Default, Error

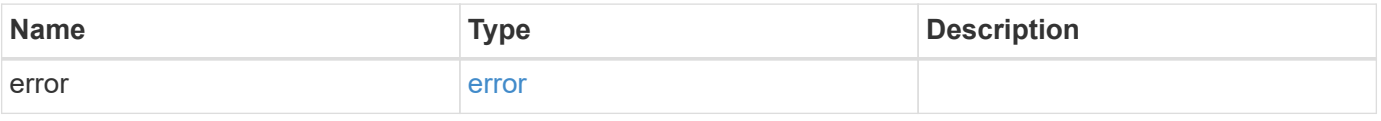

#### **Example error**

```
{
   "error": {
     "arguments": {
       "code": "string",
      "message": "string"
     },
     "code": "4",
     "message": "entry doesn't exist",
     "target": "uuid"
   }
}
```
# **Definitions**

#### **See Definitions**

href

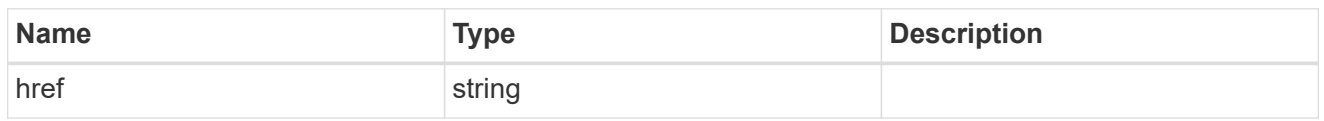

 $\_$ links

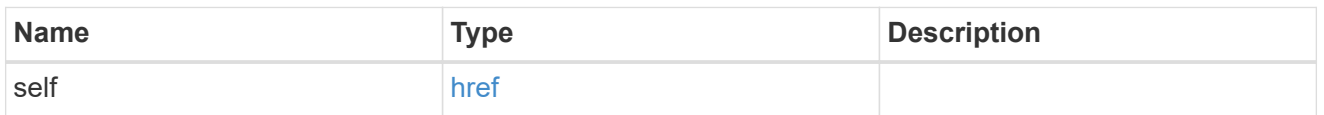

#### application

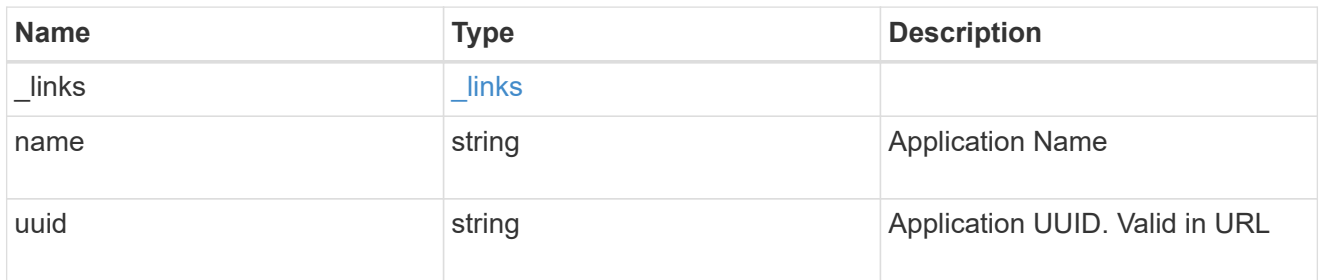

# component

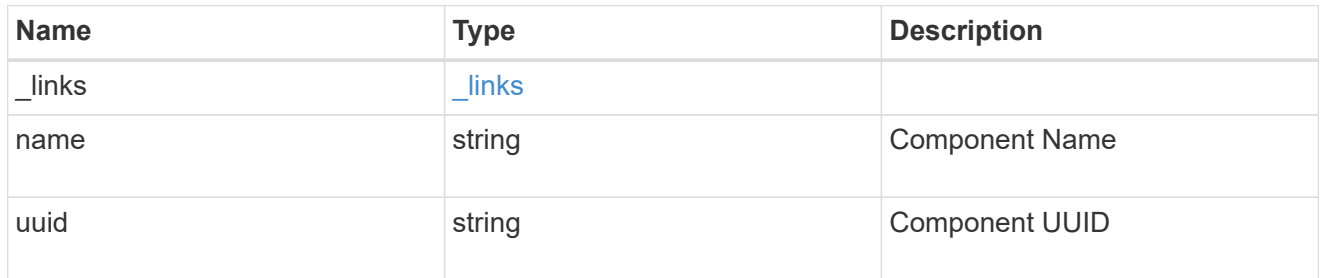

#### svm

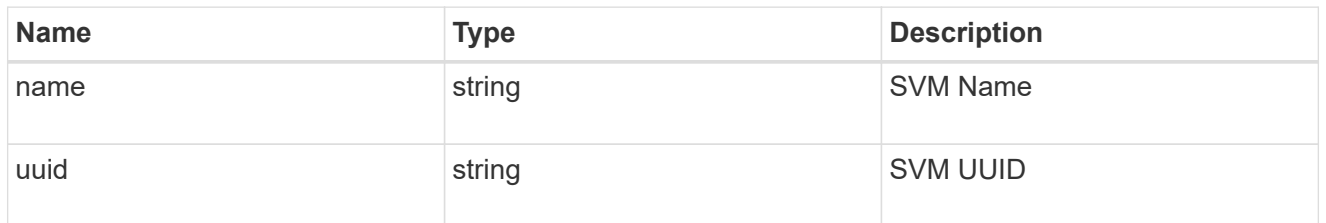

# error\_arguments

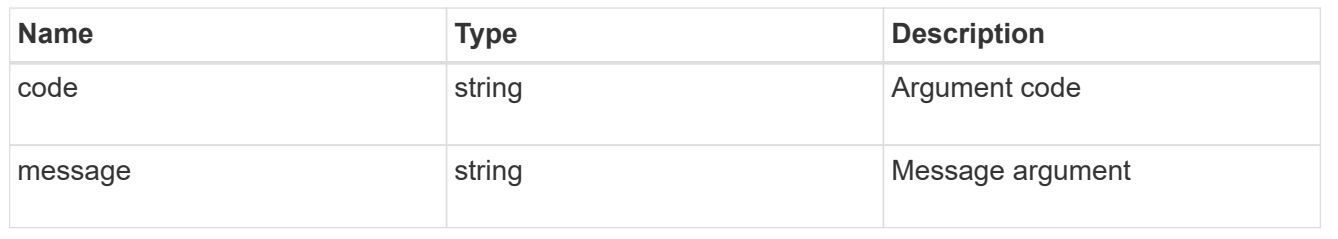

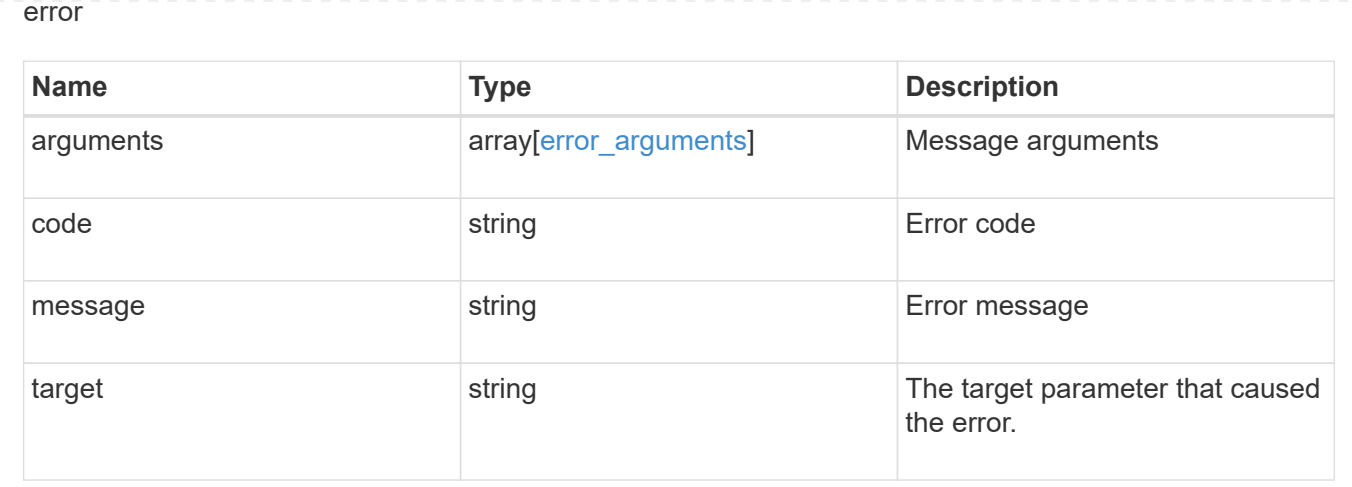

# **Restore an application component Snapshot copy**

#### POST

```
/application/applications/{application.uuid}/components/{component.uuid}/snapshot
s/{uuid}/restore
```
Restore a Snapshot copy of an application component.

This endpoint is only supported for Maxdata template applications.

Component Snapshot copies are essentially more granular application Snapshot copies. There is no difference beyond the scope of the operation.

#### **Learn more**

- [DOC /application/applications/{application.uuid}/snapshots](https://docs.netapp.com/us-en/ontap-restapi-96/{relative_path}application_applications_application.uuid_snapshots_endpoint_overview.html)
- [POST /application/applications/{application.uuid}/snapshots/{uuid}/restore](https://docs.netapp.com/us-en/ontap-restapi-96/{relative_path}post-application-applications-snapshots-restore.html)
- [DOC /application](https://docs.netapp.com/us-en/ontap-restapi-96/{relative_path}application_overview.html)
- [DOC Asynchronous operations](https://docs.netapp.com/us-en/ontap-restapi-96/{relative_path}getting_started_with_the_ontap_rest_api.html#Synchronous_and_asynchronous_operations)

#### **Parameters**

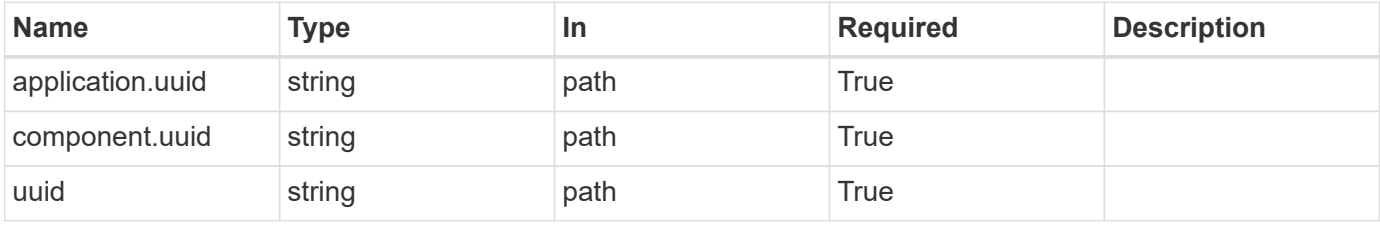

### **Response**

Status: 202, Accepted
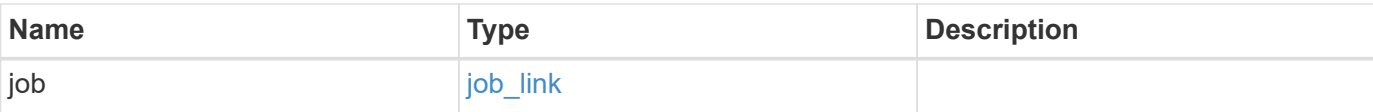

### **Example response**

```
{
   "job": {
     "_links": {
        "self": {
          "href": "/api/resourcelink"
        }
      },
      "uuid": "string"
   }
}
```
## **Error**

```
Status: Default, Error
```
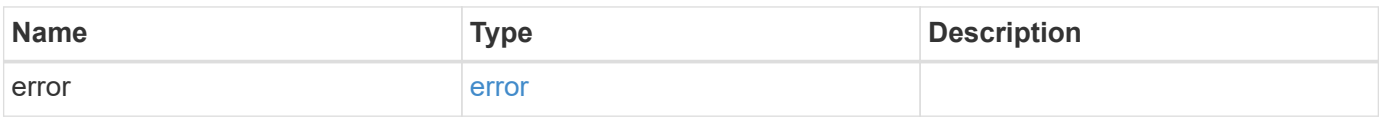

### **Example error**

```
{
   "error": {
      "arguments": {
        "code": "string",
       "message": "string"
      },
      "code": "4",
      "message": "entry doesn't exist",
      "target": "uuid"
   }
}
```
href

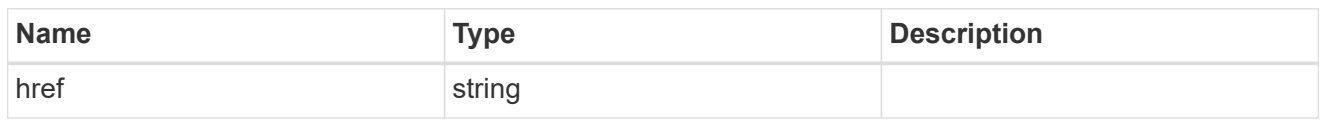

\_links

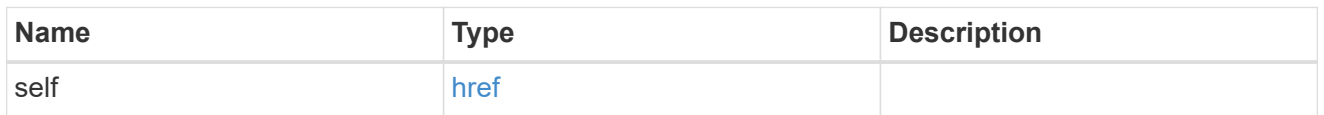

## job\_link

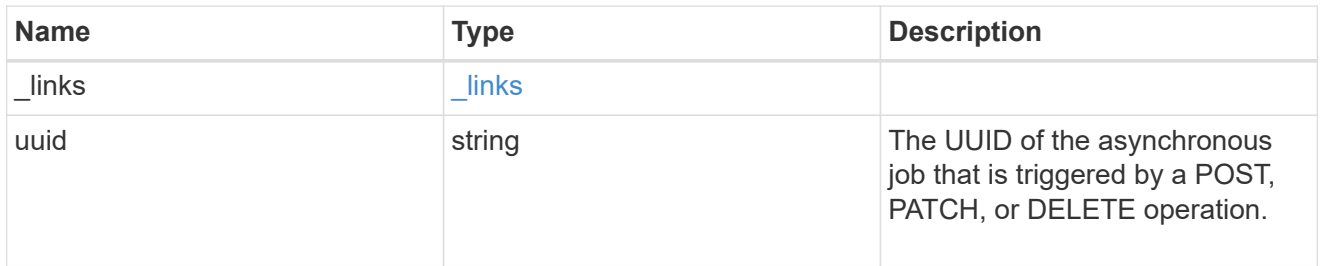

### error\_arguments

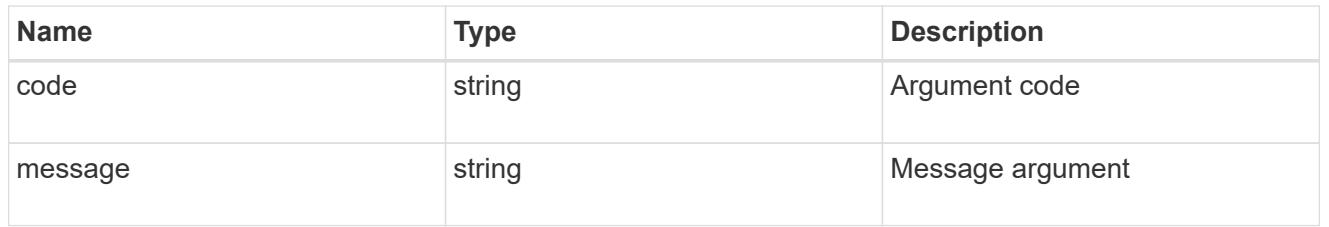

error

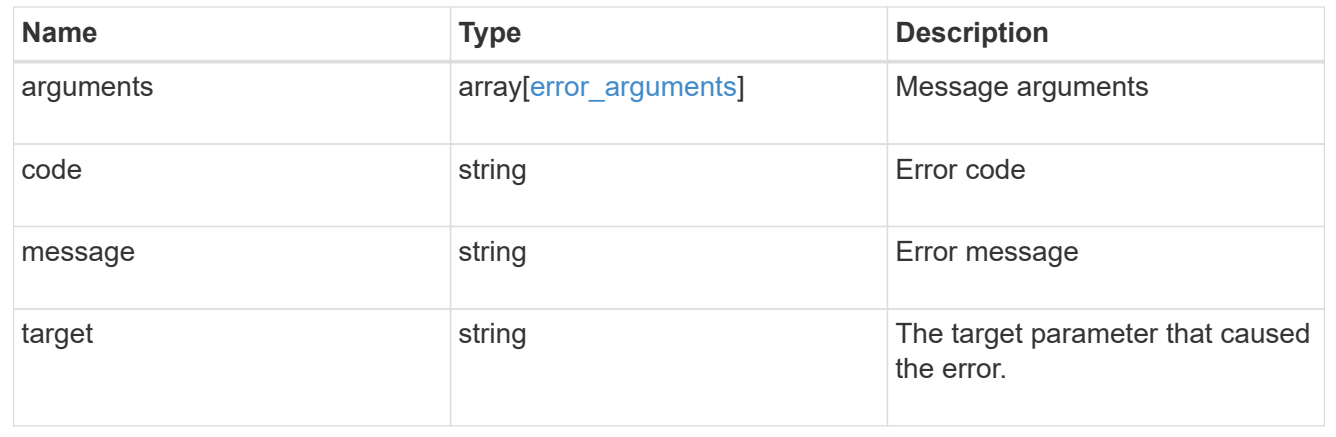

# **Retrieve an application component**

GET /application/applications/{application.uuid}/components/{uuid}

Retrieves an application component.

# **Overview**

The application component object exposes how to access an application. Most application interfaces abstract away the underlying ONTAP storage elements, but this interface exposes what is necessary to connect to and uses the storage that is provisioned for an application. See the application component model for a detailed description of each property.

## **Access**

Each application component can be accessed via NFS, CIFS, or SAN. NFS and CIFS access can be enabled simultaneously. Each access section includes a backing storage property. This property is used to correlate the storage elements with the access elements of the application. The backing storage portion of the access section provides the type and uuid of the backing storage. There is another backing storage property at the same level as the access properties which contains lists of backing storage elements corresponding to the types listed in the access section.

## **Learn more**

• [DOC /application](https://docs.netapp.com/us-en/ontap-restapi-96/{relative_path}application_overview.html)

## **Parameters**

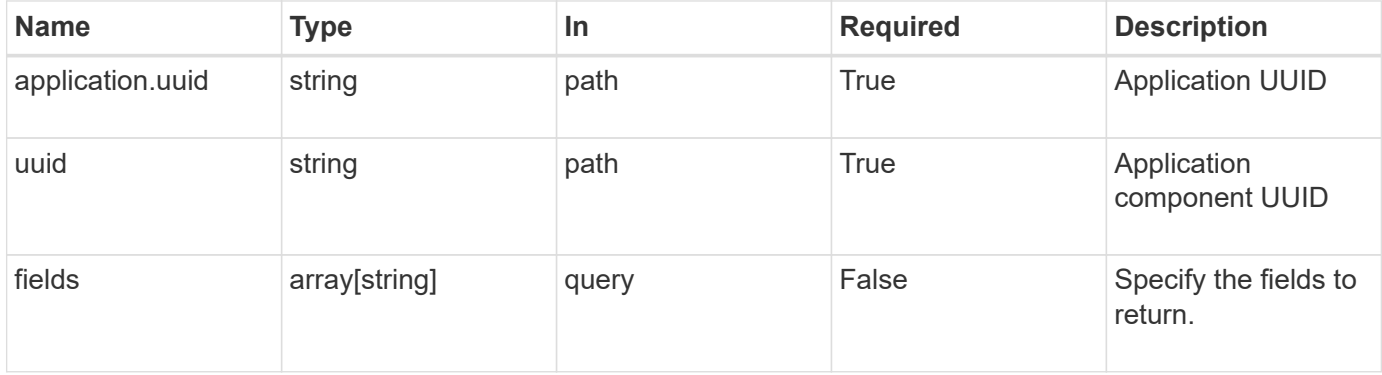

# **Response**

```
Status: 200, Ok
```
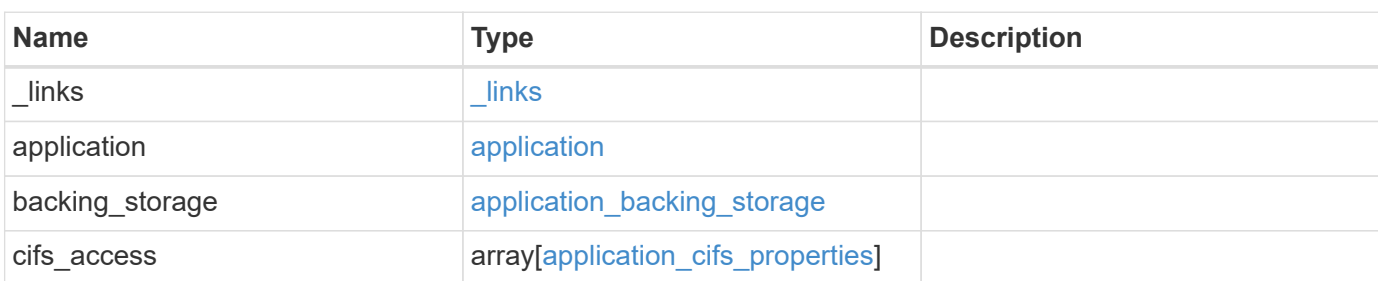

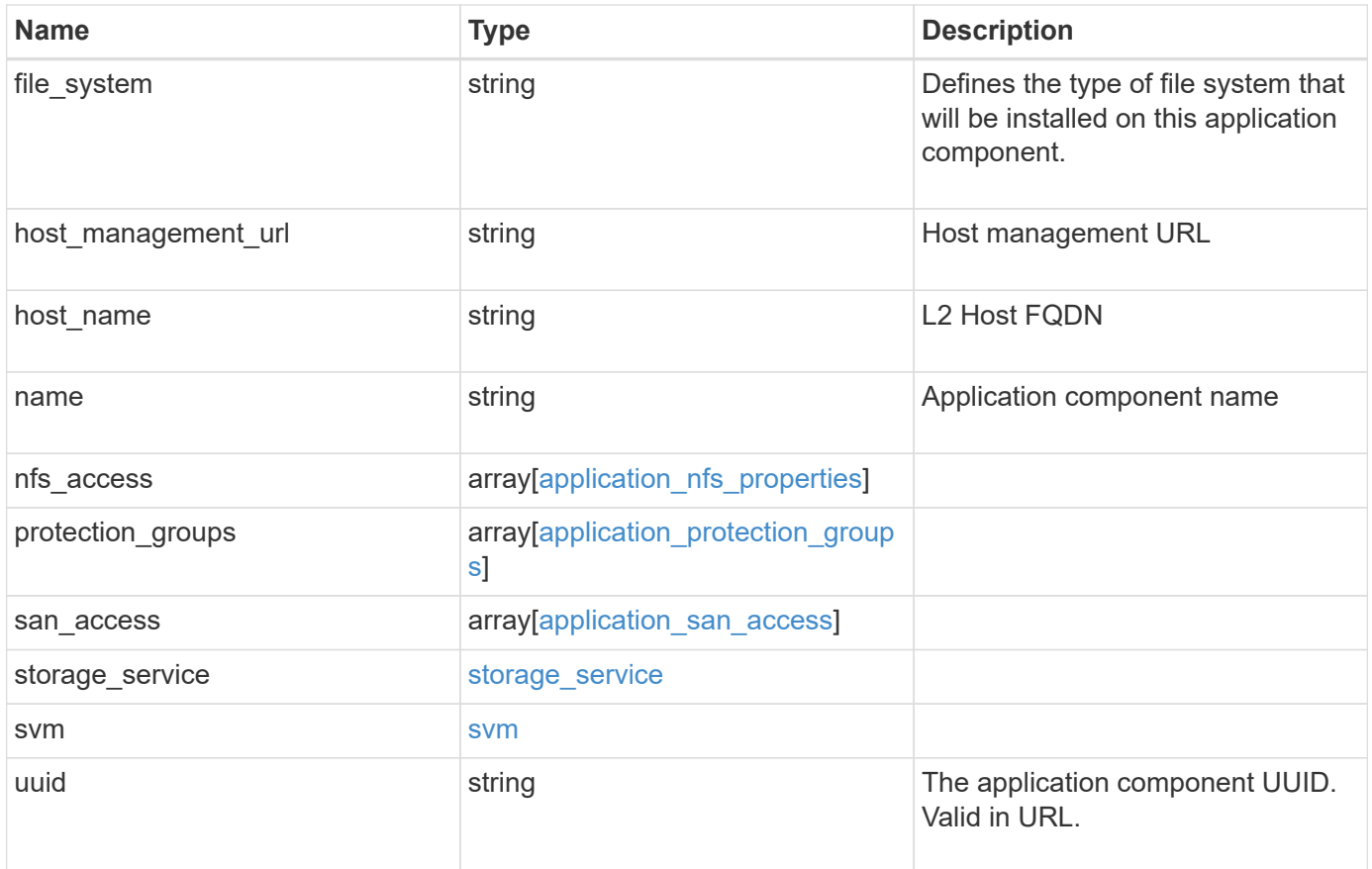

**Example response**

```
{
 " links": {
     "self": {
       "href": "/api/resourcelink"
     }
   },
   "application": {
     "_links": {
       "self": {
         "href": "/api/resourcelink"
       }
      },
"name": "string",
     "uuid": "string"
   },
 "backing storage": {
     "luns": {
  "creation_timestamp": 
0
,
  "path": "string"
,
  "size": 
0
,
        "uuid": "string"
      },
      "volumes": {
  "creaton_timestamp": 
0
,
  "name": "string"
,
  "size": 
0
,
       "uuid": "string"
     }
   },
 "cifs access": {
     "backing_storage": {
  "type": "volume"
,
       "uuid": "string"
      },
      "ips": {
      },
  "path": "string"
,
      "permissions": {
  "access": "string"
,
    "user or group": "string"
      },
      "server": {
      "name": "string"
      },
```

```
  "share": {
     "name": "string"
   }
  },
  "file_system": "m1fs",
"host management url": "string",
"host name": "string",
"name": "string",
"nfs access": {
 "backing storage": {
     "type": "volume",
     "uuid": "string"
    },
  "export policy": {
     "name": "string"
    },
    "ips": {
    },
    "path": "string",
    "permissions": {
     "access": "string",
     "host": "string"
    }
  },
  "protection_groups": {
  "name": "string",
    "rpo": {
      "local": {
        "description": "string",
        "name": "none"
      },
      "remote": {
        "description": "string",
        "name": "none"
      }
    },
    "uuid": "string"
  },
"san access": {
  "backing storage": {
     "type": "volume",
     "uuid": "string"
    },
  "lun mappings": {
     "fcp": {
        "interface": {
```

```
" links": {
             "self": {
              "href": "/api/resourcelink"
            }
           },
           "name": "lif1",
           "uuid": "1cd8a442-86d1-11e0-ae1c-123478563412",
          "wwpn": "20:00:00:50:56:b4:13:a8"
        }
      },
      "igroup": {
        "initiators": {
        },
      "name": "string",
        "uuid": "string"
      },
      "iscsi": {
        "_links": {
          "self": {
            "href": "/api/resourcelink"
          }
        },
         "interface": {
           "_links": {
            "self": {
              "href": "/api/resourcelink"
            }
           },
           "ip": {
            "address": "10.10.10.7"
           },
           "name": "lif1",
          "uuid": "1cd8a442-86d1-11e0-ae1c-123478563412"
        },
        "port": 3260
      },
      "lun_id": 0
    },
    "serial_number": "string"
  },
"storage service": {
   "name": "string",
   "uuid": "string"
  },
  "svm": {
  "name": "string",
```

```
  "uuid": "string"
    },
   "uuid": "string"
}
```
# **Error**

```
Status: Default, Error
```
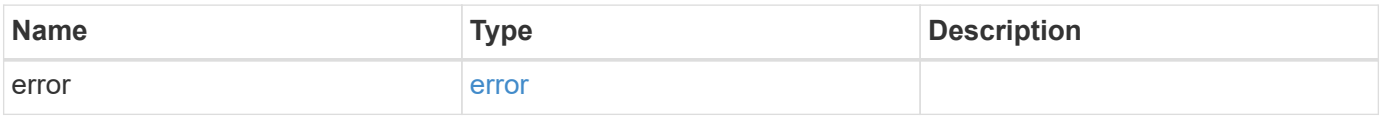

## **Example error**

```
{
   "error": {
     "arguments": {
       "code": "string",
       "message": "string"
      },
     "code": "4",
     "message": "entry doesn't exist",
     "target": "uuid"
   }
}
```
href

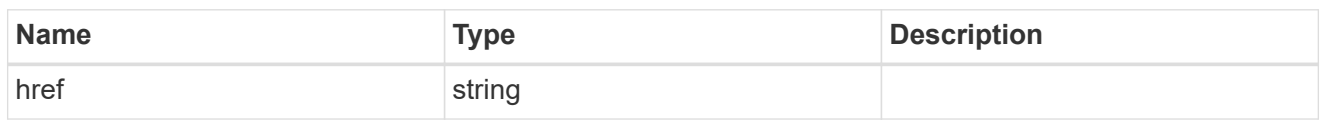

 $_{\perp}$ links

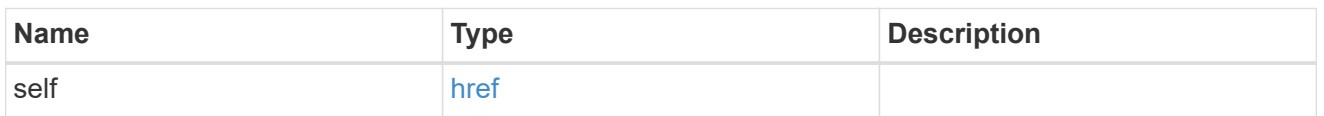

### application

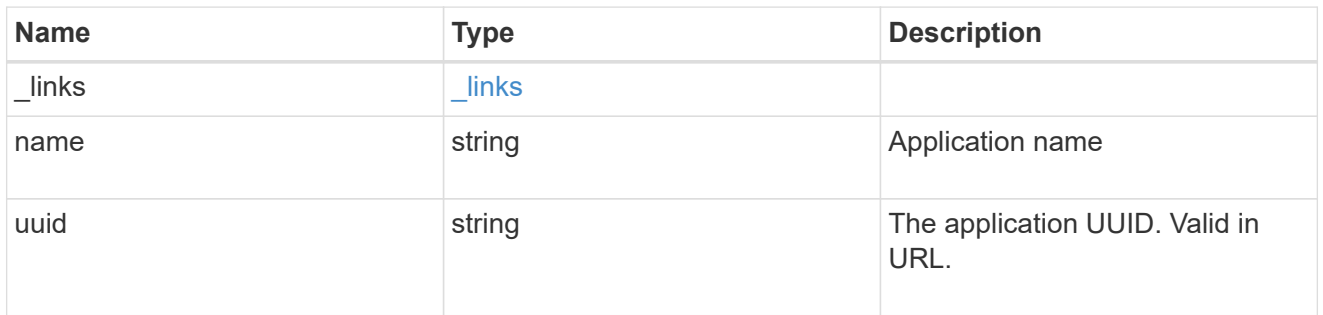

## application\_lun\_object

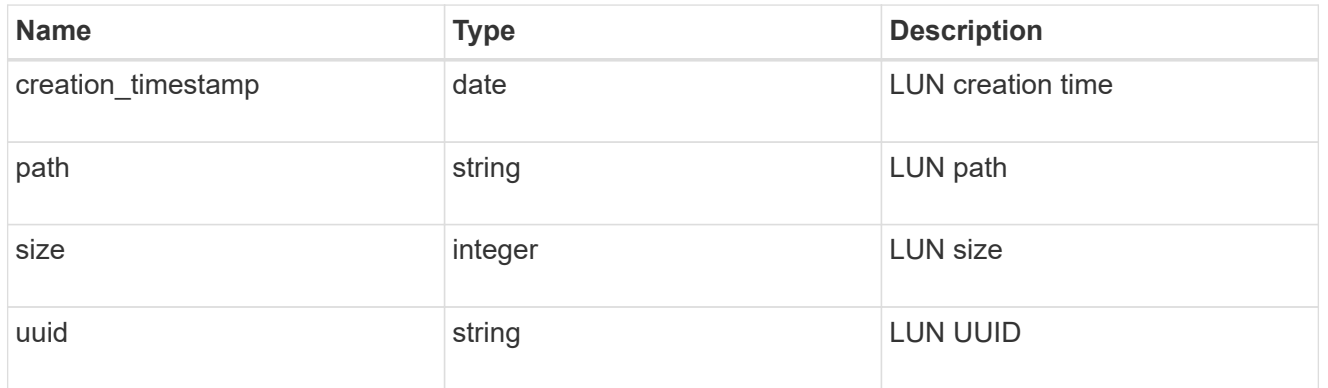

## application\_volume\_object

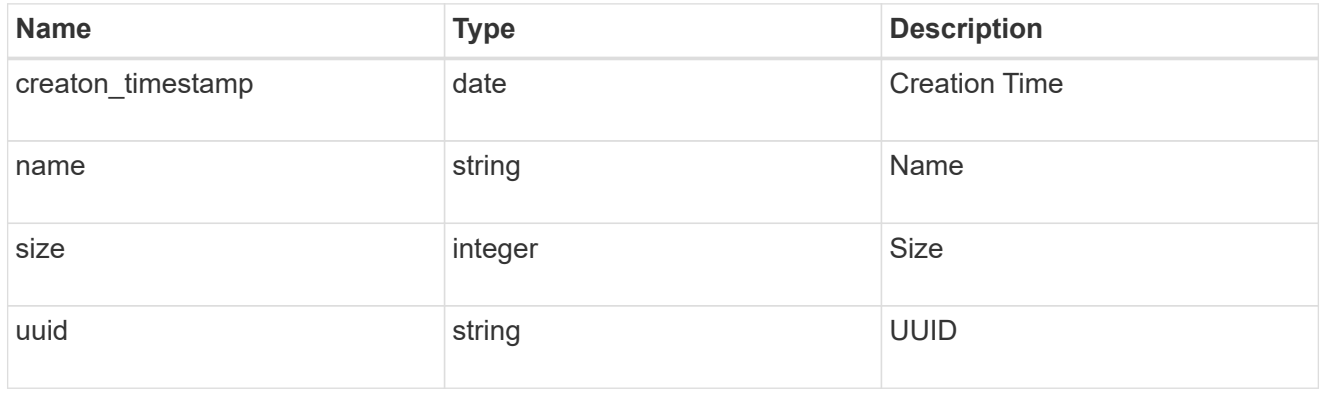

## application\_backing\_storage

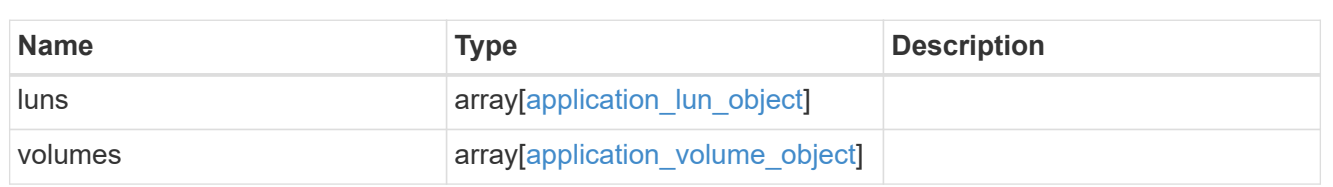

## backing\_storage

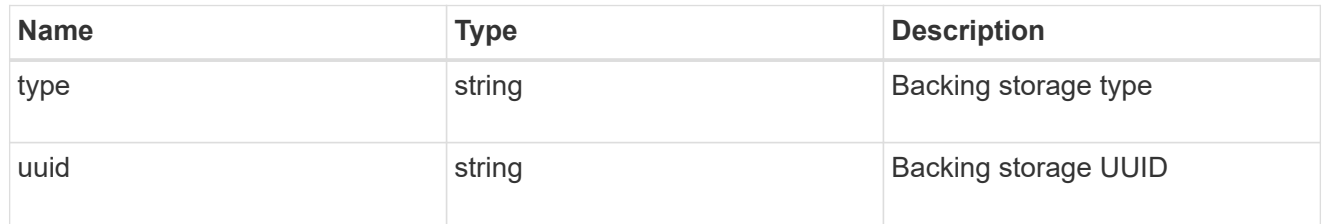

## permissions

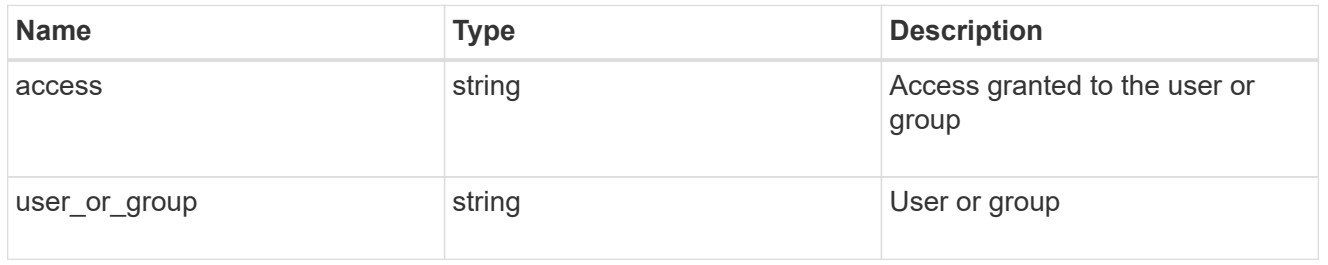

#### server

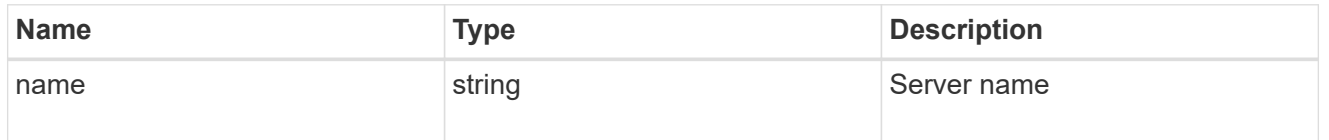

### share

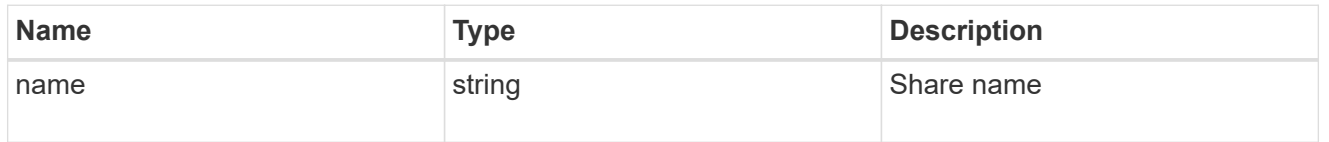

## application\_cifs\_properties

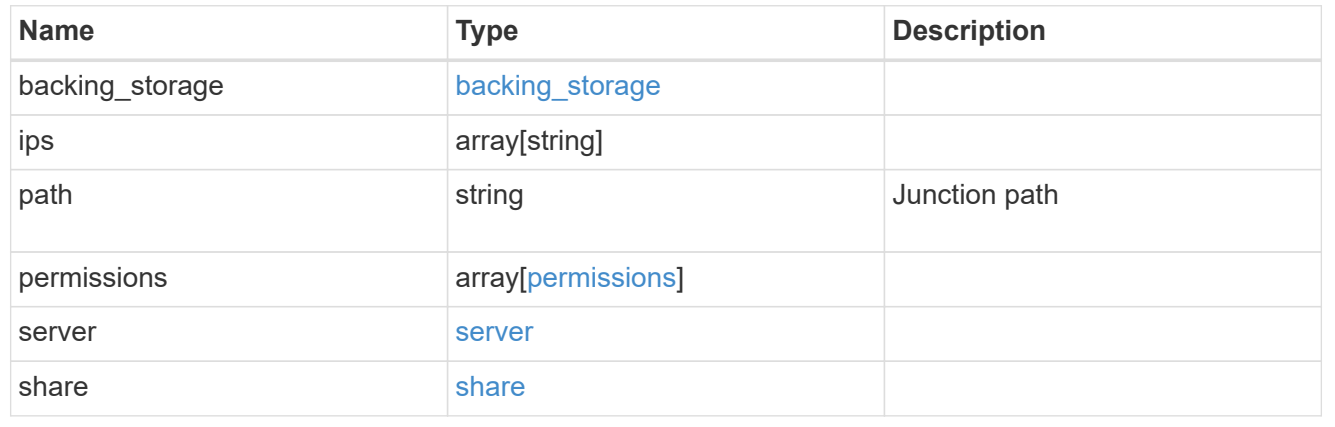

## export\_policy

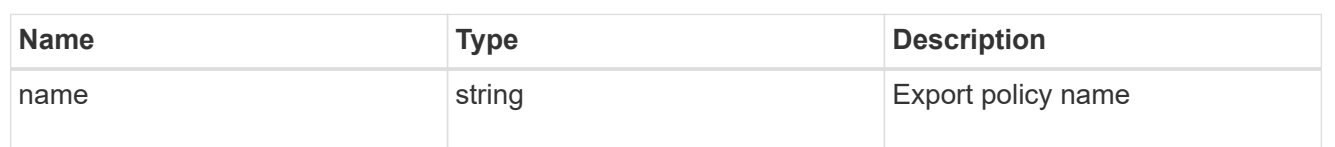

## permissions

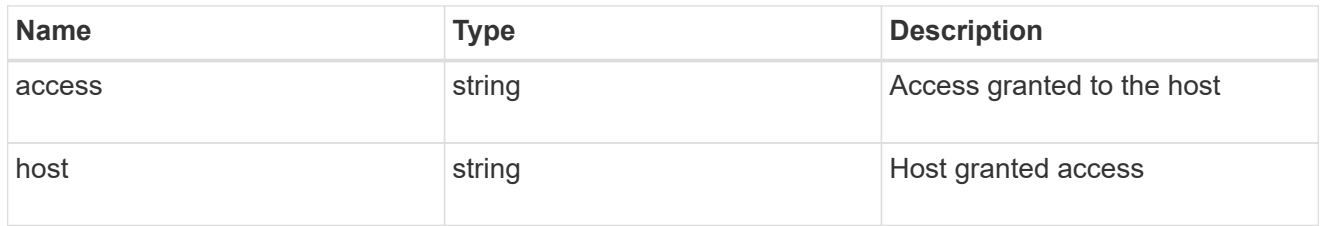

# application\_nfs\_properties

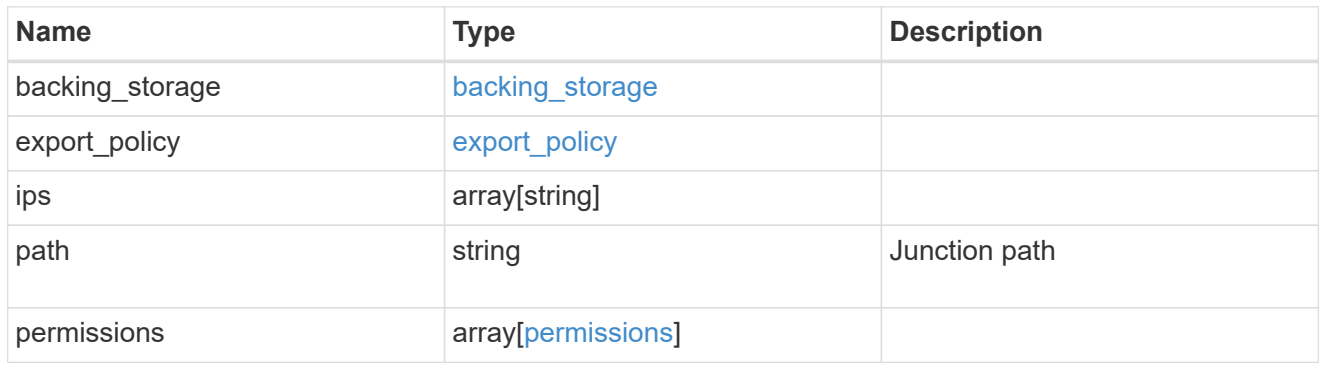

#### local

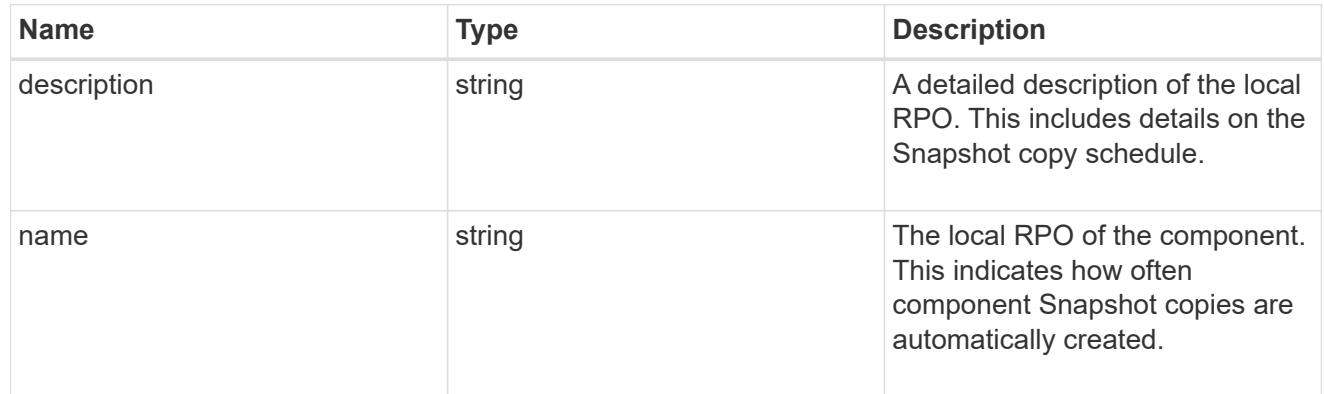

### remote

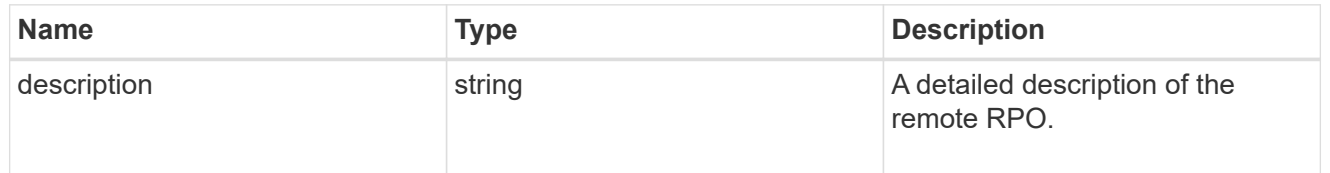

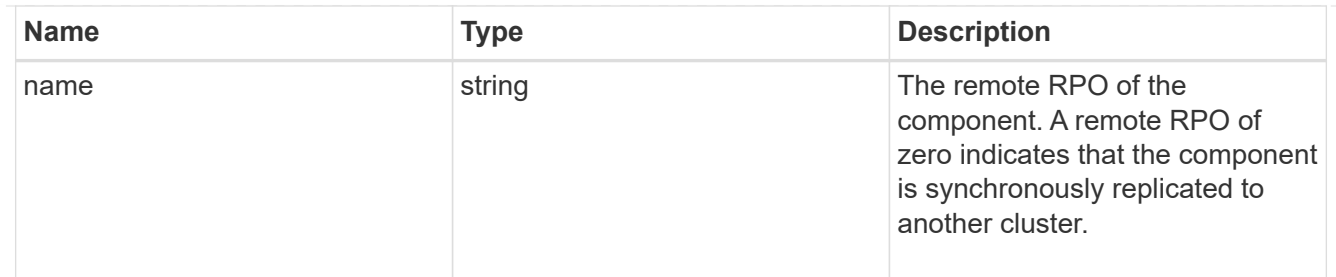

rpo

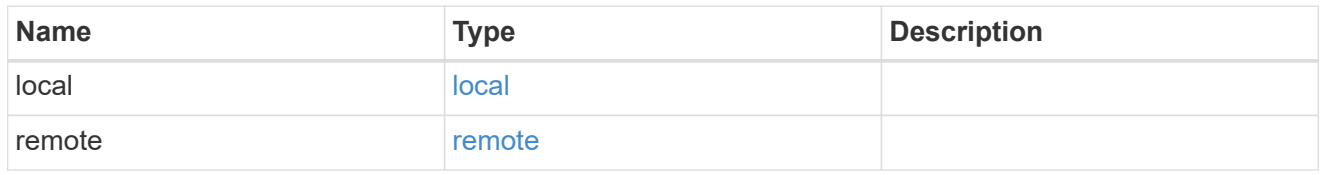

## application\_protection\_groups

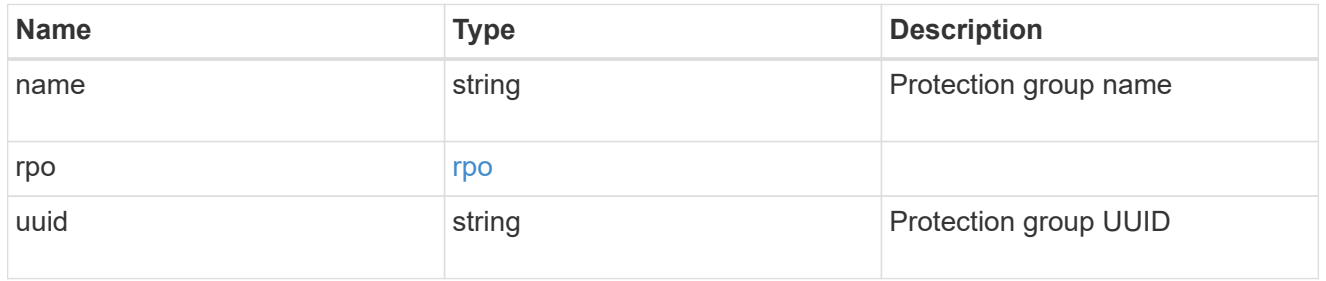

## fc\_interface\_reference

An FC interface.

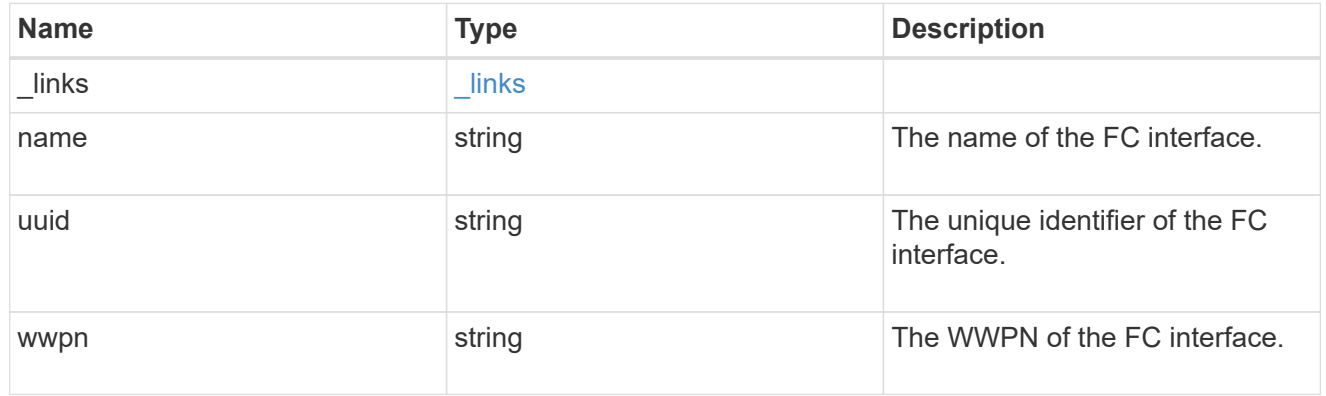

application\_san\_access\_fcp\_endpoint

A Fibre Channel Protocol (FCP) access endpoint for the LUN.

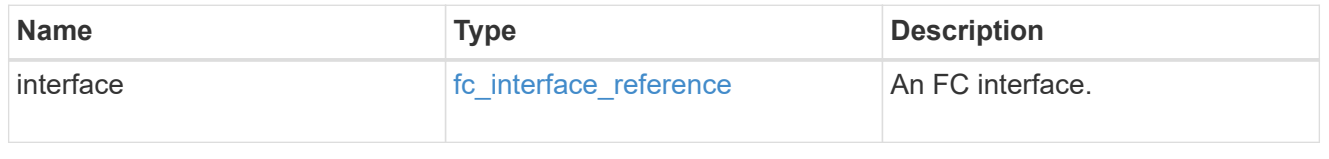

# igroup

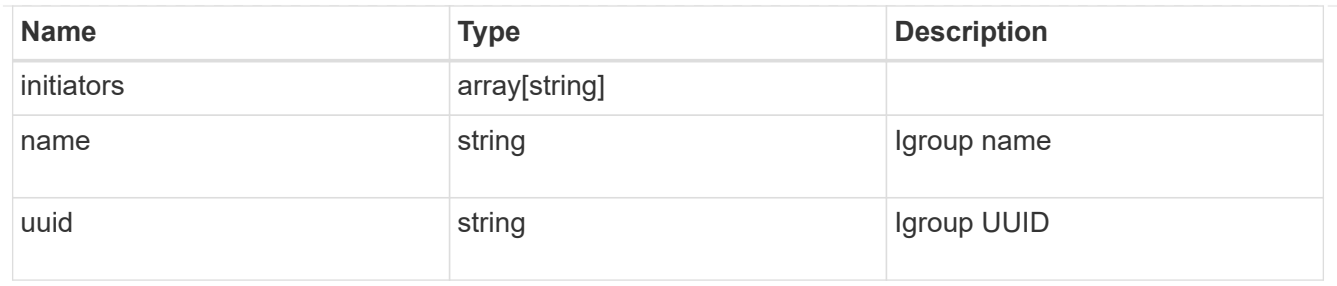

ip

## IP information

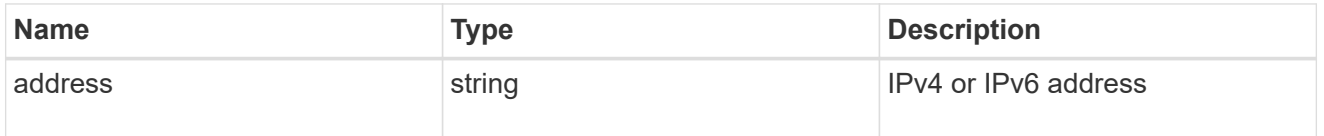

### interface

A network interface. Either UUID or name may be supplied on input.

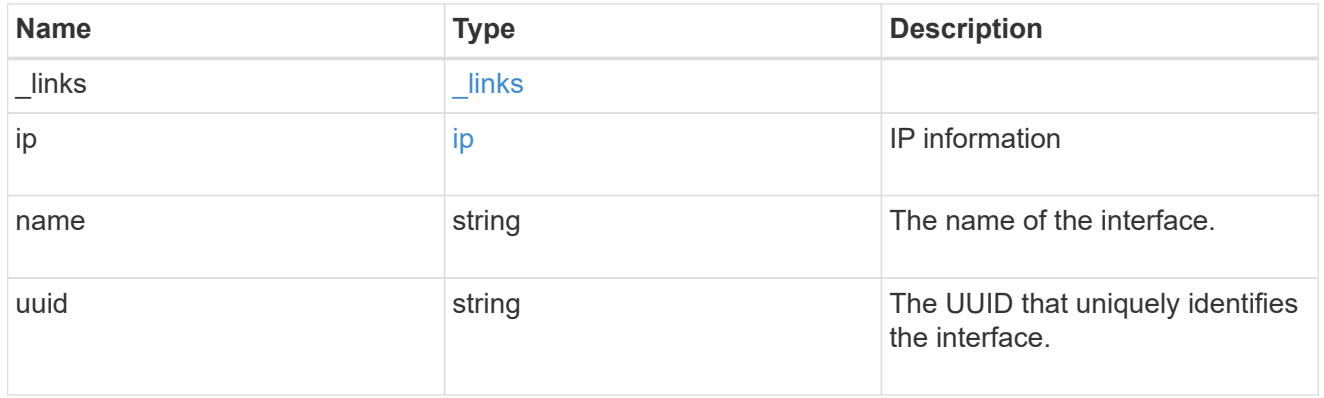

application\_san\_access\_iscsi\_endpoint

An iSCSI access endpoint for the LUN.

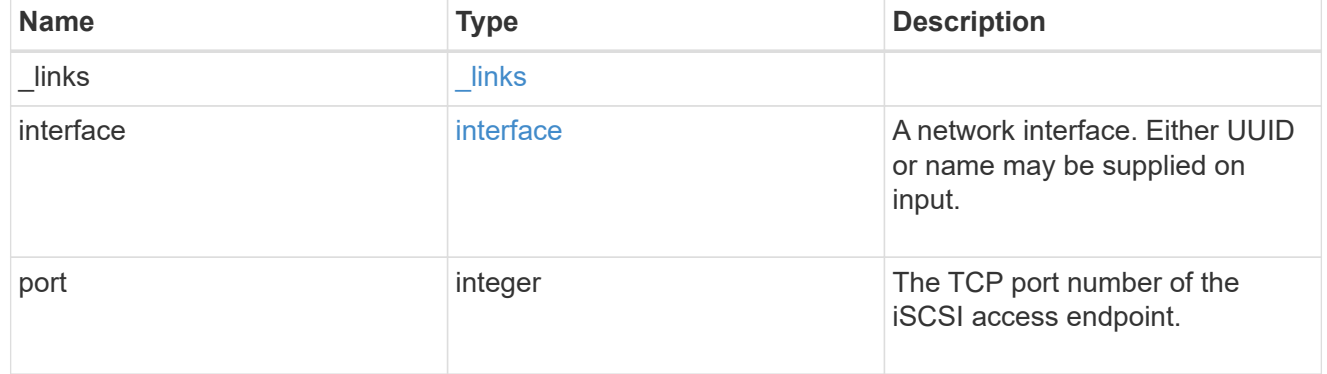

application\_lun\_mapping\_object

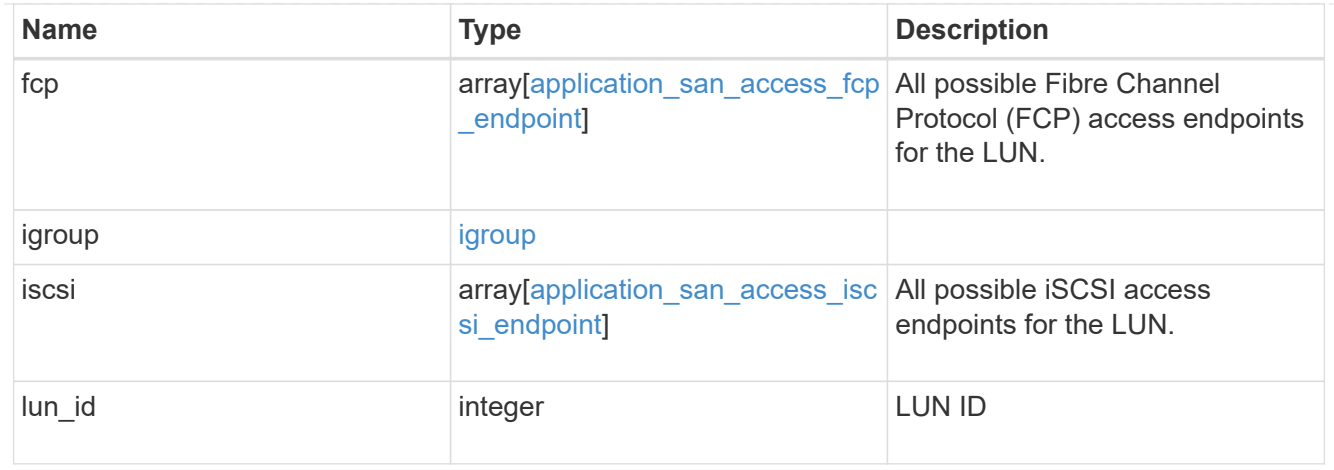

## application\_san\_access

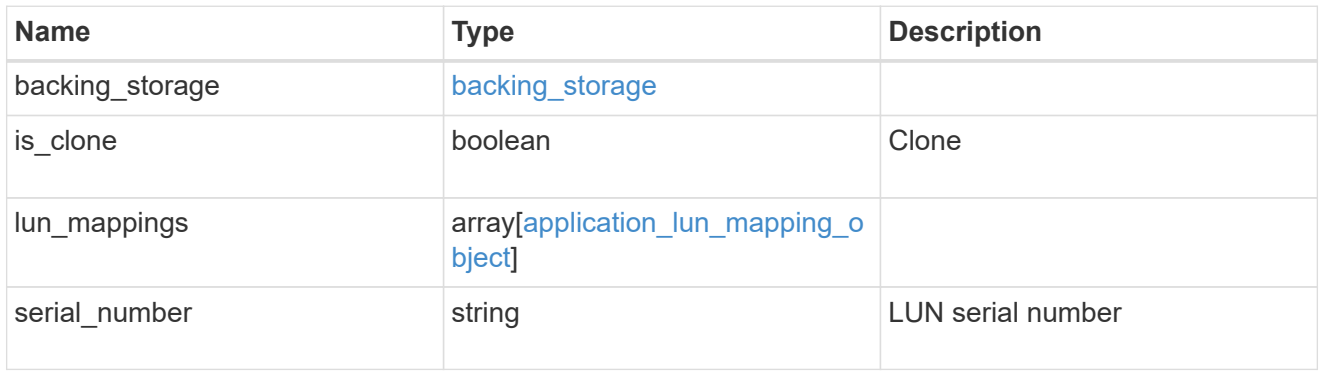

## storage\_service

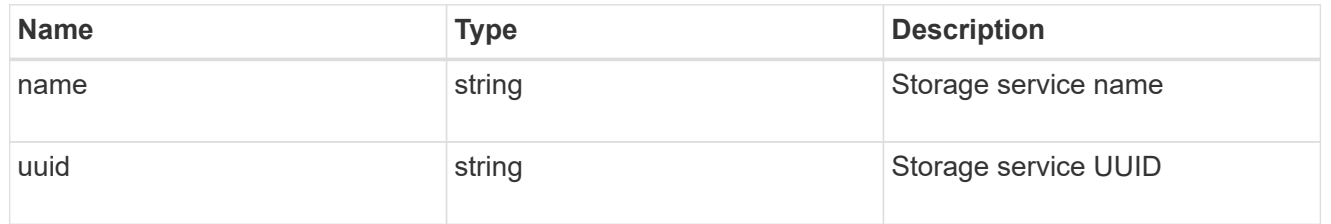

### svm

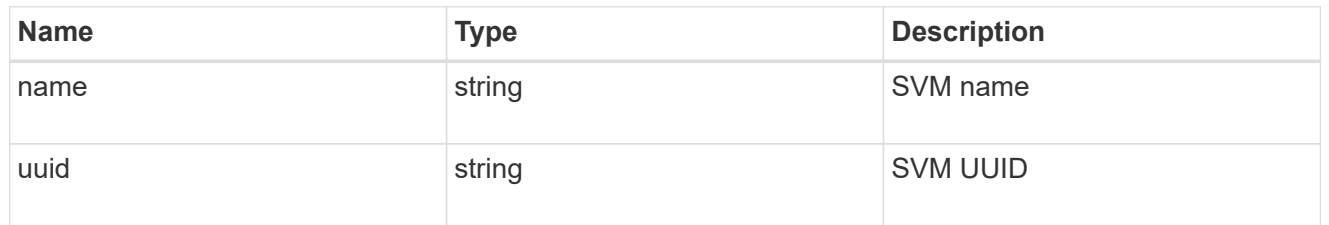

## error\_arguments

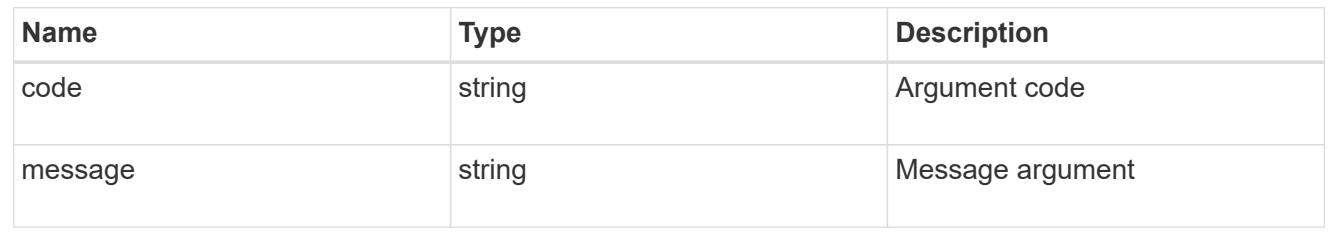

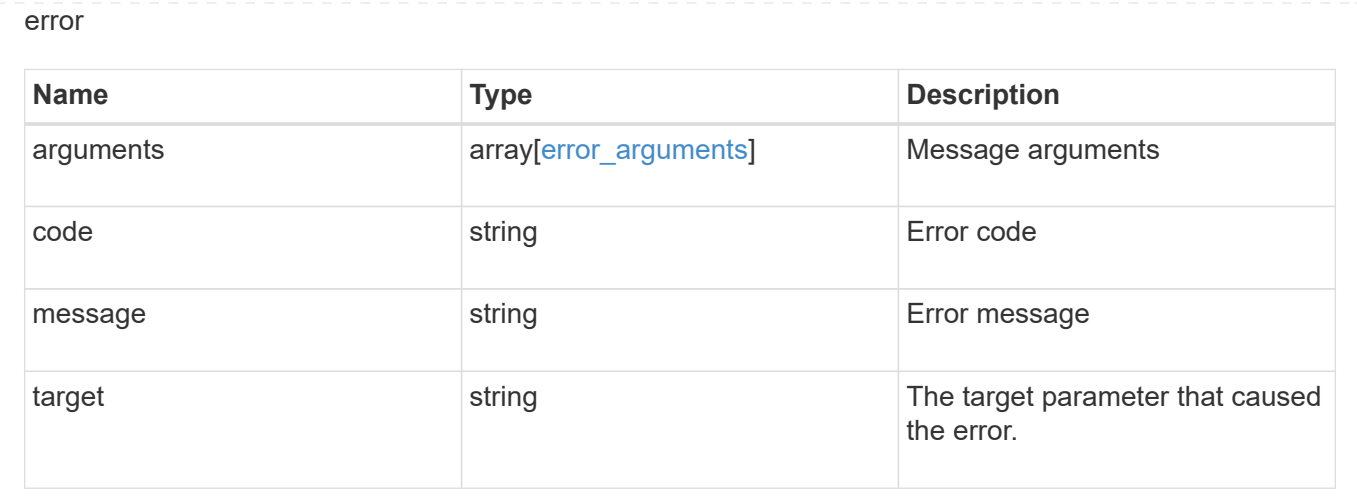

# **Manage application Snapshot copies**

# **Application applications application.uuid snapshots endpoint overview**

### **Overview**

Applications support Snapshot copies across all member storage elements. These Snapshot copies can be created and restored at any time or as scheduled. Most applications have hourly Snapshot copies enabled by default, unless the RPO setting is overridden during the creation of the application. An application Snapshot copy can be flagged as either *application consistent*, or *crash consistent*. From an ONTAP perspective, there is no difference between these two consistency types. These types are available for record keeping so that Snapshot copies taken after the application is quiesced (application consistent) can be tracked separately from those Snapshot copies taken without first quiescing the application (crash consistent). By default, all application Snapshot copies are flagged to be *crash consistent*, and Snapshot copies taken at a scheduled time are also considered *crash consistent*.

The functionality provided by these APIs is not integrated with the host application. Snapshot copies have limited value without host coordination, so the use of the SnapCenter Backup Management suite is recommended to ensure correct interaction between host applications and ONTAP.

# **Retrieve an application Snapshot copy**

GET /application/applications/{application.uuid}/snapshots

Retrieves Snapshot copies of an application.

### **Query examples**

The following query returns all Snapshot copies from May 4, 2017 EST. For readability, the colon (:) is left in this example. For an actual call, they should be escaped as %3A.

GET

```
/application/applications/{application.uuid}/snapshots?create_time=2017-
05-04T00:00:00-05:00..2017-05-04T23:59:59-05:00
```
The following query returns all Snapshot copies that have been flagged as *application consistent*.

```
GET
```

```
/application/applications/{application.uuid}/snapshots?consistency_type=ap
plication
```
### **Learn more**

- [DOC /application/applications/{application.uuid}/snapshots](https://docs.netapp.com/us-en/ontap-restapi-96/{relative_path}application_applications_application.uuid_snapshots_endpoint_overview.html)
- [DOC /application](https://docs.netapp.com/us-en/ontap-restapi-96/{relative_path}application_overview.html)

### **Parameters**

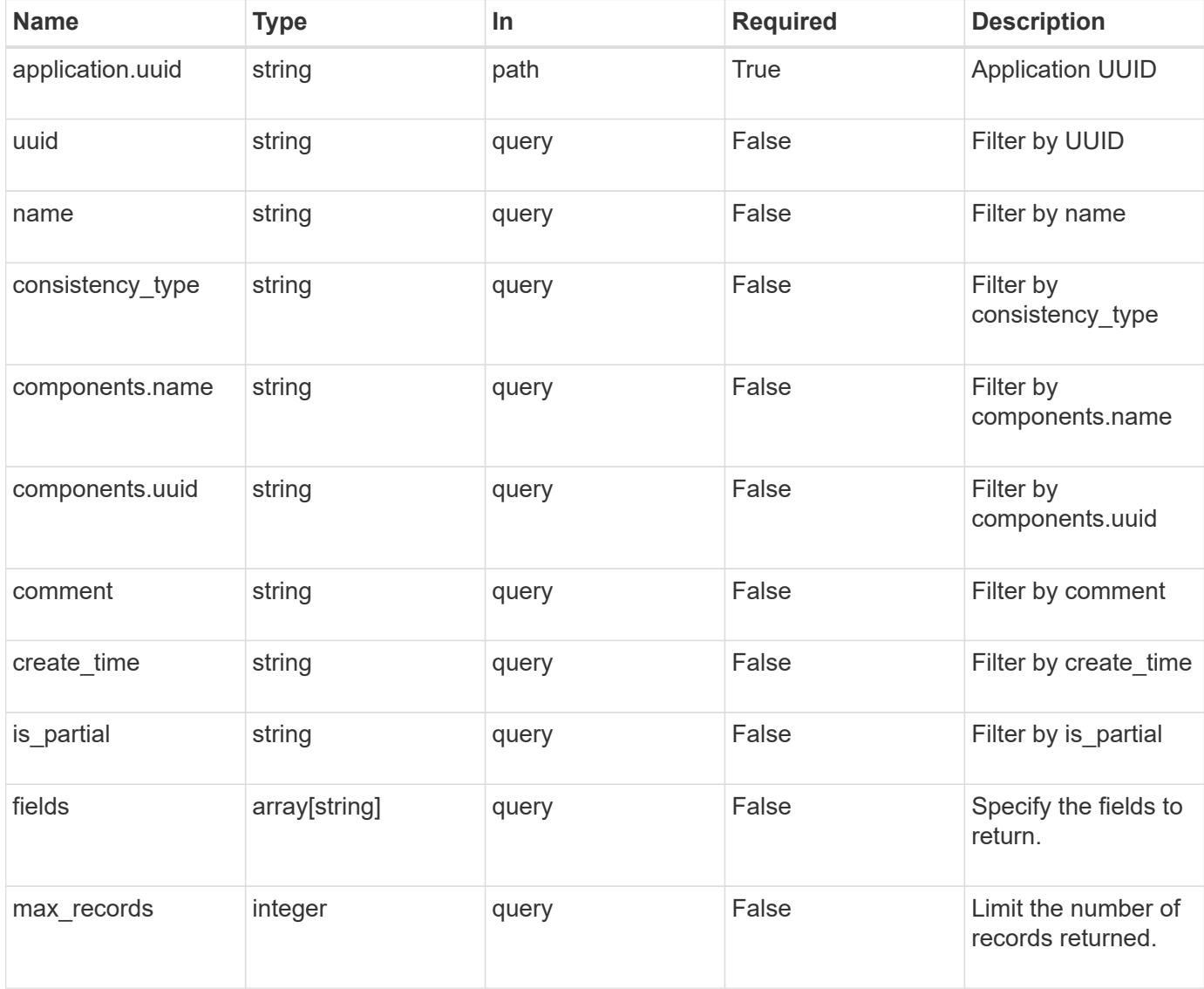

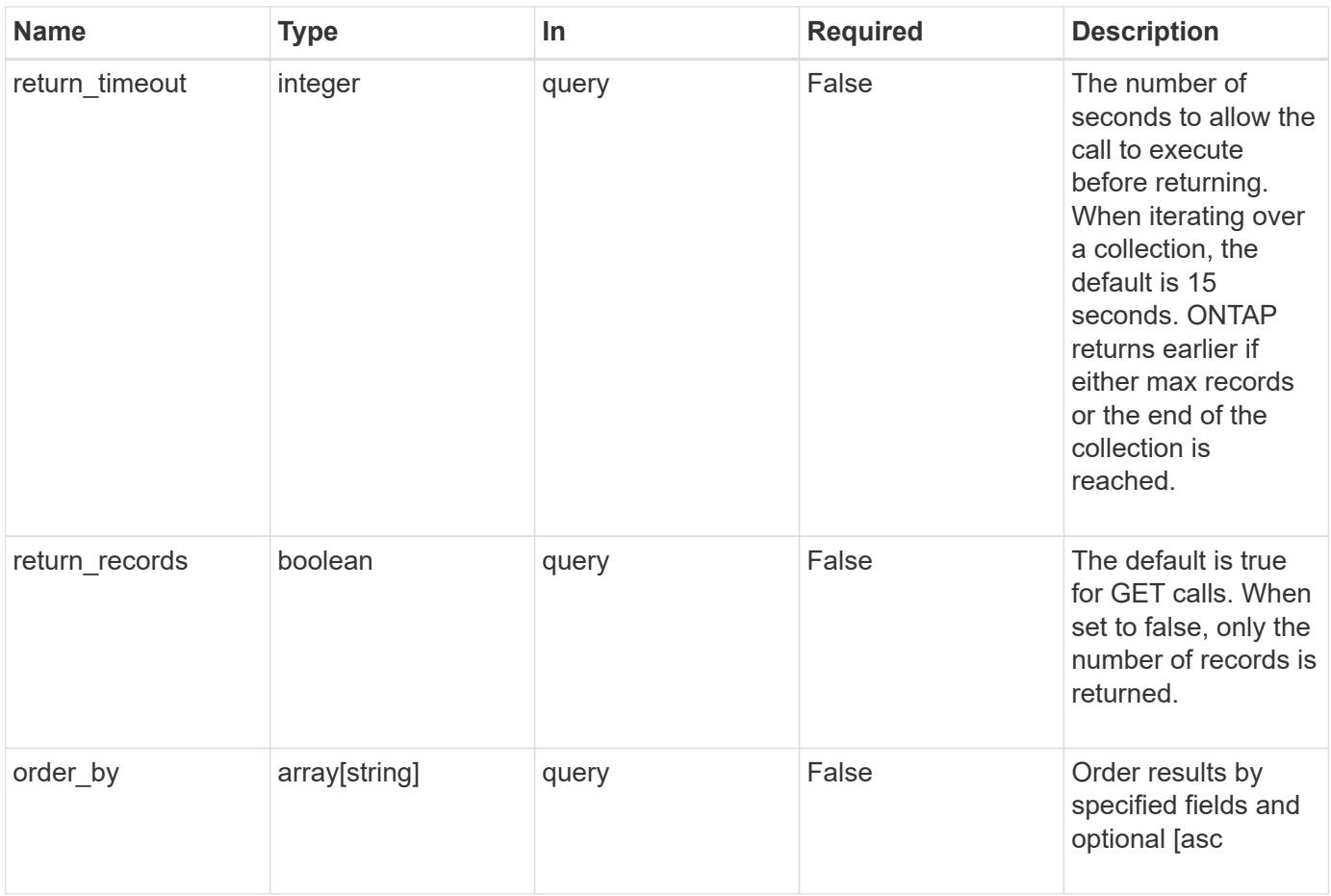

## **Response**

Status: 200, Ok

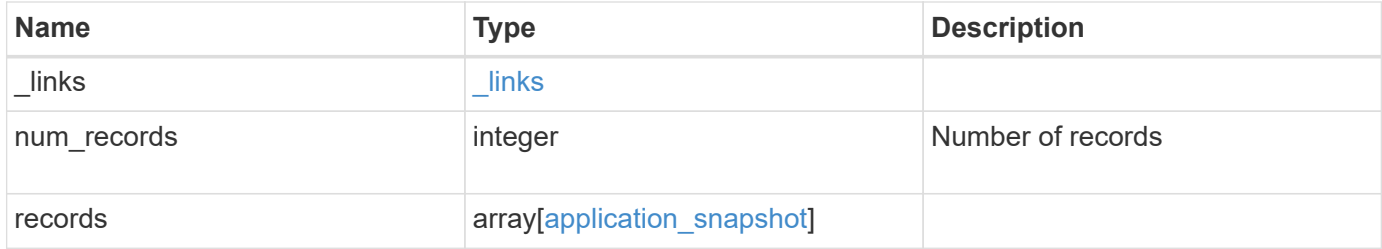

**Example response**

```
{
  " links": {
      "next": {
        "href": "/api/resourcelink"
      },
      "self": {
       "href": "/api/resourcelink"
      }
    },
    "records": {
      "_links": {
        "self": {
          "href": "/api/resourcelink"
        }
      },
      "application": {
        "_links": {
          "self": {
            "href": "/api/resourcelink"
          }
        },
      "name": "string",
        "uuid": "string"
      },
      "comment": "string",
      "components": {
        "_links": {
          "self": {
             "href": "/api/resourcelink"
          }
        },
      "name": "string",
        "uuid": "string"
      },
    "consistency type": "crash",
    "create_time": "string",
      "svm": {
      "name": "string",
       "uuid": "string"
      },
      "uuid": "string"
   }
}
```
**Error**

Status: Default, Error

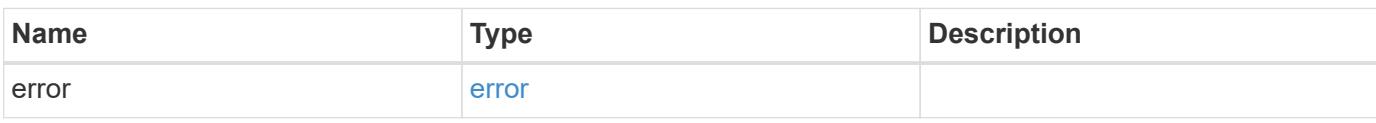

**Example error**

```
{
   "error": {
     "arguments": {
       "code": "string",
       "message": "string"
     },
      "code": "4",
      "message": "entry doesn't exist",
     "target": "uuid"
   }
}
```
href

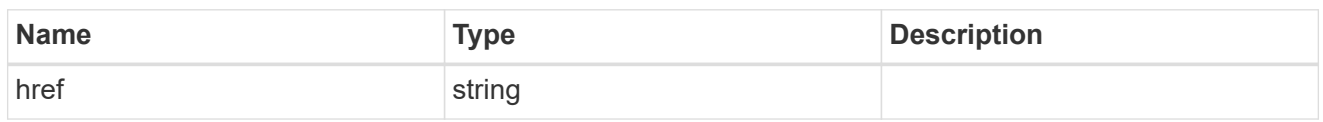

\_links

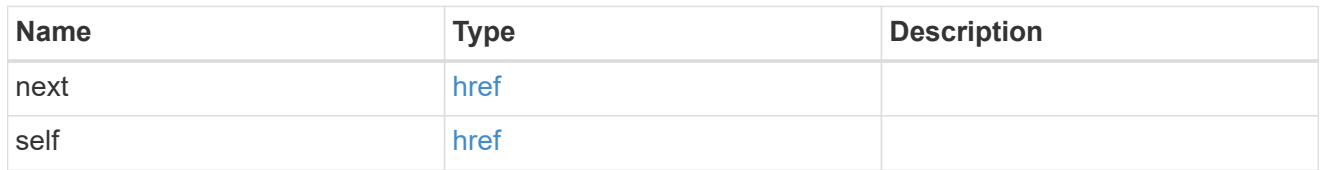

# $\_$ links

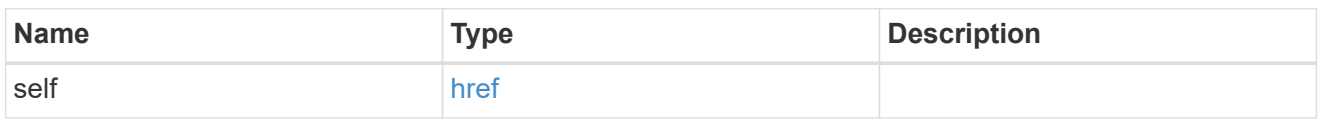

## application

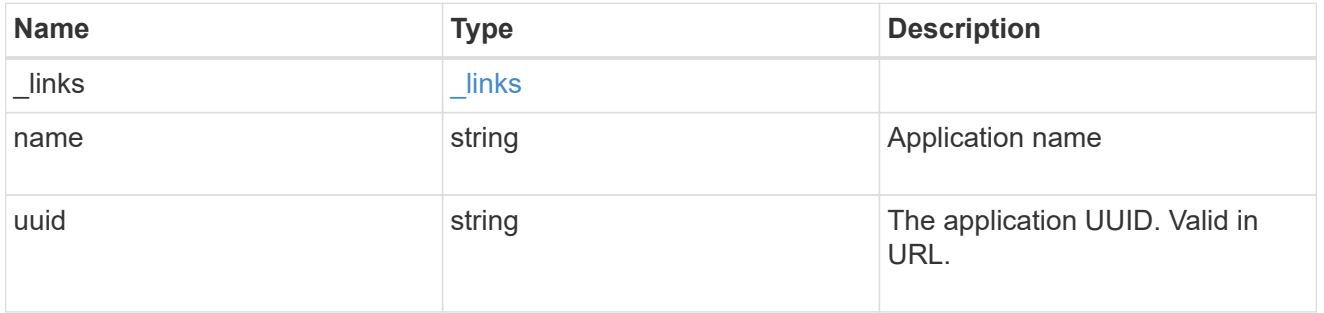

## components

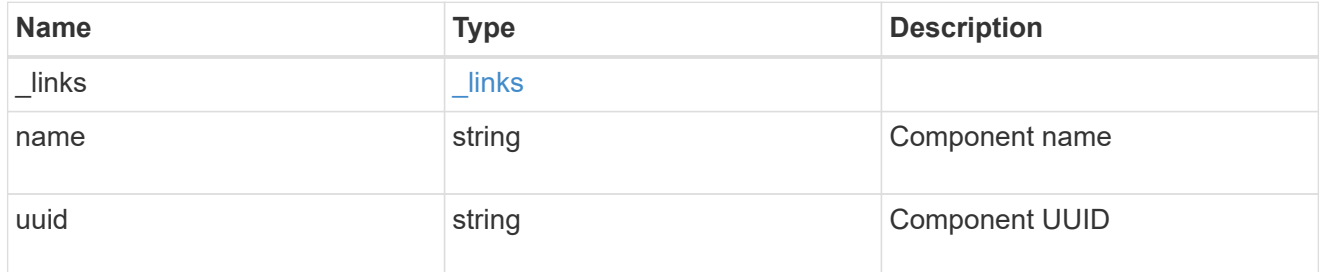

svm

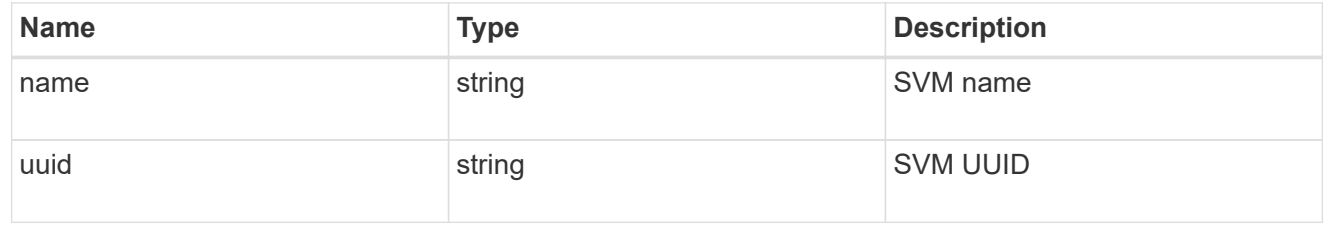

application\_snapshot

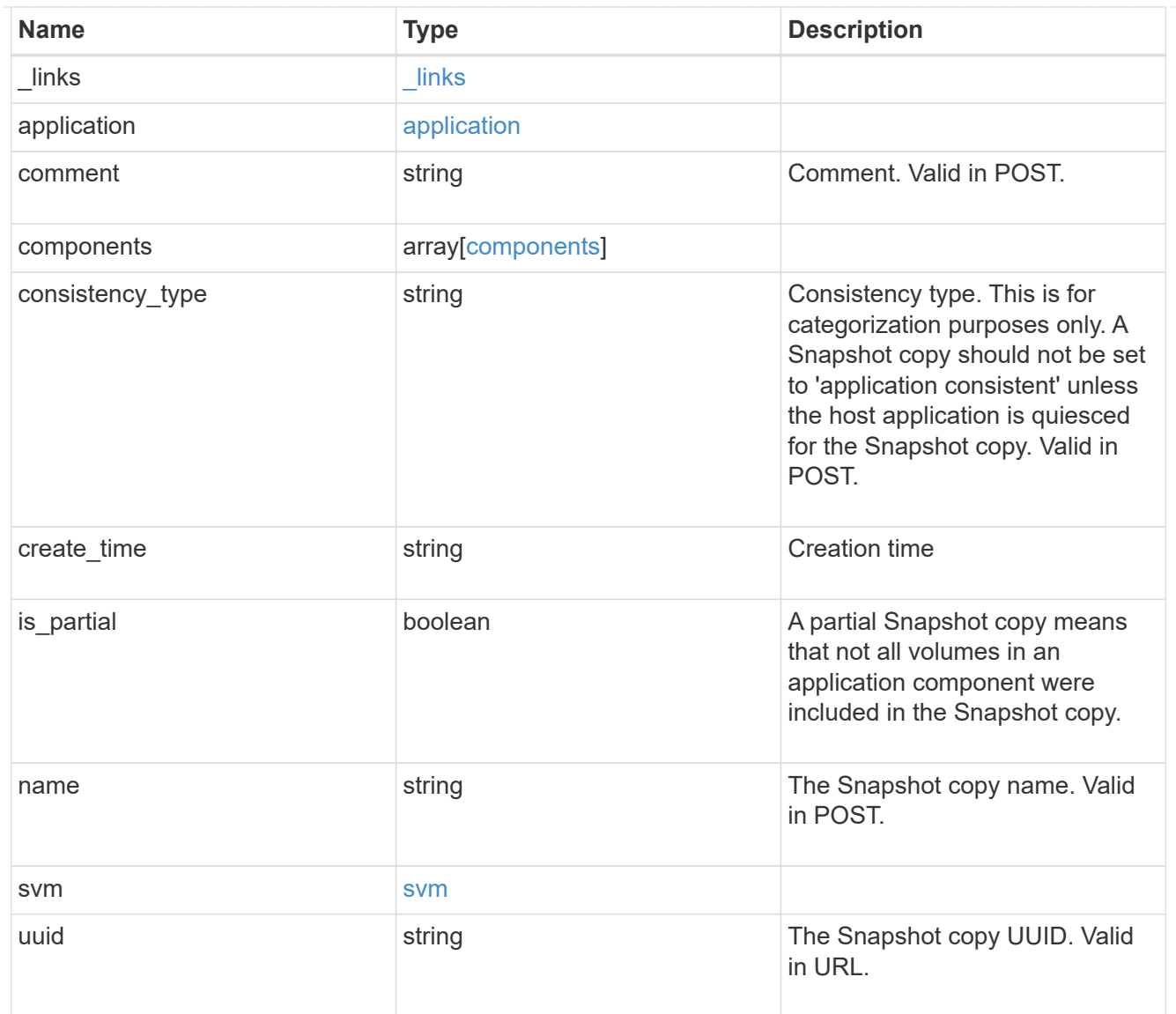

### error\_arguments

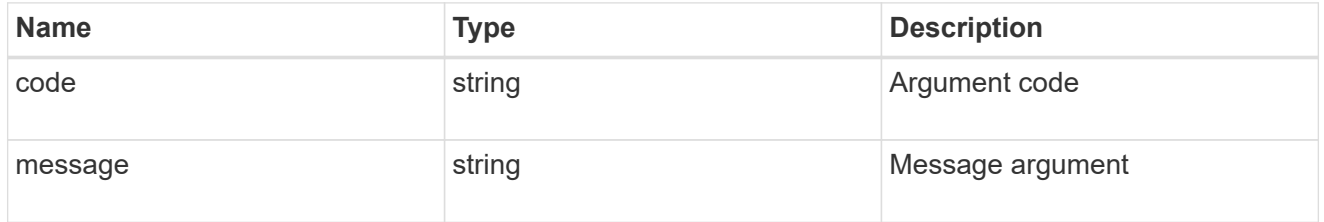

#### error

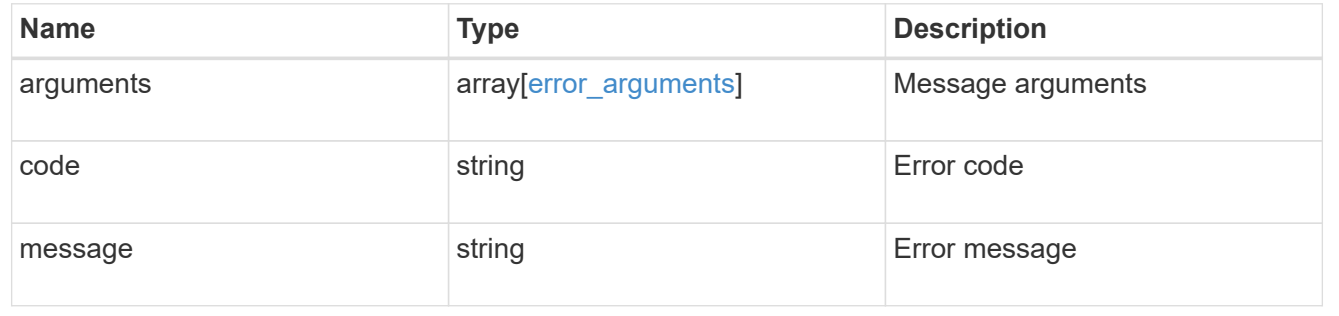

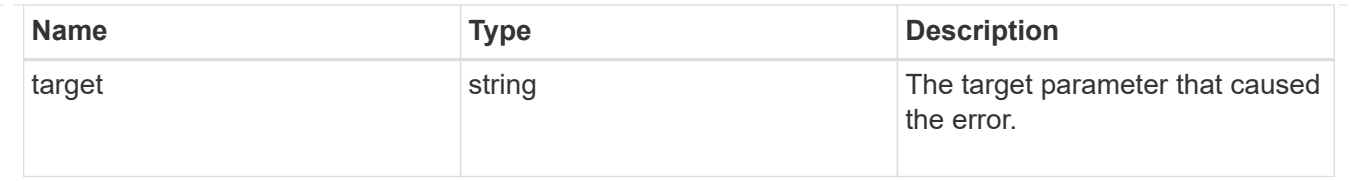

# **Create an application Snapshot copy**

POST /application/applications/{application.uuid}/snapshots

Creates a Snapshot copy of the application.

### **Required properties**

• name

### **Recommended optional properties**

• consistency\_type - Track whether this snapshot is *application* or *crash* consistent.

### **Learn more**

- [DOC /application/applications/{application.uuid}/snapshots](https://docs.netapp.com/us-en/ontap-restapi-96/{relative_path}application_applications_application.uuid_snapshots_endpoint_overview.html)
- [DOC /application](https://docs.netapp.com/us-en/ontap-restapi-96/{relative_path}application_overview.html)

### **Parameters**

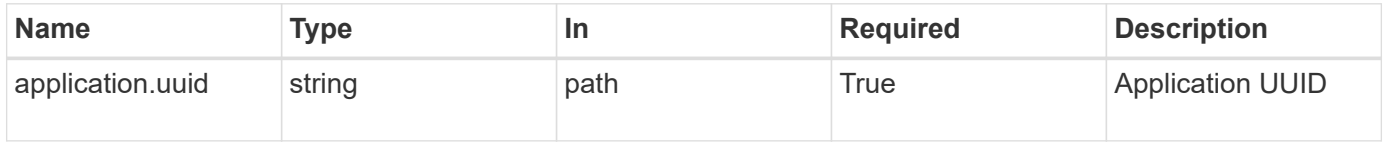

### **Request Body**

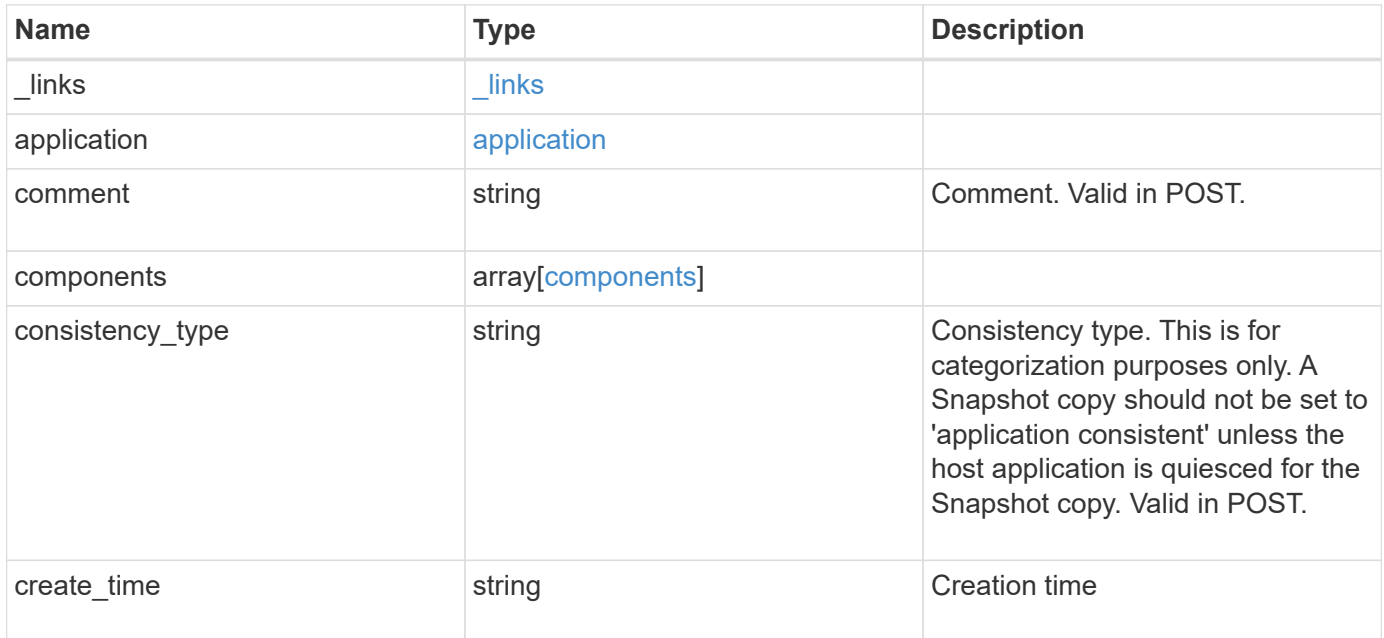

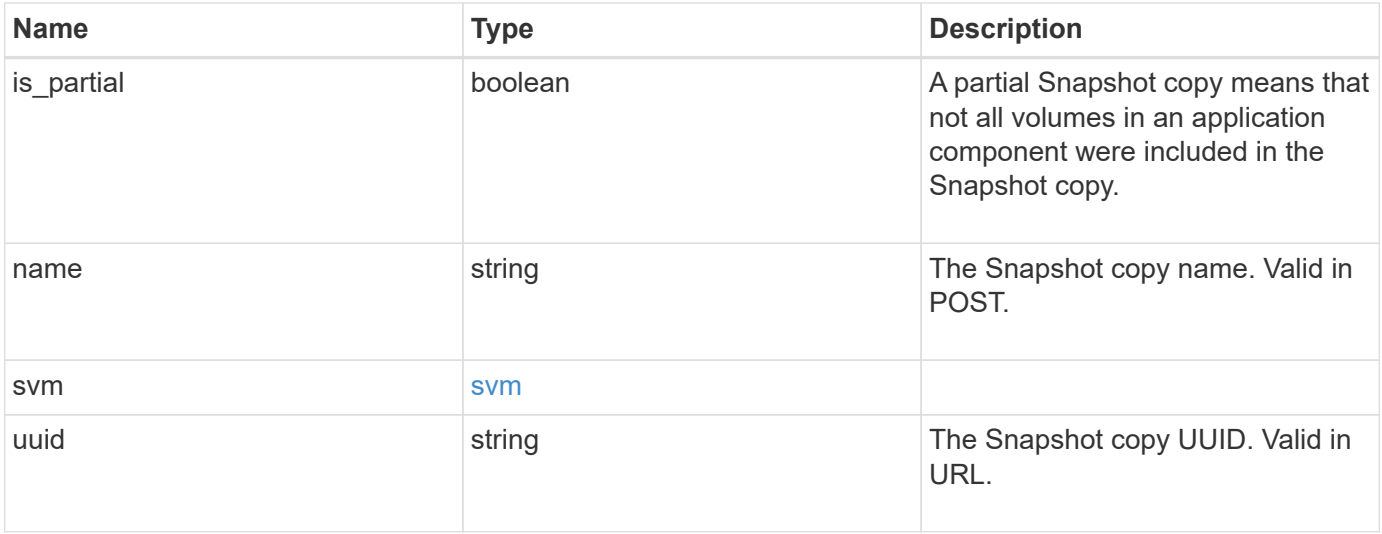

**Example request**

```
{
    "_links": {
      "self": {
       "href": "/api/resourcelink"
     }
    },
    "application": {
     "_links": {
       "self": {
          "href": "/api/resourcelink"
       }
      },
    "name": "string",
     "uuid": "string"
    },
    "comment": "string",
    "components": {
     "_links": {
        "self": {
          "href": "/api/resourcelink"
       }
      },
    "name": "string",
     "uuid": "string"
    },
  "consistency type": "crash",
  "create time": "string",
    "svm": {
   "name": "string",
     "uuid": "string"
    },
    "uuid": "string"
}
```
## **Response**

Status: 202, Accepted

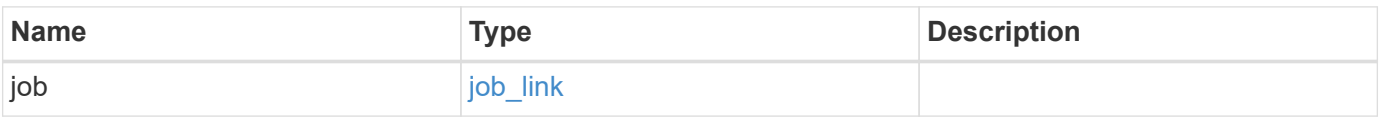

### **Example response**

```
{
   "job": {
      "_links": {
        "self": {
          "href": "/api/resourcelink"
        }
      },
      "uuid": "string"
   }
}
```
### **Error**

Status: Default, Error

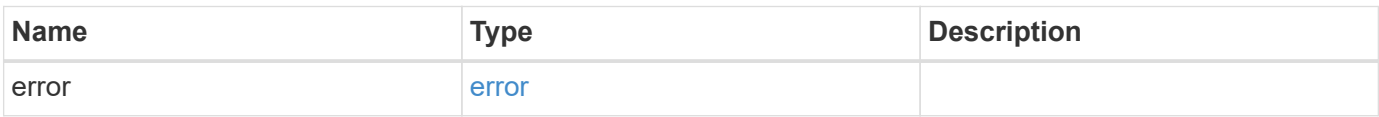

### **Example error**

```
{
    "error": {
     "arguments": {
       "code": "string",
       "message": "string"
      },
      "code": "4",
      "message": "entry doesn't exist",
     "target": "uuid"
    }
}
```
href

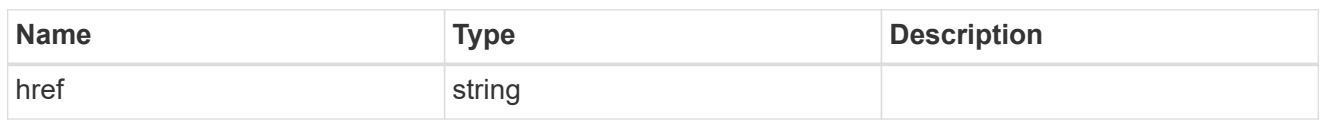

\_links

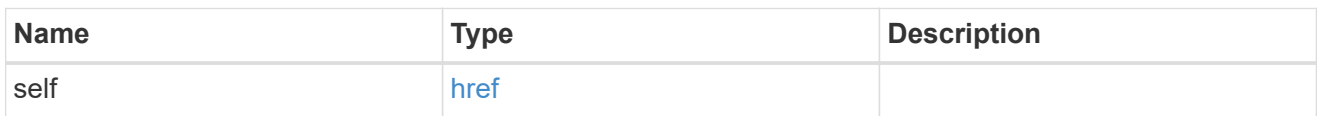

## application

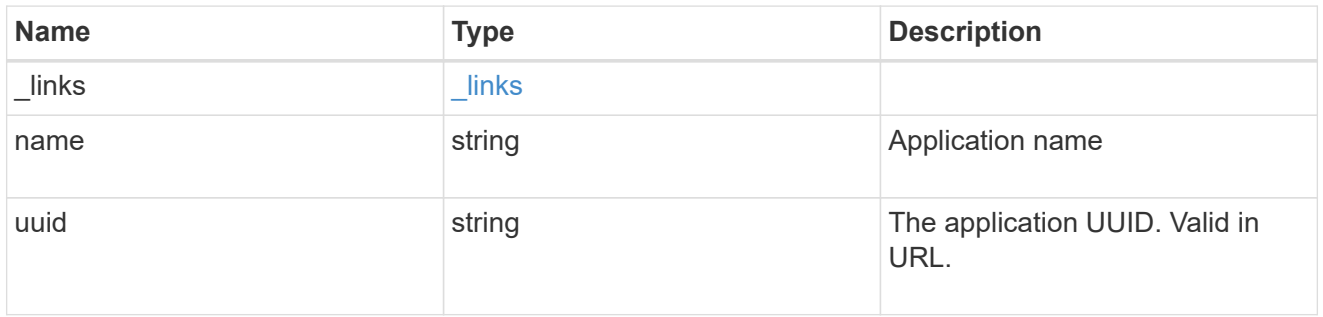

## components

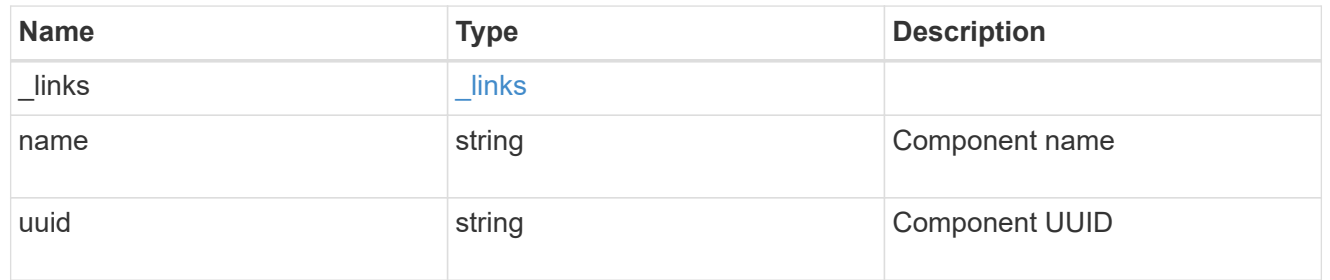

### svm

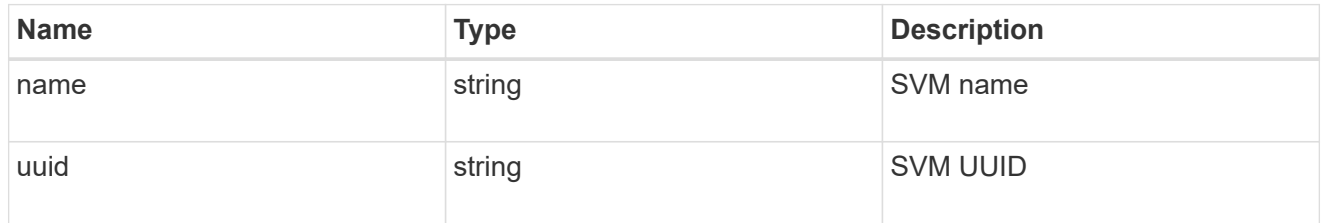

## application\_snapshot

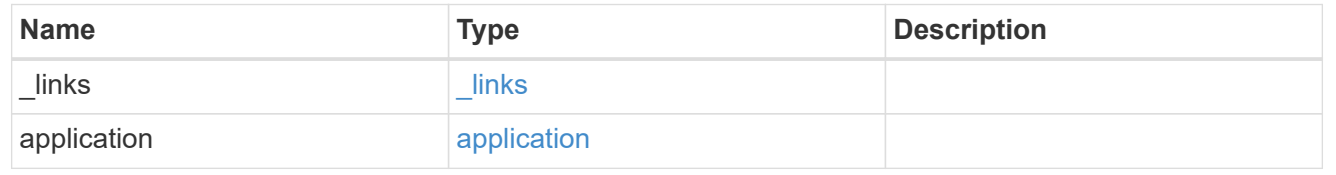

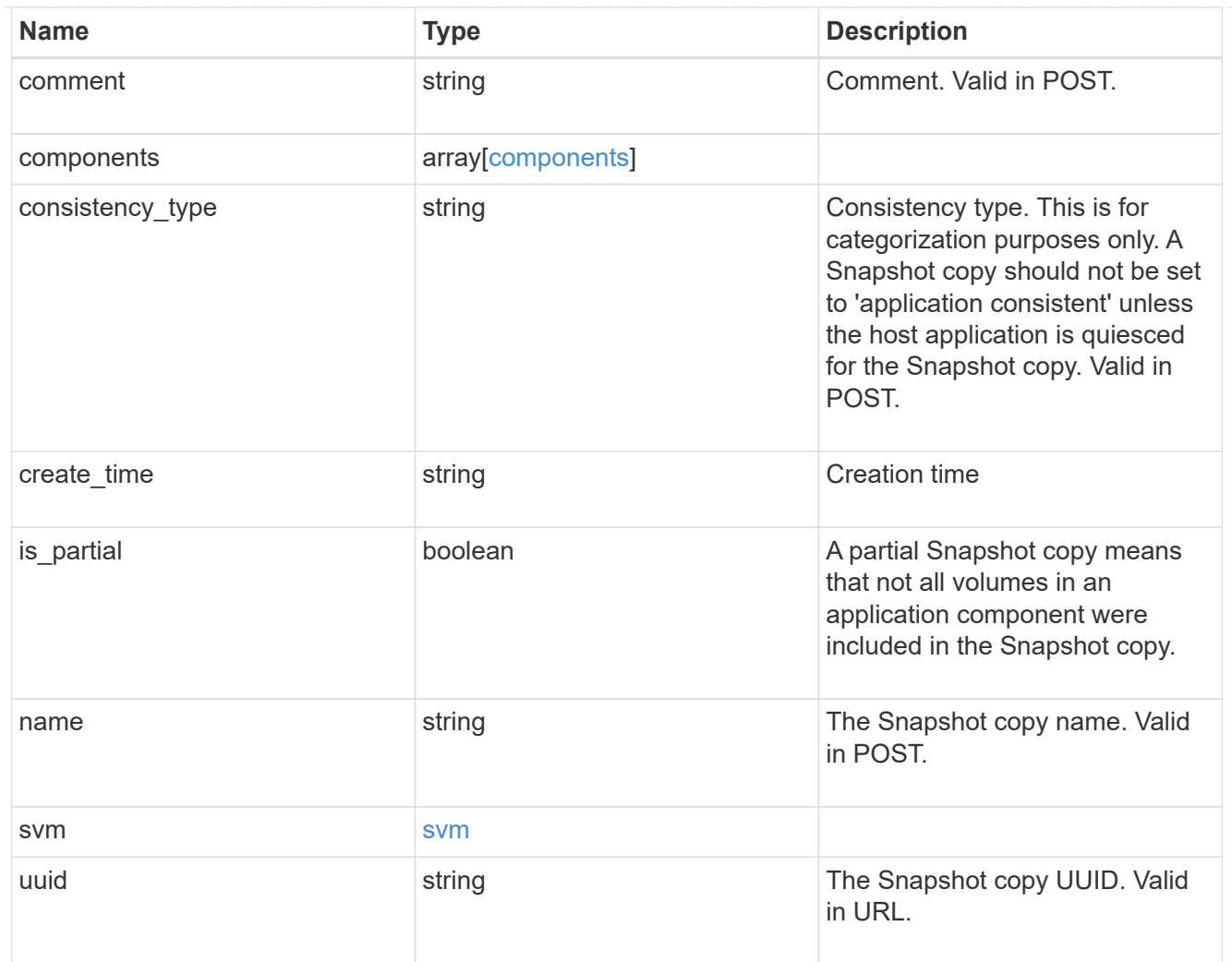

# job\_link

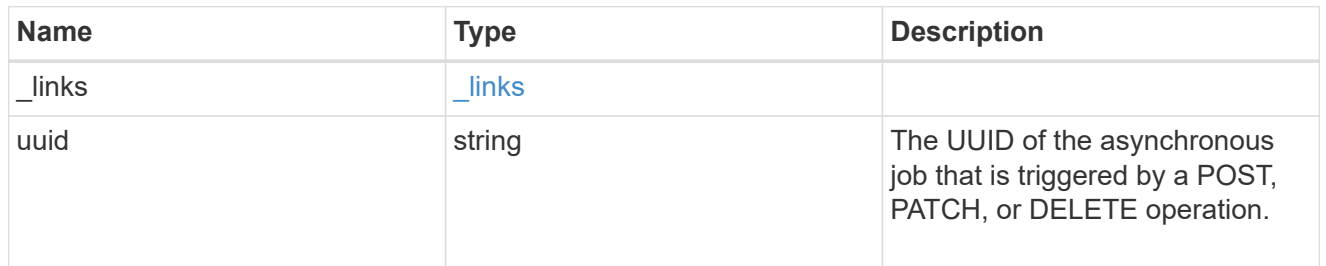

## error\_arguments

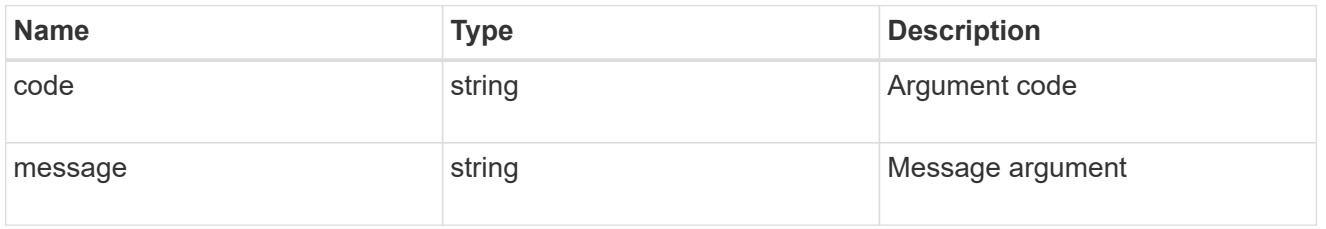

error

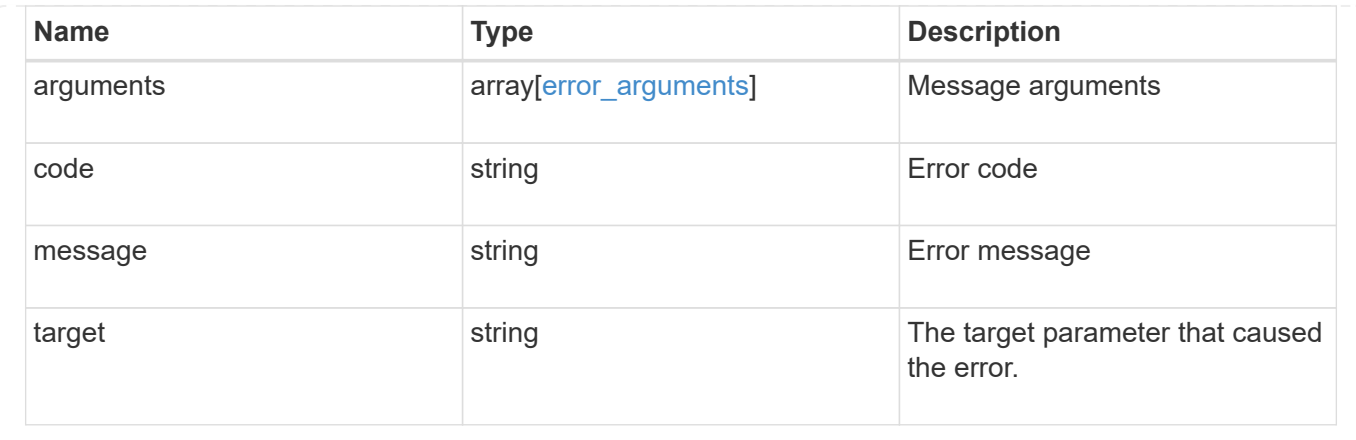

# **Delete an application Snapshot copy**

DELETE /application/applications/{application.uuid}/snapshots/{uuid}

Delete a Snapshot copy of an application

### **Query examples**

Individual Snapshot copies can be destroyed with no query parameters, or a range of Snapshot copies can be destroyed at one time using a query.

The following query deletes all application Snapshot copies created before May 4, 2017

```
DELETE
/application/applications/{application.uuid}/snapshots?create_time=<2017-
05-04T00:00:00-05:00
```
### **Learn more**

• [DOC /application/applications/{application.uuid}/snapshots](https://docs.netapp.com/us-en/ontap-restapi-96/{relative_path}application_applications_application.uuid_snapshots_endpoint_overview.html)

### **Parameters**

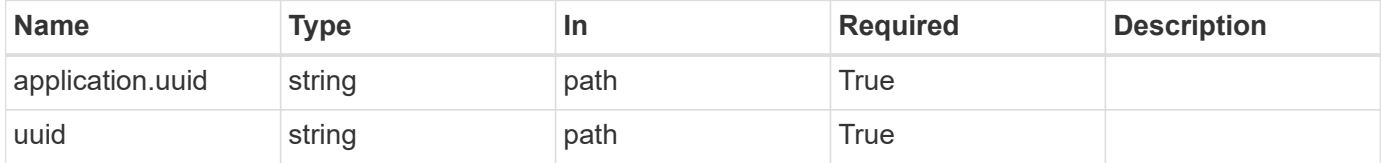

### **Response**

```
Status: 202, Accepted
```
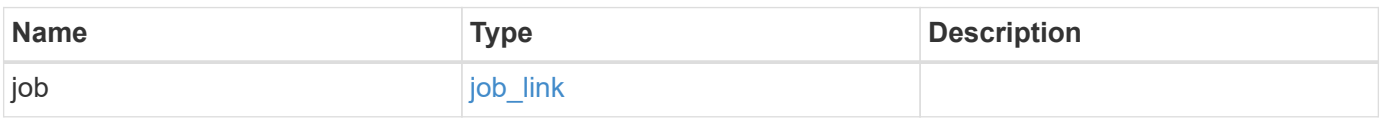

### **Example response**

```
{
   "job": {
      "_links": {
        "self": {
          "href": "/api/resourcelink"
        }
      },
      "uuid": "string"
   }
}
```
### **Error**

Status: Default, Error

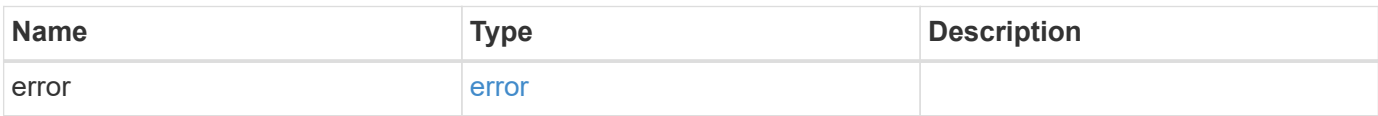

### **Example error**

```
{
    "error": {
     "arguments": {
       "code": "string",
       "message": "string"
      },
      "code": "4",
      "message": "entry doesn't exist",
     "target": "uuid"
    }
}
```
href

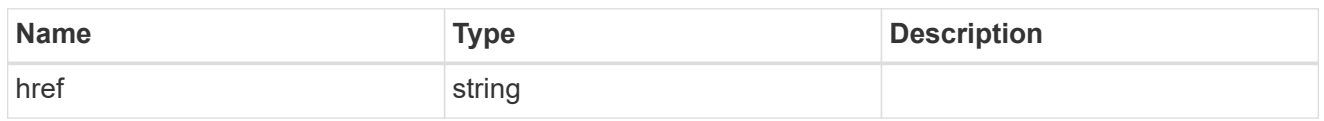

**Links** 

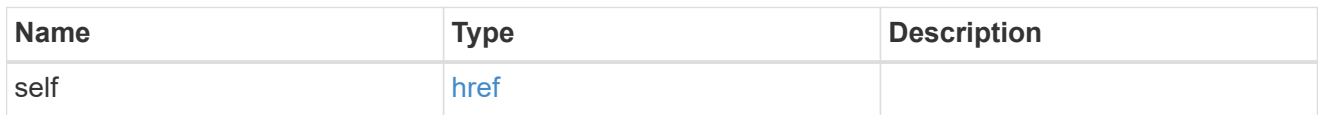

## job\_link

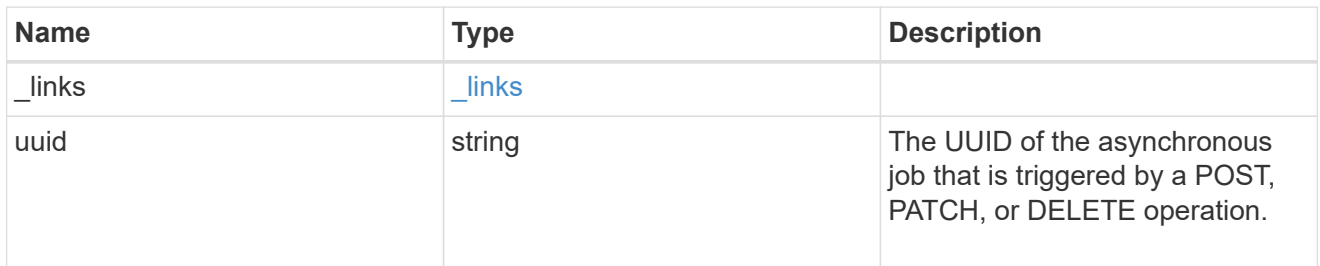

### error\_arguments

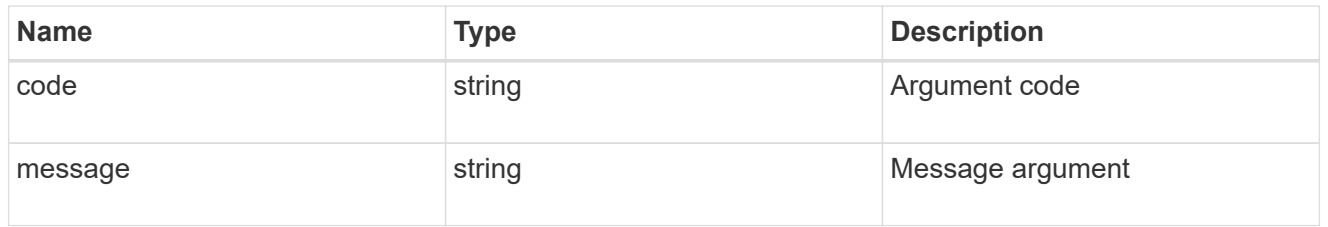

error

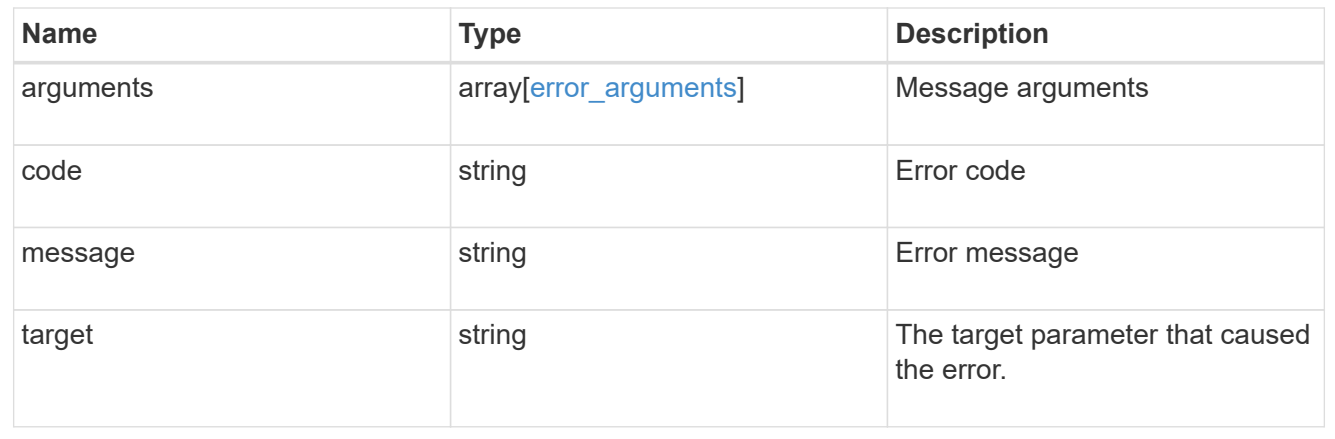

# **Retrieve an application Snapshot copy**

GET /application/applications/{application.uuid}/snapshots/{uuid}

Retrieve a Snapshot copy of an application component.

This endpoint is only supported for Maxdata template applications.

Component Snapshot copies are essentially more granular application Snapshot copies. There is no difference beyond the scope of the operation.

### **Learn more**

- [DOC /application/applications/{application.uuid}/snapshots](https://docs.netapp.com/us-en/ontap-restapi-96/{relative_path}application_applications_application.uuid_snapshots_endpoint_overview.html)
- [GET /application/applications/{uuid}/snapshots](https://docs.netapp.com/us-en/ontap-restapi-96/{relative_path}get-application-applications-snapshots.html)
- [DOC /application](https://docs.netapp.com/us-en/ontap-restapi-96/{relative_path}application_overview.html)

### **Parameters**

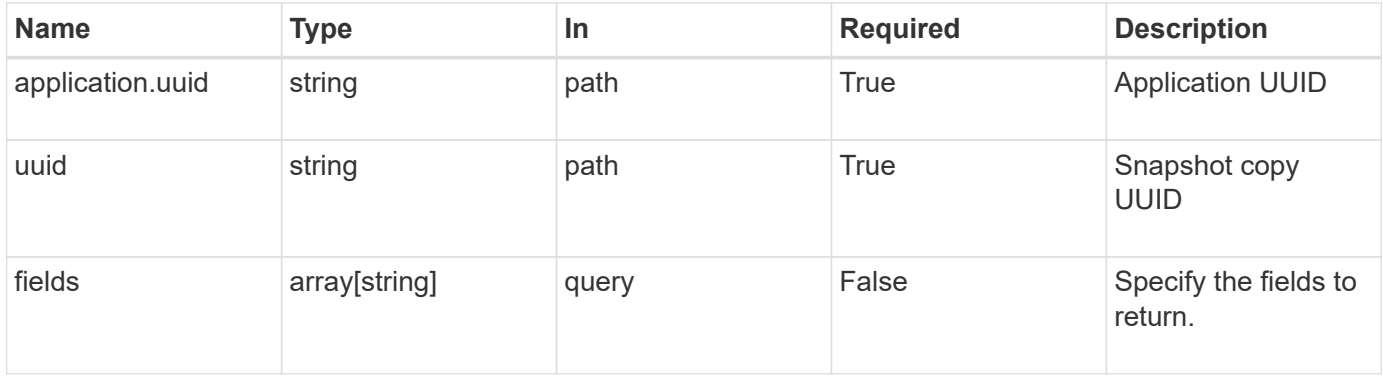

### **Response**

Status: 200, Ok

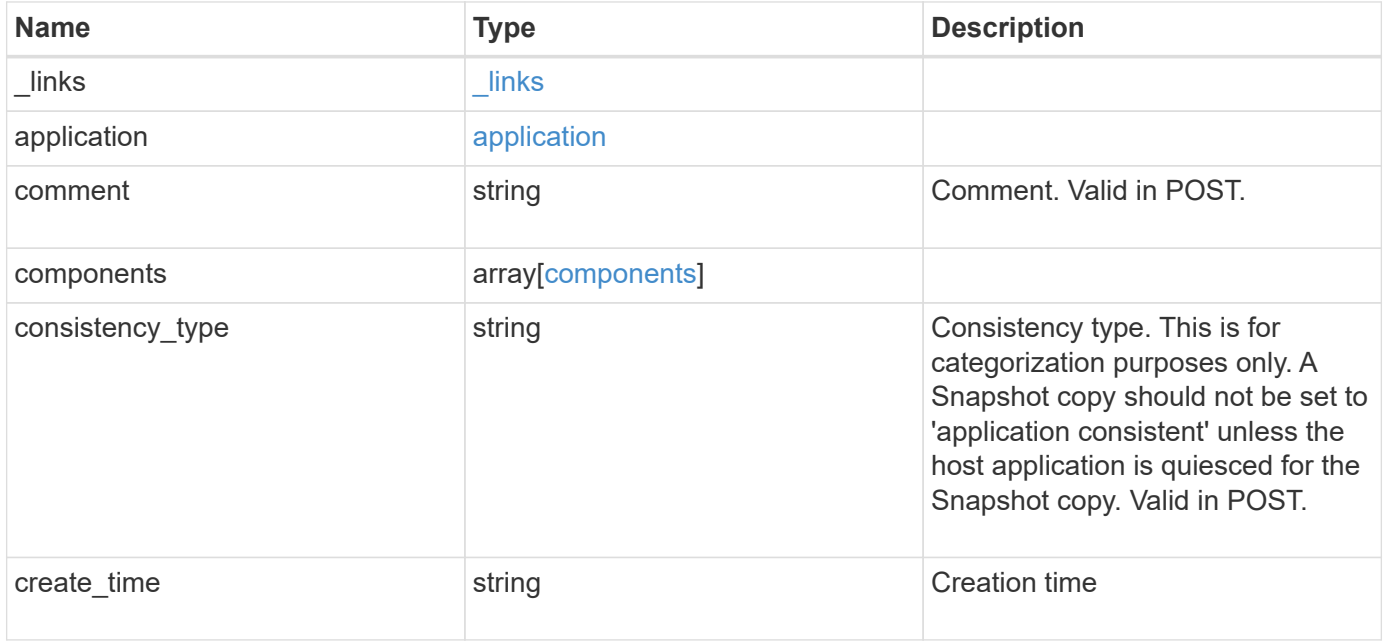

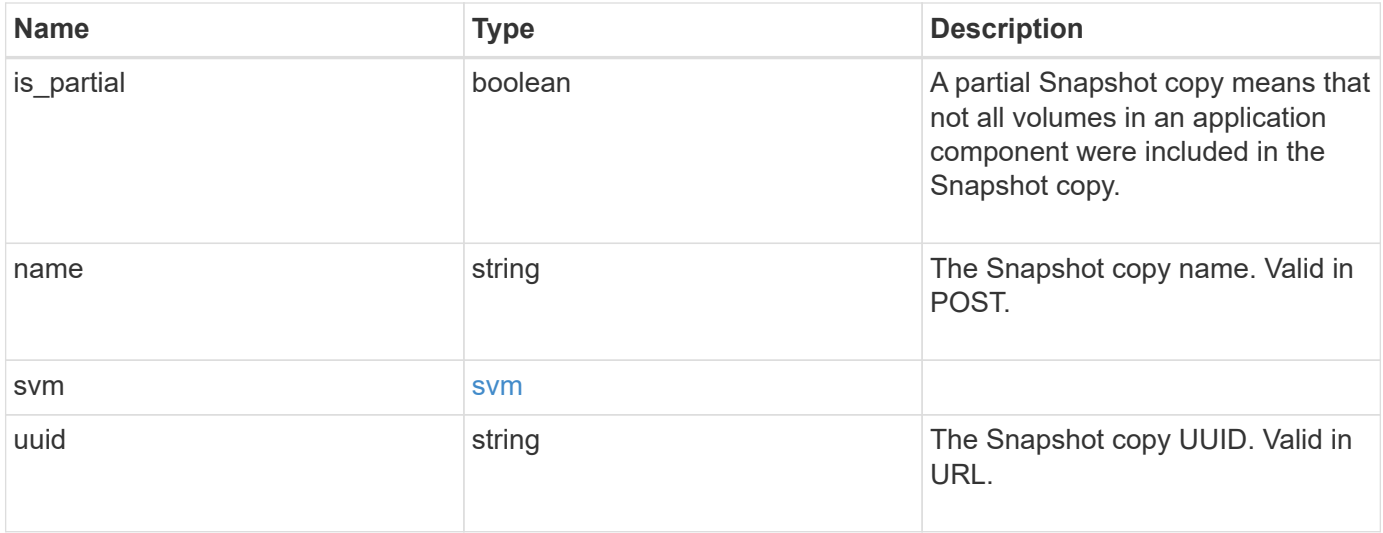

**Example response**

```
{
    "_links": {
      "self": {
       "href": "/api/resourcelink"
     }
    },
    "application": {
     "_links": {
       "self": {
         "href": "/api/resourcelink"
       }
      },
    "name": "string",
     "uuid": "string"
    },
    "comment": "string",
    "components": {
     "_links": {
        "self": {
         "href": "/api/resourcelink"
       }
      },
    "name": "string",
     "uuid": "string"
    },
  "consistency type": "crash",
  "create time": "string",
    "svm": {
   "name": "string",
     "uuid": "string"
   },
    "uuid": "string"
}
```
## **Error**

Status: Default, Error

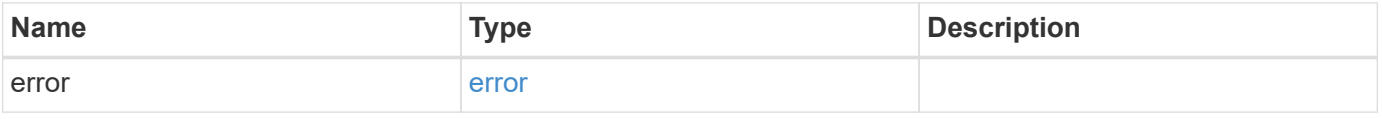

### **Example error**

```
{
   "error": {
     "arguments": {
       "code": "string",
      "message": "string"
     },
     "code": "4",
     "message": "entry doesn't exist",
     "target": "uuid"
   }
}
```
href

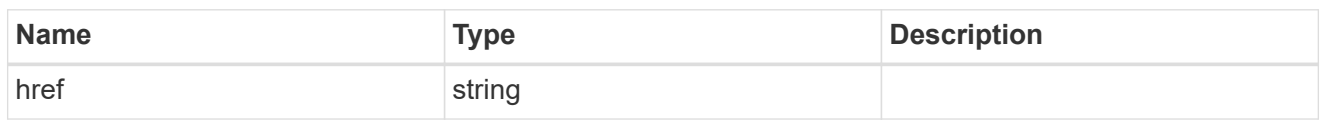

\_links

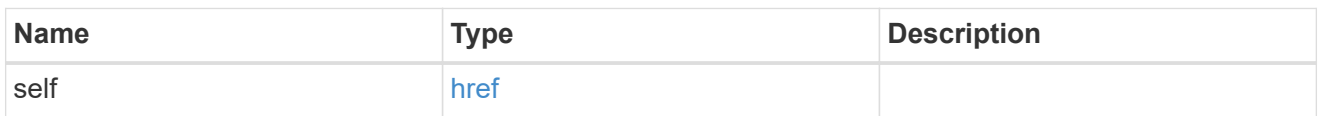

### application

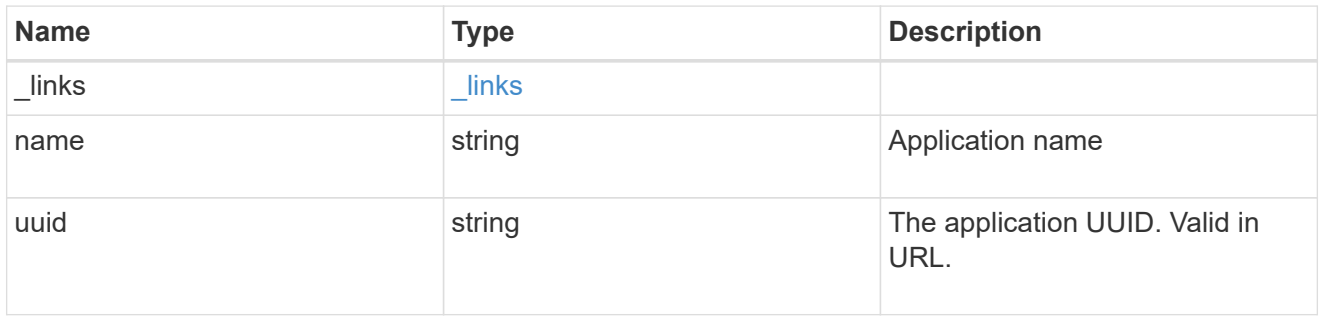

## components

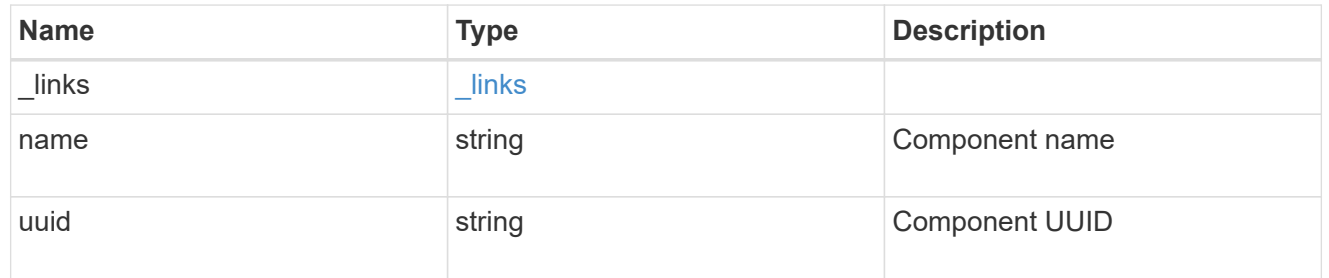

### svm

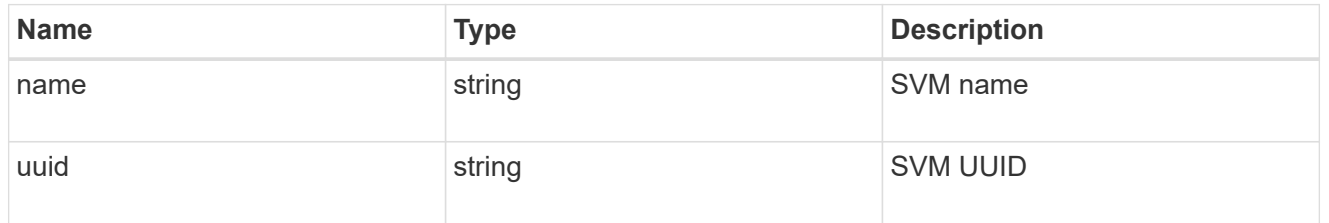

## error\_arguments

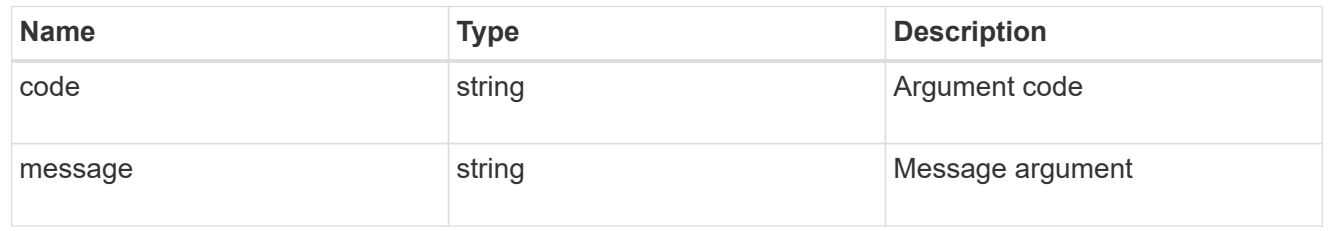

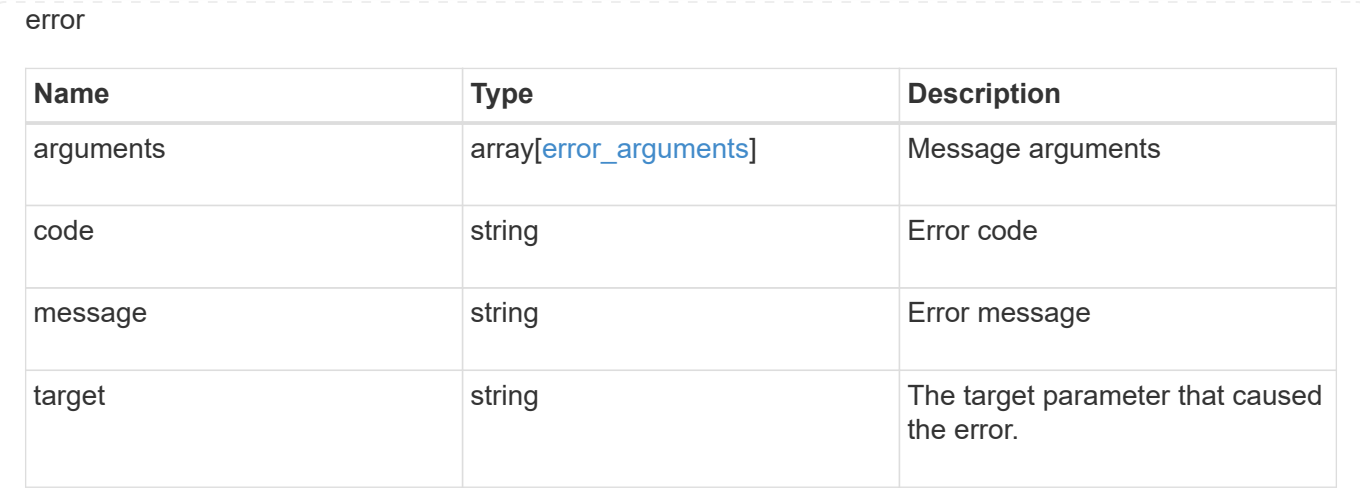

# **Restore an application Snapshot copy**

POST /application/applications/{application.uuid}/snapshots/{uuid}/restore

### Restore an application snapshot

Restoring an application Snapshot copy reverts all storage elements in the Snapshot copy to the state in which the Snapshot copy was in when the Snapshot copy was taken. This restoration does not apply to access settings that might have changed since the Snapshot copy was created.

### **Learn more**

- [DOC /application](https://docs.netapp.com/us-en/ontap-restapi-96/{relative_path}application_overview.html)
- [DOC Asynchronous operations](https://docs.netapp.com/us-en/ontap-restapi-96/{relative_path}getting_started_with_the_ontap_rest_api.html#Synchronous_and_asynchronous_operations)

### **Parameters**

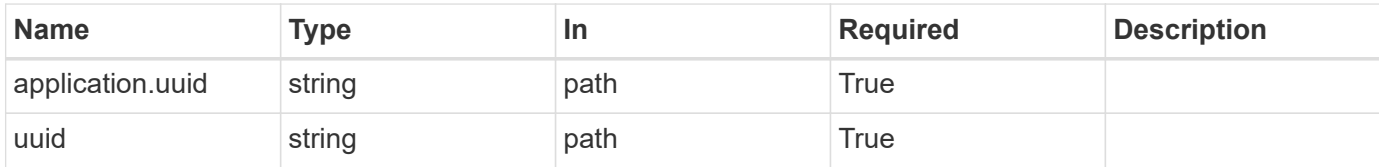

### **Response**

```
Status: 202, Accepted
```
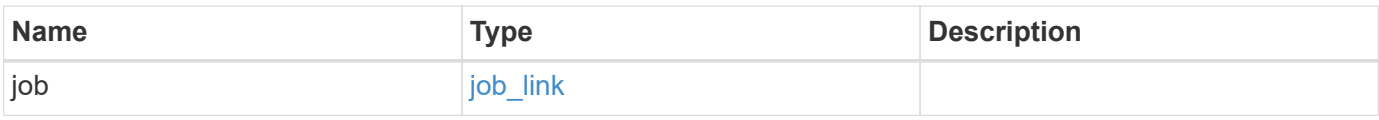
#### **Example response**

```
{
   "job": {
      "_links": {
        "self": {
          "href": "/api/resourcelink"
        }
      },
      "uuid": "string"
   }
}
```
#### **Error**

Status: Default, Error

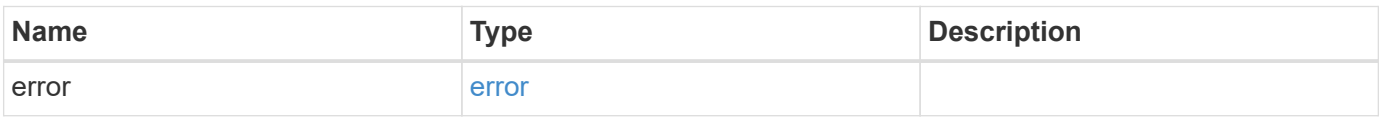

#### **Example error**

```
{
    "error": {
     "arguments": {
       "code": "string",
       "message": "string"
      },
      "code": "4",
      "message": "entry doesn't exist",
     "target": "uuid"
    }
}
```
#### **Definitions**

#### **See Definitions**

href

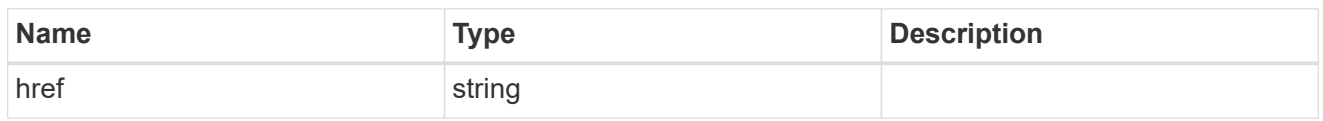

\_links

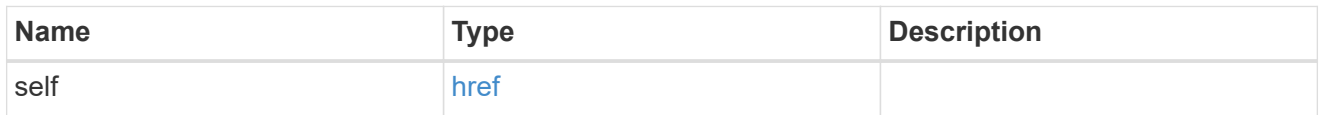

## job\_link

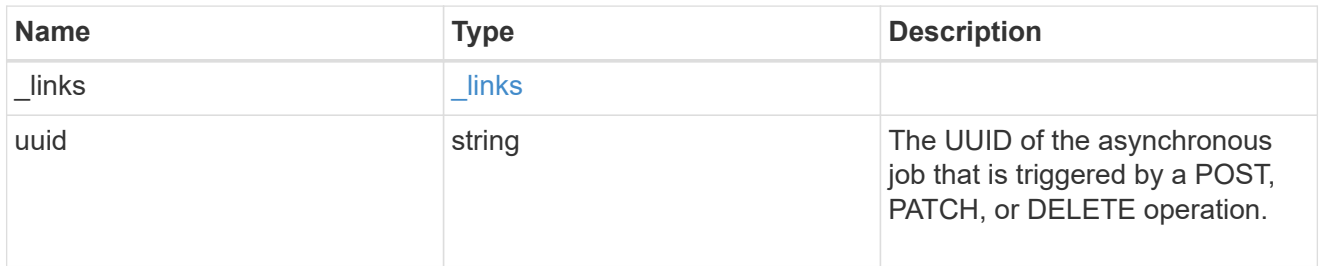

#### error\_arguments

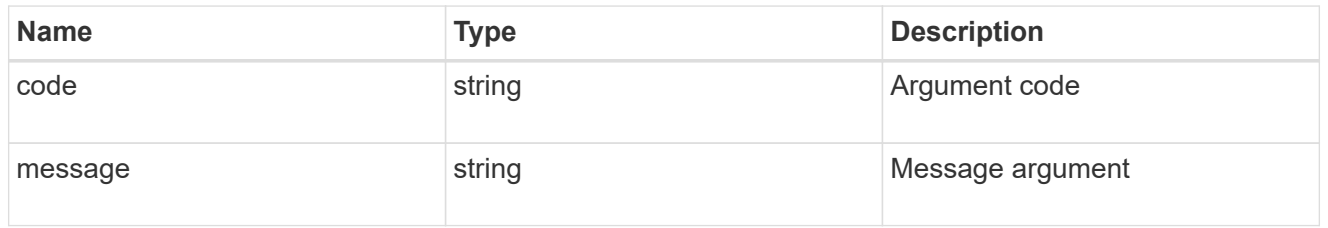

error

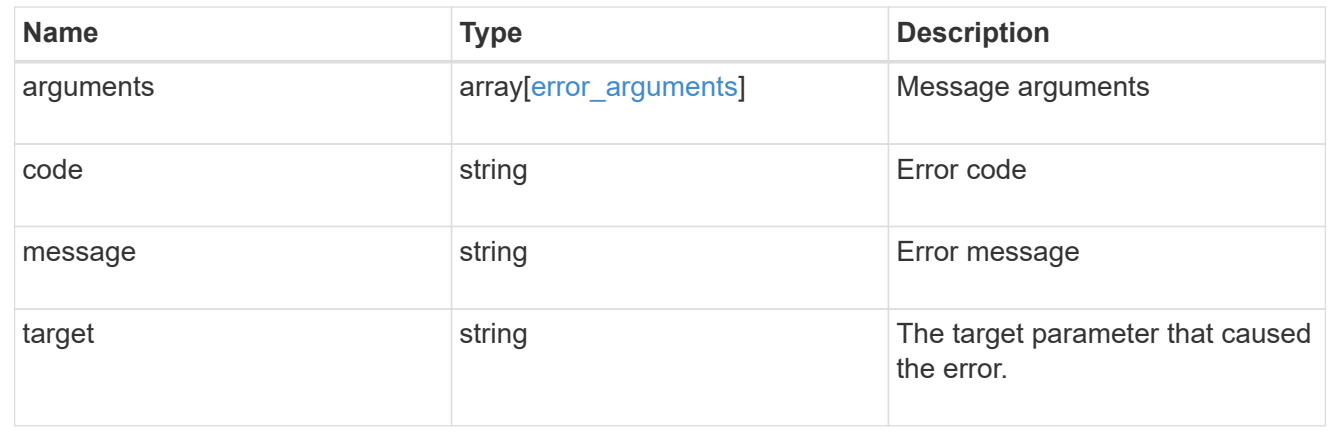

# **Delete an application and all associated data**

```
DELETE /application/applications/{uuid}
```
Deletes an application and all associated data.

## **Warning - this deletes it all, including your data**

This deletes everything created with the application, including any volumes, LUNs, NFS export policies, CIFS shares, and initiator groups. Initiator groups are only destroyed if they were created as part of an application and are no longer in use by other applications.

## **Learn more**

- [DOC /application](https://docs.netapp.com/us-en/ontap-restapi-96/{relative_path}application_overview.html)
- [DOC Asynchronous operations](https://docs.netapp.com/us-en/ontap-restapi-96/{relative_path}getting_started_with_the_ontap_rest_api.html#Synchronous_and_asynchronous_operations)

## **Parameters**

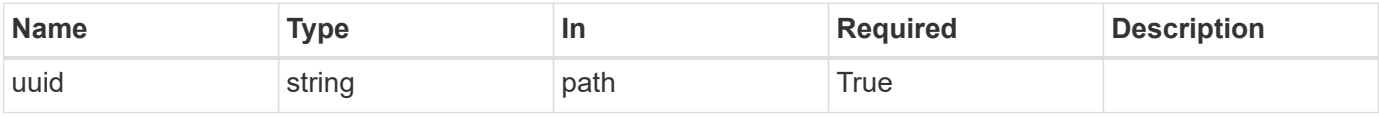

## **Response**

```
Status: 202, Accepted
```
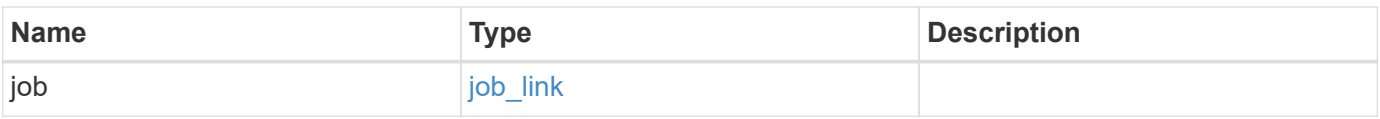

#### **Example response**

```
{
    "job": {
       "_links": {
         "self": {
            "href": "/api/resourcelink"
         }
       },
       "uuid": "string"
    }
}
```
#### **Error**

Status: Default, Error

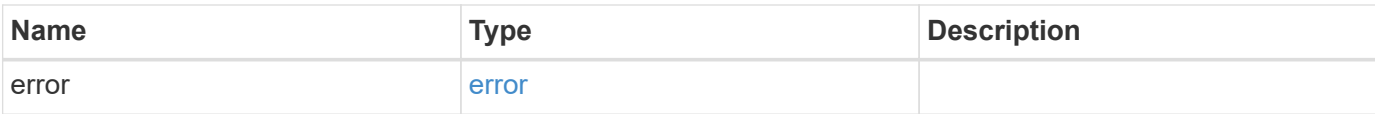

#### **Example error**

```
{
   "error": {
     "arguments": {
       "code": "string",
       "message": "string"
      },
      "code": "4",
     "message": "entry doesn't exist",
     "target": "uuid"
   }
}
```
# **Definitions**

#### **See Definitions**

href

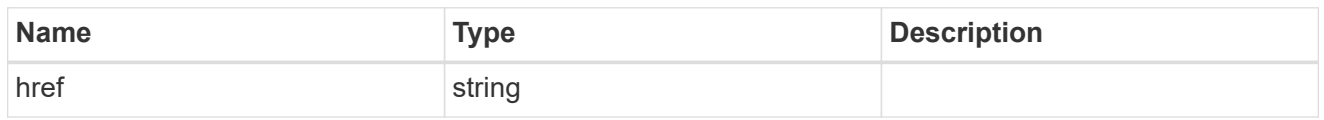

\_links

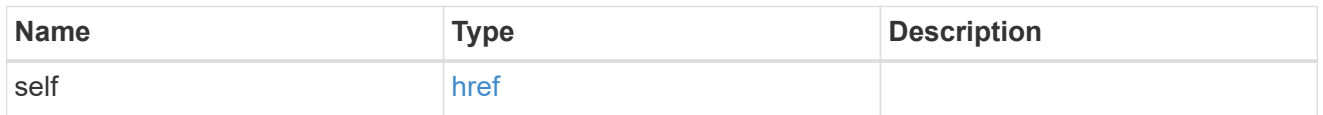

## job\_link

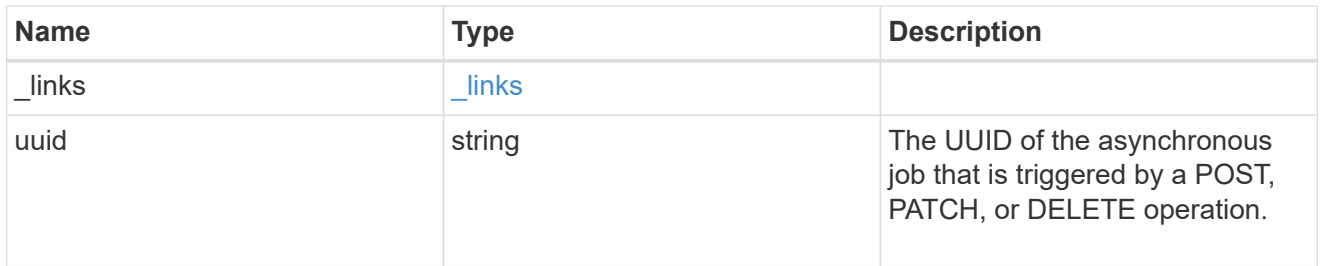

#### error\_arguments

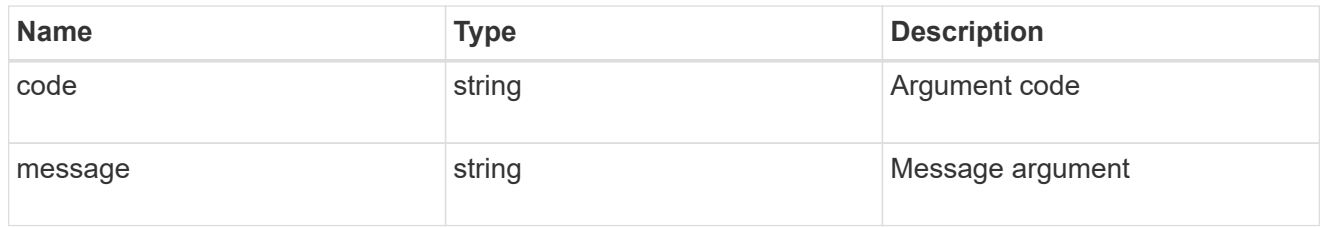

error

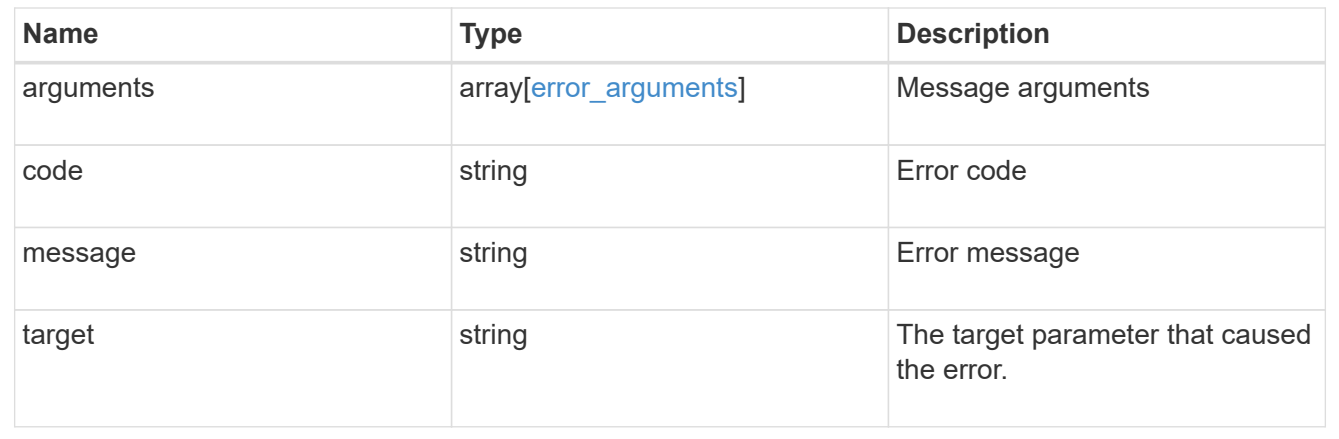

# **Retrieve an application**

GET /application/applications/{uuid}

## **Expensive properties**

There is an added cost to retrieving values for these properties. They are not included by default in GET results and must be explicitly requested using the fields query parameter. See [DOC Requesting specific](https://docs.netapp.com/us-en/ontap-restapi-96/{relative_path}getting_started_with_the_ontap_rest_api.html#Requesting_specific_fields) [fields](https://docs.netapp.com/us-en/ontap-restapi-96/{relative_path}getting_started_with_the_ontap_rest_api.html#Requesting_specific_fields) to learn more.

• <template> the property corresponding to the template.name of the application

## **Property overview**

An application includes three main groups or properties.

- Generic properties such as the name, template.name, and state of the application. These properties are all inexpensive to retrieve and their meaning is consistent for every type of application.
- statistics.\* application statistics report live usage data about the application and its components. Various space and IOPS details are included at both the application level and at a per component level. The application model includes a detailed description of each property. These properties are slightly more expensive than the generic properties because live data must be collected from every storage element in the application.
- <template> the property corresponding to the value of the template.name returns the contents of the application in the same layout that was used to provision the application. This information is very expensive to retrieve because it requires collecting information about all the storage and access settings for every element of the application. There are a few notable limitations to what can be returned in the <template> section:
	- The new igroups array of many SAN templates is not returned by GET. This property allows igroup creation in the same call that creates an application, but is not a property of the application itself. The new igroups array is allowed during PATCH operations, but that does not modify the new igroups of the application. It is another way to allow igroup creation while updating the application to use a different igroup.
	- The vdion san and vdion nas desktops.count property is rounded to the nearest 1000 during creation, and is reported with that rounding applied.
	- The mongo db on san dataset.element count property is rounded up to an even number, and is reported with that rounding applied.
	- ° The sql\_on\_san and sql\_on\_smb server\_cores\_count property is limited to 8 for GET operations. Higher values are accepted by POST, but the impact of the server cores count property on the application layout currently reaches its limit at 8.

## **Learn more**

• [DOC /application](https://docs.netapp.com/us-en/ontap-restapi-96/{relative_path}application_overview.html)

## **Parameters**

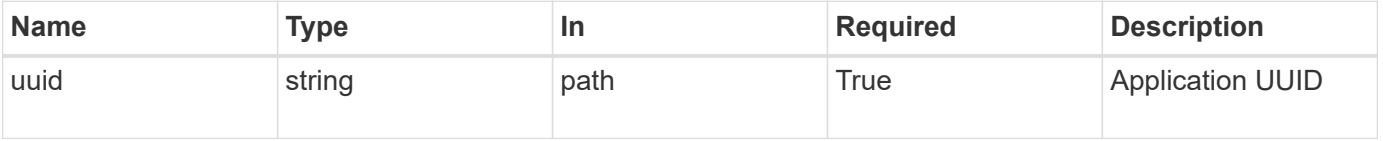

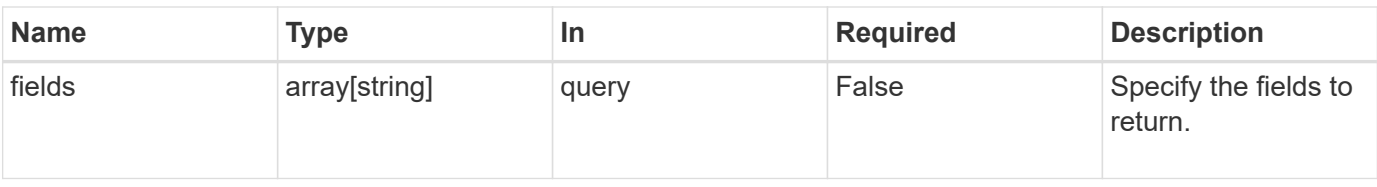

# **Response**

Status: 200, Ok

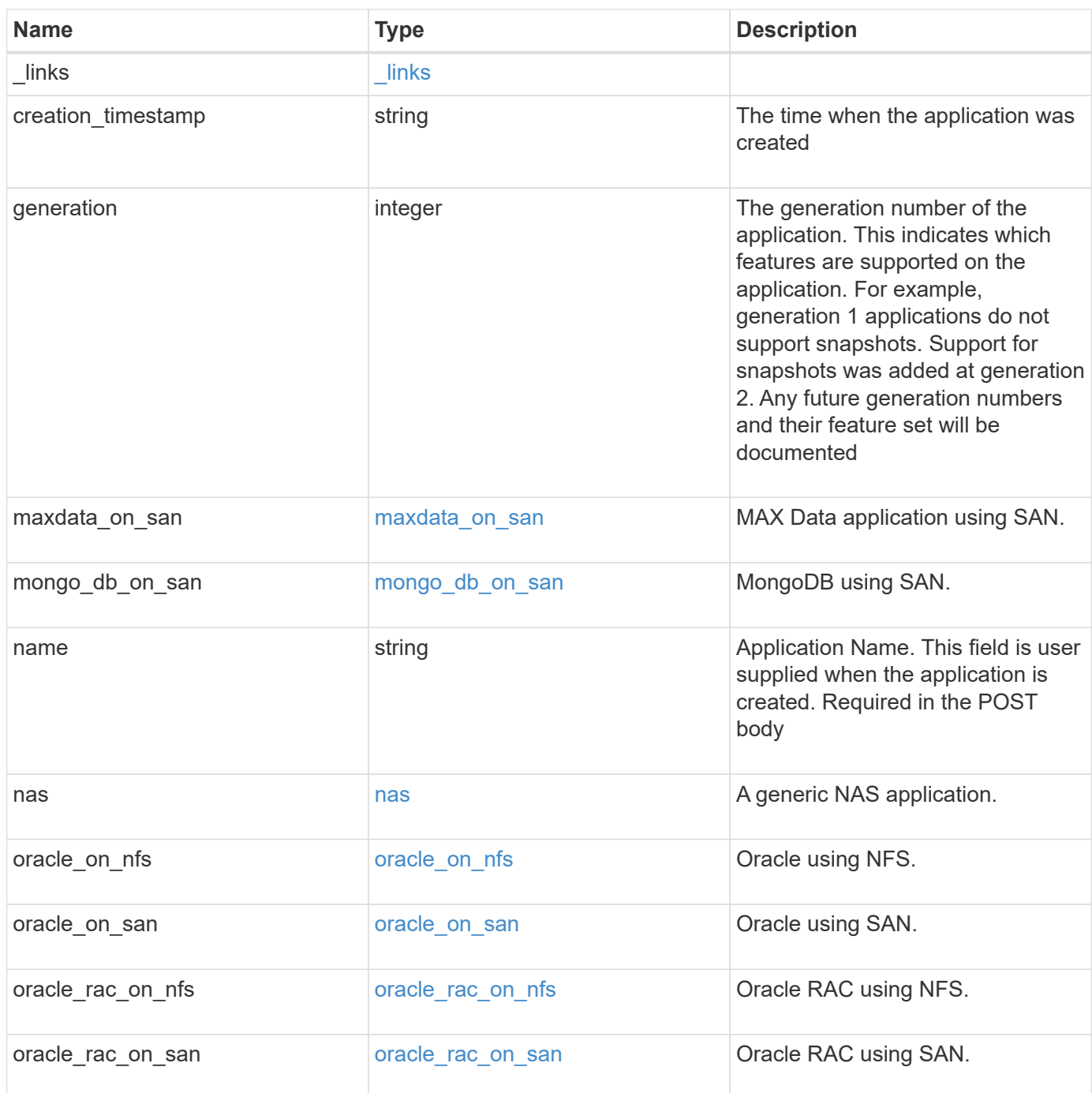

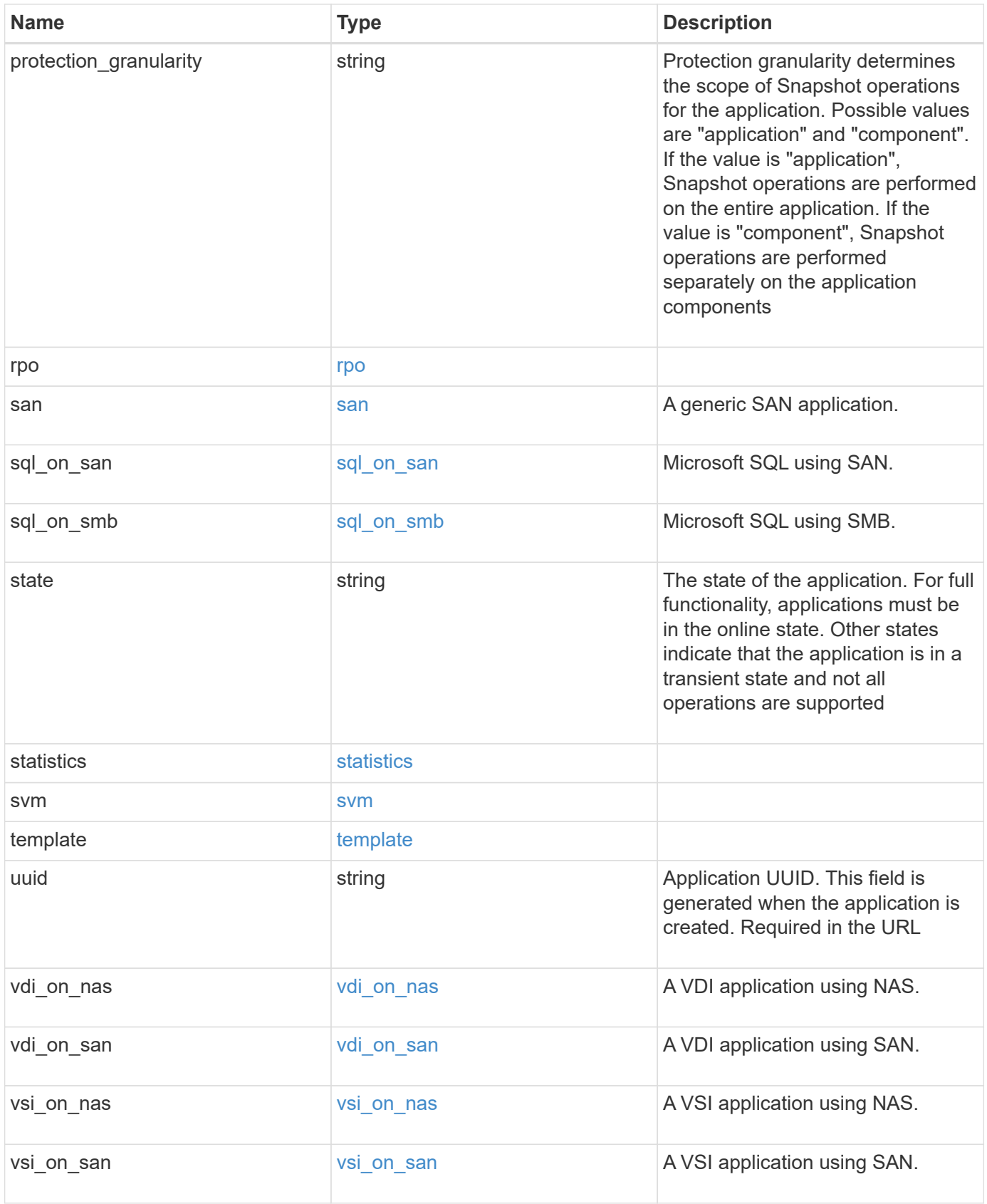

#### **Example response**

```
{
 " links": {
      "self": {
       "href": "/api/resourcelink"
     },
     "snapshots": {
       "href": "/api/resourcelink"
     }
   },
  "creation_timestamp": "string"
,
  "generation": 
0
,
 "maxdata on san": {
  "app_type": "mongodb"
,
      "application_components": {
  "file_system": "generic"
,
  "host_management_url": "string"
,
        "metadata": {
        },
        "protection_type": {
  "local_rpo": "6_hourly"
,
        "remote_rpo": "6_hourly"
        },
      "storage service": {
         "name": "extreme"
        }
      },
      "metadata": {
      },
    "new igroups": {
       "initiators": {
       },
  "os_type": "aix"
,
       "protocol": "fcp"
      },
  "ocsm_url": "string"
,
   "os type": "aix"
    },
  "mongo db on san": {
      "dataset": {
        "storage_service": {
         "name": "extreme"
       }
      },
    "new igroups": {
```

```
  "initiators": {
      },
    "os_type": "hyper_v",
      "protocol": "fcp"
    },
  "os_type": "hyper_v",
    "protection_type": {
   "local rpo": "hourly",
     "remote_rpo": "none"
    },
    "secondary_igroups": {
   }
  },
  "nas": {
    "application_components": {
    "storage service": {
      "name": "extreme"
     }
    },
  "cifs access": {
    "access": "change"
    },
  "nfs access": {
    "access": "none"
    },
    "protection_type": {
     "local_rpo": "hourly",
   "remote rpo": "none"
    }
  },
"oracle on nfs": {
  "archive log": {
     "storage_service": {
       "name": "extreme"
     }
    },
    "db": {
     "storage_service": {
       "name": "extreme"
     }
    },
  "nfs access": {
    "access": "none"
    },
  "ora home": {
     "storage_service": {
```

```
  "name": "extreme"
       }
      },
      "protection_type": {
  "local_rpo": "hourly"
,
    "remote rpo": "none"
      },
   "redo_log": {
      "storage_service": {
        "name": "extreme"
       }
     }
   },
 "oracle on san": {
   "archive log": {
       "storage_service": {
        "name": "extreme"
       }
      },
      "db": {
       "storage_service": {
        "name": "extreme"
       }
      },
    "new igroups": {
      "initiators": {
       },
  "os_type": "aix"
,
       "protocol": "fcp"
      },
    "ora home": {
       "storage_service": {
        "name": "extreme"
       }
      },
  "os_type": "aix"
,
      "protection_type": {
  "local_rpo": "hourly"
,
     "remote rpo": "none"
      },
    "redo_log": {
       "storage_service": {
         "name": "extreme"
       }
     }
    },
```

```
"oracle rac on nfs": {
  "archive log": {
     "storage_service": {
       "name": "extreme"
     }
    },
    "db": {
    "storage_service": {
     "name": "extreme"
    }
    },
    "grid_binary": {
    "storage_service": {
      "name": "extreme"
     }
    },
  "nfs access": {
    "access": "none"
    },
  "ora home": {
    "storage_service": {
      "name": "extreme"
    }
    },
  "oracle crs": {
  "storage service": {
      "name": "extreme"
    }
    },
    "protection_type": {
  "local rpo": "hourly",
  "remote rpo": "none"
    },
  "redo_log": {
    "storage_service": {
      "name": "extreme"
     }
   }
  },
"oracle rac on san": {
  "archive log": {
     "storage_service": {
      "name": "extreme"
     }
    },
    "db": {
```

```
"storage service": {
        "name": "extreme"
     }
    },
  "db sids": {
    },
    "grid_binary": {
     "storage_service": {
        "name": "extreme"
     }
    },
  "new igroups": {
     "initiators": {
     },
    "os type": "aix",
      "protocol": "fcp"
    },
  "ora home": {
     "storage_service": {
       "name": "extreme"
     }
    },
    "oracle_crs": {
     "storage_service": {
       "name": "extreme"
     }
    },
  "os_type": "aix",
    "protection_type": {
   "local rpo": "hourly",
     "remote_rpo": "none"
    },
  "redo_log": {
     "storage_service": {
       "name": "extreme"
      }
    }
  },
"protection granularity": "application",
  "rpo": {
    "components": {
    "name": "string",
      "rpo": {
        "local": {
          "description": "string",
          "name": "6_hourly"
```

```
  },
        "remote": {
         "description": "string",
       "name": "6_hourly"
       }
      },
      "uuid": "string"
    },
    "local": {
    "description": "string",
  "name": "6 hourly"
    },
    "remote": {
    "description": "string",
   "name": "6_hourly"
   }
  },
  "san": {
   "application_components": {
     "storage_service": {
      "name": "extreme"
     }
    },
  "new igroups": {
     "initiators": {
     },
   "os type": "aix",
     "protocol": "fcp"
    },
  "os_type": "aix",
    "protection_type": {
  "local rpo": "hourly",
     "remote_rpo": "none"
    }
  },
"sql on san": {
   "db": {
     "storage_service": {
       "name": "extreme"
     }
    },
    "log": {
    "storage_service": {
     "name": "extreme"
     }
    },
```

```
"new igroups": {
       "initiators": {
       },
  "os_type": "hyper_v"
,
        "protocol": "fcp"
      },
  "os_type": "windows"
,
      "protection_type": {
  "local_rpo": "hourly"
,
       "remote_rpo": "none"
      },
    "temp db": {
      "storage_service": {
        "name": "extreme"
       }
     }
   },
  "sql on smb": {
     "db": {
       "storage_service": {
        "name": "extreme"
       }
      },
      "log": {
      "storage_service": {
        "name": "extreme"
      }
      },
      "protection_type": {
  "local_rpo": "hourly"
,
     "remote rpo": "none"
      },
    "temp db": {
      "storage_service": {
        "name": "extreme"
       }
     }
   },
  "state": "creating"
,
   "statistics": {
      "components": {
       "iops": {
  "per_tb": 
0
,
  "total": 
0
        },
        "latency": {
```

```
  "average": 0,
      "raw": 0
    },
  "name": "string",
    "snapshot": {
     "reserve": 0,
      "used": 0
    },
    "space": {
      "available": 0,
      "logical_used": 0,
     "provisioned": 0,
      "reserved_unused": 0,
      "savings": 0,
      "used": 0,
    "used excluding reserves": 0,
      "used_percent": 0
    },
  "storage service": {
   "name": "string",
     "uuid": "string"
    },
    "uuid": "string"
  },
  "iops": {
   "per_tb": 0,
   "total": 0
  },
  "latency": {
   "average": 0,
   "raw": 0
  },
  "snapshot": {
   "reserve": 0,
   "used": 0
  },
  "space": {
   "available": 0,
    "logical_used": 0,
    "provisioned": 0,
    "reserved_unused": 0,
    "savings": 0,
    "used": 0,
  "used excluding reserves": 0,
    "used_percent": 0
  }
```

```
  },
    "template": {
      "_links": {
        "self": {
         "href": "/api/resourcelink"
       }
      },
  "protocol": "nas"
,
  "version": 
0
    },
  "uuid": "string"
,
 "vdi on nas": {
     "desktops": {
      "storage service": {
         "name": "extreme"
       }
      },
    "nfs access": {
      "access": "none"
      },
      "protection_type": {
  "local_rpo": "hourly"
,
     "remote rpo": "none"
     }
    },
  "vdi on san": {
      "desktops": {
       "storage_service": {
         "name": "extreme"
       }
      },
  "hypervisor": "hyper_v"
,
    "new igroups": {
       "initiators": {
       },
       "protocol": "fcp"
      },
      "protection_type": {
  "local_rpo": "hourly"
,
     "remote rpo": "none"
      }
    },
  "vsi on nas": {
     "datastore": {
       "storage_service": {
          "name": "extreme"
```

```
  }
      },
    "nfs access": {
      "access": "none"
      },
      "protection_type": {
     "local rpo": "hourly",
     "remote rpo": "none"
      }
    },
  "vsi on san": {
     "datastore": {
     "storage service": {
         "name": "extreme"
       }
      },
      "hypervisor": "hyper_v",
    "new igroups": {
       "initiators": {
       },
       "protocol": "fcp"
      },
      "protection_type": {
     "local rpo": "hourly",
       "remote_rpo": "none"
      }
    }
}
```
# **Error**

```
Status: Default, Error
```
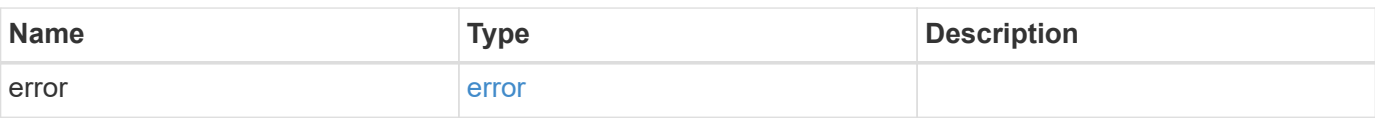

#### **Example error**

```
{
   "error": {
     "arguments": {
       "code": "string",
      "message": "string"
     },
     "code": "4",
     "message": "entry doesn't exist",
     "target": "uuid"
   }
}
```
# **Definitions**

#### **See Definitions**

href

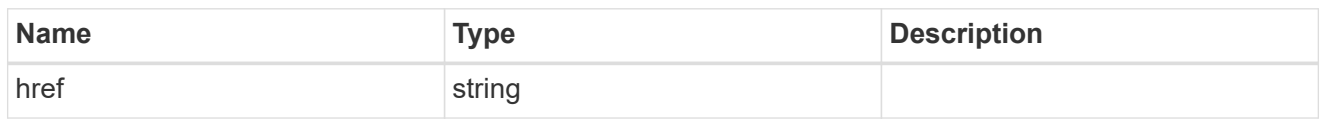

\_links

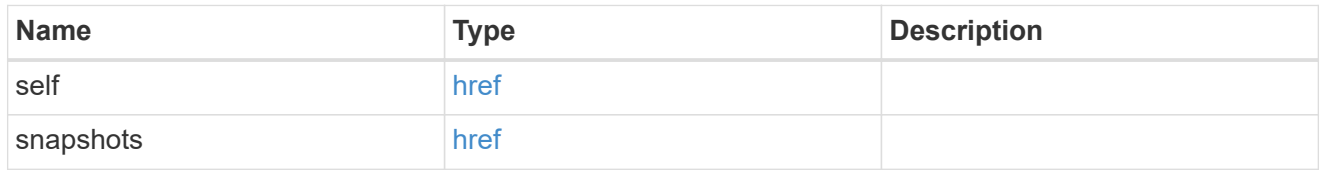

#### metadata

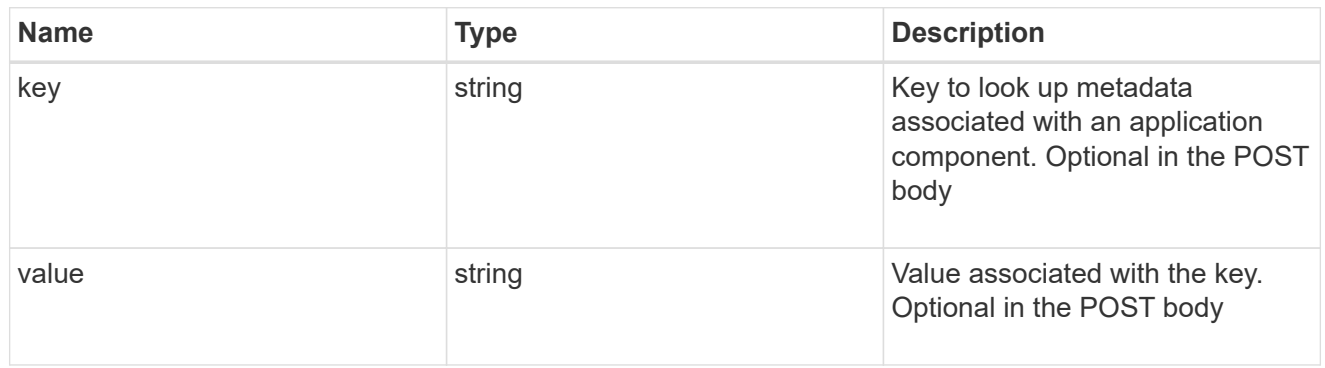

#### protection\_type

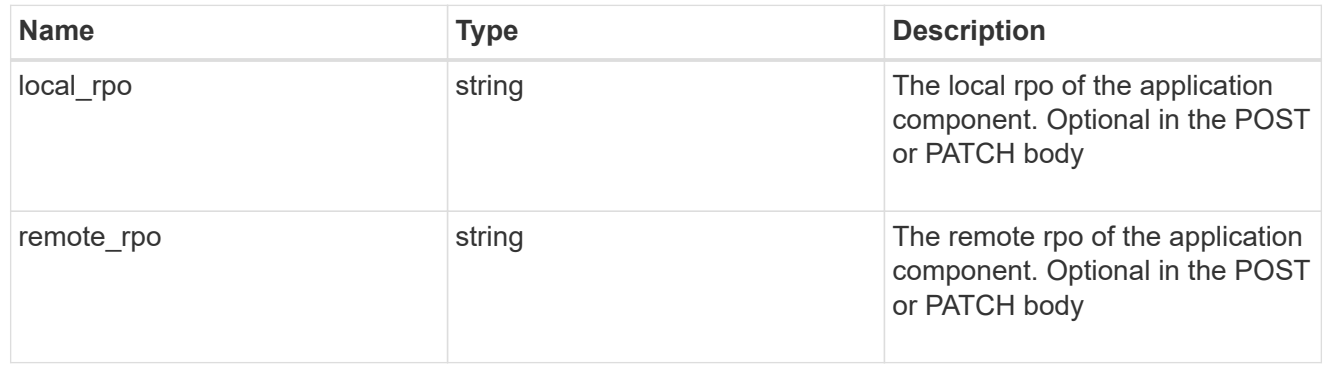

#### storage\_service

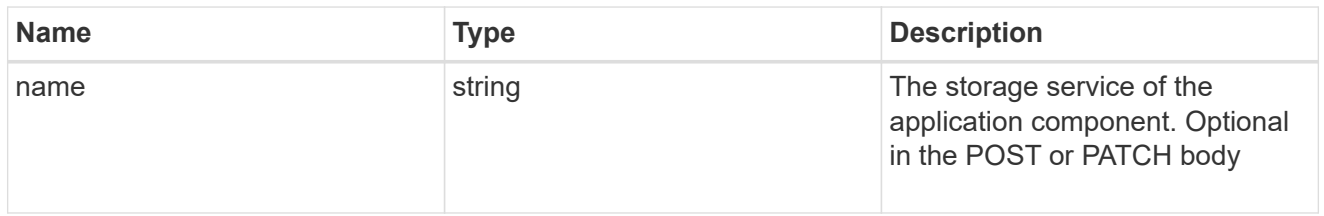

maxdata\_on\_san\_application\_components

application-components

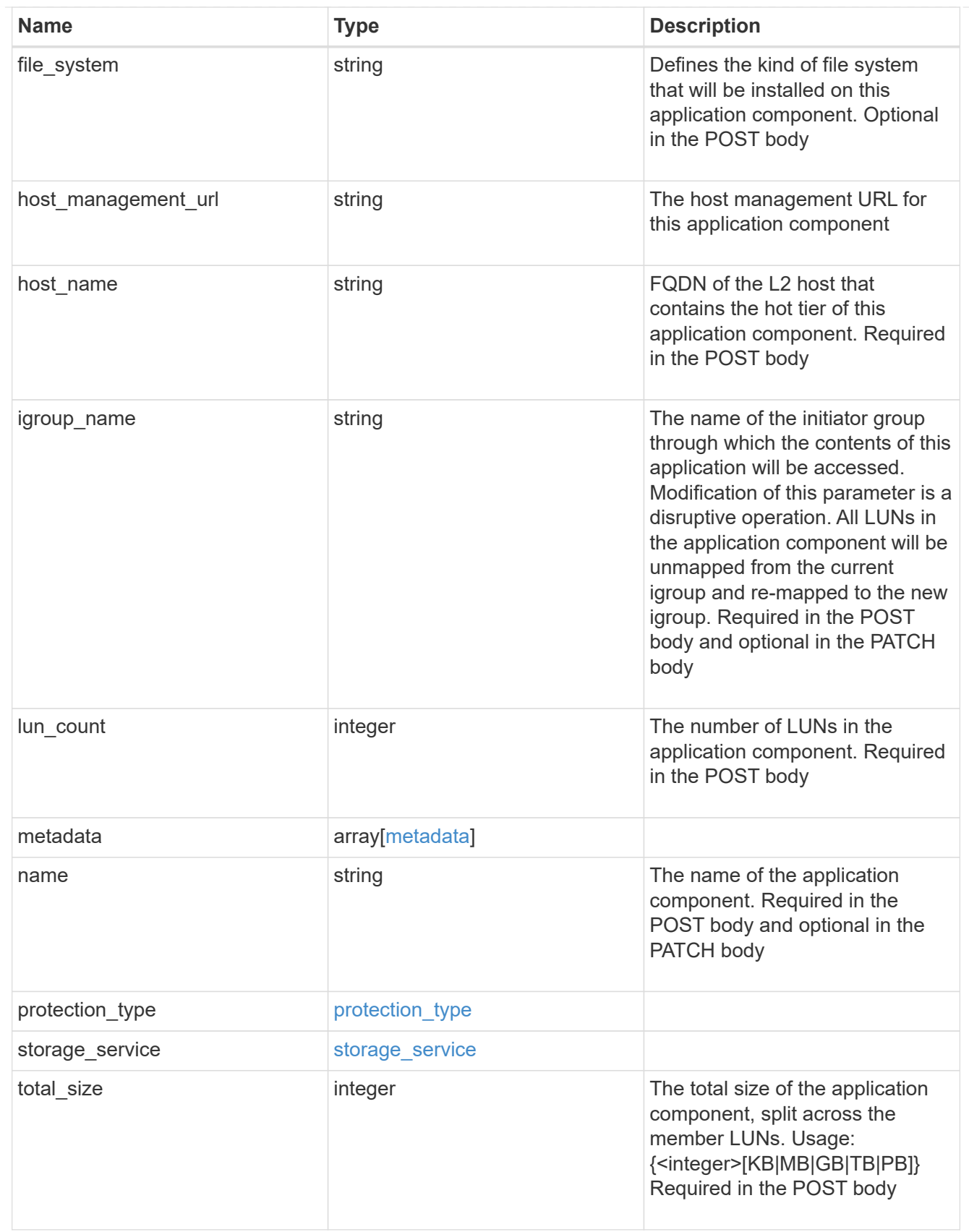

metadata

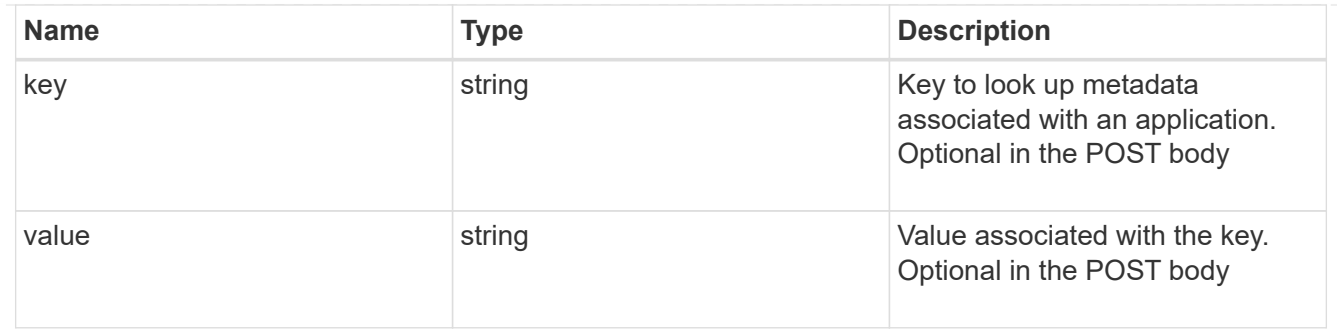

maxdata\_on\_san\_new\_igroups

The list of initiator groups to create.

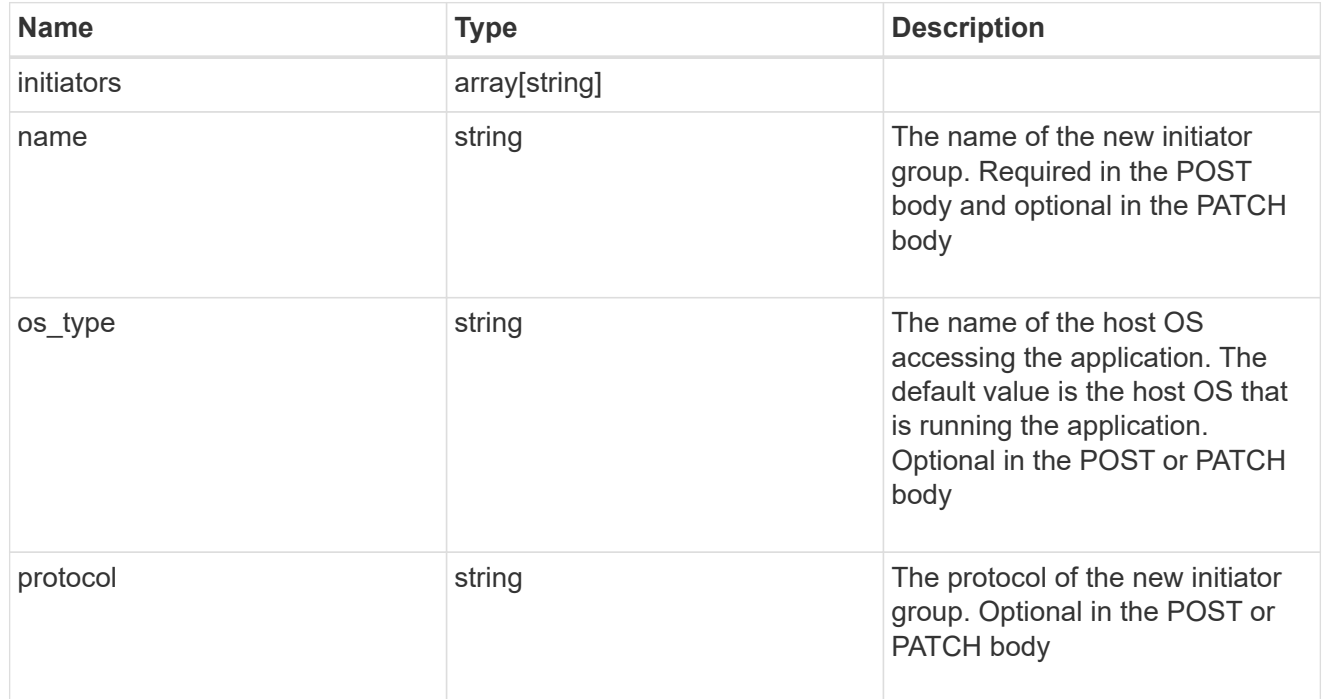

maxdata\_on\_san

MAX Data application using SAN.

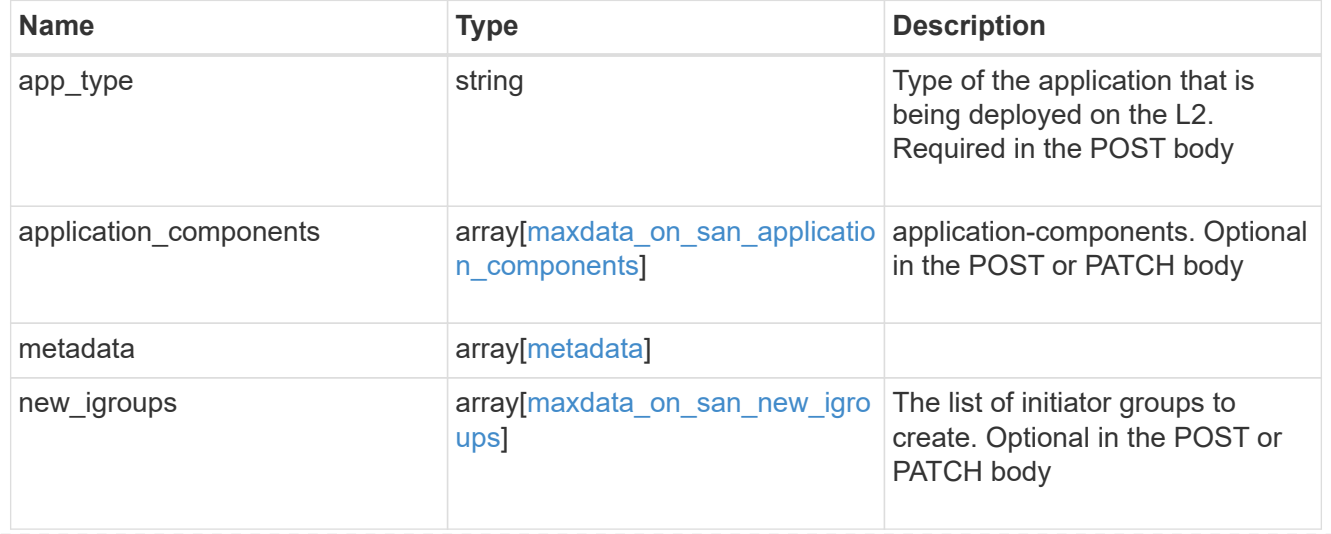

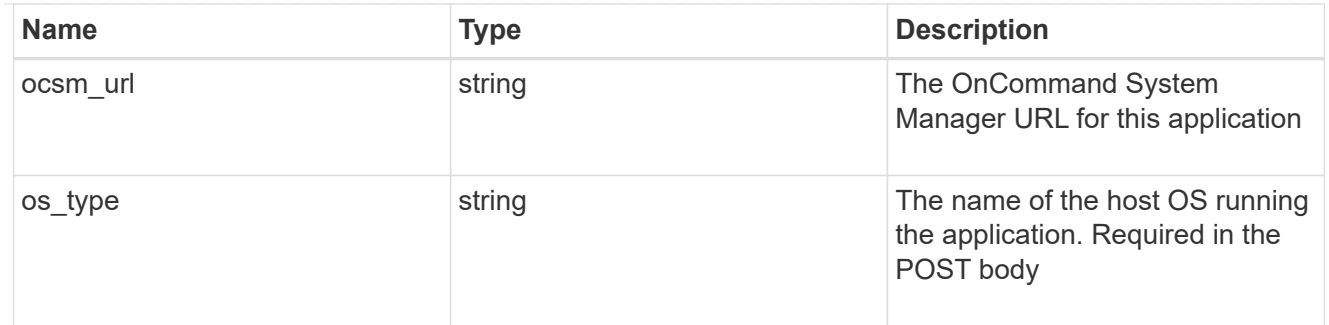

## storage\_service

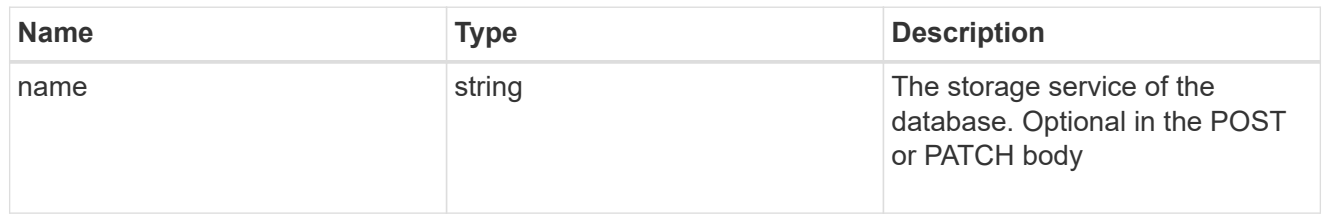

#### dataset

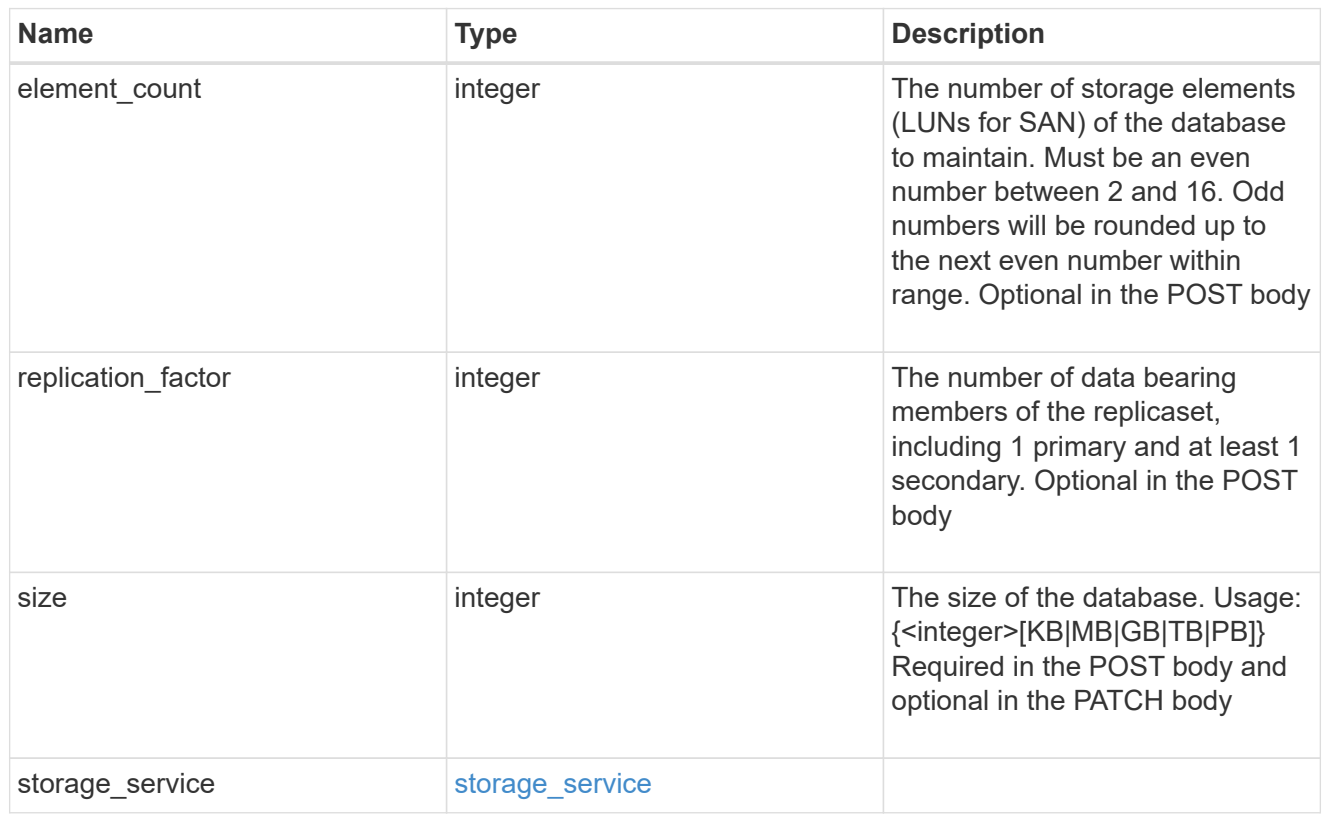

## mongo\_db\_on\_san\_new\_igroups

The list of initiator groups to create.

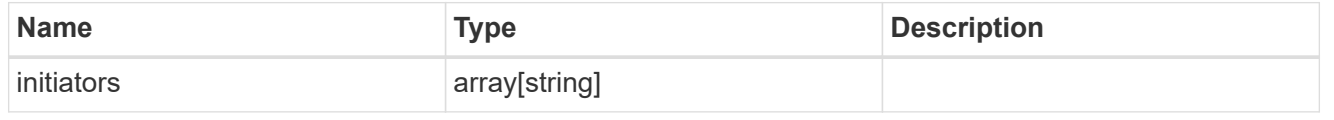

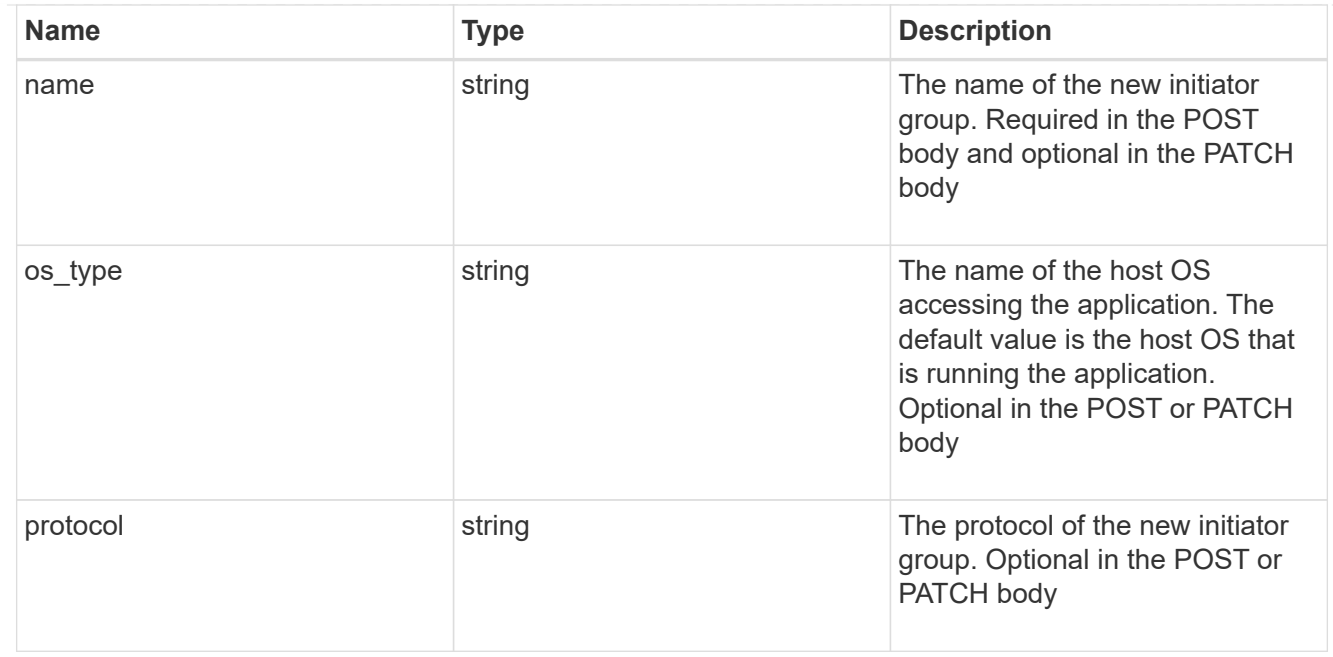

#### protection\_type

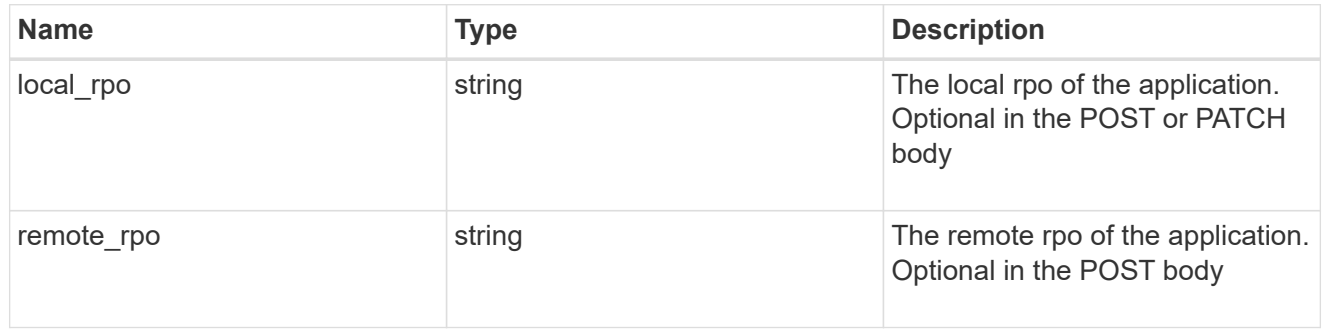

## secondary\_igroups

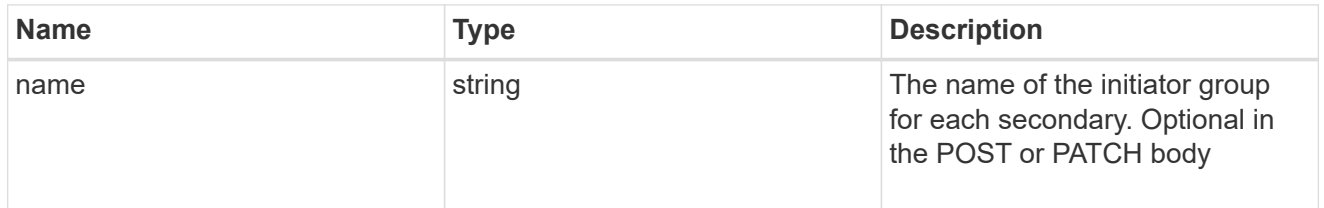

## mongo\_db\_on\_san

MongoDB using SAN.

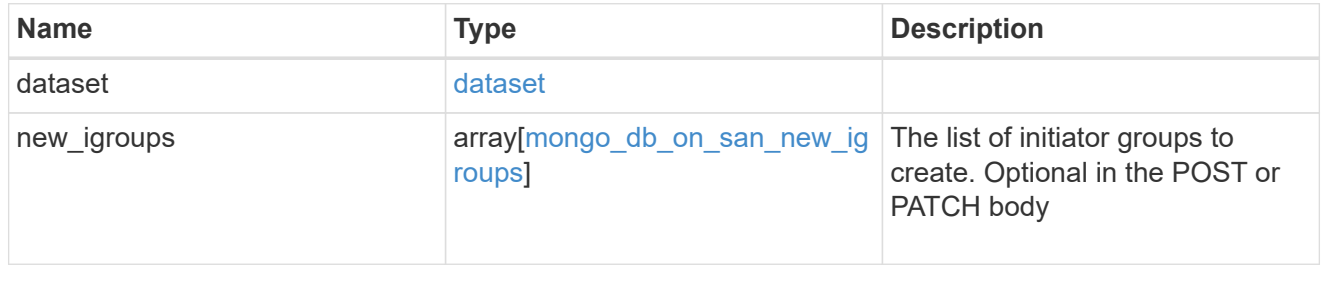

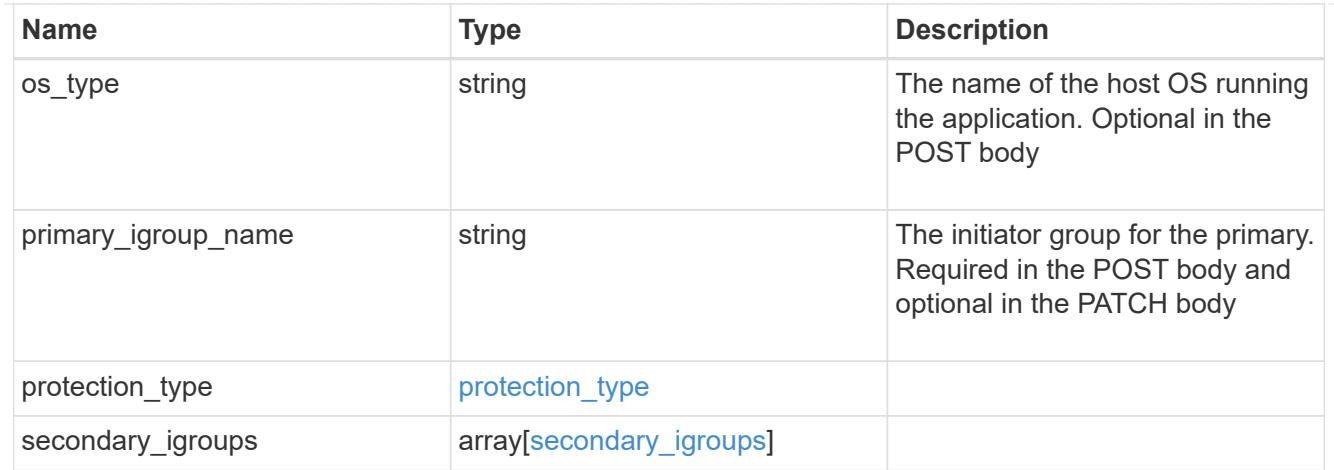

## application\_components

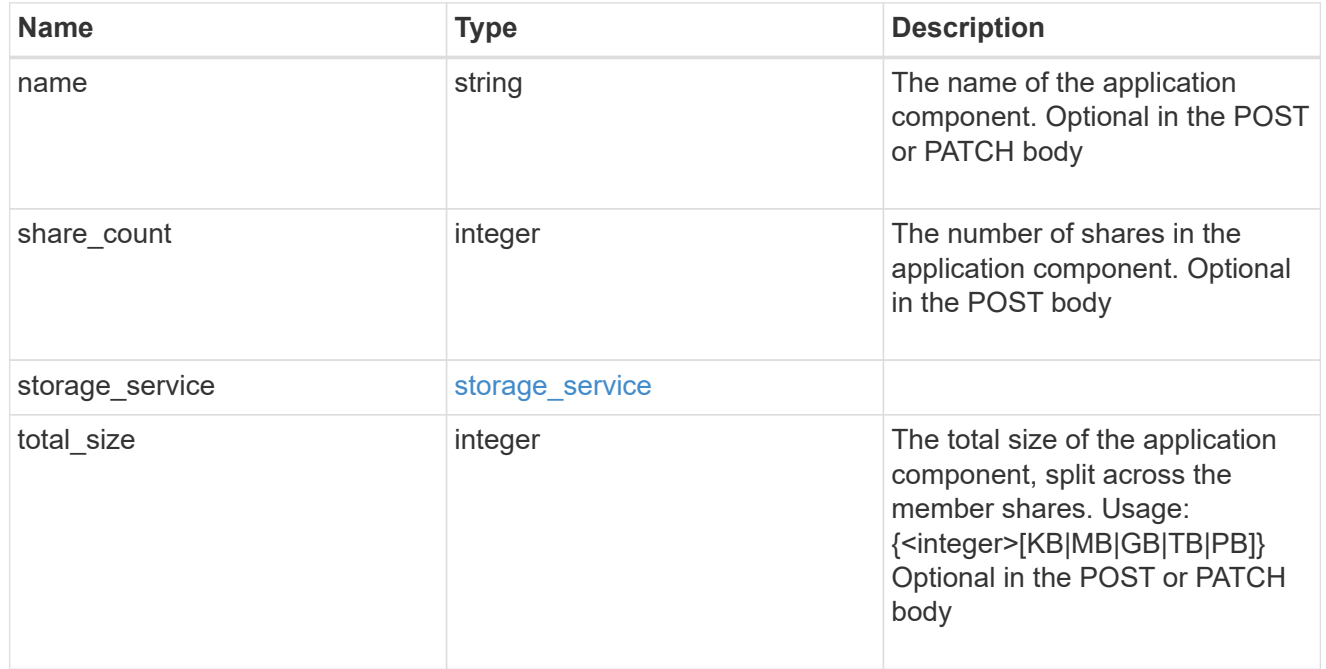

## app\_cifs\_access

The list of CIFS access controls.

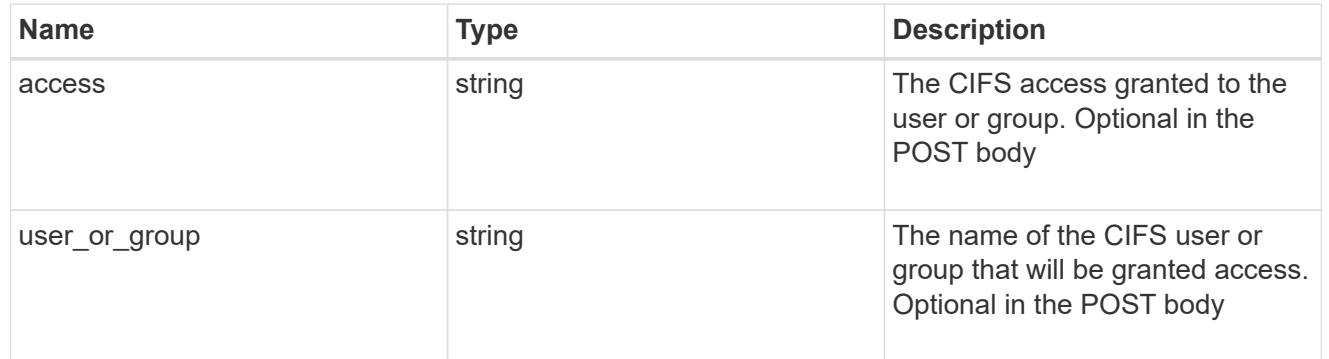

## app\_nfs\_access

The list of NFS access controls.

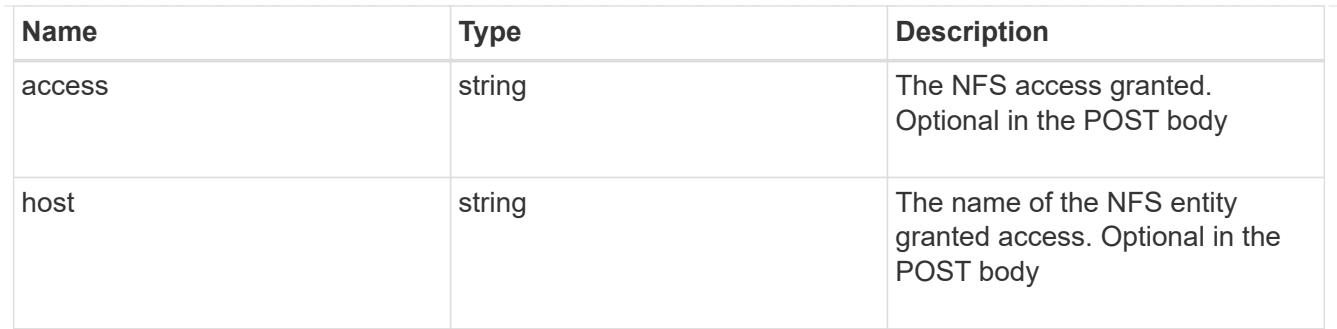

nas

A generic NAS application.

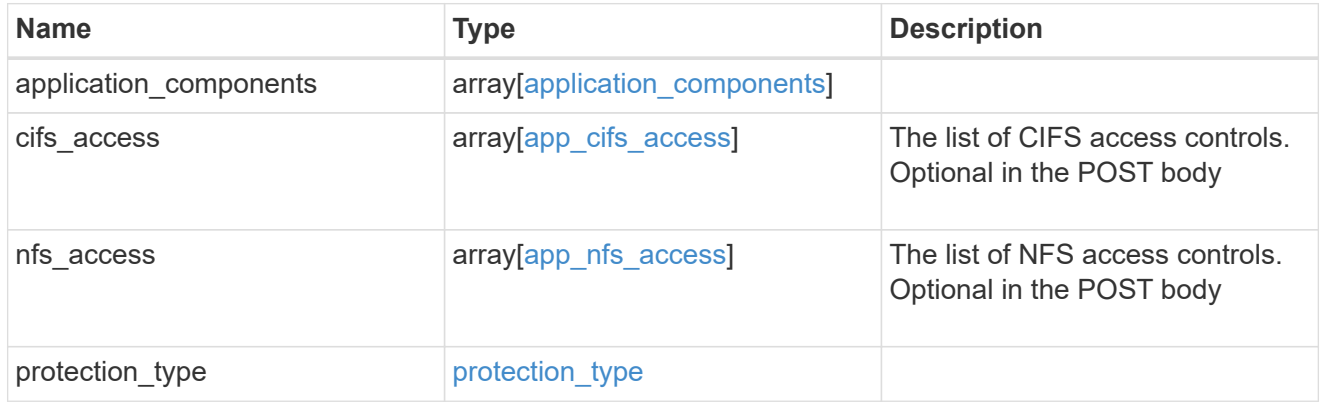

## storage\_service

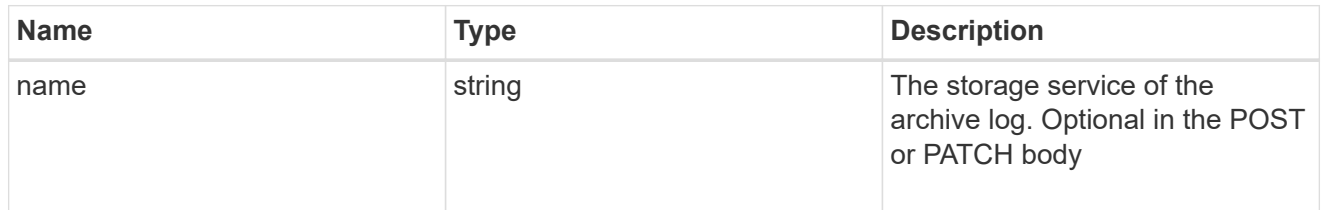

## archive\_log

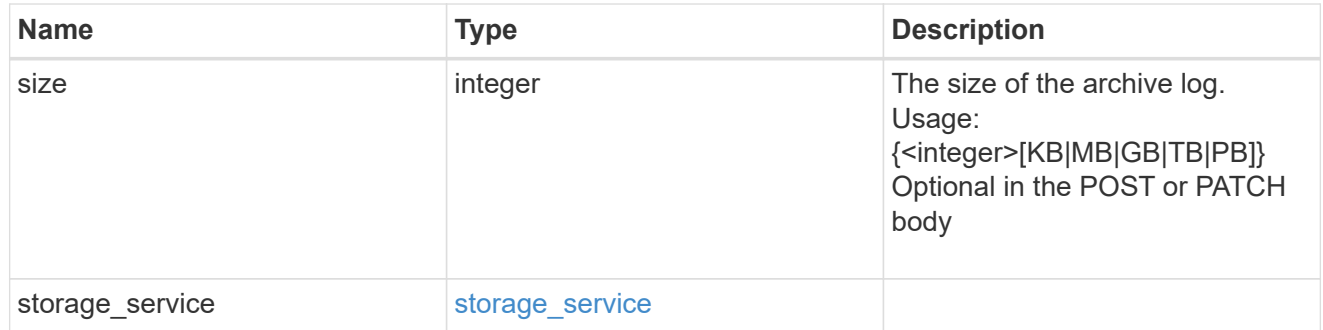

db

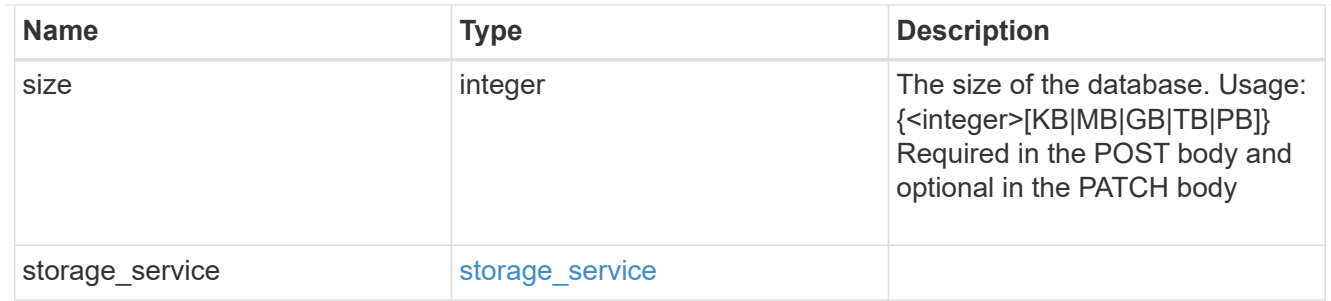

#### storage\_service

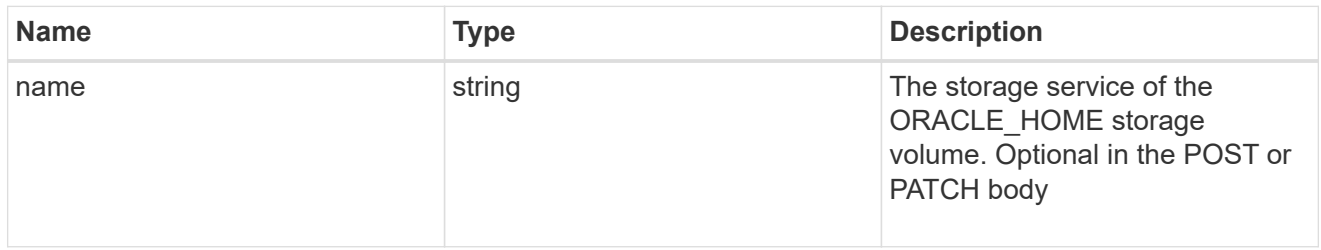

## ora\_home

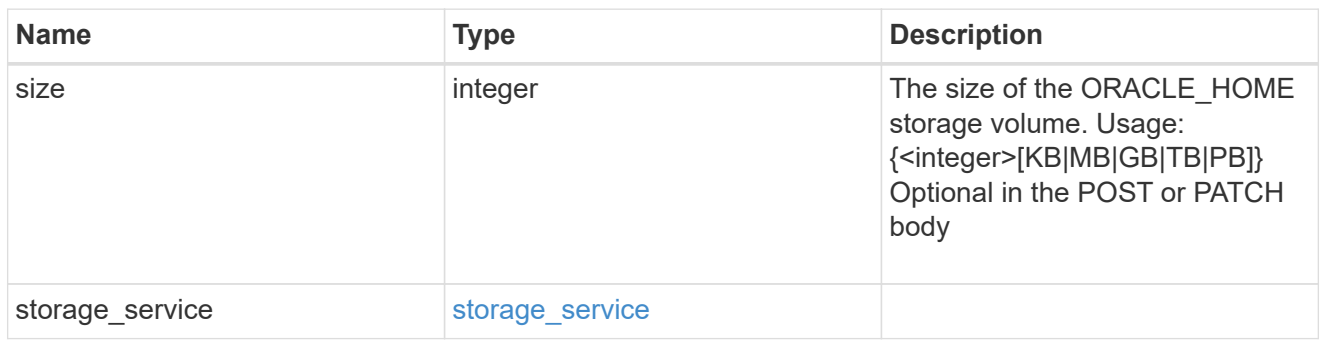

## storage\_service

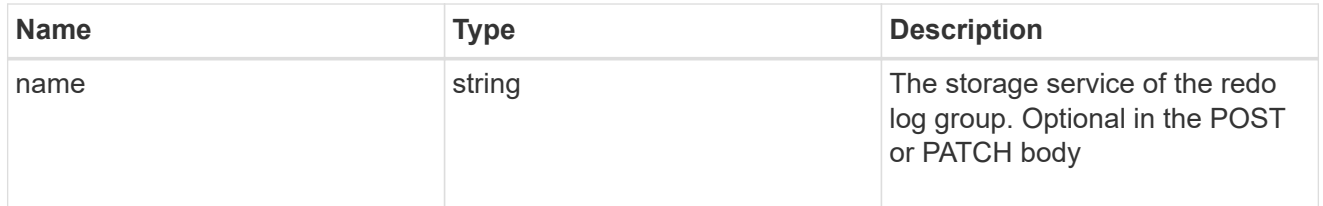

## redo\_log

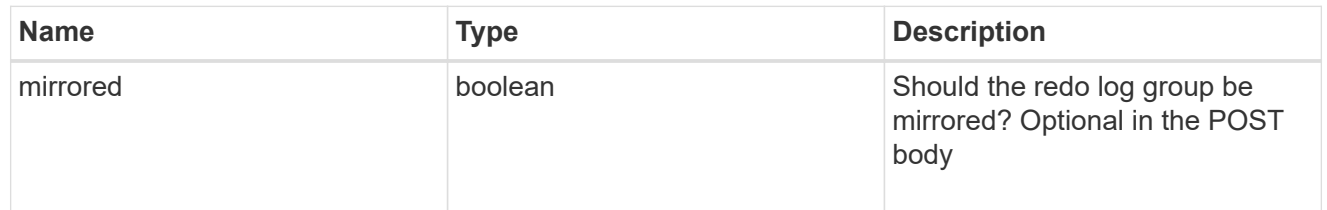

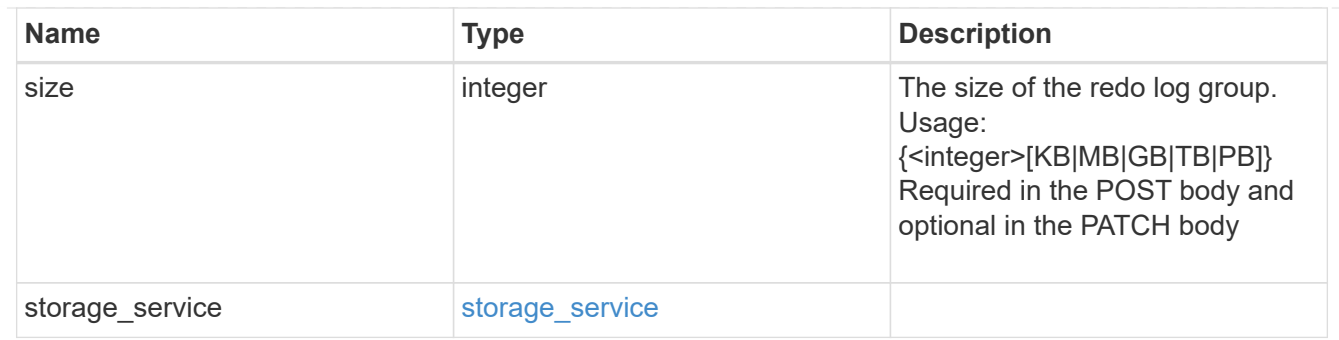

oracle\_on\_nfs

Oracle using NFS.

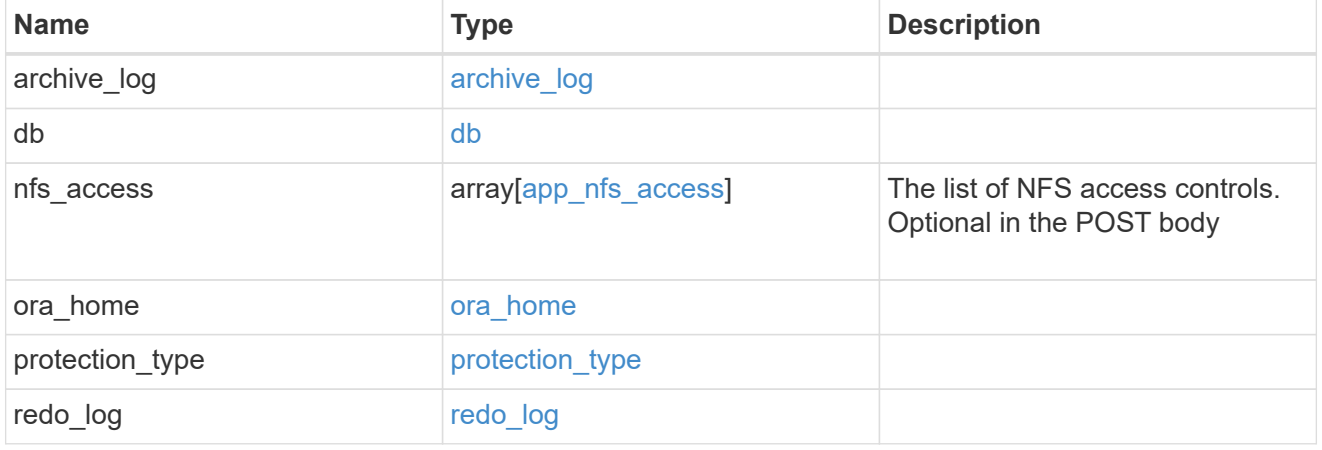

oracle\_on\_san\_new\_igroups

The list of initiator groups to create.

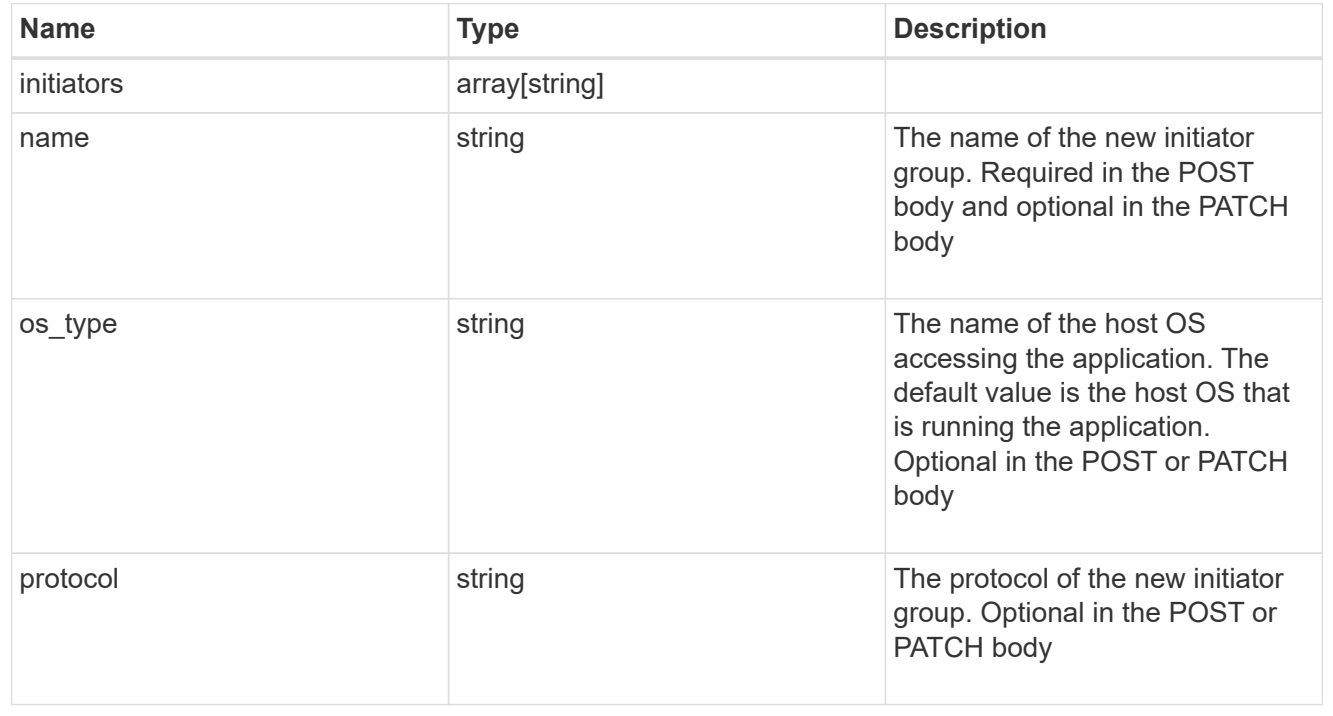

oracle\_on\_san

Oracle using SAN.

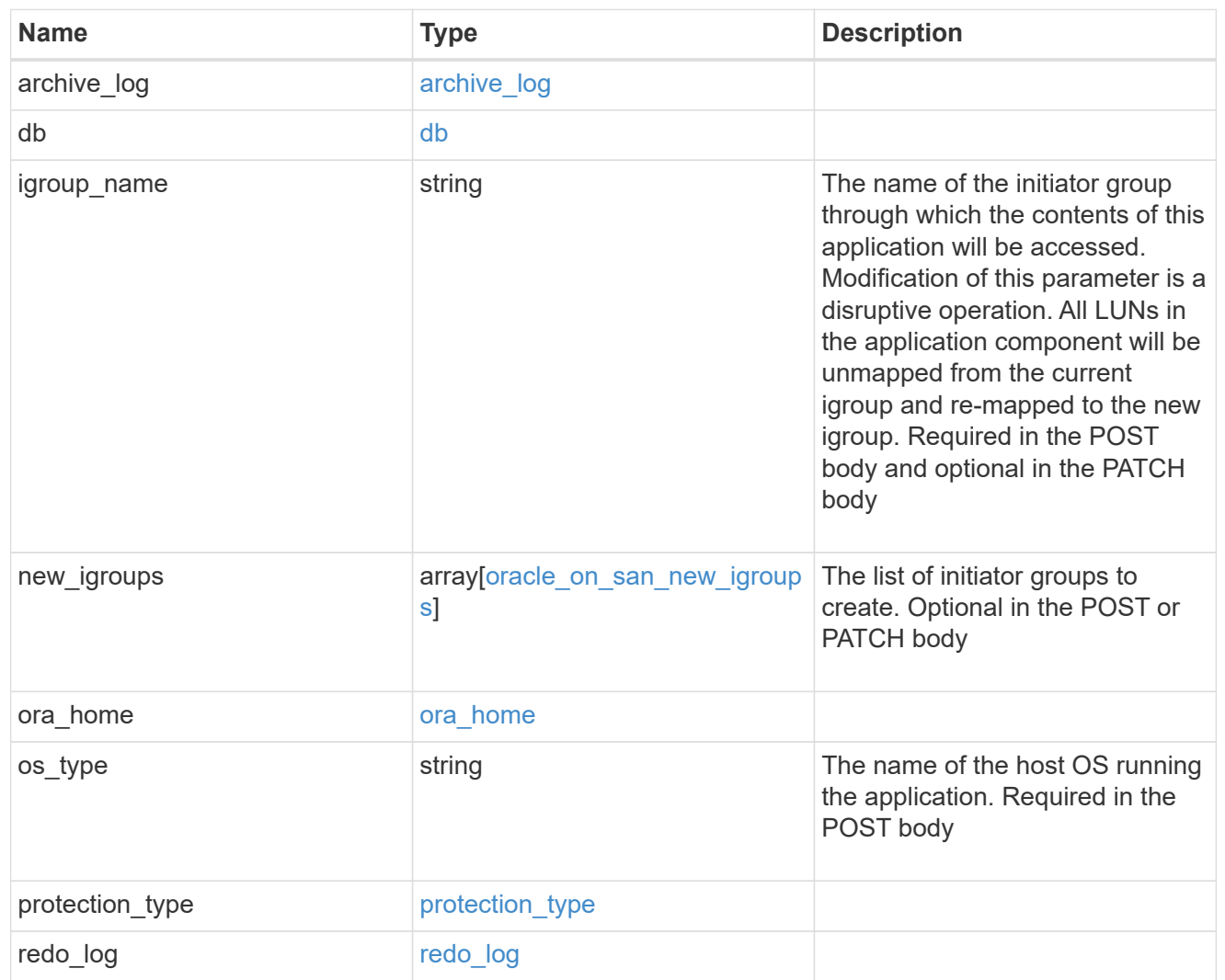

## storage\_service

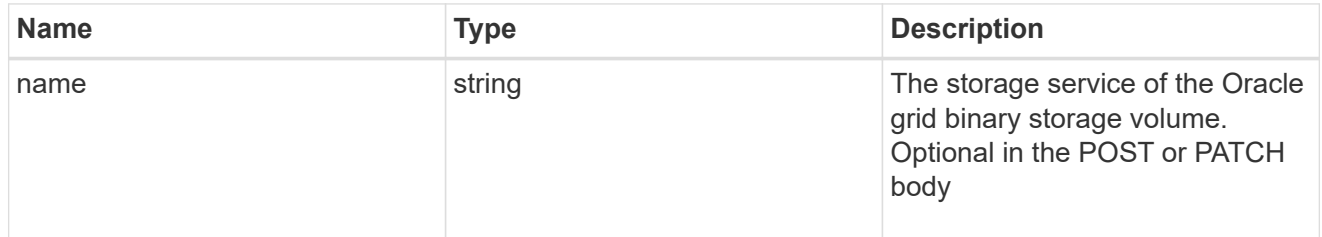

## grid\_binary

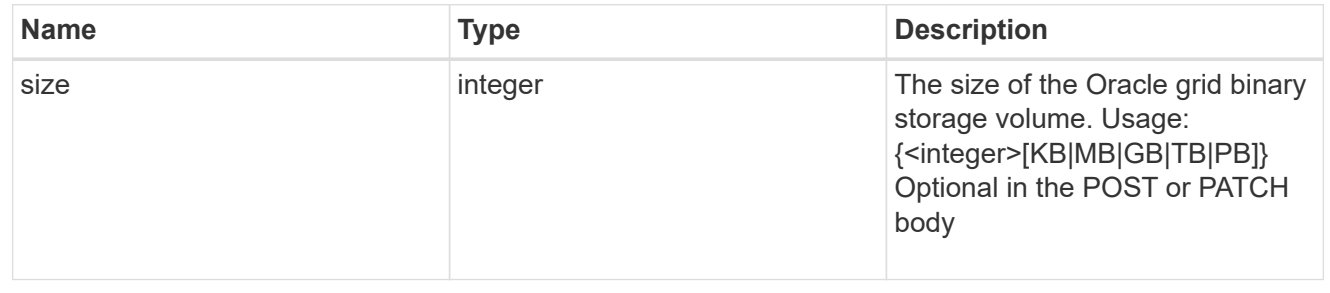

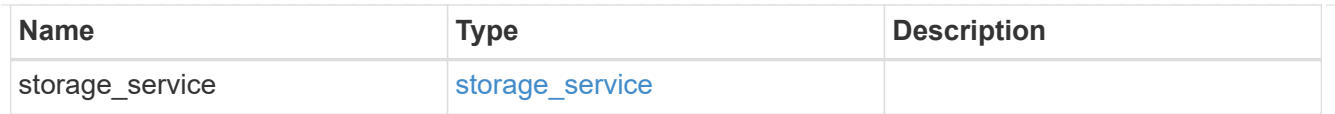

## storage\_service

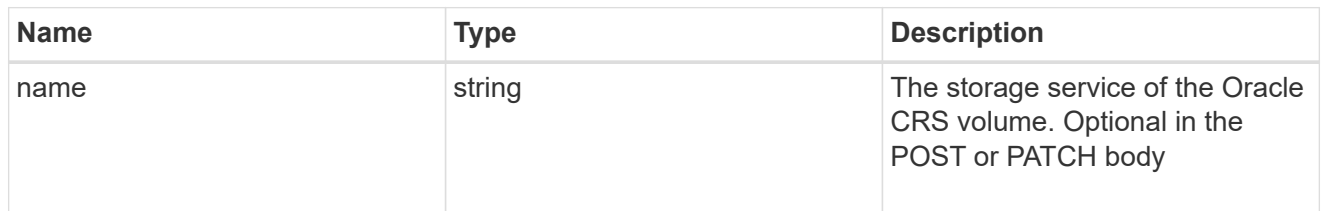

#### oracle\_crs

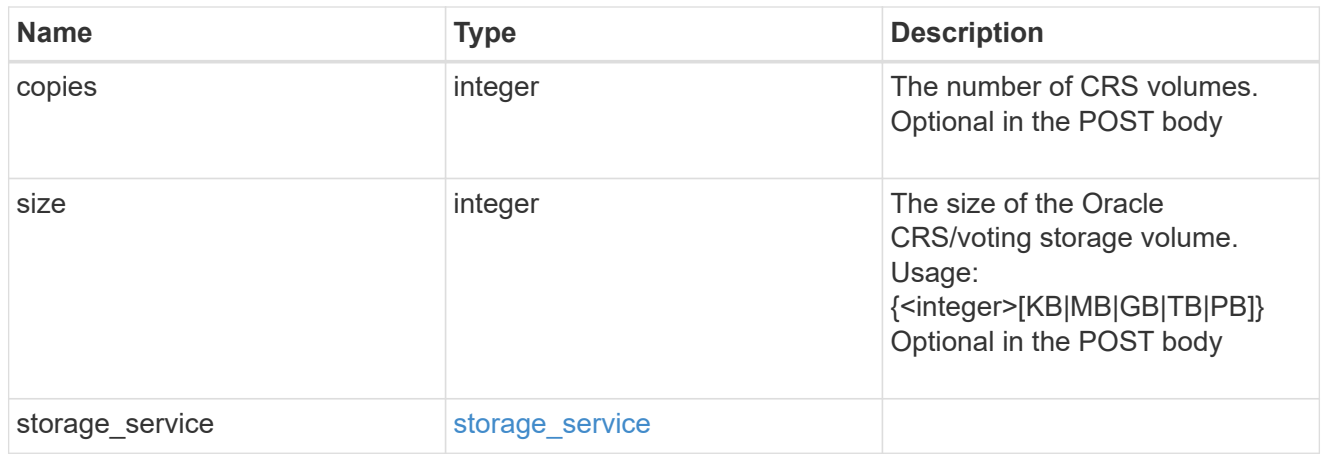

oracle\_rac\_on\_nfs

Oracle RAC using NFS.

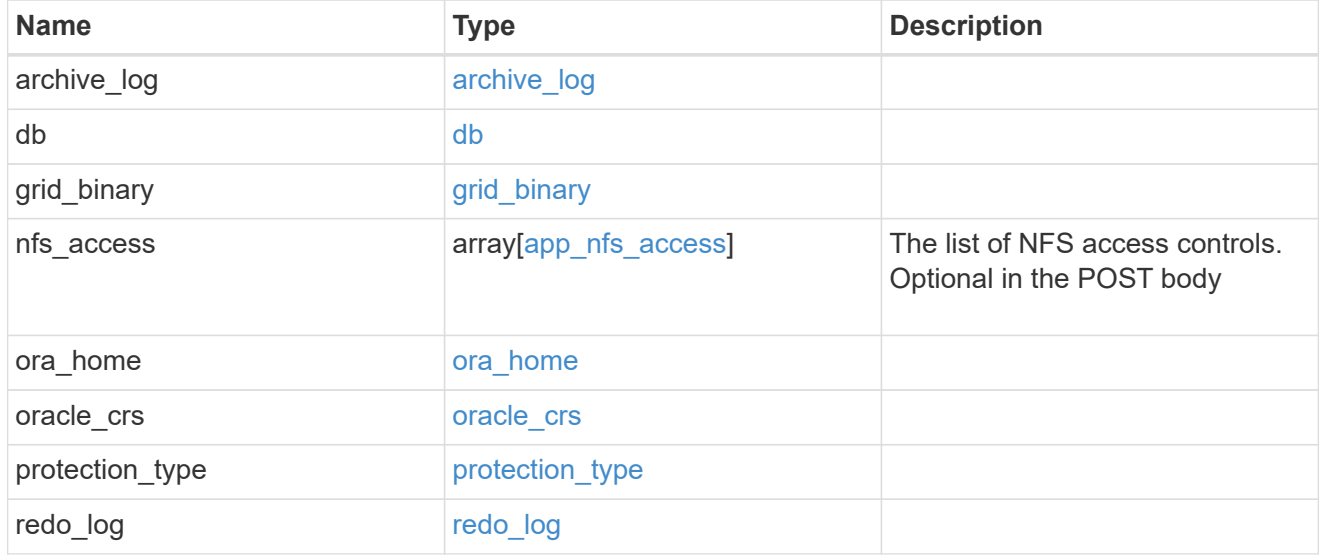

db\_sids

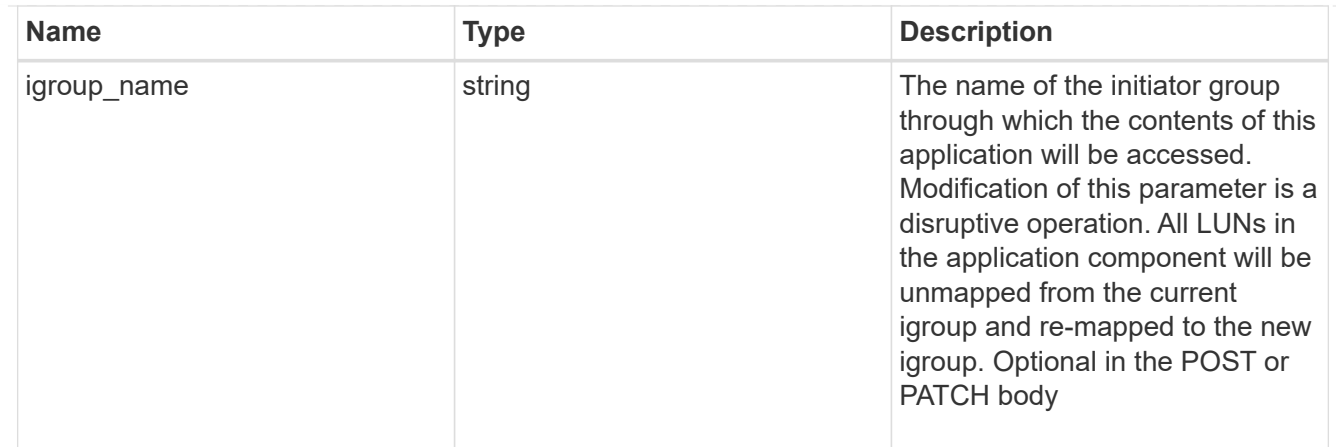

## oracle\_rac\_on\_san\_new\_igroups

The list of initiator groups to create.

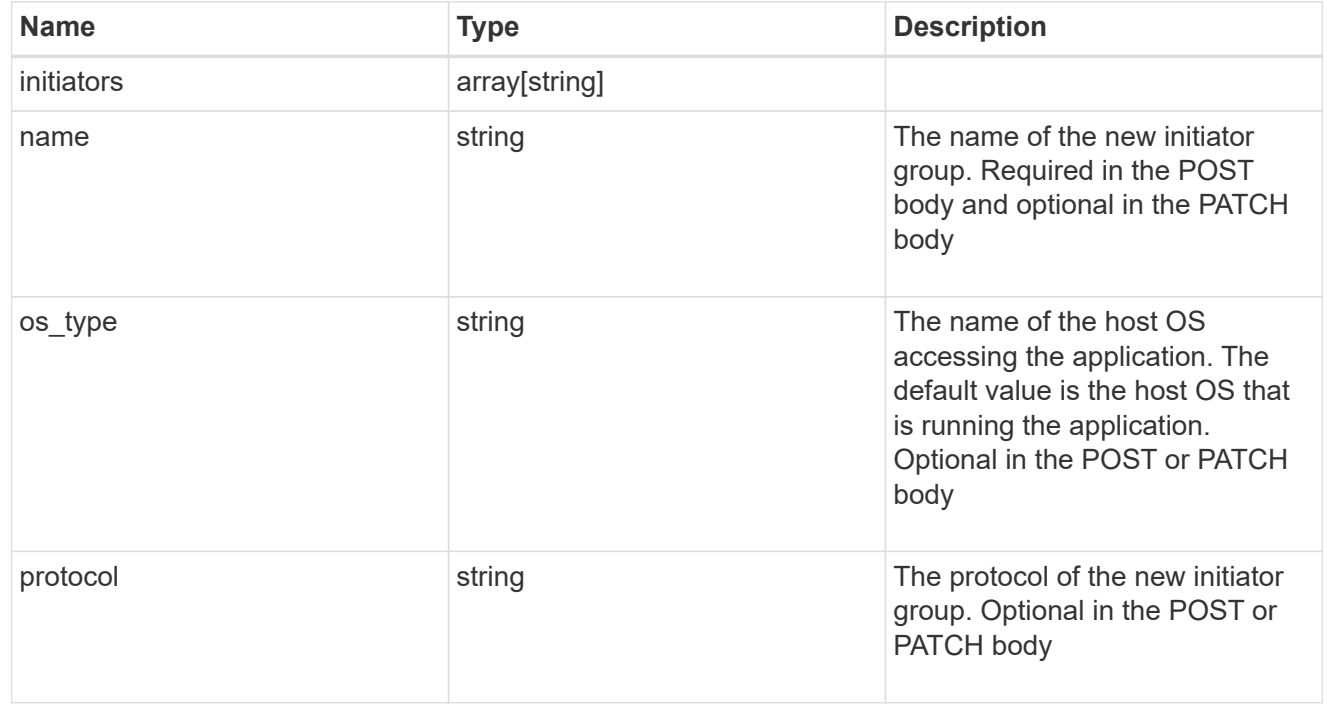

oracle\_rac\_on\_san

Oracle RAC using SAN.

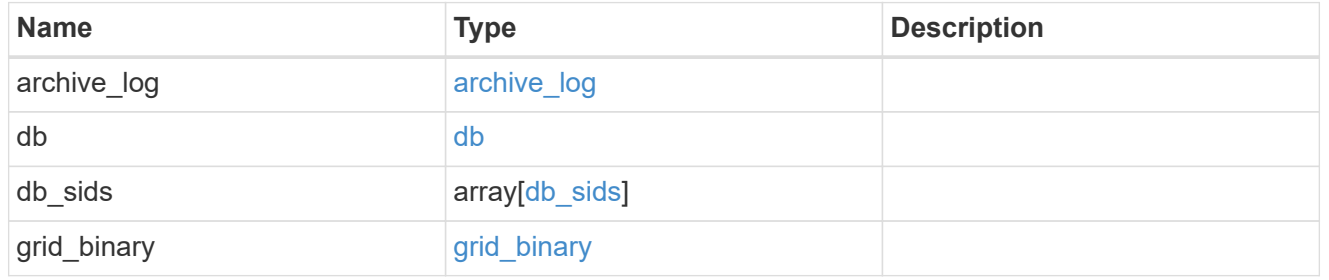

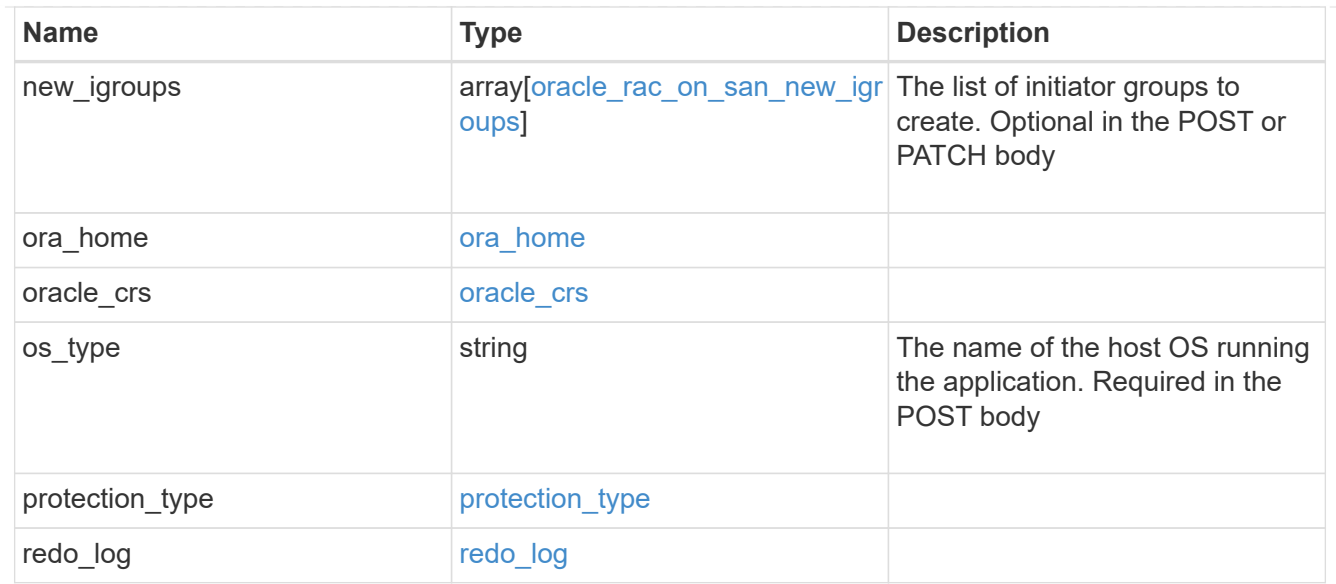

#### local

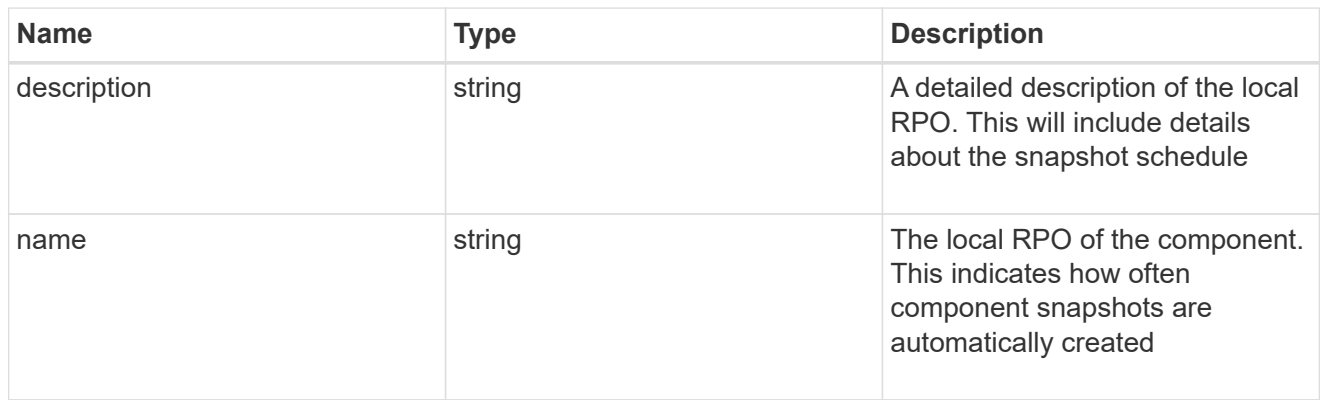

#### remote

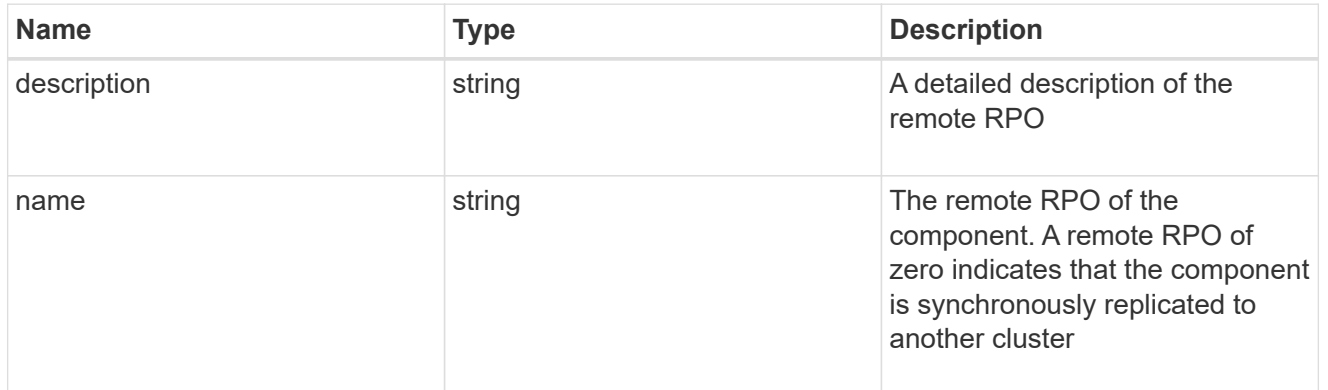

#### rpo

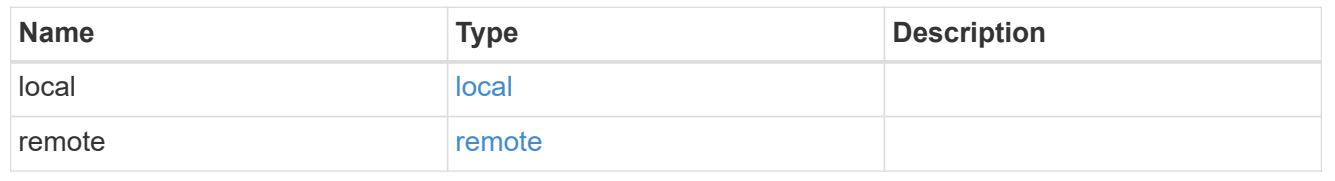

#### components

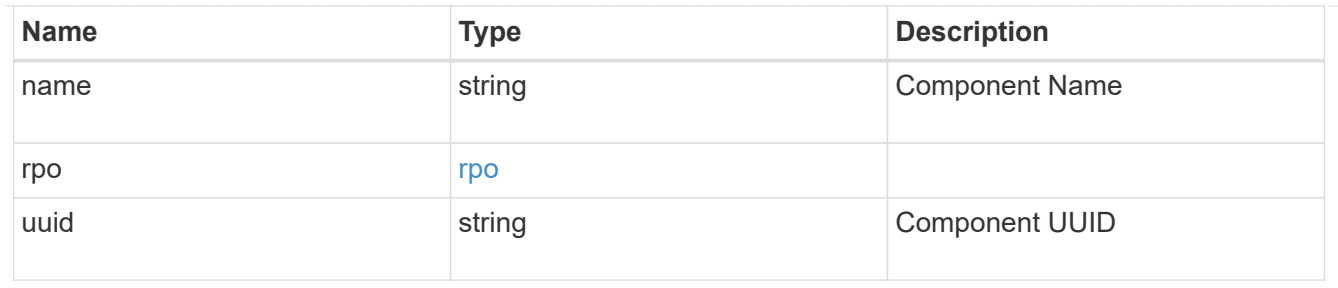

#### local

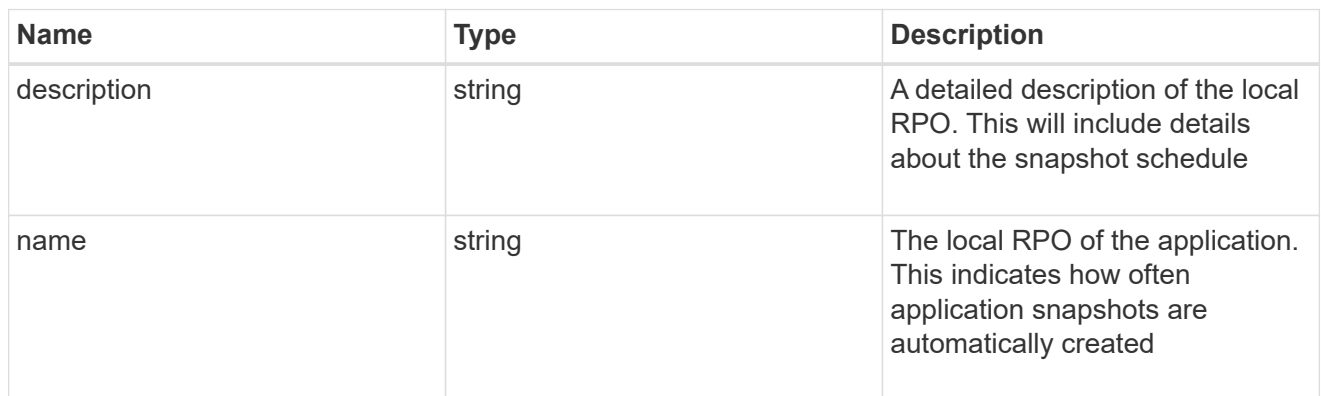

#### remote

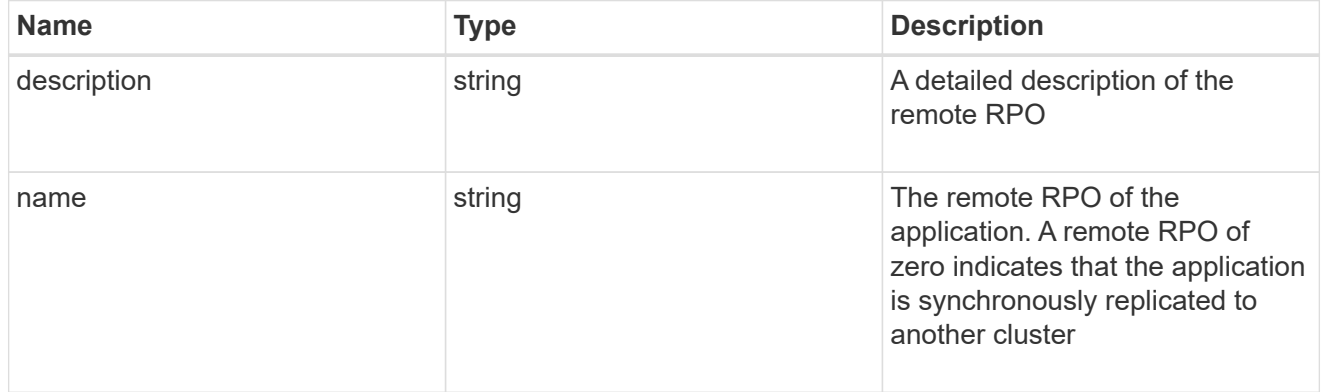

## rpo

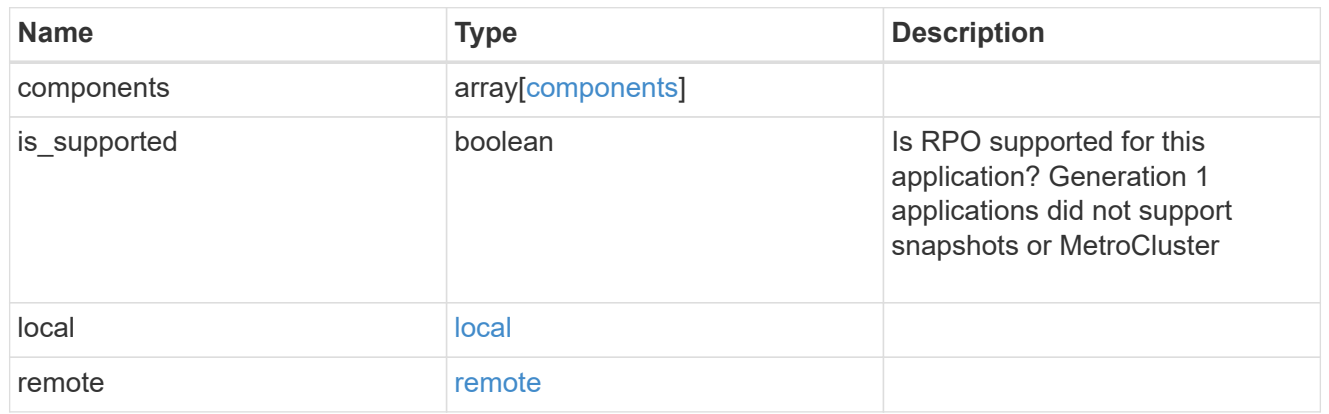

## application\_components

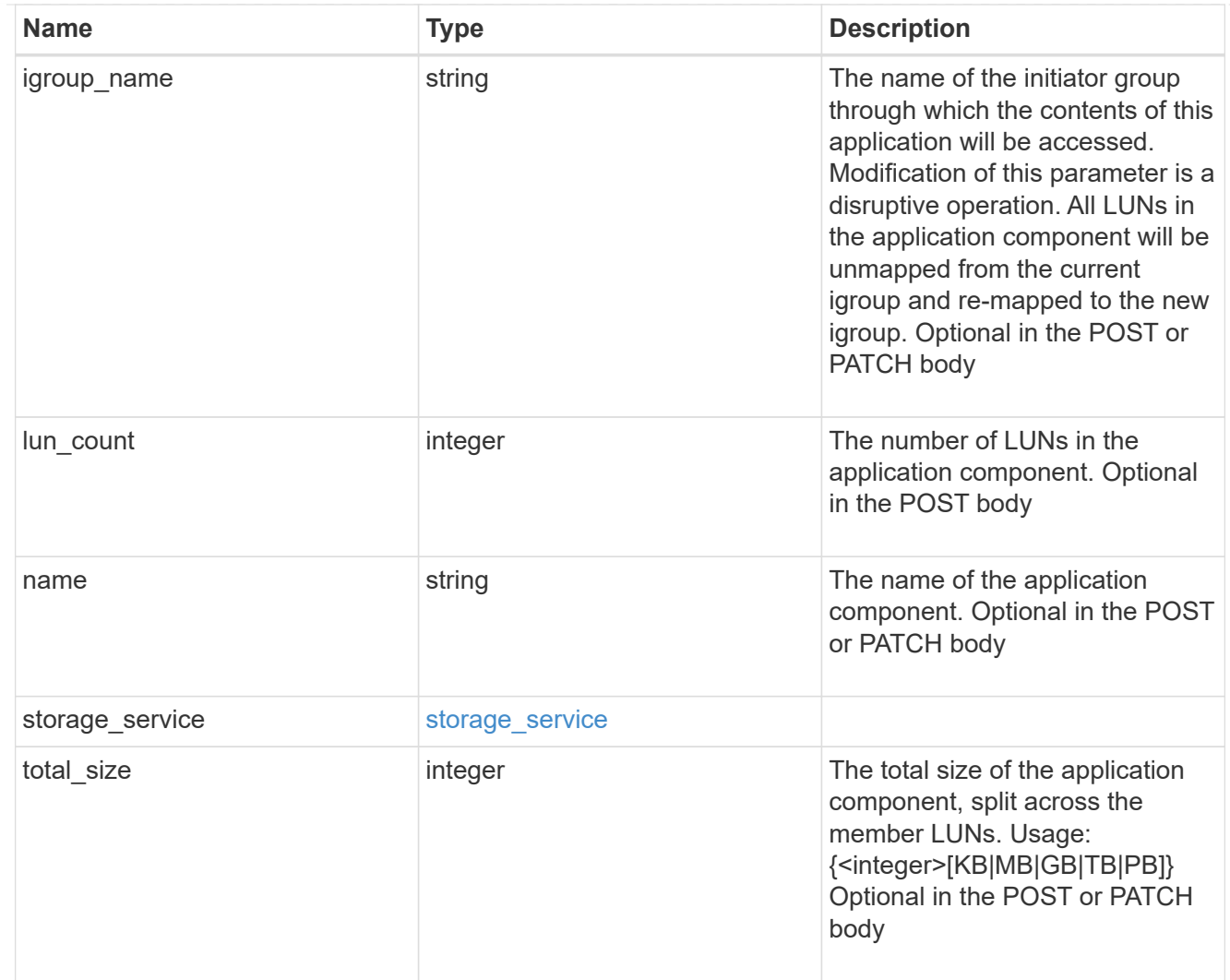

## san\_new\_igroups

The list of initiator groups to create.

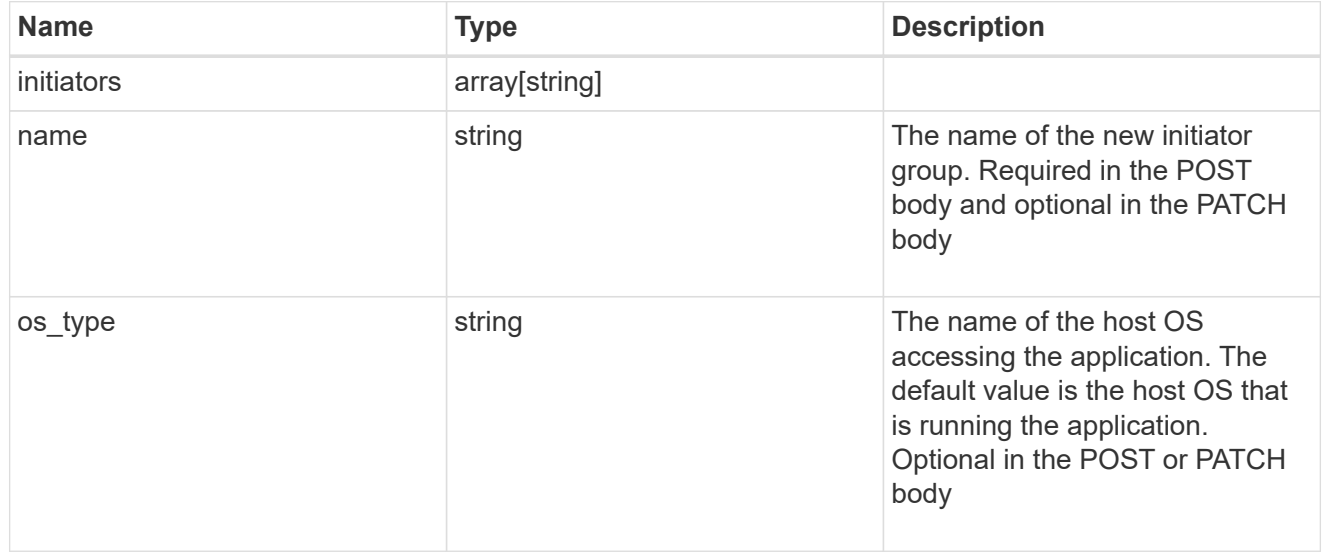

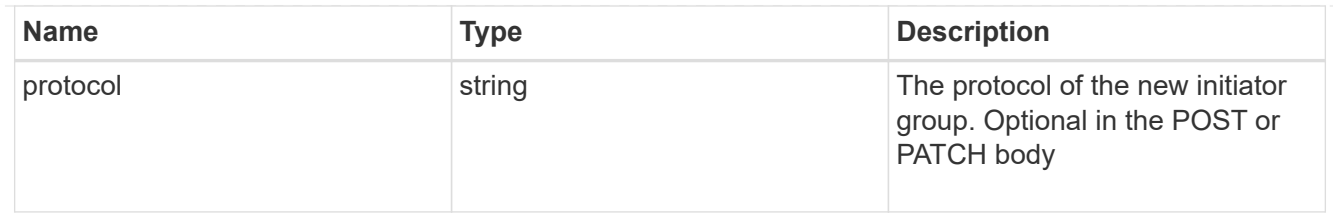

san

# A generic SAN application.

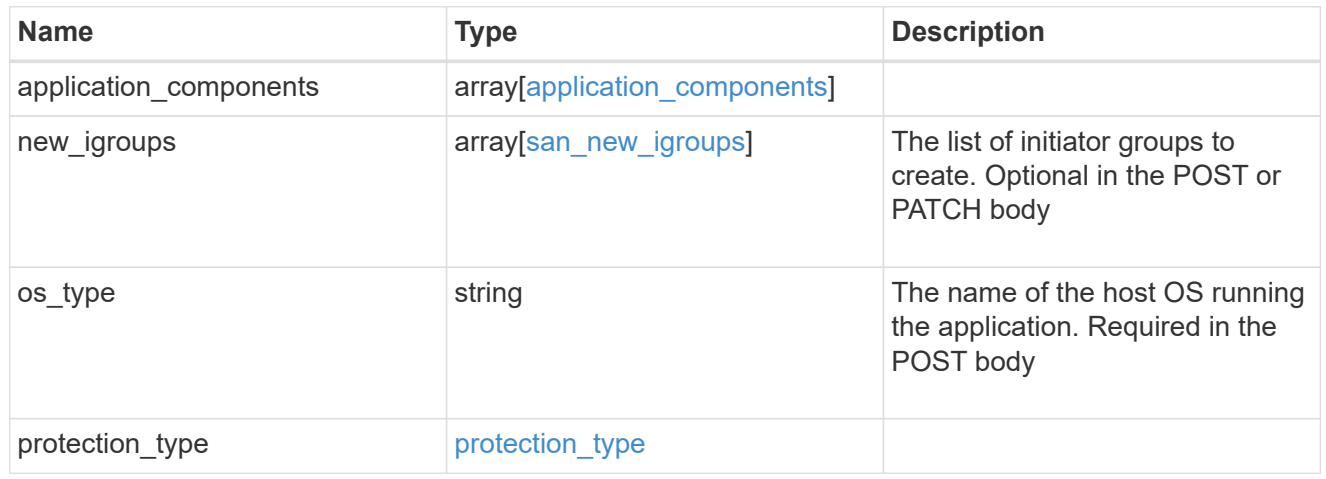

## storage\_service

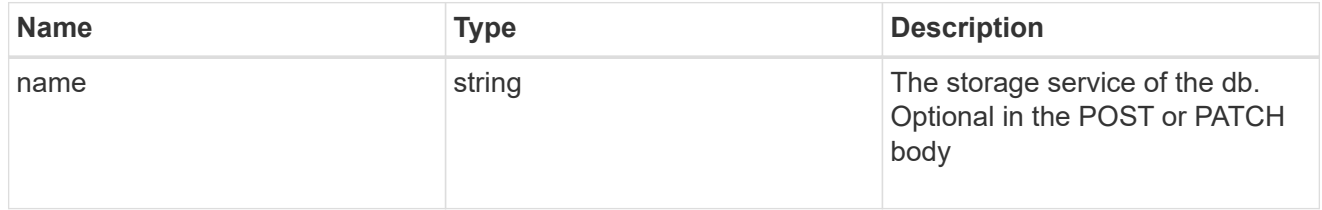

#### db

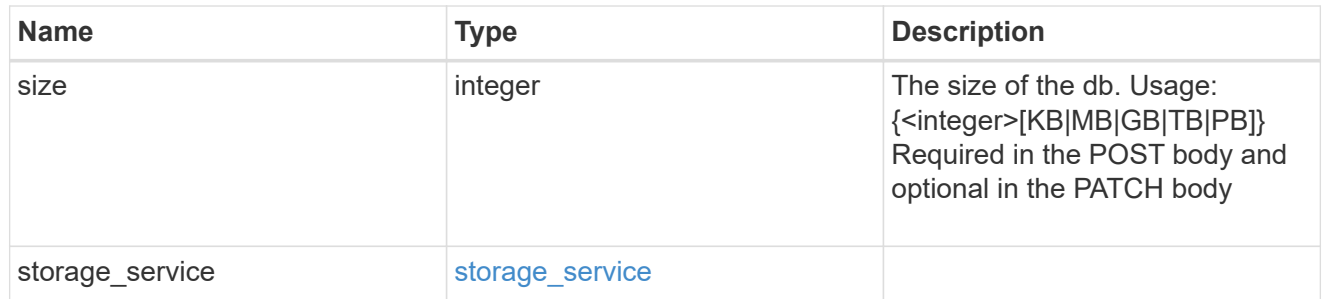

## storage\_service

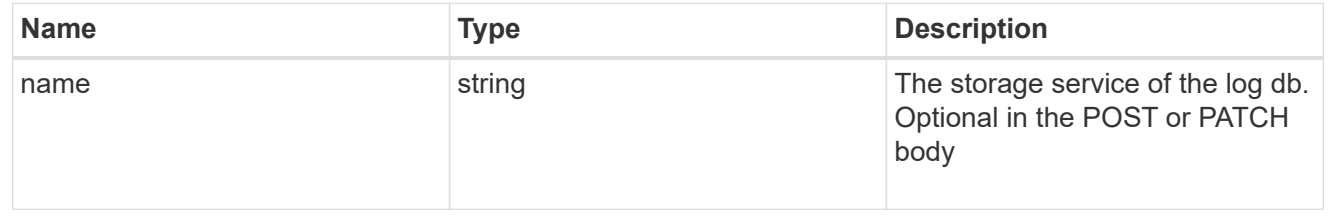

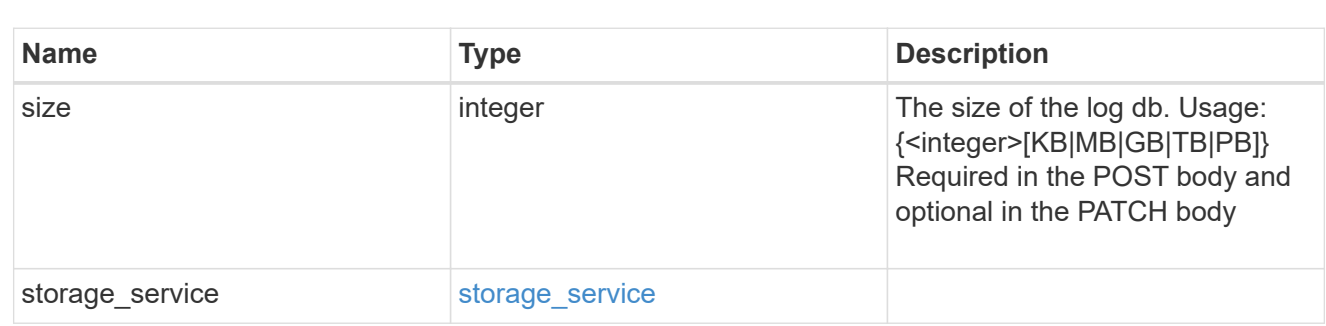

sql\_on\_san\_new\_igroups

log

The list of initiator groups to create.

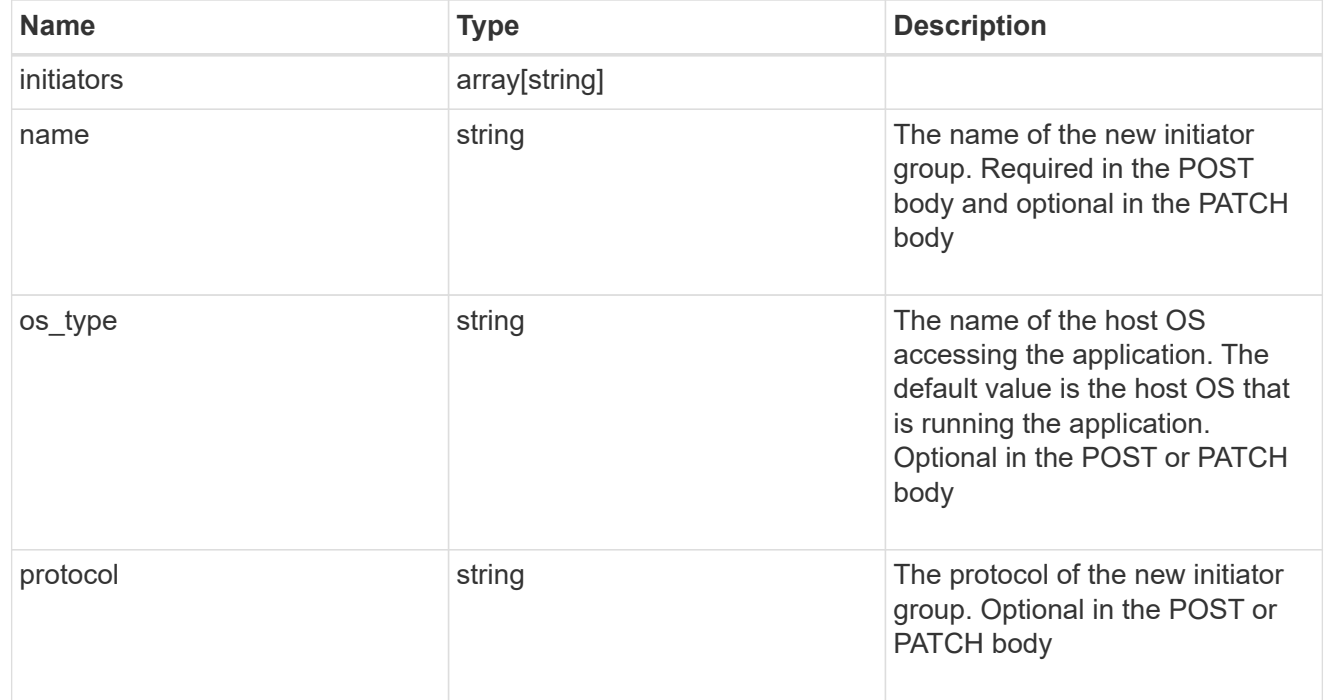

## storage\_service

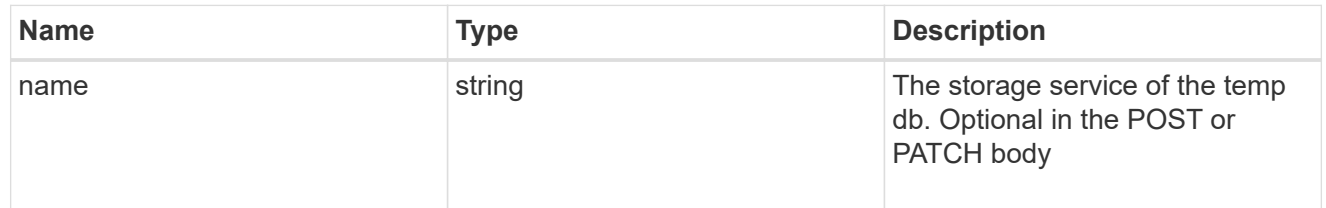

## temp\_db

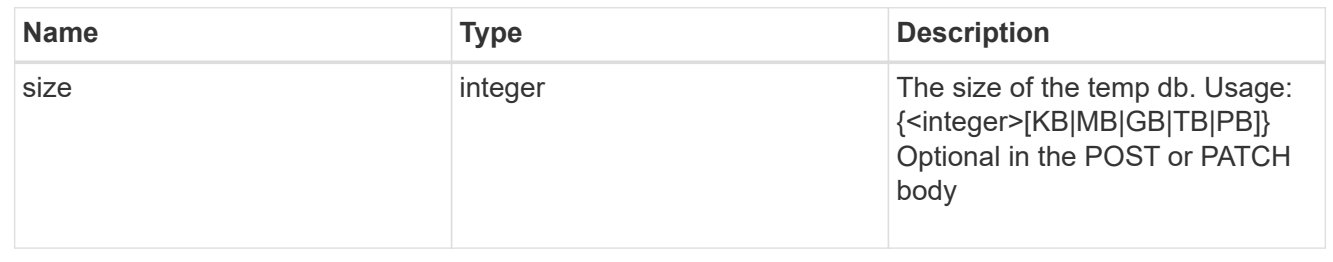
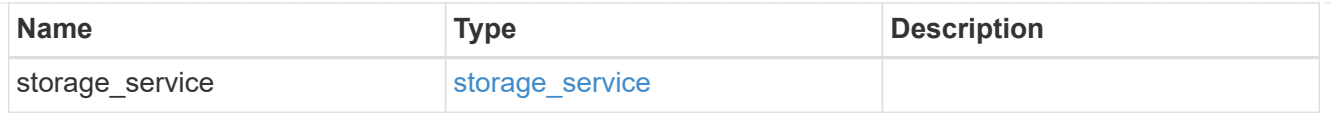

# sql\_on\_san

Microsoft SQL using SAN.

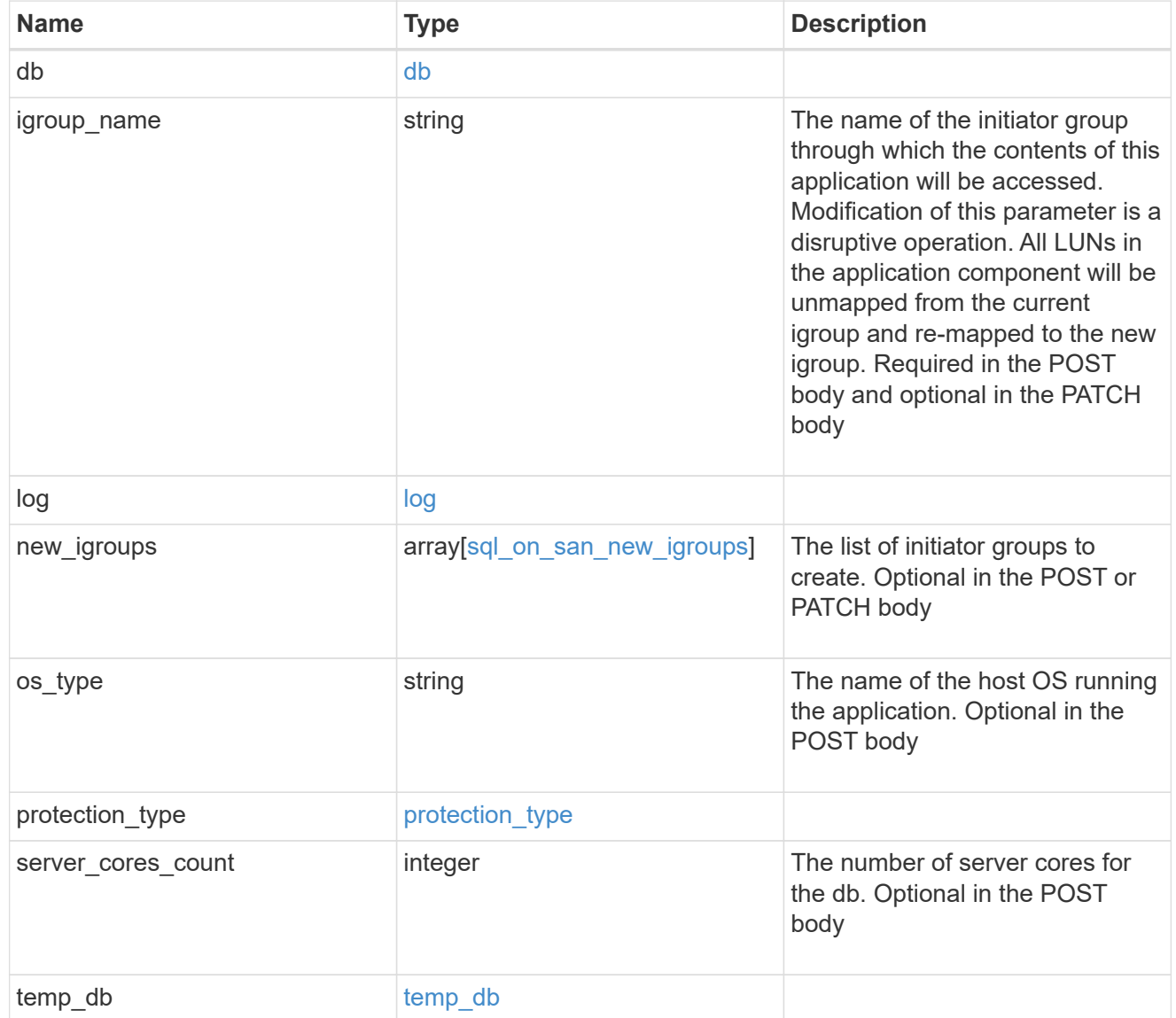

#### access

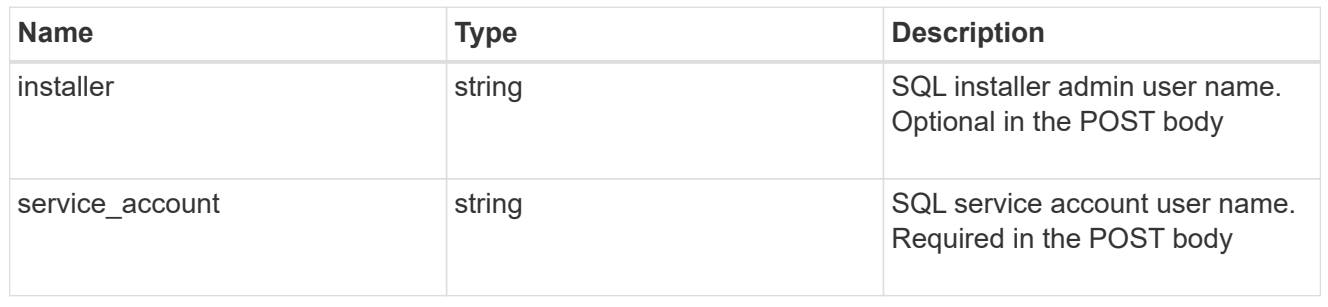

sql\_on\_smb

Microsoft SQL using SMB.

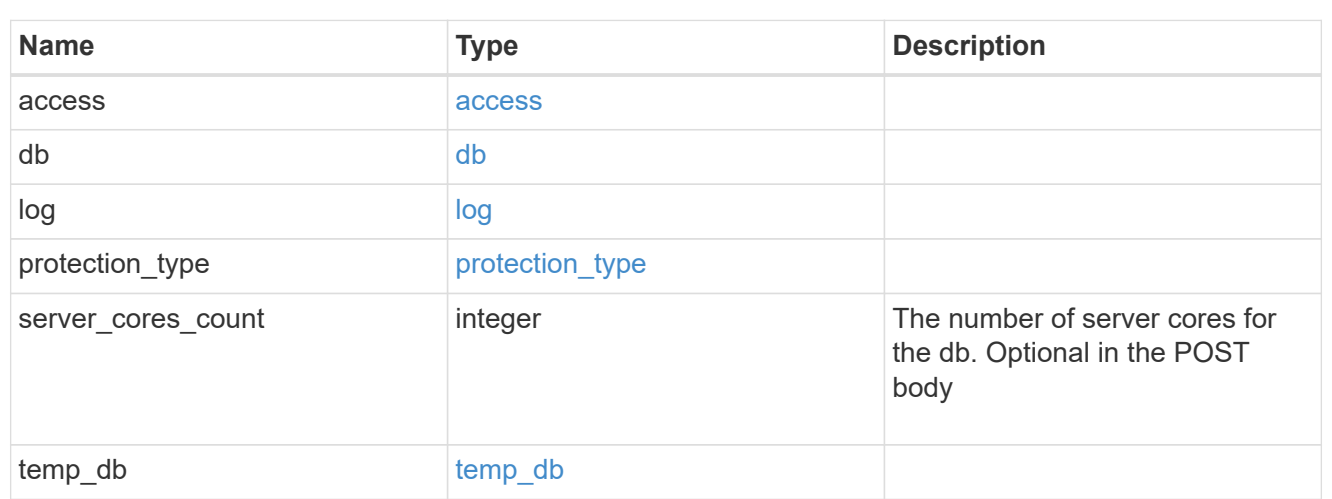

### iops

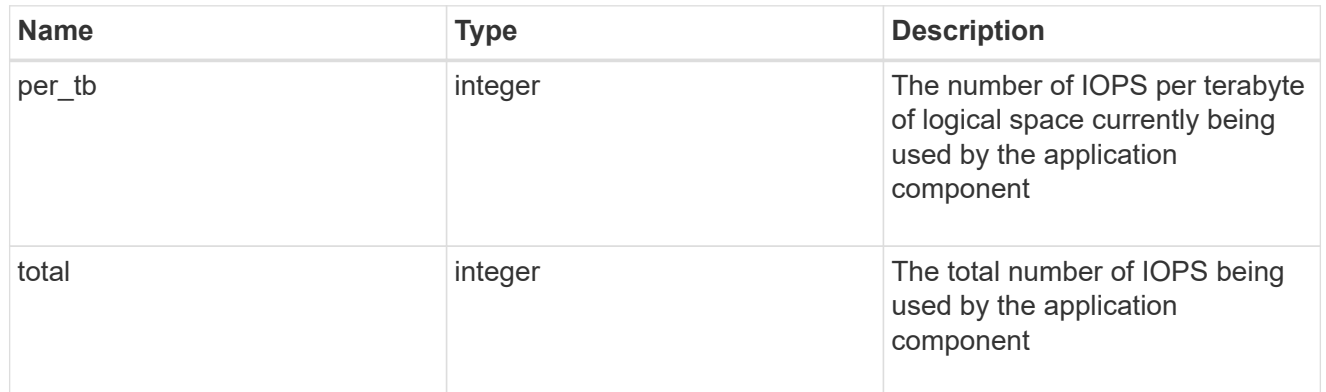

# latency

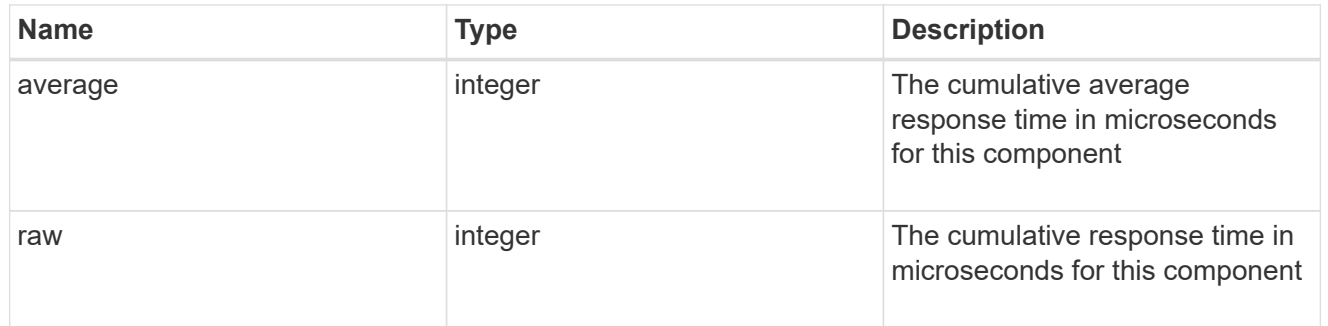

# snapshot

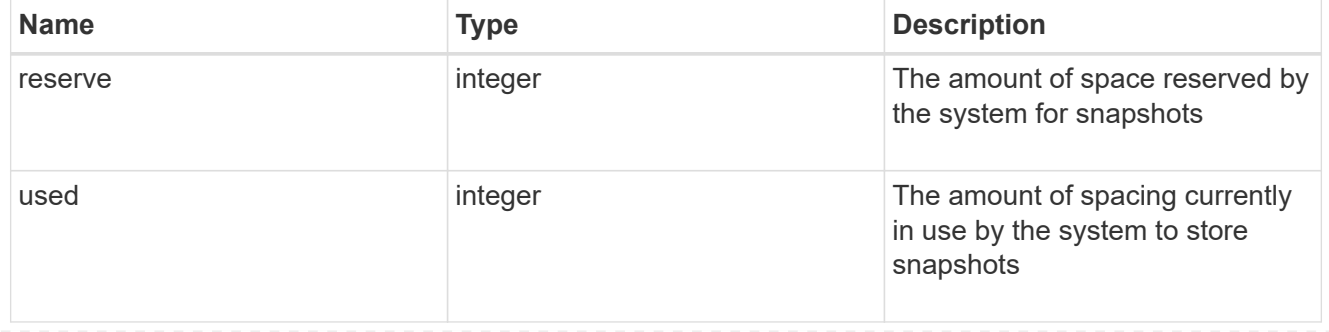

#### space

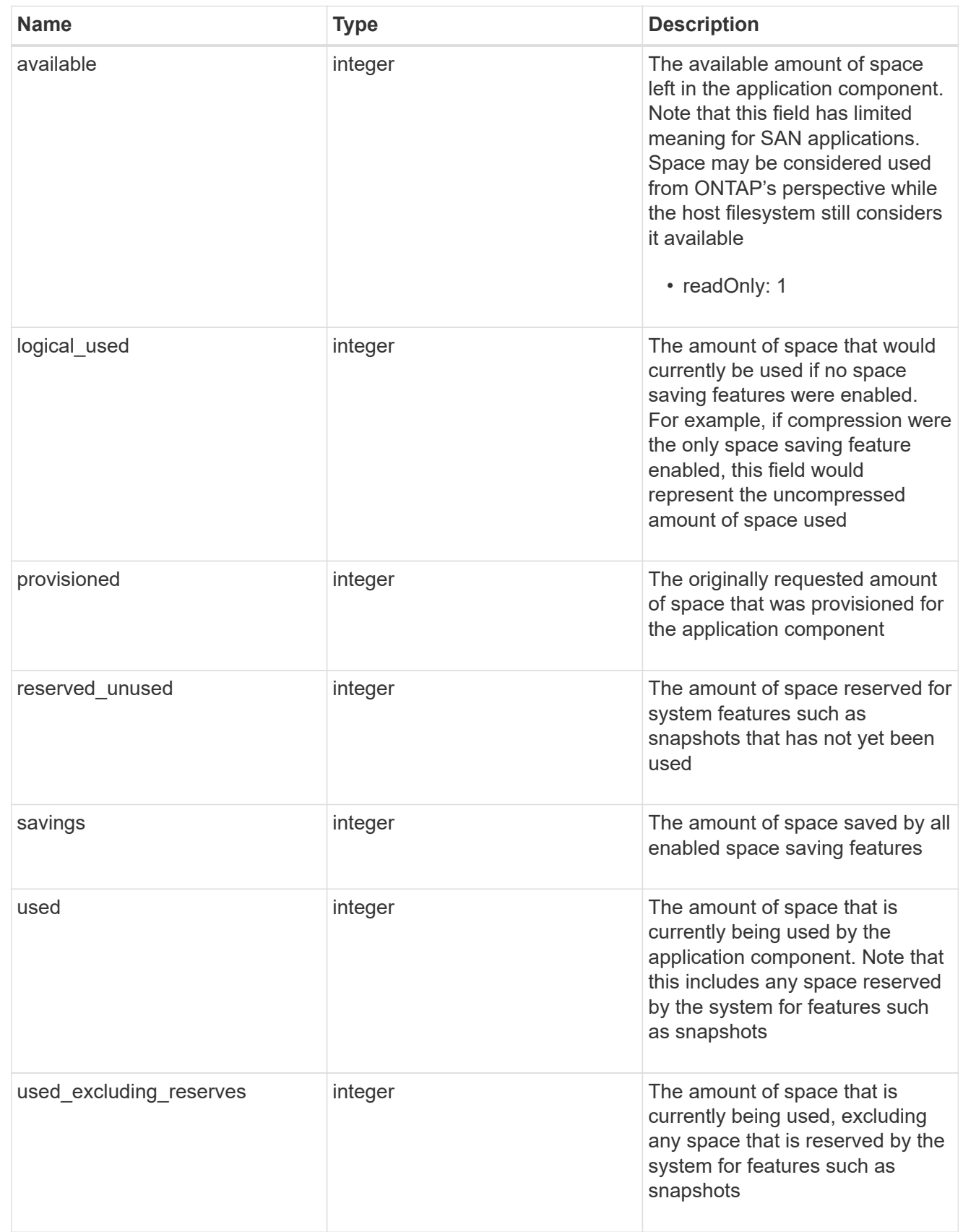

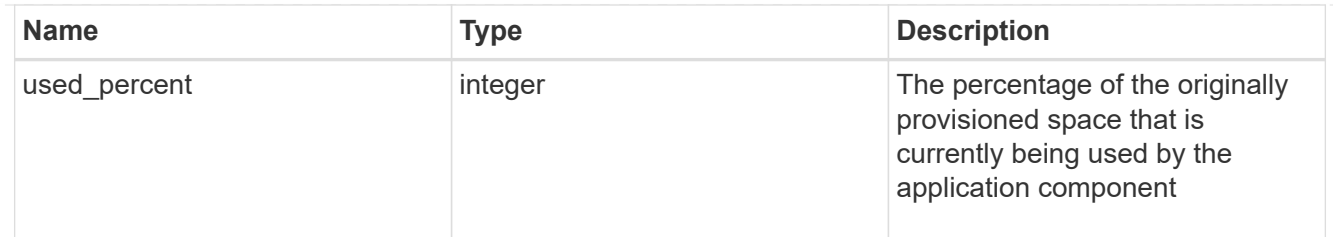

# storage\_service

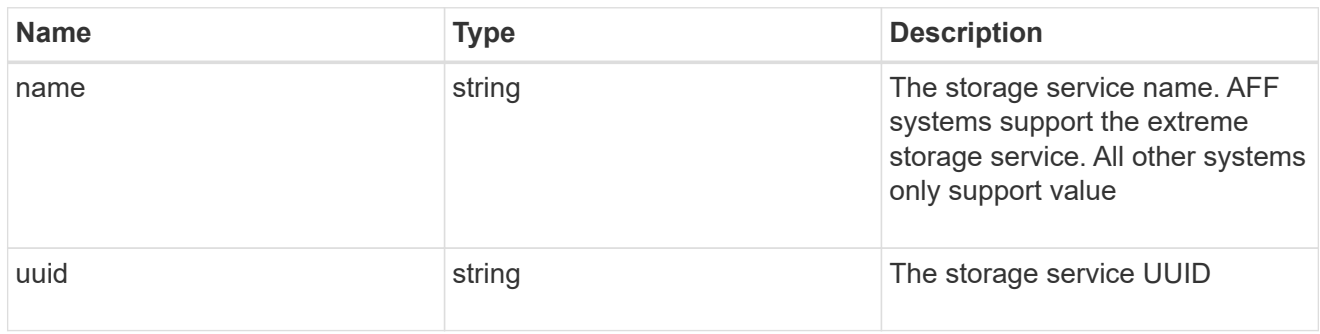

### components

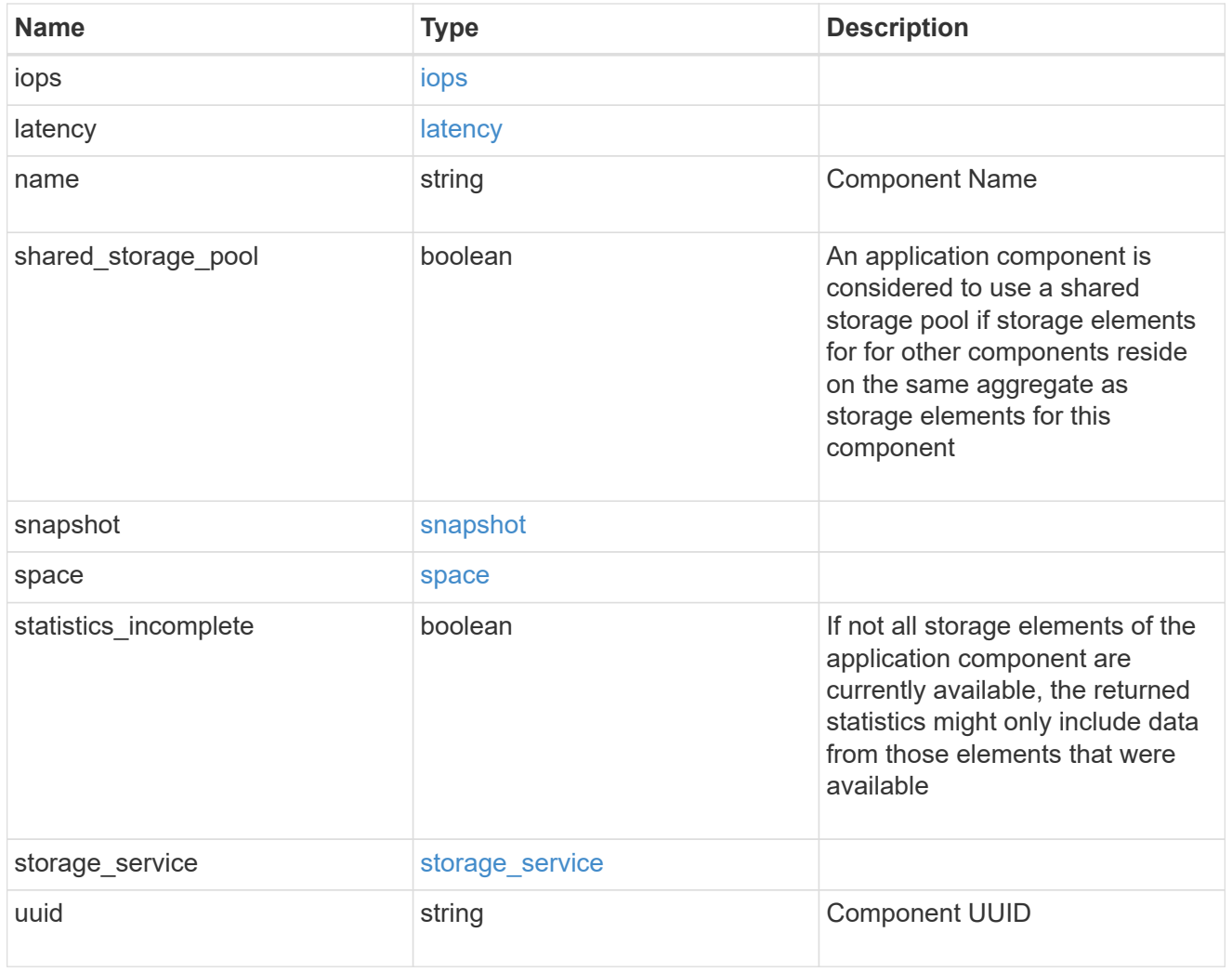

iops

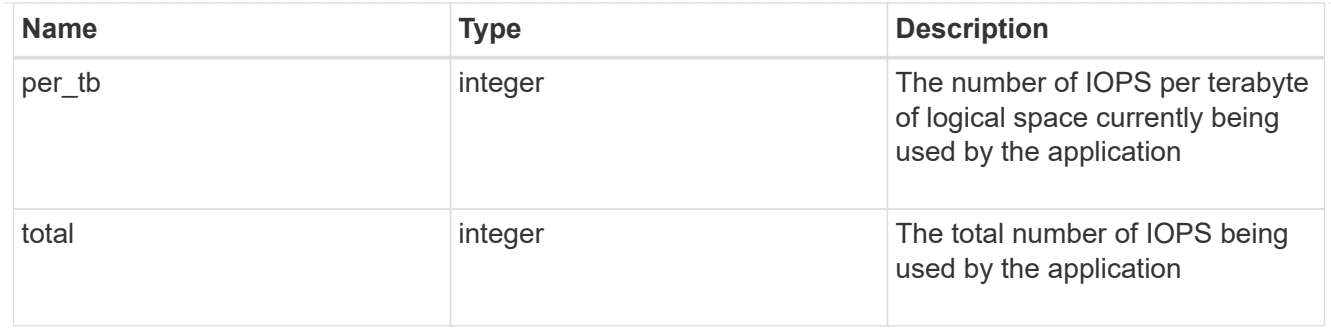

# latency

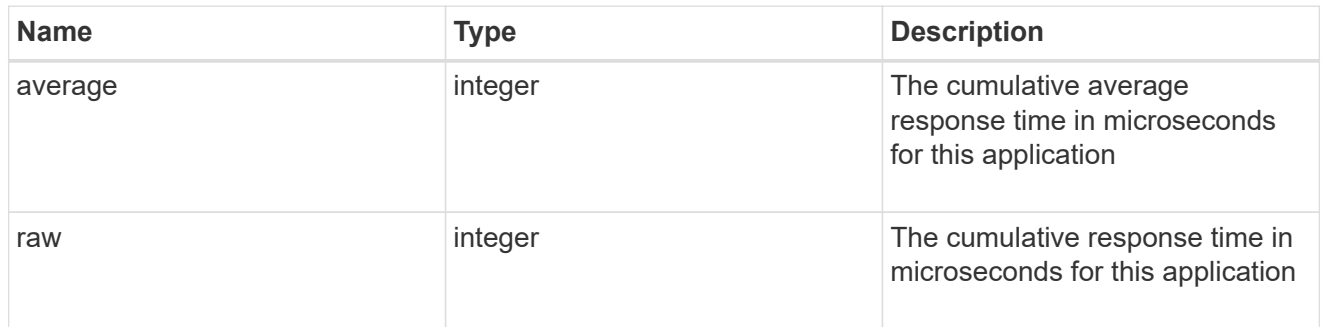

#### space

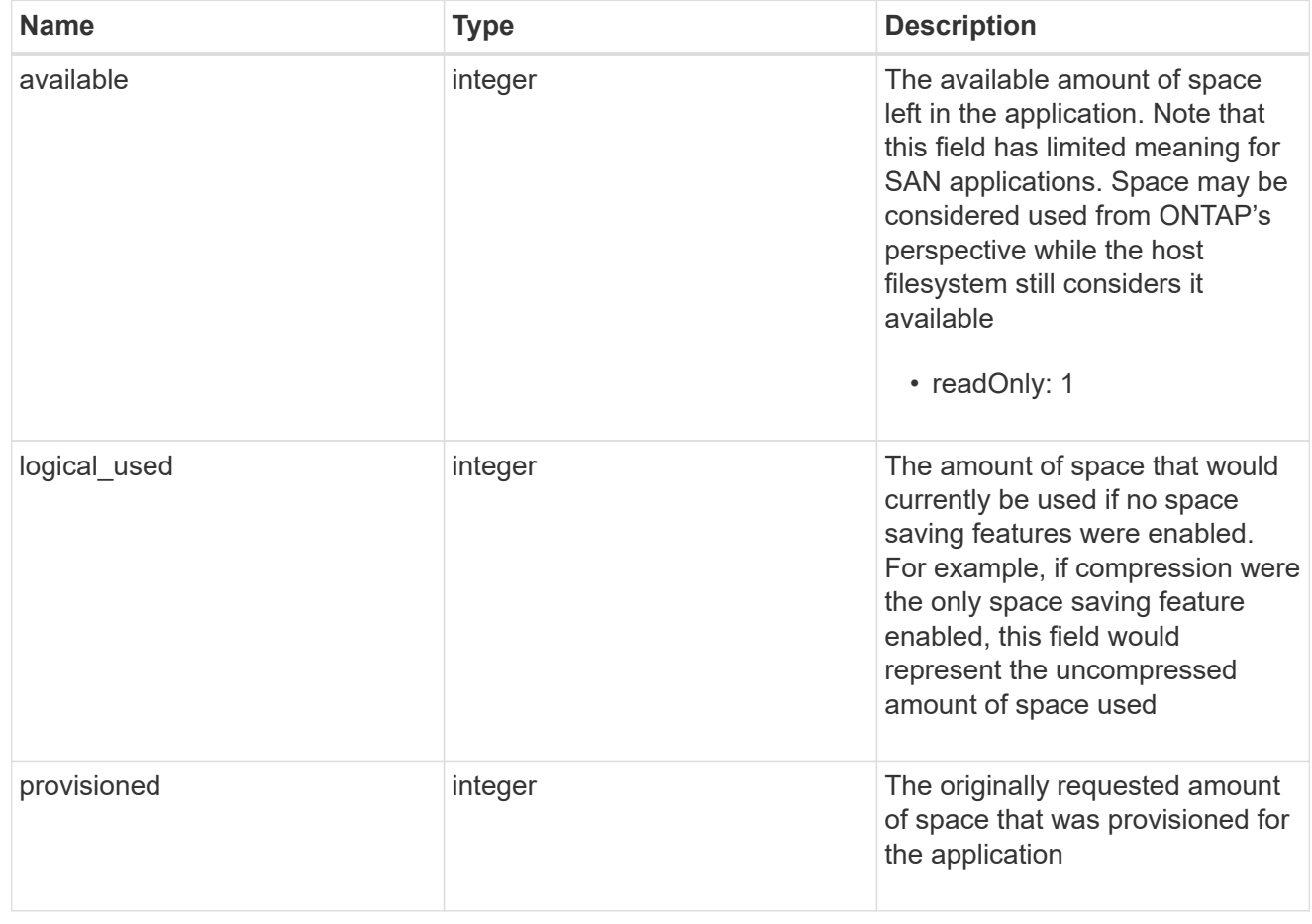

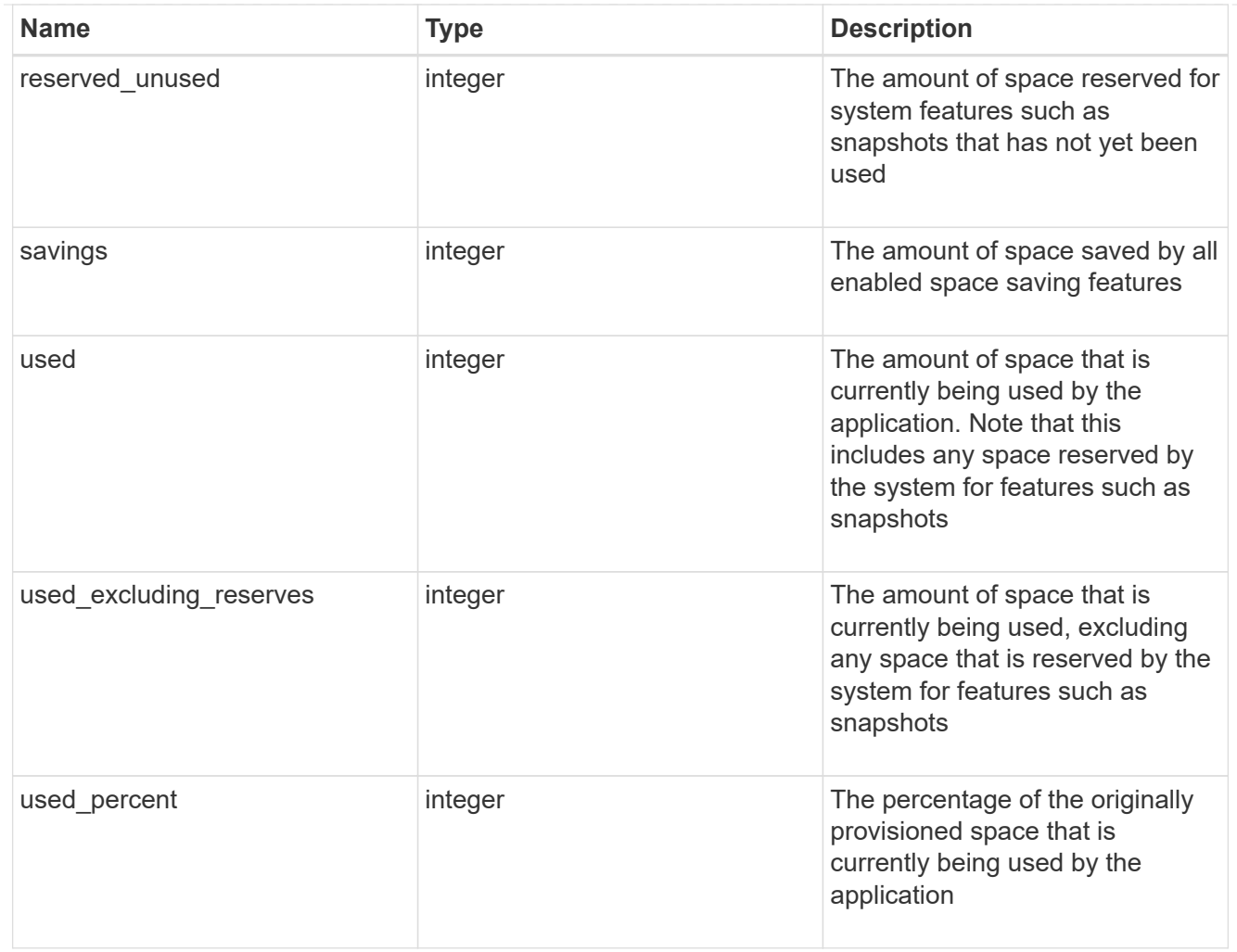

#### statistics

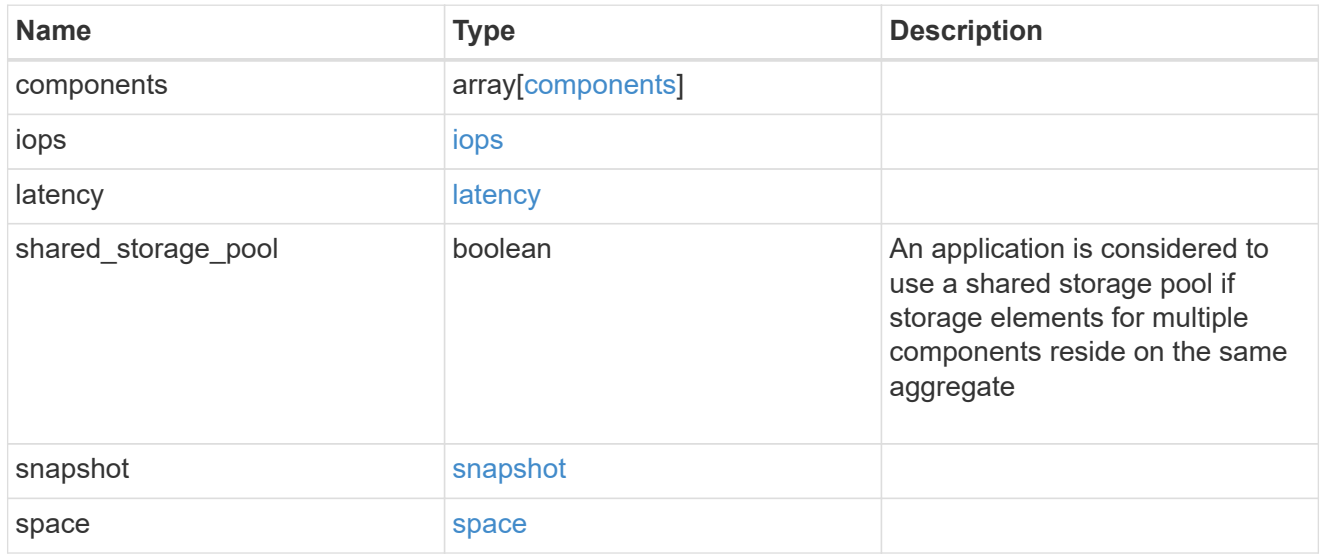

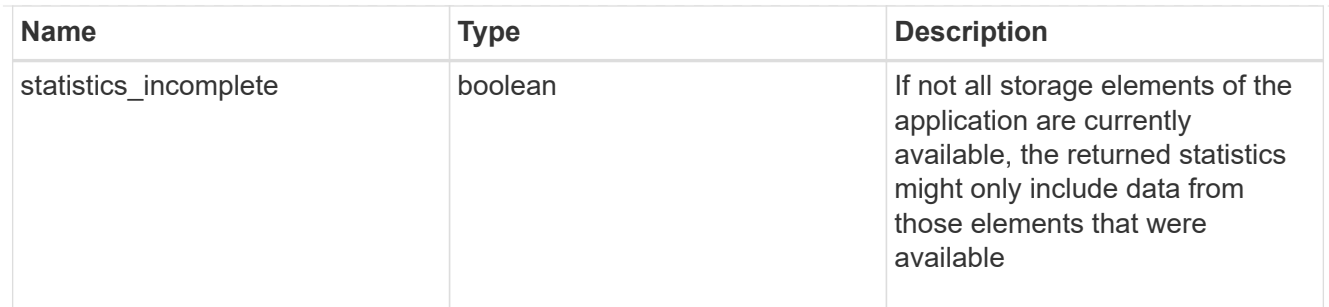

#### svm

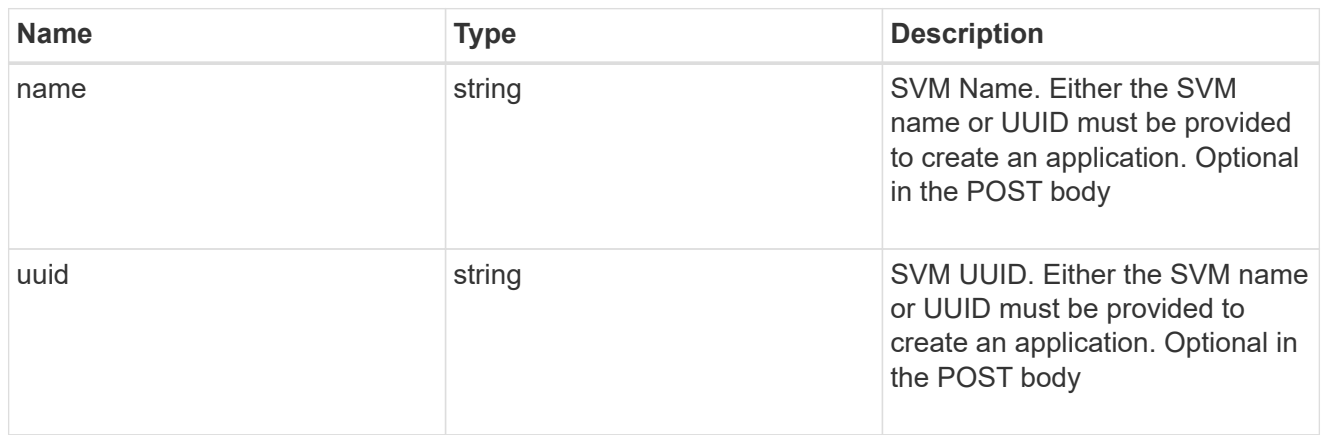

# self\_link

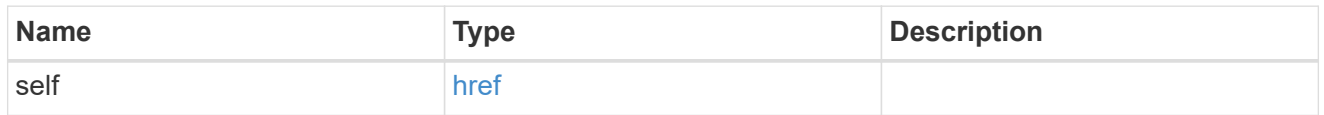

### template

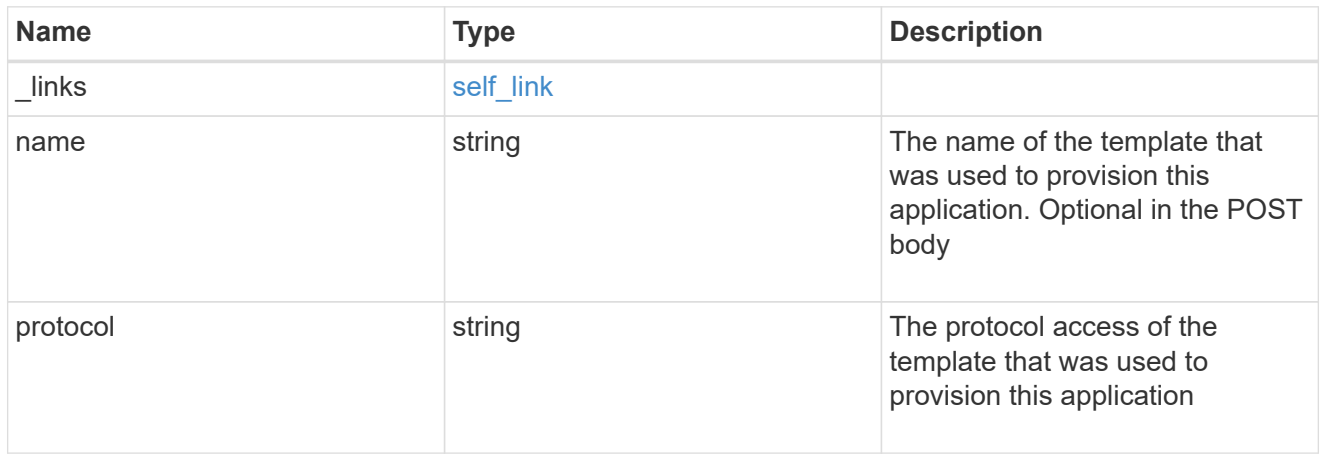

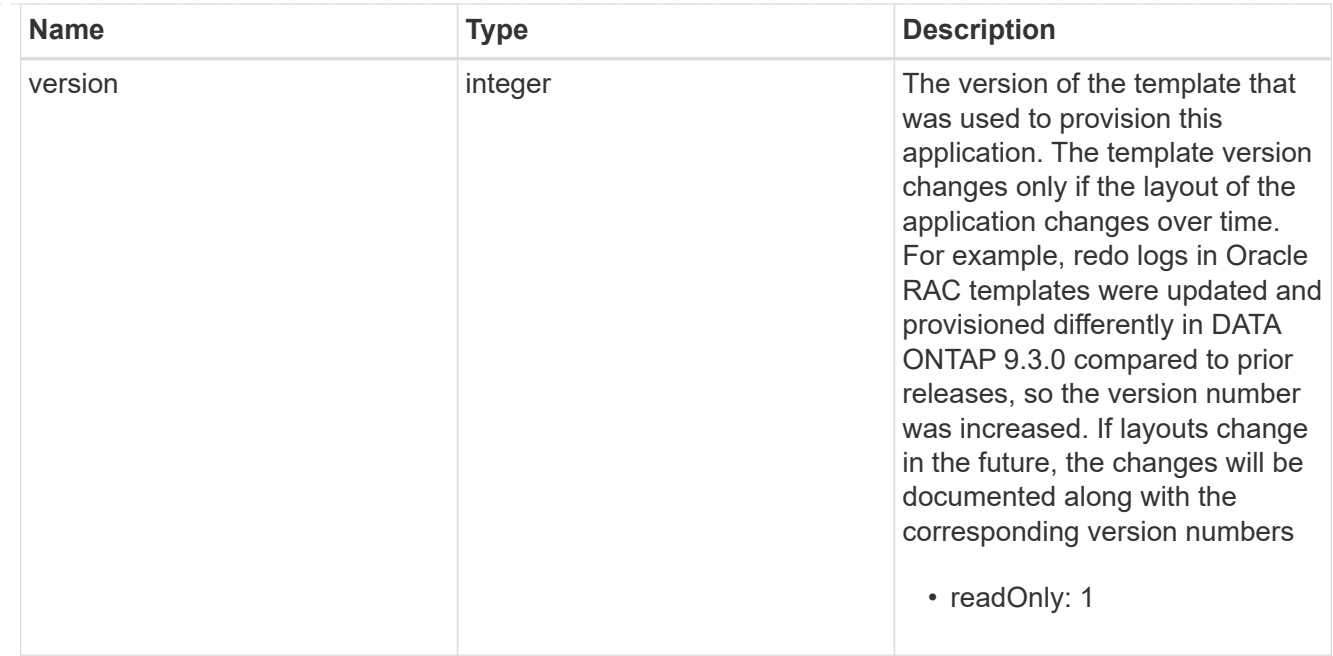

# storage\_service

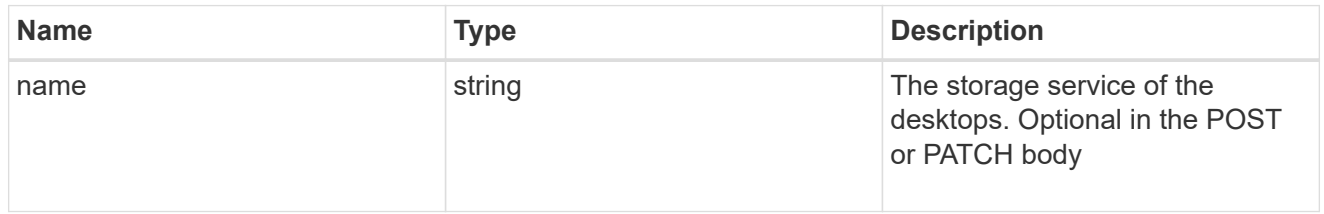

### desktops

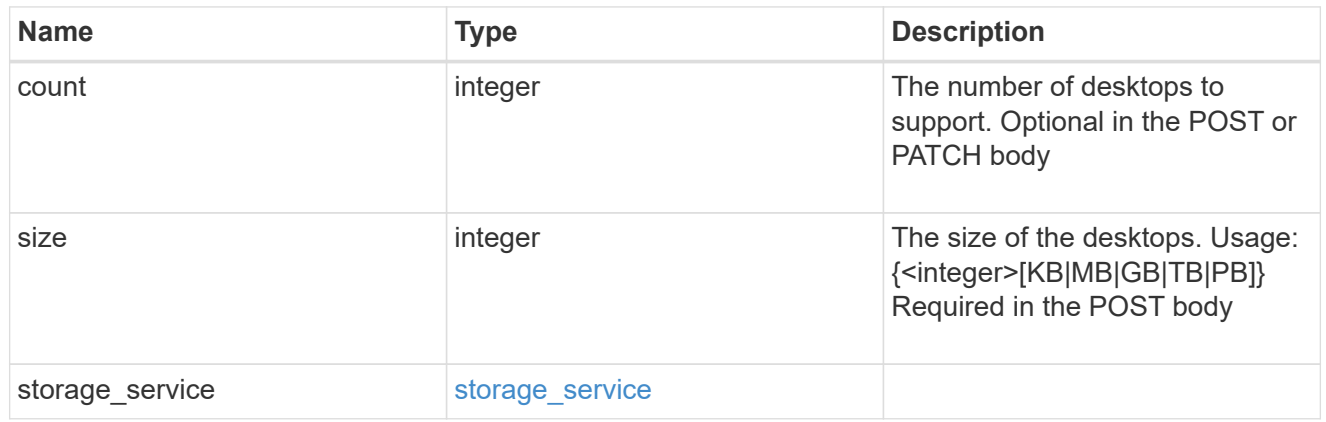

### hyper\_v\_access

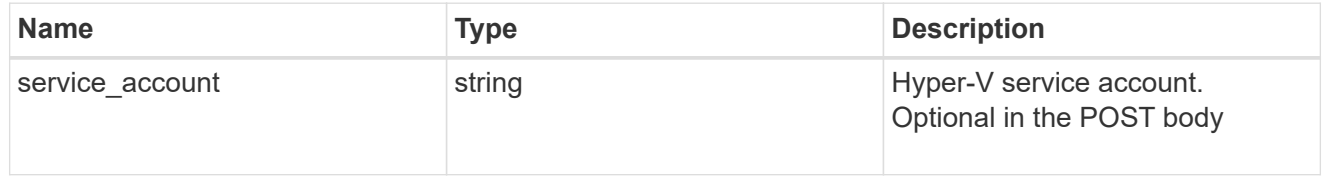

# vdi\_on\_nas

A VDI application using NAS.

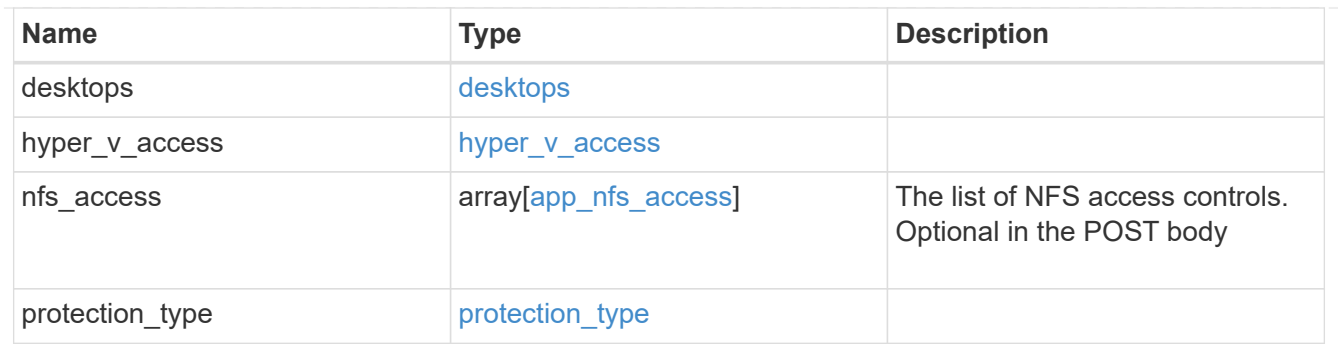

vdi\_on\_san\_new\_igroups

The list of initiator groups to create.

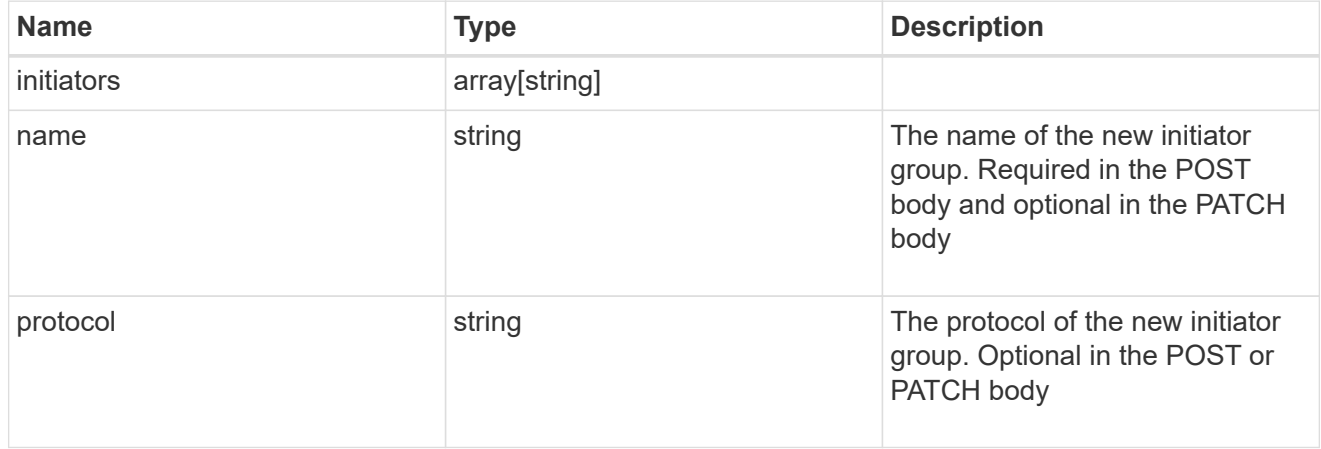

vdi\_on\_san

A VDI application using SAN.

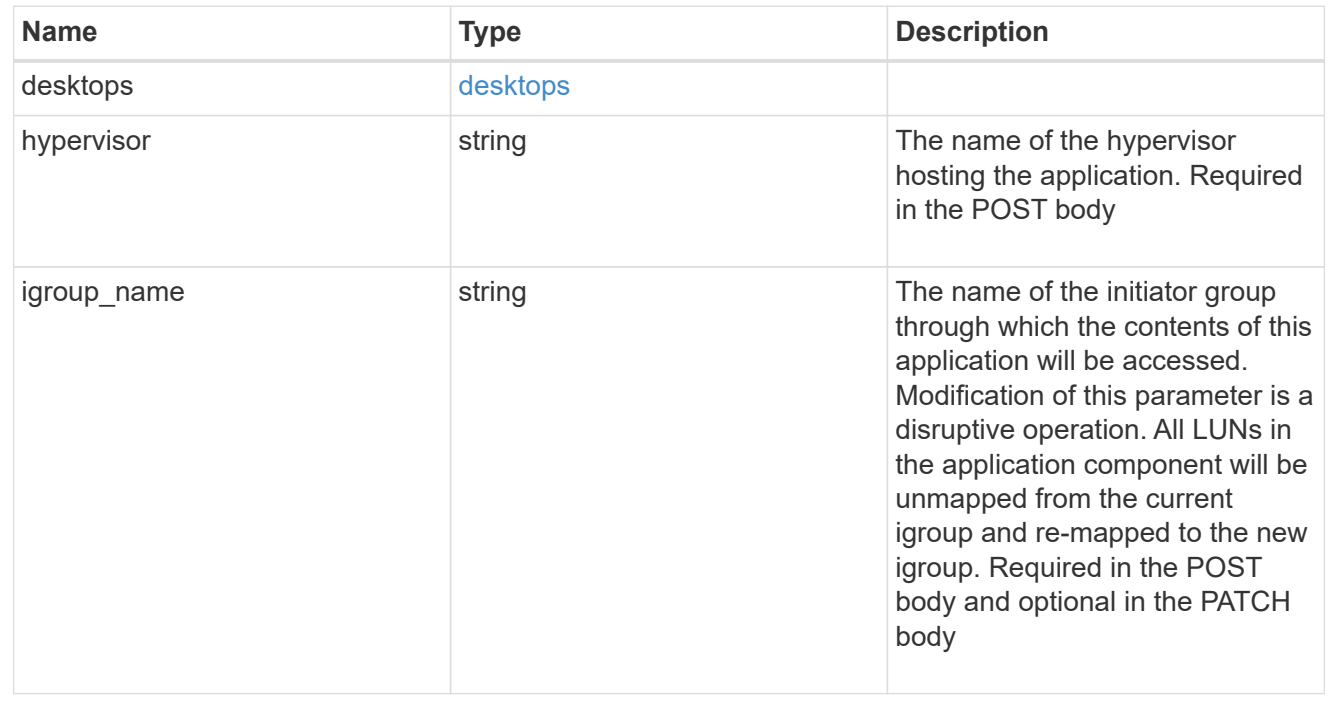

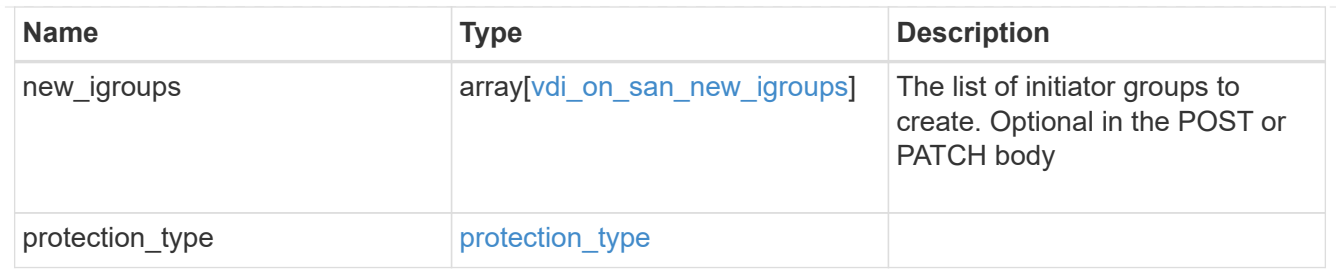

# storage\_service

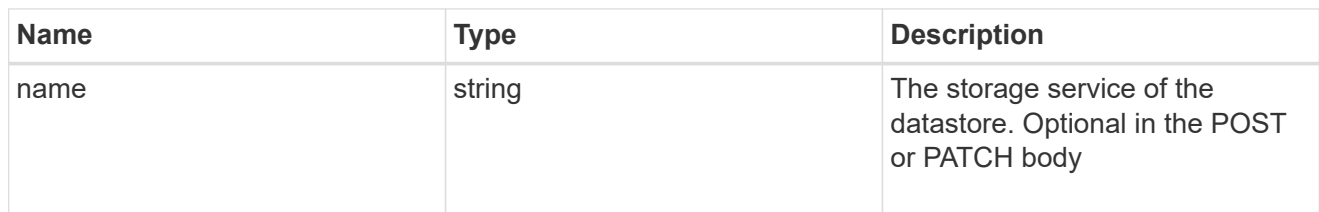

### datastore

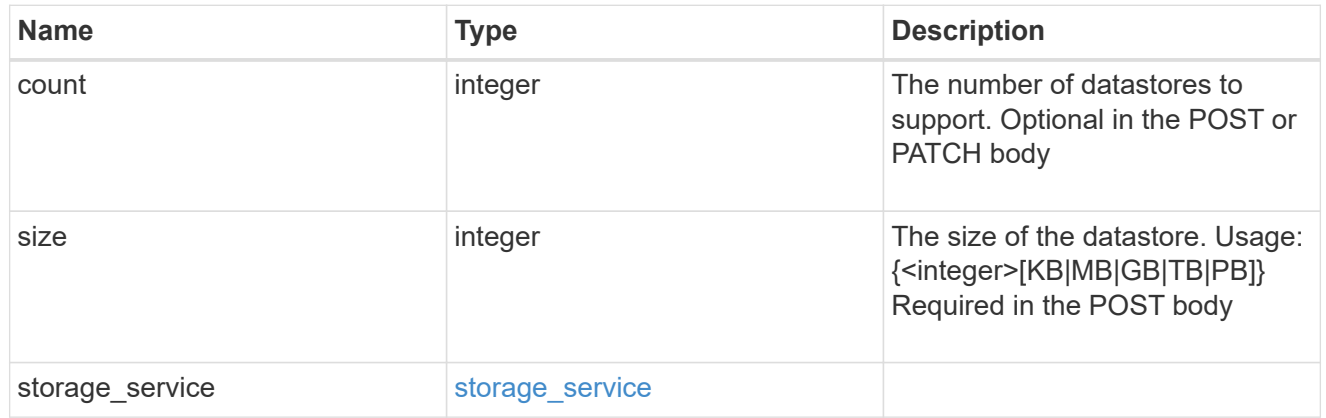

# vsi\_on\_nas

A VSI application using NAS.

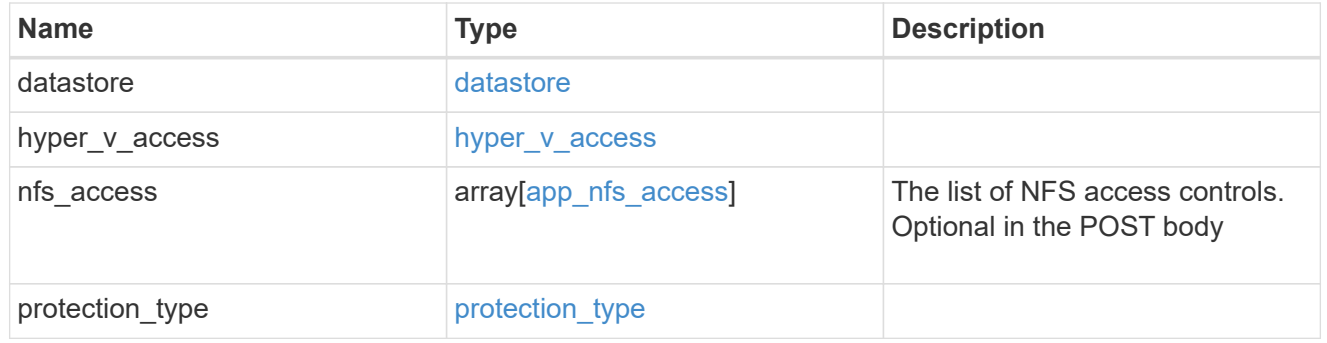

# vsi\_on\_san\_new\_igroups

The list of initiator groups to create.

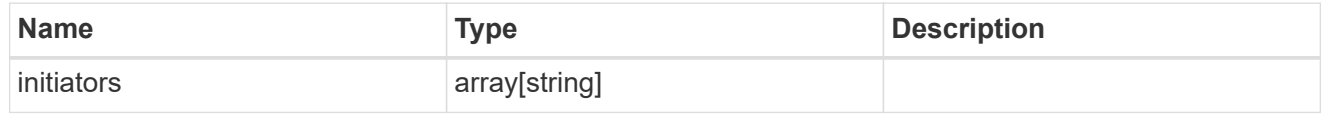

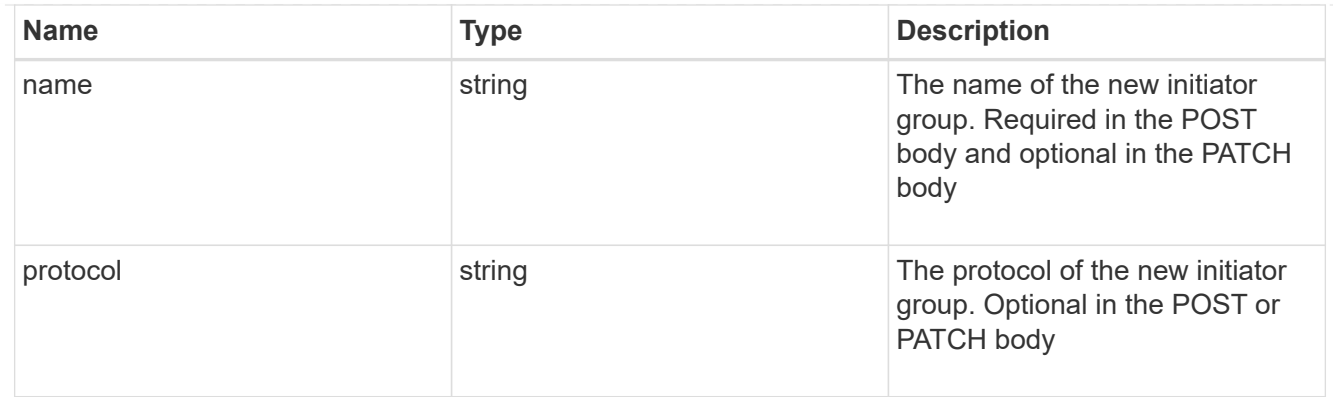

vsi\_on\_san

A VSI application using SAN.

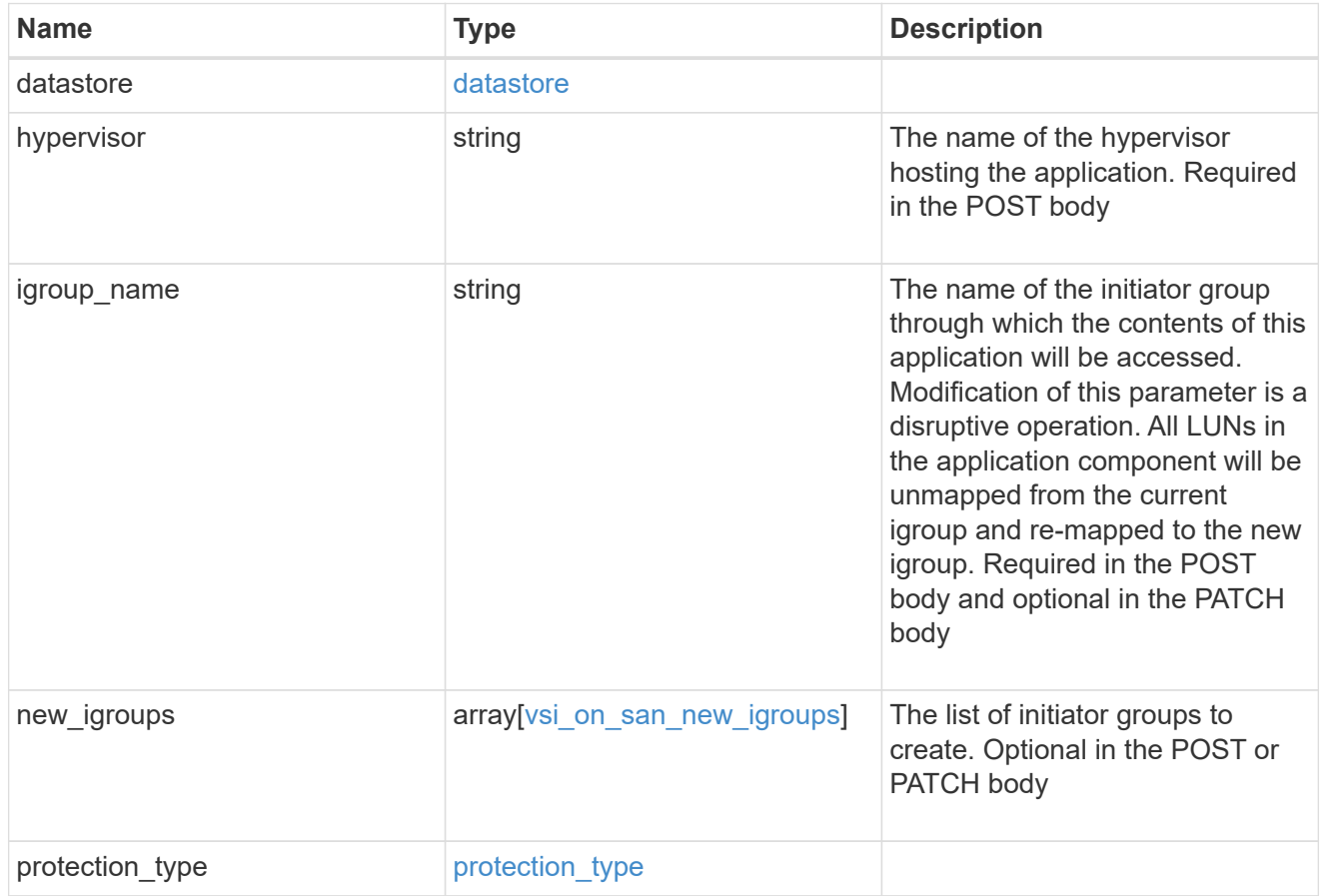

error\_arguments

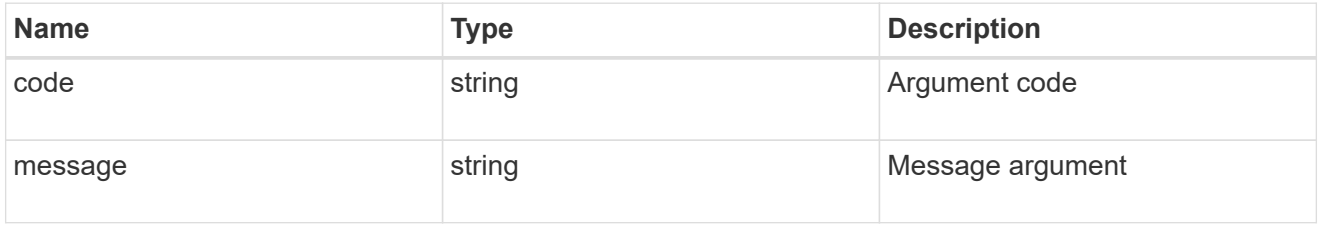

error

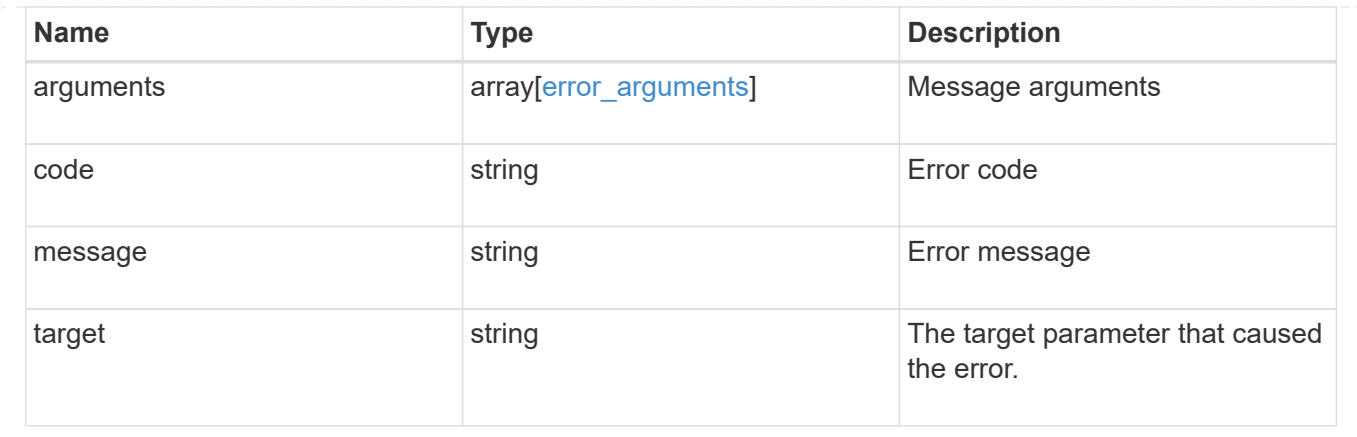

# **Update application properties**

PATCH /application/applications/{uuid}

Updates the properties of an application.

# **Overview**

Similar to creating an application, modification is done using the template properties of an application. The storage service, size, and igroup name of an application may be modified.

### storage\_service

Storage service modifications are processed in place, meaning that the storage can not be moved to a location with more performance headroom to accommodate the request. If the current backing storage of the application is in a location that can support increased performance, the QoS policies associated with the application will be modified to allow it. If not, an error will be returned. A storage service modification to a lower tier of performance is always allowed, but the reverse modification may not be supported if the cluster is over provisioned and the cluster is unlikely to be able to fulfil the original storage service.

### size

Size modifications are processed in a variety of ways depending on the type of application. For NAS applications, volumes are grown or new volumes are added. For SAN applications, LUNs are grown, new LUNs are added to existing volumes, or new LUNs are added to new volumes. If new storage elements are created, they can be found using the [GET /application/applications/{application.uuid}/components](https://docs.netapp.com/us-en/ontap-restapi-96/{relative_path}get-application-applications-components.html) interface. The creation time of each storage object is included, and the newly created objects will use the same naming scheme as the previous objects. Resize follows the best practices associated with the type of application being expanded. Reducing the size of an application is not supported.

### igroup\_name

Modification of the igroup name allows an entire application to be mapped from one initiator group to another. Data access will be interrupted as the LUNs are unmapped from the original igroup and remapped to the new one.

# **Application state**

During a modification, the state property of the application updates to indicate modifying. In modifying state, statistics are not available and Snapshot copy operations are not allowed. If the modification fails, it is possible for the application to be left in an inconsistent state, with the underlying ONTAP storage elements not matching across a component. When this occurs, the application is left in the  $modifying$  state until the command is either retried and succeeds or a call to restore the original state is successful.

# **Examples**

1. Change the storage service of the database of the Oracle application to *extreme* and resize the redo logs to *100GB*.

```
  {
"oracle on nfs": {
    "db": {
     "storage service": {
         "name": "extreme"
       }
    },
  "redo_log": {
      "size": "100GB"
    }
 }
   }
```
2. Change the storage service, size, and igroup of a generic application by component name.

```
  {
 "san": {
    "application_components": [
      {
        "name": "component1",
         "storage_service": {
           "name": "value"
        }
      },
      {
        "name": "component2",
       "size": "200GB"
      },
      {
        "name": "component3",
        "igroup_name": "igroup5"
      }
    ]
 }
  }
```
# **Learn more**

- [DOC /application](https://docs.netapp.com/us-en/ontap-restapi-96/{relative_path}application_overview.html)
- [DOC Asynchronous operations](https://docs.netapp.com/us-en/ontap-restapi-96/{relative_path}getting_started_with_the_ontap_rest_api.html#Synchronous_and_asynchronous_operations)

# **Parameters**

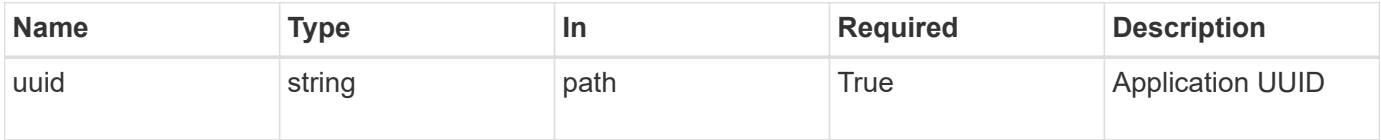

# **Request Body**

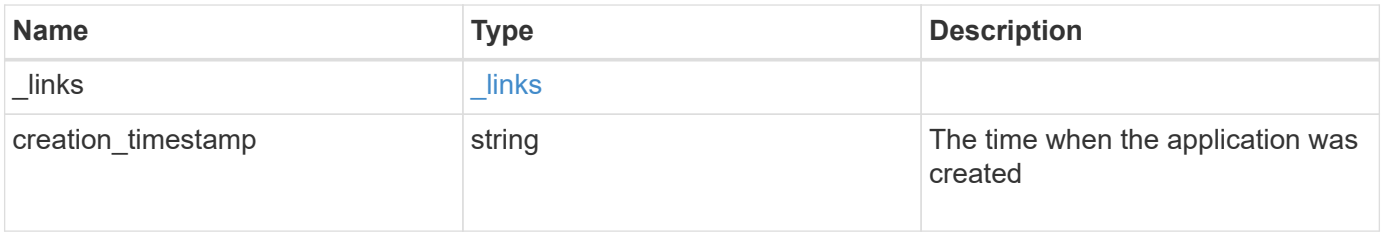

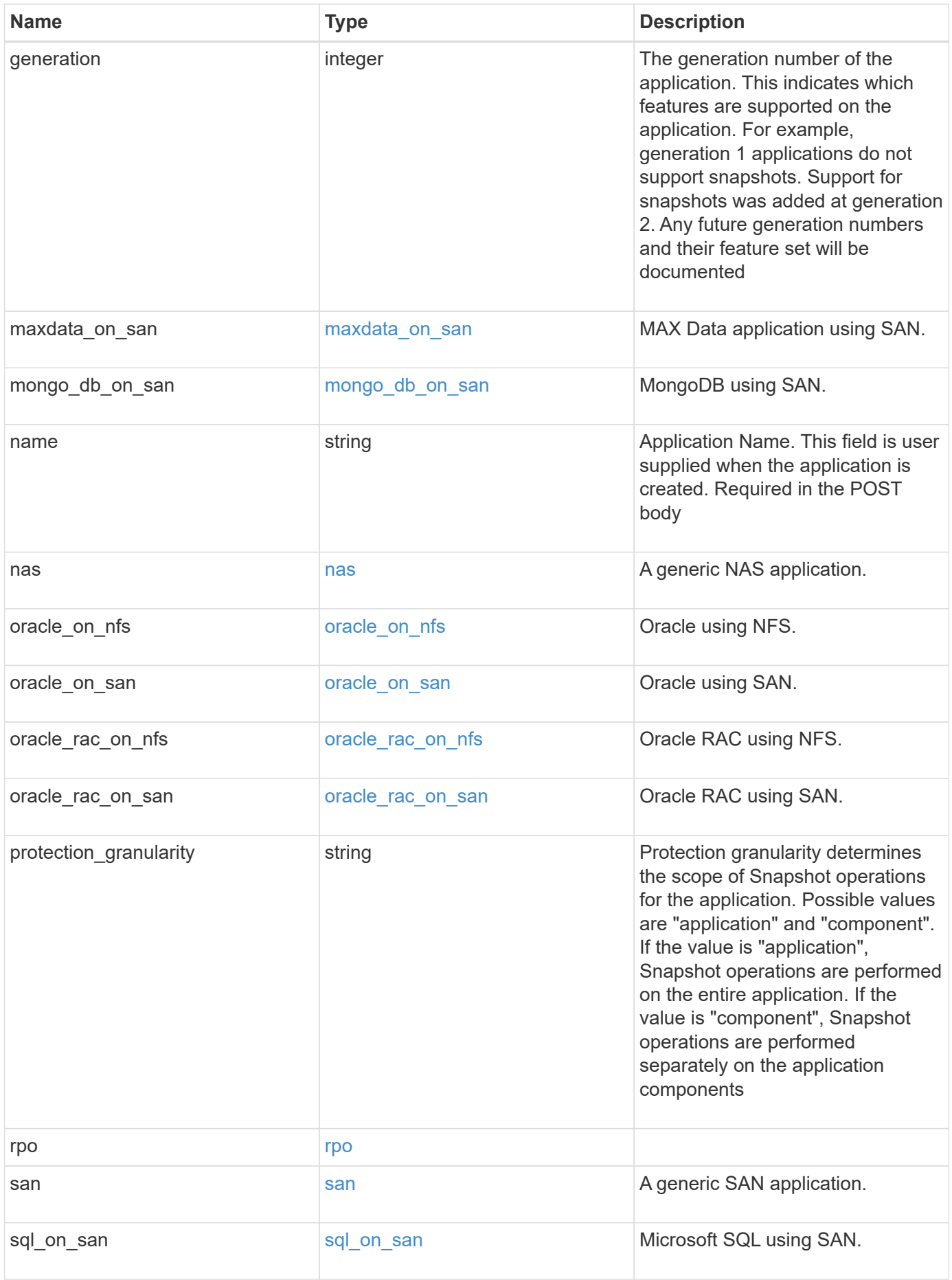

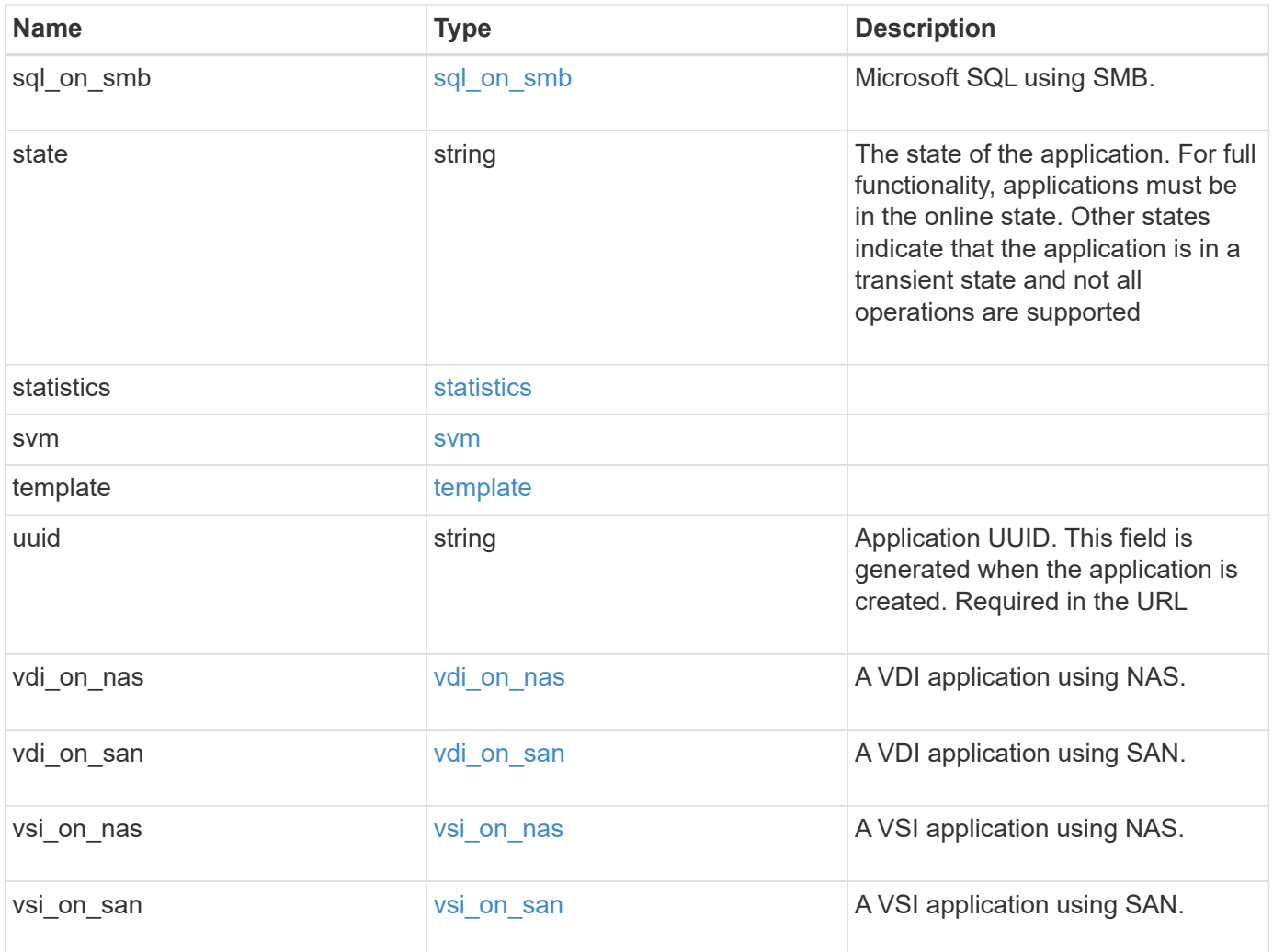

#### **Example request**

```
{
 " links": {
      "self": {
       "href": "/api/resourcelink"
     },
     "snapshots": {
       "href": "/api/resourcelink"
     }
   },
  "creation_timestamp": "string"
,
  "generation": 
0
,
 "maxdata on san": {
  "app_type": "mongodb"
,
      "application_components": {
  "file_system": "generic"
,
  "host_management_url": "string"
,
        "metadata": {
        },
        "protection_type": {
  "local_rpo": "6_hourly"
,
        "remote_rpo": "6_hourly"
        },
      "storage service": {
         "name": "extreme"
        }
      },
      "metadata": {
      },
    "new igroups": {
       "initiators": {
       },
  "os_type": "aix"
,
       "protocol": "fcp"
      },
  "ocsm_url": "string"
,
   "os type": "aix"
    },
  "mongo db on san": {
      "dataset": {
        "storage_service": {
         "name": "extreme"
       }
      },
    "new igroups": {
```

```
  "initiators": {
      },
    "os_type": "hyper_v",
      "protocol": "fcp"
    },
  "os_type": "hyper_v",
    "protection_type": {
   "local rpo": "hourly",
   "remote rpo": "none"
    },
    "secondary_igroups": {
   }
  },
  "nas": {
    "application_components": {
    "storage service": {
      "name": "extreme"
     }
    },
  "cifs access": {
    "access": "change"
    },
  "nfs access": {
    "access": "none"
    },
    "protection_type": {
     "local_rpo": "hourly",
   "remote rpo": "none"
    }
  },
"oracle on nfs": {
  "archive log": {
     "storage_service": {
       "name": "extreme"
     }
    },
    "db": {
     "storage_service": {
       "name": "extreme"
     }
    },
  "nfs access": {
    "access": "none"
    },
  "ora home": {
     "storage_service": {
```

```
  "name": "extreme"
       }
      },
      "protection_type": {
  "local_rpo": "hourly"
,
    "remote rpo": "none"
      },
   "redo_log": {
      "storage_service": {
        "name": "extreme"
       }
     }
   },
 "oracle on san": {
     "archive_log": {
       "storage_service": {
        "name": "extreme"
       }
      },
      "db": {
       "storage_service": {
        "name": "extreme"
       }
      },
    "new igroups": {
      "initiators": {
       },
  "os_type": "aix"
,
       "protocol": "fcp"
      },
    "ora home": {
       "storage_service": {
      "name": "extreme"
       }
      },
  "os_type": "aix"
,
      "protection_type": {
  "local_rpo": "hourly"
,
     "remote rpo": "none"
      },
    "redo_log": {
       "storage_service": {
         "name": "extreme"
       }
     }
    },
```

```
"oracle rac on nfs": {
  "archive log": {
     "storage_service": {
       "name": "extreme"
     }
    },
    "db": {
    "storage_service": {
     "name": "extreme"
    }
    },
    "grid_binary": {
    "storage_service": {
      "name": "extreme"
     }
    },
  "nfs access": {
    "access": "none"
    },
  "ora home": {
    "storage_service": {
      "name": "extreme"
    }
    },
    "oracle_crs": {
  "storage service": {
      "name": "extreme"
    }
    },
    "protection_type": {
  "local rpo": "hourly",
  "remote rpo": "none"
    },
  "redo_log": {
    "storage_service": {
      "name": "extreme"
     }
   }
  },
"oracle rac on san": {
  "archive log": {
    "storage_service": {
      "name": "extreme"
     }
    },
    "db": {
```

```
"storage service": {
        "name": "extreme"
     }
    },
  "db sids": {
    },
    "grid_binary": {
     "storage_service": {
        "name": "extreme"
     }
    },
  "new igroups": {
     "initiators": {
     },
    "os_type": "aix",
      "protocol": "fcp"
    },
  "ora home": {
     "storage_service": {
       "name": "extreme"
     }
    },
    "oracle_crs": {
     "storage_service": {
       "name": "extreme"
     }
    },
  "os_type": "aix",
    "protection_type": {
   "local rpo": "hourly",
     "remote_rpo": "none"
    },
  "redo_log": {
     "storage_service": {
       "name": "extreme"
      }
    }
  },
"protection granularity": "application",
  "rpo": {
    "components": {
    "name": "string",
      "rpo": {
        "local": {
          "description": "string",
          "name": "6_hourly"
```

```
  },
        "remote": {
         "description": "string",
       "name": "6_hourly"
       }
      },
      "uuid": "string"
    },
    "local": {
    "description": "string",
  "name": "6 hourly"
    },
    "remote": {
     "description": "string",
   "name": "6_hourly"
   }
  },
  "san": {
   "application_components": {
     "storage_service": {
      "name": "extreme"
     }
    },
  "new igroups": {
     "initiators": {
     },
   "os type": "aix",
     "protocol": "fcp"
    },
  "os_type": "aix",
    "protection_type": {
  "local rpo": "hourly",
     "remote_rpo": "none"
    }
  },
"sql on san": {
   "db": {
     "storage_service": {
       "name": "extreme"
     }
    },
    "log": {
    "storage_service": {
     "name": "extreme"
     }
    },
```

```
  "new_igroups": {
       "initiators": {
       },
  "os_type": "hyper_v"
,
        "protocol": "fcp"
      },
  "os_type": "windows"
,
      "protection_type": {
  "local_rpo": "hourly"
,
       "remote_rpo": "none"
      },
    "temp db": {
      "storage_service": {
        "name": "extreme"
       }
     }
   },
  "sql on smb": {
     "db": {
       "storage_service": {
        "name": "extreme"
       }
      },
      "log": {
      "storage_service": {
        "name": "extreme"
      }
      },
      "protection_type": {
  "local_rpo": "hourly"
,
       "remote_rpo": "none"
      },
    "temp db": {
      "storage_service": {
        "name": "extreme"
       }
     }
   },
  "state": "creating"
,
   "statistics": {
      "components": {
       "iops": {
  "per_tb": 
0
,
  "total": 
0
        },
        "latency": {
```

```
  "average": 0,
      "raw": 0
    },
  "name": "string",
    "snapshot": {
     "reserve": 0,
      "used": 0
    },
    "space": {
      "available": 0,
      "logical_used": 0,
     "provisioned": 0,
      "reserved_unused": 0,
      "savings": 0,
      "used": 0,
    "used excluding reserves": 0,
      "used_percent": 0
    },
  "storage service": {
   "name": "string",
     "uuid": "string"
    },
    "uuid": "string"
  },
  "iops": {
   "per_tb": 0,
   "total": 0
  },
  "latency": {
   "average": 0,
   "raw": 0
  },
  "snapshot": {
   "reserve": 0,
   "used": 0
  },
  "space": {
   "available": 0,
    "logical_used": 0,
    "provisioned": 0,
    "reserved_unused": 0,
    "savings": 0,
    "used": 0,
  "used excluding reserves": 0,
    "used_percent": 0
  }
```

```
  },
    "template": {
      "_links": {
        "self": {
         "href": "/api/resourcelink"
       }
      },
  "protocol": "nas"
,
  "version": 
0
    },
  "uuid": "string"
,
 "vdi on nas": {
     "desktops": {
      "storage service": {
         "name": "extreme"
       }
      },
    "nfs access": {
      "access": "none"
      },
      "protection_type": {
  "local_rpo": "hourly"
,
     "remote rpo": "none"
     }
    },
  "vdi on san": {
      "desktops": {
       "storage_service": {
         "name": "extreme"
       }
      },
  "hypervisor": "hyper_v"
,
    "new igroups": {
       "initiators": {
       },
       "protocol": "fcp"
      },
      "protection_type": {
  "local_rpo": "hourly"
,
     "remote rpo": "none"
      }
    },
  "vsi on nas": {
     "datastore": {
       "storage_service": {
          "name": "extreme"
```

```
\qquad \qquad \}  },
    "nfs access": {
      "access": "none"
      },
      "protection_type": {
     "local rpo": "hourly",
     "remote rpo": "none"
      }
    },
  "vsi on san": {
     "datastore": {
     "storage service": {
         "name": "extreme"
       }
      },
      "hypervisor": "hyper_v",
    "new igroups": {
       "initiators": {
       },
       "protocol": "fcp"
      },
      "protection_type": {
     "local rpo": "hourly",
     "remote rpo": "none"
      }
    }
}
```
# **Response**

```
Status: 202, Accepted
```
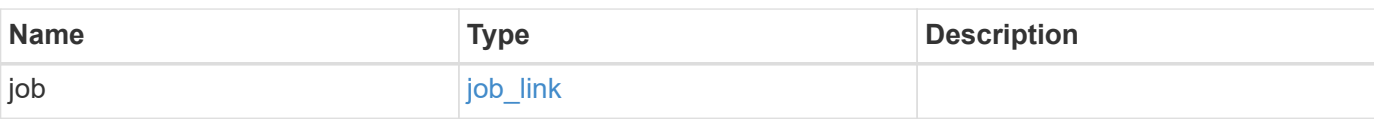

#### **Example response**

```
{
    "job": {
      "_links": {
        "self": {
           "href": "/api/resourcelink"
        }
      },
      "uuid": "string"
   }
}
```
# **Error**

Status: Default, Error

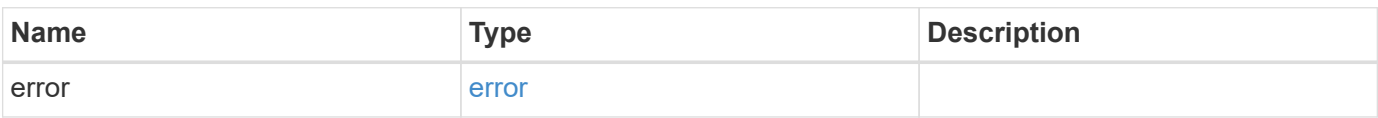

### **Example error**

```
{
    "error": {
      "arguments": {
       "code": "string",
       "message": "string"
      },
      "code": "4",
      "message": "entry doesn't exist",
      "target": "uuid"
   }
}
```
# **Definitions**

### **See Definitions**

href

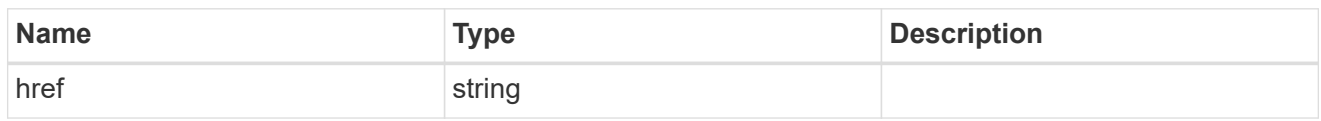

\_links

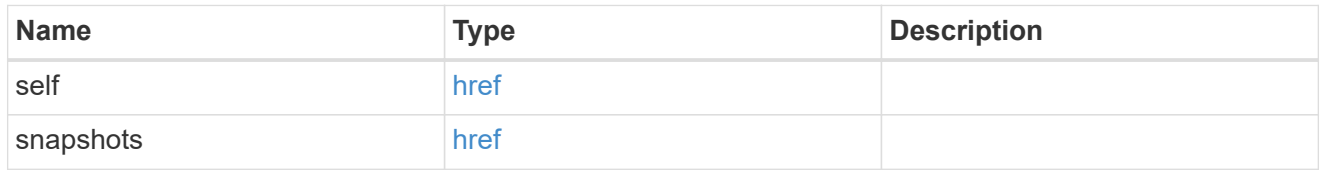

### metadata

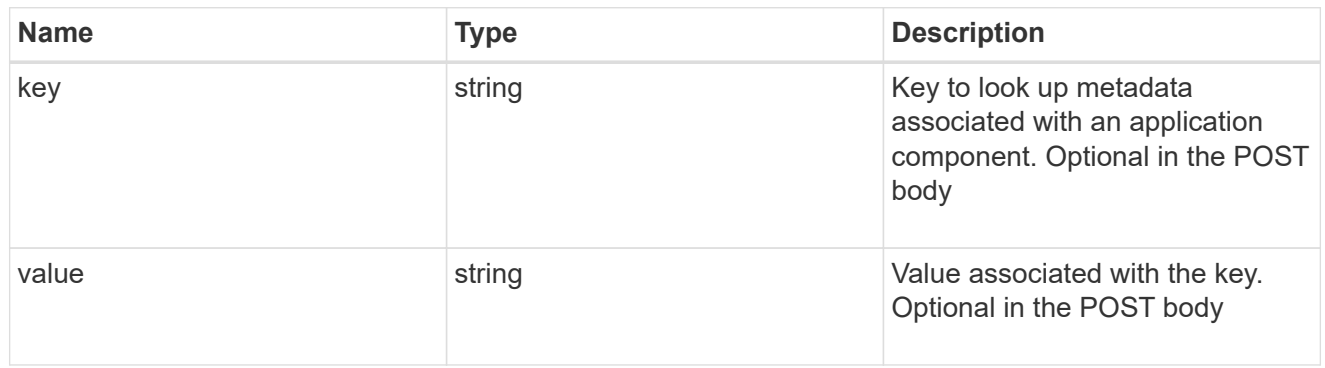

### protection\_type

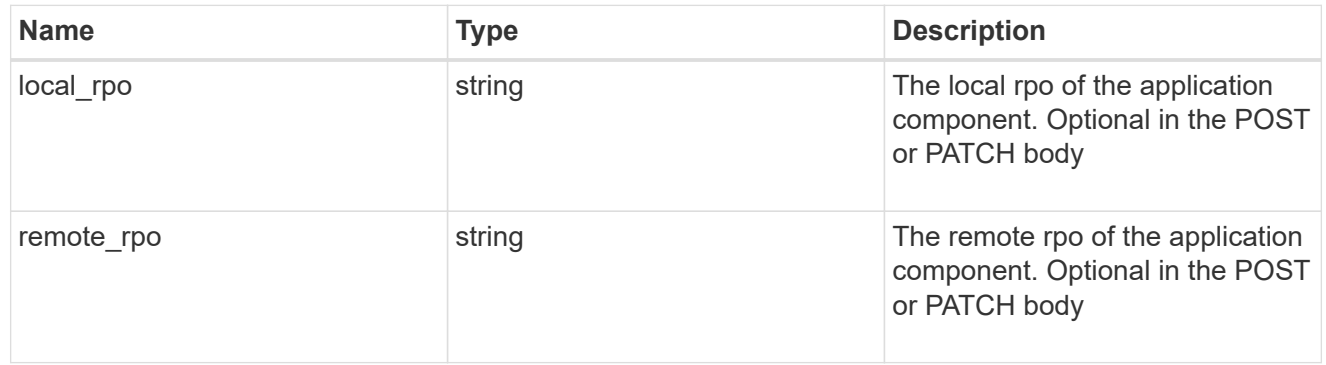

#### storage\_service

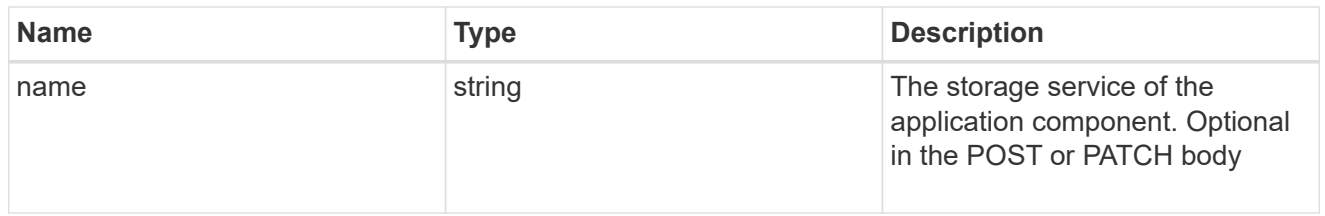

maxdata\_on\_san\_application\_components

application-components

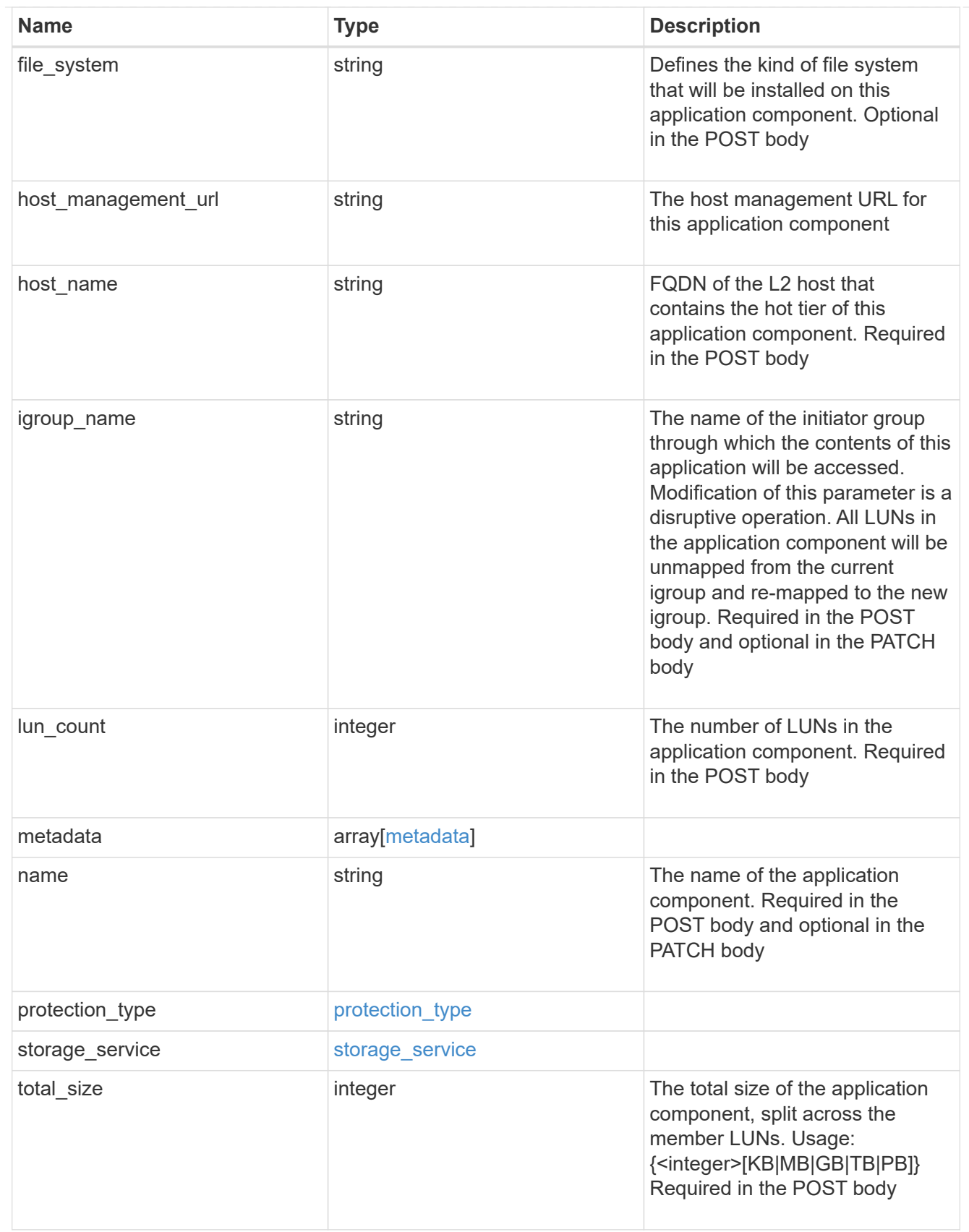

metadata

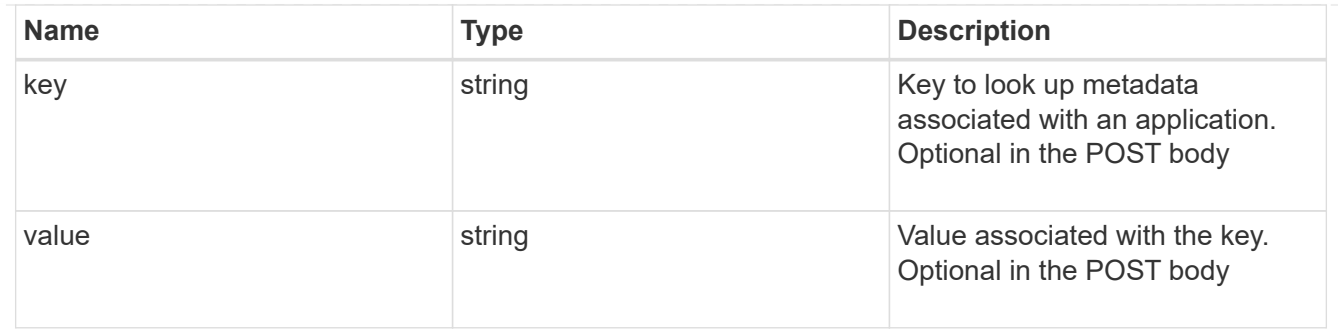

maxdata\_on\_san\_new\_igroups

The list of initiator groups to create.

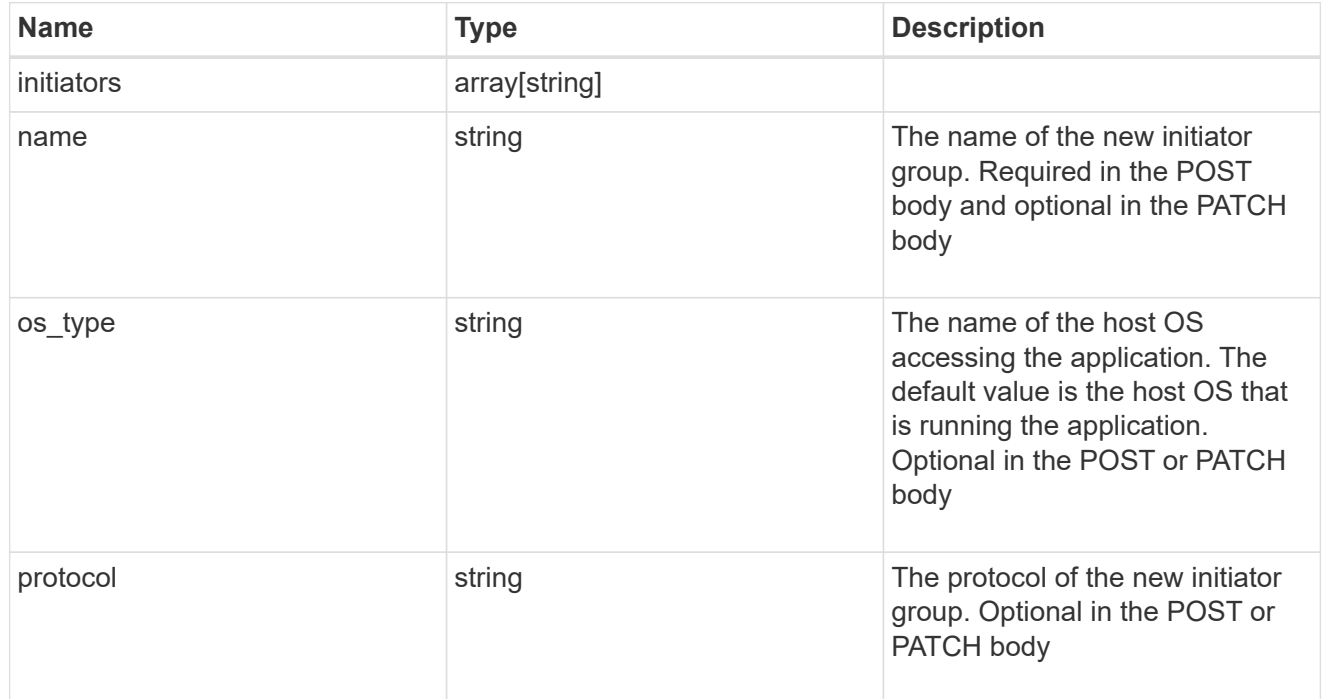

maxdata\_on\_san

MAX Data application using SAN.

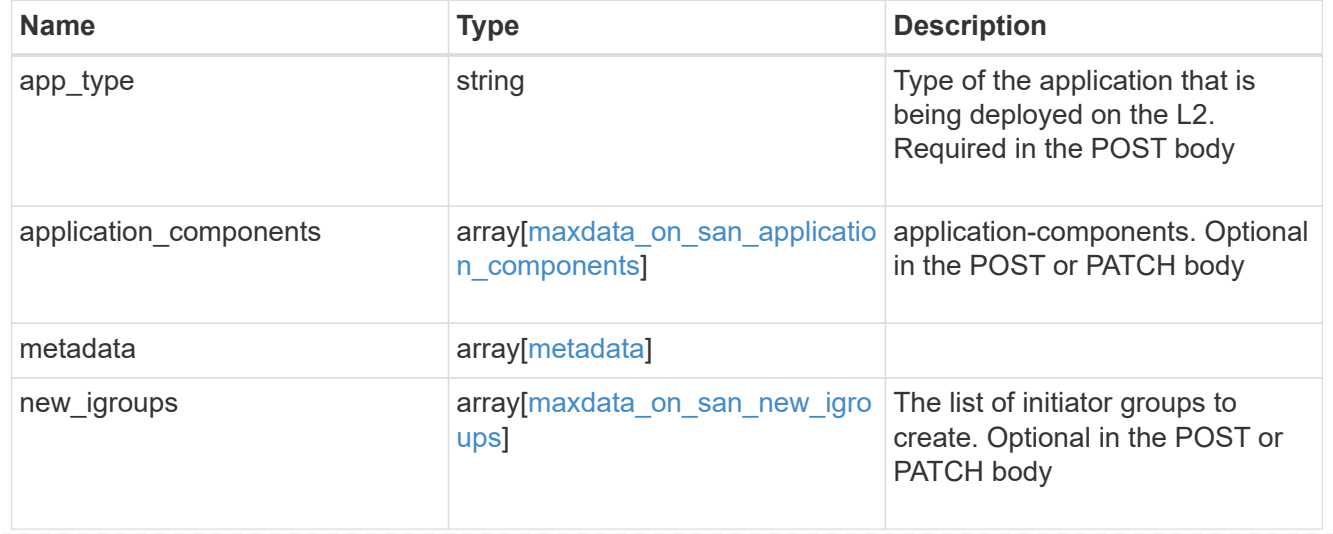

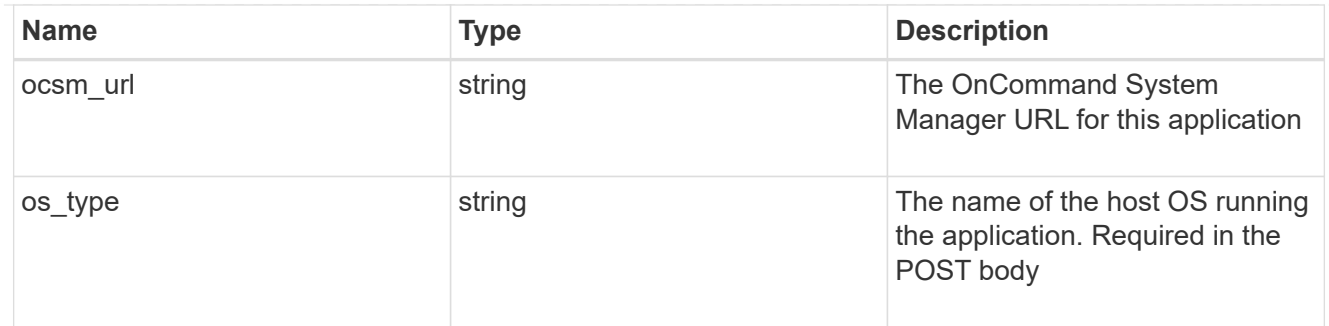

# storage\_service

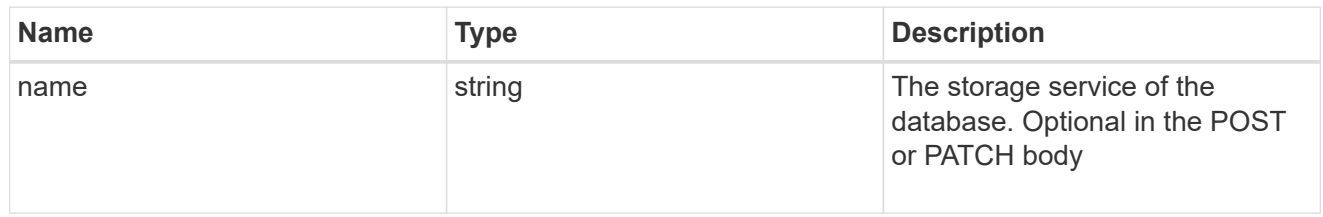

### dataset

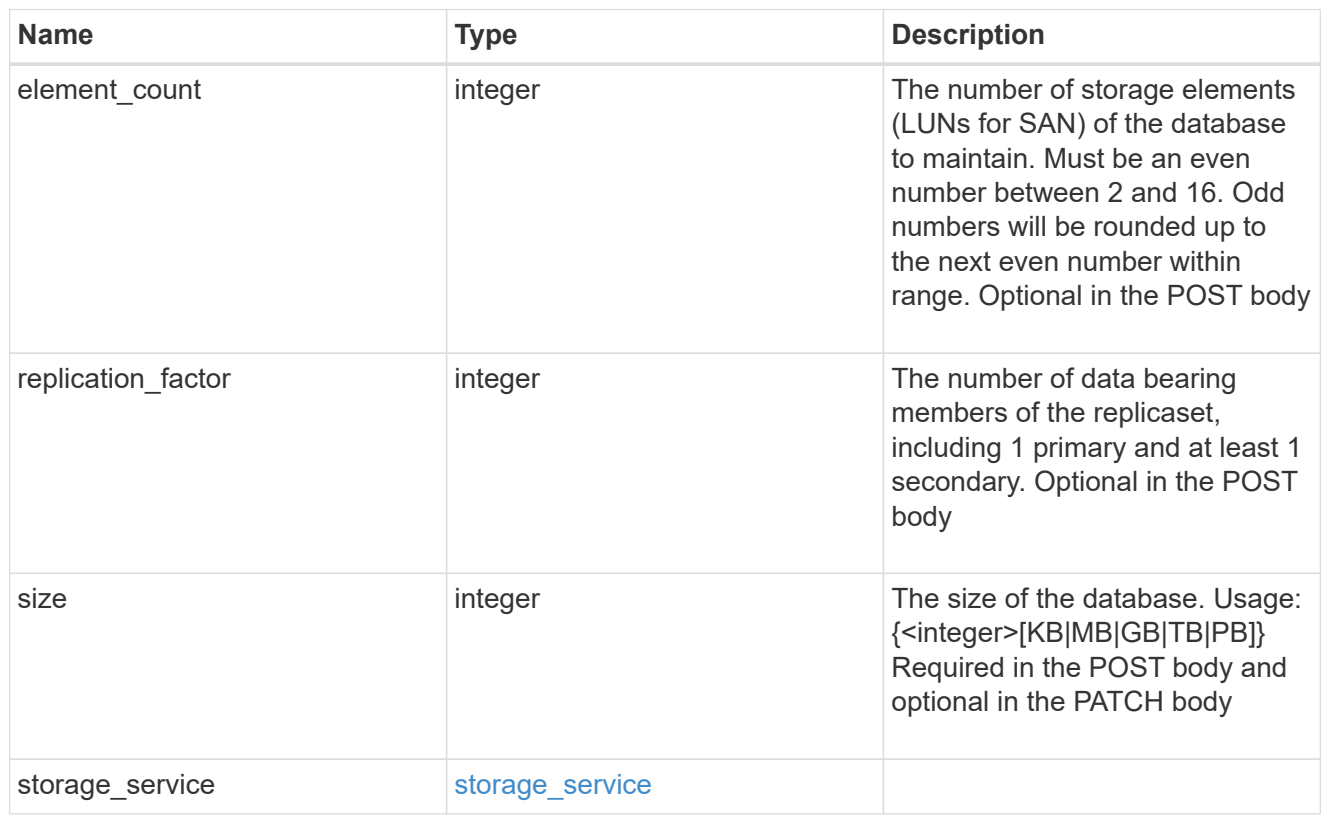

# mongo\_db\_on\_san\_new\_igroups

The list of initiator groups to create.

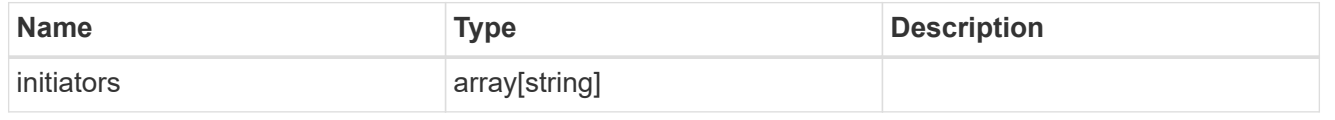

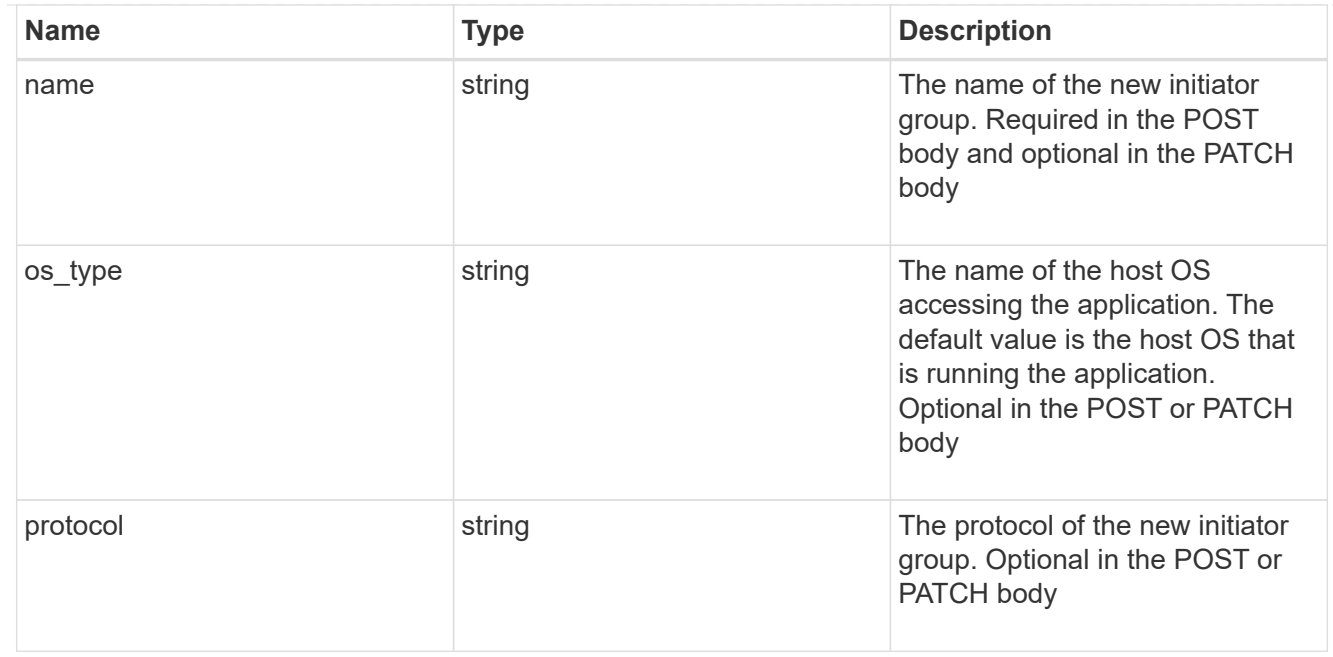

### protection\_type

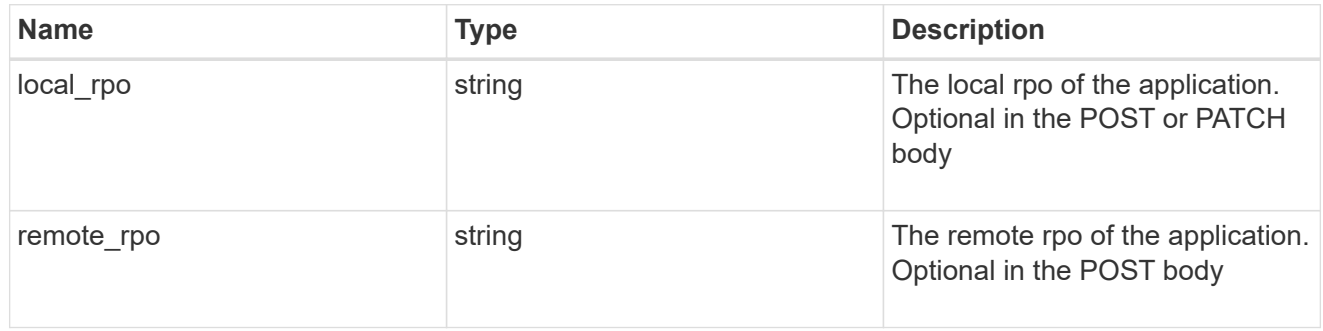

# secondary\_igroups

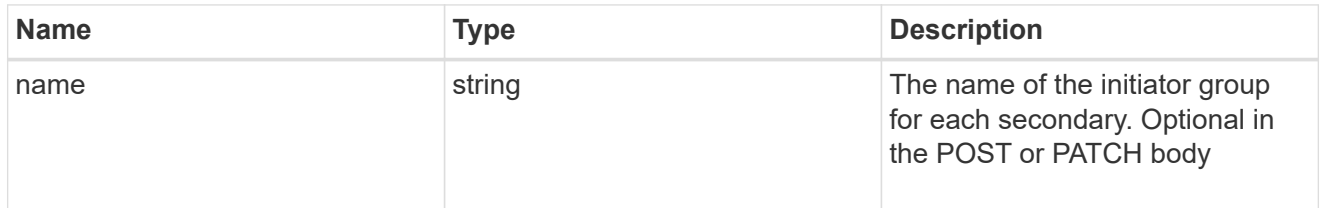

# mongo\_db\_on\_san

MongoDB using SAN.

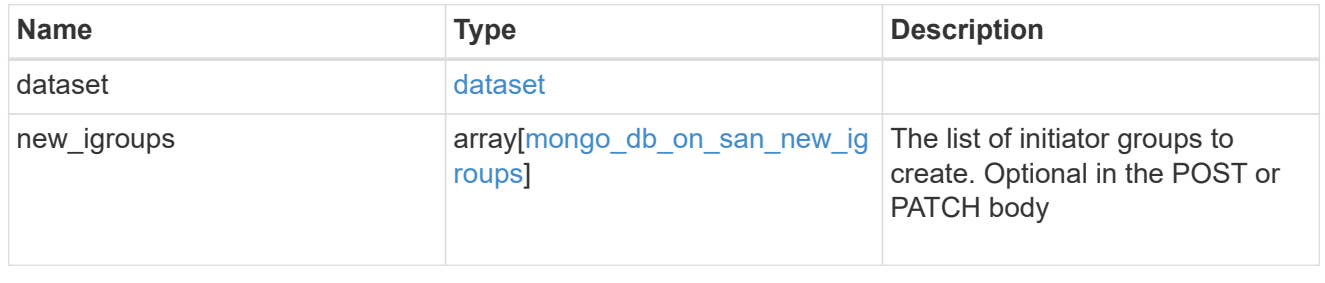

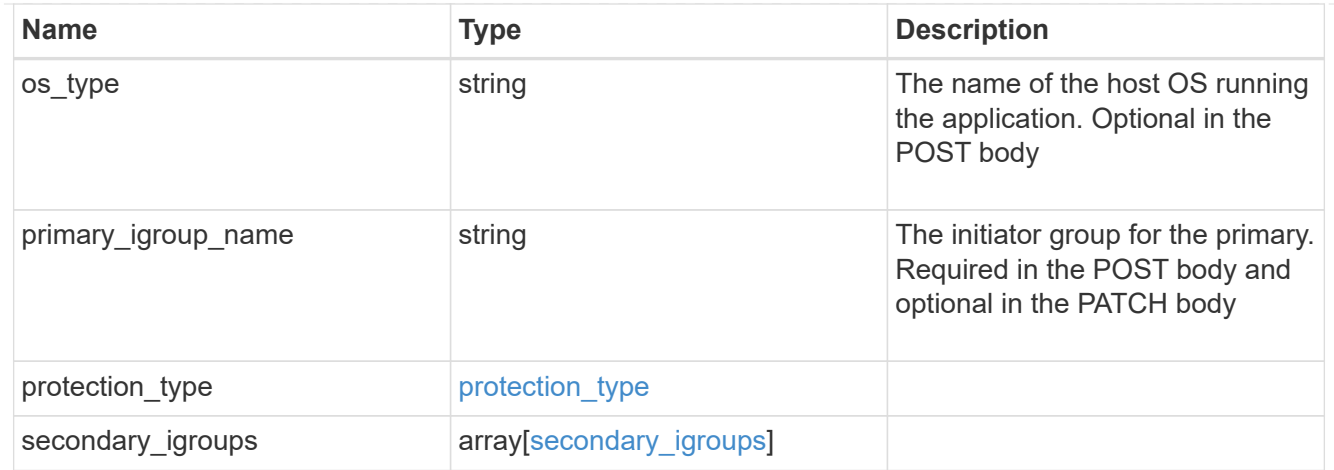

# application\_components

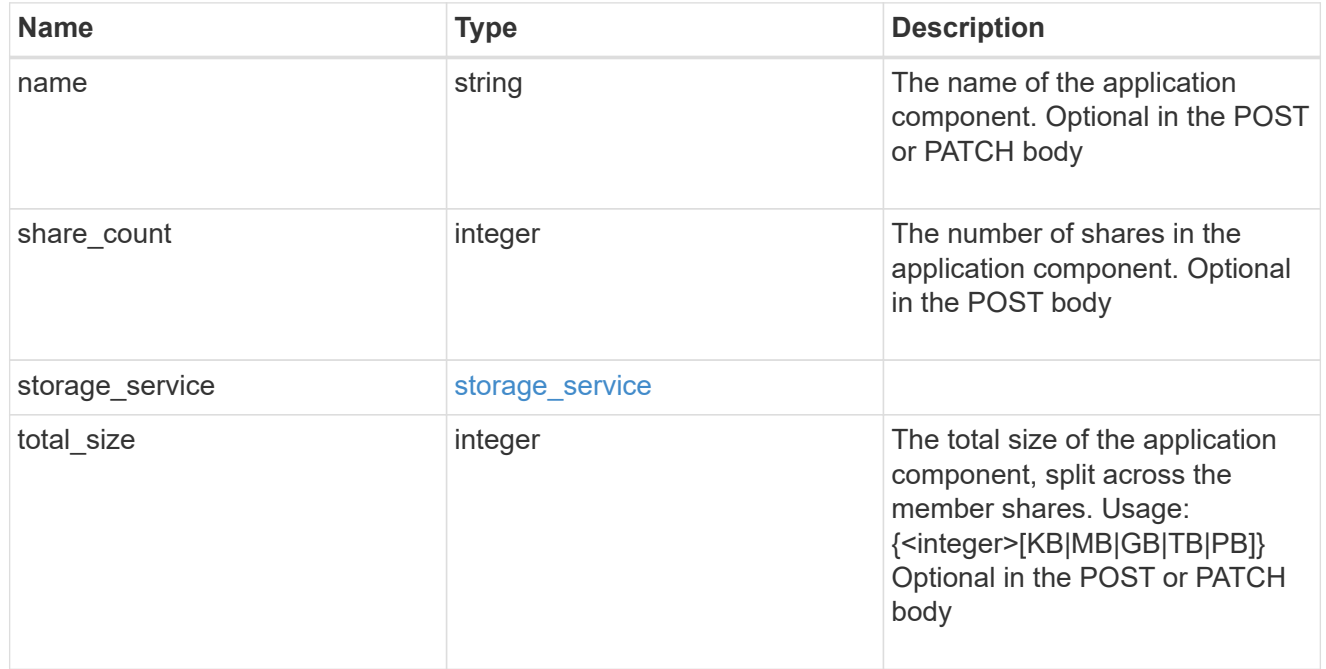

# app\_cifs\_access

The list of CIFS access controls.

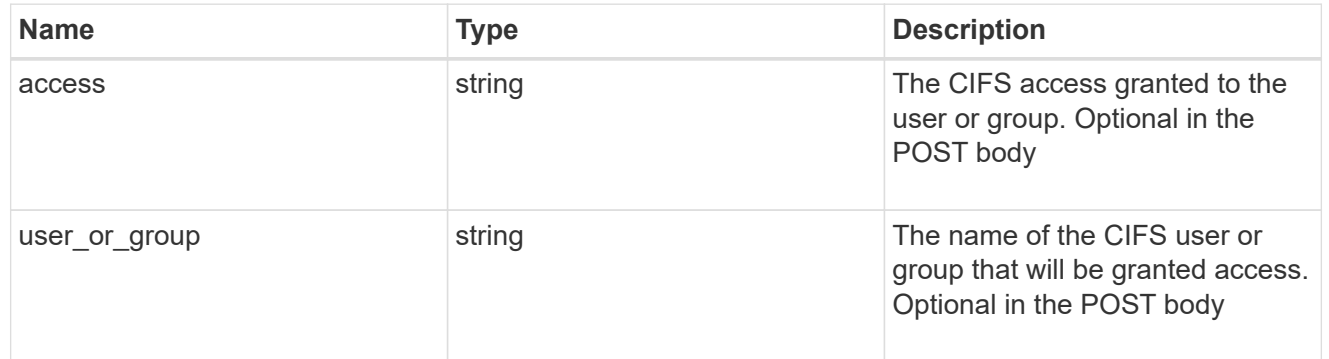

# app\_nfs\_access

The list of NFS access controls.

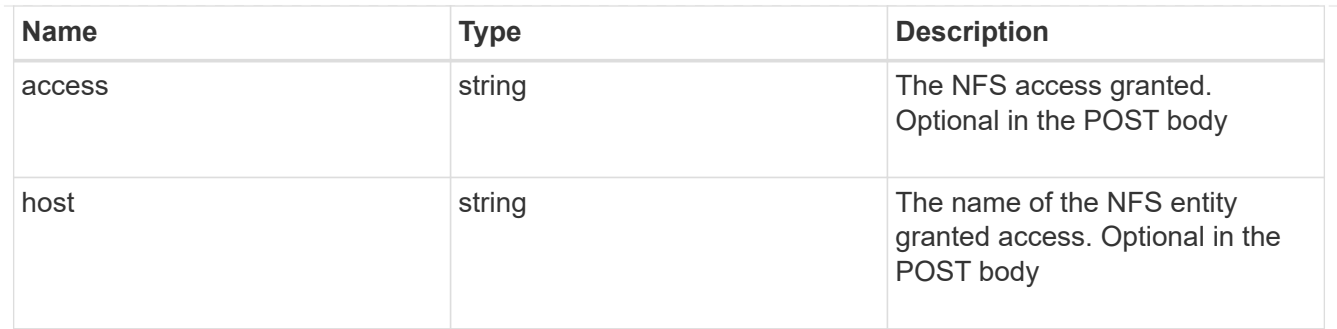

nas

A generic NAS application.

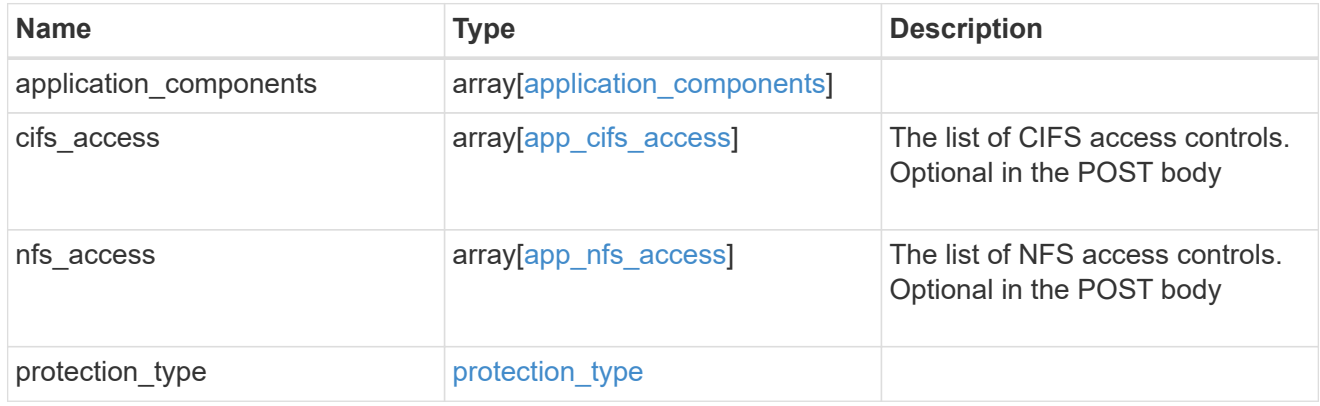

# storage\_service

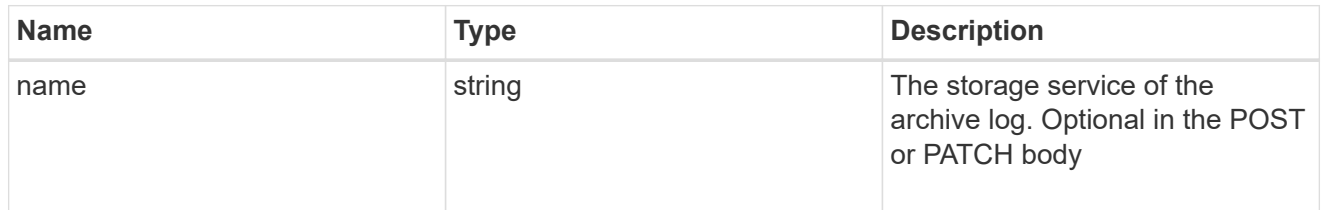

# archive\_log

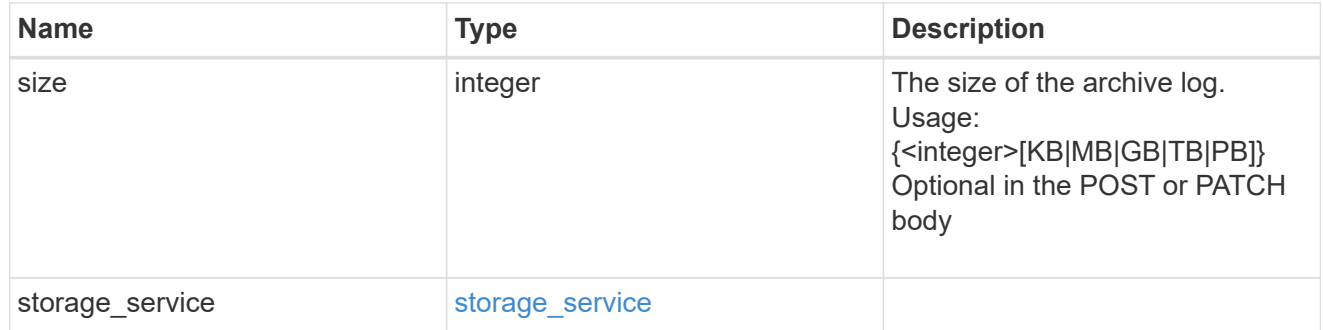

db

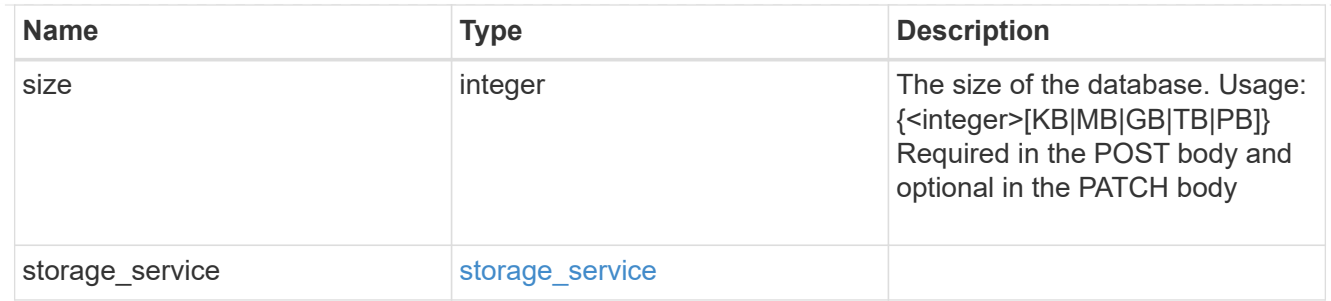

### storage\_service

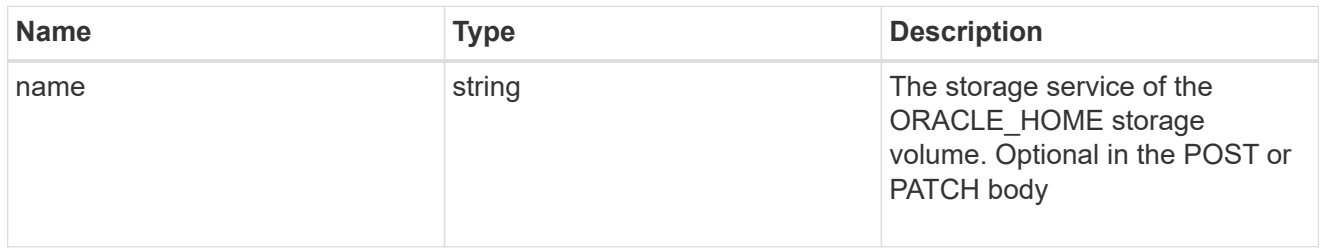

### ora\_home

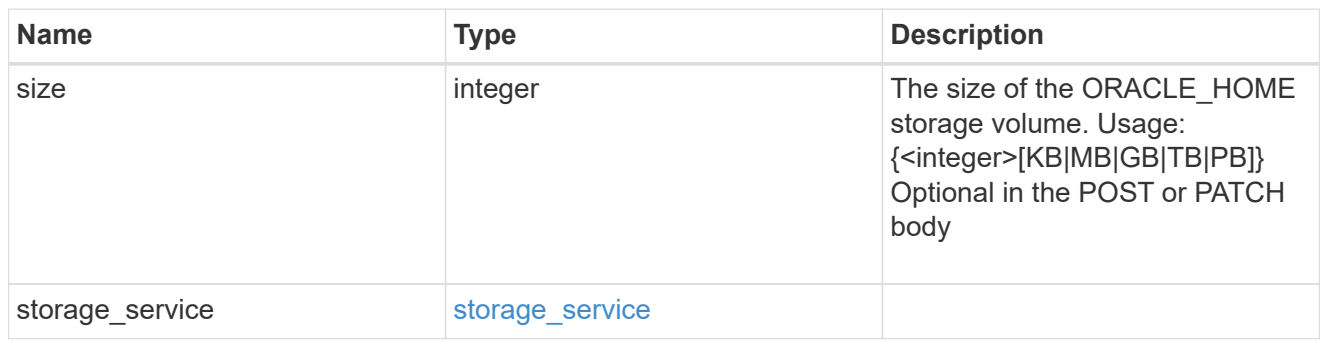

### storage\_service

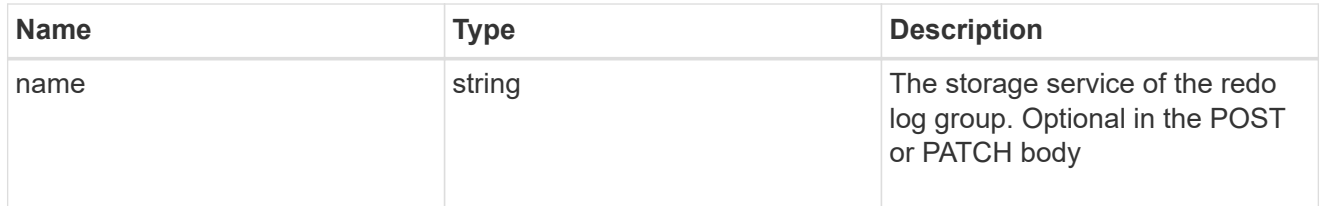

# redo\_log

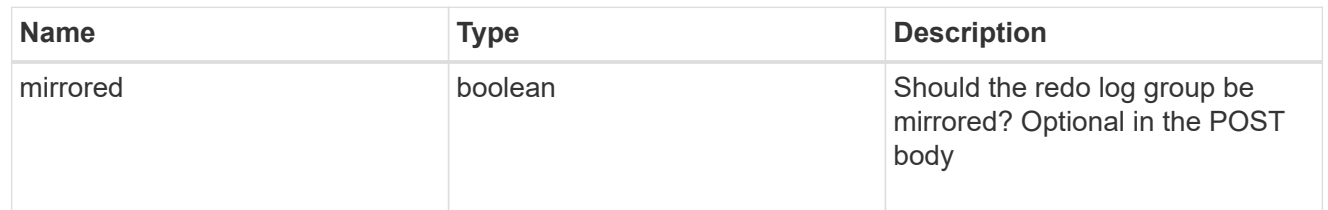

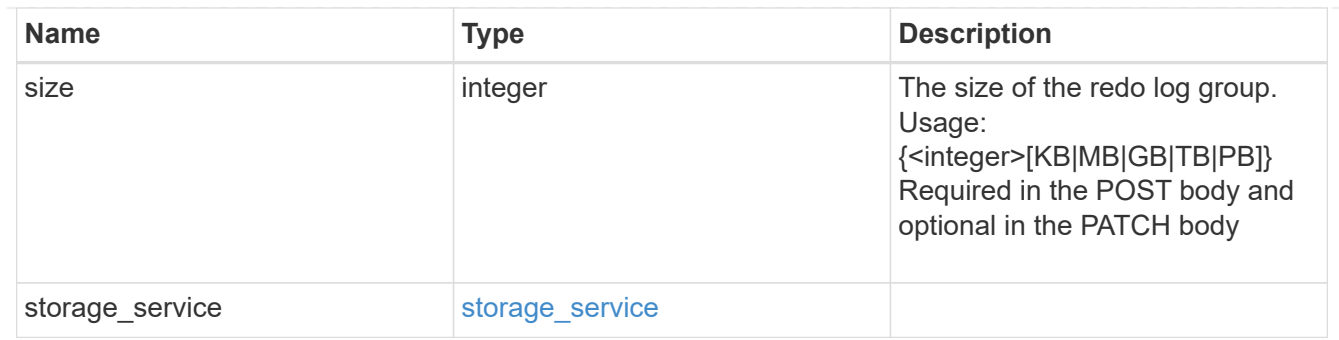

oracle\_on\_nfs

Oracle using NFS.

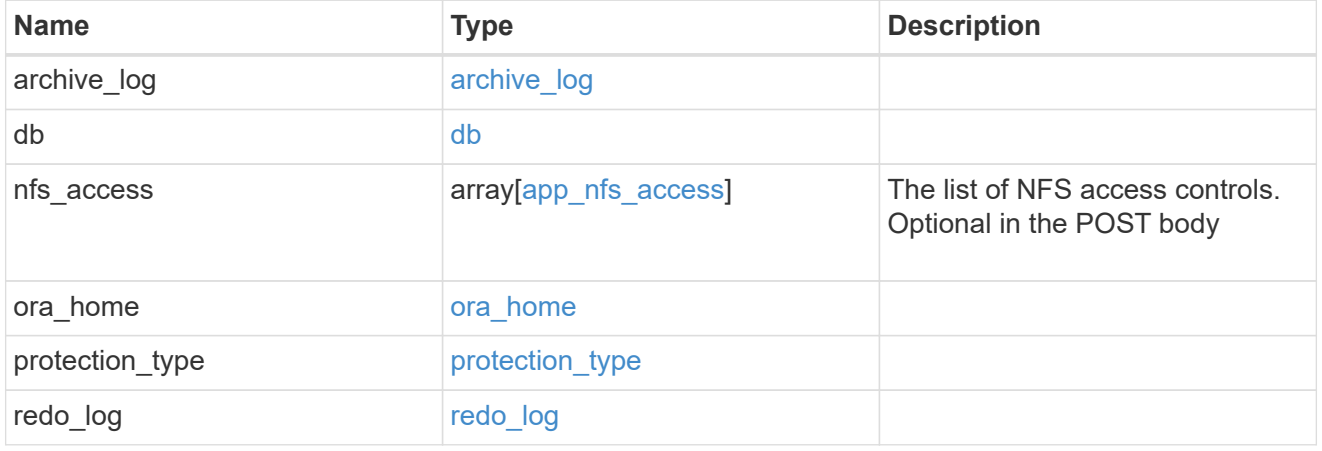

oracle\_on\_san\_new\_igroups

The list of initiator groups to create.

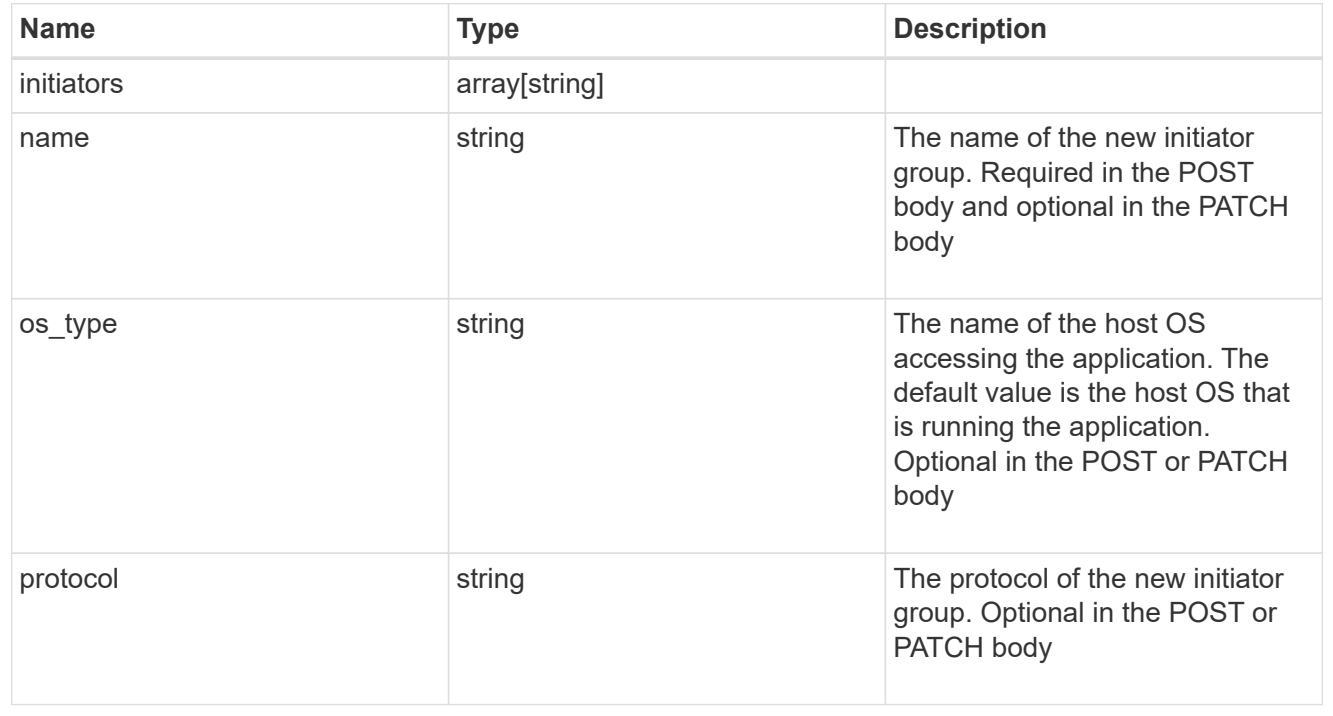

oracle\_on\_san
Oracle using SAN.

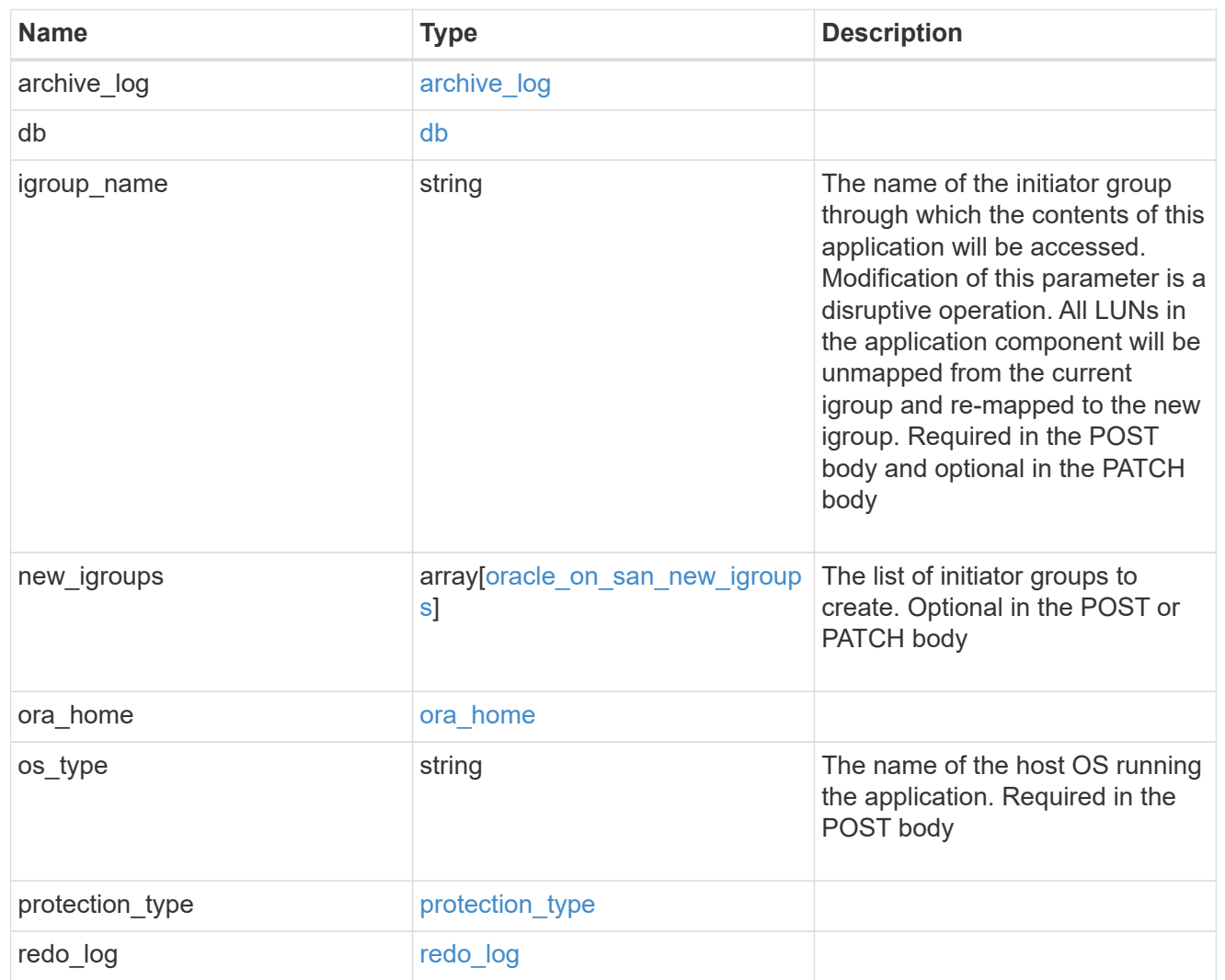

## storage\_service

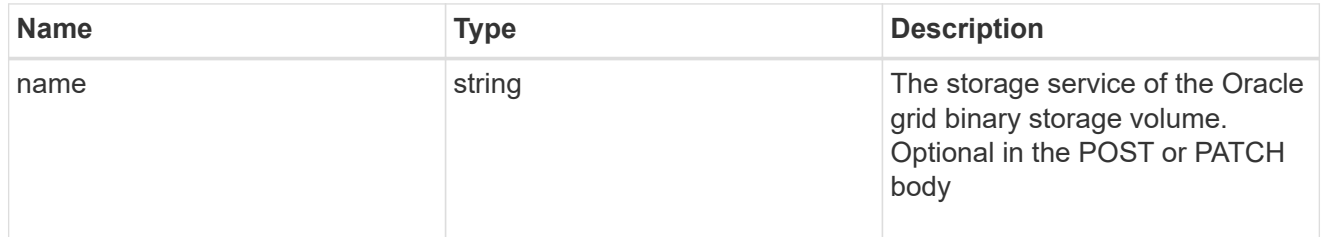

## grid\_binary

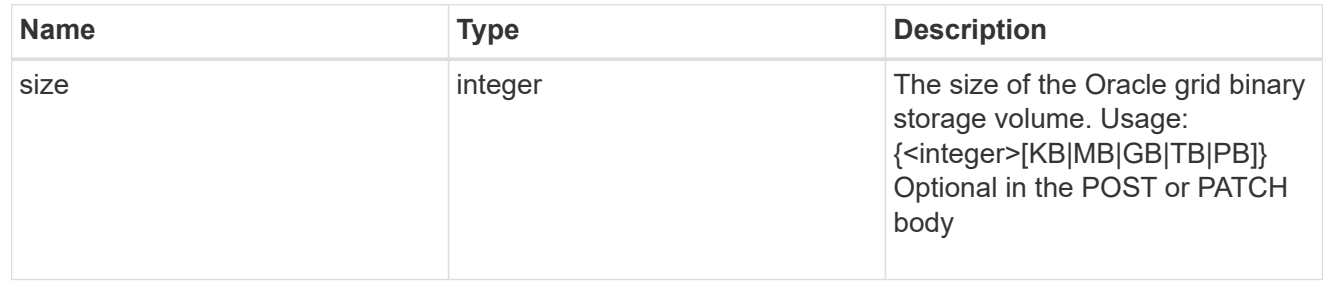

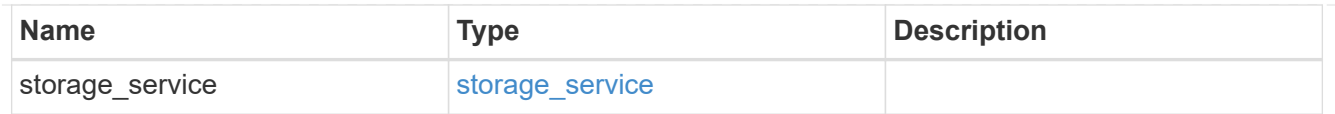

## storage\_service

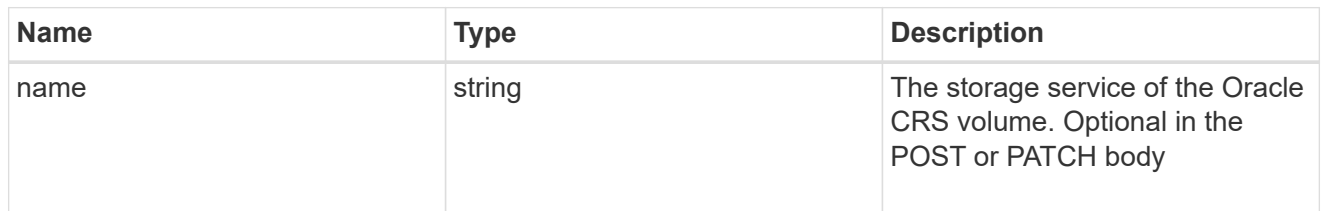

## oracle\_crs

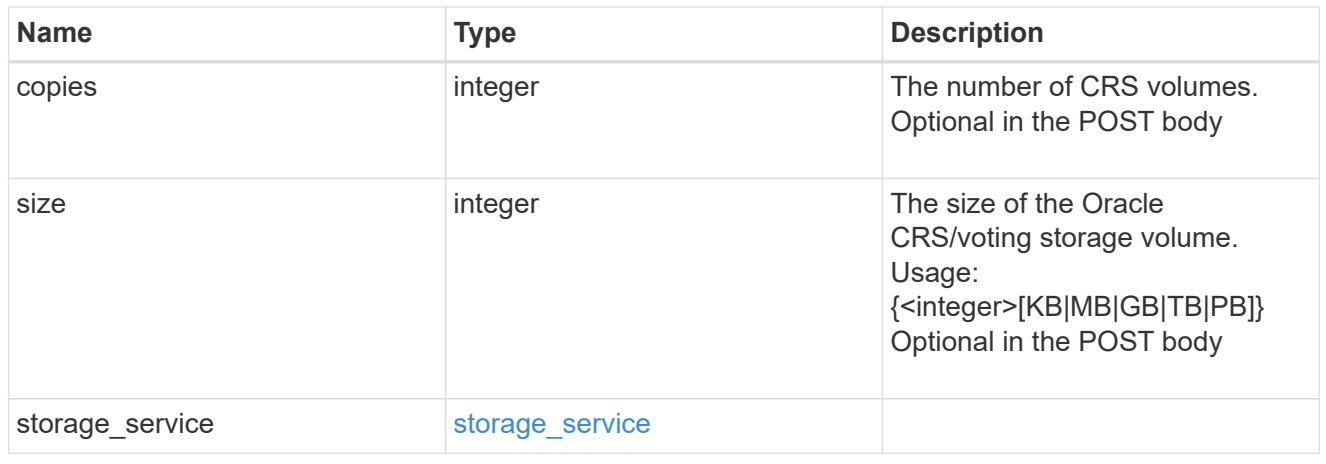

oracle\_rac\_on\_nfs

Oracle RAC using NFS.

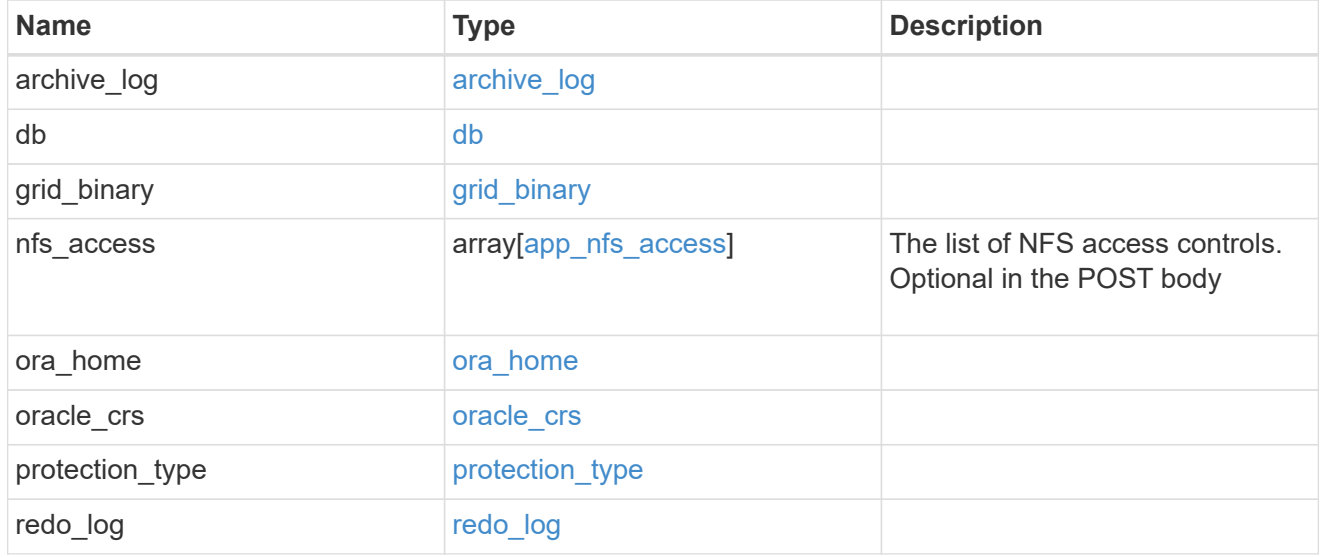

db\_sids

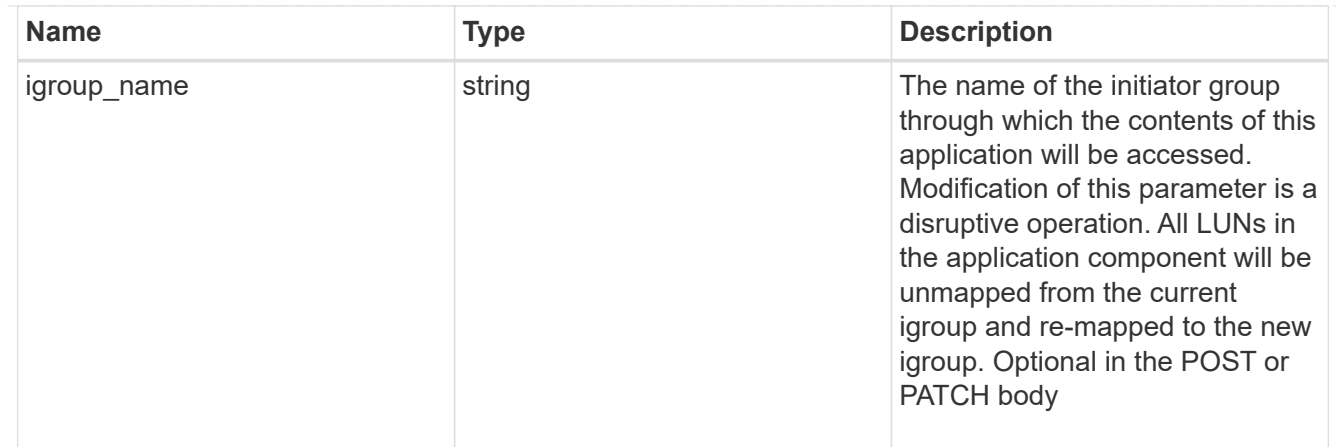

## oracle\_rac\_on\_san\_new\_igroups

The list of initiator groups to create.

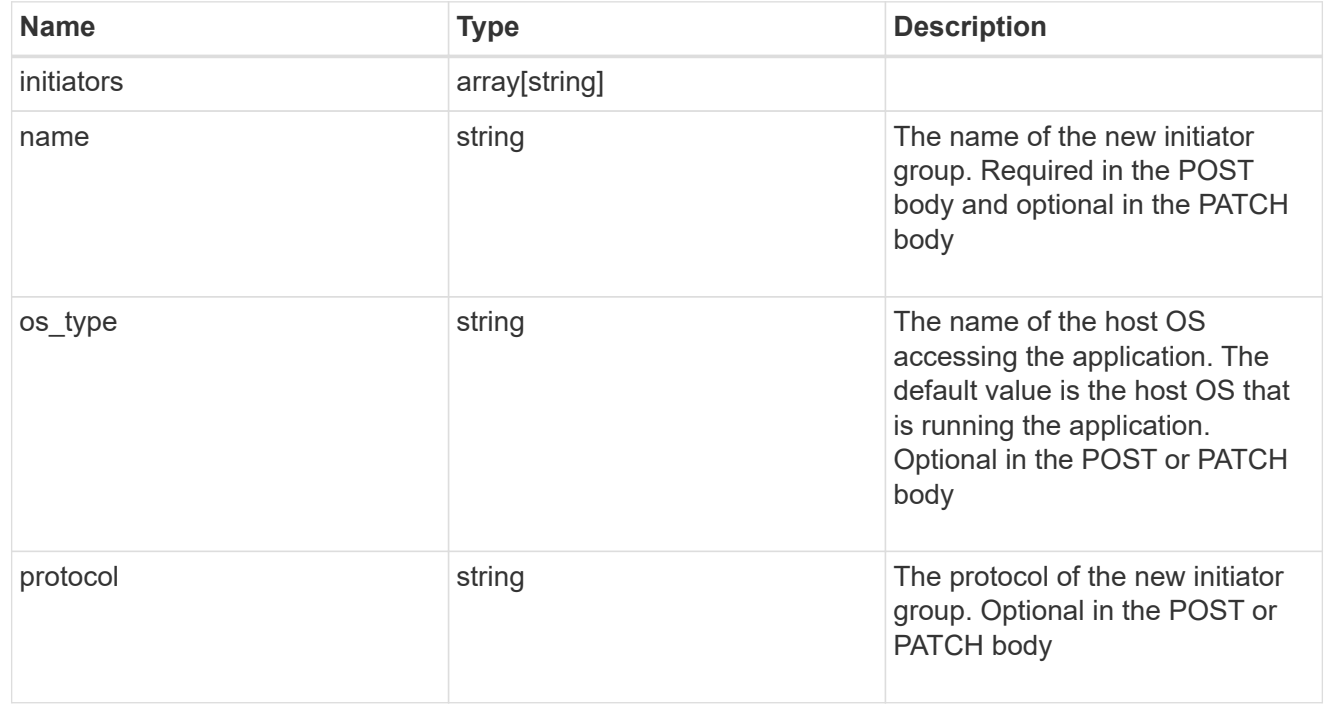

oracle\_rac\_on\_san

Oracle RAC using SAN.

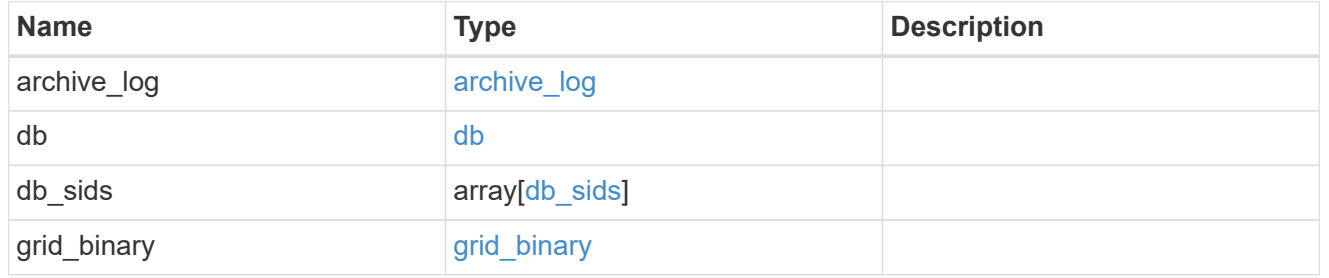

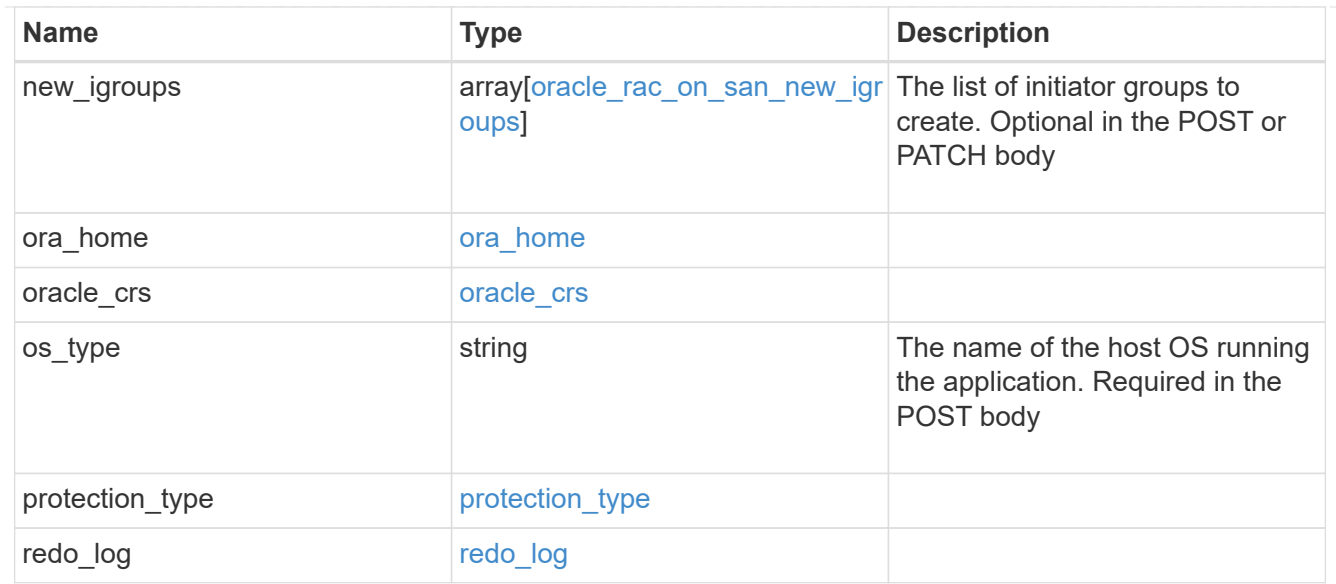

#### local

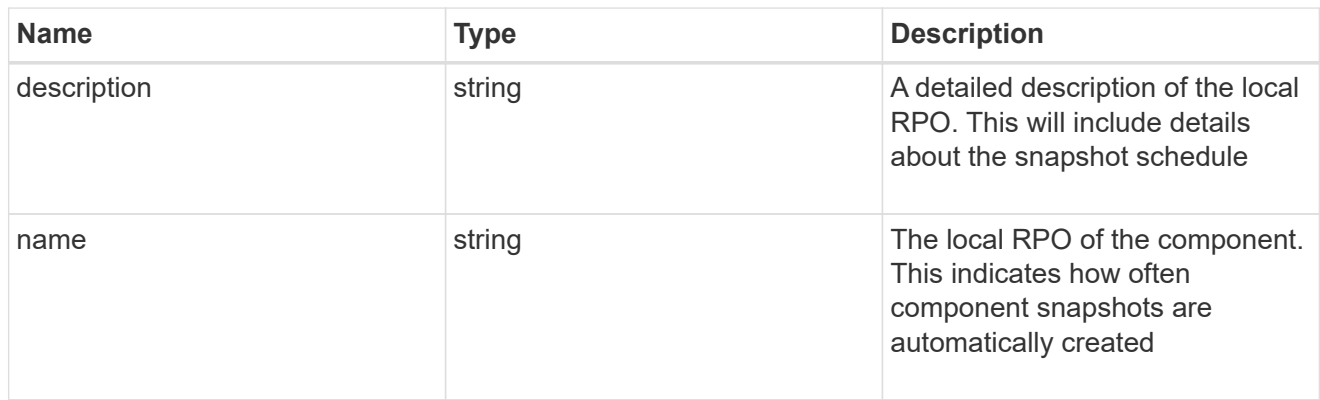

#### remote

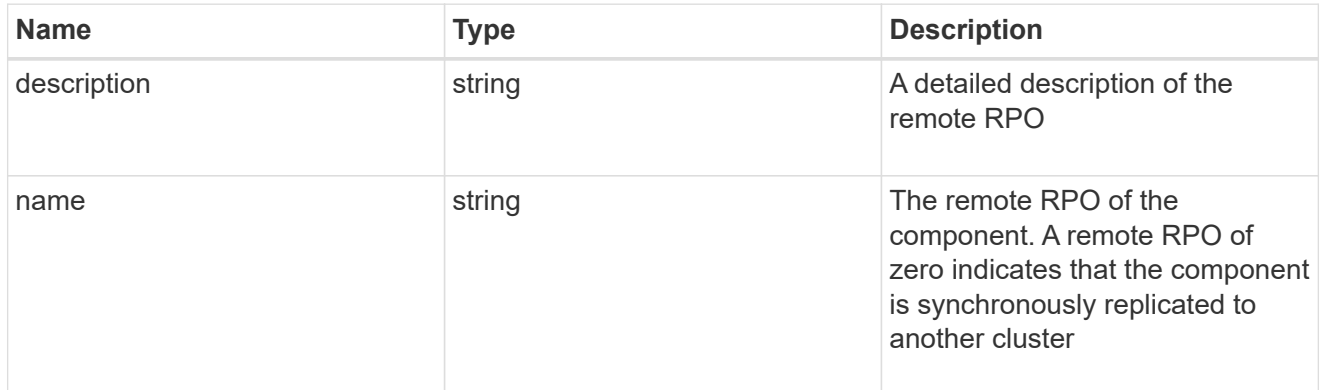

#### rpo

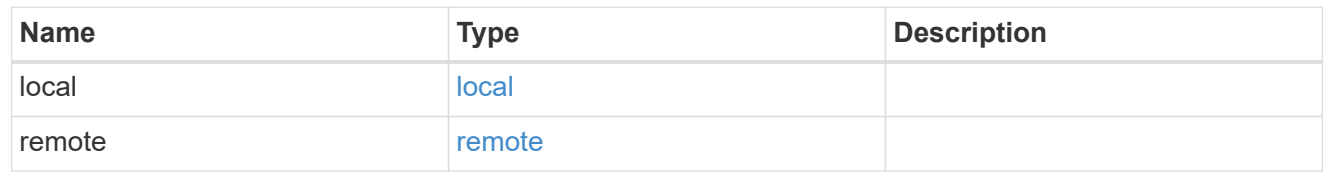

## components

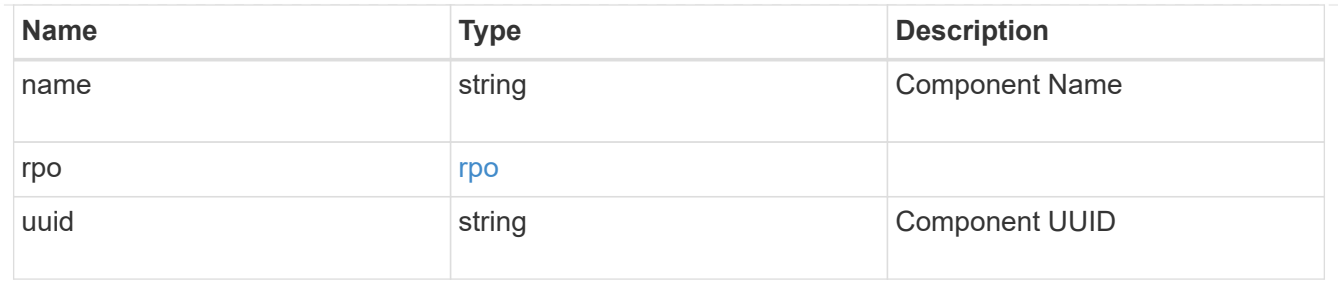

#### local

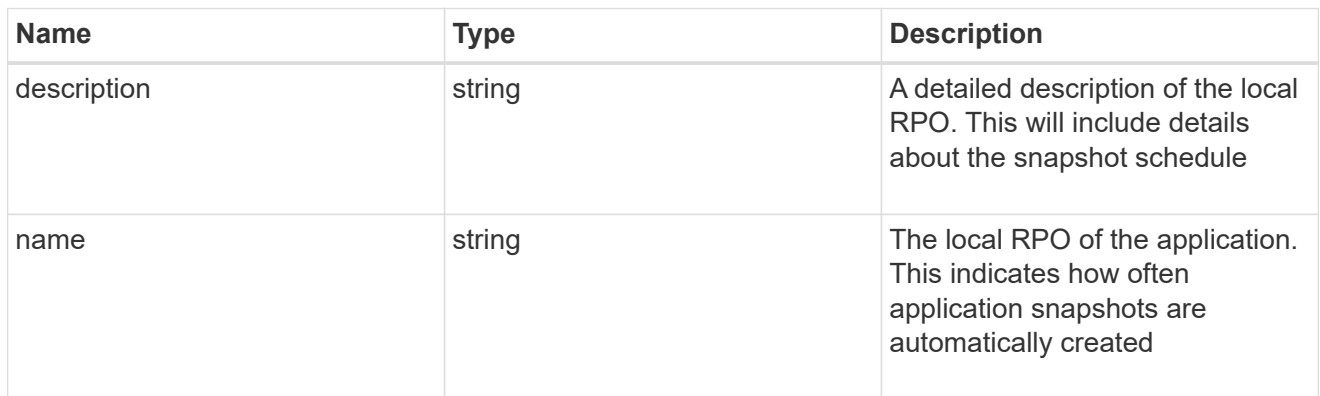

#### remote

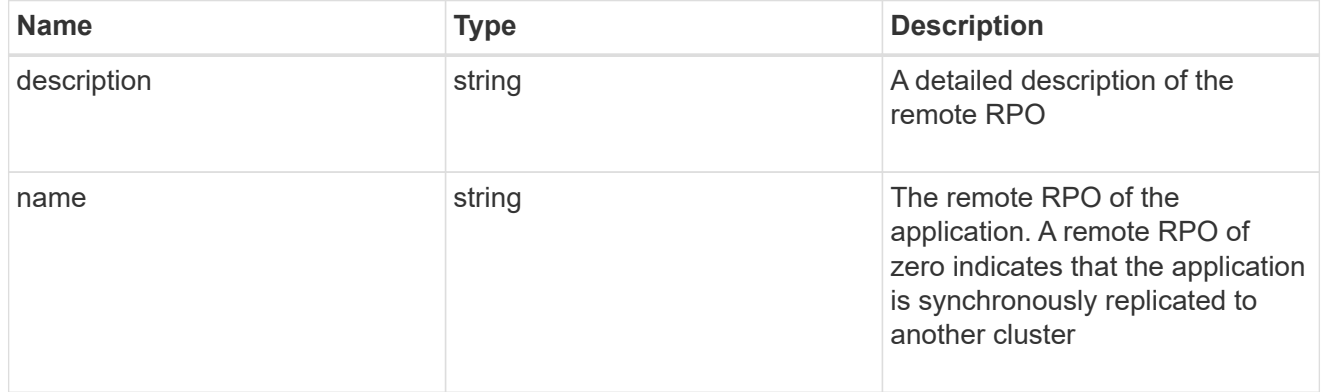

## rpo

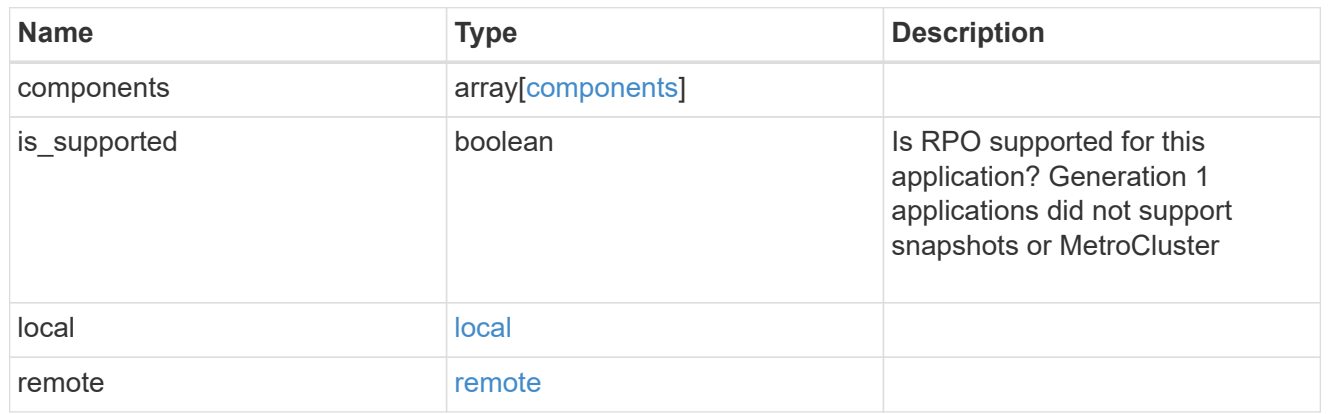

## application\_components

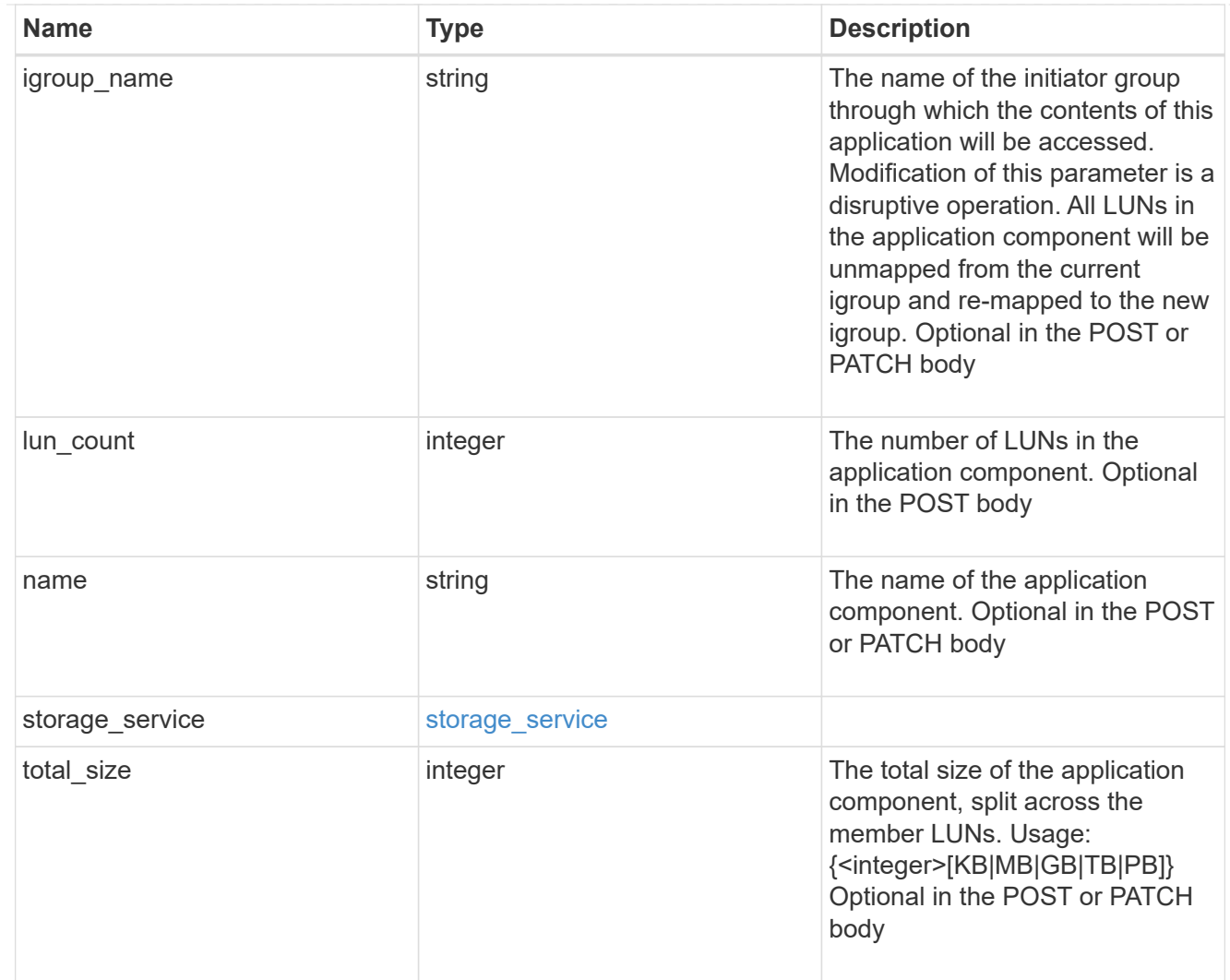

## san\_new\_igroups

The list of initiator groups to create.

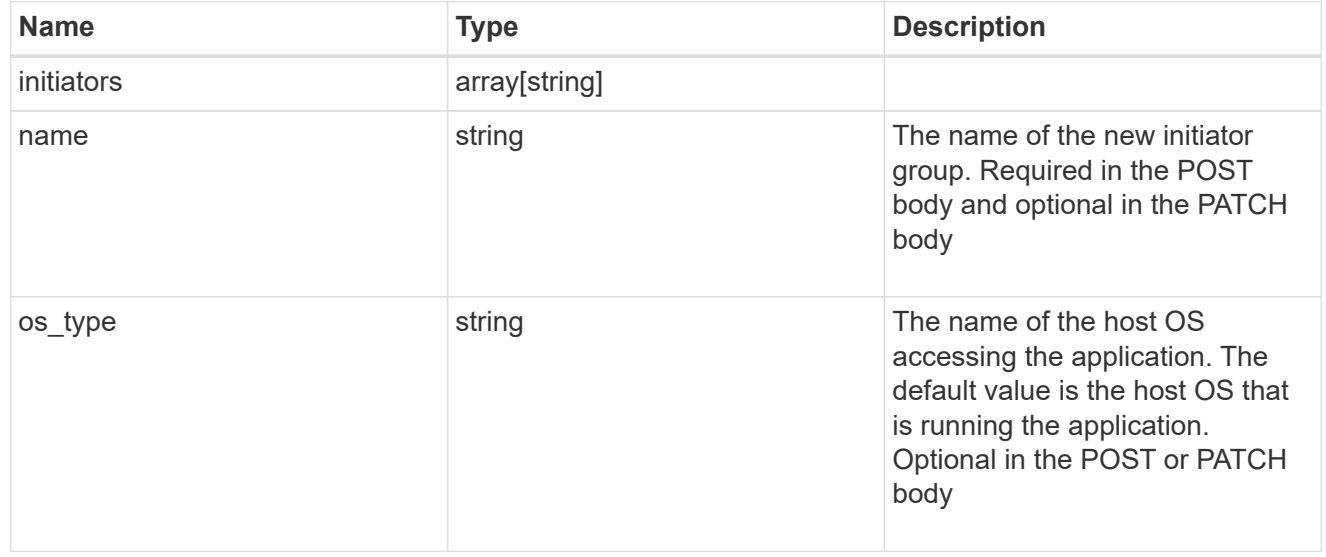

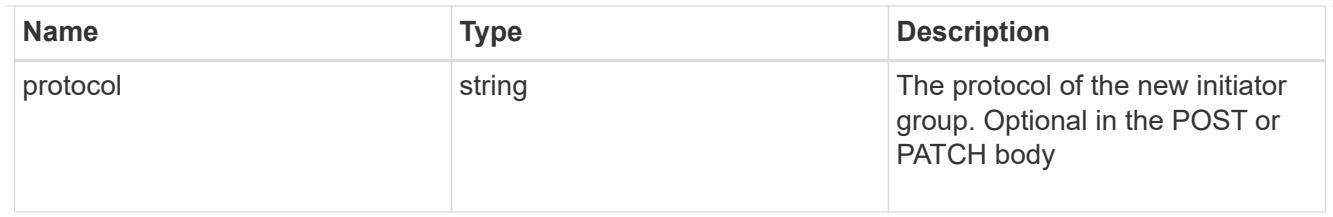

san

# A generic SAN application.

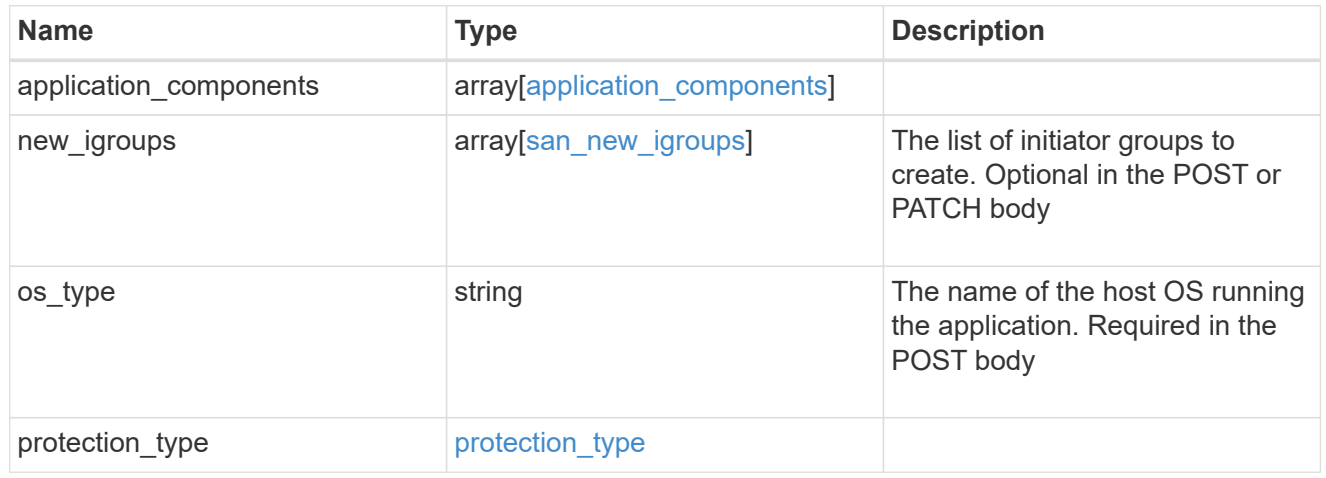

## storage\_service

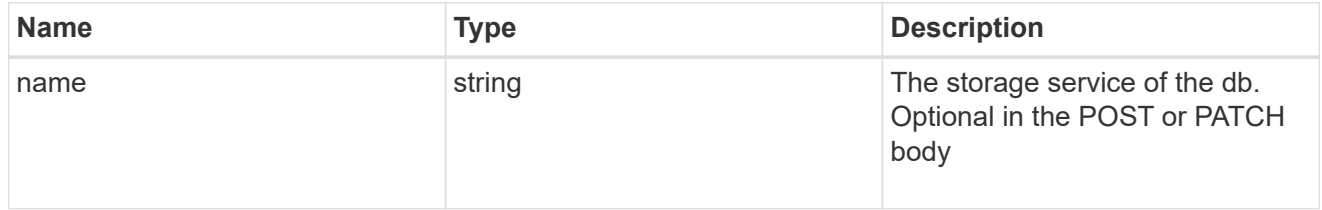

#### db

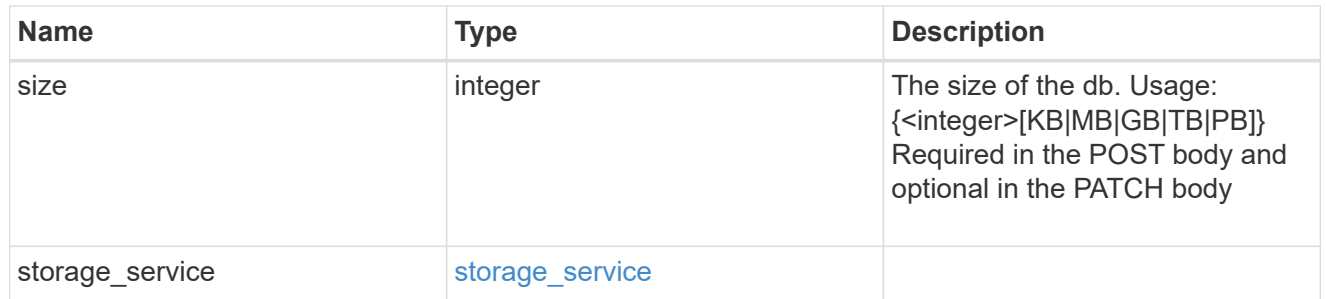

## storage\_service

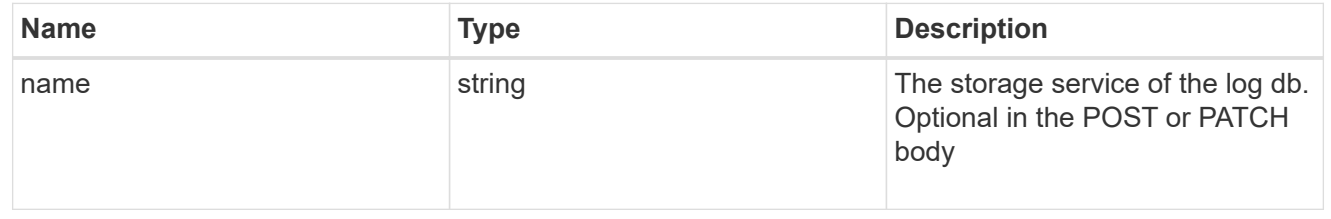

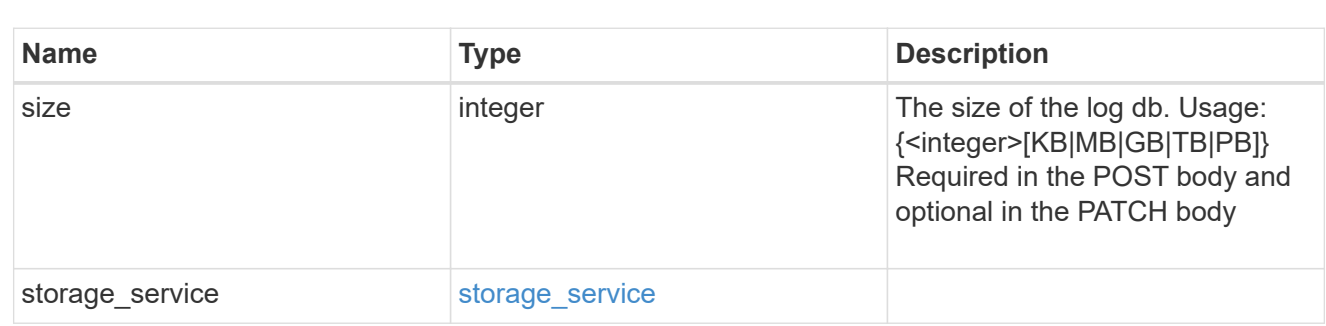

sql\_on\_san\_new\_igroups

log

The list of initiator groups to create.

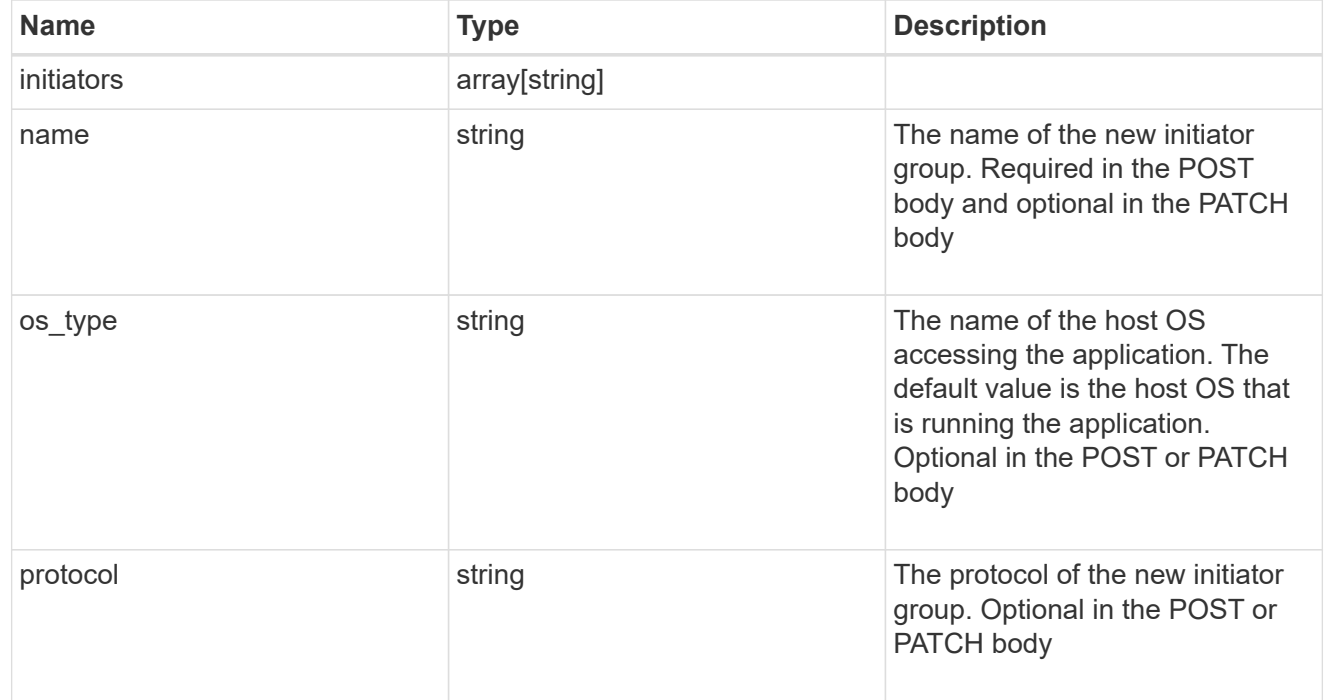

## storage\_service

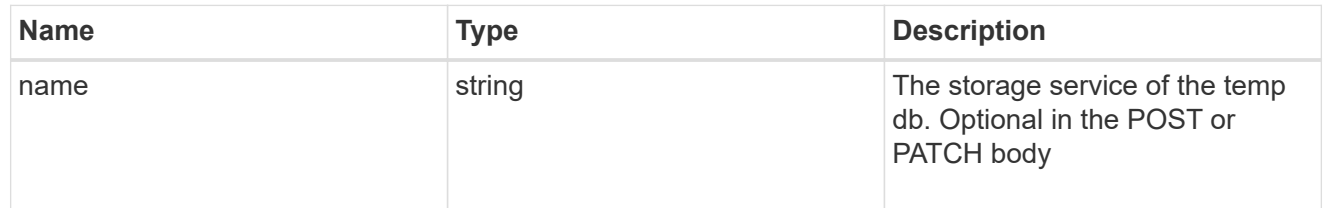

## temp\_db

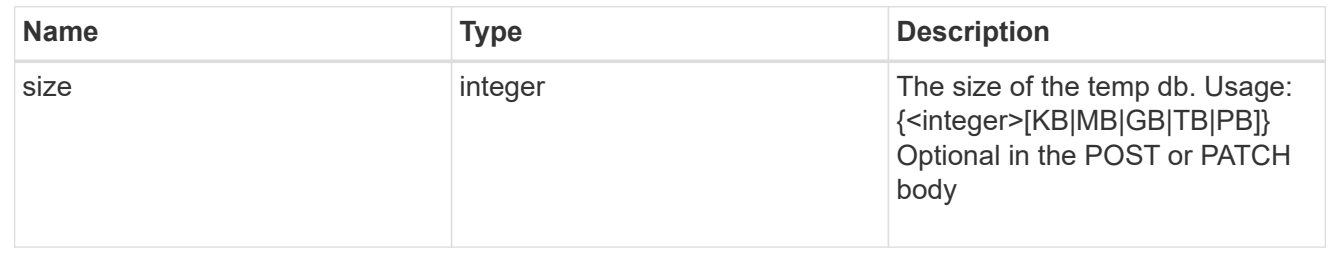

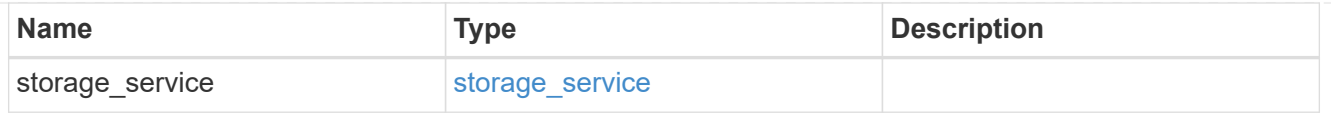

## sql\_on\_san

Microsoft SQL using SAN.

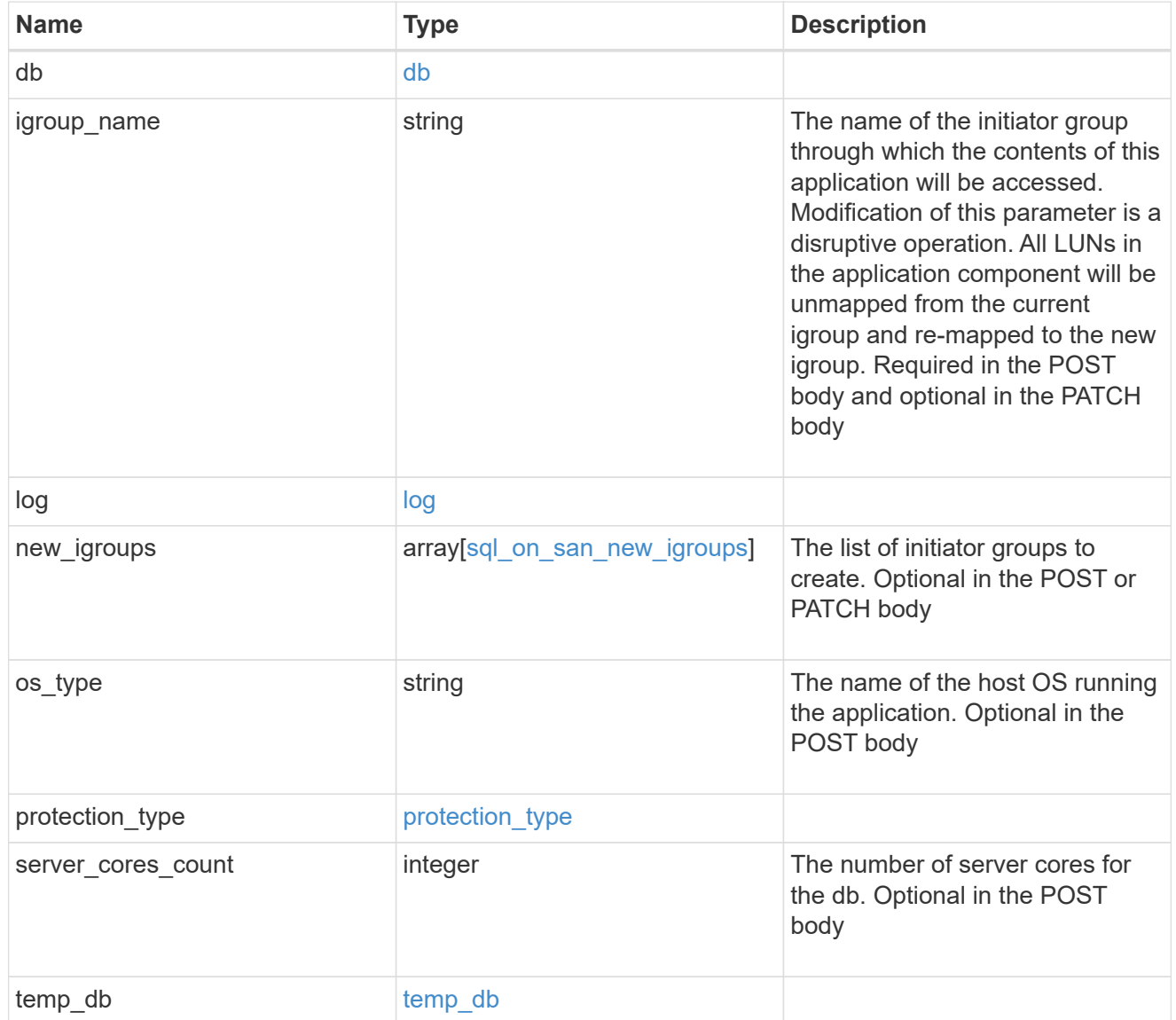

#### access

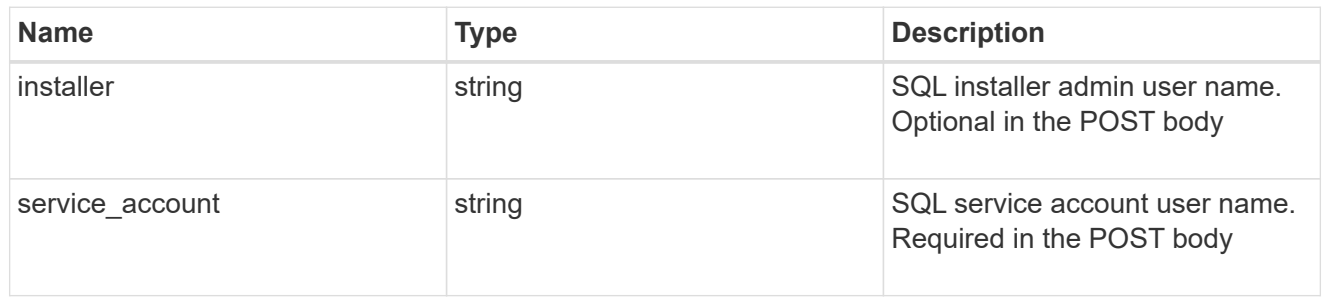

sql\_on\_smb

Microsoft SQL using SMB.

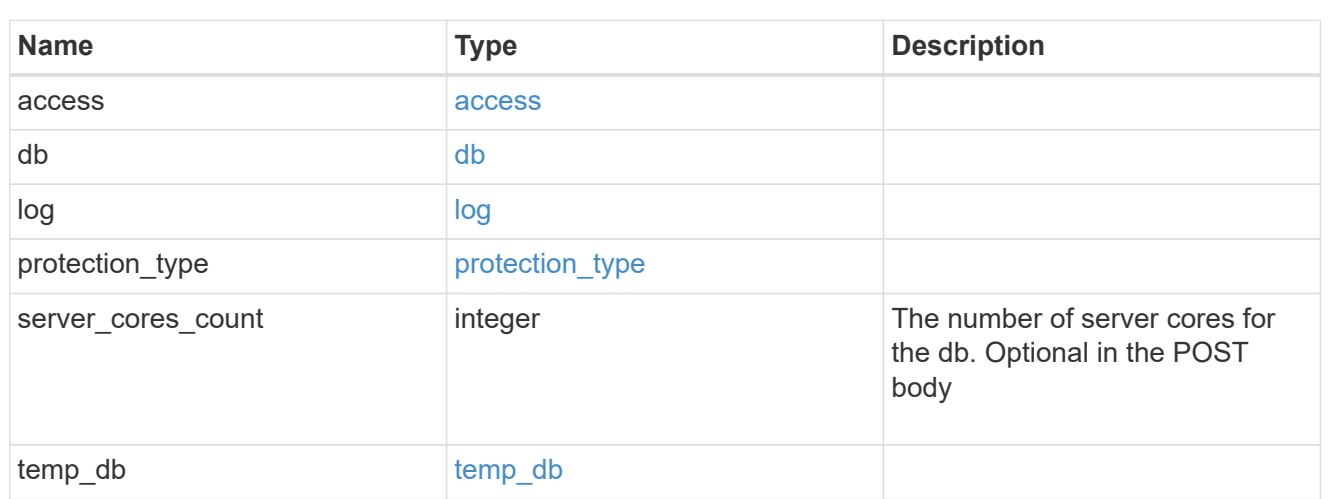

## iops

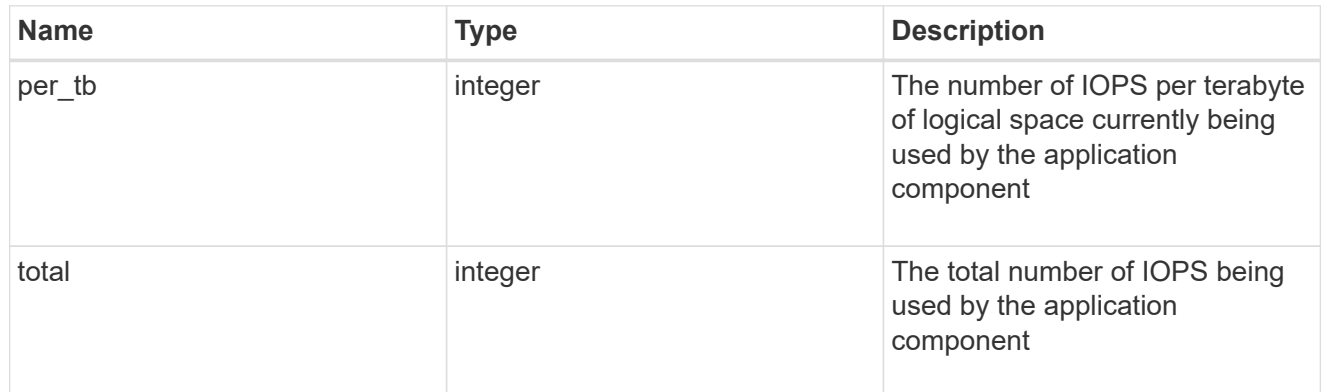

## latency

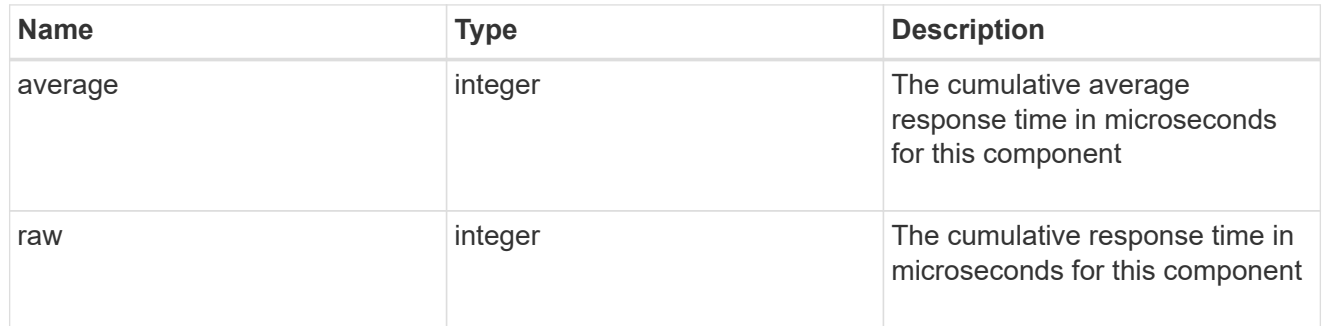

## snapshot

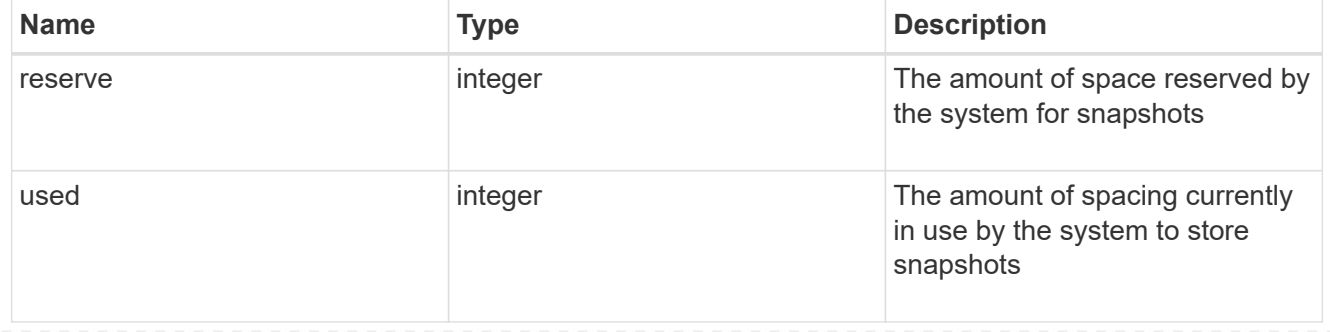

#### space

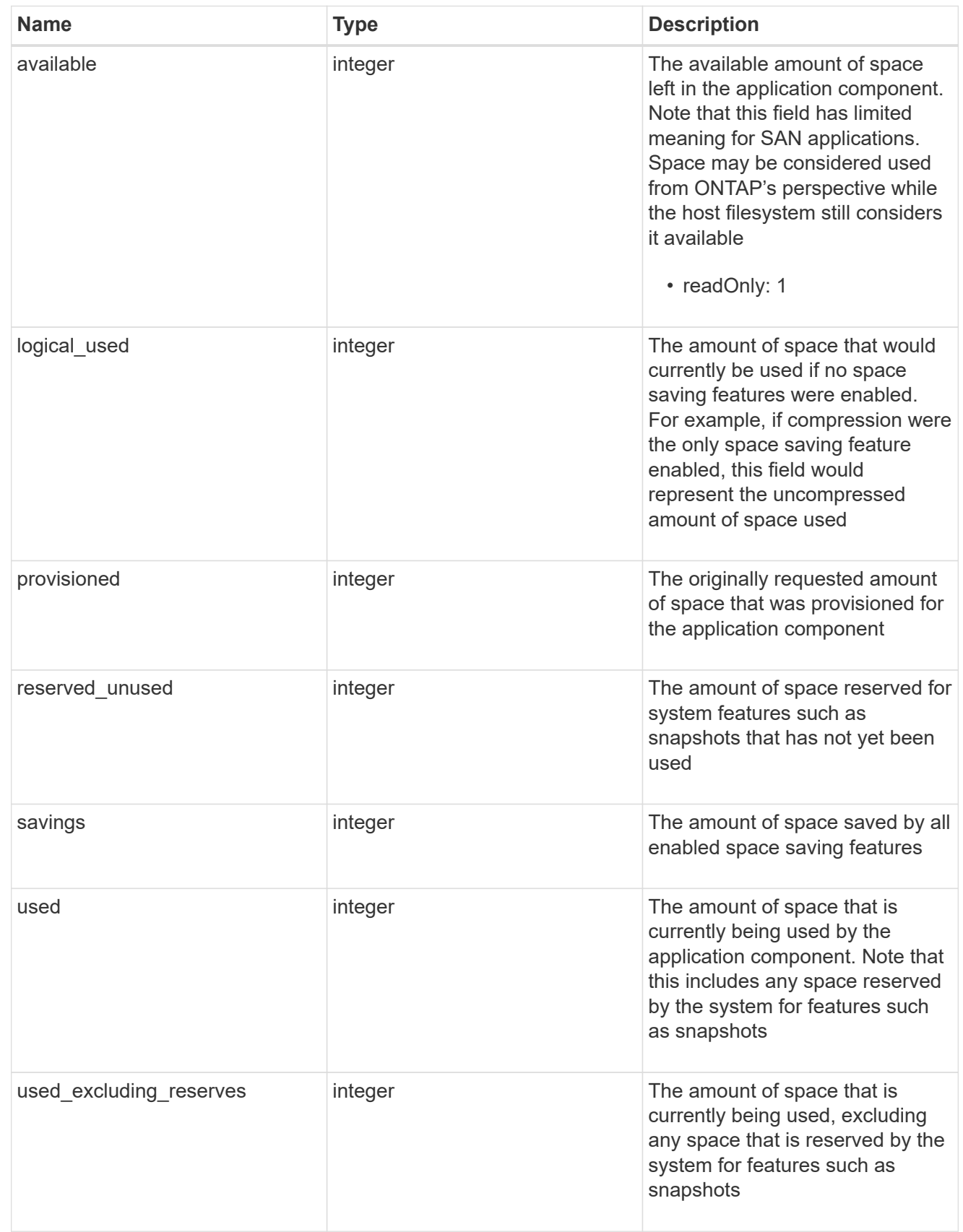

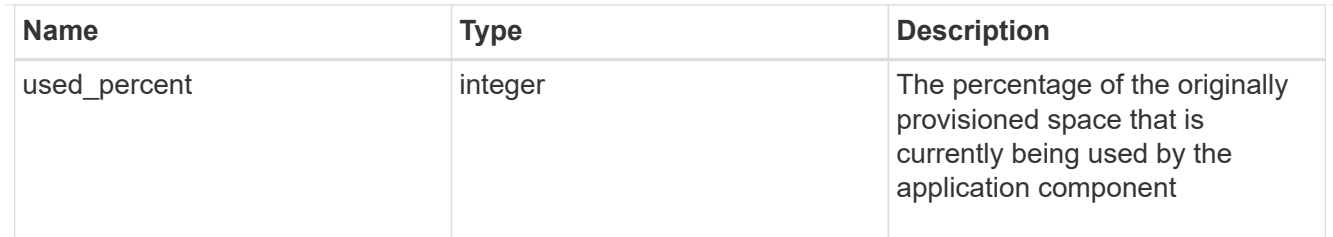

## storage\_service

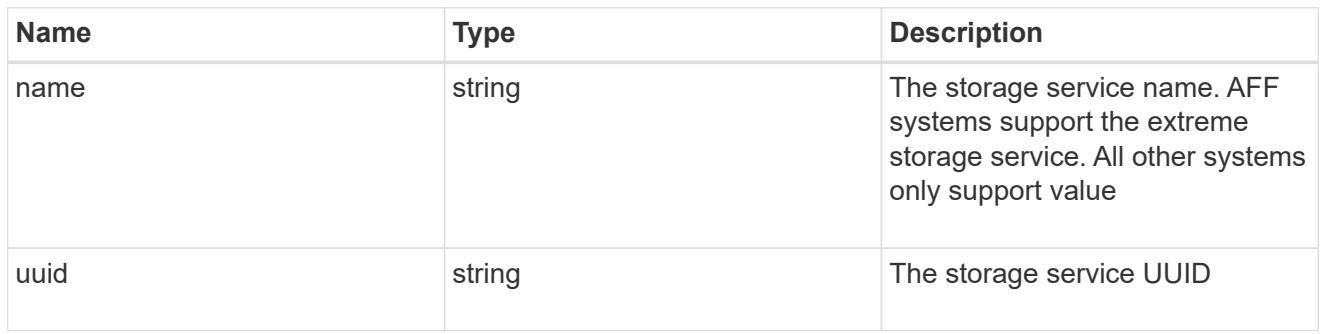

## components

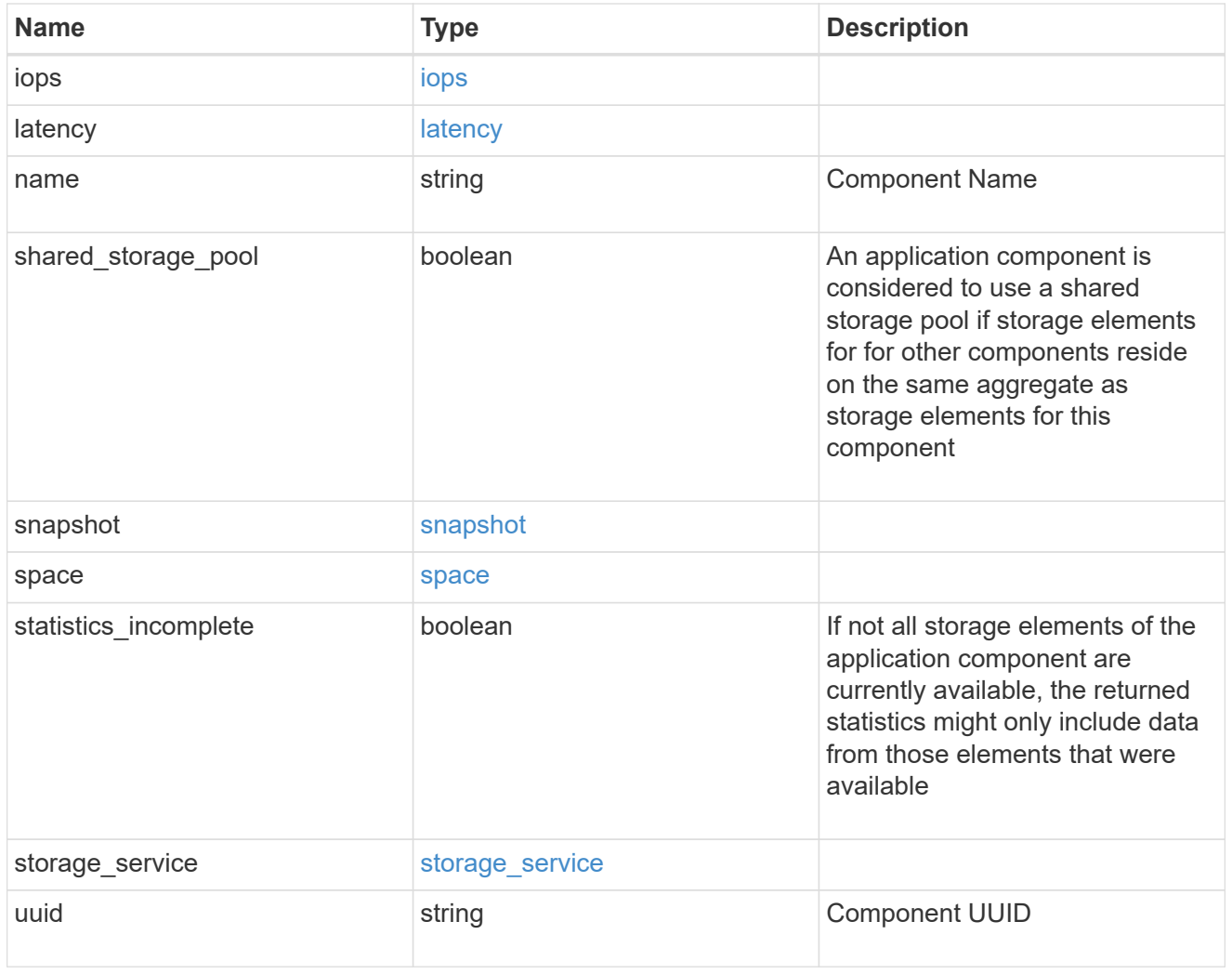

iops

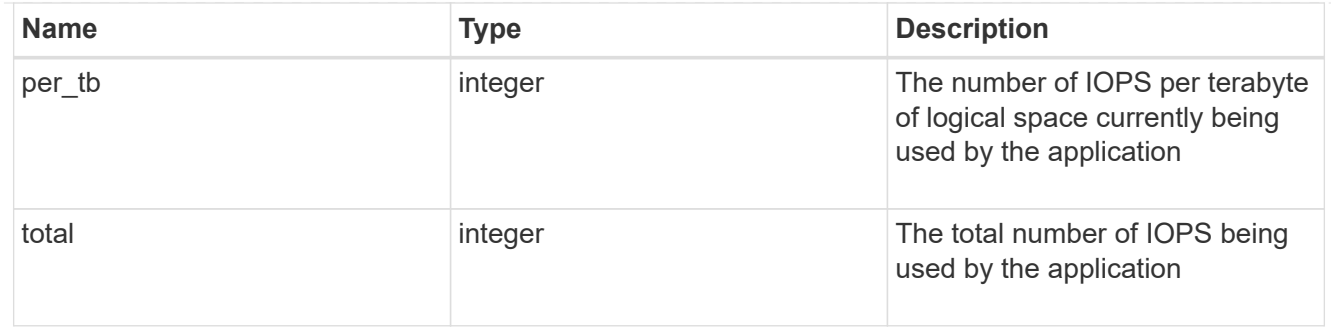

## latency

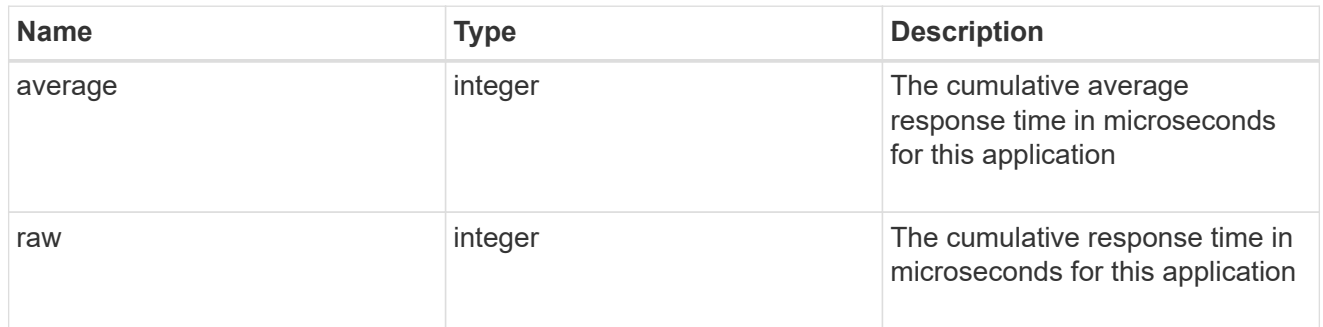

#### space

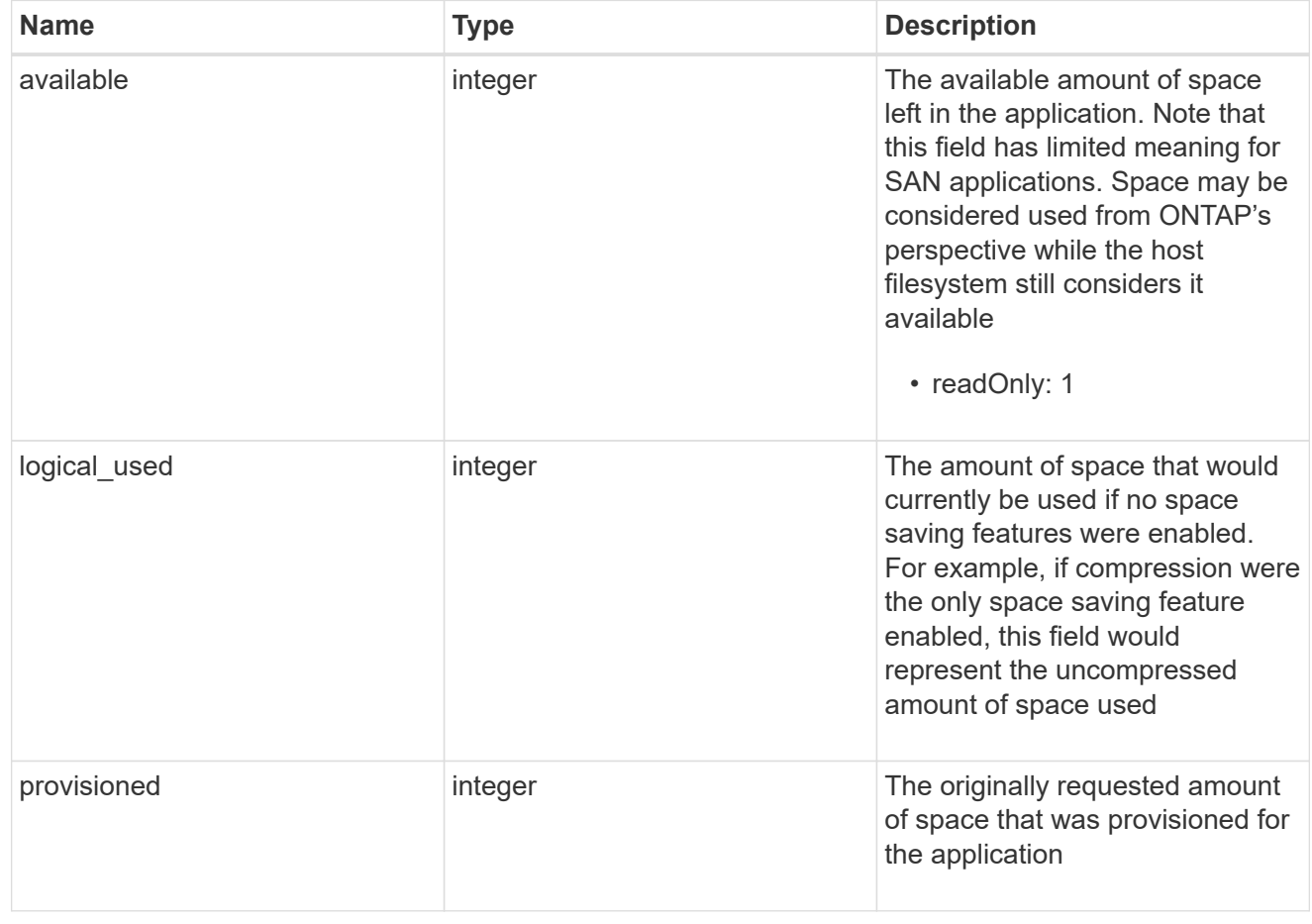

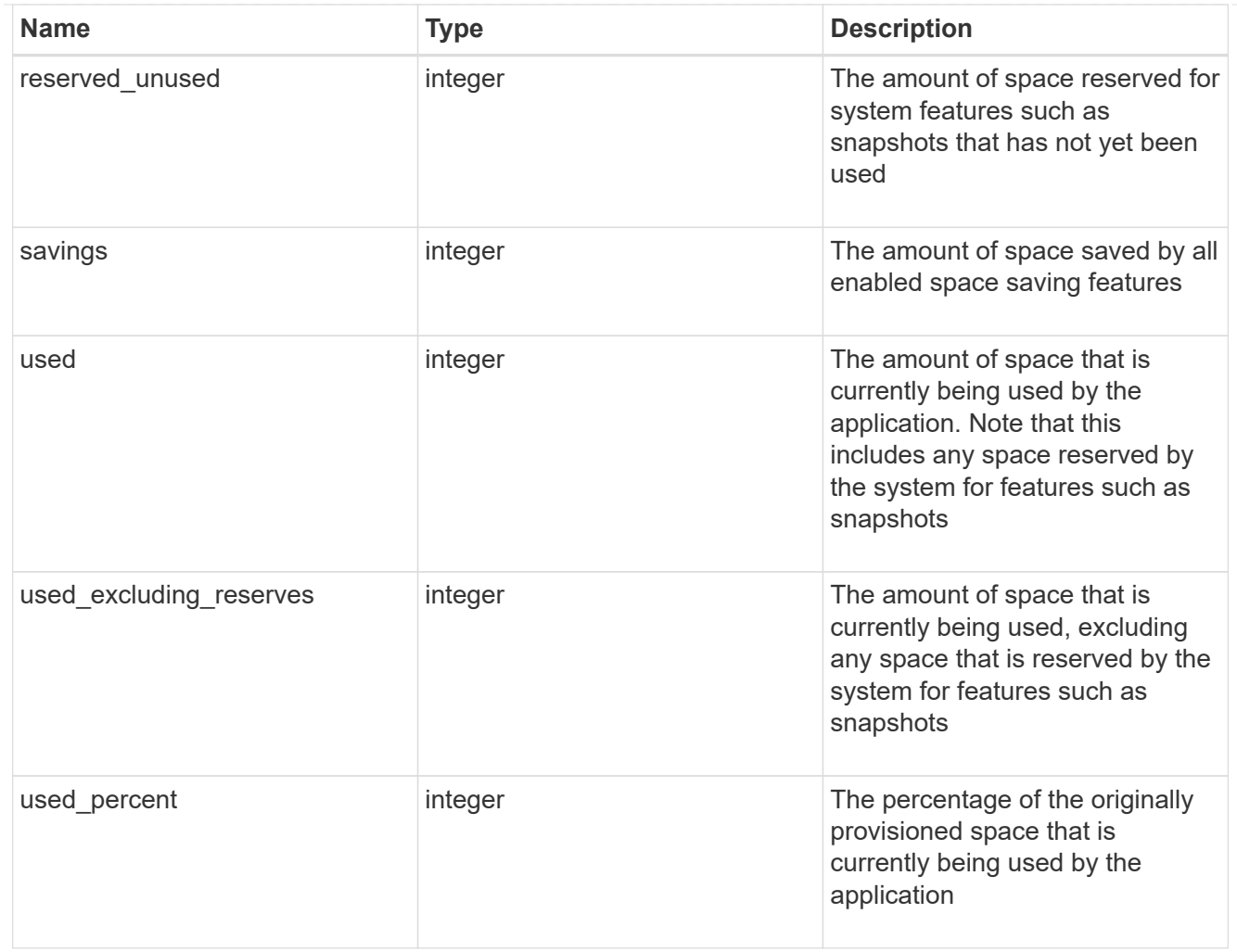

#### statistics

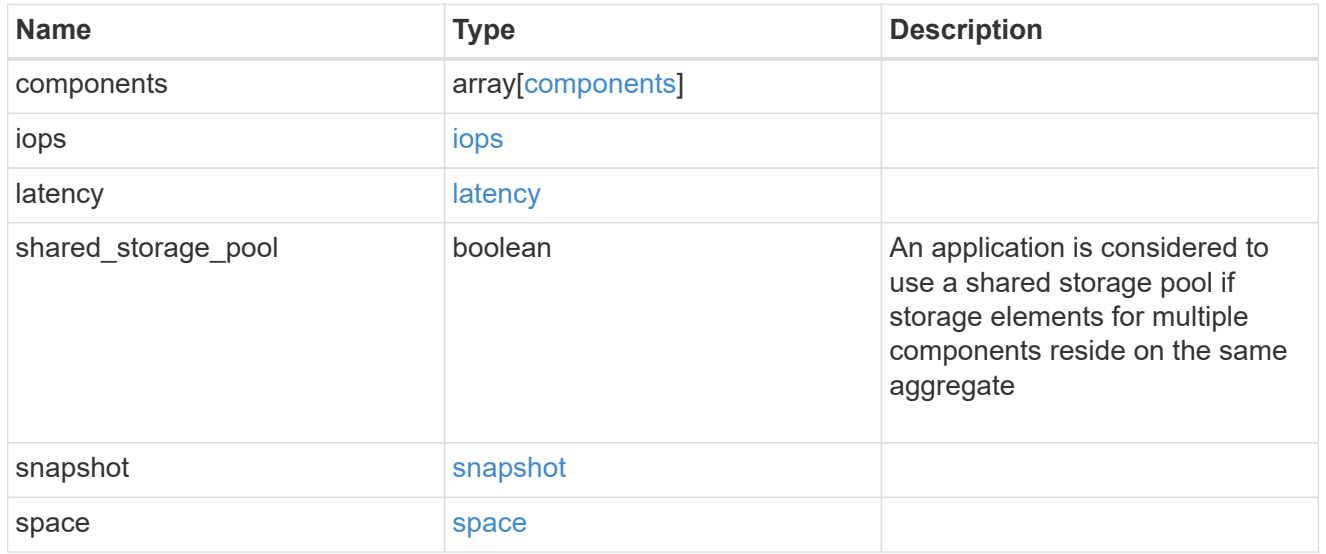

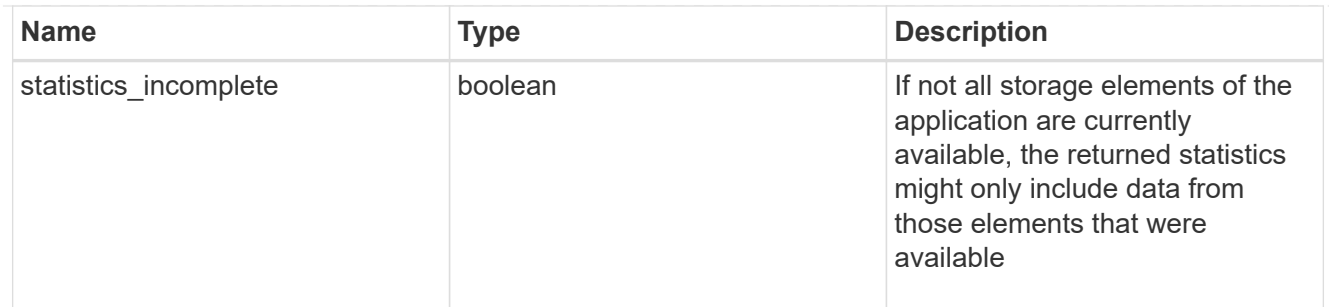

#### svm

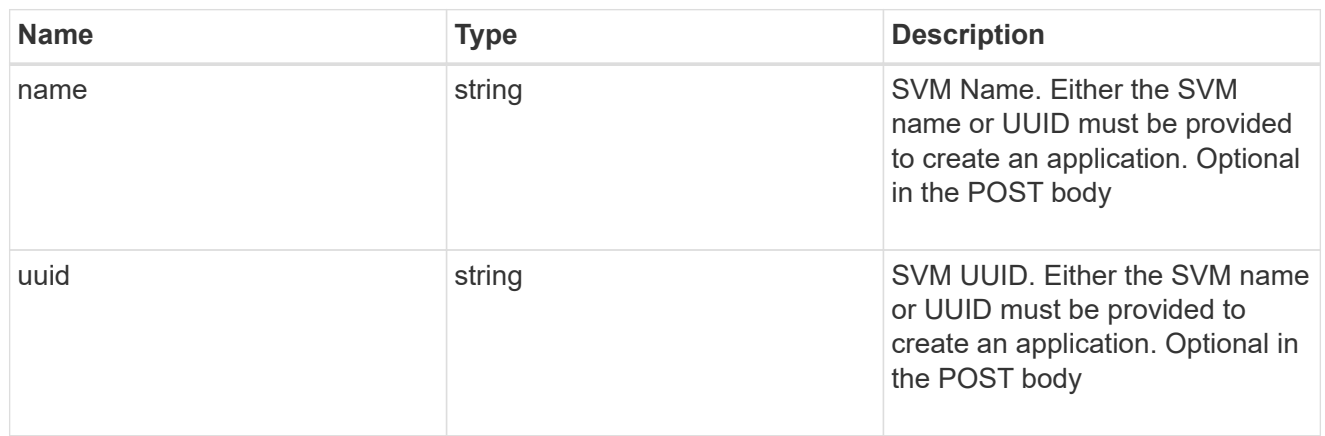

## self\_link

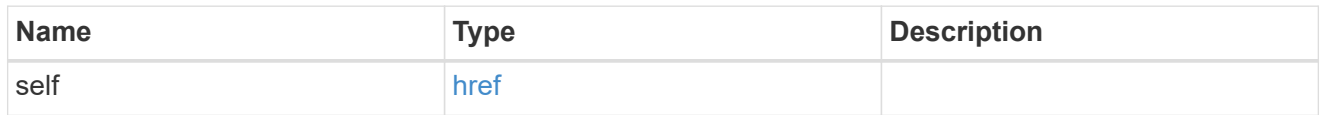

## template

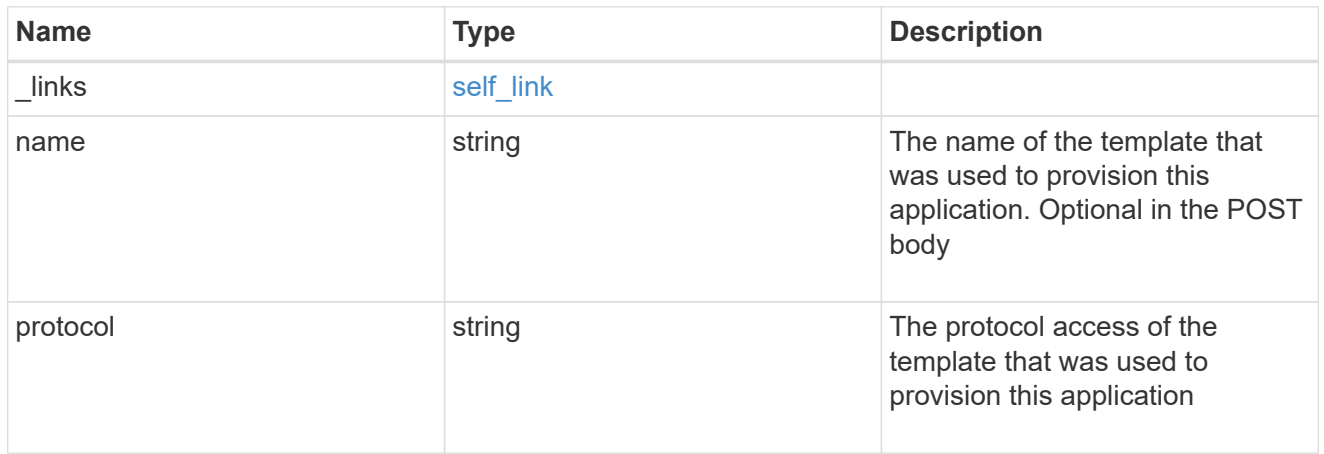

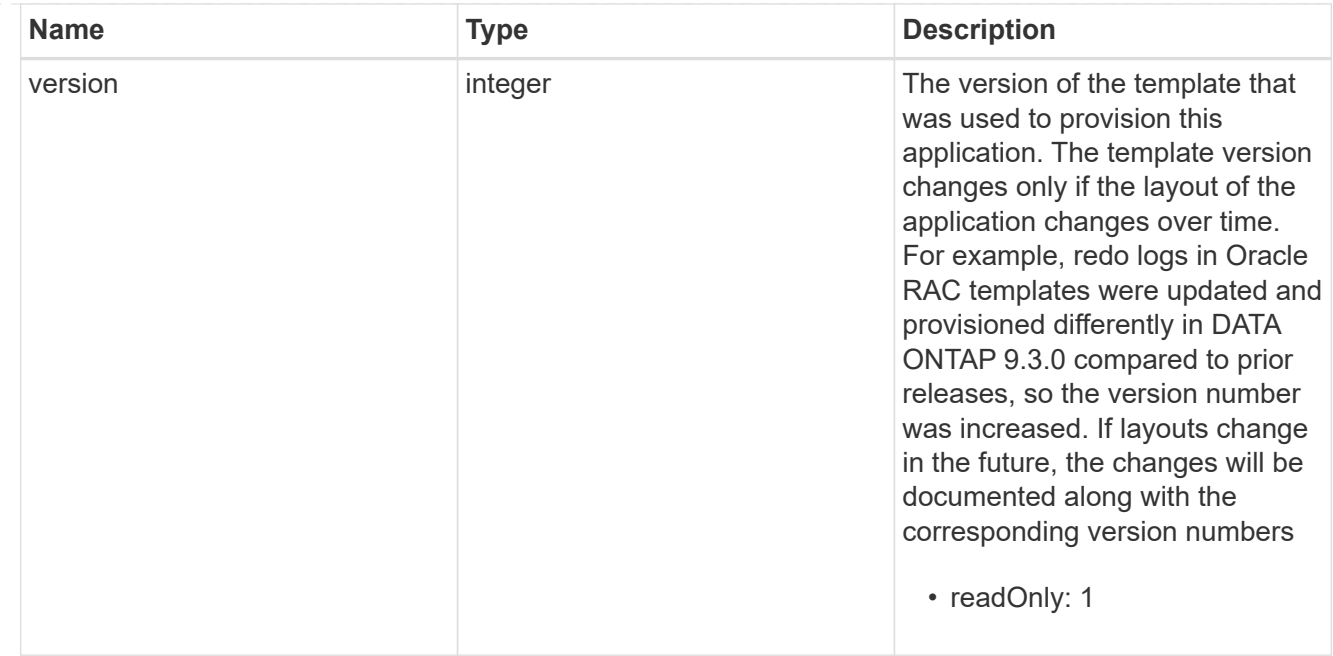

## storage\_service

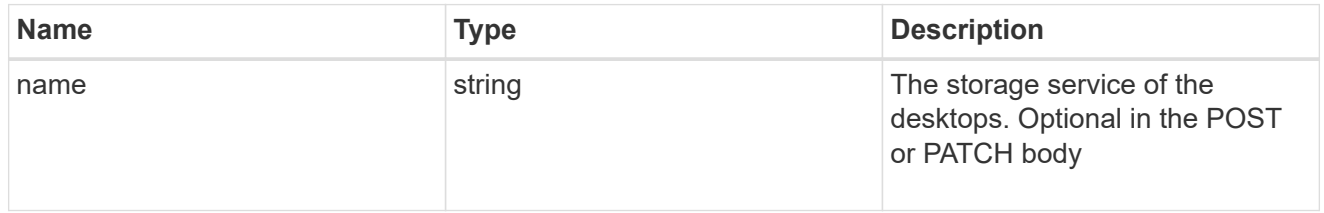

#### desktops

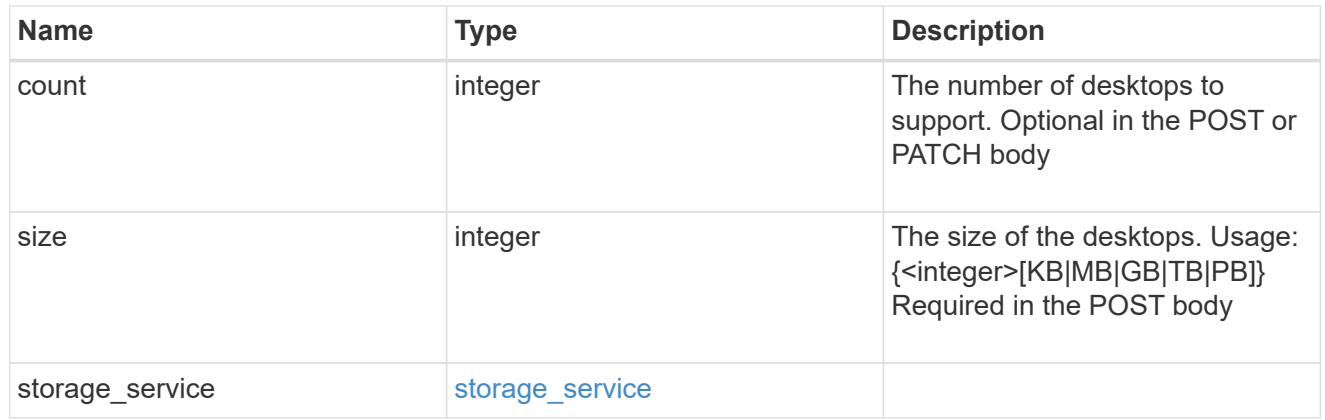

## hyper\_v\_access

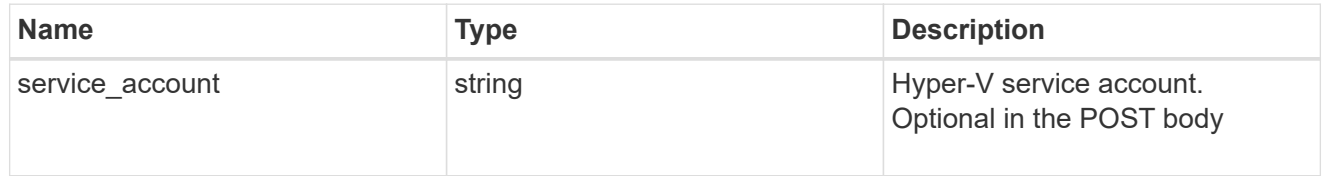

## vdi\_on\_nas

A VDI application using NAS.

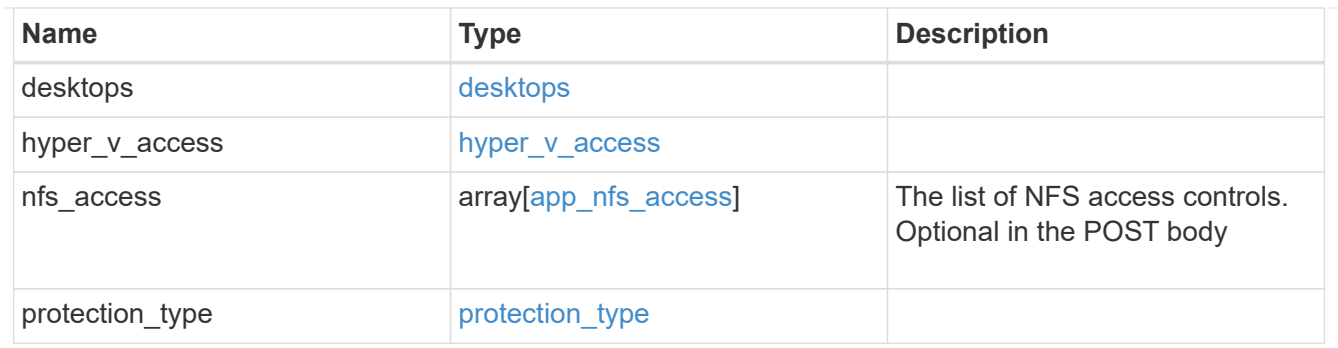

vdi\_on\_san\_new\_igroups

The list of initiator groups to create.

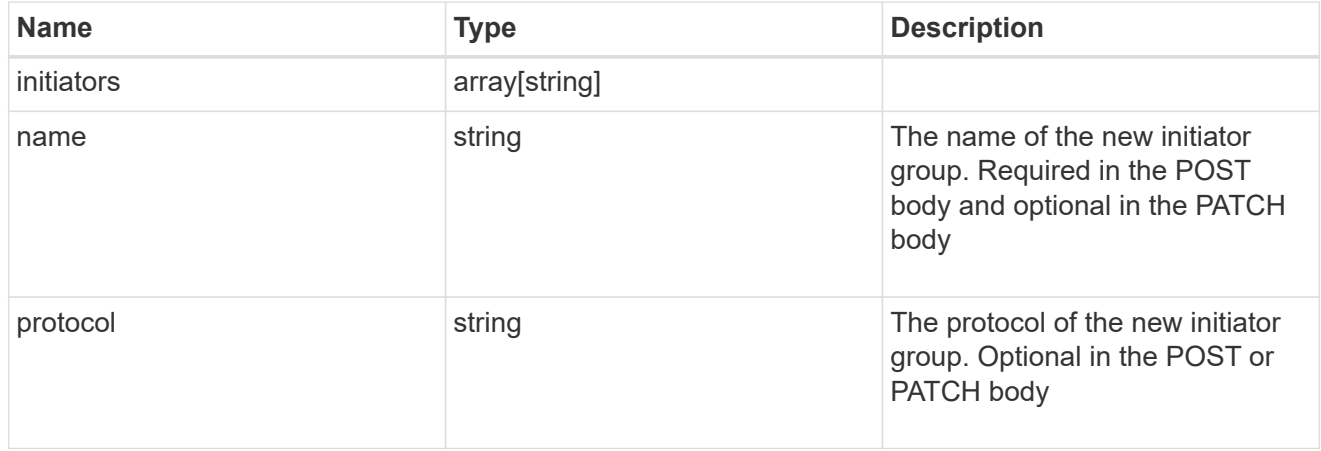

vdi\_on\_san

A VDI application using SAN.

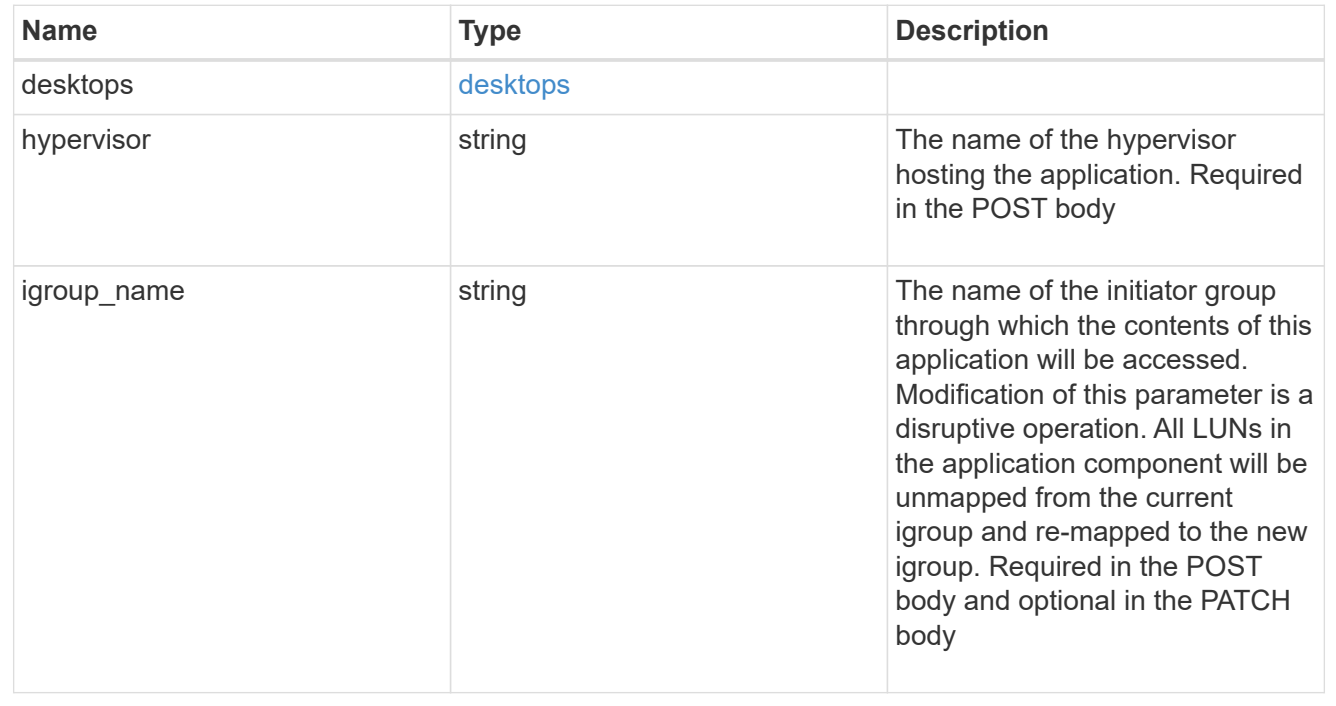

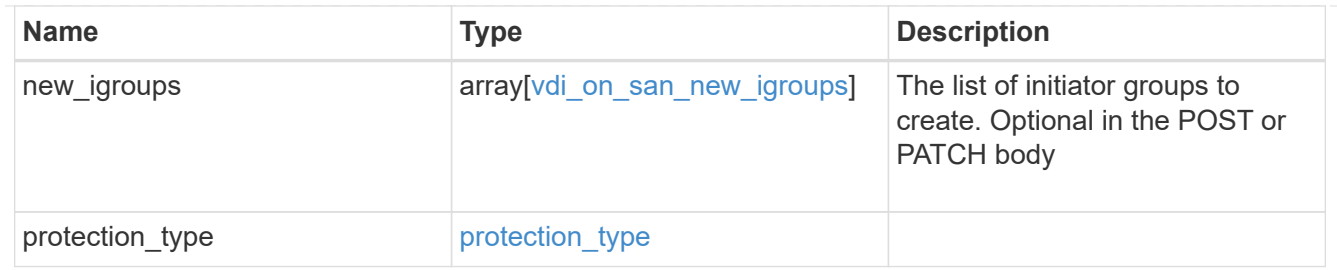

## storage\_service

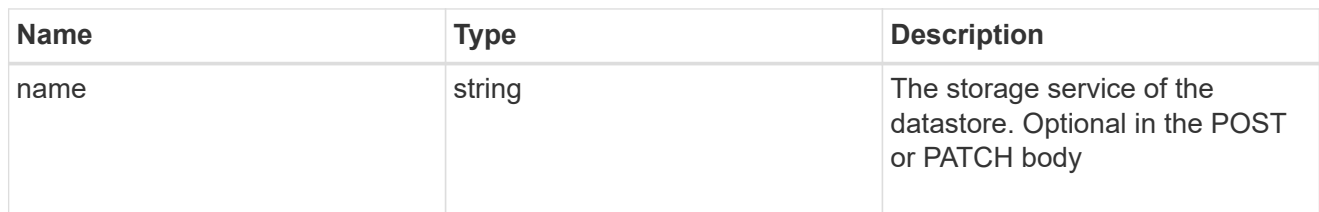

## datastore

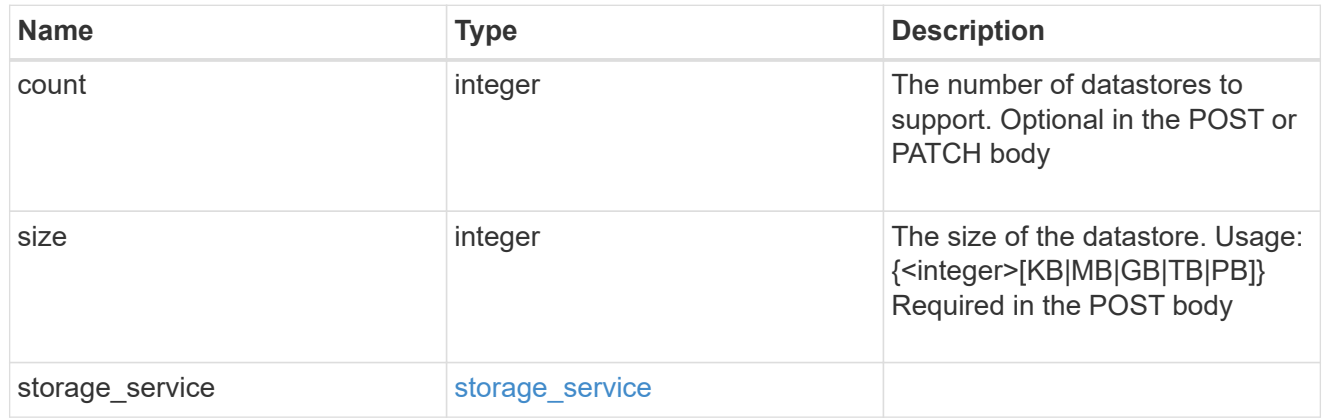

## vsi\_on\_nas

A VSI application using NAS.

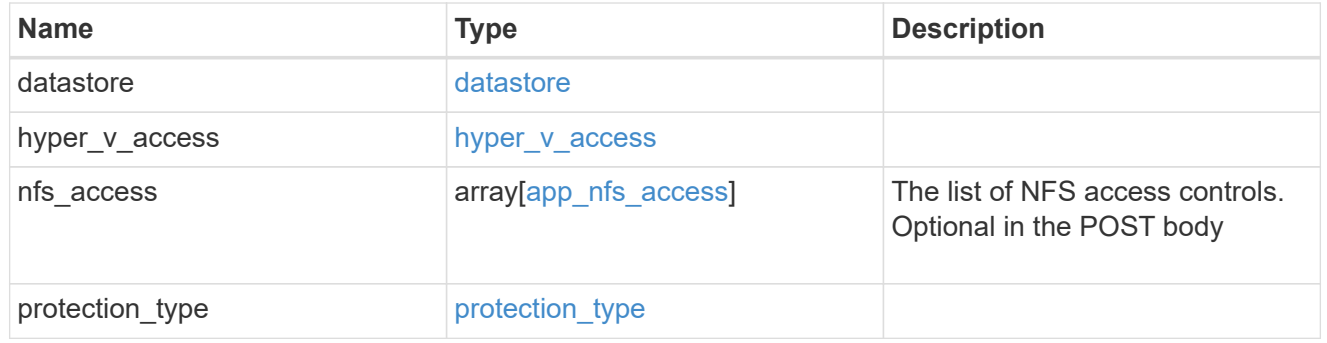

## vsi\_on\_san\_new\_igroups

The list of initiator groups to create.

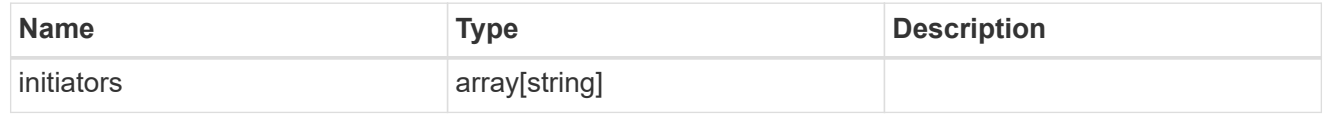

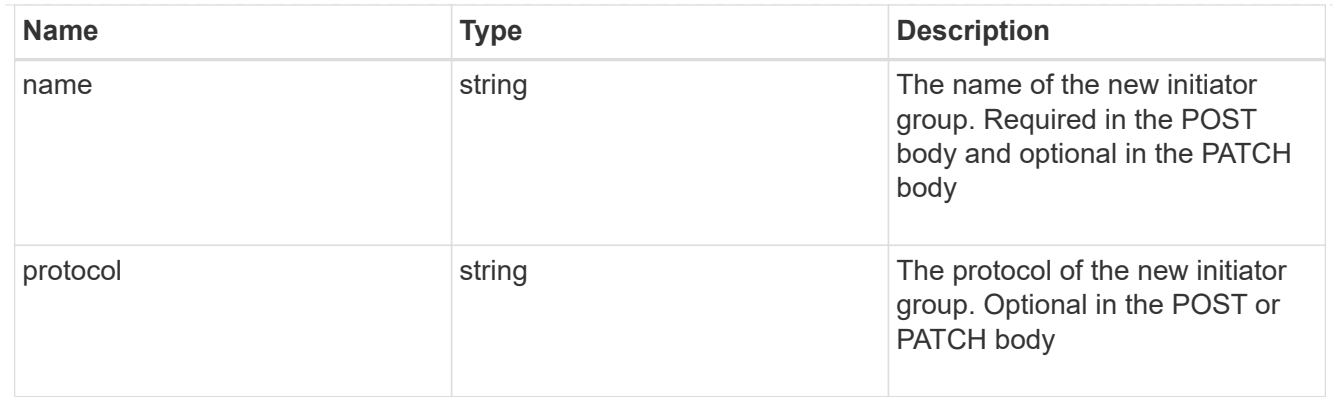

vsi\_on\_san

A VSI application using SAN.

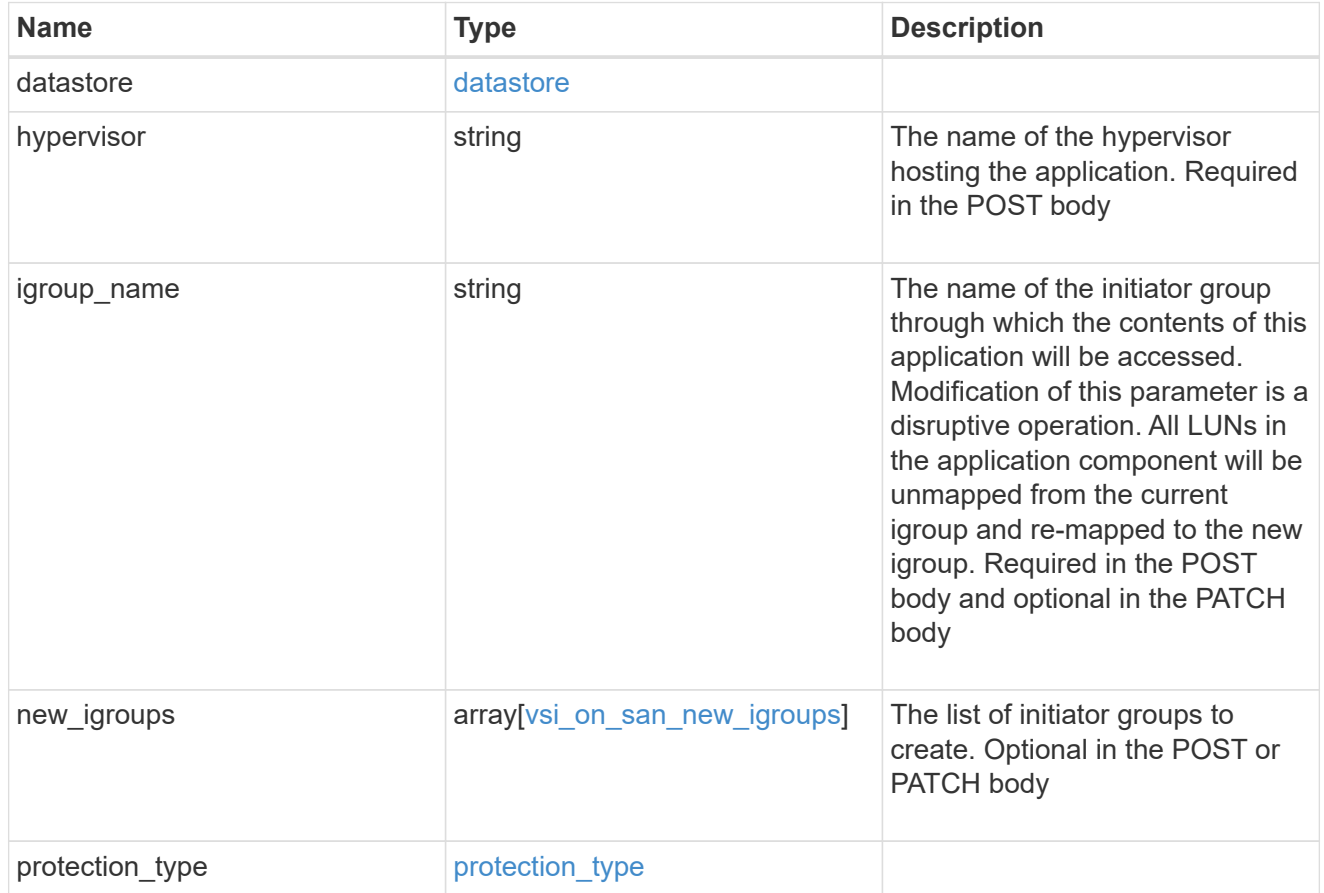

application

Applications

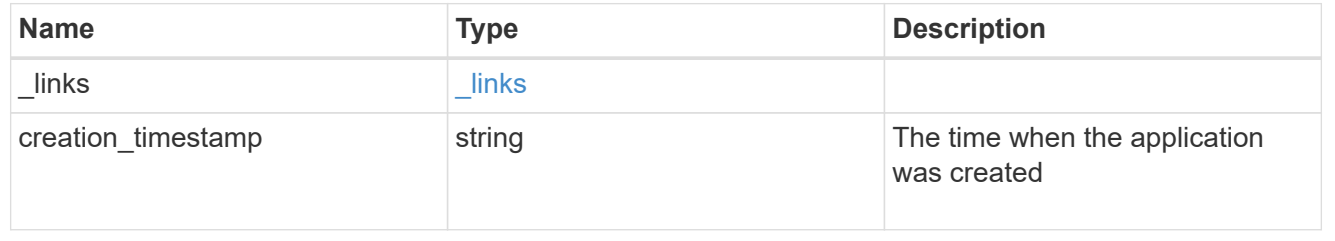

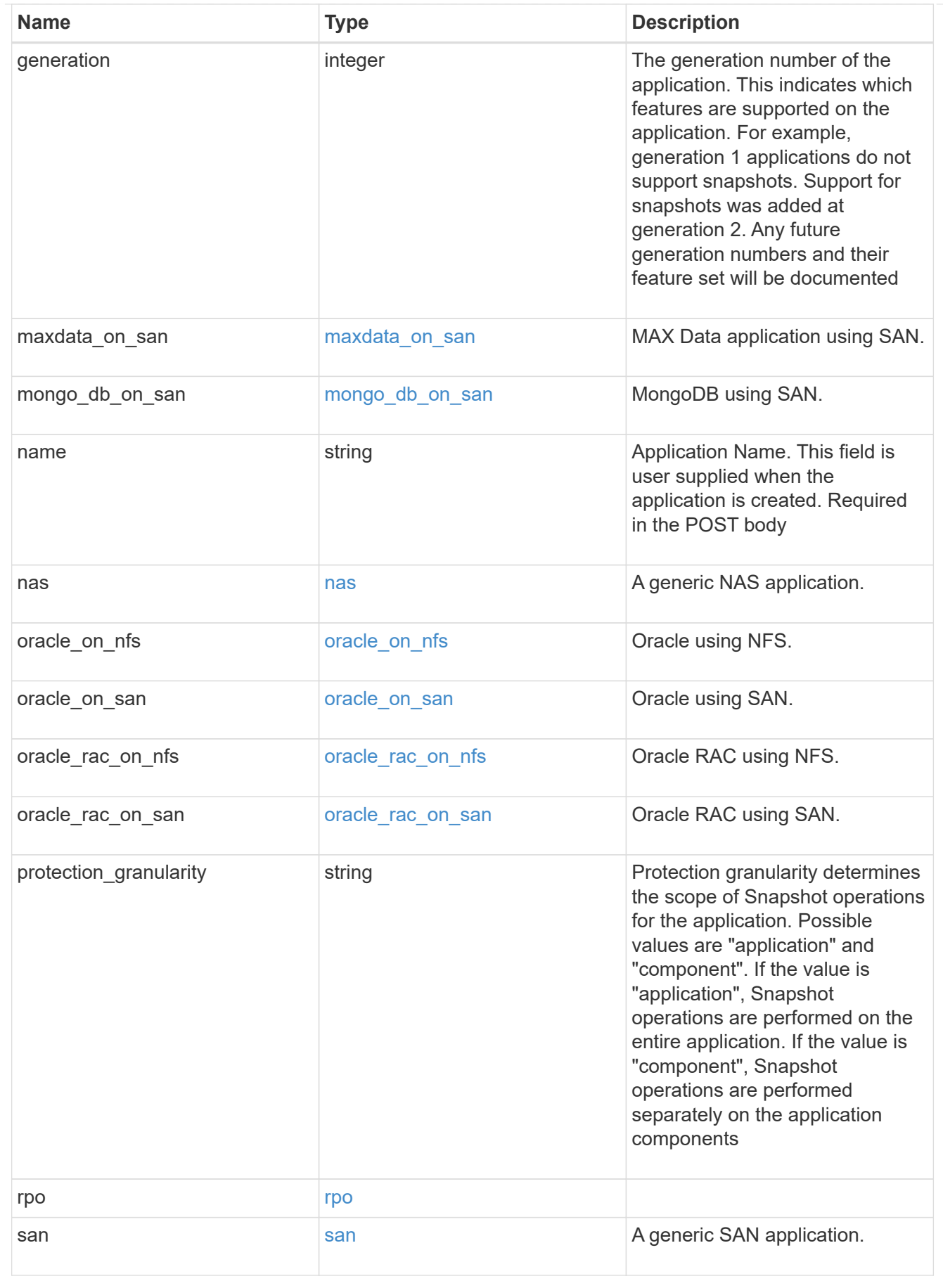

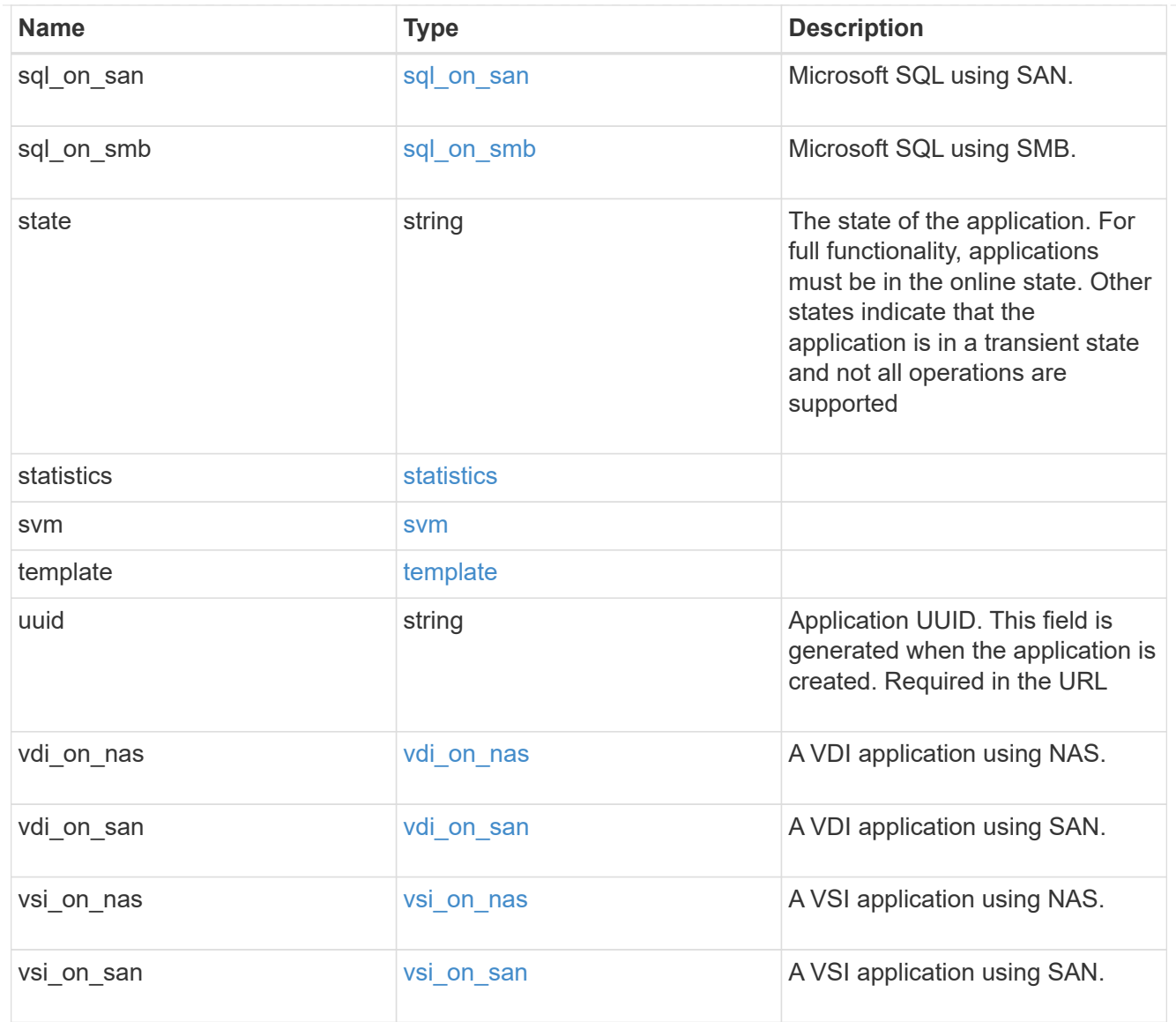

## $_{\perp}$ links

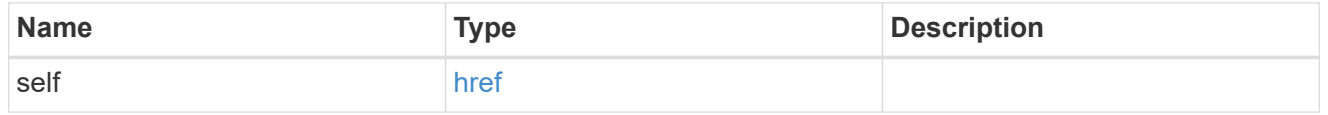

job\_link

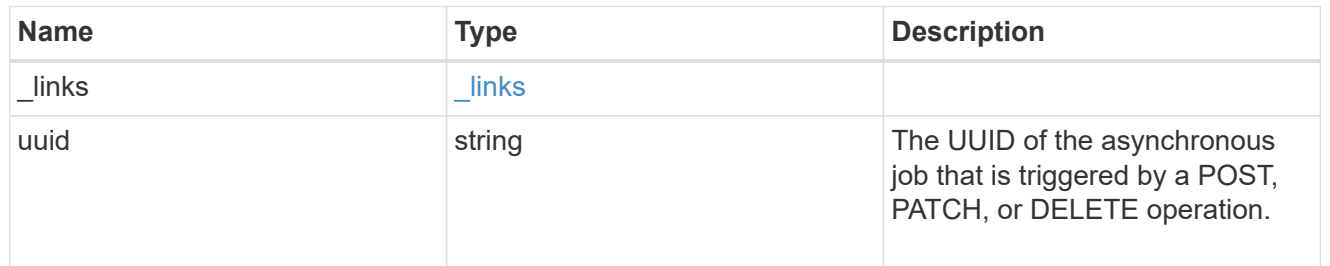

## error\_arguments

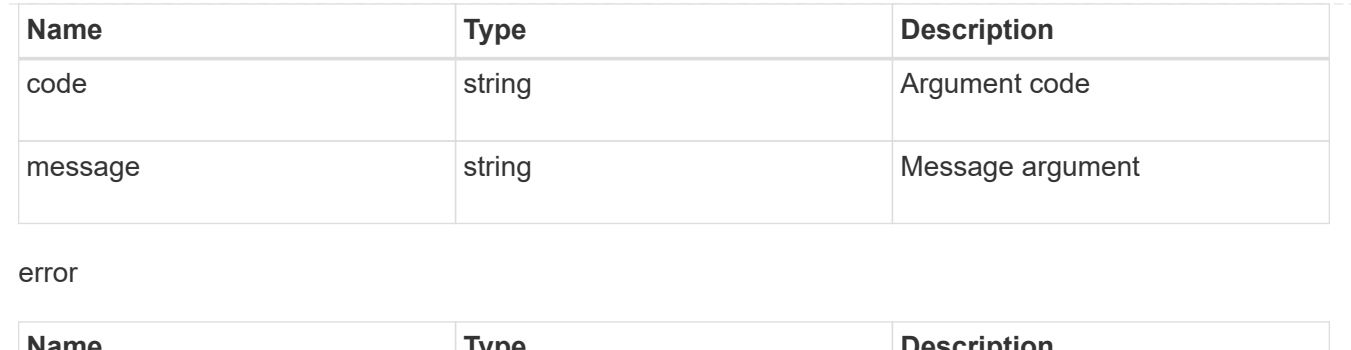

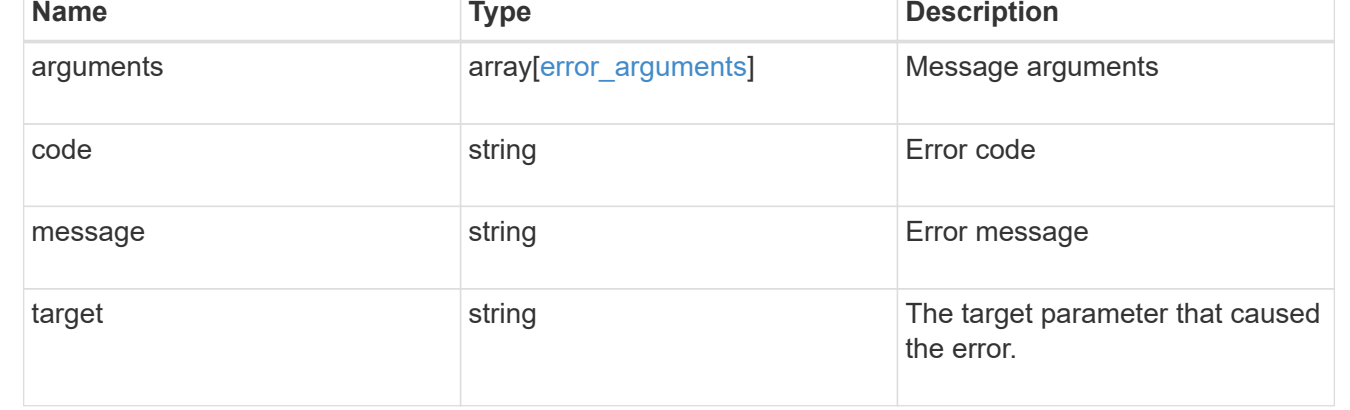

# **Retrieve application templates**

GET /application/templates

Retrieves application templates.

## **Query examples**

The most useful queries on this API allows searches by name or protocol access. The following query returns all templates that are used to provision an Oracle application.

```
GET /application/templates?name=ora*
```
Similarly, the following query returns all templates that support SAN access.

GET /application/templates?protocol=san

## **Learn more**

• [DOC /application](https://docs.netapp.com/us-en/ontap-restapi-96/{relative_path}application_overview.html)

## **Parameters**

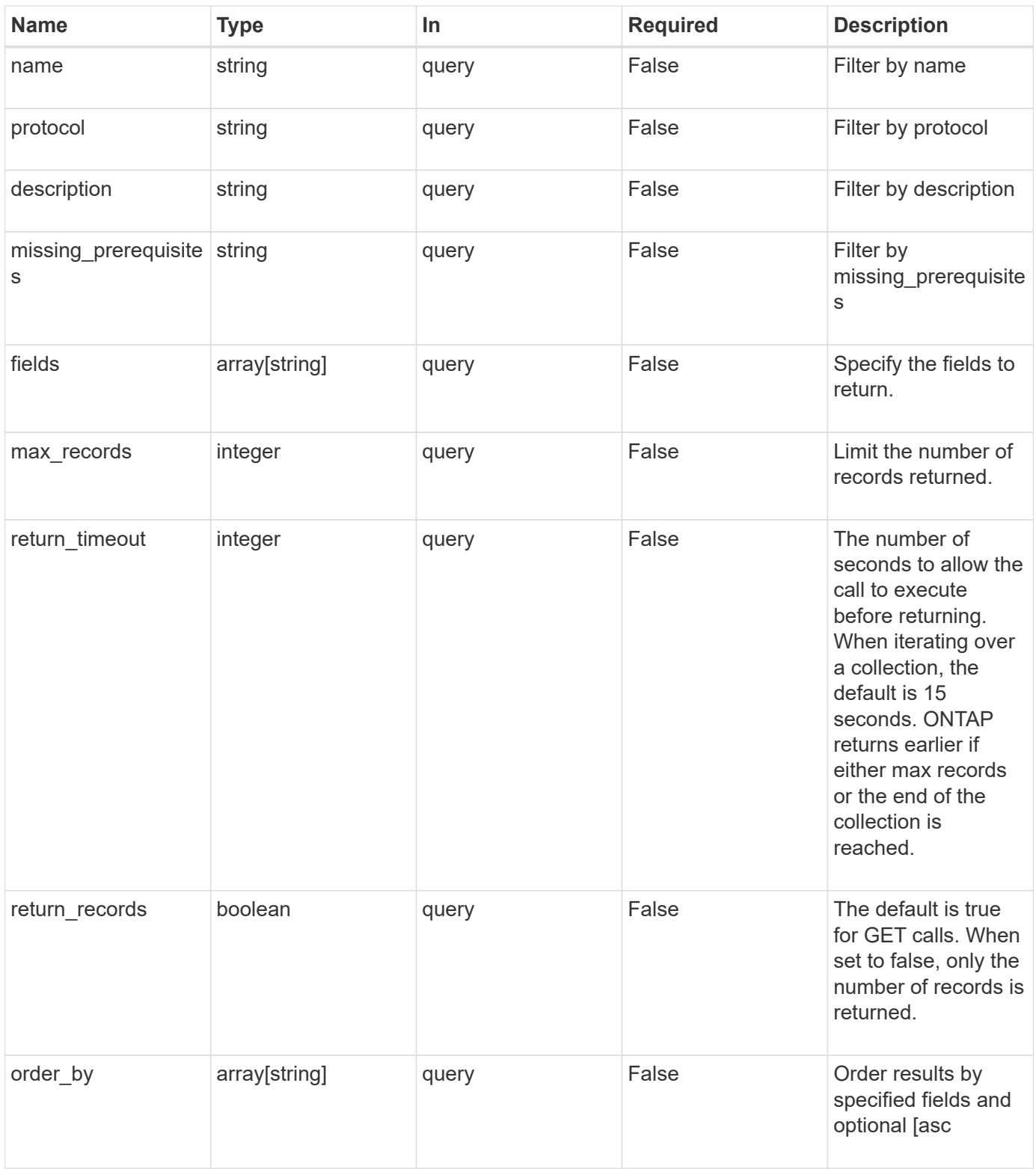

# **Response**

Status: 200, Ok

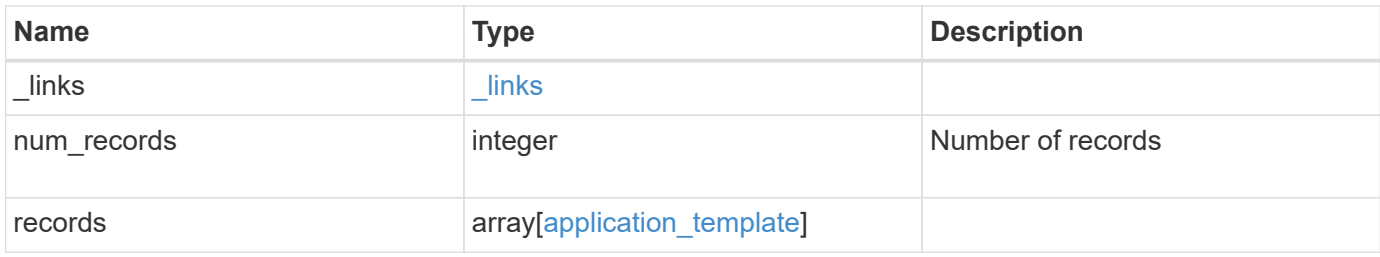

**Example response**

```
{
   "_links": {
      "next": {
        "href": "/api/resourcelink"
      },
      "self": {
       "href": "/api/resourcelink"
      }
   },
    "records": {
      "_links": {
        "self": {
         "href": "/api/resourcelink"
        }
      },
    "description": "string",
    "maxdata on san": {
      "app_type": "mongodb",
        "application_components": {
        "file system": "generic",
        "host management url": "string",
          "metadata": {
          },
          "protection_type": {
          "local rpo": "6 hourly",
          "remote rpo": "6 hourly"
          },
        "storage service": {
            "name": "extreme"
          }
        },
        "metadata": {
        },
      "new igroups": {
         "initiators": {
         },
          "os_type": "aix",
          "protocol": "fcp"
        },
      "ocsm_url": "string",
      "os type": "aix"
      },
    "missing prerequisites": "string",
    "mongo db on san": {
```

```
  "dataset": {
    "storage service": {
       "name": "extreme"
     }
    },
  "new igroups": {
     "initiators": {
     },
   "os type": "hyper v",
     "protocol": "fcp"
    },
  "os_type": "hyper_v",
    "protection_type": {
   "local rpo": "hourly",
     "remote_rpo": "none"
    },
    "secondary_igroups": {
    }
  },
"name": "string",
  "nas": {
   "application_components": {
     "storage_service": {
       "name": "extreme"
     }
    },
    "cifs_access": {
    "access": "change"
    },
  "nfs access": {
     "access": "none"
    },
    "protection_type": {
   "local rpo": "hourly",
   "remote rpo": "none"
   }
  },
"oracle_on_nfs": {
 "archive log": {
     "storage_service": {
       "name": "extreme"
     }
    },
    "db": {
     "storage_service": {
       "name": "extreme"
```

```
  }
        },
      "nfs access": {
         "access": "none"
        },
      "ora home": {
         "storage_service": {
          "name": "extreme"
         }
        },
        "protection_type": {
  "local_rpo": "hourly"
,
         "remote_rpo": "none"
        },
      "redo_log": {
        "storage service": {
          "name": "extreme"
         }
        }
      },
    "oracle on san": {
        "archive_log": {
         "storage_service": {
           "name": "extreme"
         }
        },
        "db": {
         "storage_service": {
           "name": "extreme"
         }
        },
      "new igroups": {
         "initiators": {
         },
  "os_type": "aix"
,
         "protocol": "fcp"
        },
      "ora_home": {
       "storage service": {
           "name": "extreme"
         }
        },
  "os_type": "aix"
,
        "protection_type": {
  "local_rpo": "hourly"
,
       "remote rpo": "none"
```

```
  },
    "redo_log": {
     "storage_service": {
       "name": "extreme"
     }
    }
  },
"oracle rac on nfs": {
  "archive log": {
     "storage_service": {
      "name": "extreme"
     }
    },
    "db": {
     "storage_service": {
      "name": "extreme"
     }
    },
    "grid_binary": {
     "storage_service": {
      "name": "extreme"
     }
    },
  "nfs access": {
    "access": "none"
    },
  "ora home": {
     "storage_service": {
       "name": "extreme"
     }
    },
    "oracle_crs": {
     "storage_service": {
       "name": "extreme"
     }
    },
    "protection_type": {
     "local_rpo": "hourly",
     "remote_rpo": "none"
    },
  "redo_log": {
     "storage_service": {
       "name": "extreme"
     }
   }
  },
```

```
"oracle_rac_on_san": {
      "archive log": {
        "storage service": {
           "name": "extreme"
         }
        },
        "db": {
         "storage_service": {
          "name": "extreme"
         }
        },
      "db sids": {
        },
        "grid_binary": {
         "storage_service": {
           "name": "extreme"
         }
        },
      "new igroups": {
         "initiators": {
         },
  "os_type": "aix"
,
         "protocol": "fcp"
        },
      "ora home": {
         "storage_service": {
           "name": "extreme"
         }
        },
        "oracle_crs": {
         "storage_service": {
           "name": "extreme"
         }
        },
  "os_type": "aix"
,
        "protection_type": {
  "local_rpo": "hourly"
,
        "remote rpo": "none"
        },
      "redo_log": {
         "storage_service": {
           "name": "extreme"
          }
        }
      },
  "protocol": "nas"
,
```

```
  "san": {
    "application_components": {
     "storage_service": {
       "name": "extreme"
     }
    },
  "new igroups": {
     "initiators": {
     },
   "os type": "aix",
     "protocol": "fcp"
    },
  "os type": "aix",
    "protection_type": {
   "local rpo": "hourly",
    "remote rpo": "none"
   }
  },
"sql on san": {
    "db": {
     "storage_service": {
       "name": "extreme"
     }
    },
    "log": {
     "storage_service": {
       "name": "extreme"
     }
    },
  "new igroups": {
     "initiators": {
     },
   "os_type": "hyper_v",
     "protocol": "fcp"
    },
  "os_type": "windows",
    "protection_type": {
   "local rpo": "hourly",
   "remote rpo": "none"
    },
  "temp_db": {
     "storage_service": {
       "name": "extreme"
      }
    }
  },
```

```
  "sql_on_smb": {
        "db": {
        "storage service": {
           "name": "extreme"
         }
        },
        "log": {
         "storage_service": {
           "name": "extreme"
         }
        },
        "protection_type": {
  "local_rpo": "hourly"
,
       "remote rpo": "none"
        },
      "temp_db": {
         "storage_service": {
           "name": "extreme"
         }
        }
      },
    "vdi on nas": {
        "desktops": {
         "storage_service": {
           "name": "extreme"
         }
        },
      "nfs access": {
         "access": "none"
        },
        "protection_type": {
  "local_rpo": "hourly"
,
         "remote_rpo": "none"
        }
      },
    "vdi on san": {
        "desktops": {
         "storage_service": {
           "name": "extreme"
          }
        },
  "hypervisor": "hyper_v"
,
      "new igroups": {
         "initiators": {
         },
          "protocol": "fcp"
```

```
  },
        "protection_type": {
        "local rpo": "hourly",
        "remote rpo": "none"
        }
      },
    "vsi on nas": {
        "datastore": {
        "storage service": {
           "name": "extreme"
         }
        },
      "nfs access": {
         "access": "none"
        },
        "protection_type": {
       "local rpo": "hourly",
       "remote rpo": "none"
        }
      },
      "vsi_on_san": {
       "datastore": {
          "storage_service": {
           "name": "extreme"
          }
        },
      "hypervisor": "hyper_v",
      "new igroups": {
          "initiators": {
          },
          "protocol": "fcp"
        },
        "protection_type": {
       "local rpo": "hourly",
         "remote_rpo": "none"
        }
      }
   }
}
```
## **Error**

Status: Default, Error

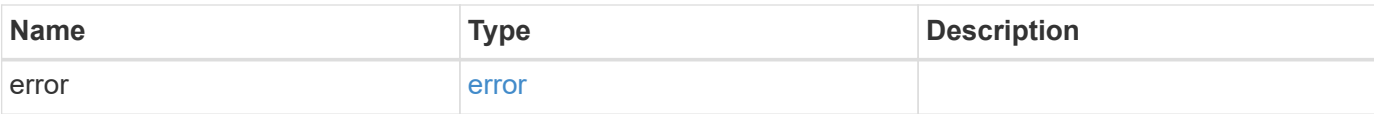

## **Example error**

```
{
   "error": {
     "arguments": {
       "code": "string",
       "message": "string"
      },
      "code": "4",
     "message": "entry doesn't exist",
     "target": "uuid"
   }
}
```
## **Definitions**

#### **See Definitions**

href

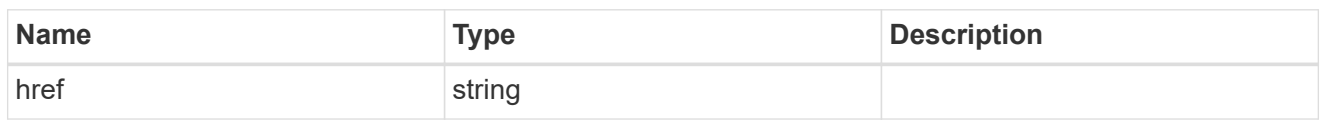

\_links

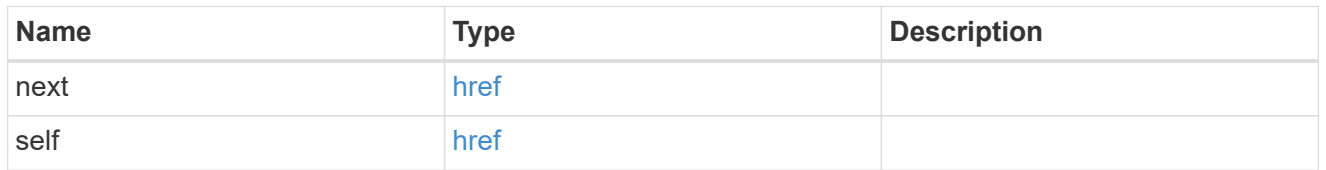

## self\_link

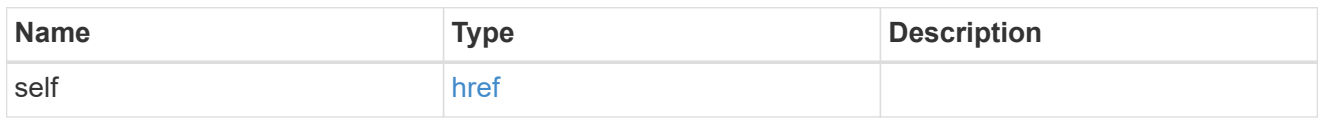

## metadata

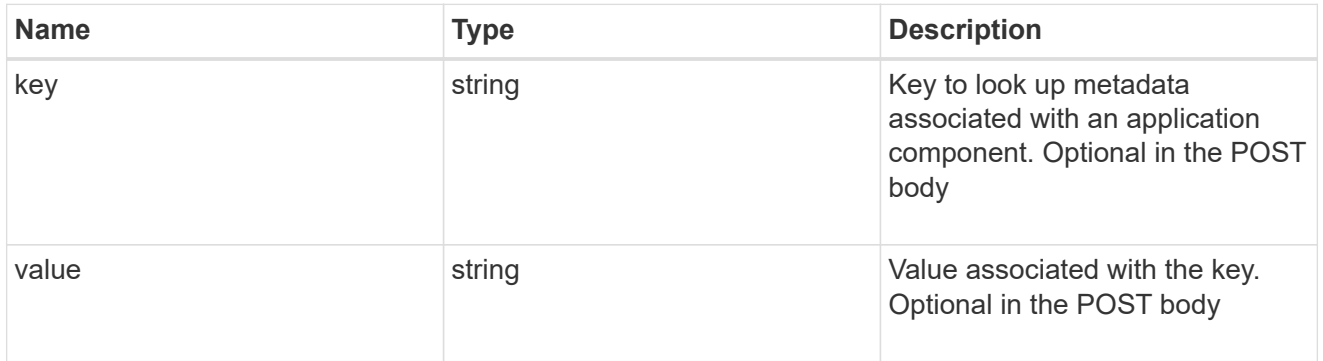

## protection\_type

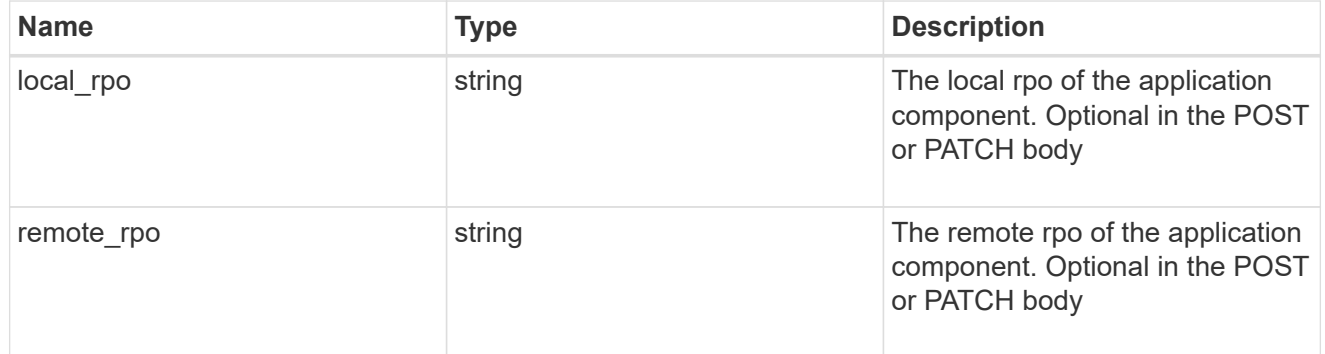

storage\_service

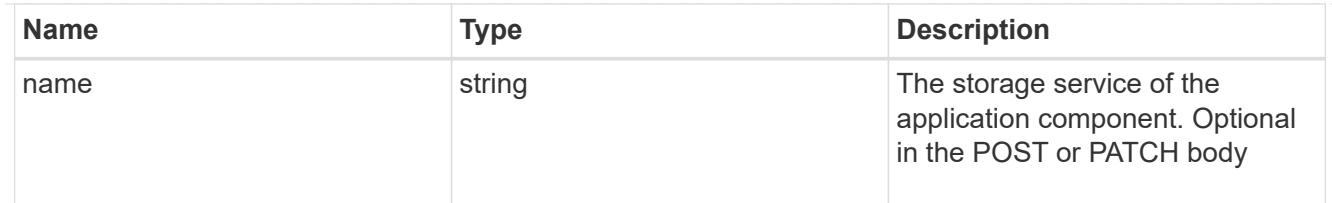

maxdata\_on\_san\_application\_components

application-components

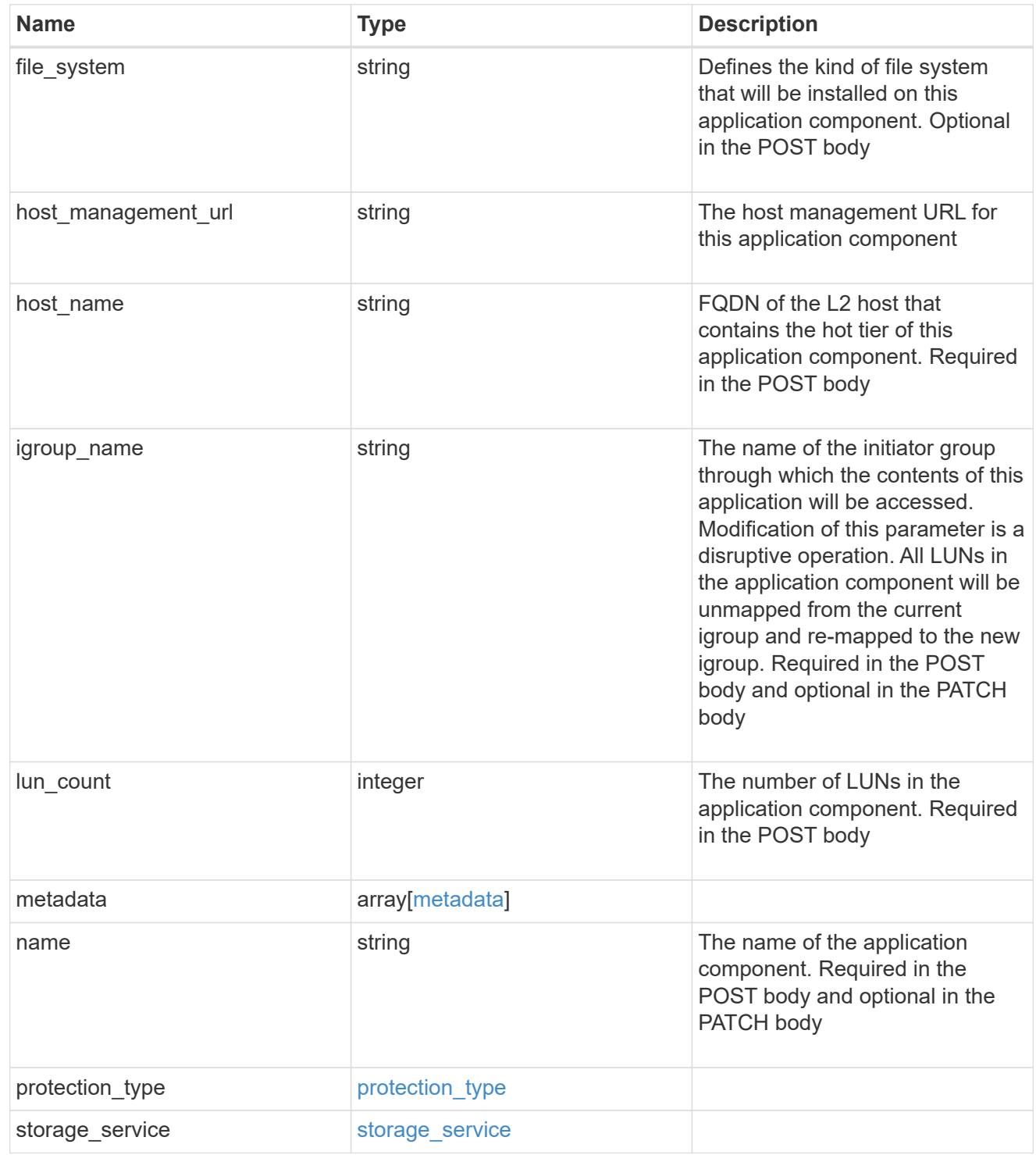

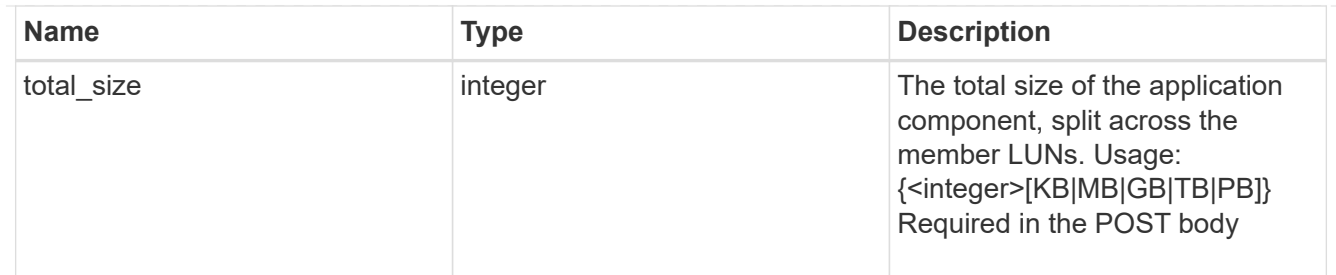

#### metadata

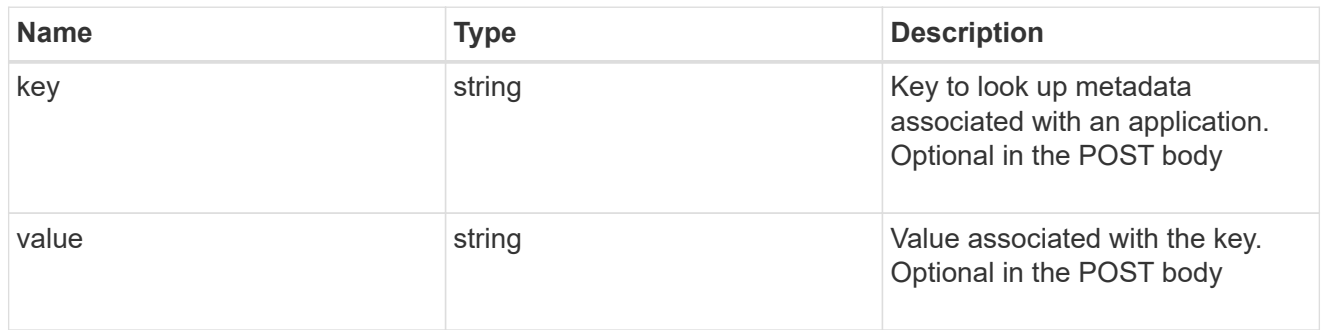

maxdata\_on\_san\_new\_igroups

The list of initiator groups to create.

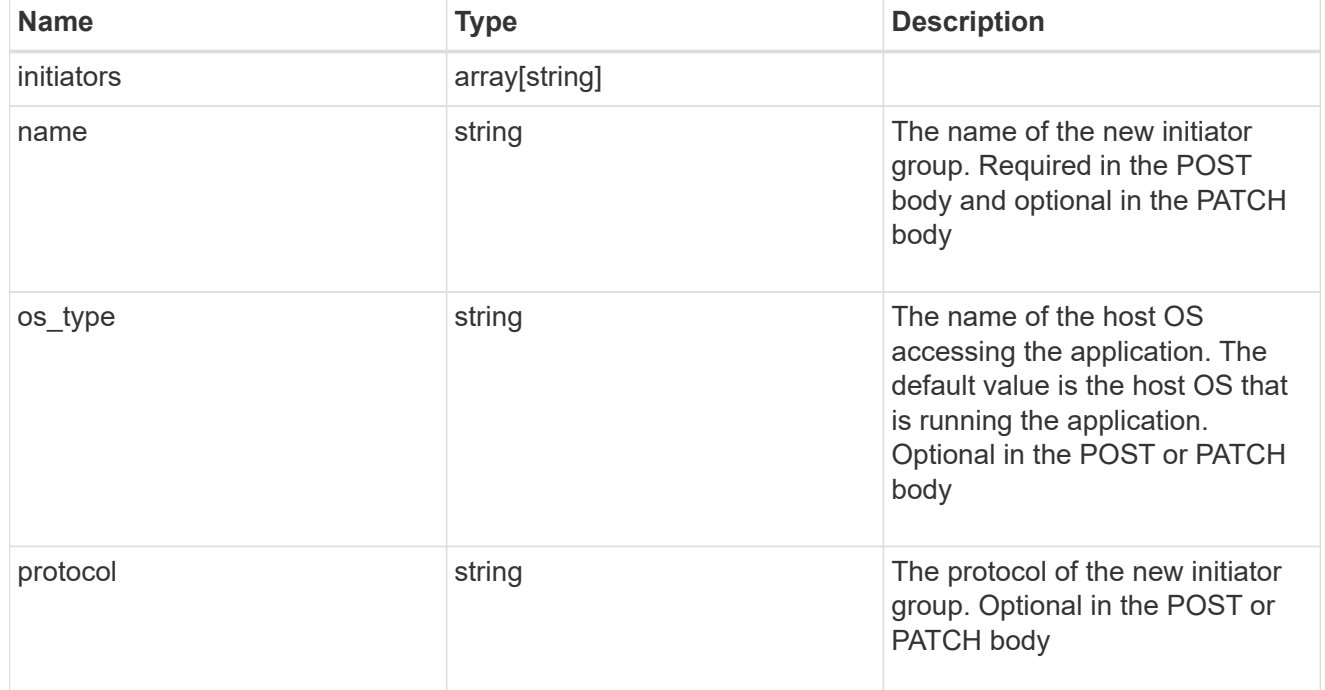

maxdata\_on\_san

MAX Data application using SAN.
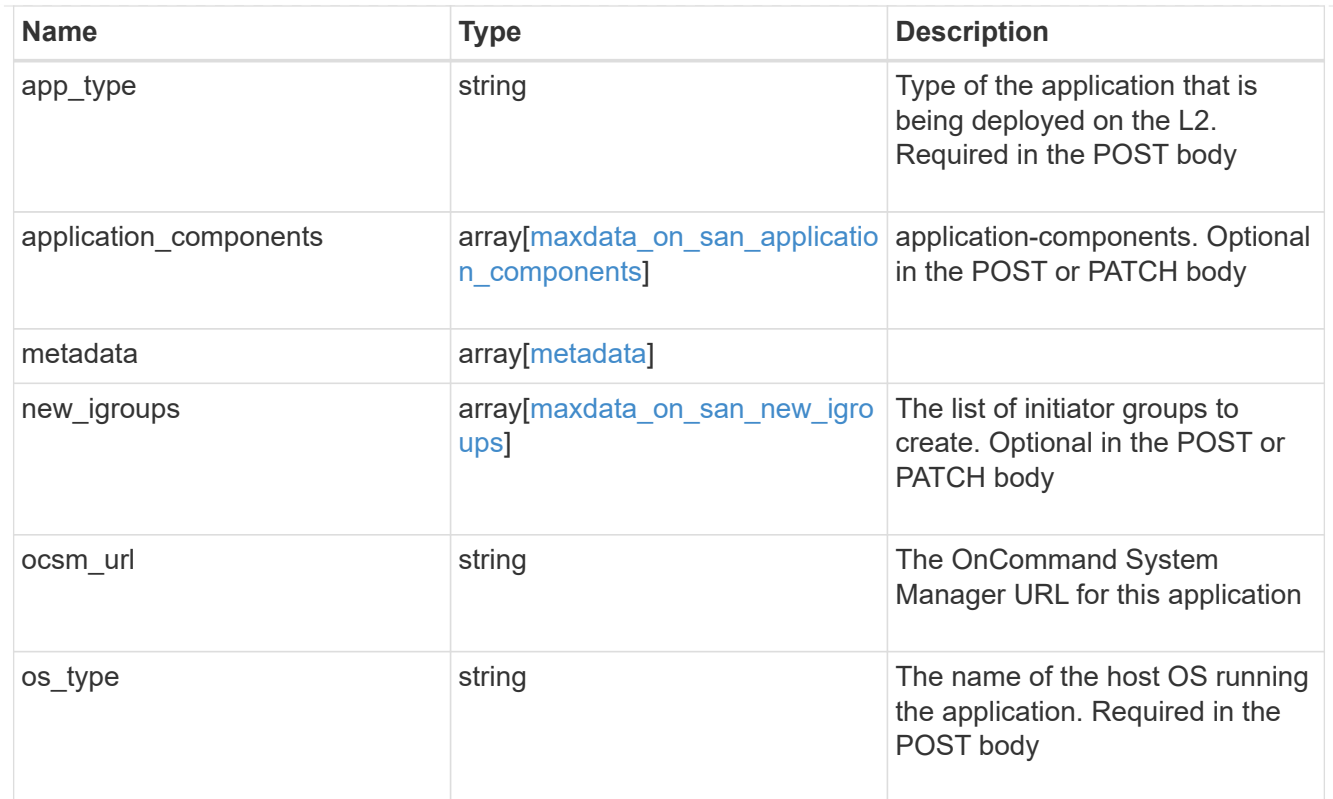

## storage\_service

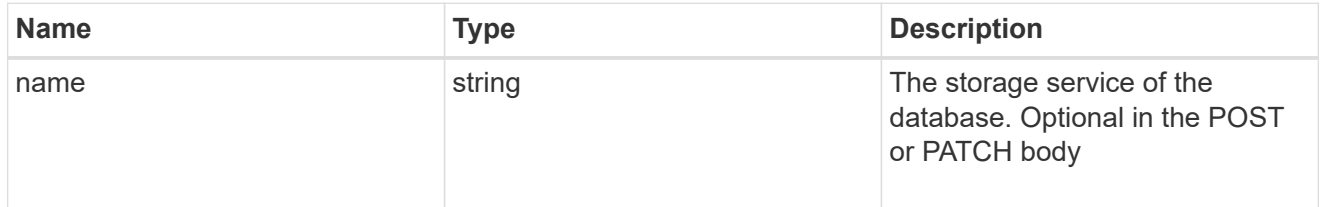

## dataset

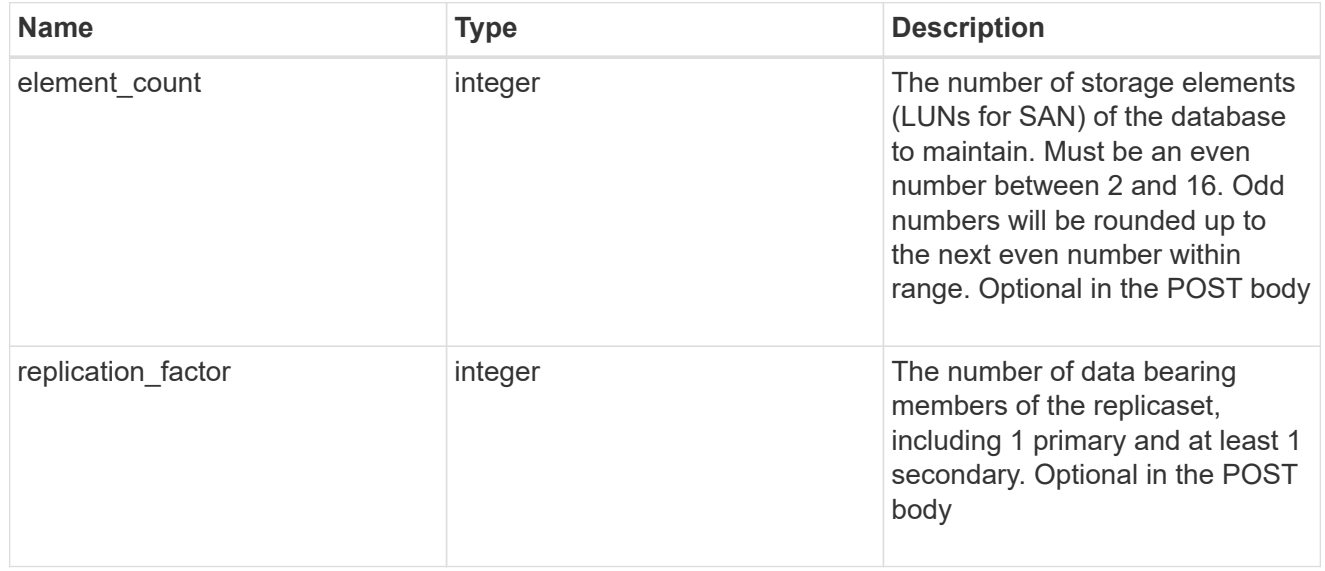

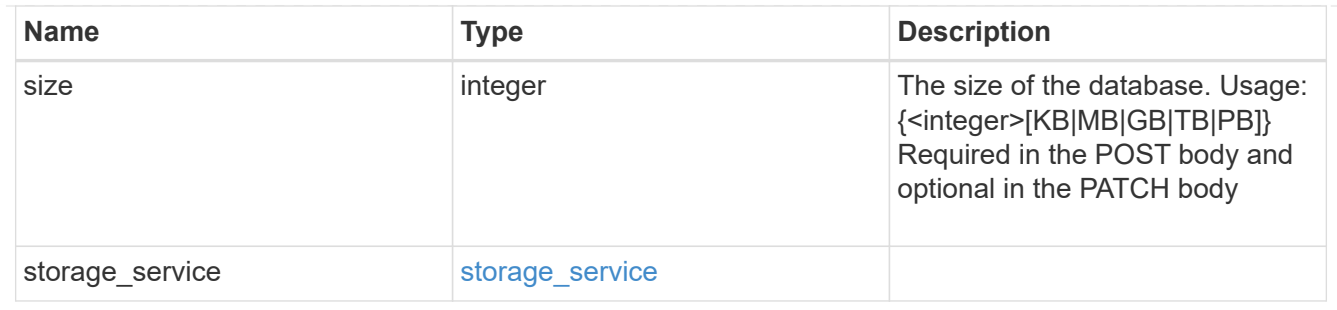

mongo\_db\_on\_san\_new\_igroups

The list of initiator groups to create.

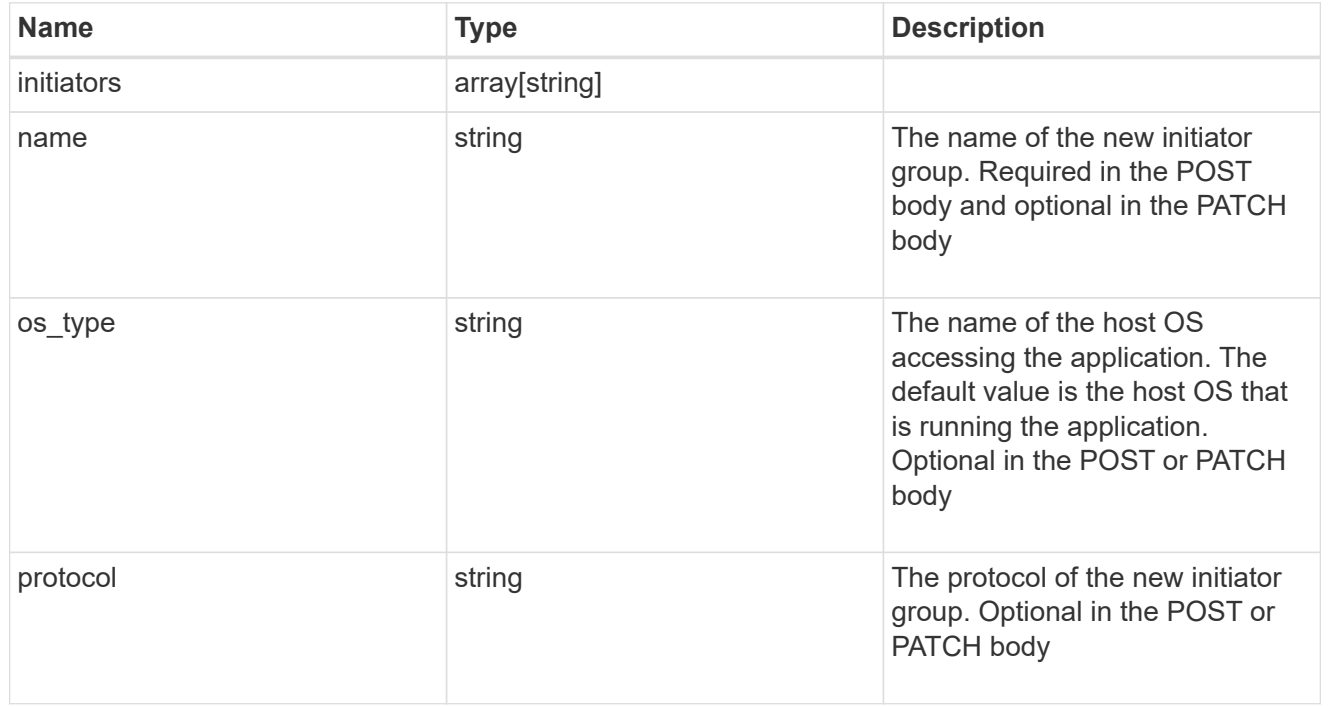

#### protection\_type

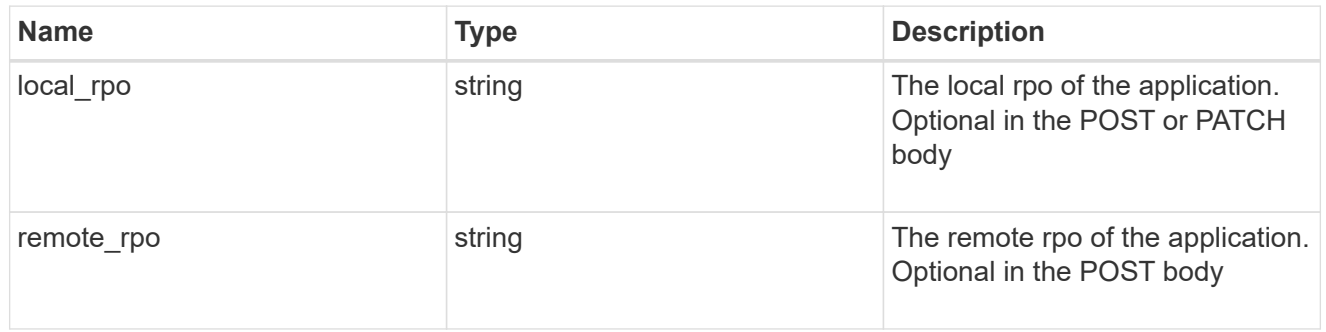

## secondary\_igroups

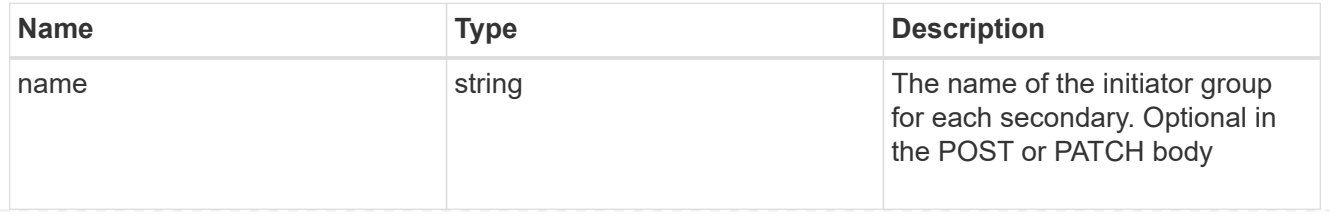

## mongo\_db\_on\_san

MongoDB using SAN.

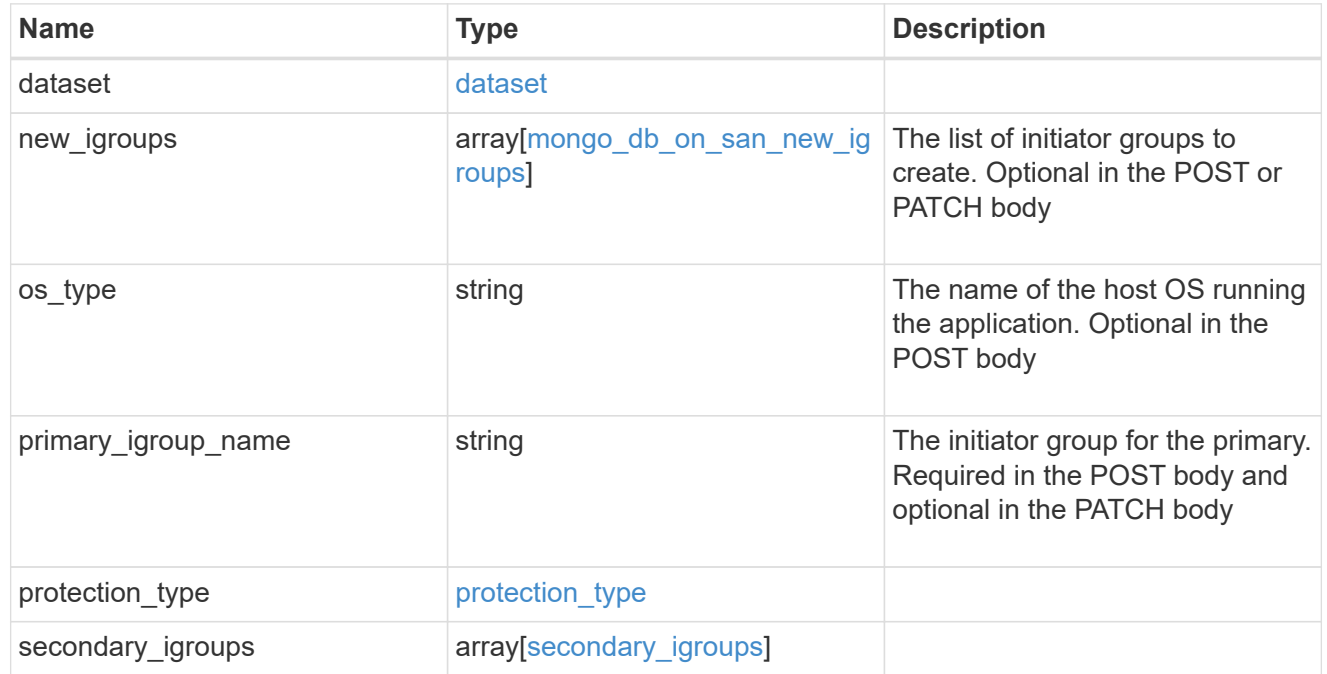

## application\_components

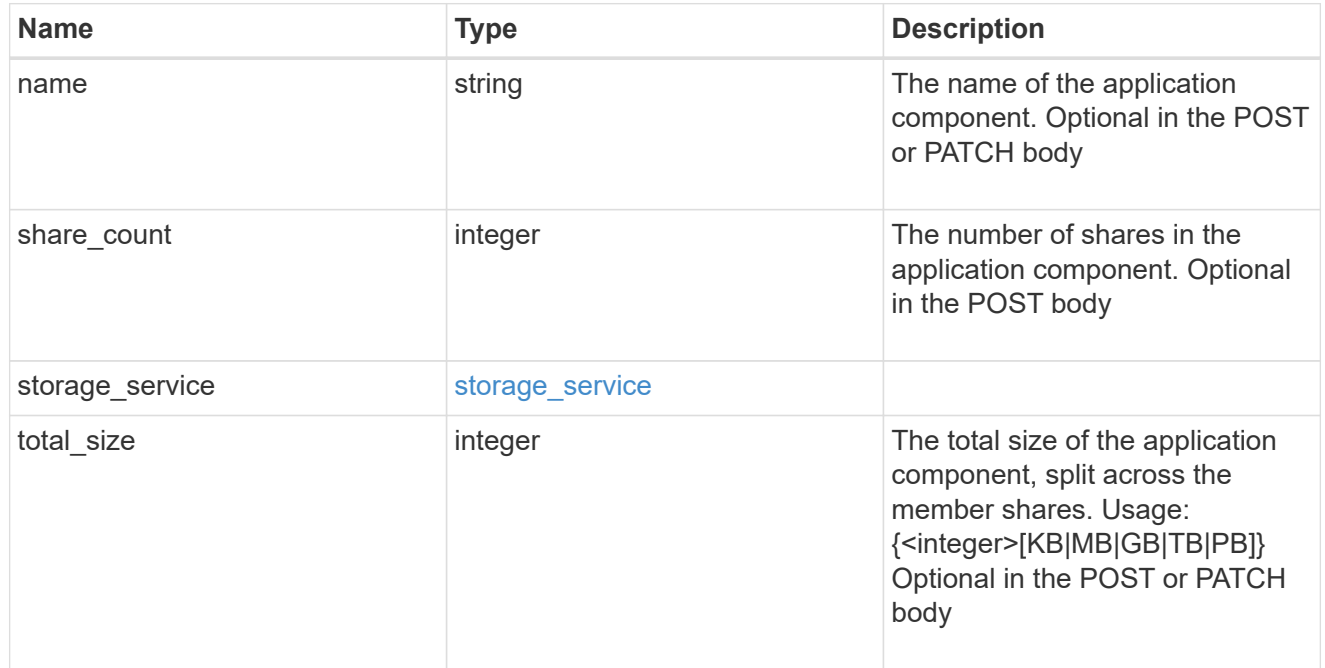

## app\_cifs\_access

The list of CIFS access controls.

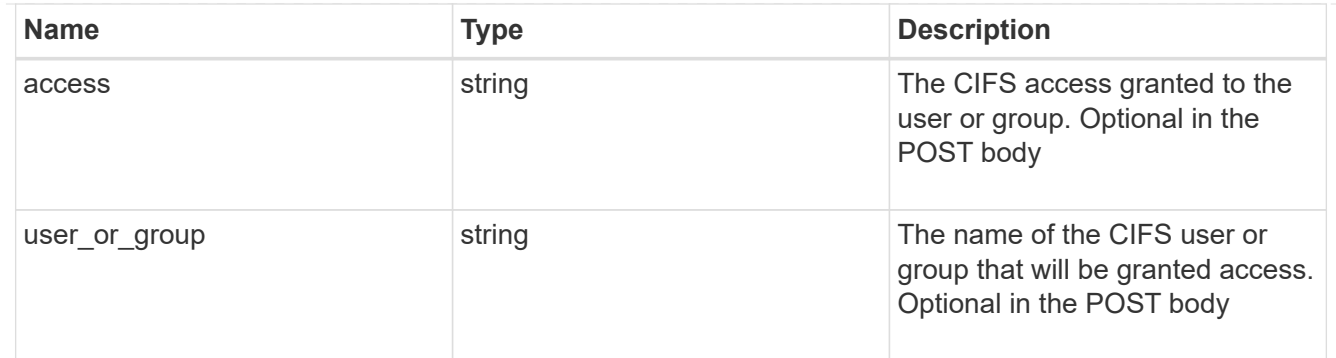

## app\_nfs\_access

The list of NFS access controls.

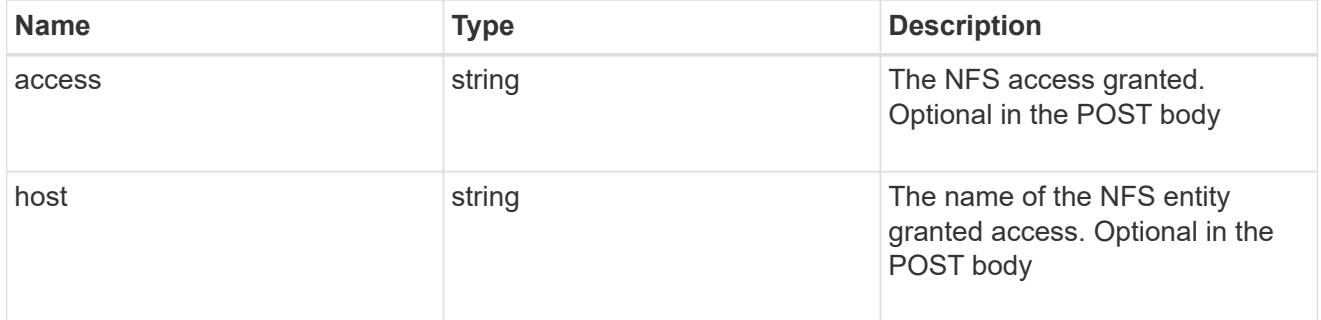

#### nas

## A generic NAS application.

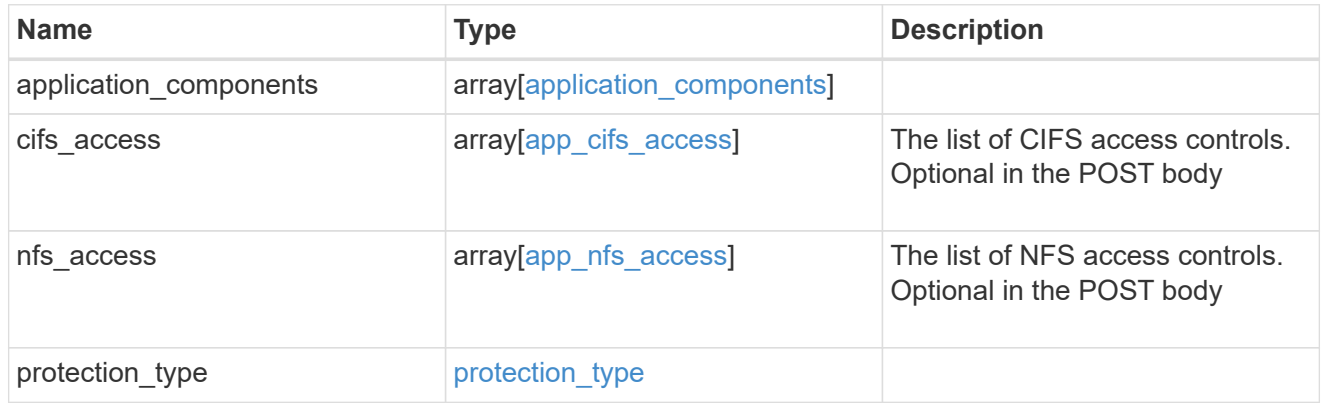

## storage\_service

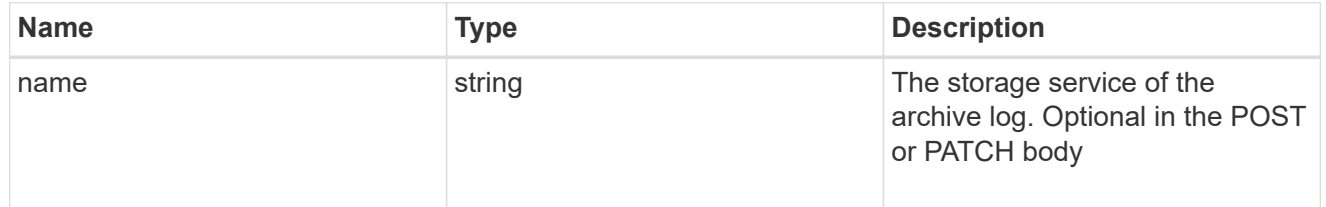

archive\_log

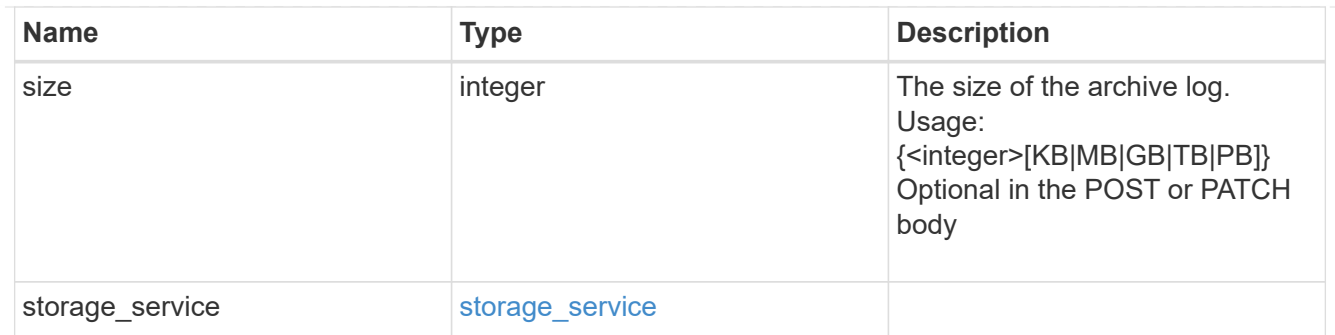

## db

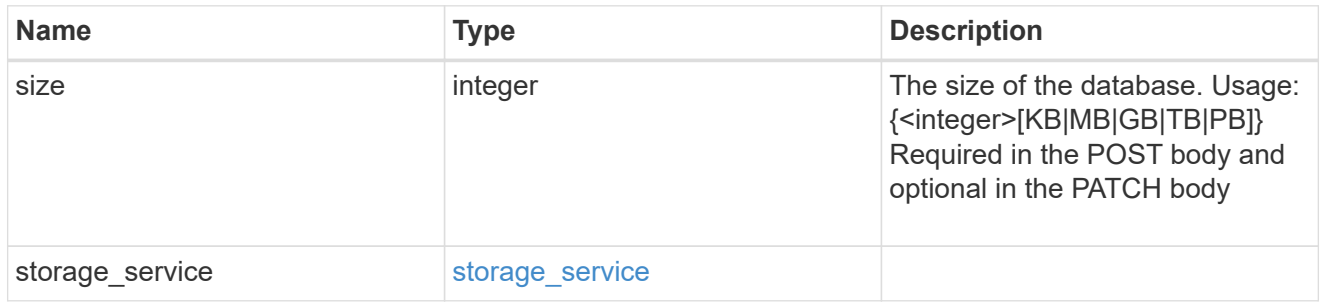

## storage\_service

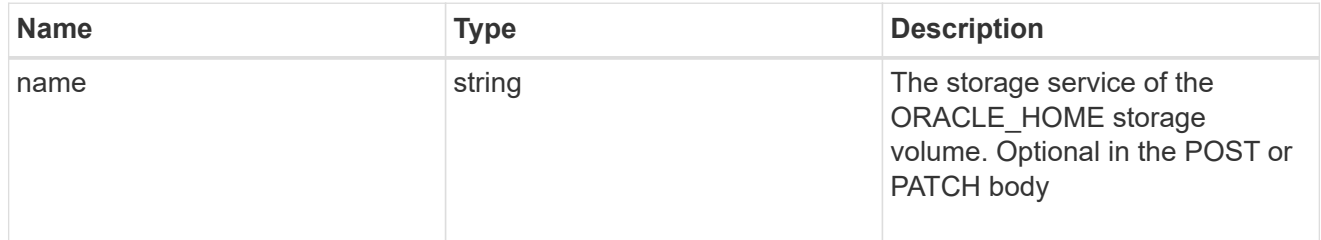

## ora\_home

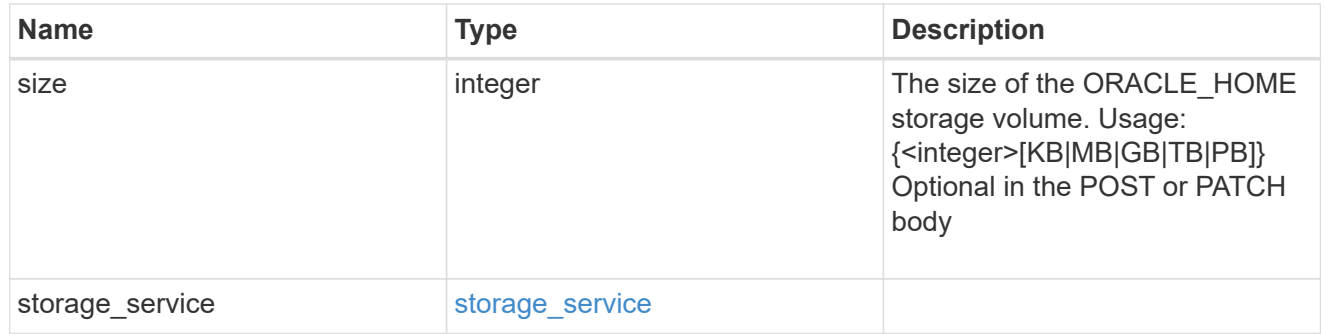

## storage\_service

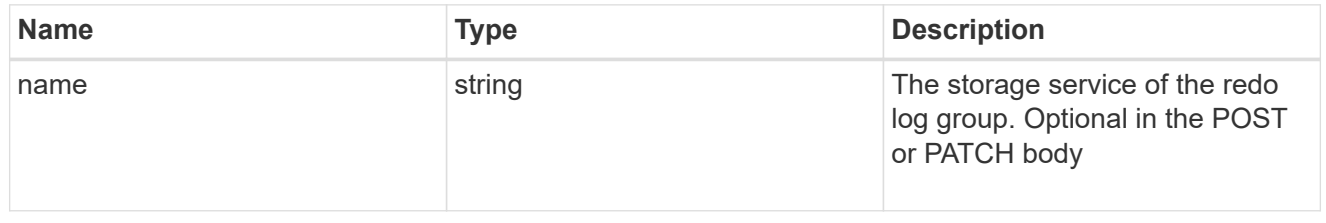

## redo\_log

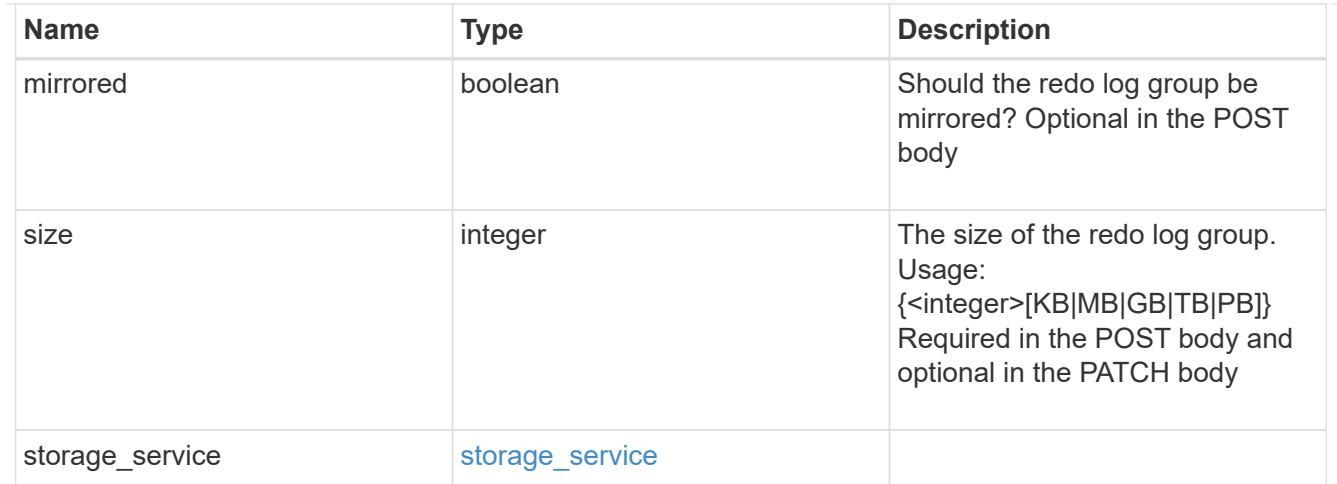

oracle\_on\_nfs

Oracle using NFS.

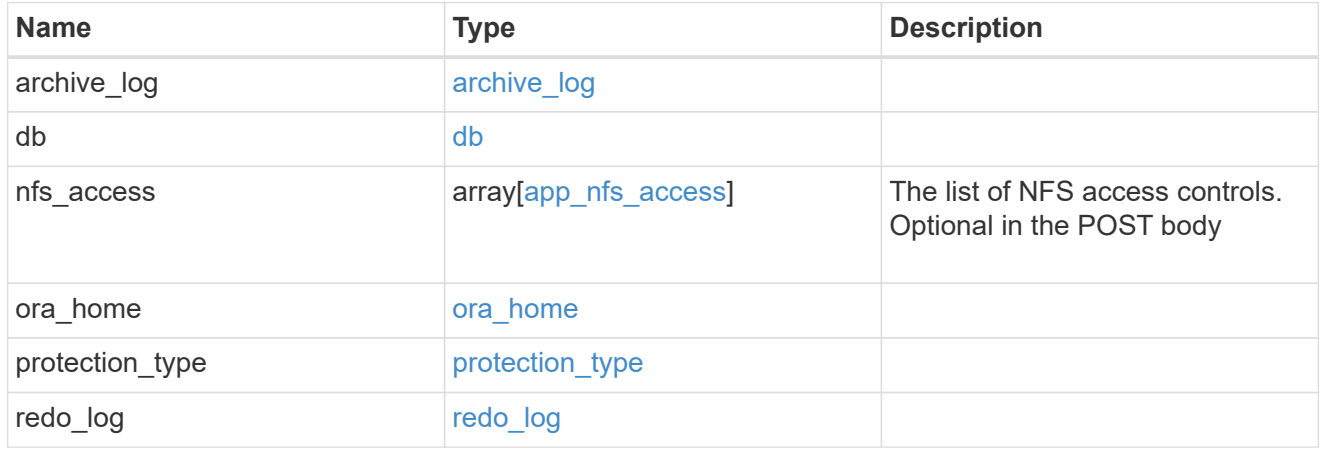

oracle\_on\_san\_new\_igroups

The list of initiator groups to create.

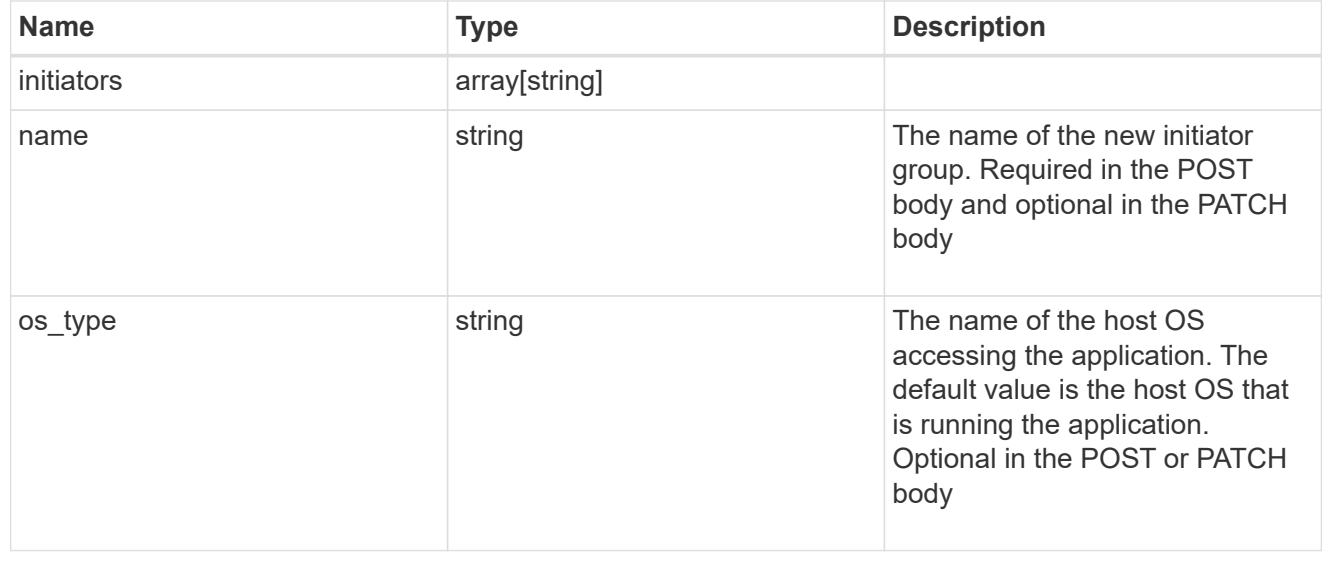

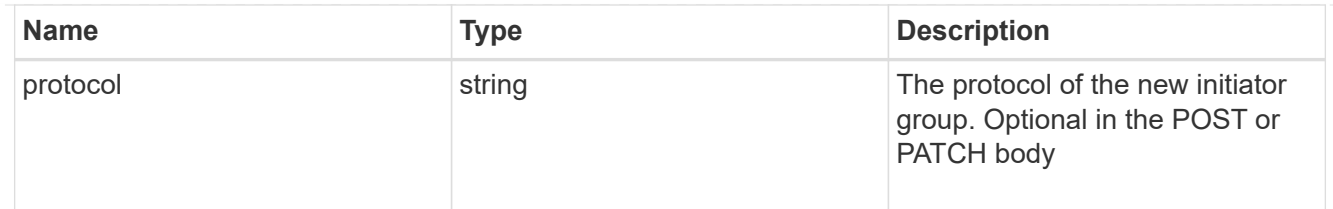

oracle\_on\_san

Oracle using SAN.

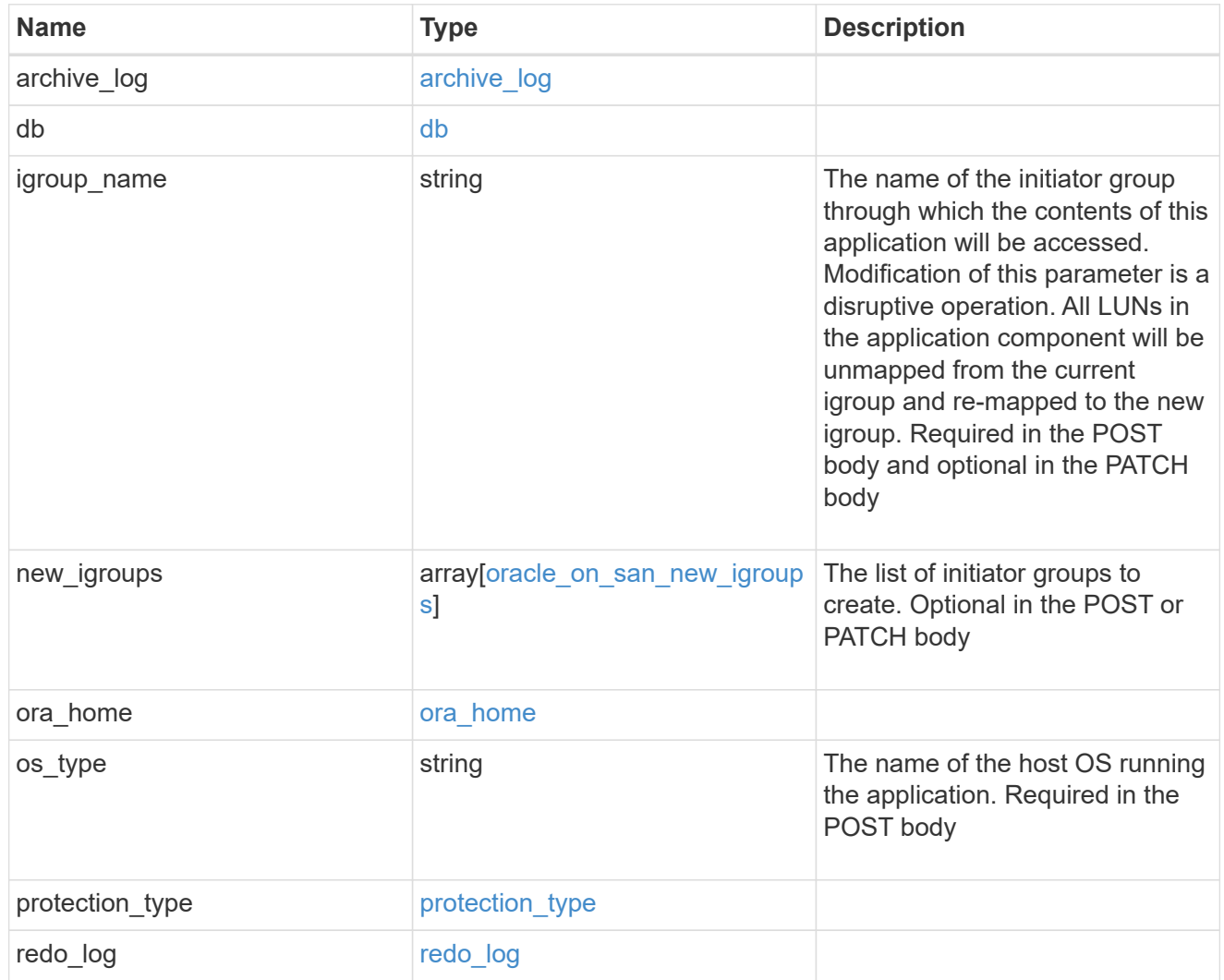

## storage\_service

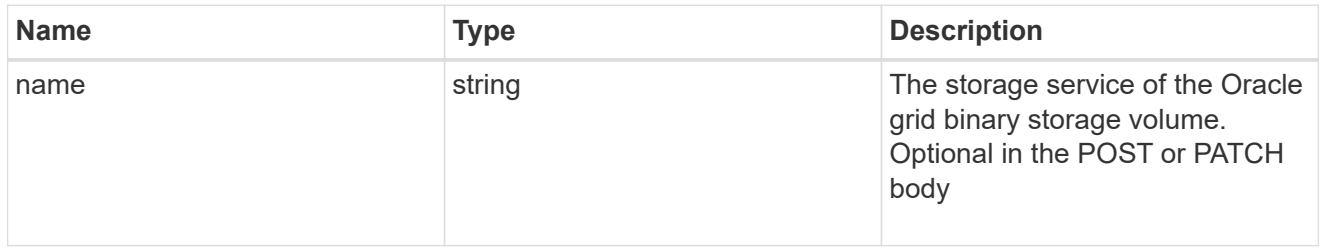

grid\_binary

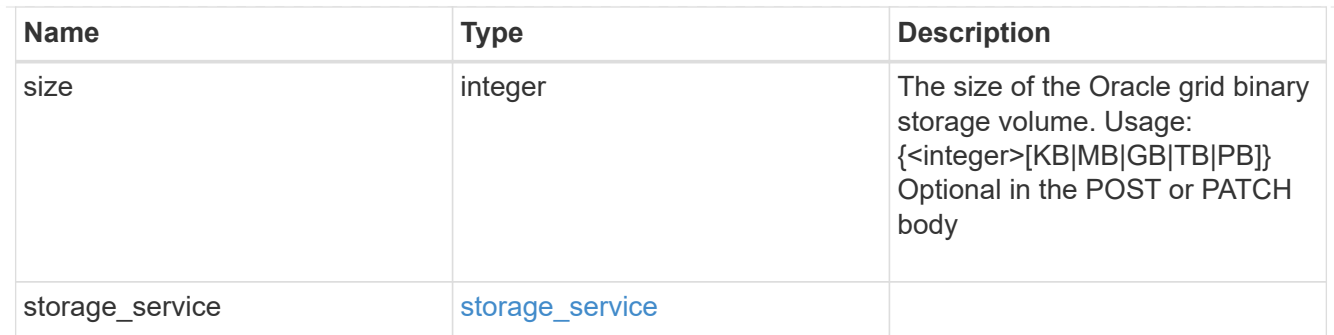

## storage\_service

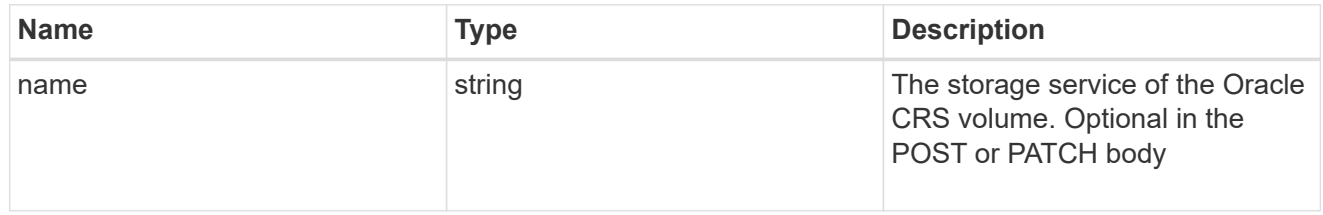

#### oracle\_crs

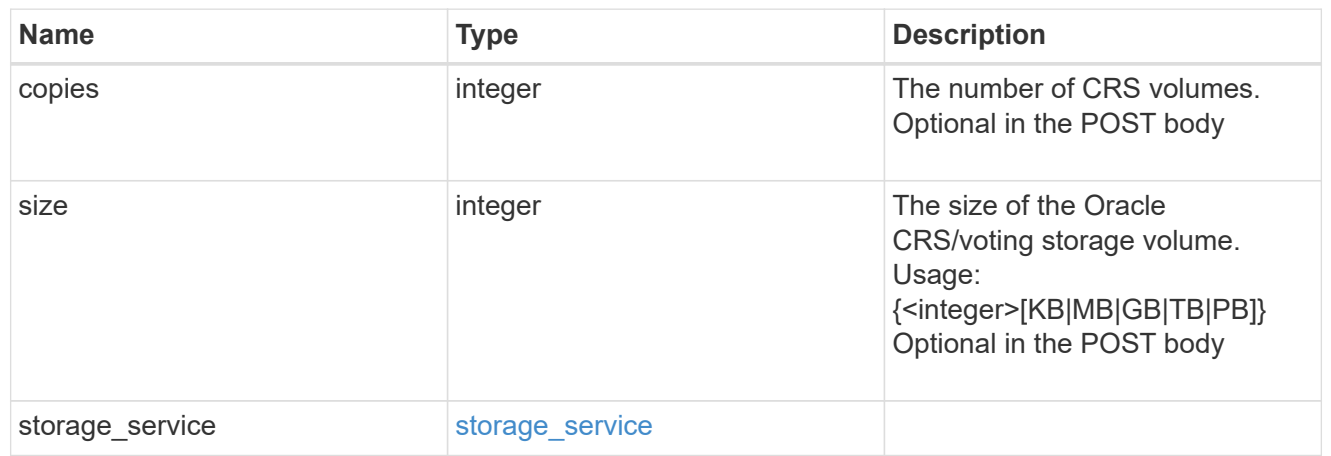

oracle\_rac\_on\_nfs

Oracle RAC using NFS.

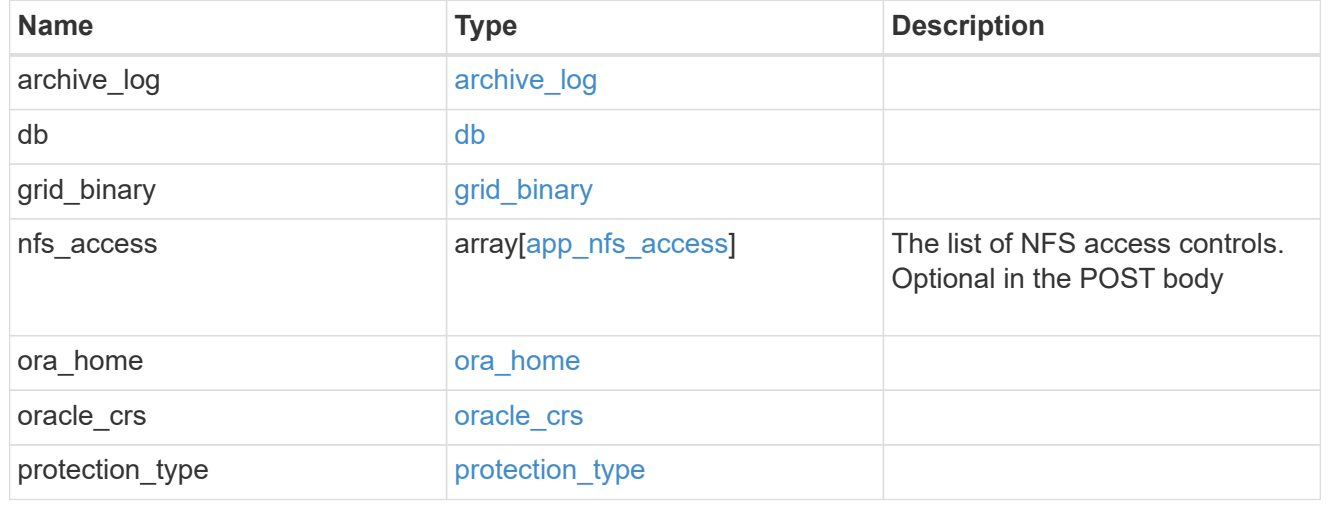

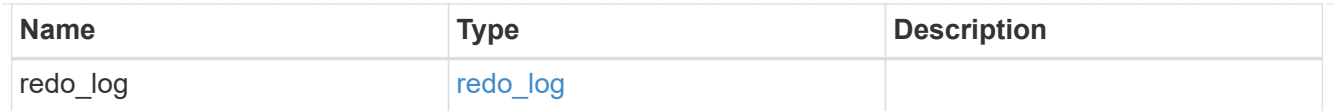

## db\_sids

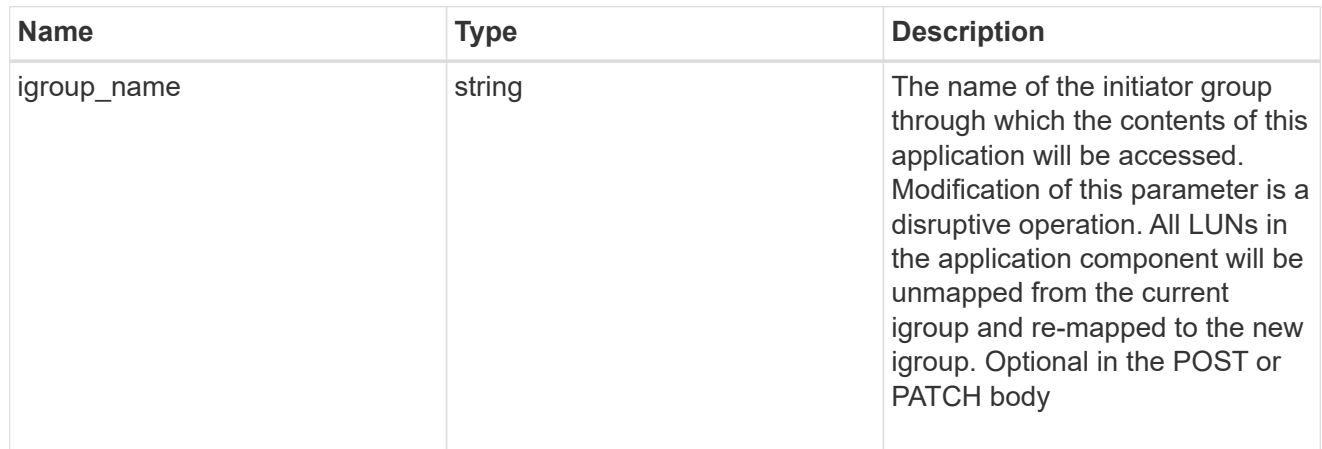

oracle\_rac\_on\_san\_new\_igroups

The list of initiator groups to create.

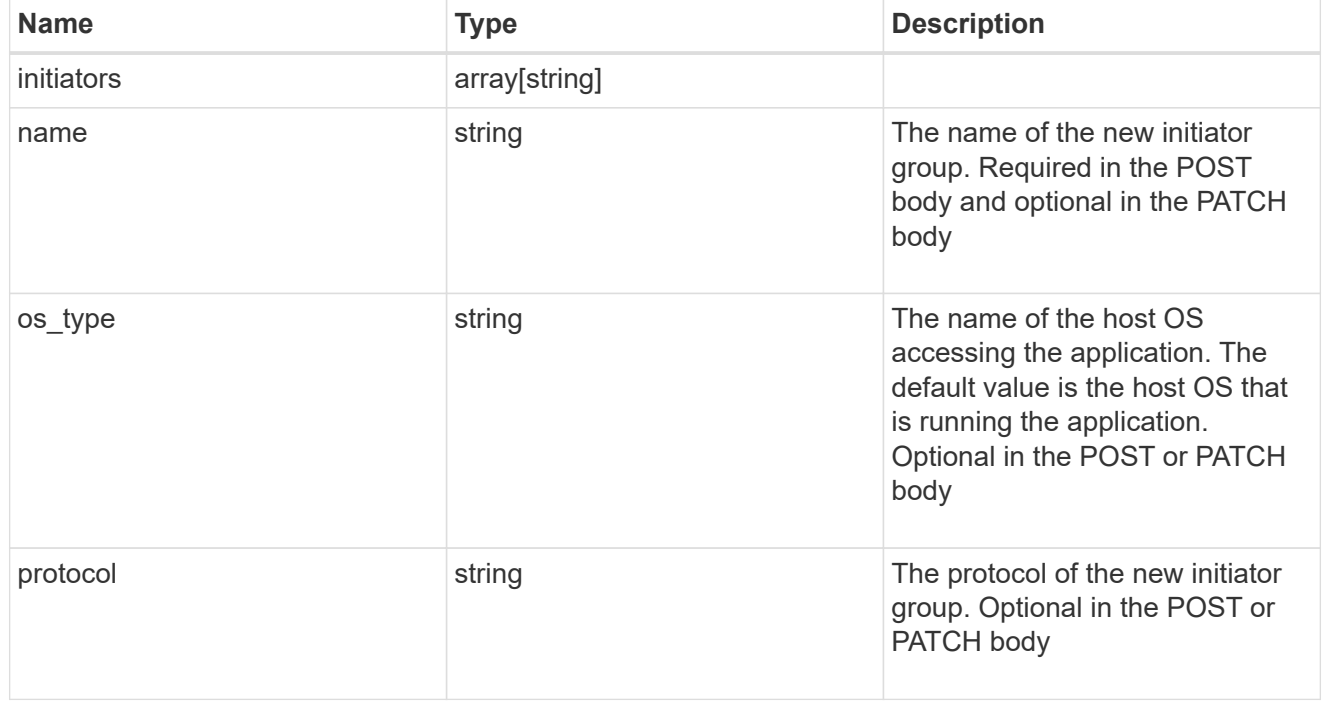

oracle\_rac\_on\_san

Oracle RAC using SAN.

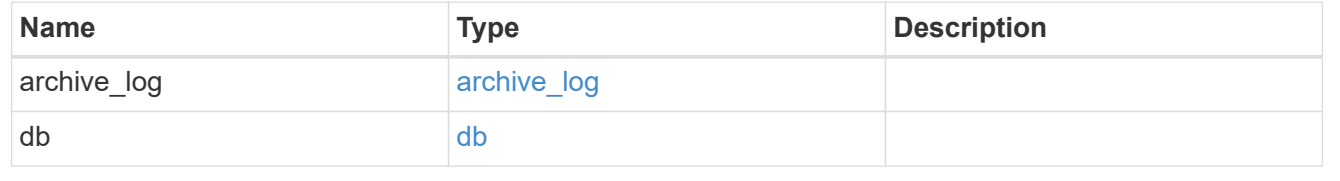

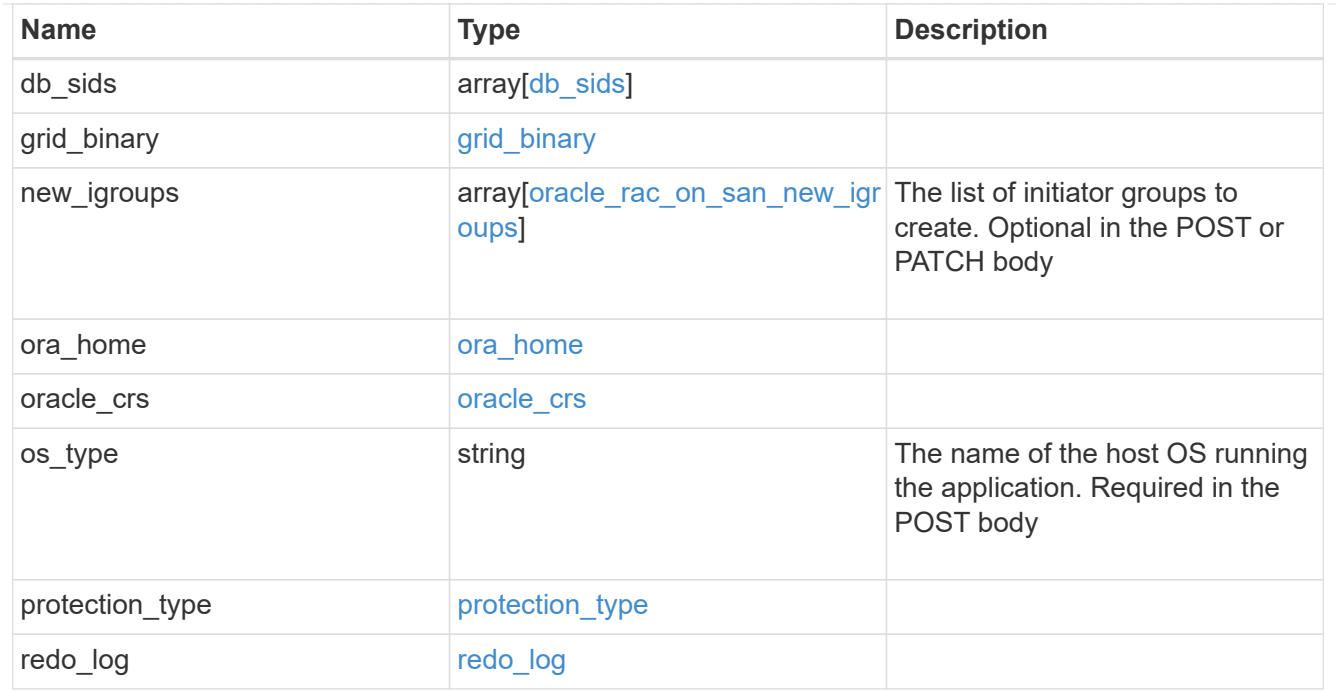

## application\_components

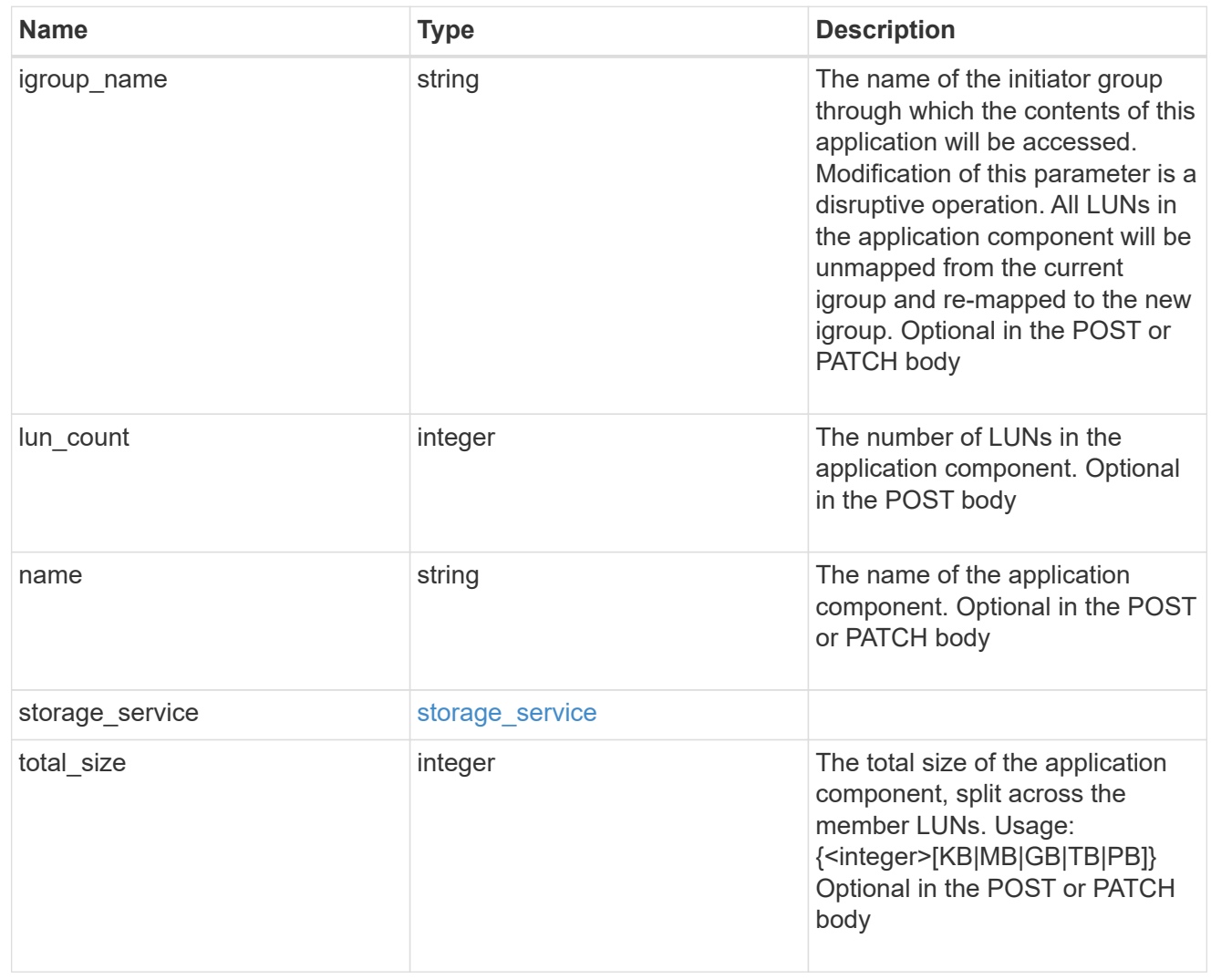

# san\_new\_igroups

The list of initiator groups to create.

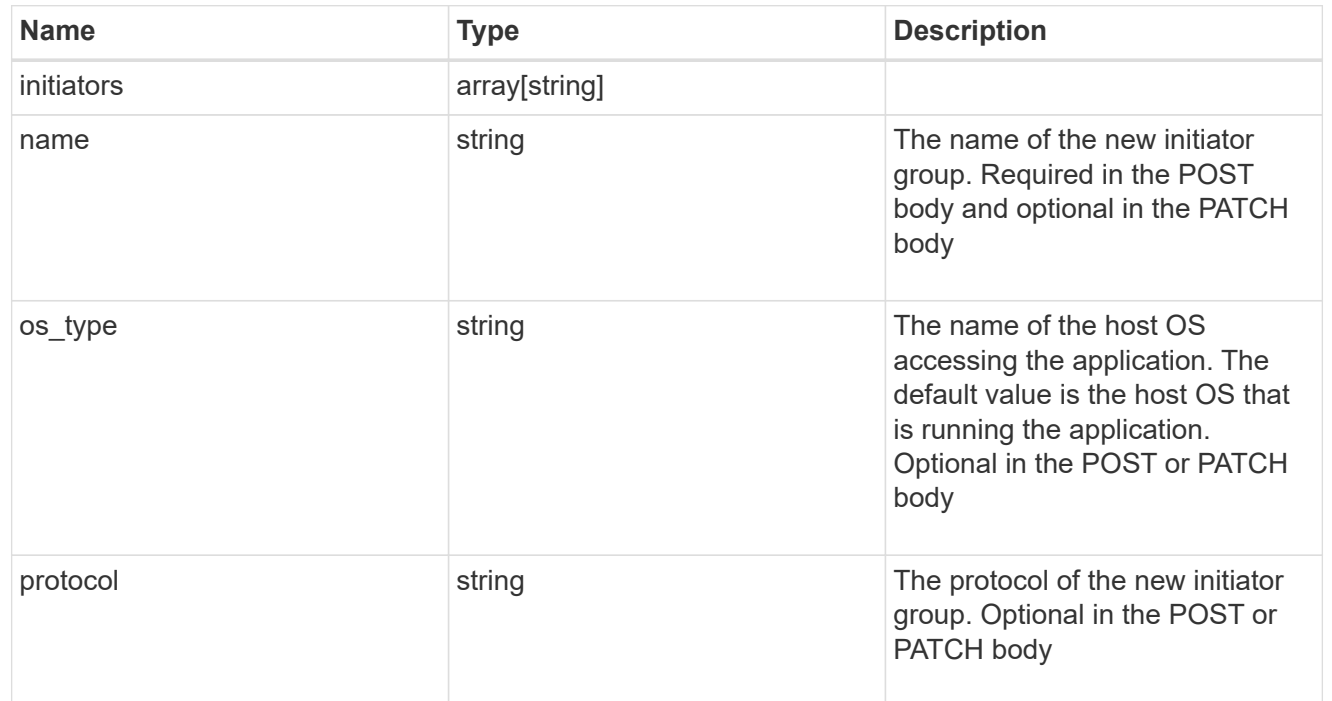

#### san

## A generic SAN application.

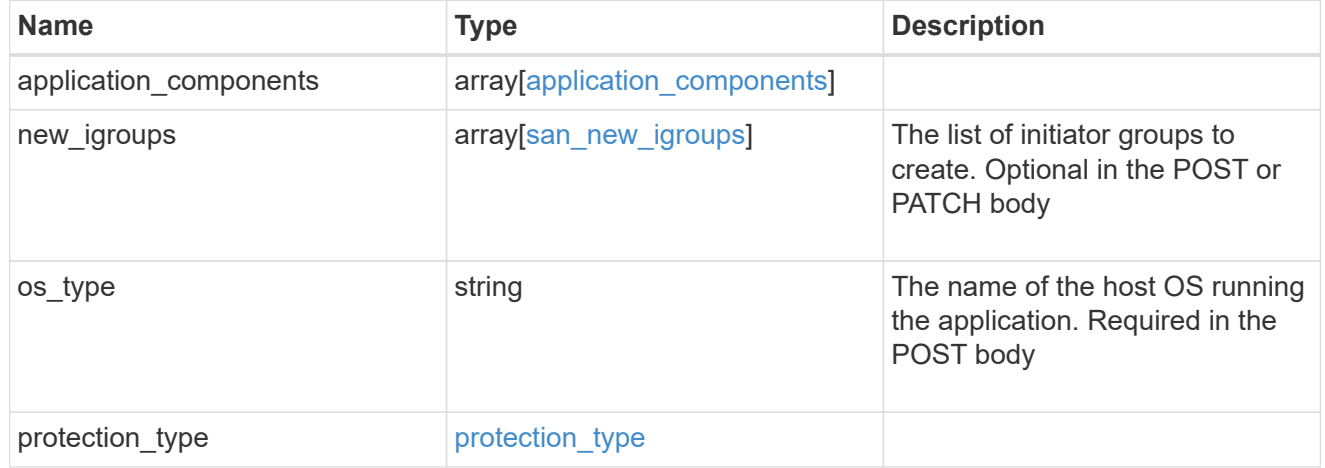

## storage\_service

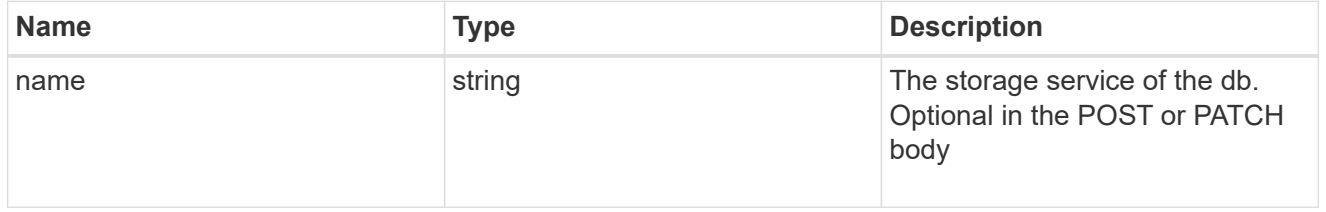

db

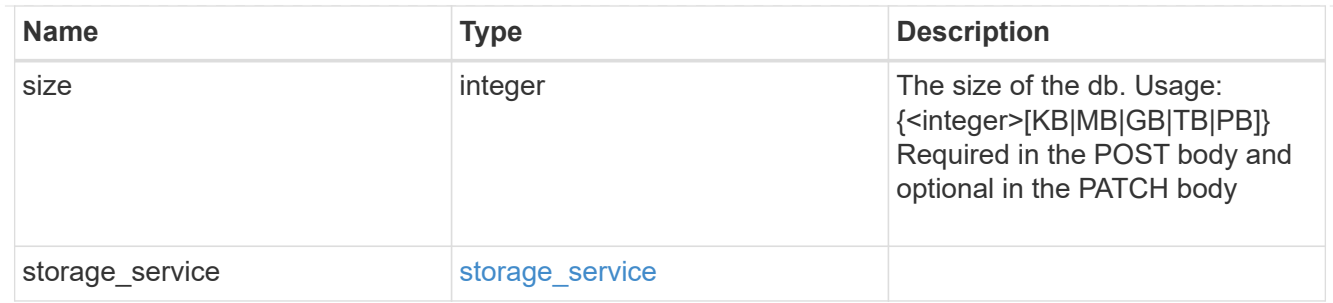

## storage\_service

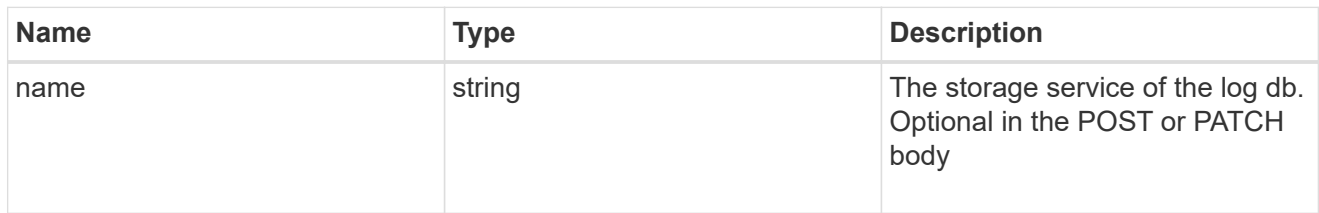

## log

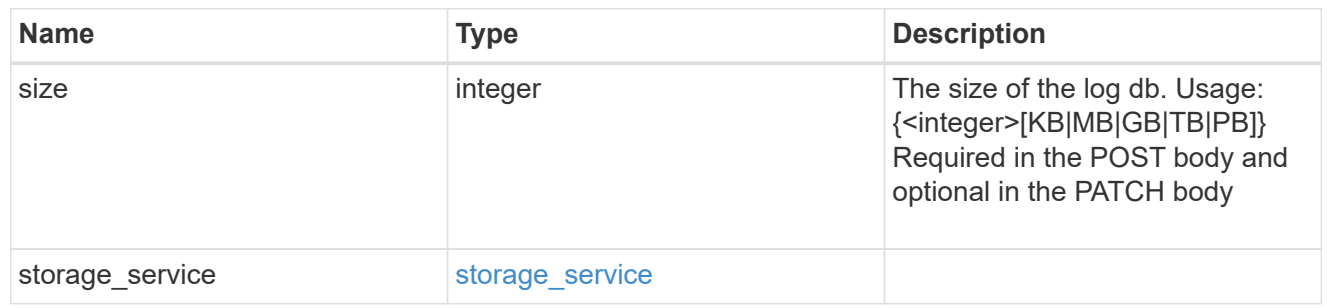

sql\_on\_san\_new\_igroups

The list of initiator groups to create.

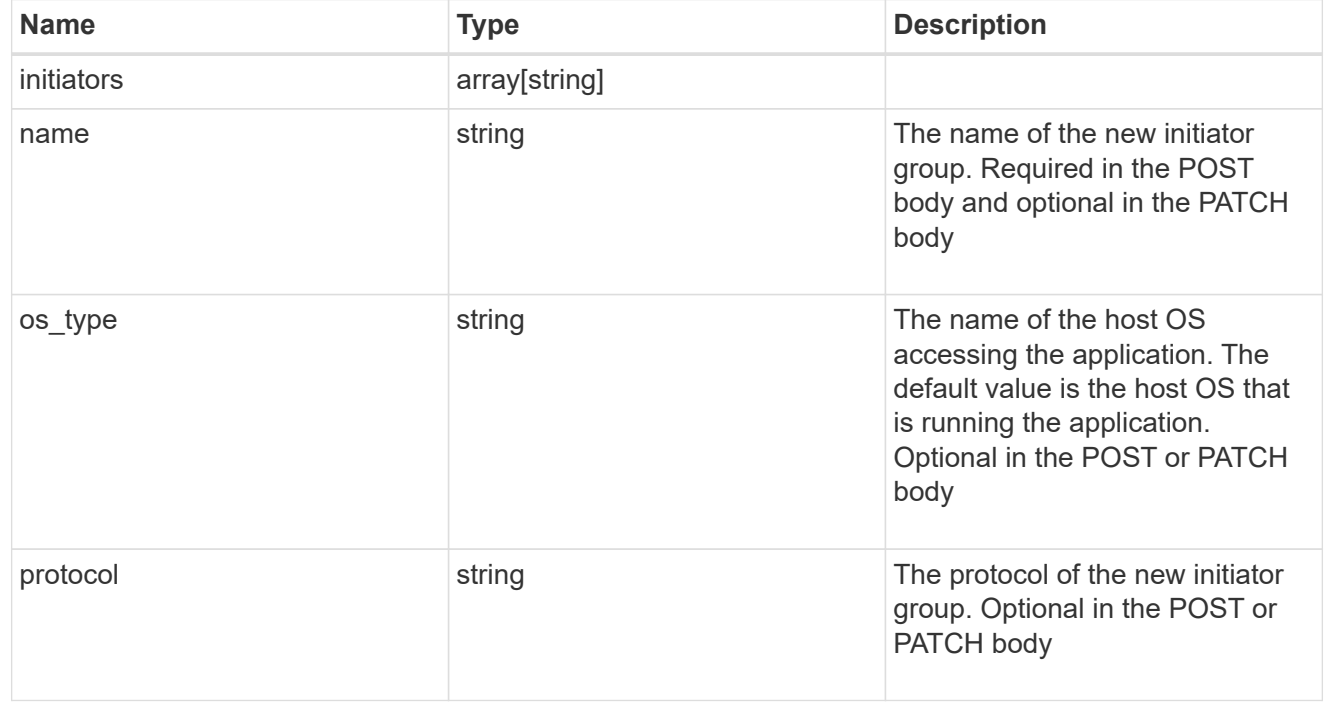

## storage\_service

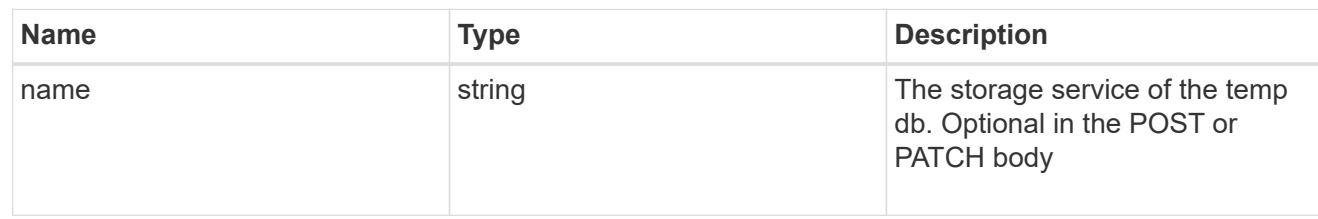

## temp\_db

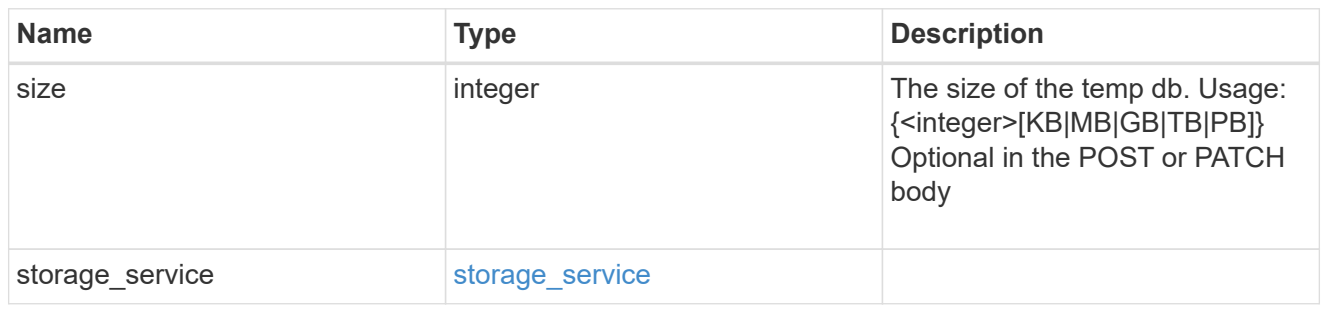

## sql\_on\_san

## Microsoft SQL using SAN.

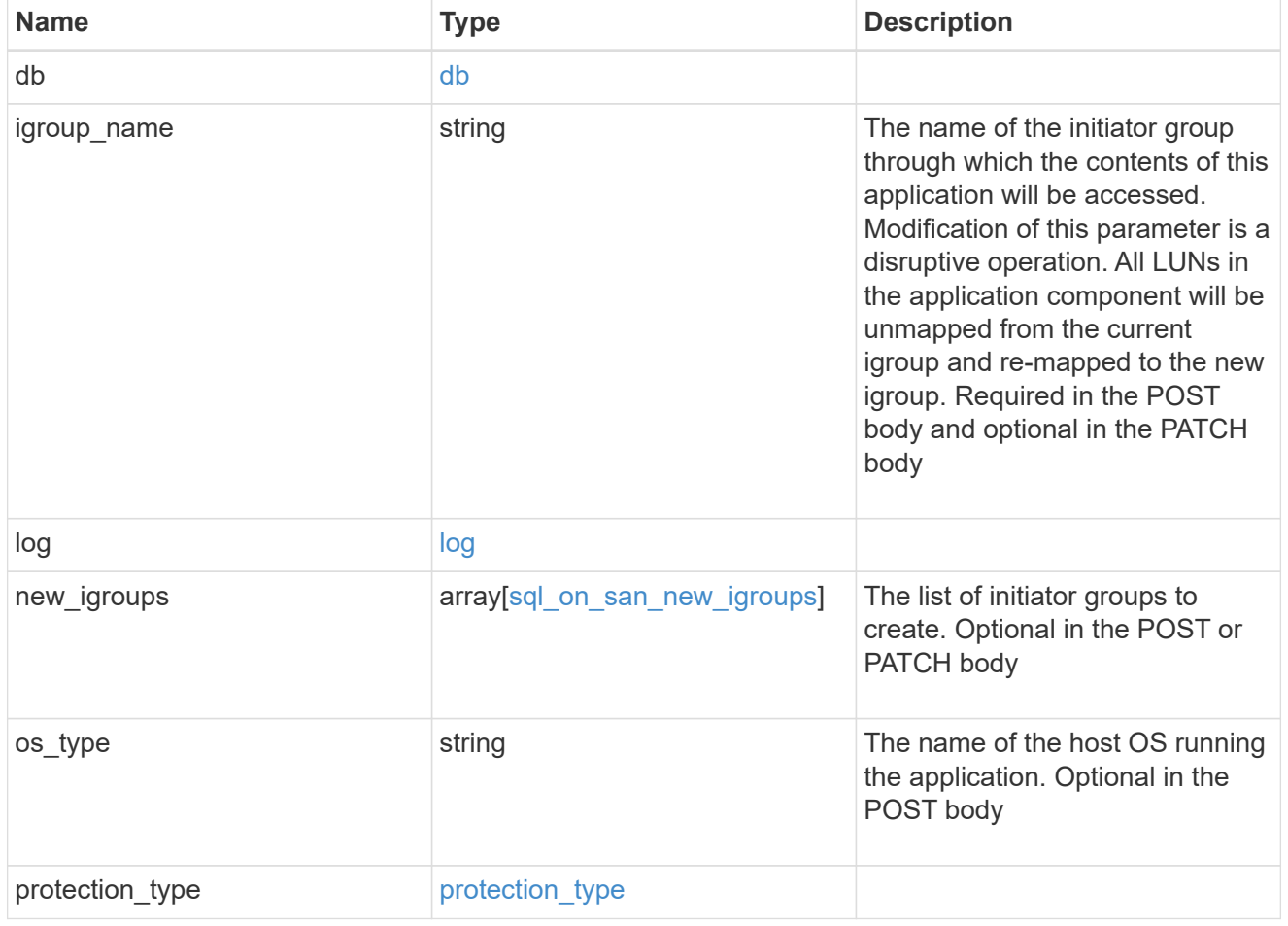

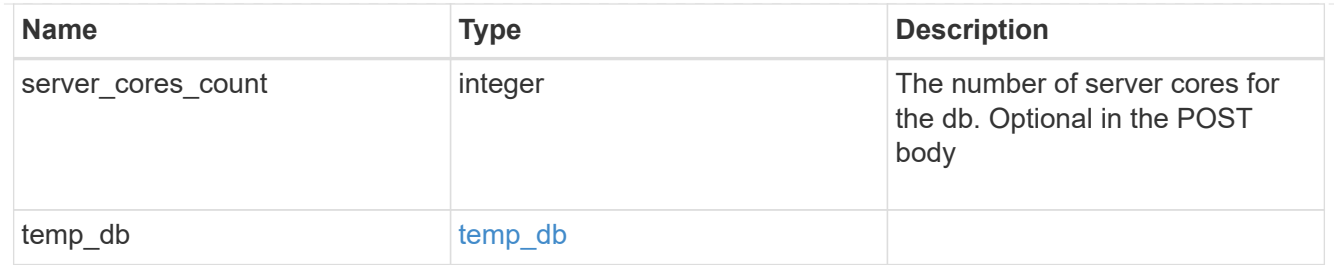

#### access

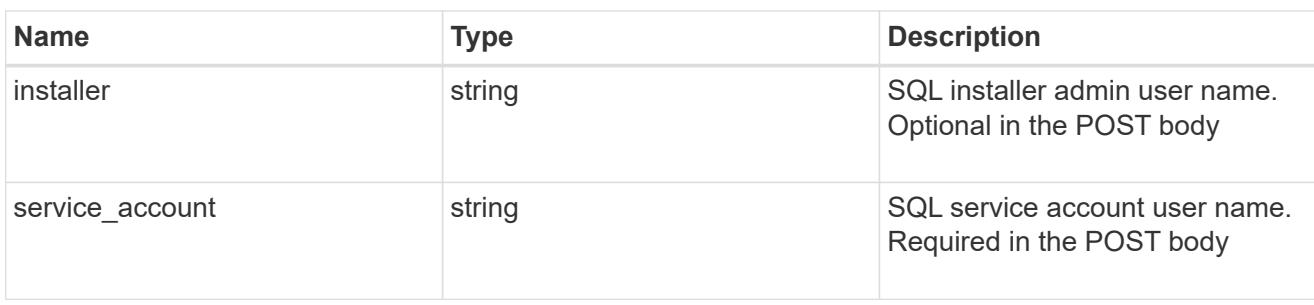

## sql\_on\_smb

## Microsoft SQL using SMB.

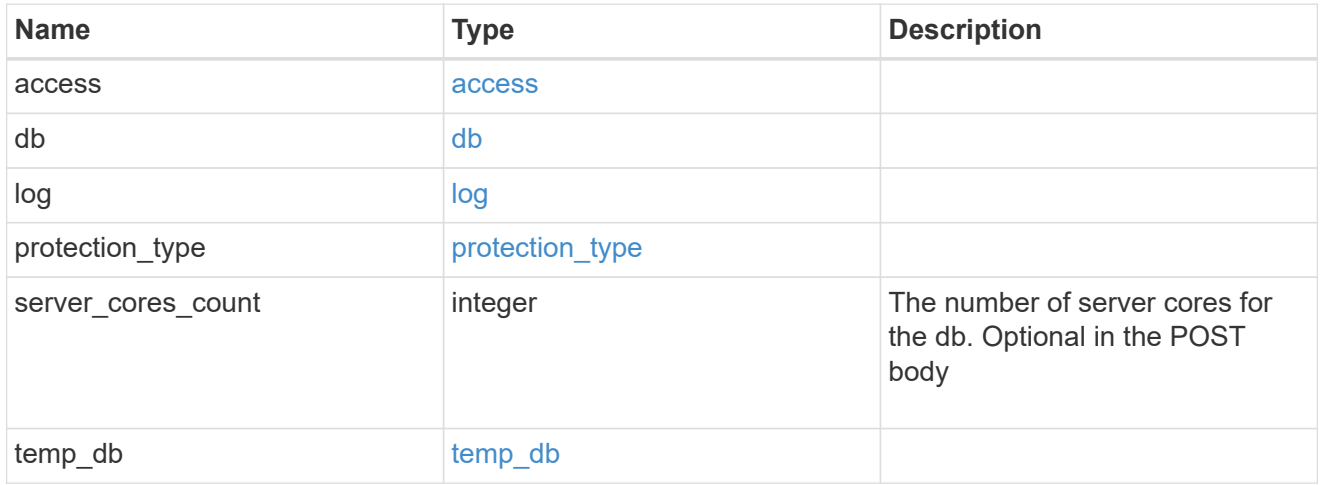

#### storage\_service

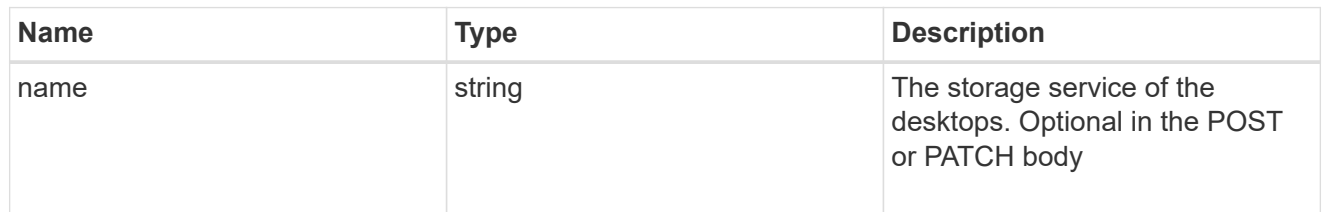

## desktops

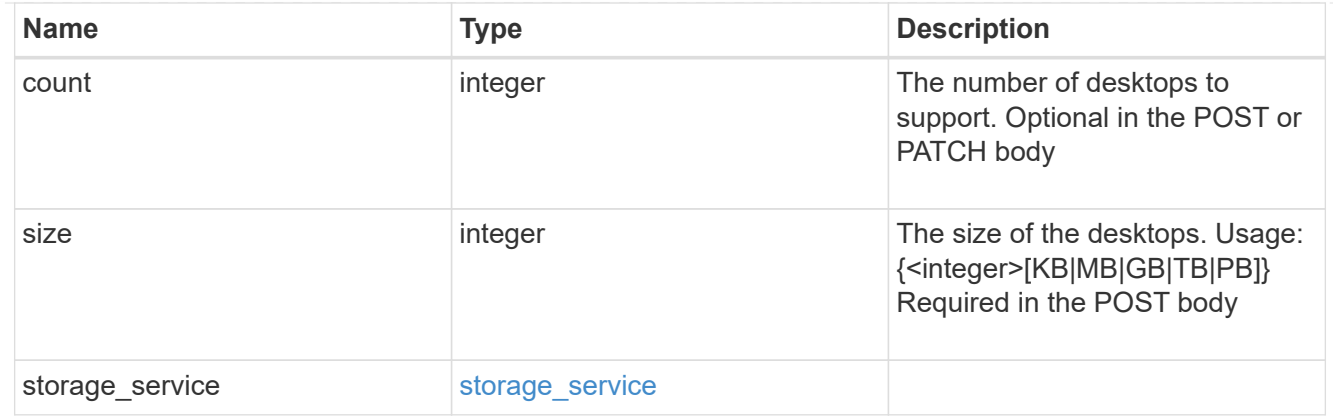

#### hyper\_v\_access

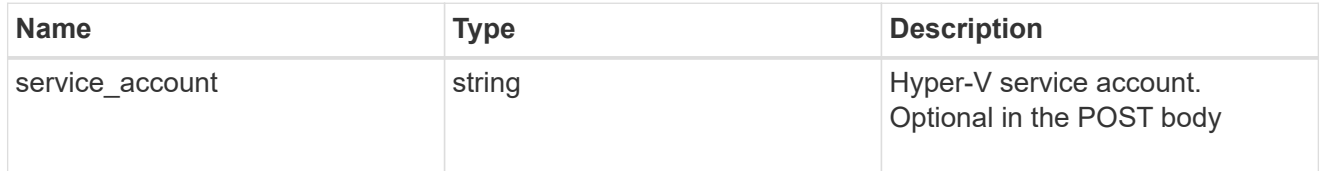

# vdi\_on\_nas

A VDI application using NAS.

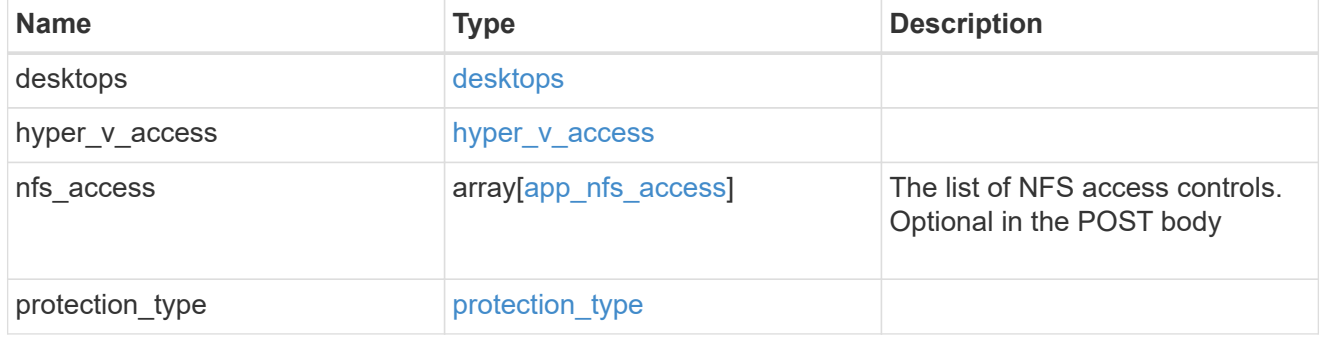

vdi\_on\_san\_new\_igroups

The list of initiator groups to create.

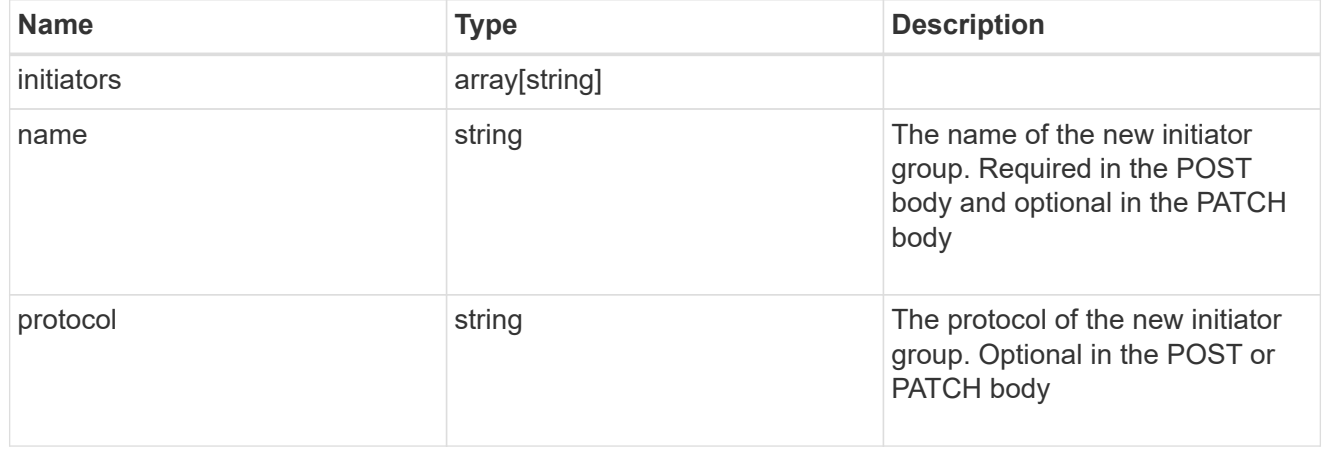

vdi\_on\_san

A VDI application using SAN.

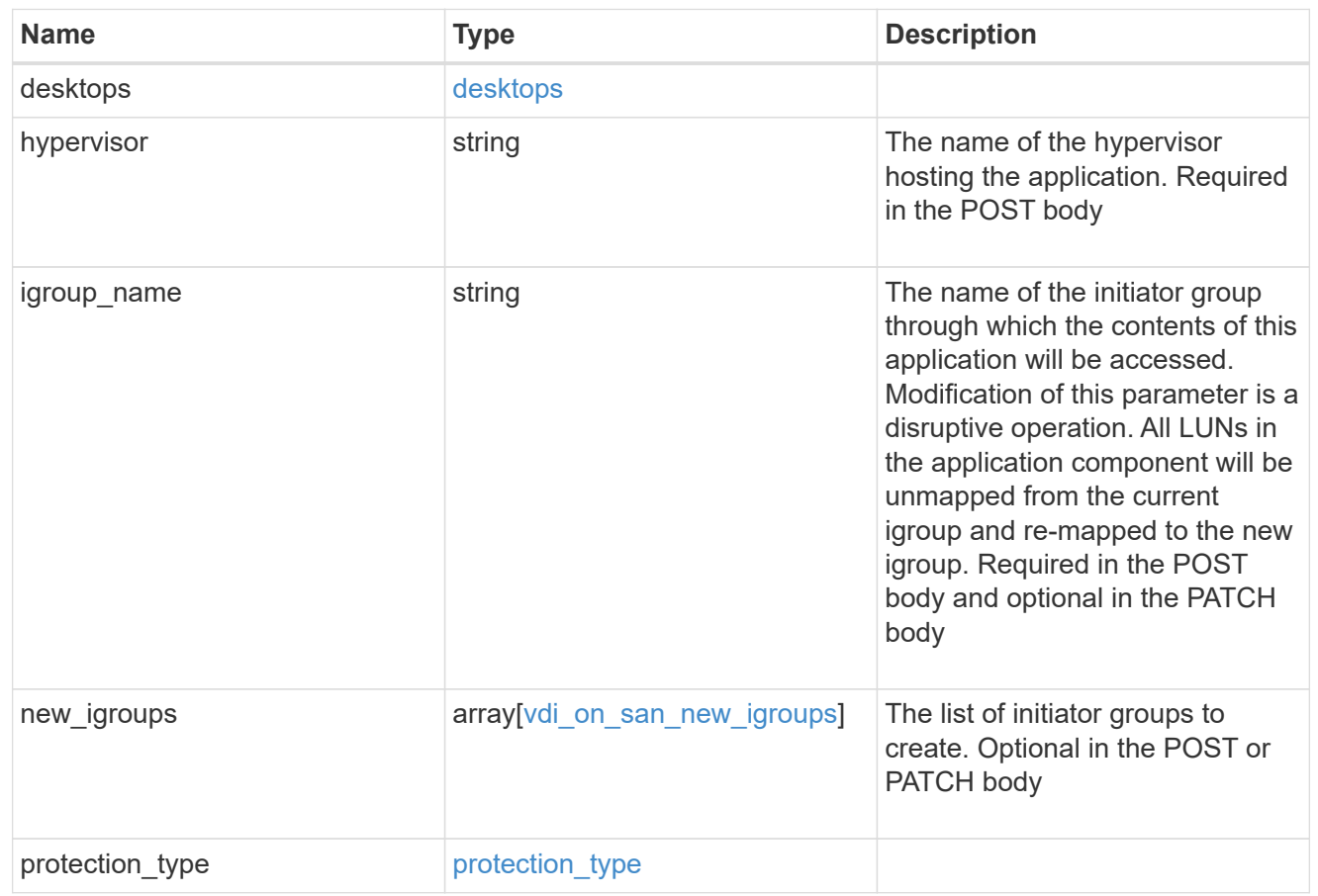

## storage\_service

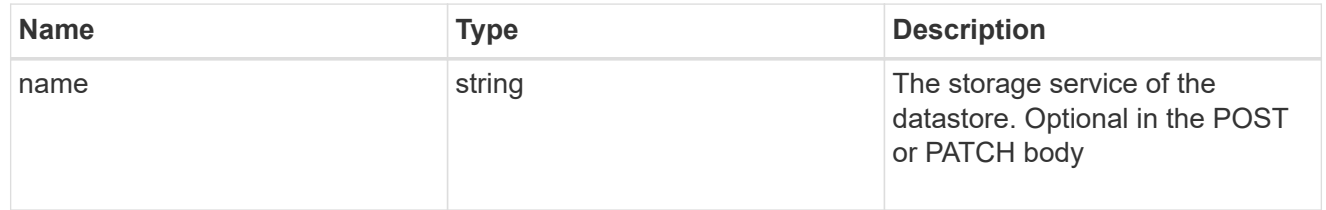

#### datastore

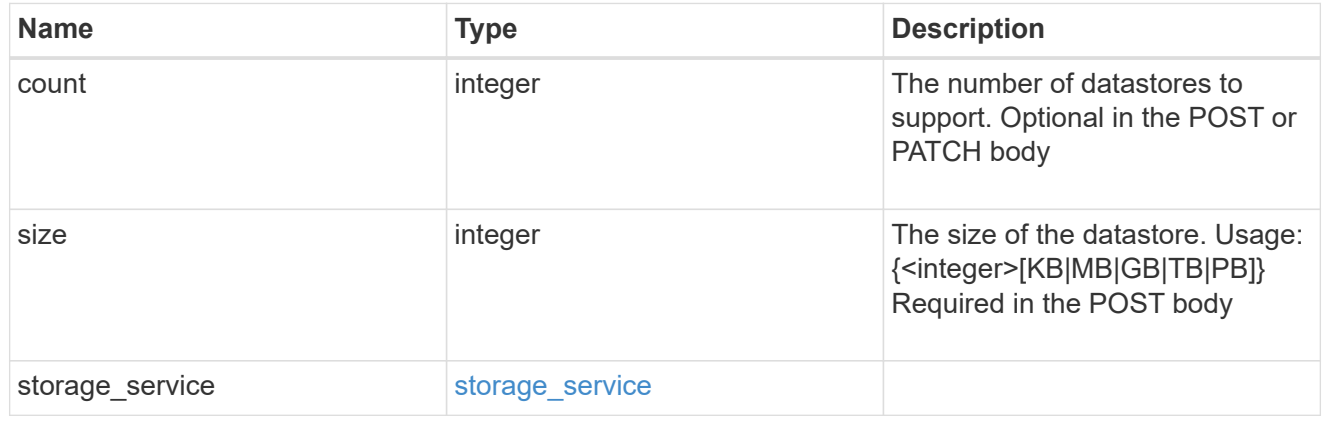

#### vsi\_on\_nas

A VSI application using NAS.

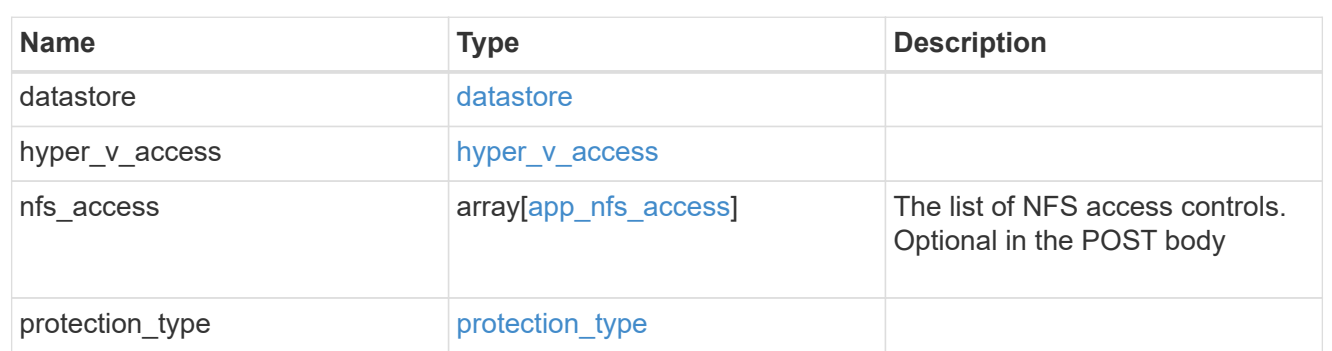

## vsi\_on\_san\_new\_igroups

The list of initiator groups to create.

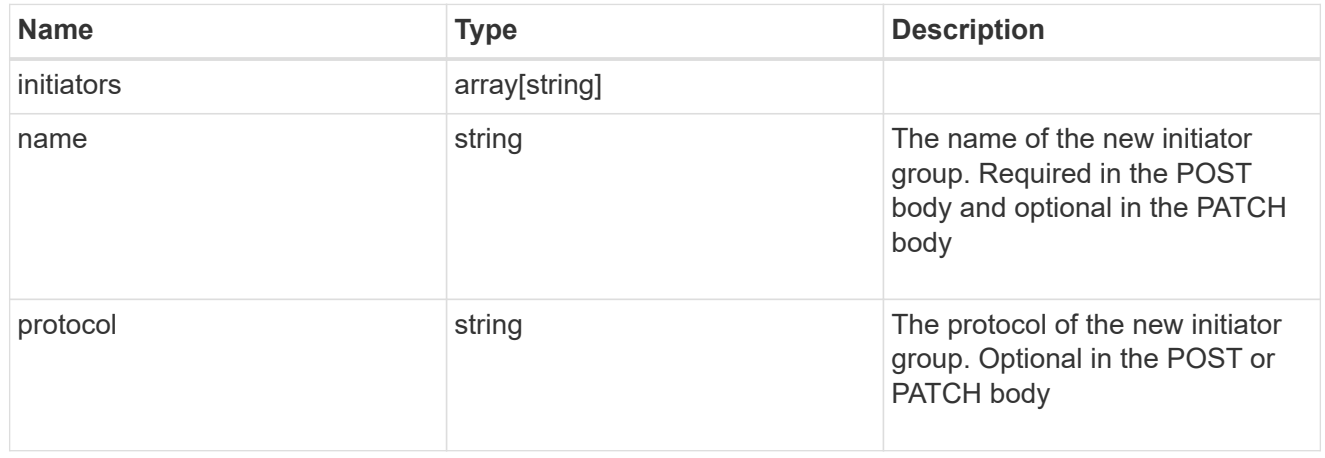

## vsi\_on\_san

A VSI application using SAN.

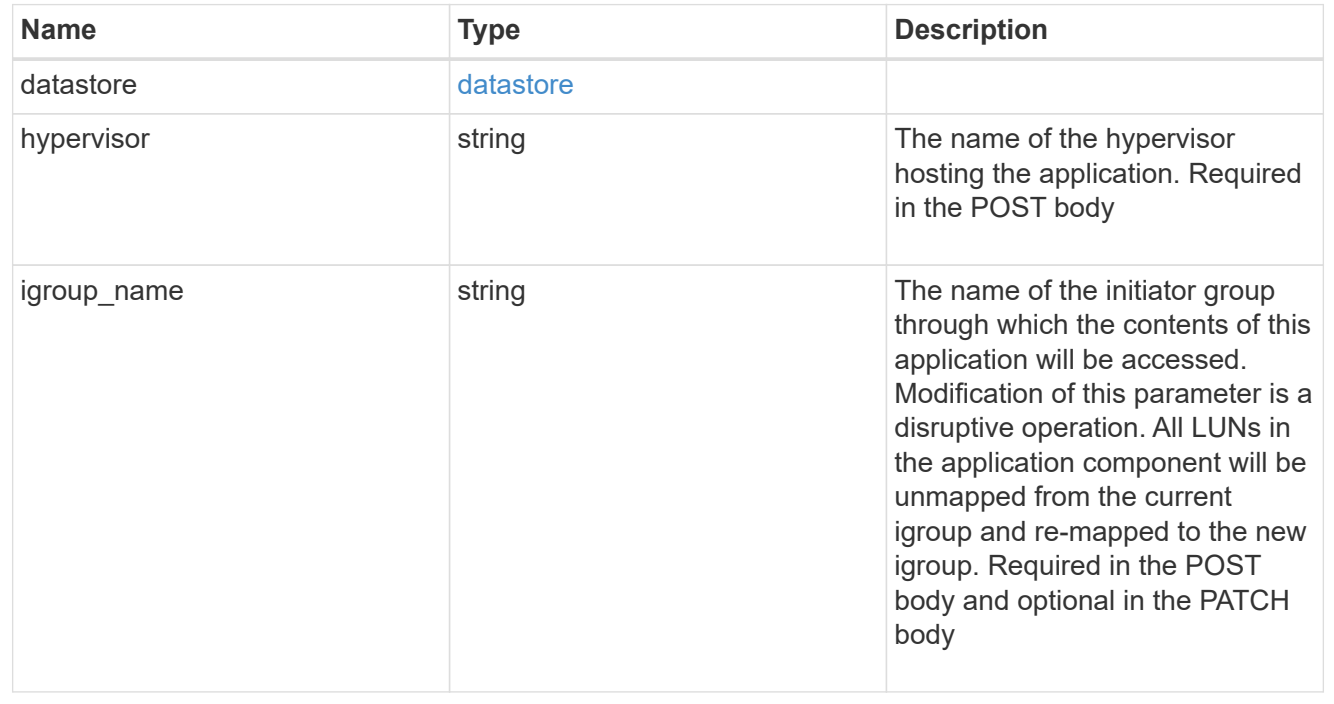

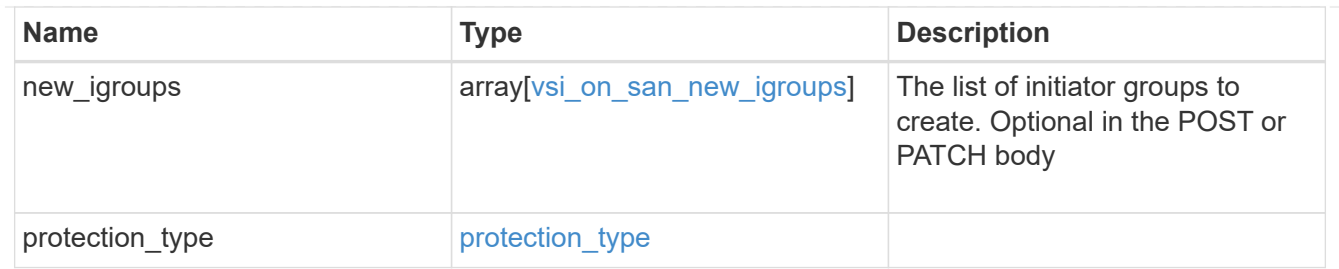

application\_template

Application Templates

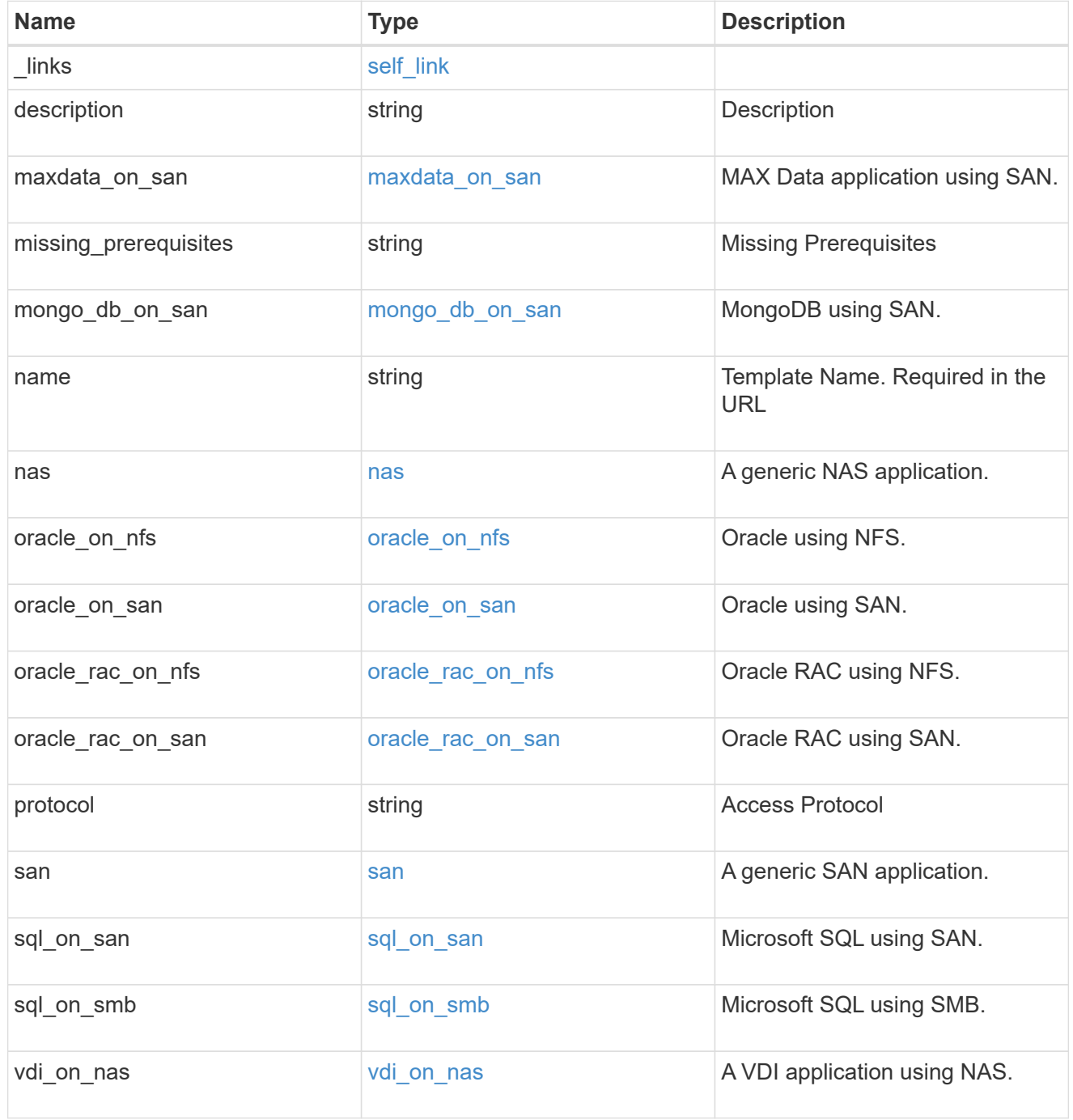

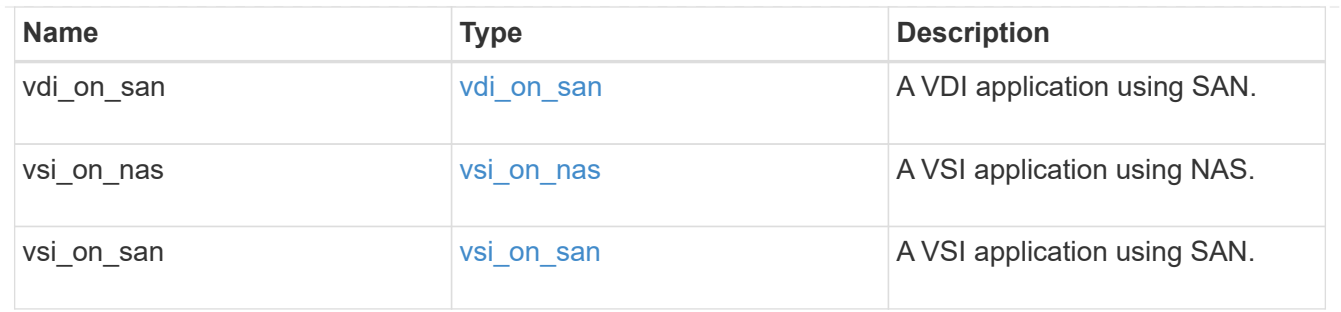

error\_arguments

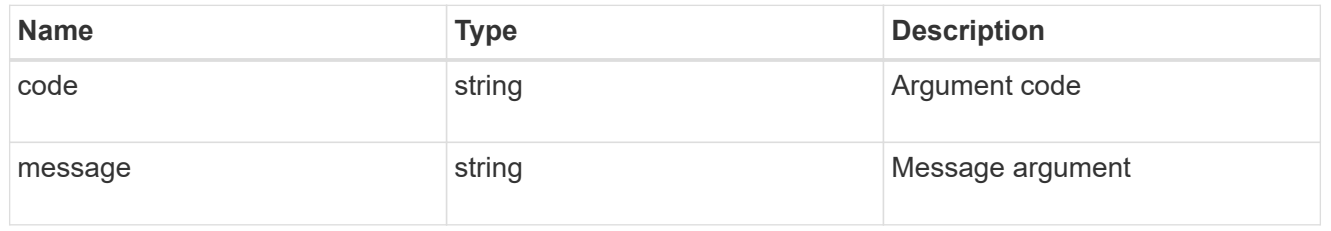

error

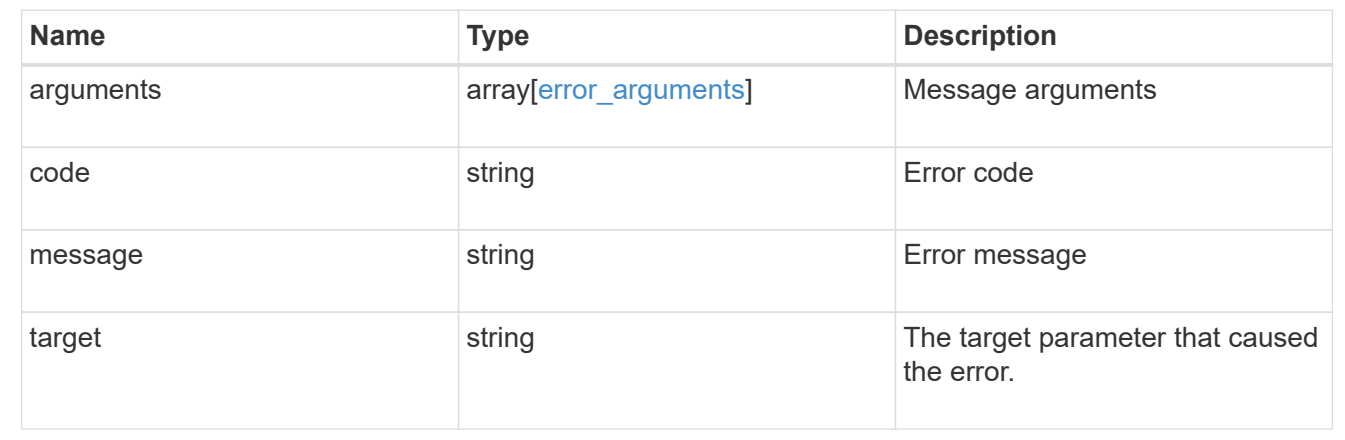

# **Retrieve an application template**

GET /application/templates/{name}

Retrieves an application template.

# **Template properties**

Each application template has a set of properties. These properties are always nested under a property with the same name as the template. For example, when using the mongo db on san template, the properties are found nested inside the mongo db on san property. The properties nested under the template property are all specific to the template. The model for the application template object includes all the available templates, but only the object that corresponds to the template's name is returned, and only one is provided in any application API.

The model of each template includes a description of each property and its allowed values or usage. Default values are also indicated when available. The template properties returned by this API include an example value for each property.

# **Template prerequisites**

Each template has a set of prerequisites required for its use. If any of these prerequisites are not met, the missing prerequisites property indicates which prerequisite is missing.

## **Learn more**

• [DOC /application](https://docs.netapp.com/us-en/ontap-restapi-96/{relative_path}application_overview.html)

## **Parameters**

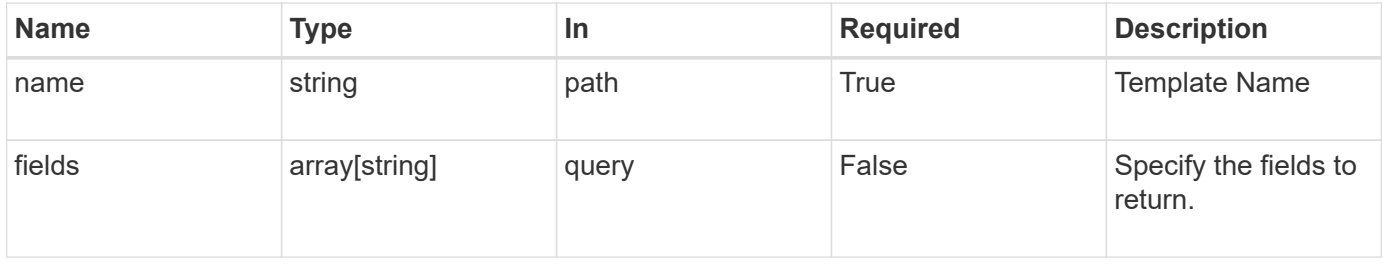

## **Response**

Status: 200, Ok

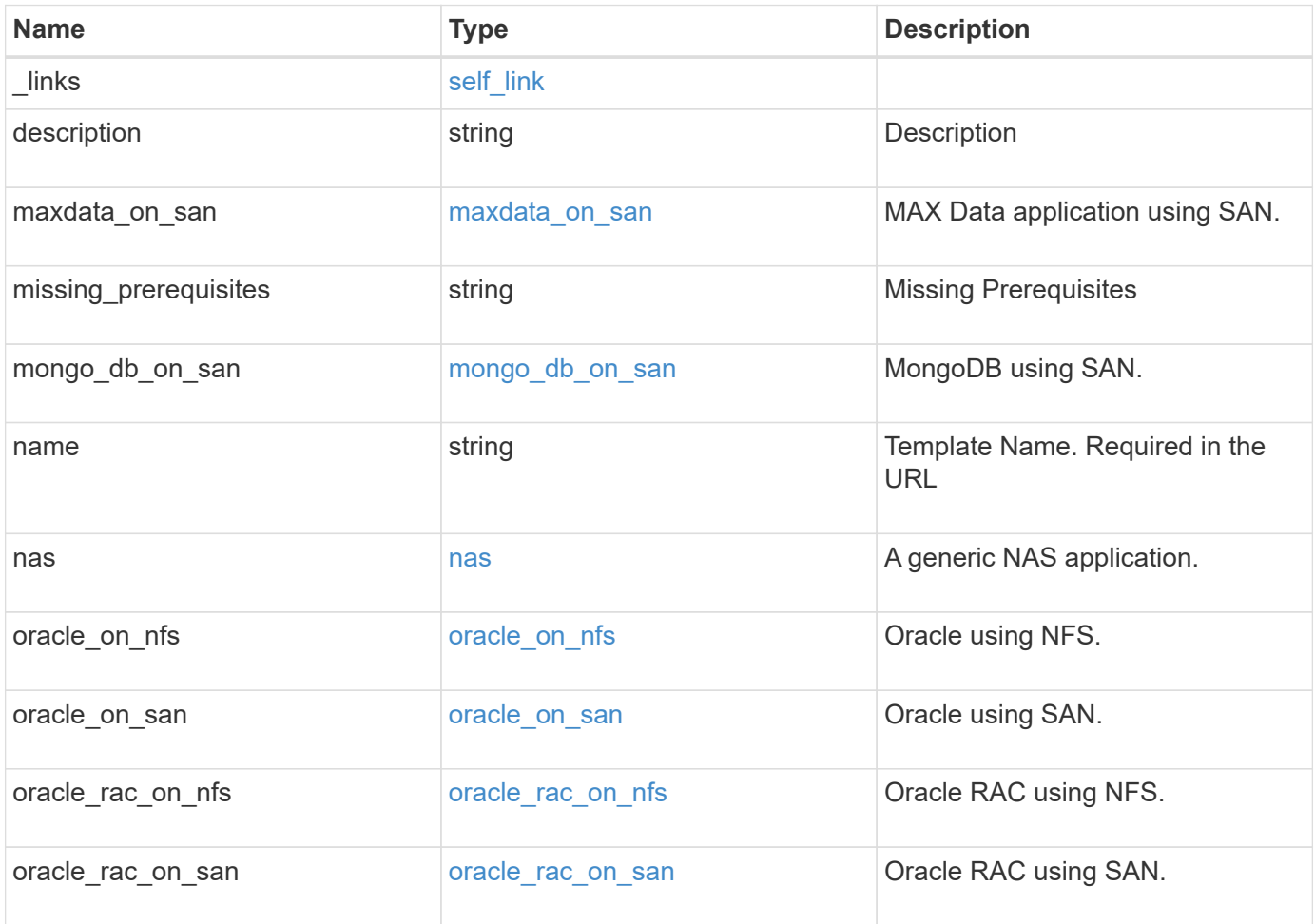

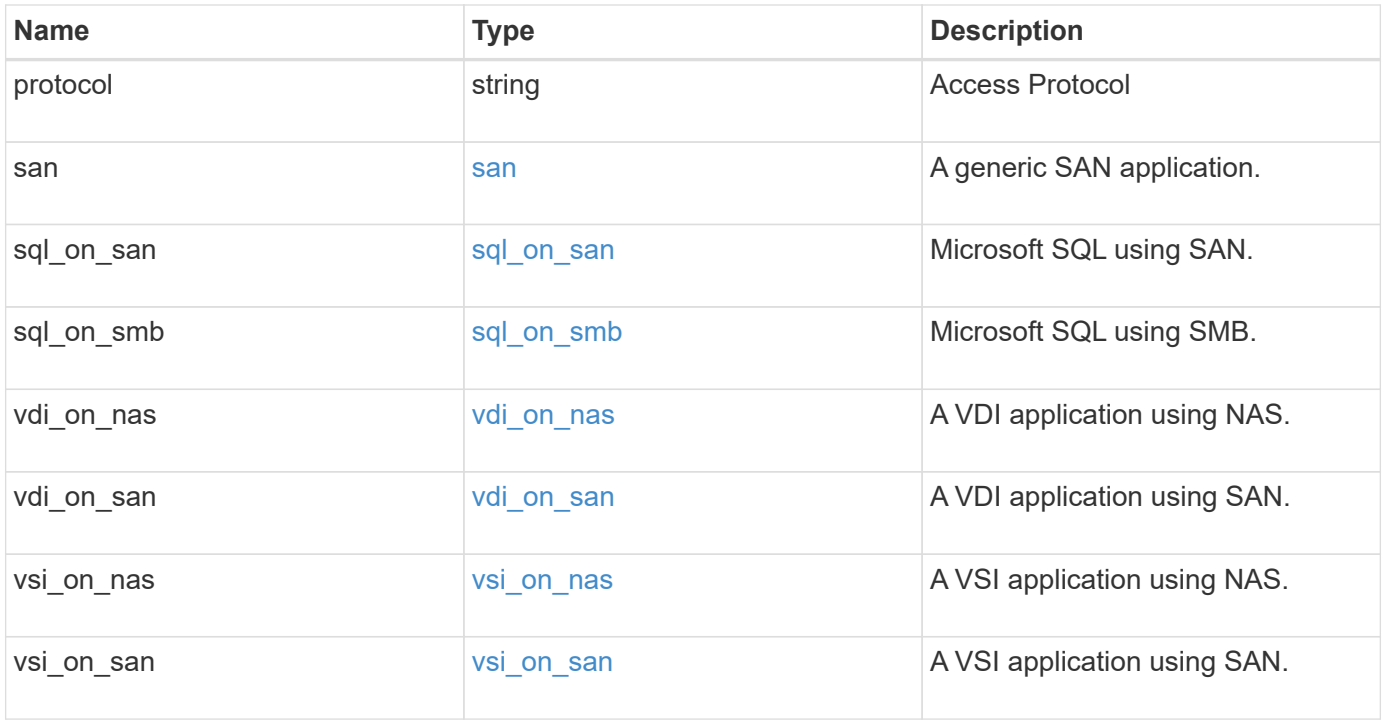

#### **Example response**

```
{
 " links": {
     "self": {
        "href": "/api/resourcelink"
     }
   },
 "description": "string",
 "maxdata on san": {
    "app_type": "mongodb",
      "application_components": {
      "file system": "generic",
      "host management url": "string",
        "metadata": {
        },
        "protection_type": {
        "local rpo": "6 hourly",
        "remote rpo": "6 hourly"
        },
        "storage_service": {
         "name": "extreme"
        }
      },
      "metadata": {
      },
    "new igroups": {
       "initiators": {
       },
      "os type": "aix",
       "protocol": "fcp"
      },
    "ocsm_url": "string",
    "os_type": "aix"
   },
 "missing prerequisites": "string",
 "mongo db on san": {
     "dataset": {
      "storage service": {
          "name": "extreme"
        }
      },
    "new igroups": {
       "initiators": {
        },
      "os_type": "hyper_v",
```

```
  "protocol": "fcp"
      },
  "os_type": "hyper_v"
,
      "protection_type": {
  "local_rpo": "hourly"
,
       "remote_rpo": "none"
      },
      "secondary_igroups": {
      }
    },
""name": "string",
   "nas": {
      "application_components": {
       "storage_service": {
         "name": "extreme"
       }
      },
    "cifs access": {
      "access": "change"
      },
    "nfs access": {
      "access": "none"
      },
      "protection_type": {
  "local_rpo": "hourly"
,
       "remote_rpo": "none"
      }
    },
  "oracle on nfs": {
      "archive_log": {
       "storage_service": {
         "name": "extreme"
       }
      },
      "db": {
       "storage_service": {
        "name": "extreme"
       }
      },
    "nfs access": {
      "access": "none"
      },
    "ora home": {
       "storage_service": {
         "name": "extreme"
        }
```

```
  },
    "protection_type": {
  "local rpo": "hourly",
   "remote rpo": "none"
    },
  "redo_log": {
     "storage_service": {
       "name": "extreme"
     }
   }
  },
"oracle on san": {
  "archive log": {
     "storage_service": {
       "name": "extreme"
     }
    },
    "db": {
     "storage_service": {
     "name": "extreme"
     }
    },
  "new igroups": {
     "initiators": {
     },
   "os type": "aix",
     "protocol": "fcp"
    },
  "ora home": {
     "storage_service": {
       "name": "extreme"
     }
    },
  "os_type": "aix",
    "protection_type": {
   "local rpo": "hourly",
     "remote_rpo": "none"
    },
  "redo log": {
     "storage_service": {
       "name": "extreme"
     }
    }
  },
"oracle rac on nfs": {
    "archive_log": {
```

```
"storage service": {
         "name": "extreme"
       }
      },
      "db": {
       "storage_service": {
        "name": "extreme"
       }
      },
      "grid_binary": {
       "storage_service": {
        "name": "extreme"
      }
      },
    "nfs access": {
      "access": "none"
      },
    "ora home": {
       "storage_service": {
       "name": "extreme"
      }
      },
      "oracle_crs": {
       "storage_service": {
        "name": "extreme"
       }
      },
      "protection_type": {
  "local_rpo": "hourly"
,
       "remote_rpo": "none"
      },
    "redo_log": {
       "storage_service": {
         "name": "extreme"
      }
      }
    },
  "oracle_rac_on_san": {
      "archive_log": {
        "storage_service": {
         "name": "extreme"
       }
      },
      "db": {
       "storage_service": {
         "name": "extreme"
```

```
  }
    },
  "db sids": {
    },
    "grid_binary": {
     "storage_service": {
       "name": "extreme"
     }
    },
  "new igroups": {
     "initiators": {
     },
   "os type": "aix",
     "protocol": "fcp"
    },
  "ora home": {
     "storage_service": {
       "name": "extreme"
     }
    },
  "oracle crs": {
     "storage_service": {
        "name": "extreme"
     }
    },
  "os type": "aix",
    "protection_type": {
   "local rpo": "hourly",
   "remote rpo": "none"
    },
  "redo log": {
    "storage service": {
       "name": "extreme"
      }
   }
  },
  "protocol": "nas",
  "san": {
    "application_components": {
      "storage_service": {
       "name": "extreme"
      }
    },
  "new igroups": {
     "initiators": {
      },
```

```
  "os_type": "aix"
,
       "protocol": "fcp"
      },
  "os_type": "aix"
,
      "protection_type": {
  "local_rpo": "hourly"
,
      "remote_rpo": "none"
     }
   },
  "sql on san": {
     "db": {
       "storage_service": {
        "name": "extreme"
       }
      },
      "log": {
     "storage service": {
        "name": "extreme"
       }
      },
    "new igroups": {
       "initiators": {
       },
  "os_type": "hyper_v"
,
      "protocol": "fcp"
      },
  "os_type": "windows"
,
      "protection_type": {
  "local_rpo": "hourly"
,
     "remote_rpo": "none"
      },
    "temp db": {
       "storage_service": {
         "name": "extreme"
       }
     }
    },
   "sql_on_smb": {
     "db": {
      "storage service": {
         "name": "extreme"
       }
      },
      "log": {
       "storage_service": {
         "name": "extreme"
```

```
  }
    },
    "protection_type": {
   "local rpo": "hourly",
     "remote_rpo": "none"
    },
  "temp_db": {
     "storage_service": {
       "name": "extreme"
     }
    }
  },
"vdi on nas": {
    "desktops": {
    "storage service": {
        "name": "extreme"
     }
    },
  "nfs access": {
    "access": "none"
    },
    "protection_type": {
   "local rpo": "hourly",
     "remote_rpo": "none"
    }
  },
"vdi on san": {
    "desktops": {
     "storage_service": {
        "name": "extreme"
     }
    },
  "hypervisor": "hyper_v",
  "new igroups": {
     "initiators": {
     },
     "protocol": "fcp"
    },
    "protection_type": {
   "local rpo": "hourly",
     "remote_rpo": "none"
    }
  },
"vsi on nas": {
   "datastore": {
    "storage service": {
```

```
  "name": "extreme"
       }
      },
    "nfs access": {
       "access": "none"
      },
      "protection_type": {
     "local rpo": "hourly",
     "remote rpo": "none"
      }
    },
  "vsi on san": {
      "datastore": {
        "storage_service": {
         "name": "extreme"
       }
      },
    "hypervisor": "hyper_v",
    "new igroups": {
       "initiators": {
       },
       "protocol": "fcp"
      },
      "protection_type": {
     "local rpo": "hourly",
     "remote rpo": "none"
      }
   }
}
```
# **Error**

```
Status: Default, Error
Name Type Description
```
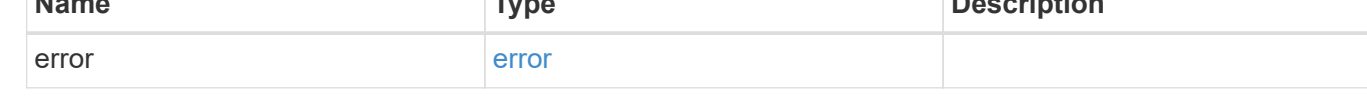

#### **Example error**

```
{
   "error": {
     "arguments": {
       "code": "string",
      "message": "string"
     },
     "code": "4",
     "message": "entry doesn't exist",
     "target": "uuid"
   }
}
```
# **Definitions**

#### **See Definitions**

href

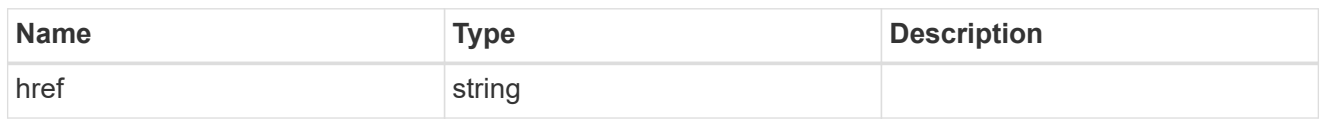

self\_link

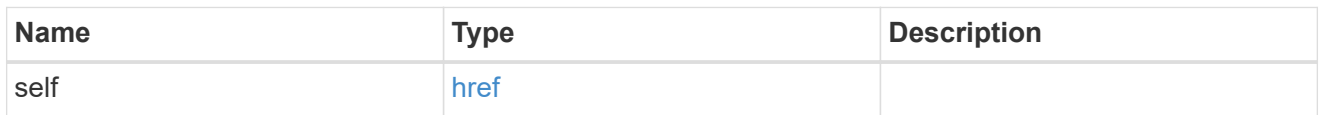

#### metadata

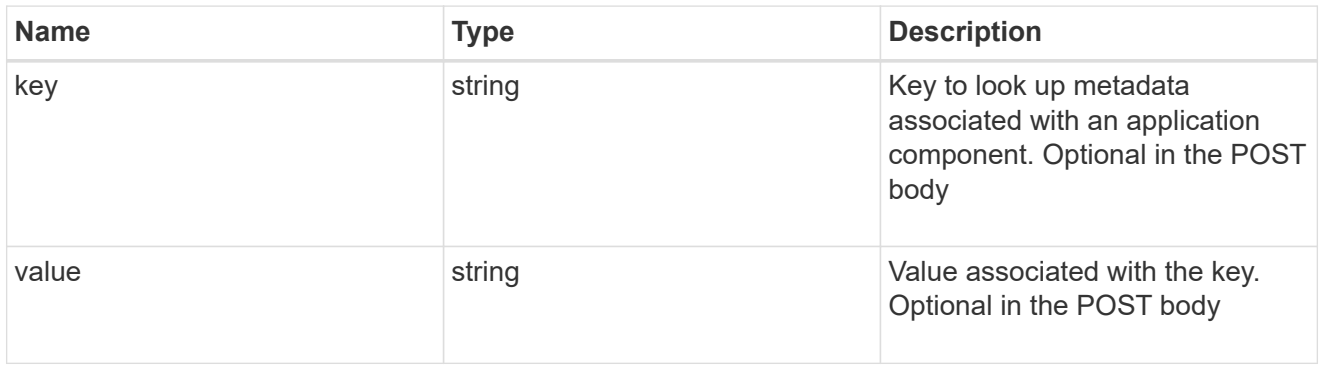

#### protection\_type

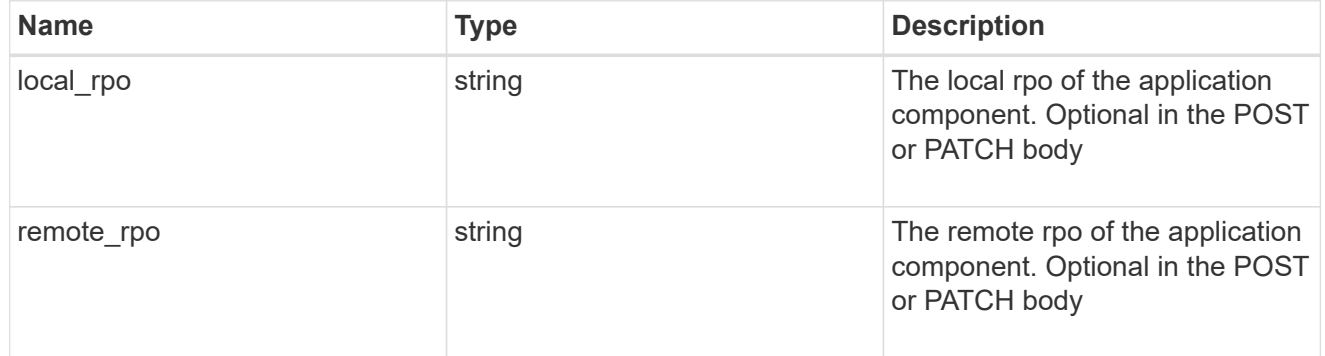

#### storage\_service

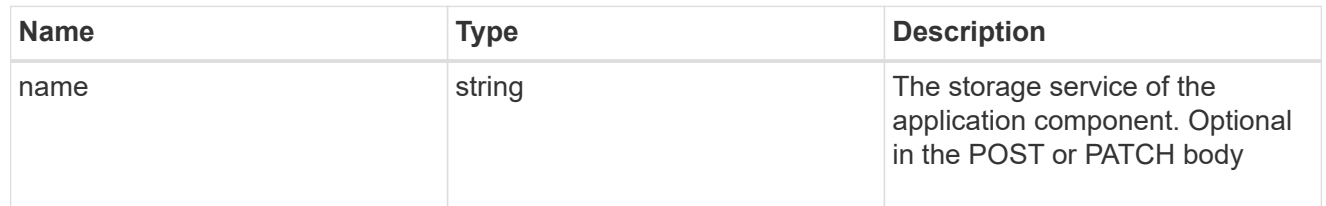

maxdata\_on\_san\_application\_components

application-components

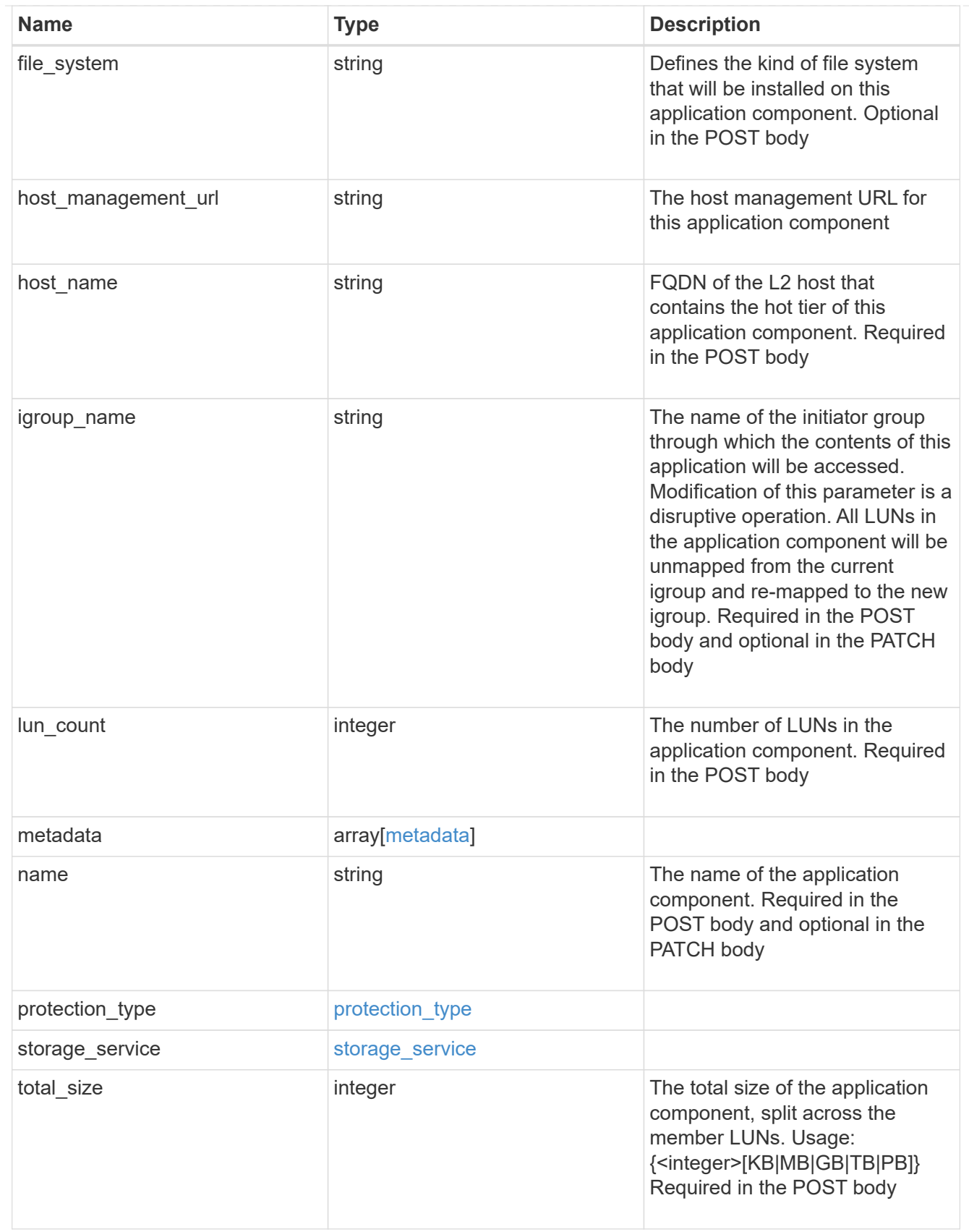

metadata

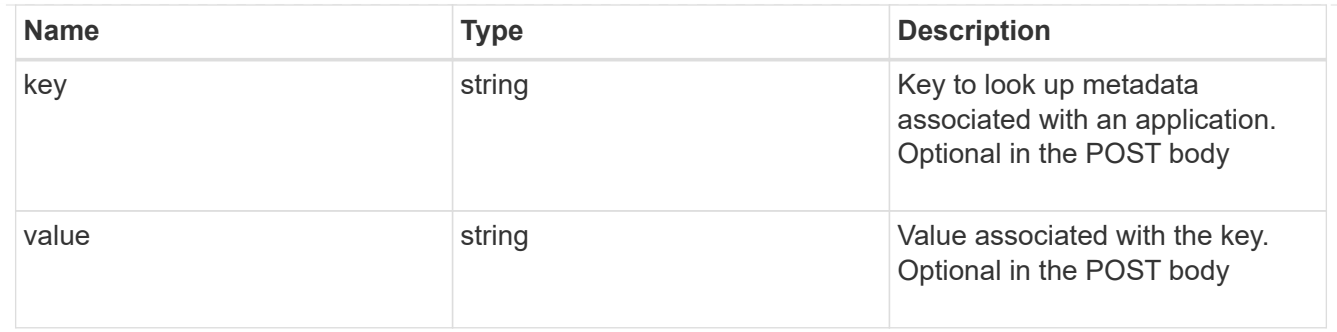

maxdata\_on\_san\_new\_igroups

The list of initiator groups to create.

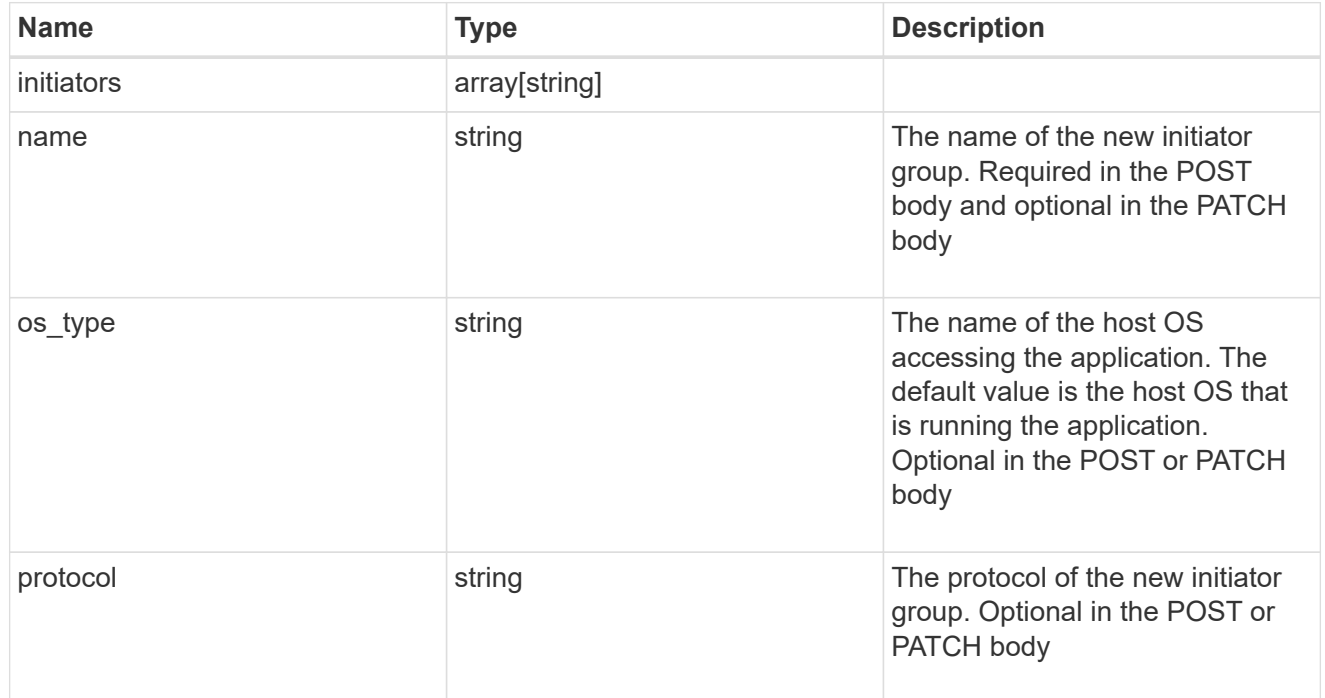

maxdata\_on\_san

MAX Data application using SAN.

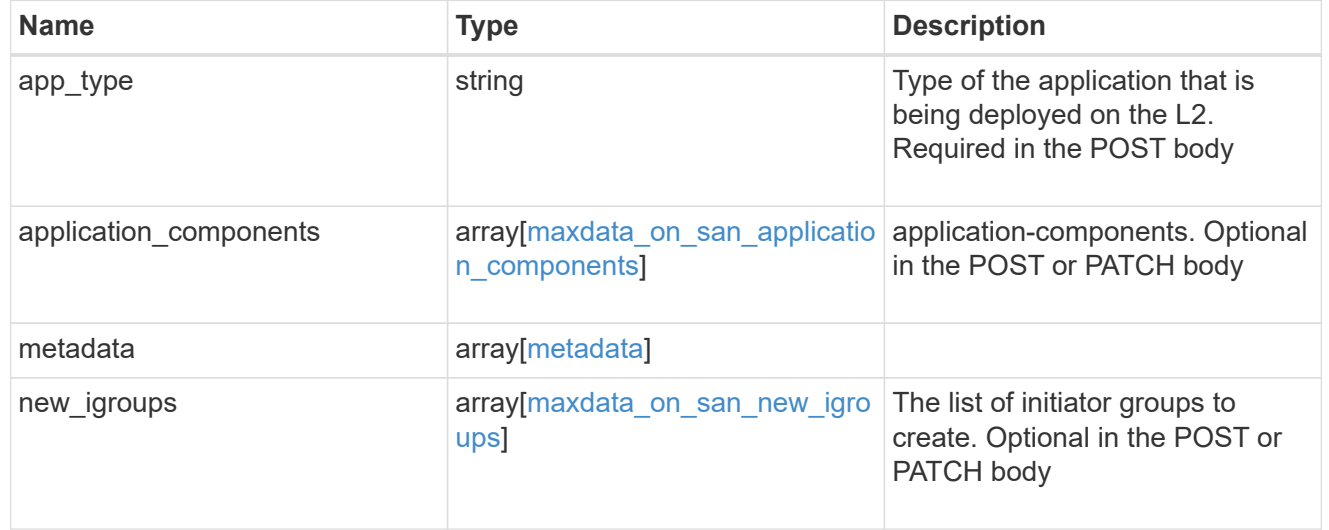

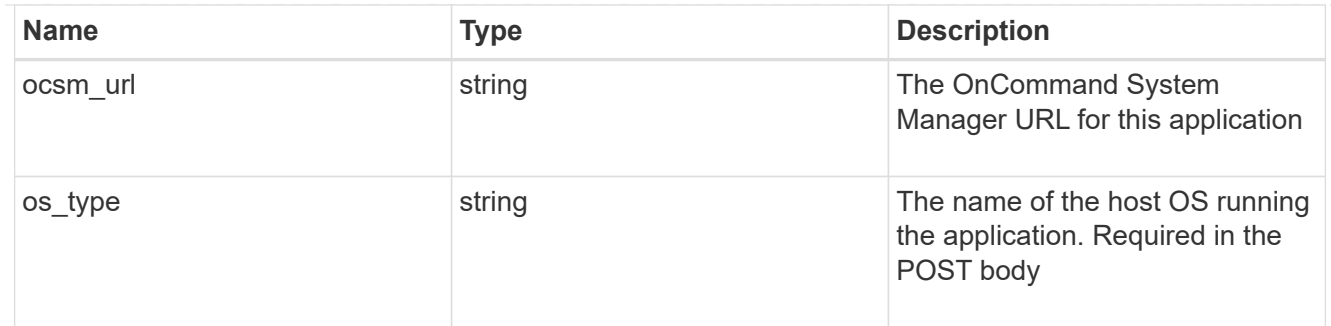

#### storage\_service

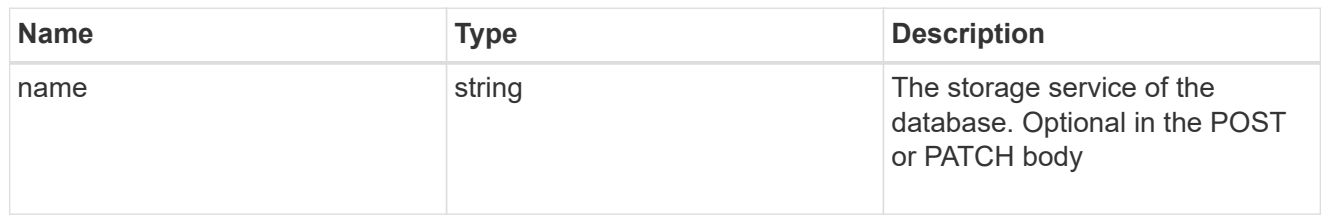

#### dataset

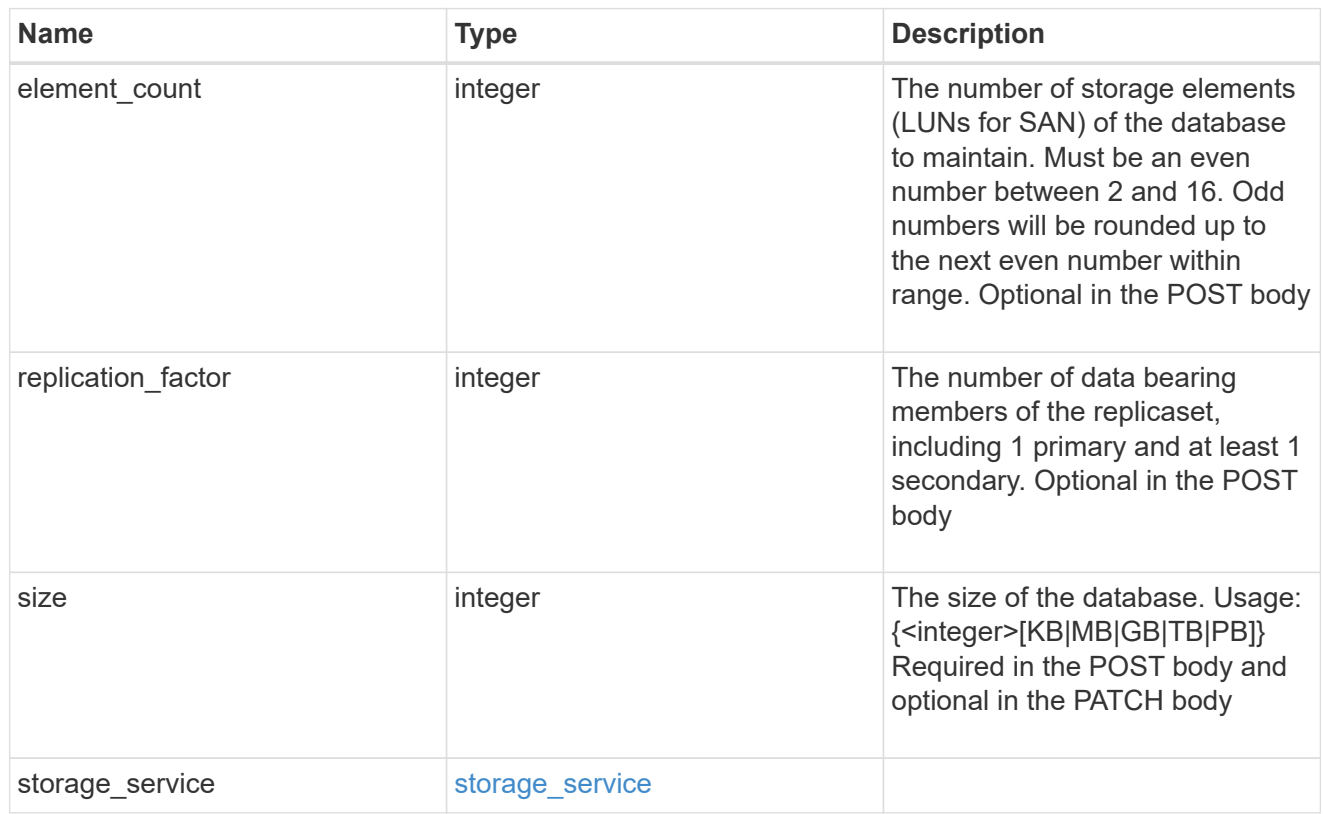

## mongo\_db\_on\_san\_new\_igroups

The list of initiator groups to create.

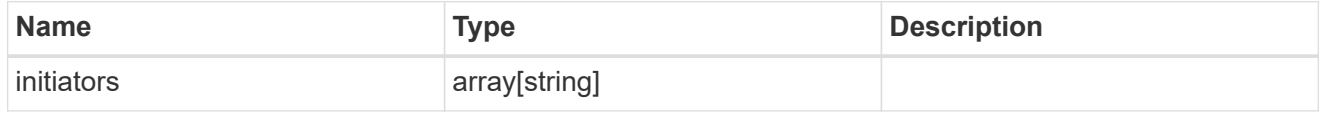

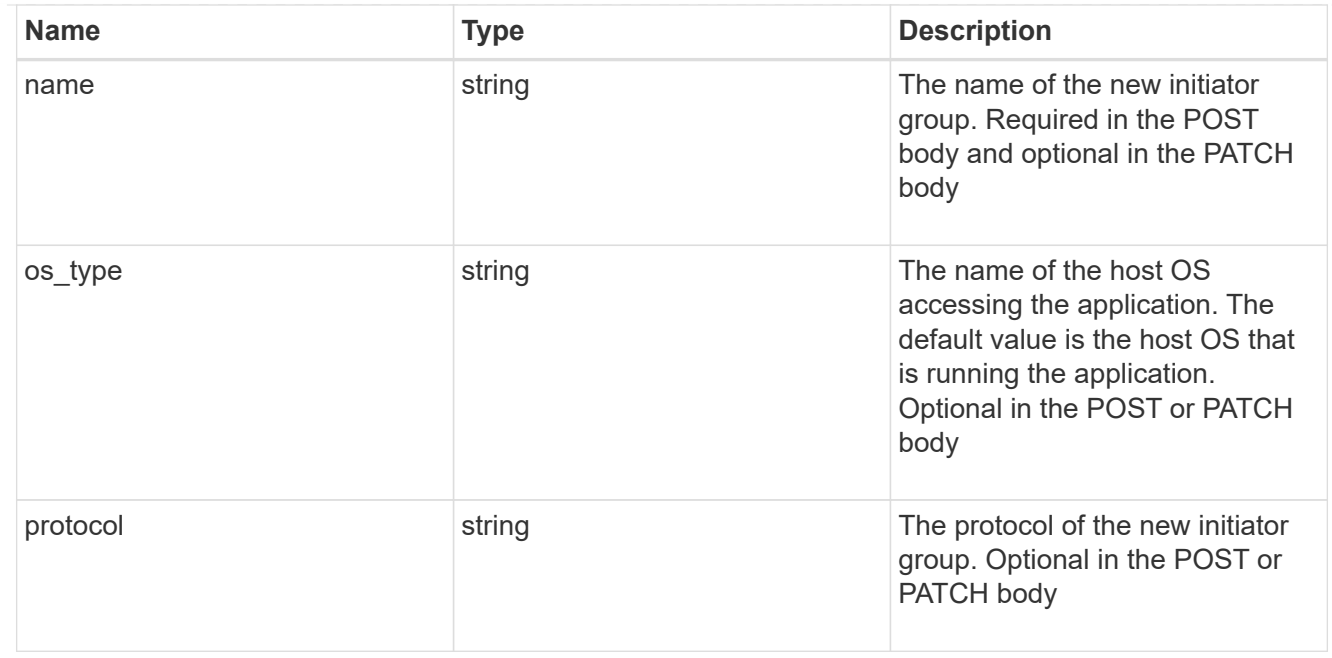

#### protection\_type

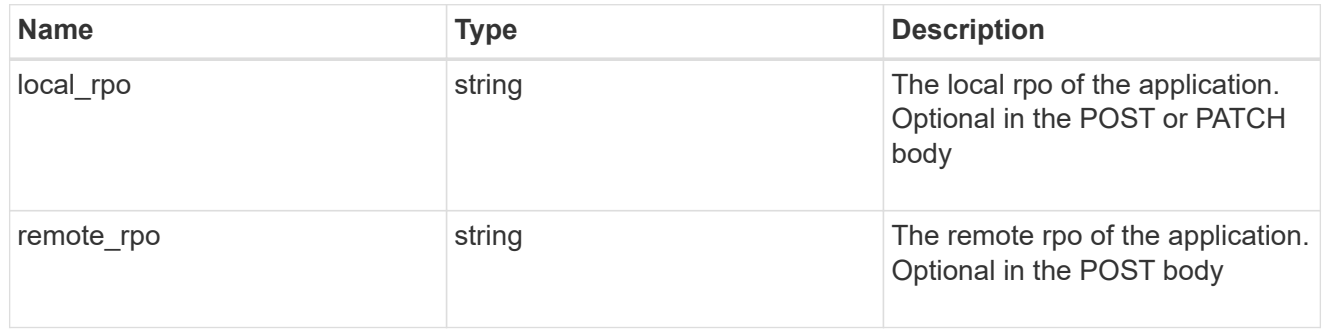

## secondary\_igroups

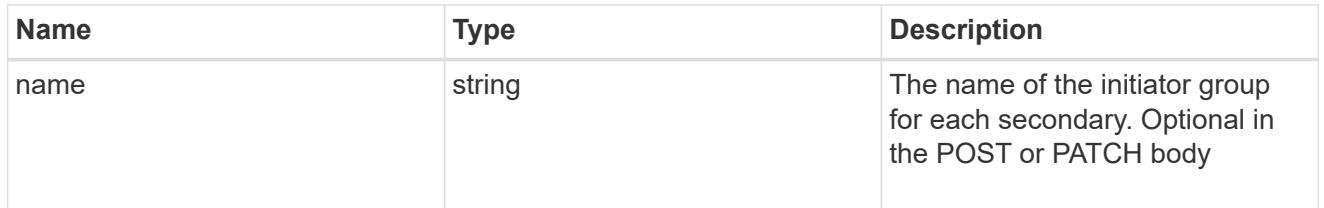

# mongo\_db\_on\_san

MongoDB using SAN.

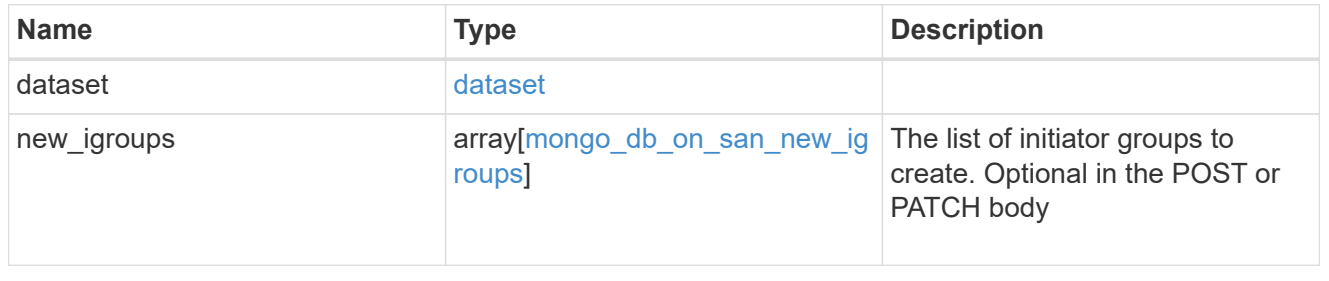

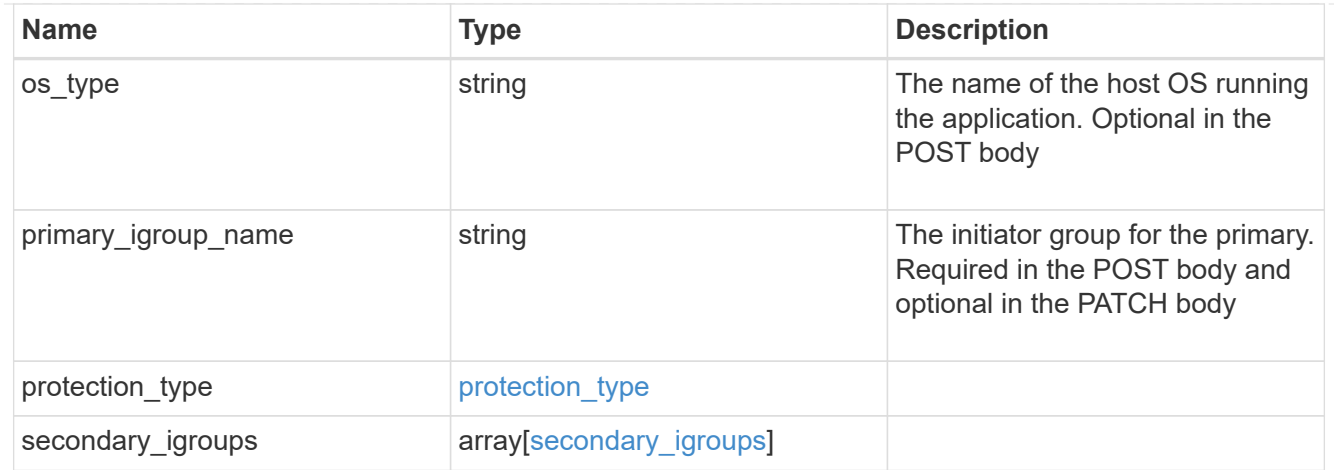

## application\_components

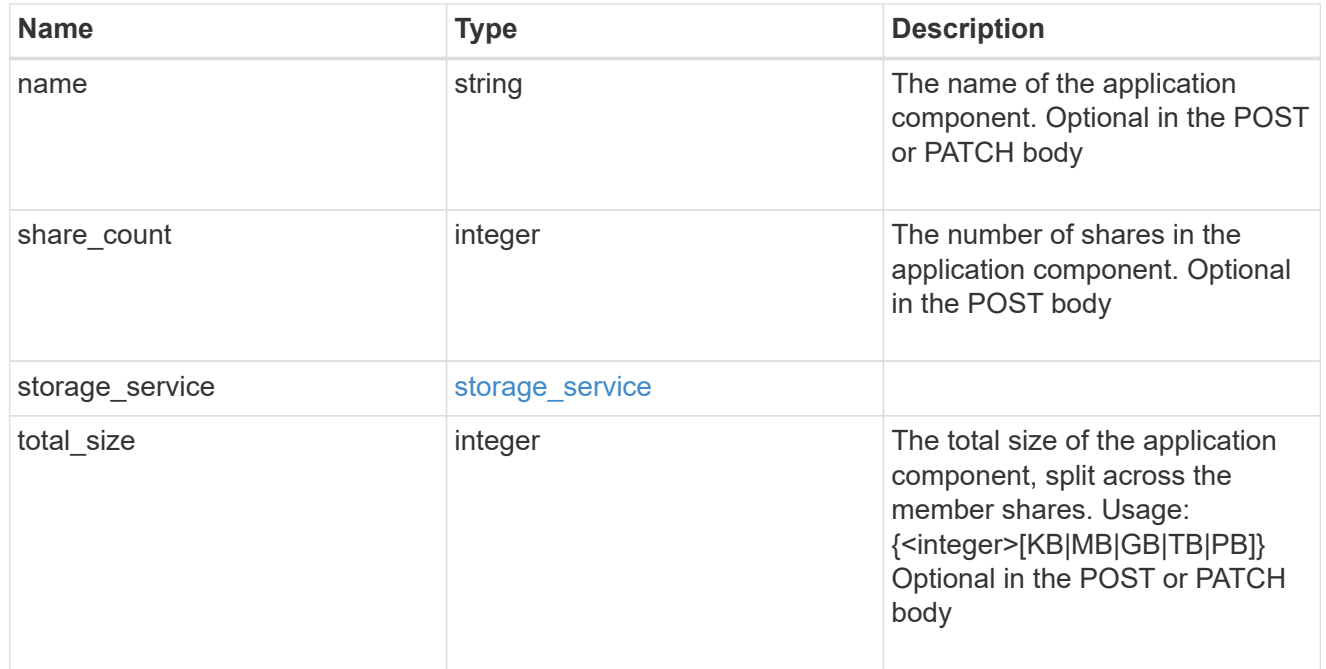

## app\_cifs\_access

The list of CIFS access controls.

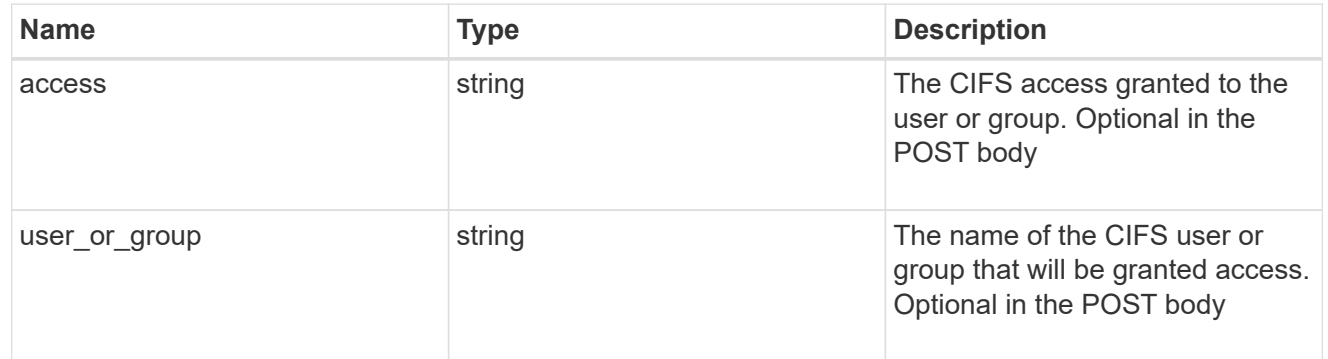

## app\_nfs\_access

The list of NFS access controls.
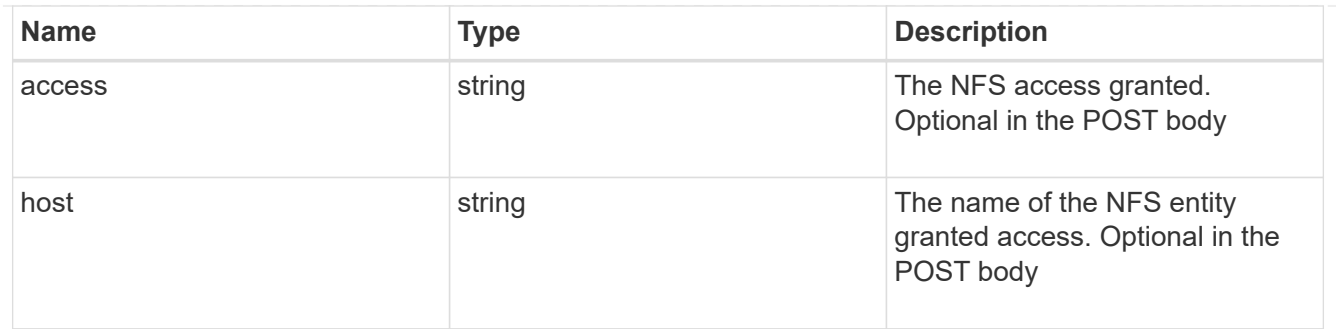

nas

A generic NAS application.

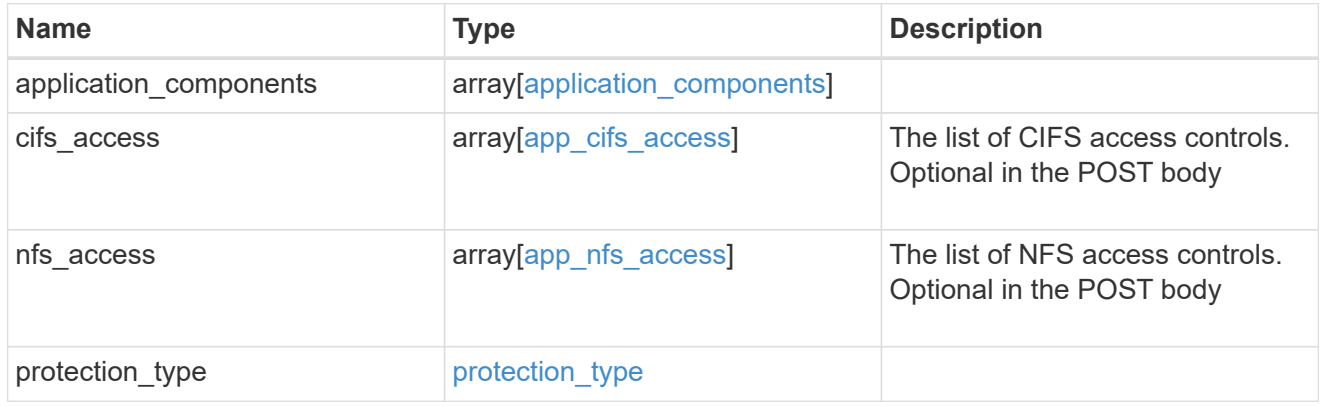

## storage\_service

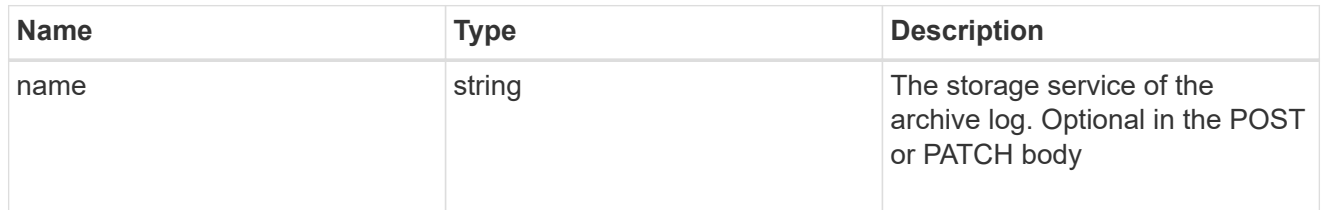

# archive\_log

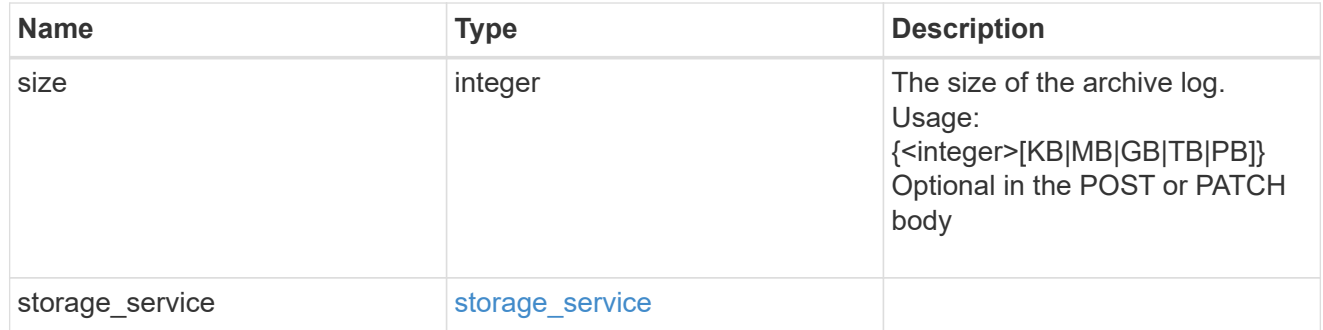

db

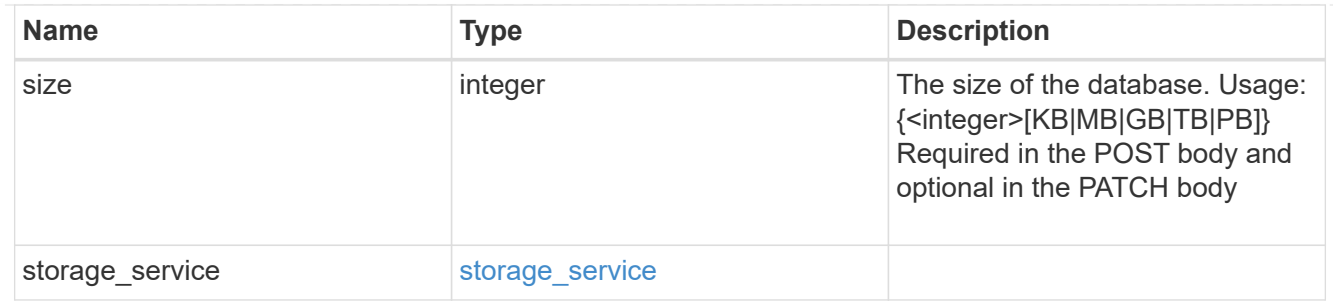

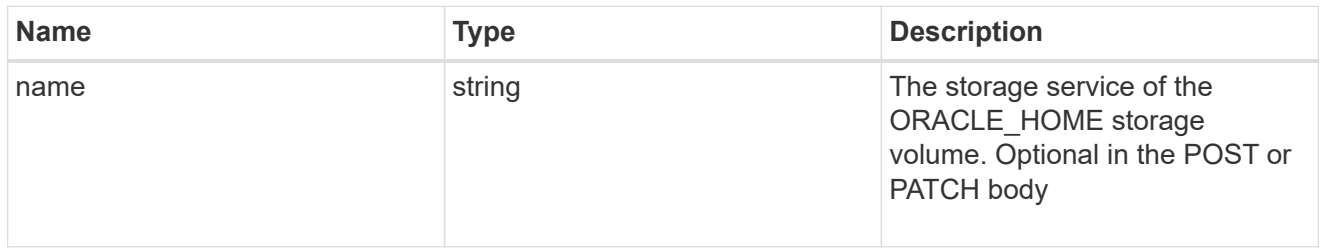

#### ora\_home

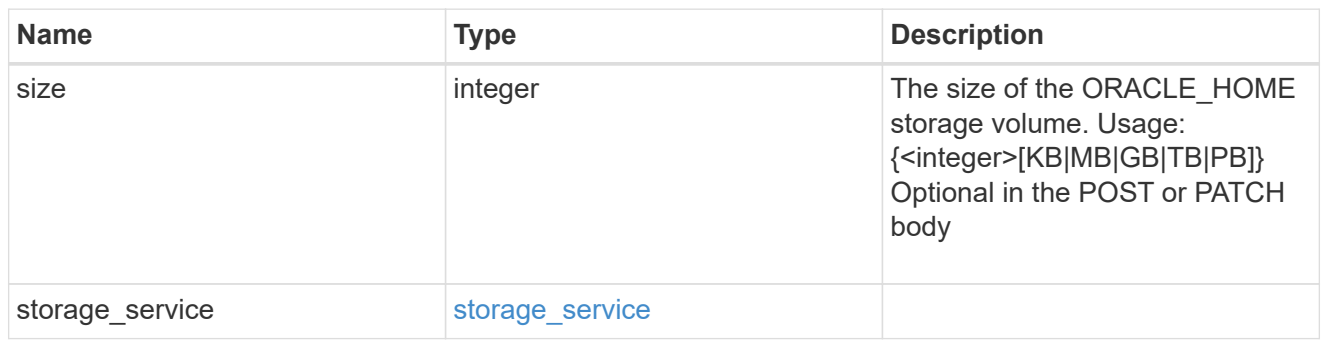

## storage\_service

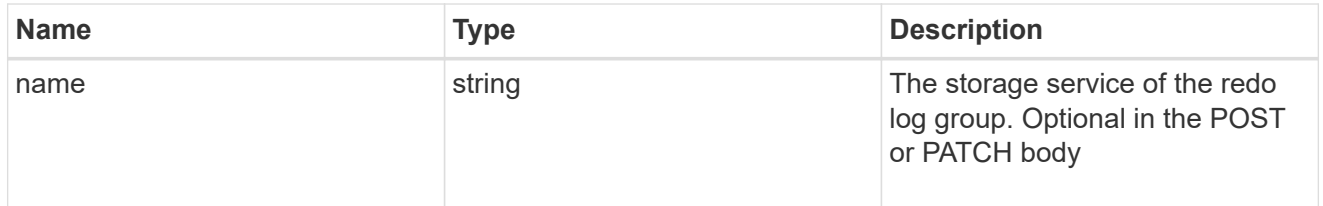

## redo\_log

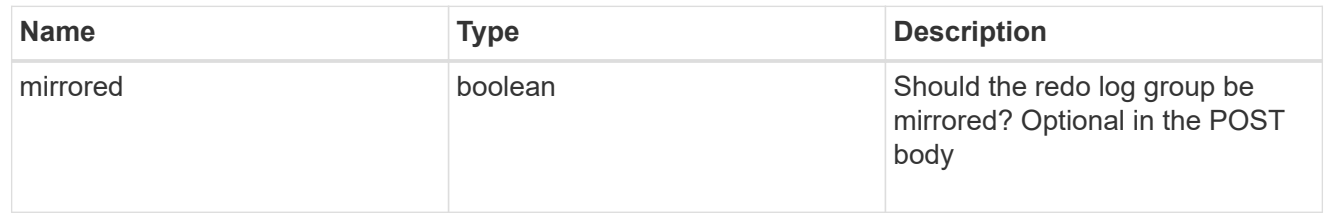

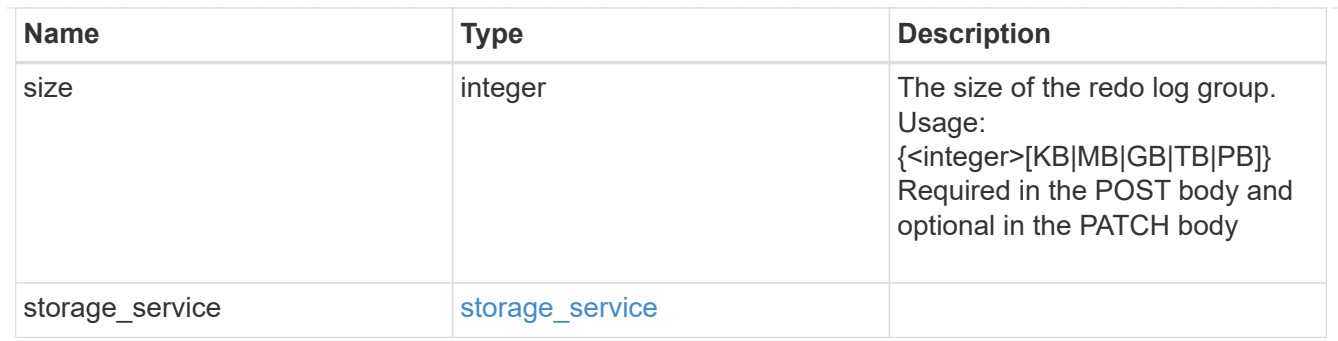

oracle\_on\_nfs

Oracle using NFS.

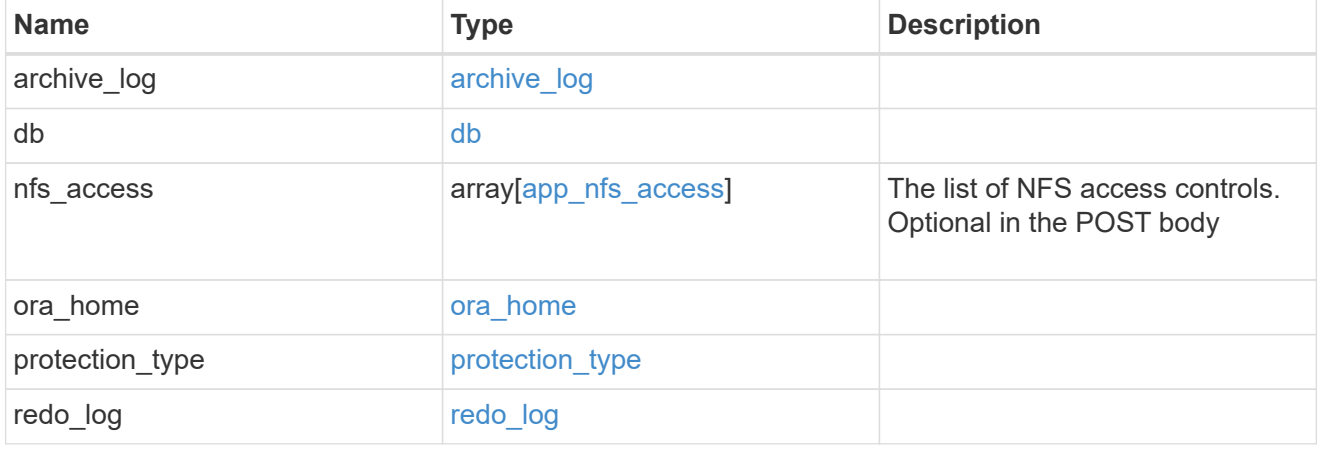

oracle\_on\_san\_new\_igroups

The list of initiator groups to create.

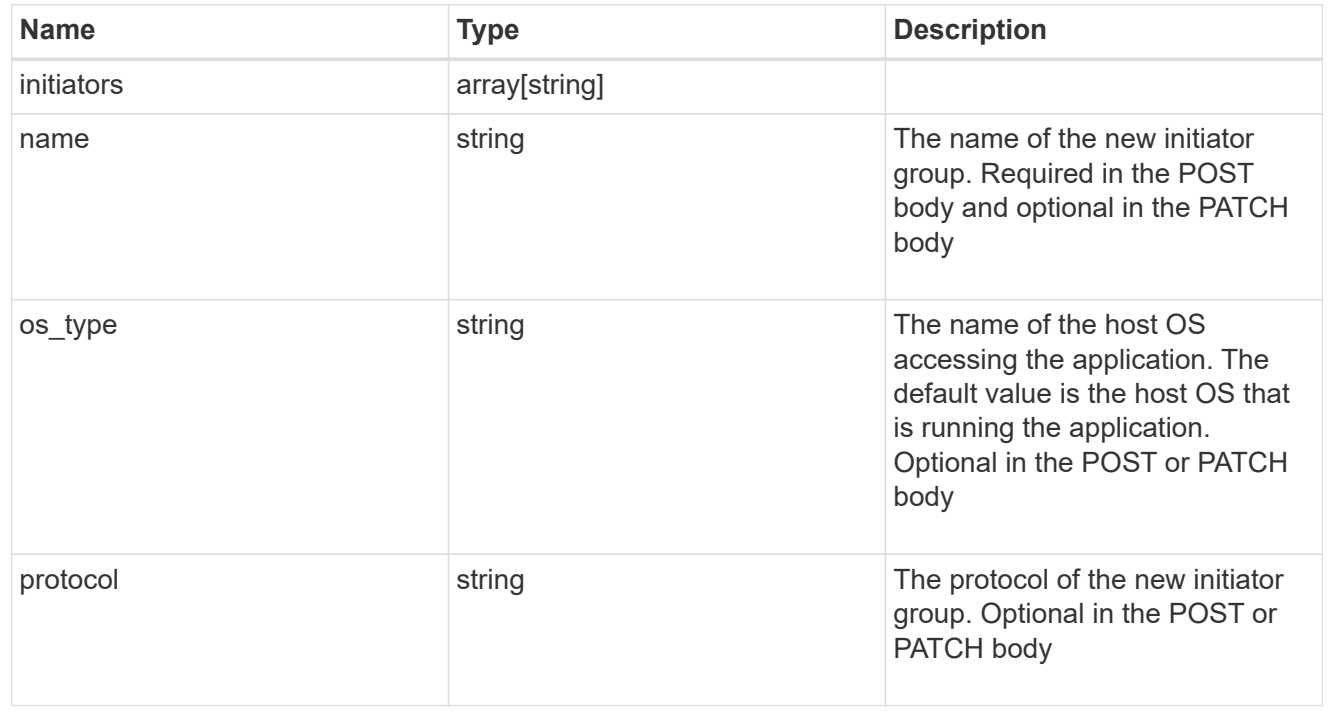

oracle\_on\_san

Oracle using SAN.

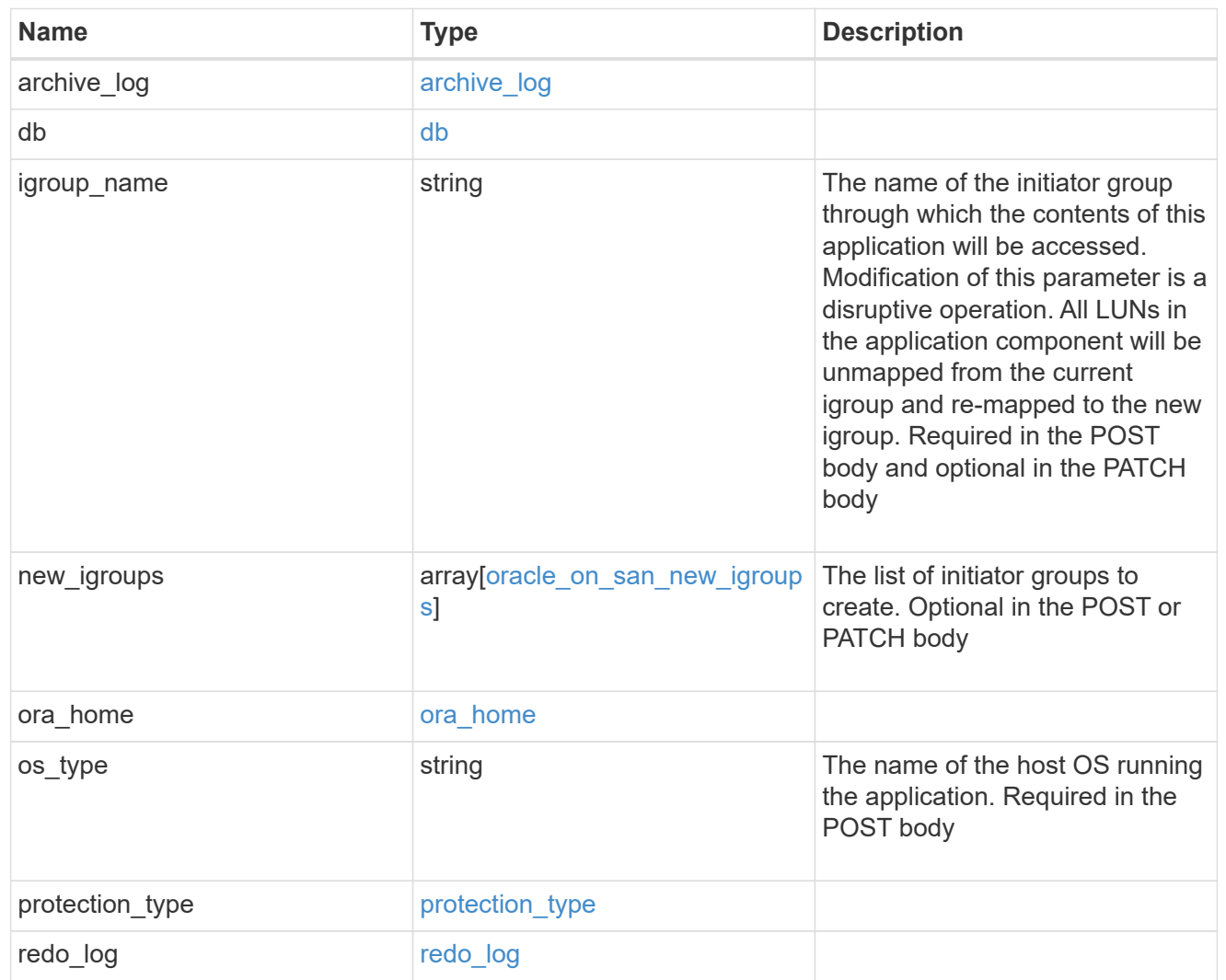

## storage\_service

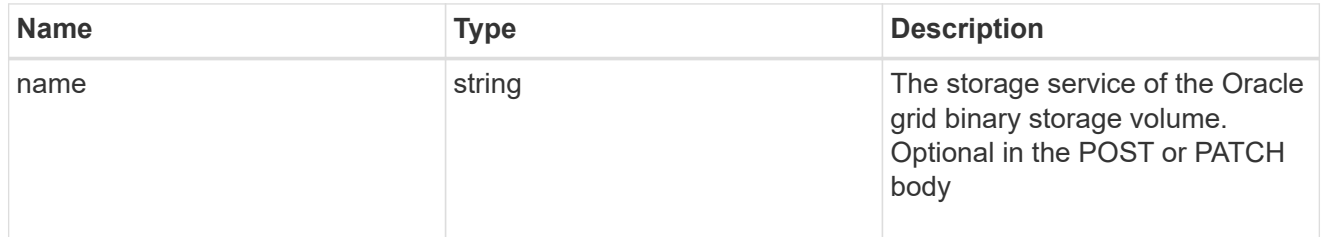

# grid\_binary

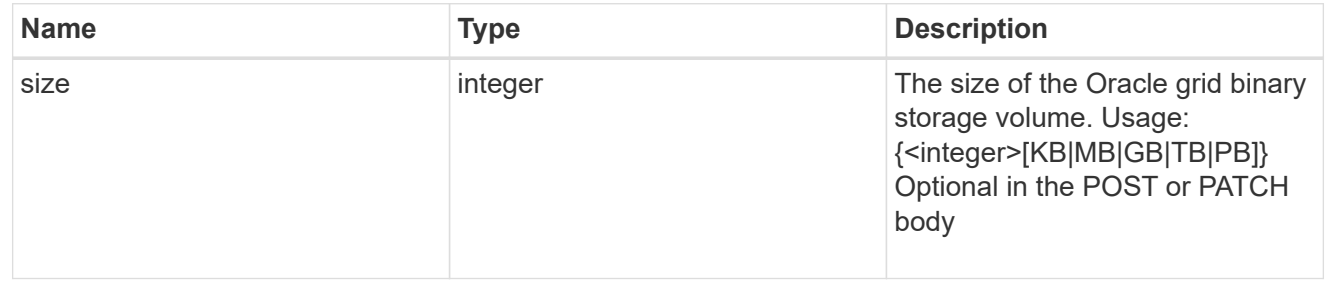

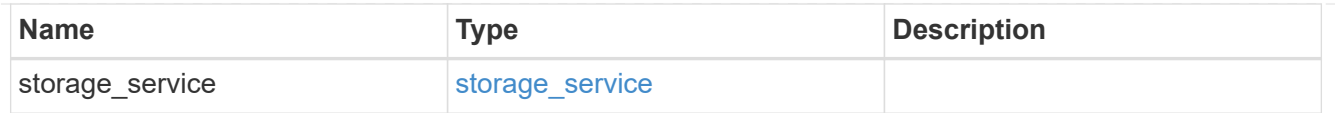

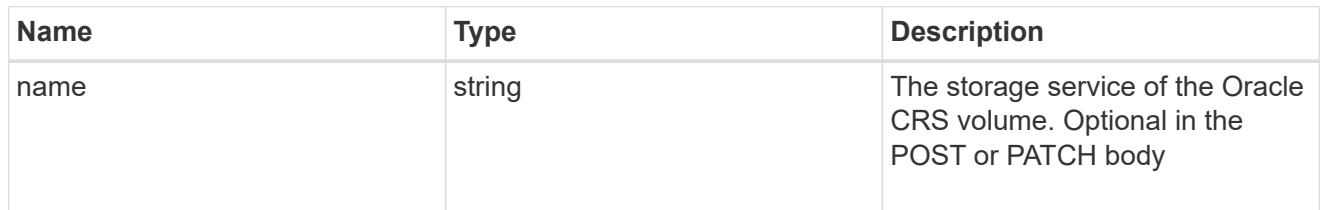

#### oracle\_crs

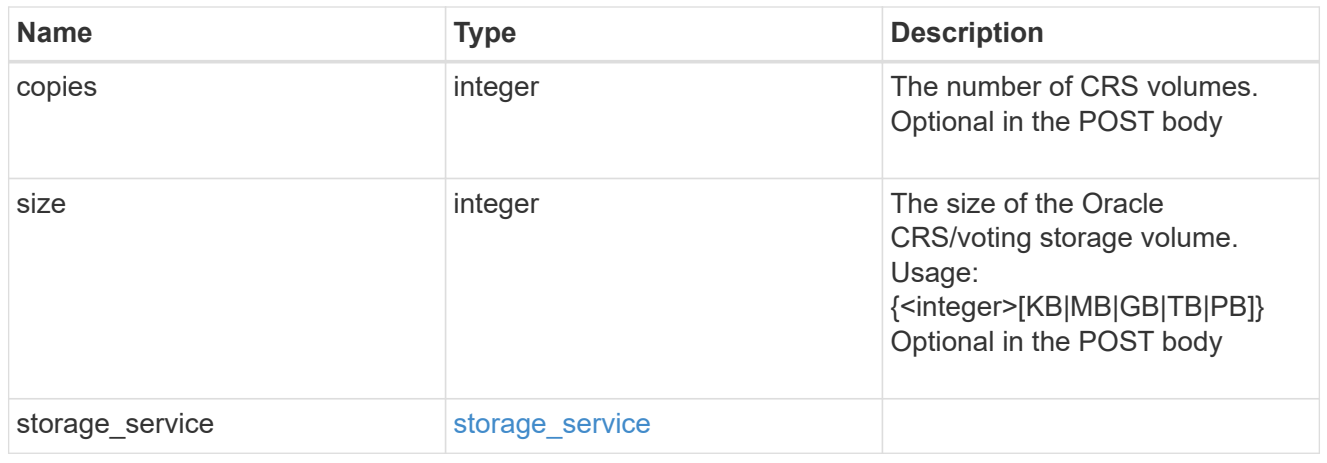

oracle\_rac\_on\_nfs

Oracle RAC using NFS.

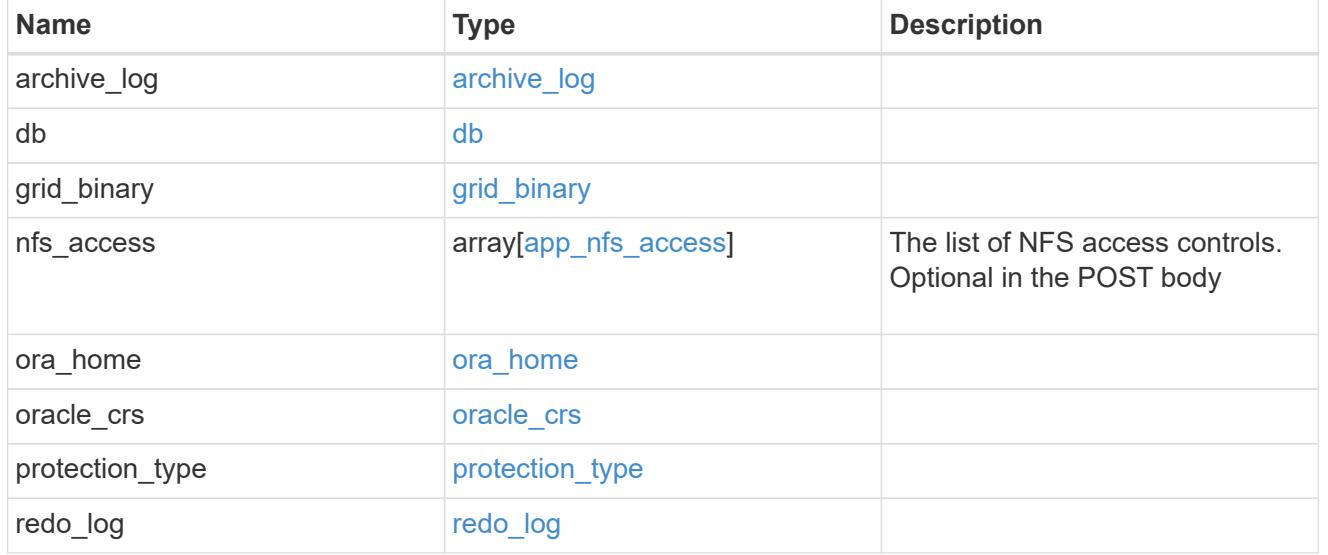

db\_sids

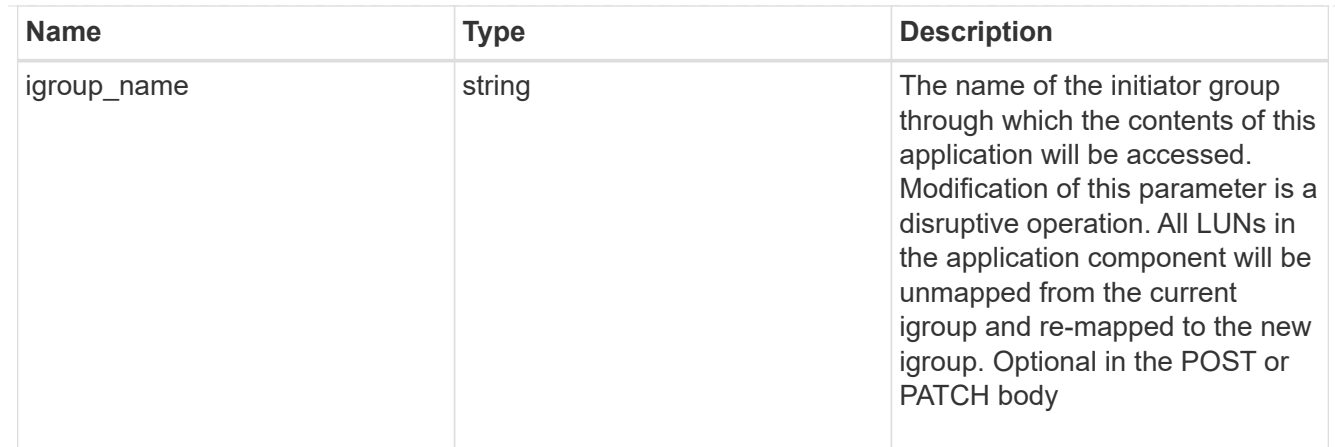

# oracle\_rac\_on\_san\_new\_igroups

The list of initiator groups to create.

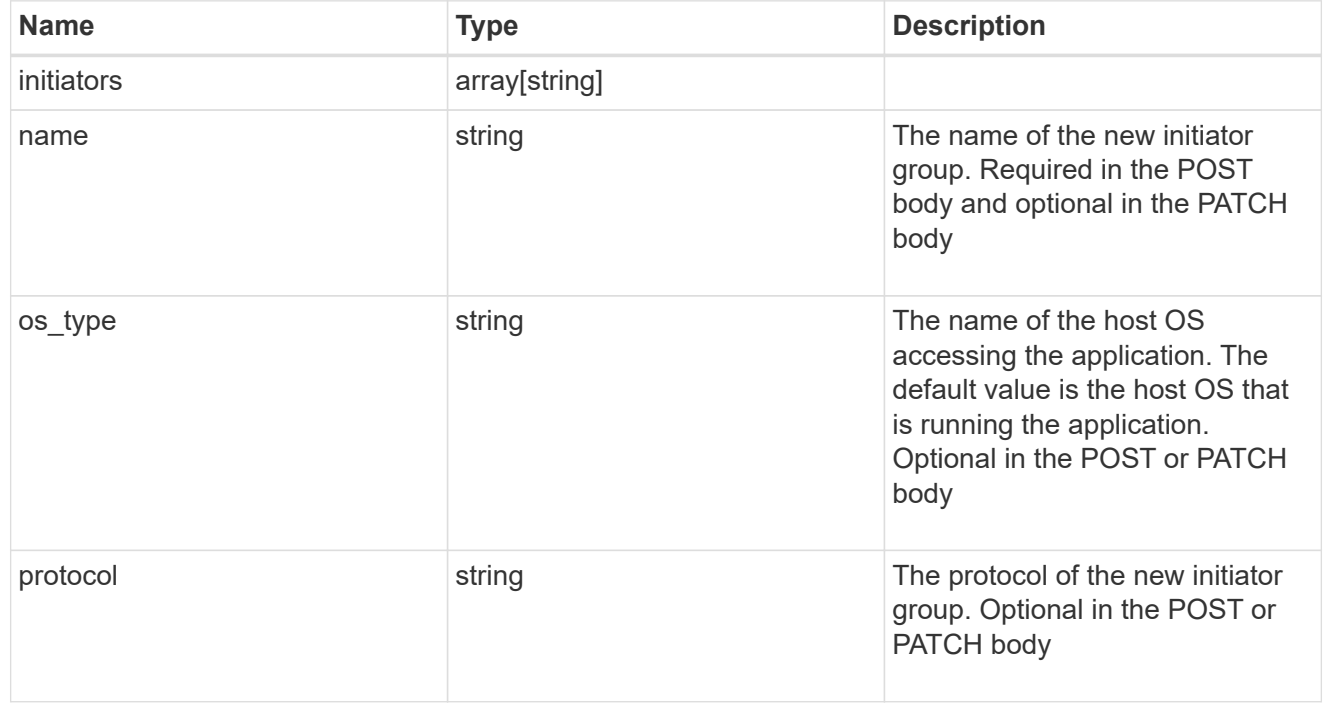

## oracle\_rac\_on\_san

Oracle RAC using SAN.

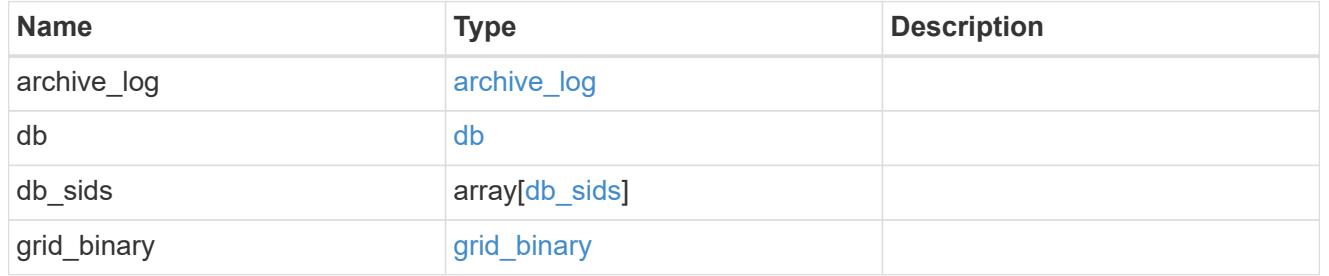

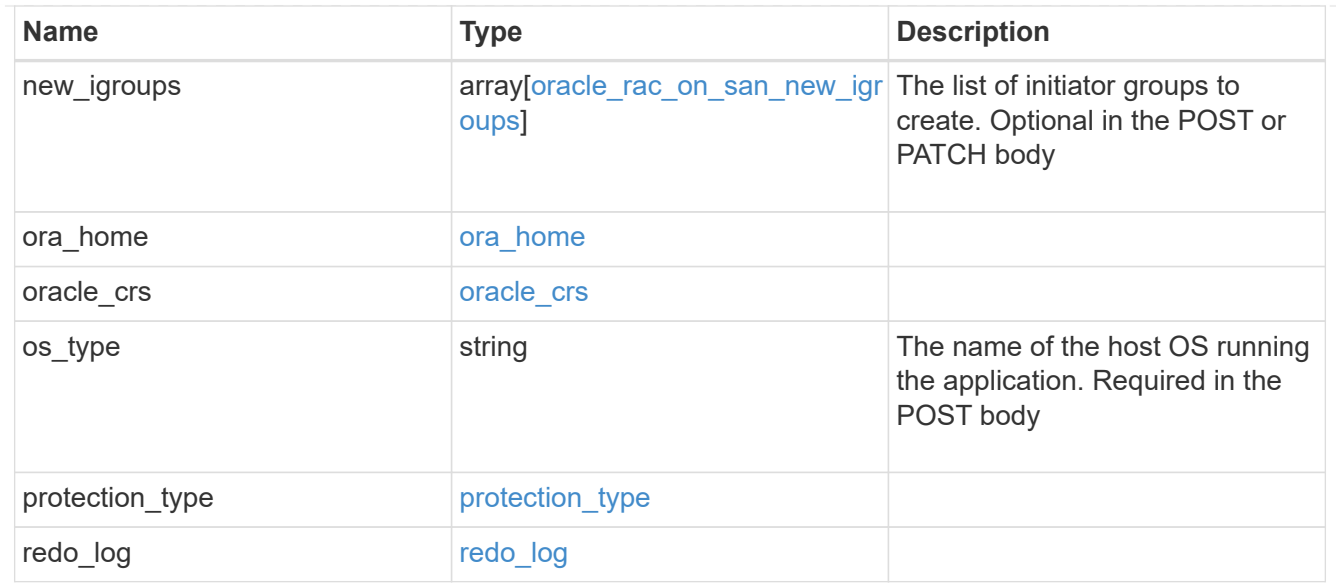

## application\_components

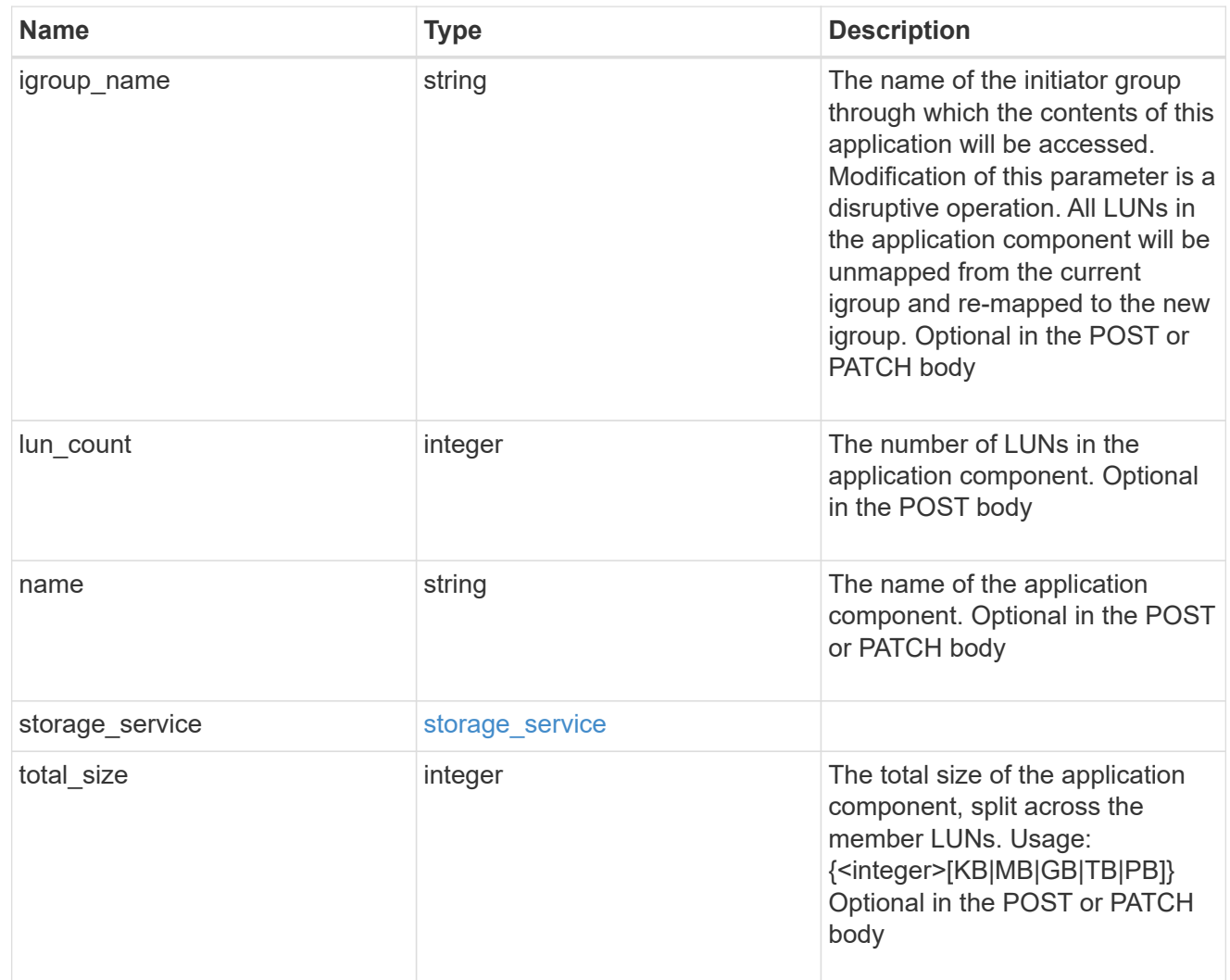

san\_new\_igroups

The list of initiator groups to create.

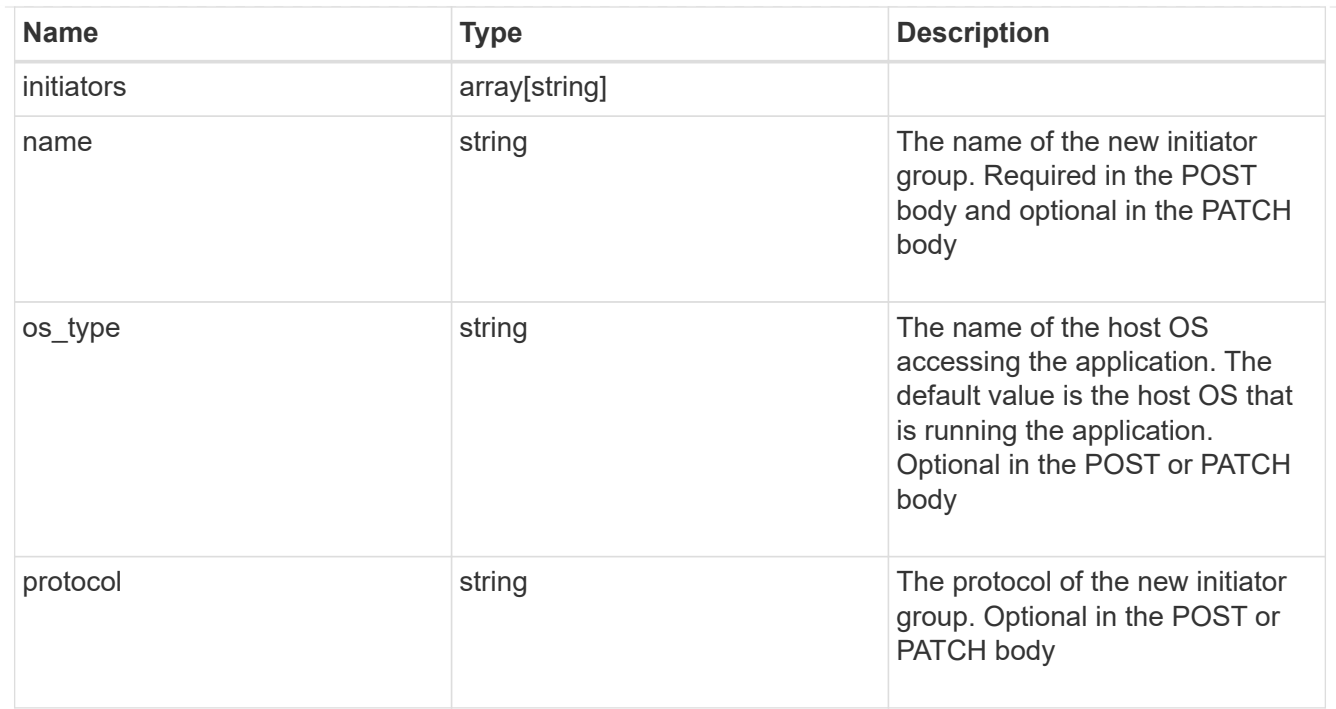

#### san

## A generic SAN application.

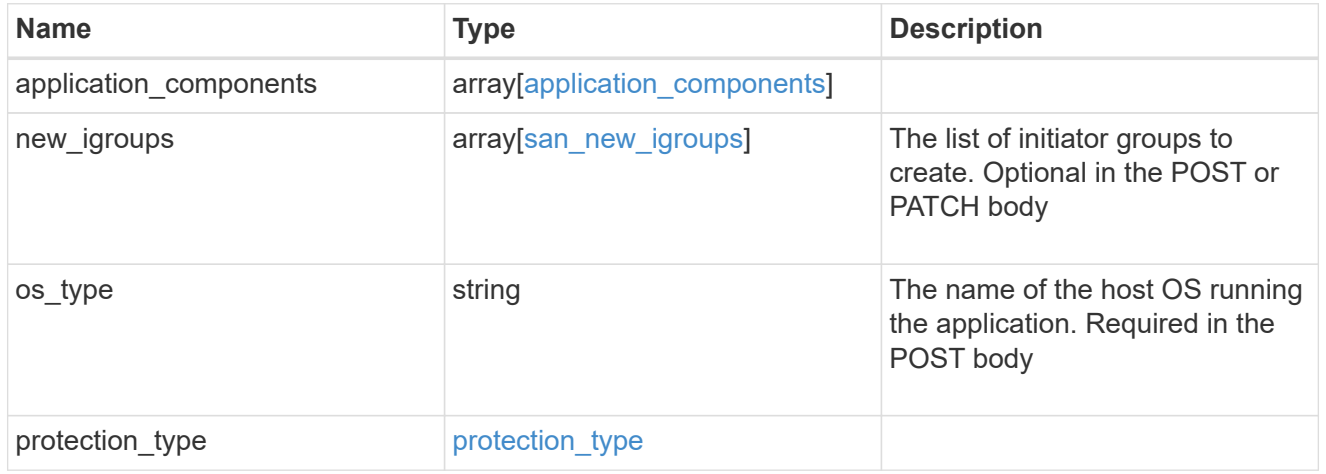

## storage\_service

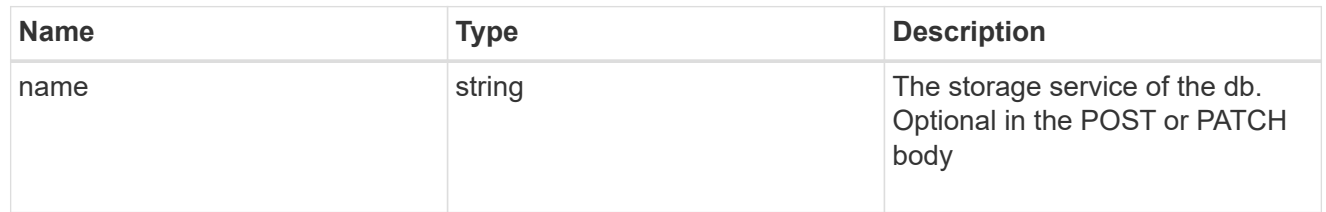

db

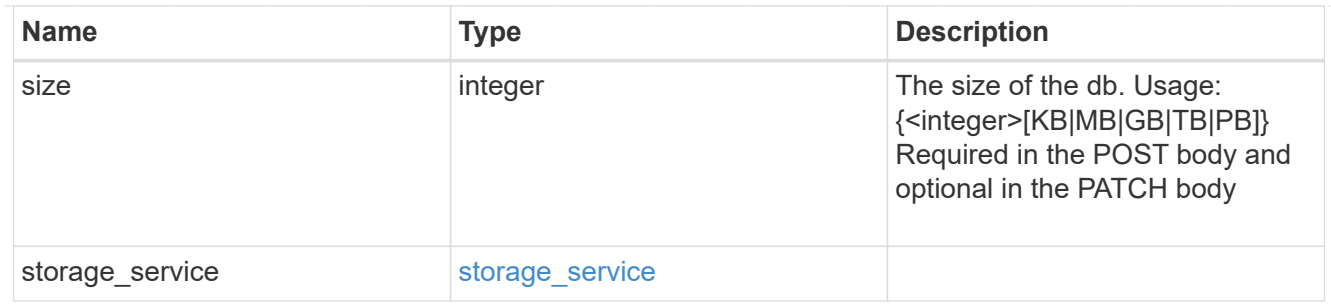

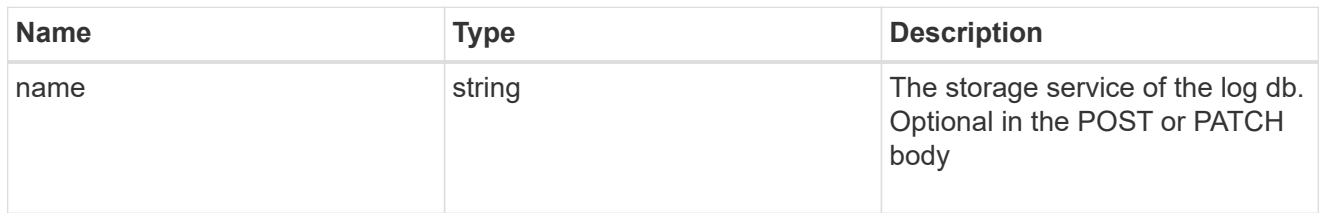

## log

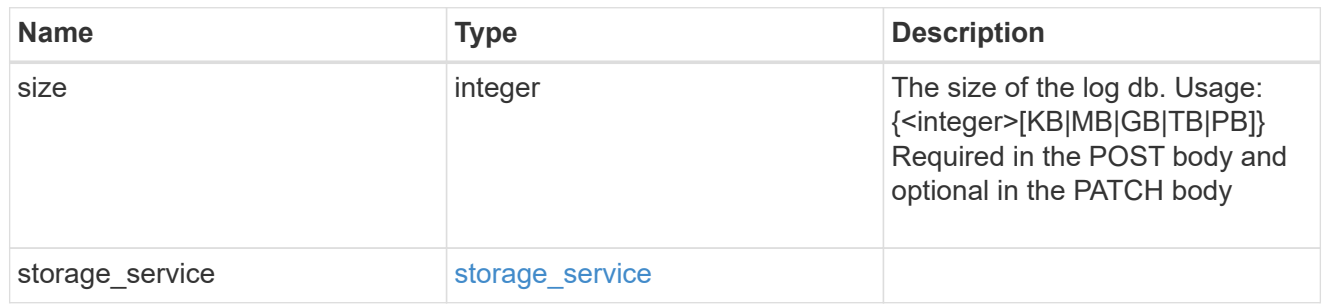

sql\_on\_san\_new\_igroups

The list of initiator groups to create.

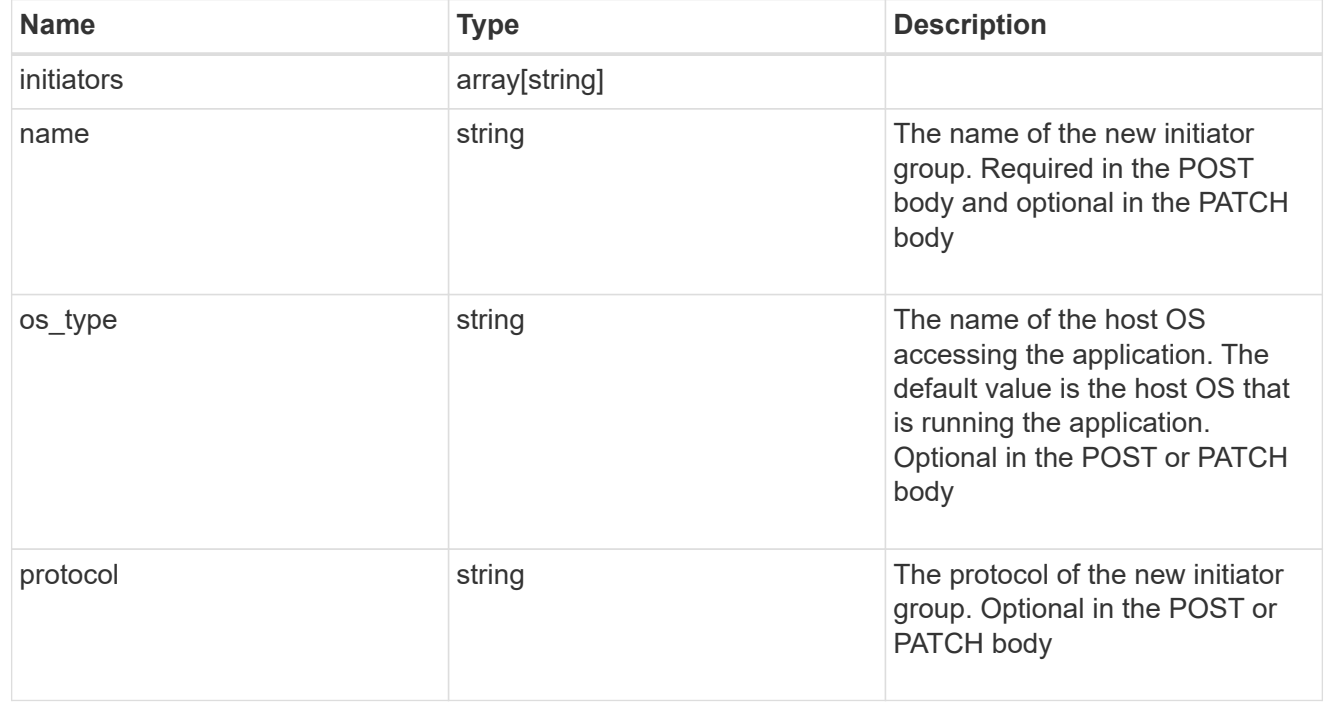

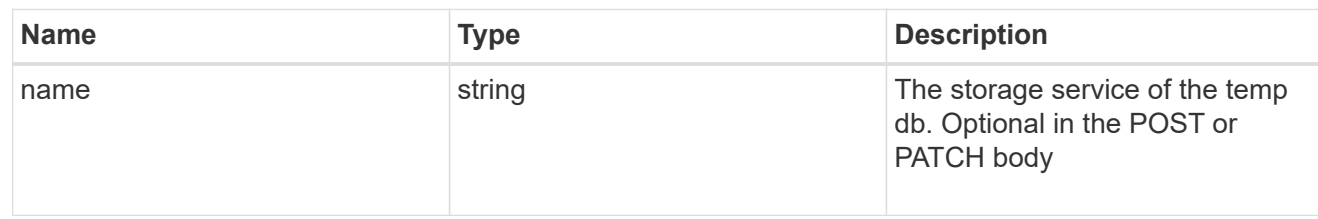

## temp\_db

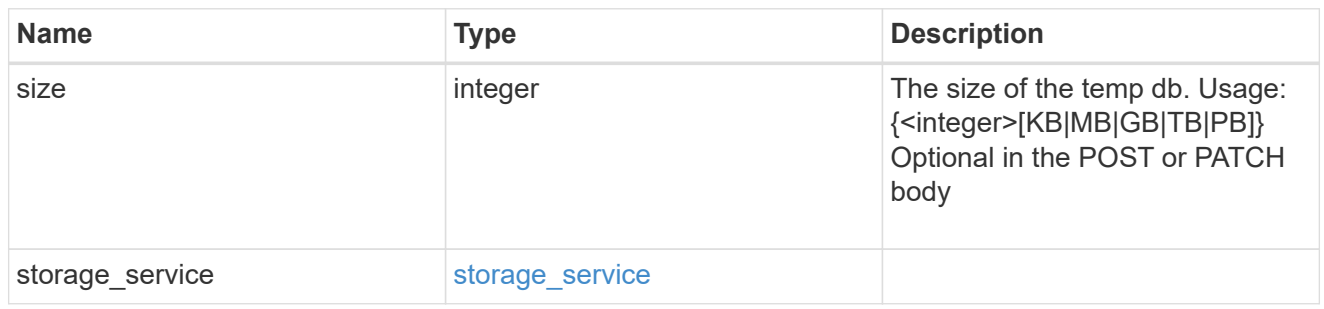

## sql\_on\_san

## Microsoft SQL using SAN.

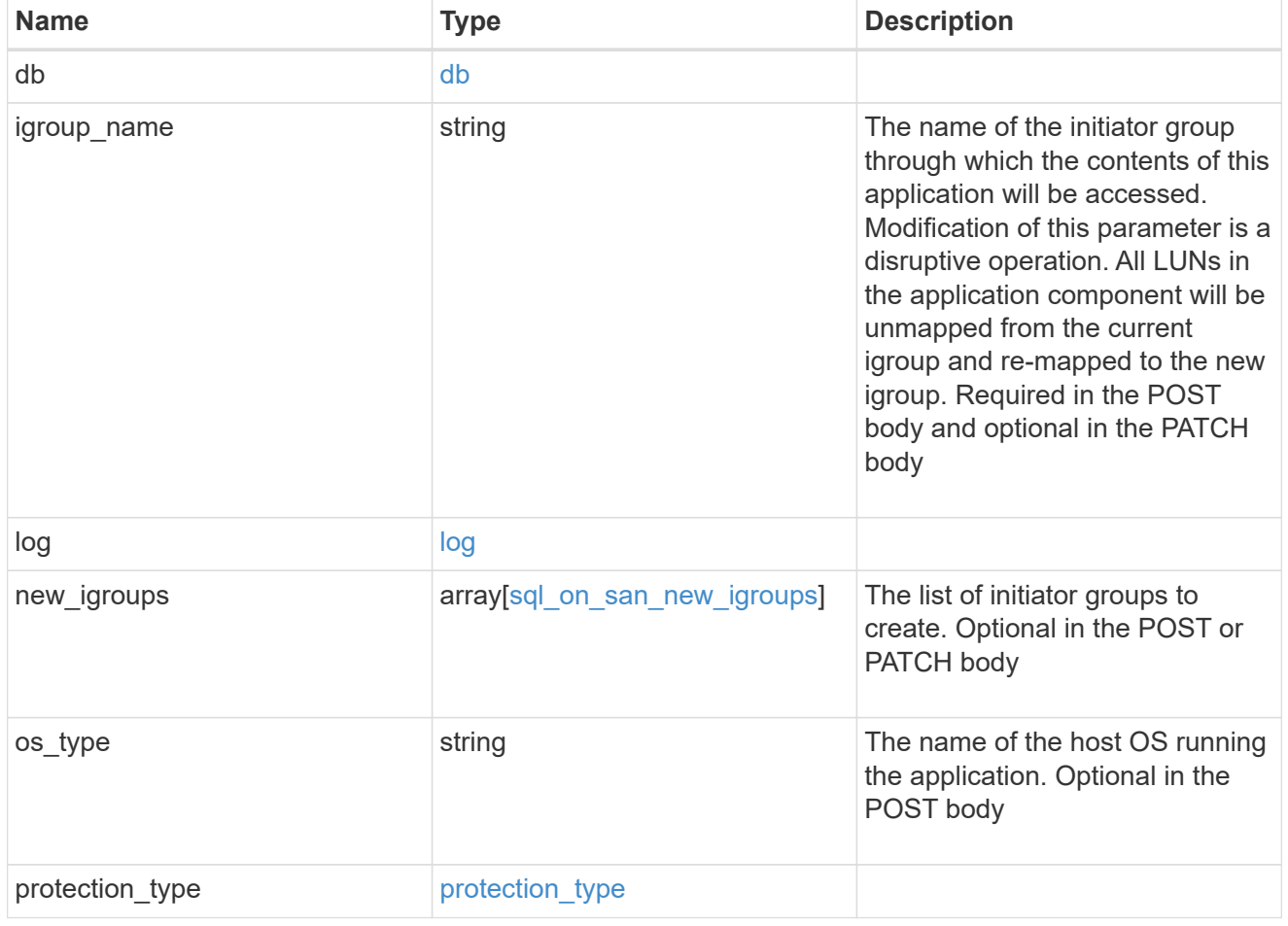

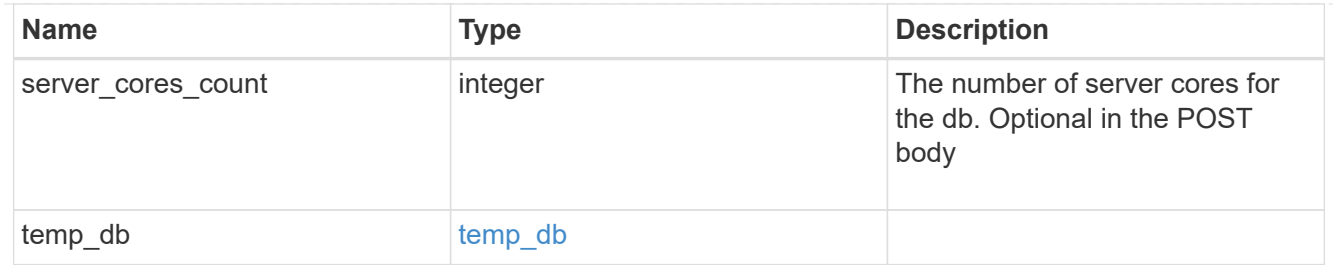

#### access

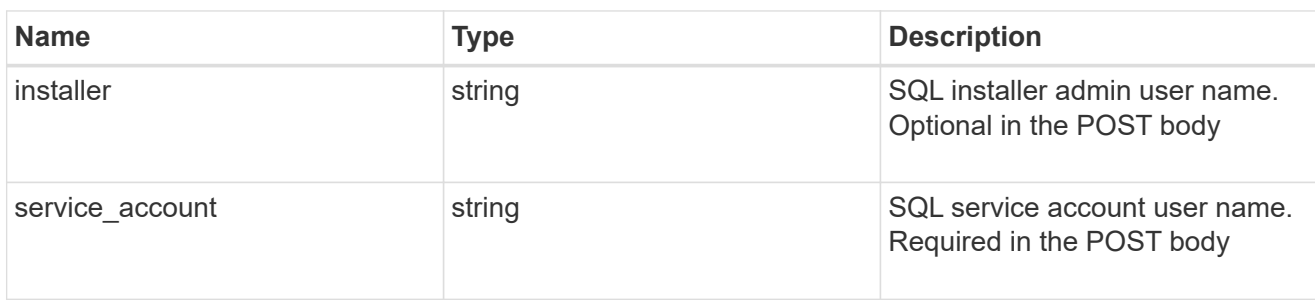

## sql\_on\_smb

# Microsoft SQL using SMB.

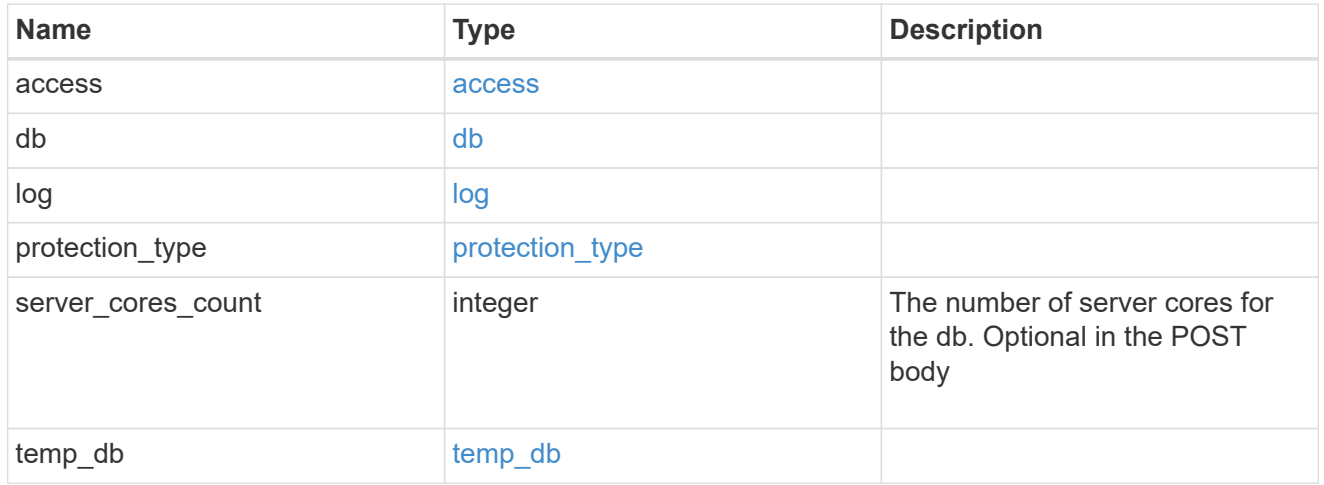

#### storage\_service

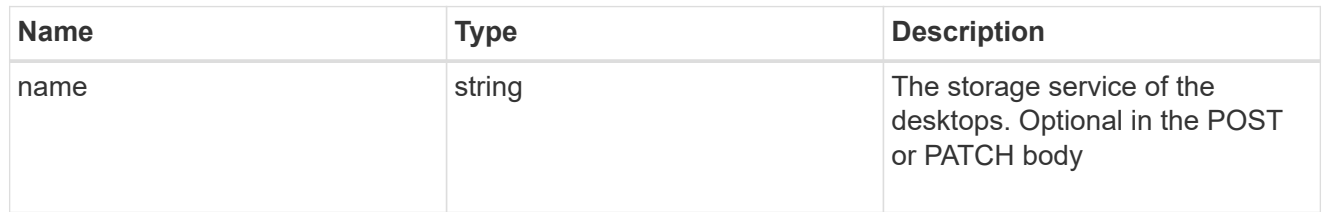

# desktops

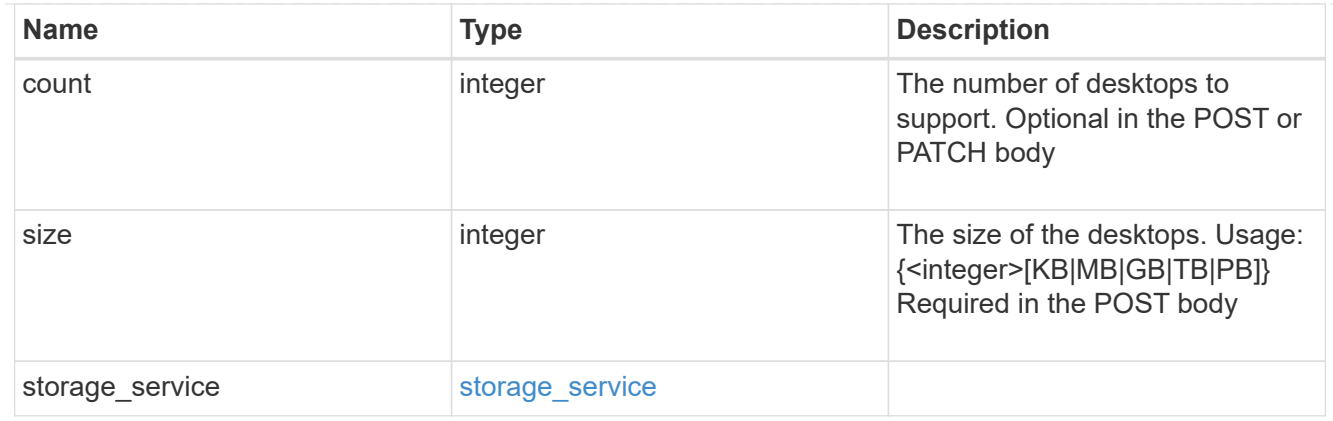

#### hyper\_v\_access

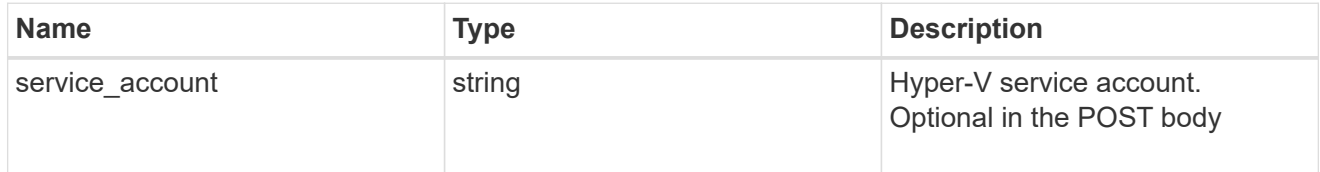

# vdi\_on\_nas

A VDI application using NAS.

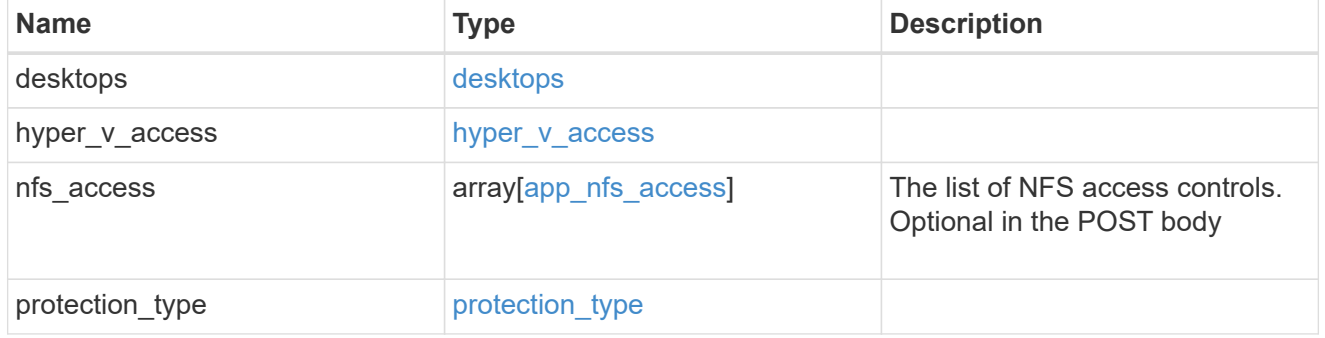

vdi\_on\_san\_new\_igroups

The list of initiator groups to create.

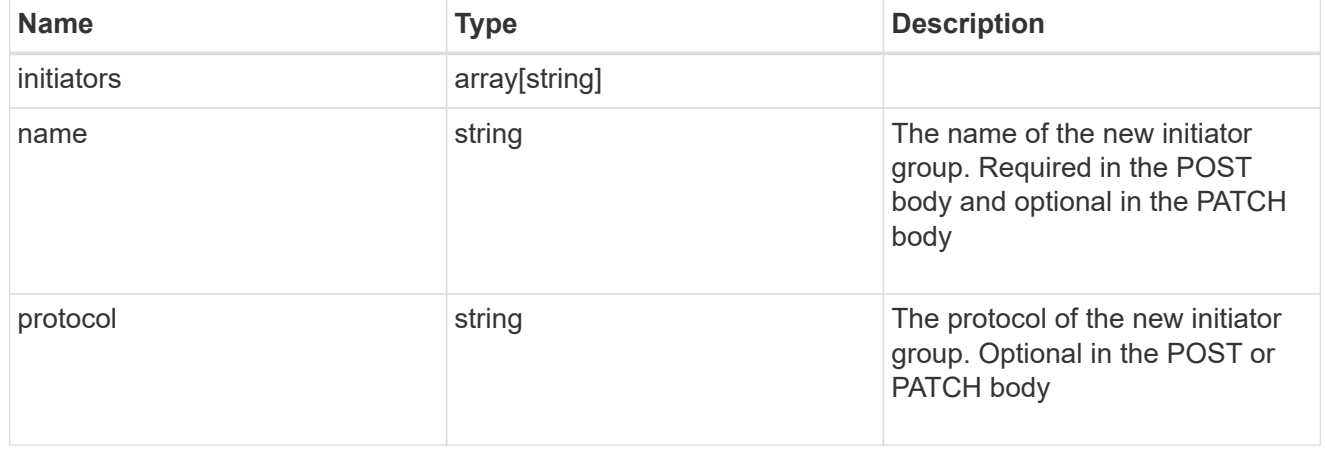

vdi\_on\_san

A VDI application using SAN.

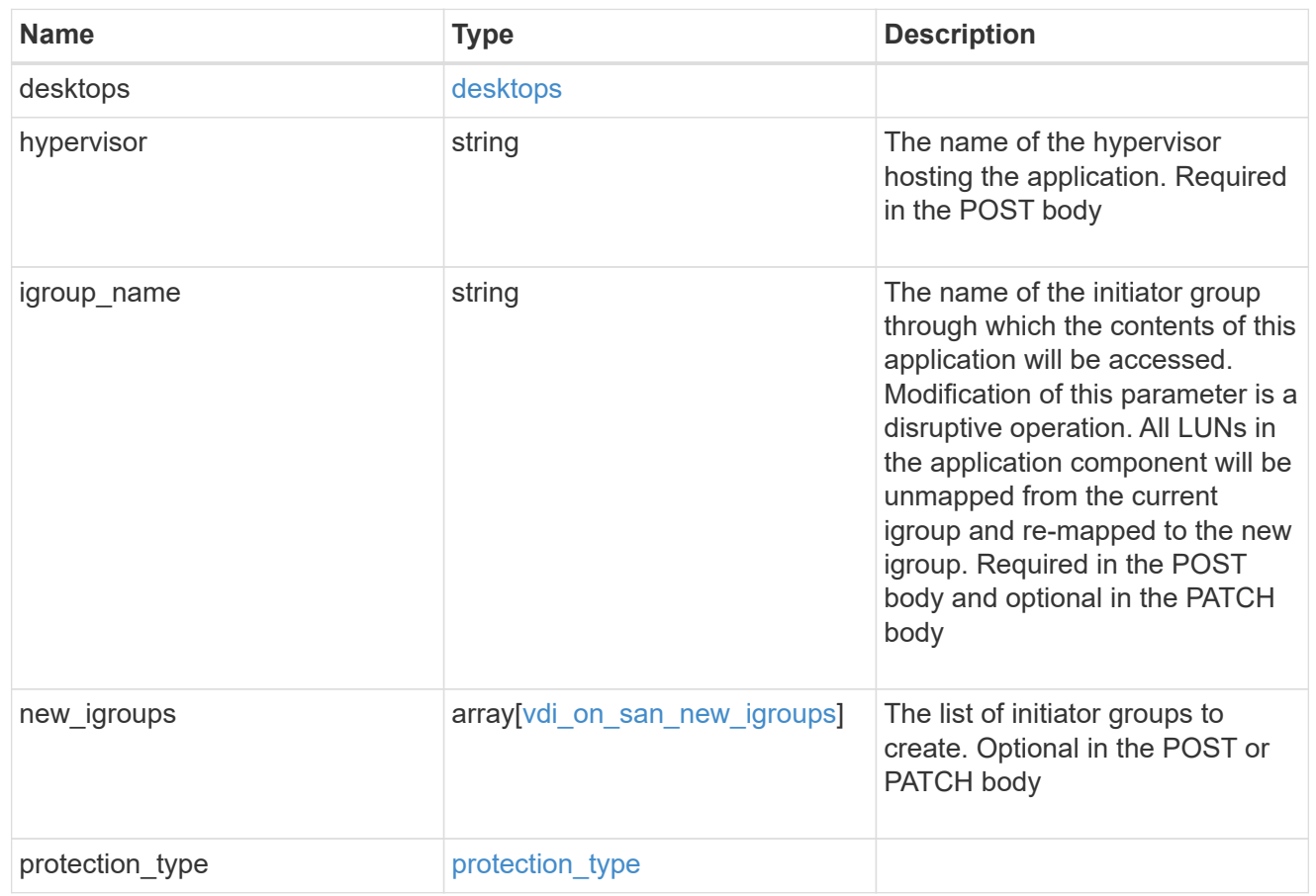

## storage\_service

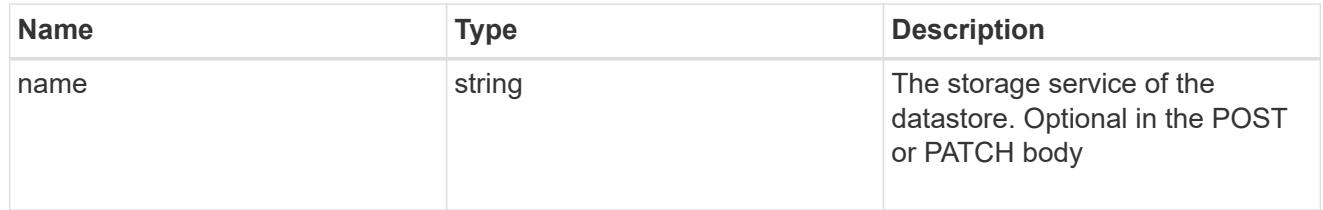

#### datastore

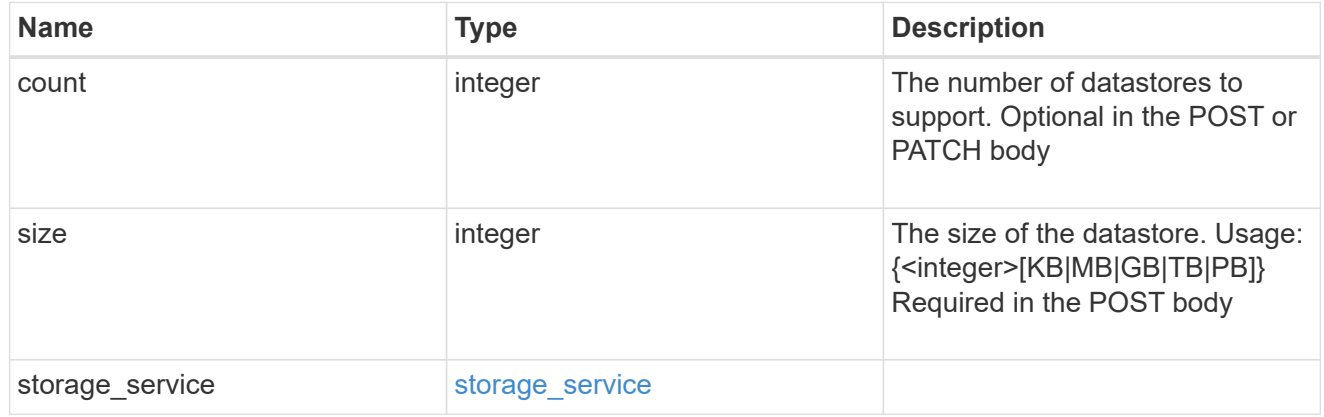

#### vsi\_on\_nas

A VSI application using NAS.

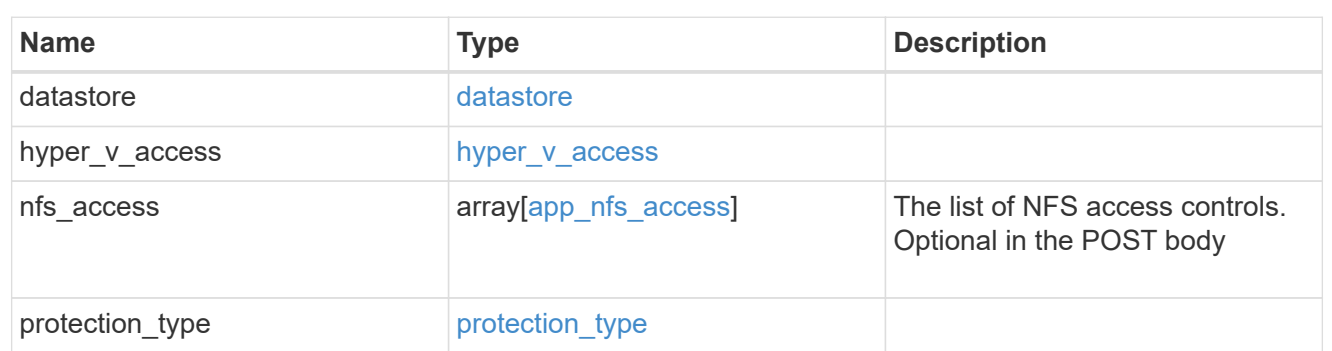

## vsi\_on\_san\_new\_igroups

The list of initiator groups to create.

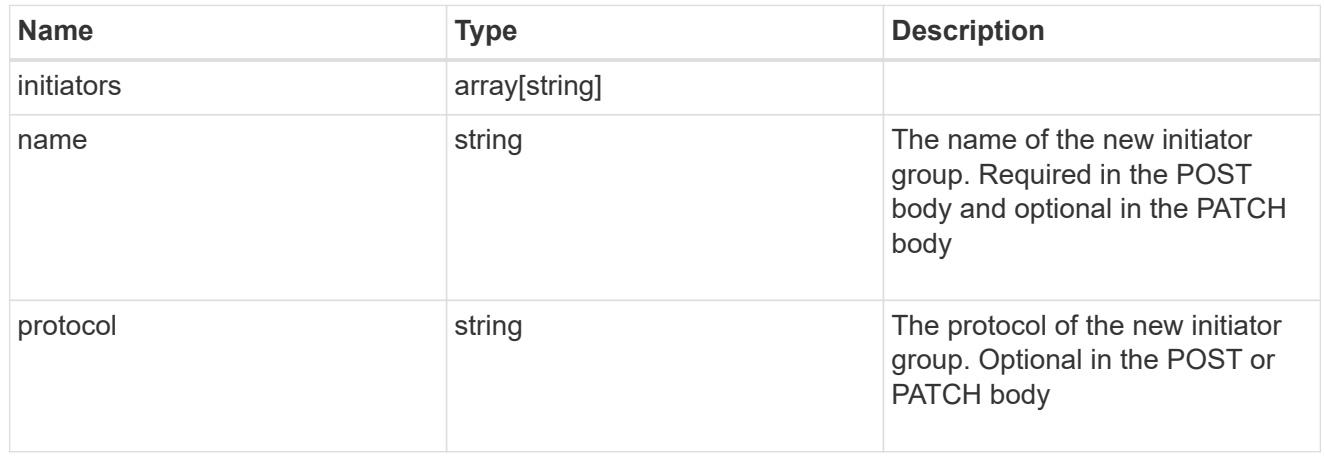

## vsi\_on\_san

A VSI application using SAN.

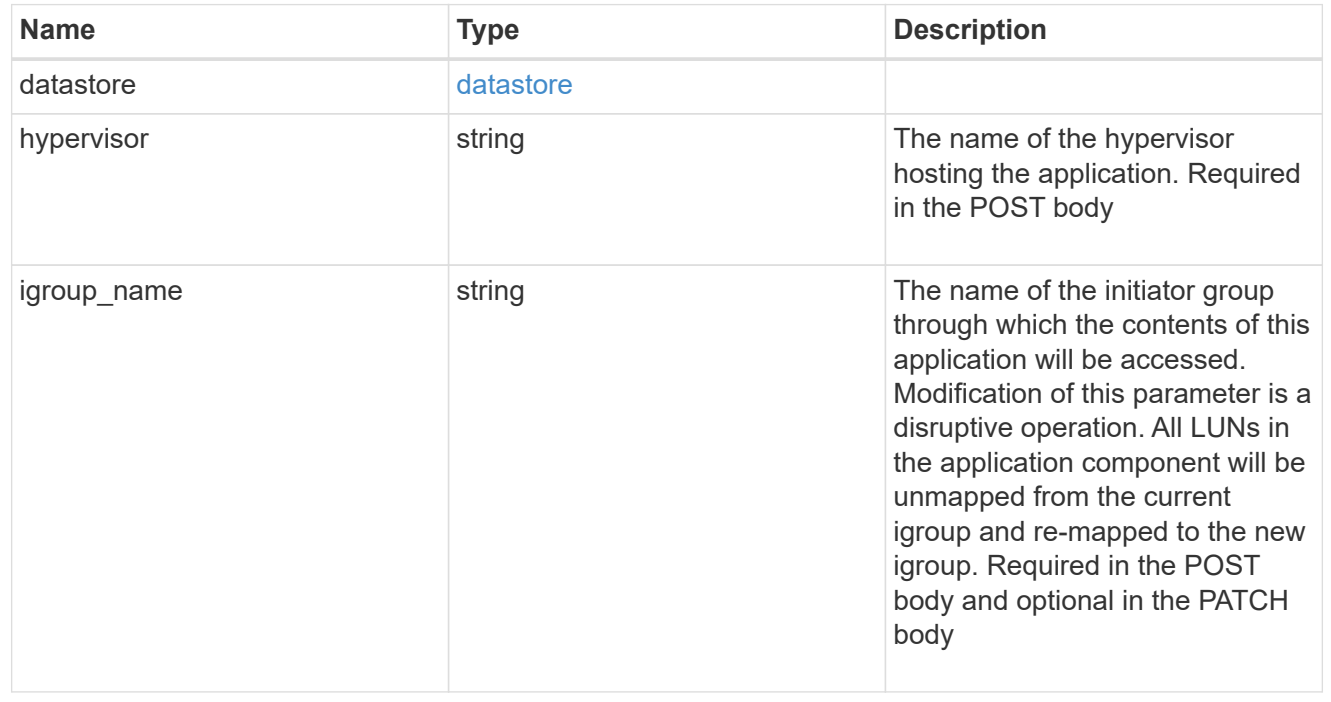

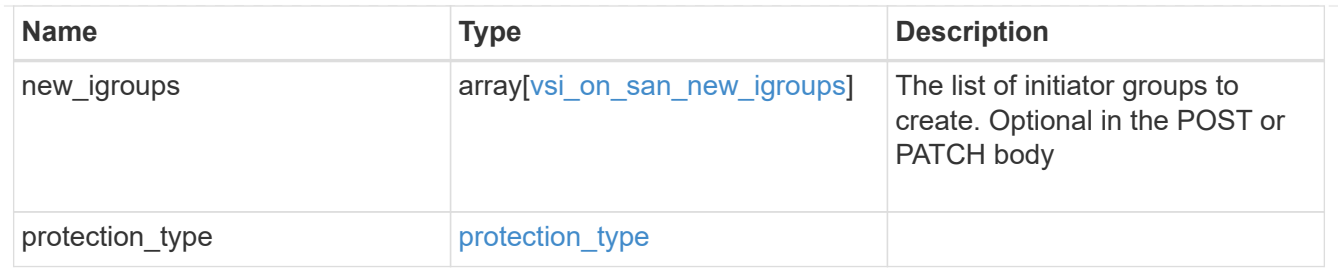

## error\_arguments

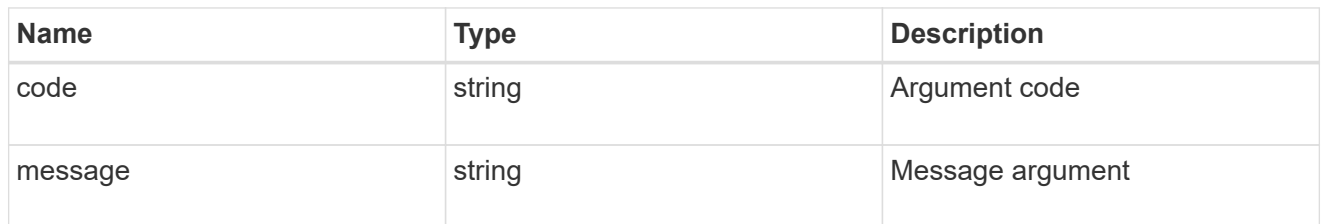

#### error

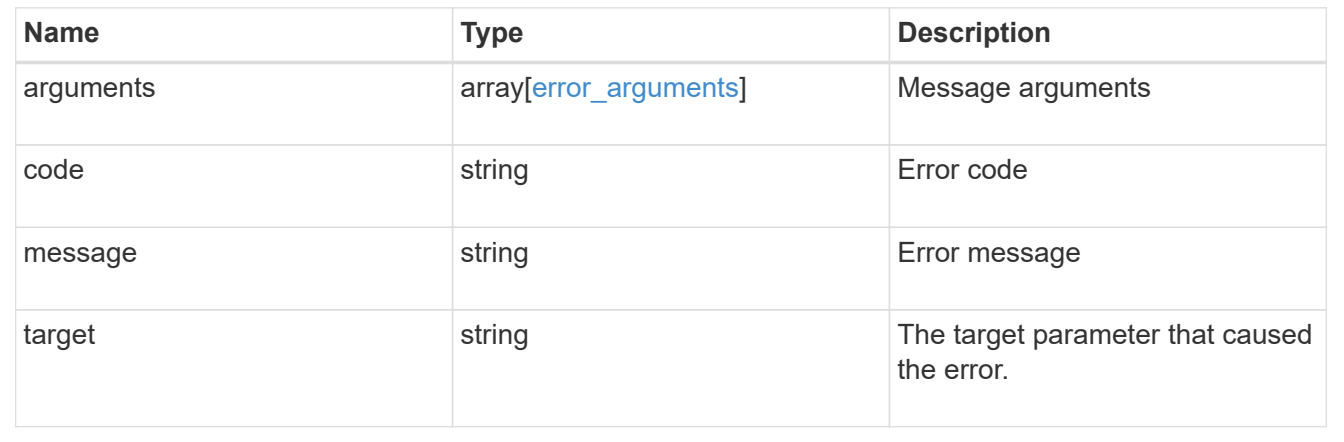

#### **Copyright information**

Copyright © 2024 NetApp, Inc. All Rights Reserved. Printed in the U.S. No part of this document covered by copyright may be reproduced in any form or by any means—graphic, electronic, or mechanical, including photocopying, recording, taping, or storage in an electronic retrieval system—without prior written permission of the copyright owner.

Software derived from copyrighted NetApp material is subject to the following license and disclaimer:

THIS SOFTWARE IS PROVIDED BY NETAPP "AS IS" AND WITHOUT ANY EXPRESS OR IMPLIED WARRANTIES, INCLUDING, BUT NOT LIMITED TO, THE IMPLIED WARRANTIES OF MERCHANTABILITY AND FITNESS FOR A PARTICULAR PURPOSE, WHICH ARE HEREBY DISCLAIMED. IN NO EVENT SHALL NETAPP BE LIABLE FOR ANY DIRECT, INDIRECT, INCIDENTAL, SPECIAL, EXEMPLARY, OR CONSEQUENTIAL DAMAGES (INCLUDING, BUT NOT LIMITED TO, PROCUREMENT OF SUBSTITUTE GOODS OR SERVICES; LOSS OF USE, DATA, OR PROFITS; OR BUSINESS INTERRUPTION) HOWEVER CAUSED AND ON ANY THEORY OF LIABILITY, WHETHER IN CONTRACT, STRICT LIABILITY, OR TORT (INCLUDING NEGLIGENCE OR OTHERWISE) ARISING IN ANY WAY OUT OF THE USE OF THIS SOFTWARE, EVEN IF ADVISED OF THE POSSIBILITY OF SUCH DAMAGE.

NetApp reserves the right to change any products described herein at any time, and without notice. NetApp assumes no responsibility or liability arising from the use of products described herein, except as expressly agreed to in writing by NetApp. The use or purchase of this product does not convey a license under any patent rights, trademark rights, or any other intellectual property rights of NetApp.

The product described in this manual may be protected by one or more U.S. patents, foreign patents, or pending applications.

LIMITED RIGHTS LEGEND: Use, duplication, or disclosure by the government is subject to restrictions as set forth in subparagraph (b)(3) of the Rights in Technical Data -Noncommercial Items at DFARS 252.227-7013 (FEB 2014) and FAR 52.227-19 (DEC 2007).

Data contained herein pertains to a commercial product and/or commercial service (as defined in FAR 2.101) and is proprietary to NetApp, Inc. All NetApp technical data and computer software provided under this Agreement is commercial in nature and developed solely at private expense. The U.S. Government has a nonexclusive, non-transferrable, nonsublicensable, worldwide, limited irrevocable license to use the Data only in connection with and in support of the U.S. Government contract under which the Data was delivered. Except as provided herein, the Data may not be used, disclosed, reproduced, modified, performed, or displayed without the prior written approval of NetApp, Inc. United States Government license rights for the Department of Defense are limited to those rights identified in DFARS clause 252.227-7015(b) (FEB 2014).

#### **Trademark information**

NETAPP, the NETAPP logo, and the marks listed at<http://www.netapp.com/TM>are trademarks of NetApp, Inc. Other company and product names may be trademarks of their respective owners.